# $6/5.2/3$ **РИБУТ Рецепторы**<br>КЛЕТОЧНЫХ МЕМбран **АЛЯ ЛЕКАРСТВ**

# МЕЖДИСЦИПЛИНАРНЫЙ ПОДХОД

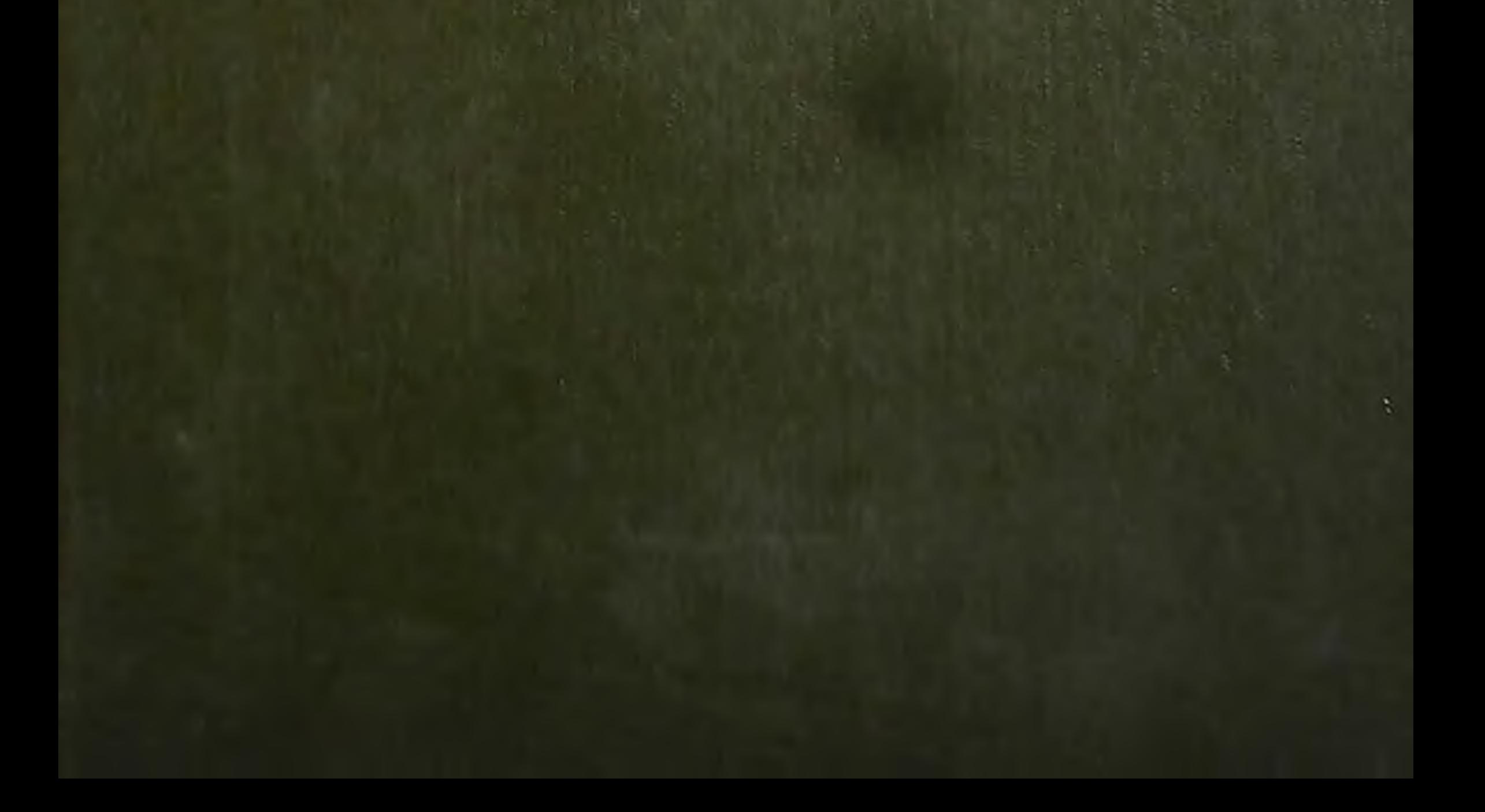

# Cell Membrane Receptors for Drugs and Hormones: A Multidisciplinary Approach

#### Editors

Ralph W. Straub, M.D.

Professor and Chairman Department of Pharmacology University of Geneva Geneva, Switzerland

Liana Bolis, M.D.

Professor and Chairman **Department of General Physiology** University of Messina Messina, Italy

Raven Press - New York

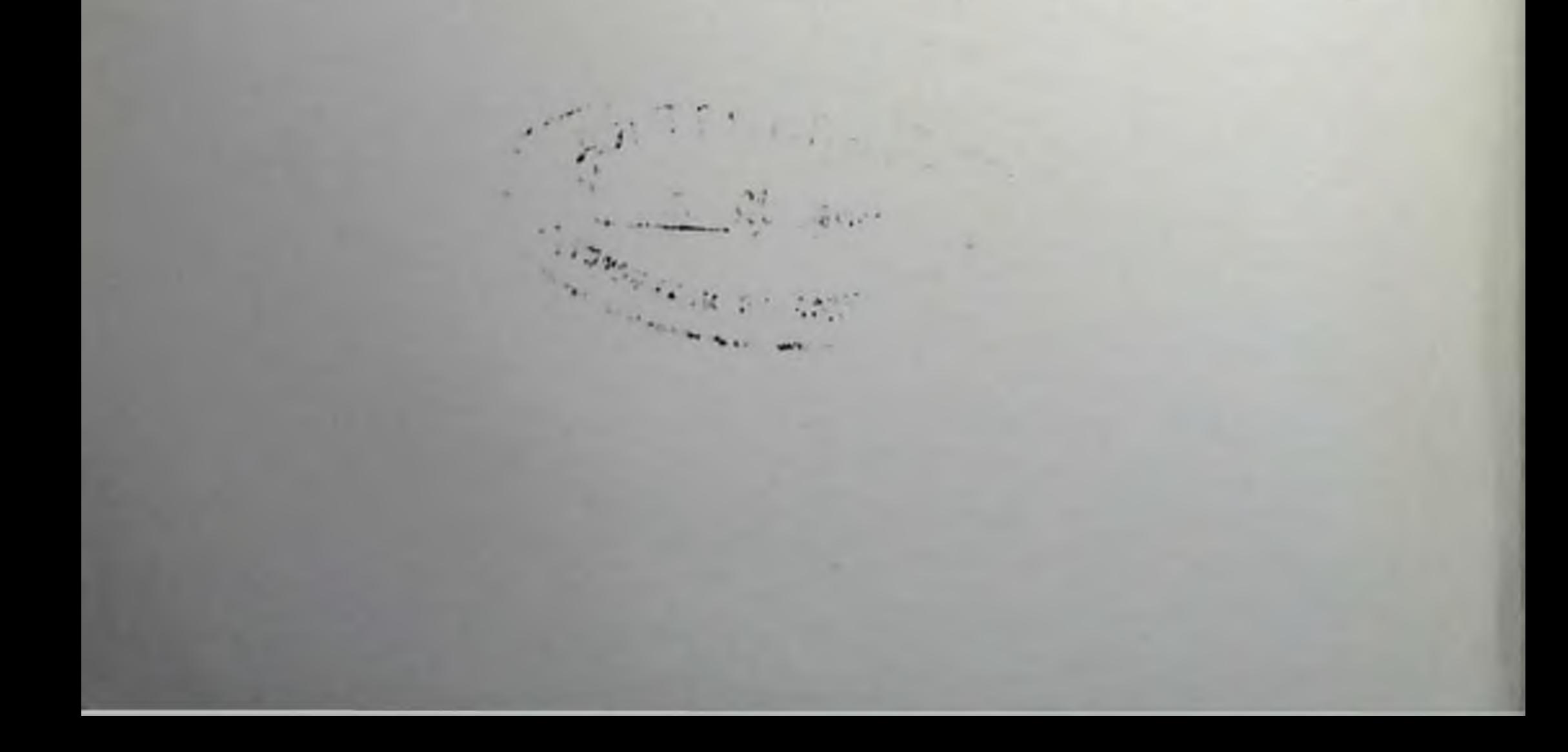

# Рецепторы клеточных мембран для лекарств  $615.2/3$ И ГОРМОНОВ:

# **МЕЖДИСЦИПЛИНАРНЫЙ ПОДХОД**

Под редакцией

доктора РАЛЬФА У. ШТРАУБА, профессора и руководителя отдела фармакологии Упиверситета Женевы, Женева, Швеицария

доктора ЛИАНЫ БОЛИС, профессора и руководителя отдела общей физиологии Университета Мессины, Мессина, Италия

Перевод с английского доктора химических наук В. П. ТОРЧИЛИНА

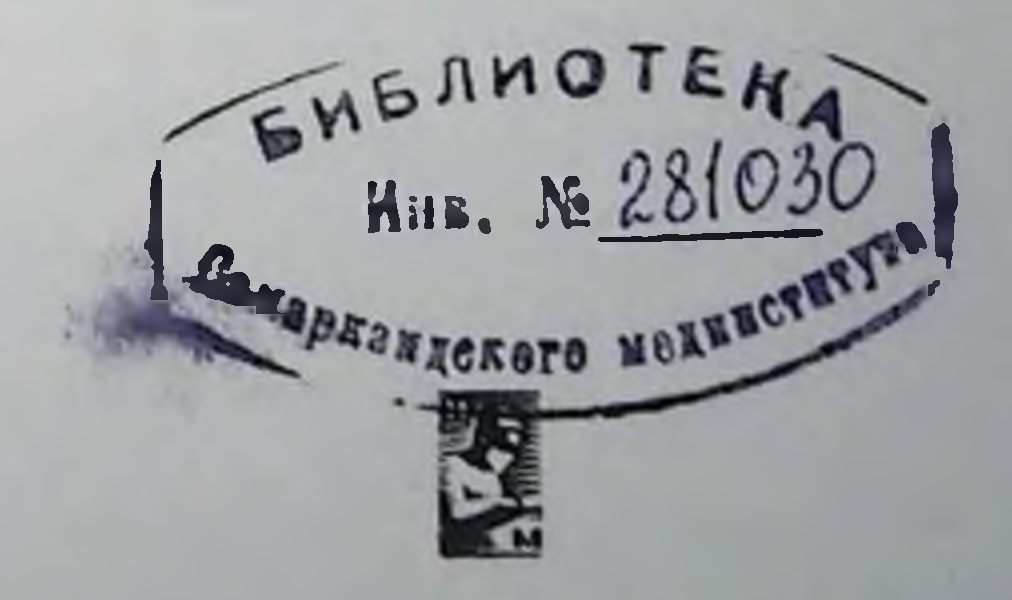

#### Москва • «Медицина» • 1983

#### УДК 615.2/.3.015.44

Рецепторы клеточных мембран для лекарств и гормонов: междисциилинарный подход: Пер. с англ./Под ред. Р. У. ШТРАУБА. Л. БОЛИС - М.: Медиципа, 1983, 368, с., ил.

Cell Membrane Receptors for Drugs and Hormones: A Multidisciplinary Approach. Editors RALPH W. STRAUB, LIANA BOLIS. Raven Press, New York, 1978.

Книга представляет собой изложение междисциплинарного подхода к крайне важной и актуальной научной проблеме современной биохимии и медицины - взаимодействию реценторов клеточных меморан с различными веществами, влиянию этого взаимодействия на свойства мембран и общебиологическому значению данного процесса. Специальные разделы посвящены проблемам изучения мембранной структуры и распознавания рецепторов, кинетике связывания лекарств с рецепторами, изучению рецепторов нейротрансмиттеров, процессам рецепции гормонов, роли рецепторов лекарств и токсинов в проинцаемости клеточных мембран, транспорту вещества через биологические мембраны.

Для биохимиков, биологов и медиков, занимающихся проблемами мембран и рецепции.

В кинге 145 рис., 32 табл., список литературы - 1041 название.

$$
-\frac{2001040000-144}{039(01)-83}
$$

83

C 1978 by Raven Press Books, Ltd.

(C) Перевод на русский изык. Издательство «Медицина», 1983

#### **СОДЕРЖАНИЕ**

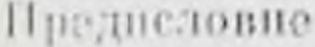

#### СТРУКТУРА МЕМБРАН И ИДЕНТИФИКАЦИЯ РЕЦЕПТОРОВ

Пеноторые соображения о структуре и функции стериновой молекулы. *Kompan Baox (Konrad Bloch)* 

Пла матическая мембрана лимфоцитов: структура внутренней поверхпостіг и трансмембранные белки.

Фрэнк С. Уолш. Брайн. Х. Барбер Мишель Дж. Крамптон (Frank S. Walsh, Brian H. Barber, Michael J. Crumpton)

Подход иммунологов к изучению рецепторов клеточных мембран.  $\mathcal{J}_{\mathcal{M}}$ .  $\mathcal{J}_{\mathcal{M}}$ . B. Hoccant (G. J. V. Nossal)

#### КИНЕТИКА СВЯЗЫВАНИЯ ЛЕКАРСТВ С РЕЦЕПТОРАМИ

Мембранный шум: метод исследования реценторов лекарств. A. Koanaxayn (D. Colquhoun)

#### РЕЦЕПТОРЫ НЕЙРОТРАНСМИТТЕРОВ

Ультраструктура ацетилхолиновых реценторов в нервно-мышечном соединении у млекопитающих.

Axon H. Pau, K. Colo Xadean, Mapk X. Janueman (John E. Rash. C. Sue Hudson, Mark H. Ellisman)

10

32

18

40

Физиология мускариновых рецепторов ацетилхолина. Pobepr J. Hypeec (Robert D. Purves)

Влияние ацетилхолина и его аналогов на выход фосфата из нервных волокоп.

Р. У. Штрауб, Дж. Ферреро. П. Джироунек, М. Рупллер. А. Саламин (R. W. Straub, J. Ferrero, P. Jirounek, M. Rouiller, A. Salamin)

Влияние катехоламинов на понную прошицаемость клеточных мембран.

Д. Х. Дженкинсон, Д. Дж. Хейлетт, К. Коллер (D. H. Jenkinson, D. G. Haylett, K. Koller) 102

Основания для разграничения двух типов пурипергических рецен-TOPOB.

Hochchen Gepheror (Geolfrey Burnstock)

 $5\overline{)}$ 

120

 $95<sub>1</sub>$ 

#### РЕЦЕПТОРЫ ГОРМОНОВ

Передача сигнала от рецепторов гормонов к аденилатциклазе-обзор данных и гипотезы.

Эрист Дж. М. Хелмрейх, Томас Пфейффер (Ernst J. M. Helmreich, Tho $mas$   $P$ [cuffer]

Реценторы эстрогенов и восприимчивость к действию гормонов: новые нодходы в фармакологии и терапии.

Этьен-Эмиль Больен (Etienne-Emile Baulien)

Рецепторы эстрогенов в матке: взаимодействие с гепарином и очистка цитозольного рецептора.

Джованни Альфредо Пука, Анна Мария Молинари, Николя Медичи. Бруно Моншармон (Giovanni Alfredo Puca, Anna Maria Molinari, Nicola Medici, Bruno Moncharmont)

Локализация связывающих центров гонадотроннна в клетках-миненях янчинков с помощью световой микроскопии.

Петер Петруц, Мадхабананда Сар, Уолтер Е. Штумпф (Peter Petrusz. Madhabananda Sar, Walter E. Stumpf)

Места связывания и метаболизм гонадотропиновых гормонов в яичнике млекопитающих.

Дж. Х. Абель, Т. Т. Чен, Д. В. Эндрес, М. К. Мак-Клеллан, М. А. Дейкман. Х. Р. Соейр, Дж. Д. Нисвендер, М. Х. Дж. Шмитц, М. П. Пинеда (J. H. Abel, T. T. Chen, D. B. Endres, M. C. McClellan, M. A. Diekman, H. R. Sawyer, G. D. Niswender, M. H. J. Schmitz, M. P. Pineda)

#### РЕЦЕПТОРЫ ЛЕКАРСТВ И ТОКСИНОВ В МЕСТАХ, КОНТРОЛИРУЮЩИХ ПРОНИЦАЕМОСТЬ МЕМБРАН

Связывание 1-фтор-2,4-дипитробензола и пекоторых стильбен 2.2' ди сульфокислот с центрами, регулпрующими анношную проницаемость на белке полосы 3 мембран эритроцитов.

X. Haccos (H. Passow)

Изучение структурной активности некоторых лекарств, действующих как обратнмые ингибиторы проницаемости мембран эритроцитов для хлорида: влияние заместителей в кольпе.

P. More, *Дж. Л. Кузен (R. Motais, J. L. Cousin)* 

Патриевый канал как рецептор лекарств.

220

166

133

142

198

181

Дж. М. Ришье (J. M. Ritchie)

#### РЕЦЕПТОРЫ ЛЕКАРСТВ И ТРАНСПОРТ

Опосредованный посителем транспорт п «текучесть» мембранных липидов.

B. BuxGpandr (W. Wilbrandt)

6

Вращательная диффузия мембранных белков. Р Дж. Герри, У. Мюллер, Дж. Шпейдер (R. J. Cherry, U. Müller, G. Schnelder) 268

Изучение мембран Halobacterium halobium методом замораживания-В. Л. Боровнгин, В. Г. Плакупова

262

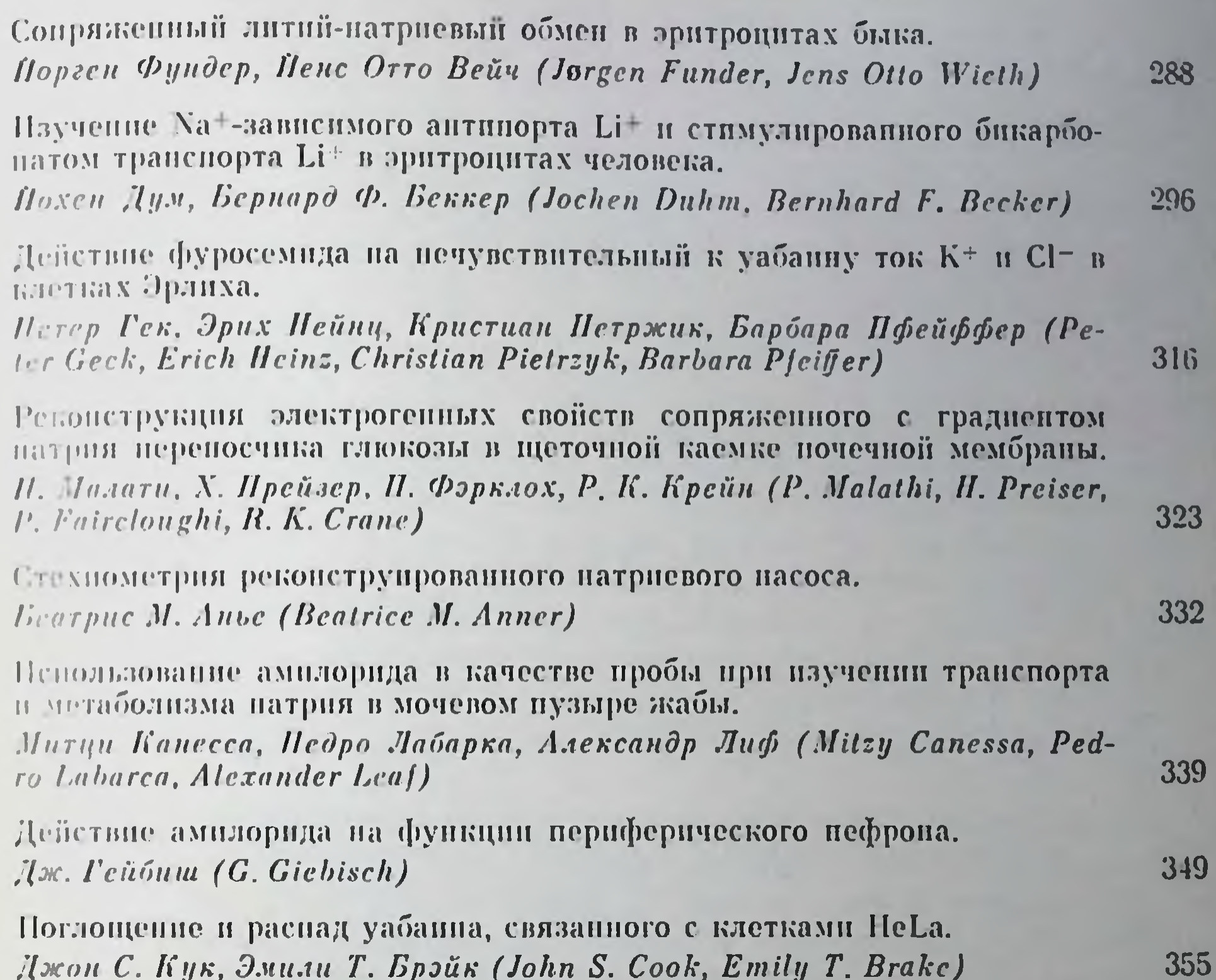

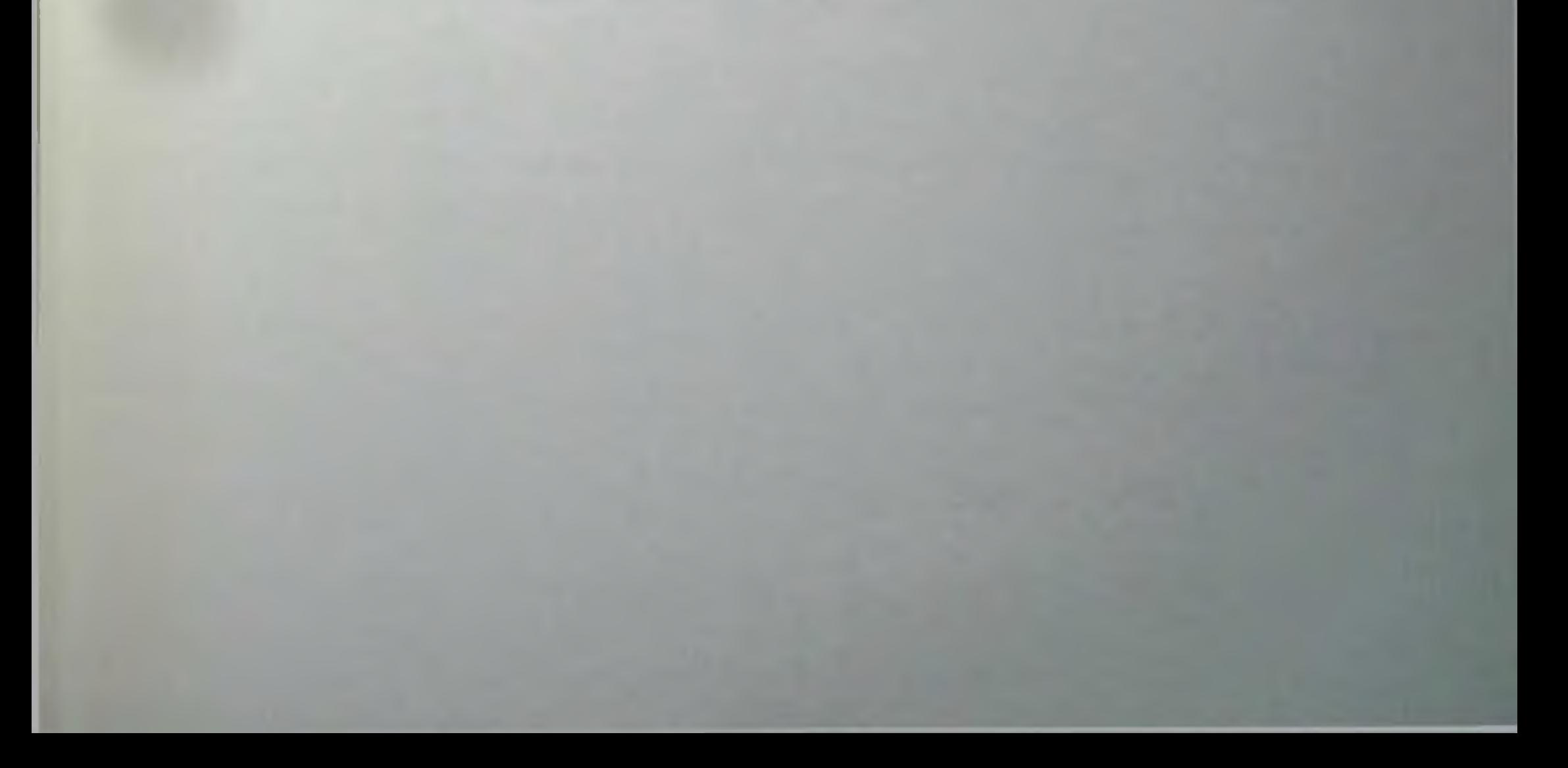

#### ПРЕДНСЛОВИЕ

Теория рецепторов в течение последних лет приобретает все большее значение в фармакологии, уже проведены многочисленные и важные работы по выделению и очистке рецепторов клеточных мембран для пейротрансмиттеров, лекарств и гормонов. В этои книге представлен междисциплинарный подход к проблеме рененторов клеточных мембран. Описаны результаты изучения морфологии и химического состава клеточной мембраны, приведены данные о морфологии, биохимии и механизме действия рецепторов.

В книге обсуждается большое число методов, использованных в названных исследованиях, включая методы иммунологической идентификации рецепторов, световой микросконии и ультраструктурного анализа, измерений кинетики связывания лекарств по регистрации мембранного шума, измерення трансмембранных потенциалов и токов, регистрации потоков трансмембранных маркеров, а также методы классической физиологии. Приведены биохимические методы очистки и характеристики рецепторов, а также методы изучения процессов связывания лекарств и гормонов. Детально описан механизм действия рецепторов, главным образом применительно к нонным потокам и нонному транспорту. И в этом случае рассмотрены различные подходы, в том числе использование специфических ингибиторов, изменение состава естественных мембран, оптические методы изучения подвижности мембранных белков, а также реконструкция транспортных систем в искусст-

венной среде.

Можно надеяться, что эта книга будет способствовать сотрудничеству специалистов многих областей, включая фармакологов, биохимиков, физиологов и молекулярных биологов, занимающихся изучением рецепторов клеточных мембран.

> РАЛЬФ У. ШТРАУБ Женева, Швейцария

### СТРУКТУРА МЕМБРАН И ИДЕНТИФИКАЦИЯ **РЕЦЕПТОРОВ**

#### НЕКОТОРЫЕ СООБРАЖЕНИЯ О СТУКТУРЕ И ФУНКЦИИ СТЕРИНОВОЙ МОЛЕКУЛЫ

#### КОНРАД БЛОХ (KONRAD BLOCH)

Отдел химии, Гарвардский университет, Кембридж,

Настоящая статья посвящена обсуждению некоторых уникальных структурных особенностей стериновой молекулья и доказательству того, что холестерии и близкие ему стерины грибов и растений достигли функционального совершенства под действием отбора. Тот факт, что в мембранах эукариотов стериновые молекулы наряду с фосфолипидами представляют собой пивариантный компонент, наводит на мысль, что стериновая молекула обладает именно таким строением, которое может обеспечить комплементарное взаимодействие двух названных типов соединений в клеточной мембране. Мы можем нонять структуру холестернна только в таком контексте, а не при рассмотрении изолированной молекулы.

А. И. Опарин и Haldane первыми занялись проблемой происхождения биологических молекул. Согласно гипотезам этих авторов, основные структурные типы соединений, составляющие клетки, образовались еще до возникновения жизни. Как предполагают, процесс пребиотической эволюции происходил в атмосфере, не содержавшей кислорода, что предохраняло органические молекулы от разрушения. В последние годы были предложены некоторые химически приемлемые схемы пребнотического снитеза сахаров, аминокислот и предшественников нукленновой кислоты, причем некоторые из этих синтезов были проведены экспериментально в анаэробных условнях, являющихся моделью «первозданных» земных условий. Более того, само существование истинно анаэробных клеток позволяет принять гипотезу о возникновении жизни в бескислородной среде, где богатый пребнотический бульон служил в качестве источника органических молекул, необходимых для поддержания преимущественно гетеротропного образа жизни последующих поколений клеток. Однако если предположить, что анаэробная атмосфера существовала в ранних стадиях жизни Земли, нам придется строго ограничить возможности химического синтеза. Именно эти ограничения заставляют прийти к выводу, что холестерин или его предшественники не могут быть получены в результате химической эволюции, по крайней мере пока мы не предложим путей, не имеющих химического или биохимического происхождения. Стерины исключительно редко встречаются в про-

карнотах и практически полностью отсутствуют в анаэробных бактериях. Из этого мы делаем вывод, что появление аэробных клеток было предварительным условием для создания стериновой структуры  $[2, 4]$ .

Существует достаточно много химических прецедентов, которые дают возможность представить, как абиотически могут быть получены изопреновые группы, полимеры или даже сквален. Однако не существует химически вероятного путн превращения ациклического сквалена в гидроксилсодержащую стериновую циклическую систему. Современный путь окислительной циклизации приводит к образованию ланостерина или 4,4', 14-триметнлхолестадиенола [3]. По-видимому, сам но себе ланостерии не выполняет пинакой метаболической функции; он не накапливается в качестве конечного продукта ни в одной из клеток. Скорее всего лапостерии представляет собой промежуточное соединение, которое быстро теряет три лишние метильные группы с образованием холес ериповой структуры. Это деметилирование представляет собой оки лительный процесс, требующий кислорода в качестве акцентора электронов [18]. Итак, по крайней мере до тех пор, пока ктопибудь не предложит альтернативного пути превращения, от которого не осталось следов, вывод о том, что постскваленовые стадии биосинтеза холестерина возникли во время аэробной фазы биологической эволюции, представляется несомненным.

Следующая и основная задача - выяснить, почему превращение стеринов идет дальше превращения ланостерина в биохимическом отношении. Стереохимически холестерин и его триметильное производное - ланостерип - идентичны. Если эволюция привела к удалению этих трех «лишних» метильных групп, это означает, что именно деметилированная структура оказалась функционально более соответствующей важнейшим свойствам клеток.

Важность холестерина и неспособность ланостерина заменить его в биологических системах наблюдали неоднократно: далее приводятся три примера, подтверждающие этот факт. Так, в анаэробных дрожжах ланостерин, искусственный ауксотроф стерина, хотя и поддерживает их рост, но очень слабо по сравнению с холестерином или эргостерином [14]. Далее, ланостерии, а также 4,4'-диметнихолестерин полностью неэффективны в поддержании развития насекомых в стадии личники, которой необходимо получать с пищей экзогенные стерпны, и не могут заменить в этом холестерин [8]. И, наконец, Vagelos и соавт. недавно описали стеринпотребляющий мутант клеток янчника китайского хомячка, в котором цепь превращения стерннов заблокирована в стадии ланостерина [7]. Такие клетки нормально растут на холестерине, но в отсутствие поступления стерина извне происходит внутриклеточное накопление ланостерина, приводящее к гибели и лизису клеток. Таким образом, ясно, что триметнихолестановые производные не могут заменить холестерии в поддержании нормальных внутриклеточных функции в перечисленных эукариотических сис-TEMAX.

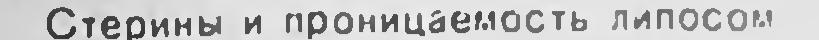

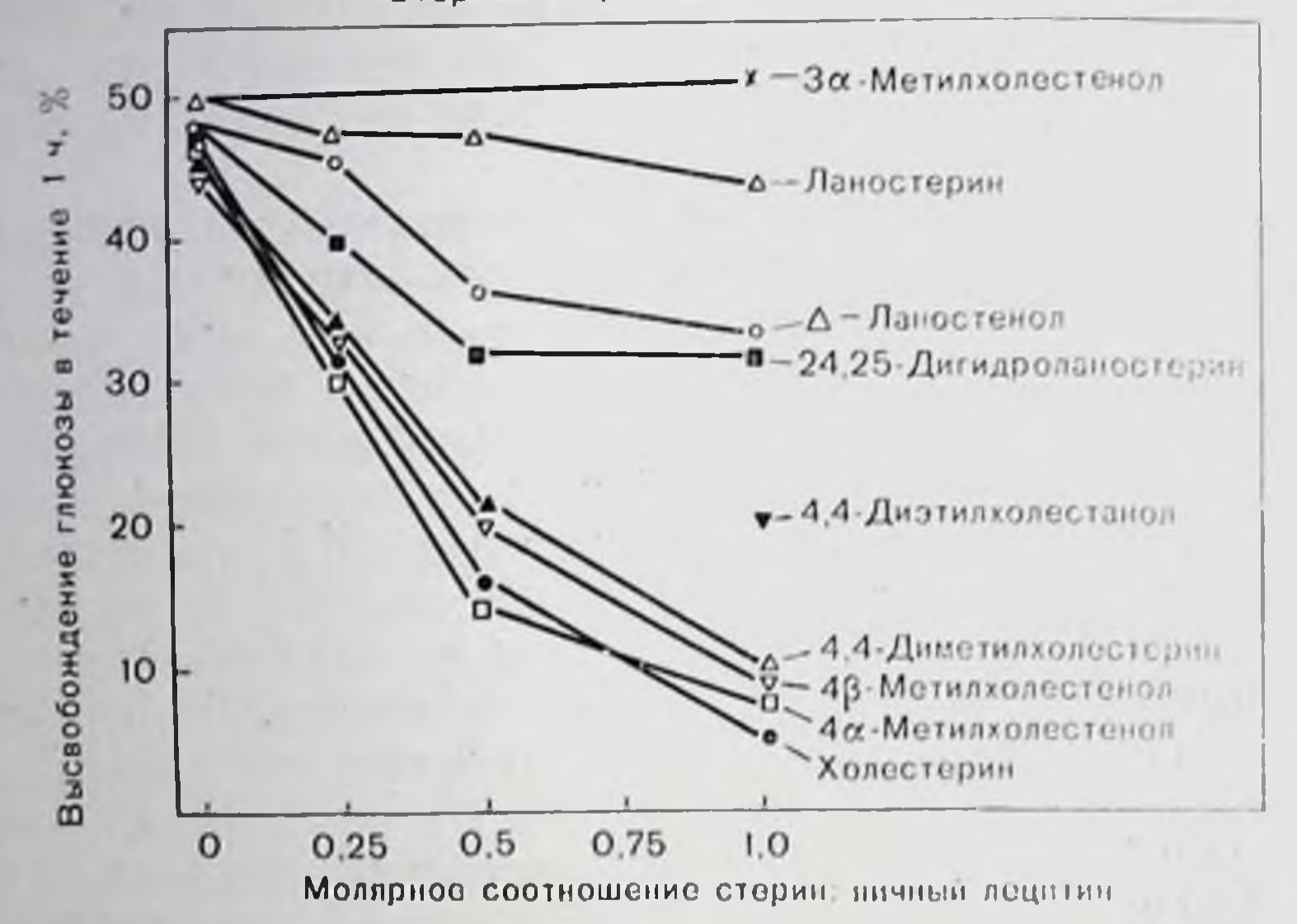

Рис. 1. Линосомы, содержащие стерины, получены из янчного лецитина и 5% мол. дицетилфосфата. Скорость выхода включенной глюкозы определяли но методу, описанному в статье Demel и соавт. [9]. После диализа аликвоты препаратов липосом апализировали ферментативным методом до и после инкубации в течение 1 ч при 40 °С.

Эксперименты с везикулами, полученными при воздействии ультразвука на фосфатидилхолин, прояснили некоторые структурные особенности, необходимые для продуктивного взаимодействия между стеринами и фосфолицидами в мембрапах [9]. При изучении проницаемости везнкул для включенных внутрь растворимых соединений установлено, что введение в состав мембран этих везикул холестерина резко уменьшает скорость выхода наружу включенной в везикулы глюкозы одновременно с понижением «текучести» мембран. Только стерины, содержащие в молекуле свободную экваториальную β-оксигруппу и имеющие циклическую стереохимию холестановой системы и алифатическую боковую цепь, способны менять свойства мембран подобно холестерину, также замедляя транспорт глюкозы [9]. Недавно мы провели подобные эксперименты с лецитиновыми везикулами, содержаними ланостерин или его некоторые алкилированные производные, в пормальных условиях являющиеся побочными продуктами превращения холестерина (Lin, Lala, Bloch, неопубликованные результаты) (рис. 1). В этих моделях эффект ланостерниа минимален: в его присутствии выход глюкозы из везнкул происходит почти с такой же скоростью, как и в случае, если мембраны вообние не содержат стеринов. Однако 4,4'-диметилхолестерин, 4 а-метнлхолестерин и 4 В-метилхолестенол приводят почти к такому же замедлению выхода глюкозы, как и сам холестерин. В эту серию экспериментов были также включены два синтетических стерниа, не встречающихся в природе: За-метнихолестерин 4,4'-диэтнихо-

лестанол. Первое из этих соединений не оказывает влияния на выход глюкозы, гогда как второе незначительно понижает его скорость.

Недавно для изучения поведения стерниов в мембранах [20] был использован метод ядерного магнитного резонанса (ЯМР), и вновь результаты, полученные для холестерниа и ланостернна. резко различаются. В лецитиновых везикулах, содержащих холестерии и фосфолинид в соотношении 2:1, резонанс <sup>13</sup>С зарегистрировать не удается, носкольку молекула стерина в результате взаи одействия с фосфолинидом сильно связана. В противоположность этому при замене холестерина на ланостерии в спектре <sup>1</sup> ( - 111) можно выделить несколько резонансных полос, не принадлежащих фосфолипиду. Эти полосы были принисаны кольцепыл атомам углерода С<sub>14</sub> и С<sub>11</sub>, С<sub>21</sub> или С<sub>19</sub> и С<sub>18</sub> или С<sub>20</sub> ланостерина При мембранах, содержащих 4,4'-диметилхолестерии, спектр <sup>1</sup> С 1МР не слишком отличается от спектра холестеринсодержании мембран. В целом результаты, полученные методом <sup>13</sup>С-ЯМРспектроскопии и при изучении транспорта глюкозы через мембраны, взаимодополняют друг друга и показывают, что лапостерни намного более подвижен в модельных фосфолицидных мембранах, чем его частично (4,4'-диметня-) или полностью деметилированпые метаболиты. Таким образом, можно сделать вывод, что 14а-СН<sub>з-группа</sub> ланостерина препятствует продуктивному встраиванию этого стерина в мембраны.

Согласно современным взглядам на организацию стеринов в мембране в некоторых ее участках наблюдается определенная комплементарность между холестерином и фосфолипидами, способствующая формированию стехнометрических комплексов между этими лигандами [6, 16]. Холестерин может прочно встранваться между длинными ацильными ценями фосфолицида благодаря конформационно заторможенной, а потому малоподвижной тетраидерной циклической системе. Более того, а-сторона или нижняя сторона холестана плоские, поскольку пять осевых атомов водорода (у С1, С3, С7, С9 и С14) лежат в одной плоскости. Если предположить [6, 12, 20], что ОН-группы стерина участвуют в образовании основных водородных связей с одним из кислородов карбонового эфира на полярном конце фосфолинида, то очевидно, что плоская а-сторона стерина будет расположена удобно для формирования ван-дер-вальсовых сил притяжения с С<sub>2</sub>--С<sub>8</sub>- или С<sub>9</sub>-сегментом жирно-ацильной цепи, полностью находящейся в трансконформации. В результате связывающий эффект стерина на меконформационно заторможенные жирно-ацильные цени *<u>Hee</u>* будет наиболее отчетливо проявляться в участке бислоя вблизи поверхности воды и распространяться в глубь бислоя приблизительно до половины одного из монослоев.

компонентов двух липидных Между «хвостовыми» частями мембраны должно существовать лишь слабое взаимодействие. Свободное вращение разветвленной (изооктильной) боковой цени стерина предоставит больше конформационной свободы парафиновым

углеродам этого участка (с 9-го по 16-й или 18-й), чем две непосредственно взаимодействующие или смежные жирно-ацильные цепи. Холестерин, таким образом, будет оказывать на бислой противоположное местное действие, отверждая одни участки бислоя и разжижая другие: «Стерин создает промежуточное по жидкостности состояние» [16].

Названные эксперименты подчеркивают как важность молекулы холестерина для биологических и искусственных мембран, так и неспособность ланостерина играть аналогичную роль в мембранах. В свете рассмотренной модели мембраны мы можем предложить объяснение тому факту, что модификация запостернна приводит к его функциональному усовершенствованию. Пространственные модели показывают, что  $14\alpha$ -CH<sub>3</sub>-группа ланостерина (у Сзо) выдается из плоской стороны а-стерина. Поскольку этот выступающий заместитель довольно громоздок, он вызывает резкое ослабление взаимодействий между а-стериновой поверхностью и прилегающим сегментом жирно-ацильной цепи. Заслуживает винмания тот факт, что в современном пути биосинтеза стеринов прежде всего должна быть устранена мешающая 14-метнльная группа [10]. (Сообщалось о существовании в малых количествах 14-метнлхолестенола [13] и о накоплении в некоторых мутантах дрожжей 14 а-метилфекостерина [19]. Влияние этих соединений на мембраны еще необходимо исследовать.)

Как уже упоминалось, влияние 4,4-диметил- и 4-монометилпроизводных холестерина на искусственные мембраны не слишком отличается от действия самого холестерина (см. рис. 1). В соответствии с этими наблюдениями названные заместители стерически не препятствуют унаковке, что подтверждается и их пространственными моделями. Однако синтетический 4,4-диэтилхолестерин замедляет выход глюкозы из липосом в значительно меньшей степени, чем холестерин, что указывает на ключевое значение для взаимодействий в мембране прилегающего к С4 участка а-стороны холестерина. По-видимому, искусственные мембраны слишком малочувствительны, чтобы отреагировать па возмущающие стерические эффекты заместителей у С4, менее объемных, чем этильные группы. Могут быть и иные объяснения тому факту, что больпинство мембранных стеринов больше не содержит метильных заместителей на а-стороне молекулы. Метнльные группы, прилегающие к Сз могут парушать водородные связи между оксигрупнами стерина и полярным концом фосфолипида. В свою очередь прочность и местоположение водородной связи могут определить, насколько глубоко будет проникать в бислой стериновая молекула. И, паконец, причины удаления метильных групп у С4 в своей основе могут иметь не стерический, а химический характер. Так, например, Д<sup>4</sup>-3-кето-системы, являющиеся общим структурным компонентом всех стероидных гормонов, не могут быть образованы без удаления хотя бы одной СН<sub>3</sub>-группы у С<sub>4</sub>. Однако все эти объяспения представляются не очень убедительными, поскольку полностью деметилированные стерины обнаружены в мембранах кле-

ток не только животных (продуцирующих стероидные гормоны), по также растений и грибов.

Ферментативное удаление метильных групп из ланостериновой никлической системы отличается высокой селективностью и имеет место только для заместителей на а-стороне молекулы. Так, за одним питересным исключением, стерины, не содержащие метилов у Сля или Ста, в природе не встречаются. (19-Норстерины обнаружены в некоторых губках. Предполагают [15], что они образовались в результате деметилирования холестерина.) Кажущееся отсутствие какого бы то ни было стремления отбора привести к деалинипрованию В-стороны стерина опять-таки может быть объяснено специфической упаковкой стеринов и жирно-ацильных ценей. Метильные группы у С<sub>18</sub> и С<sub>19</sub> в рамках соответствующей молекулярной модели не представляют, по-видимому, номех для взанмодействия с жирно-ацильными цепями, даже если они целином имеют трансконформацию. Можно полагать поэтому, что удаления метильных групп с В-стороны молекулы стерина не пронсходит, поскольку оно не привело бы к улучшению ван-дерваальсового связывания между стеринами и фосфолипидами. Действительно, педавно Ниапg [11] выдвинул гипотезу, что оставшиеся угловые метильные группы могут облегчать взаимодействие с цисолефиновыми ацильными цепями. В предпочтительной полной трансконформации оленновая и нальмитоленовая кислоты могут пметь изогнутую или нетельчатую структуру, которая неблагоприятна для взаимодействия с другими ацильными ценями (насыщенными) или со стерином. Однако, если единичная трансгош трансформация произойдет у одного из атомов С, сопряженных двойной связью, с вращением вокруг - С=С-СН- одинарной связи (например, у С11), то оленльная цепь может иметь две линейные части  $C_1-C_8$  и  $C_{11}-C_{18}$ , связанные одинарным трансгош узлом. На пространственных моделях видно, что две угловые метильные группы В-стороны молекулы стерина помещаются в свободный объем гидрофобного кармана, образованного единичной транс-гош складкой. Таким образом, ван-дер-ваальсовы взаимодействия могут достичь максимума, если В-сторона стерина, снабженная выступающими угловыми метильными группами, будет индуцировать образование специфической конформации оленльной цепи. Наличие модели, предусматривающей предпочтительную упаковку ненасыщенных ацильных цепей с В-стороной стерина. позволяет сделать еще одно предположение. В фосфолипидах положение С2 занято преимущественно олефиновыми кислотами и если они упаковываются совместно с β-стороной стернна, то стериновая ОН-группа может образовать водородную связь только с Ст глицеридного карбонила, принадлежащего насыщенной ацильной цепи; оксигрупны стерина находятся слишком далеко, чтобы образовать водородную связь с эфирным карбонилом в положении С2 фосфоглицерида. Данные <sup>13</sup>С-ЯМР-спектроскопии, согласующиеся с описанной более детальной структурной моделью, получены Yeagle и Martin с лецитин-холестериновыми везнкулами [20]. На основании гипотезы и данных эксперимента выкристаллизовывается модель мембраны, в которой не только сохранены метиль. ные группы на β-стороне стерина, но и до сих пор необъясненное нестатическое распределение насыщенных и непасыщенных ацильных цепей по двум свободным центрам этерификации клеточных фосфоглицеридов.

#### СТЕРИНЫ И ПРОКАРИОТИЧЕСКИЕ КЛЕТКИ

Следы стеринов обнаружены в ряде прокарнотов, но Methylococcus capsulatus представляет собой единственную бактерию, содержащую хорошо охарактеризованные стерины в достаточном количестве [1]. Основные стерины этого организма, облигатного метанотрофа, представляют 4,4-диметняхолестенолы и 4-монометилхолестенолы, т. е. частично деметнлированные производные ланостерина [1, 5]. С<sub>27</sub>-стерины присутствуют в малых количествах или вообще не обнаруживаются. Подобной картины в эукариотических клетках не обнаружено. Пока еще неизвестно, являются ли частично деметилированные метаболиты ланостерина необходимыми компонентами мембран Methylococcus. Этот микроорганизм устойчив к действию полиеновых антибиотиков инстатина и стипитановой кислоты (Dawson и Bloch, неопубликованные результаты), представляющих собой противогрибковые агенты, которые, как полагают, разрушают мембраны эукариотов за счет образования комплексов со стеринами. Но этот факт сам по себе пе является доказательством того, что частично деметилированные метаболиты ланостерниа являются в Methylococcus пефункциональными веществами. Может быть, противогрибковые антибнотики просто не могут проникнуть сквозь клеточную стенку бактерий.

Для роста некоторых штаммов Mycoplasma, являющихся исключением среди других прокариотов, необходимы стерины [17]. Холестерин сам по себе этому требованию удовлетворяет; он может быть также замещен теми же производными, которые оказывают холестериноподобное действие на процикаемость глюкозы через модельные лецитиновые мембраны [17]. В последних экспериментах мы более детально изучили потребность Mycoplasma capricolum в стеринах и неожиданно обнаружили, что этот штамм одинаково хорошо растет как на холестерине, так и на ланостерине (Odriozola, Waitzkin и Bloch, неопубликованные результаты) · Более того, мы показали, что ланостерии, добавленный к культуральной среде, может быть выделен из созревших клеток в первоначальном виде. Таким образом, для микоплазмы ланостерин сам по себе активен как фактор роста и, по-видимому, может выполнять мембранные функции холестерина.

Присутствие частично деметилированных производных ланостерина в Methylococcus и способность штаммов Mycoplasma pacти на ланостерине находятся в противоречни с выдвинутой ранее в этой статье гипотезой о структуре и функции стеринов. Дия

прокариотических клеток, которые или синтезируют или потребляют стерии, удаление метильных групп с а-стороны стерина не так необходимо, как для эукариотических клеток. Для согласования ранее полученных результатов с данными но бактериальным системам мы постулируем наличие еще одной добавочной функпии стеринов в мембранах. Мы допускаем, что любон стерин способен нассивно проникать в мембрану, пока он достаточно липофилеп. После такого проникновения стерии, внедрившинся между молекулами фосфолипида, прежде всего будет раздвигать смежные жирно-ацильные цепи и, таким образом, наменять ван-дерваальсовы взаимодействия. Далее, помимо разделения цепей. стерины будут давать дополнительный эффект за счет нарушения полярных взаимодействий, например между заряженными тримефосфолицидов. тиламмонием и фосфатными группами смежных Если процесс встранвания в мембраны относительно независим от структуры стерина, ланостерин все еще представляется способным изменять мембранные свойства, даже если он недостаточно эффективно упаковывается с жирно-ацильными цепями. Предполагая, что такое разделение полярных концов фосфолицидных молекул может быть более примитивной функцией стеринов, мы можем принять и тот факт, что ланостерин может служить в качестерина для Mycoplasma. Остается стве источника выяснить, нредставляют ли синтез и утилизация стеринов относительно редкое явление среди прокариотов или встречается чаще, чем принято считать в настоящее время.

#### СПИСОК ЛИТЕРАТУРЫ

- 1. Bird C. W., Lynch J. M., Pirt F. J., Reid W. W., Brooks C. J. W., Middleditch B. S. Steroids and squalene in Methylococcus capsulatus grown on methane. Nature, 1971, 230, 473-474.
- 2. Bloch K. Oxygen and biosynthetic patterns. Fed. Proc., 1962, 21, 1058-1063.
- 3. Bloch K. The biological synthesis of cholesterol.  $-$  Science, 1965, 150, 19 $-$ 28.
- 4. Bloch K. On the evolution of a biosynthetic pathway. In: Reflections on Biochemistry, ed. by A. Kornberg et al., 1976, pp. 143-150. Pergamon Press, Elmsford, N.Y.
- 5. Bouvier P., Rohmer M., Beneviste P., Ourisson G.  $\Delta^{8,14}$ Steroids in the bacterium Methylococcus capsulatus. - Biochem. J., 1976. 159, 267-271.
- 6. Brockerhoff H. Models of interaction of polar lipids, cholesterol and proteins in biological membranes.-Lipids, 1974, 645-650.
- 7. Chang T. V., Telakowski C., Vandenheuvel A. W., Alberts A. W., Vagelos P. R. Isolation and partial characterization of a cholesterol-requiring mutant of Chinese hamster ovary cells -Proc. Natl. Acad. Sci. USA. 1977. 74, 832-836.
- 8. Clark H. J., Bloch K. The absence of sterol synthesis in insects.-J. Biol. Chem., 1959, 234, 2578-2582.
- 9. Demel R A., Bruckdorfer K. R., van Deenen L. L. M. The efect of sterol structure on the permeability of liposomes to glucose, glycerol and Rb<sup>+</sup>.-Biochem. Biophys. Acta, 1972, 255, 321-330.
- 10. Gautschi F., Bloch K. On the structure of an intermediate in the biological demothylation of lanosterol -- J. Am. Chem. Soc., 1957, 79, 684-689.
- 11. Huang C. H. Roles of carbonyl oxygen at the bilayer interface in phospholipid-sterol interaction Nature MMC

MHR. JE 28

 $17\,$ 

 $23a$ kas  $N_2$  517

- 12. Huang C. H. A structural model of cholesterol-phosphatidylcholine complexes in bilayer membranes.—Lipids, 1977, 12, 348—356.
- 13. Knight J. C., Wilkinson E. J., Djerassi C. The structure of the cactus sterol Mac-Dougallin. - J. Am. Chem. Soc., 1966, 88, 790-1798.
- 14. Masters R. Sterol metabolism in anaerobic yeast. Ph. D. thesis. Harvard University, 1963.
- 15. Minale L., Sodano G. Marine sterols, 19-nor-Stanols from the sponge Axinel. la polypoides.-J. Chem. Soc., 1974, Perkin I, 1888-1892.
- 16. Rothman J. E., Engleman D. Molecular mechanism for the interaction of phospholipids with cholesterol. - Nature, 1972, 237, 42-44.
- 17. Smith P. F. Relation of sterol structure to utilization in pleuropheumonialike organisms. - J. Lipids Rev., 1964, 5, 121-125.
- 18. Tchen T. T., Bloch K. On the mechanism of enzymatic cyclization of squalene.-J. Biol. Chem., 1957, 226, 931-939.
- 19. Trocha P. F., Jasne S. J., Sprinson D. B. Novel sterols in ergosterol-deficient yeast mutants.-Biochem. Biophys. Res. Commun., 1974, 59, 666-671
- 20. Yeagle P. L., Martin R. B Hydrogen bonding of the ester carbonyls in phosphatidylcholine bilayers. - Biochem. Biophys. Res. Commun., 1976, 69, 775.

#### ПЛАЗМАТИЧЕСКАЯ МЕМБРАНА ЛИМФОЦИТОВ: СТРУКТУРА ВНУТРЕННЕЙ ПОВЕРХНОСТИ И ТРАНСМЕМБРАННЫЕ БЕЛКИ

ФРЭНК С. УОЛШ, БРАЙН Х. БАРБЕР, МИШЕЛЬ ДЖ. КРАМПТОП (FRANK S. WALSH, BRIAN H. BARBER, MICHAEL J. CRUMPTON)

Пациональный институт медицинских исследований, Милл Хилл, Лондон NW71АА, Великобритания

Клеточная поверхность лимфоцита вовлечена в регуляцию ряда его функций, включая реакцию на действие антигенов и растворимых факторов, взаимодействие с другими клетками, рост и дифференциацию [8]. Несмотря на многочисленные попытки изучить молекулярные основы перечисленных явлений, механизмы узнавания и клеточной реакции все еще не получили точного описания. Одним из необходимых условий выяснения этих механизмов на молекулярном уровне является знание деталей состава и структурной организации плазматической мембраны лимфоцита. Так, например, важно выяснить, каким именно образом информация, возникающая как следствие связывания лиганда (антигена) с рецептором на поверхности лимфоцита, передается через липидный бислой внутрь клетки. В этом смысле наиболее подходящими кандидатами являются трансмембранные белки, поскольку они экспонированы как на наружной, так и на внутренней (цитоплазматической) сторонах мембраны и могут представлять собой прямой канал для передачи информации. Если верно высказанное ранее предположение [20, 28], что белки, расположенные на цитоплазматической поверхности мембраны, регулируют топографию наружной поверхности мембраны в ответ на связывание поливалентных лигантов, то ключевым моментом в понимании молекулярных основ функций лимфоцита будет являться знание структуры внутренней поверхности мембраны. Одним из подходов к решению двух указанных проблем может служить использование вывернутых наизнанку везикул, полученных из плазматической

мембраны лимфонита. Настоящая статья посвящена выделенню вывернутых мембранных везнкул и их использованию для анализа внутренней новерхности мембраны и трансмембранных белков.

#### ВЫВЕРНУТЫЕ МЕМБРАННЫЕ ВЕЗНКУЛЫ

Еыделение вывернутых везнкул плазматической мембраны лимфоцита базируется на двух предпосылках. Во-первых, предполагается, что в процессе разрушения клетки для отделения плазматических мембран некоторые мембранные везикулы выворачиваются самопроизвольно. Это предположение подтверждается данными Bennett и Cuatrecasas [3], которые наблюдали, что пренараты плазматических мембран жировых клеток содержат как вывернутые, так и нормальные везикулы. Во-вторых, предполагается, что углеводные компоненты плазматической мембраны расположены исключительно на наружной стороне клетки [13, 19]. В этом случае углеводсвязывающие белки с широкой специфичностью, например, конканавалин А (Кон А) могут быть использованы для отделения пормальных везикул от вывернутых благодаря предпочтительному связыванию первых. Прямое доказательство высказанных предпосылок было получено морфологическим путем с использованием Кон А, ковалентно связанного с ферритином, в качестве лиганда. На рис. 2 ясно видно, что очищенный препарат лимфоцитарных плазматических мембран из лимфатических узлов свиной брыжейки содержит два типа везикул, один из которых сильно метится частицами ферритина, тогда как другой остается немеченым.

Фракционирование плазматических мембран лимфоцитов свиньи на колонке с Кон А-сефарозой, результаты которого приведены в табл. 1, показывает, что  $30-50\%$  мембранного белка

Таблица 1. Фракционирование плазматических мембран эритроцитов свиный\*

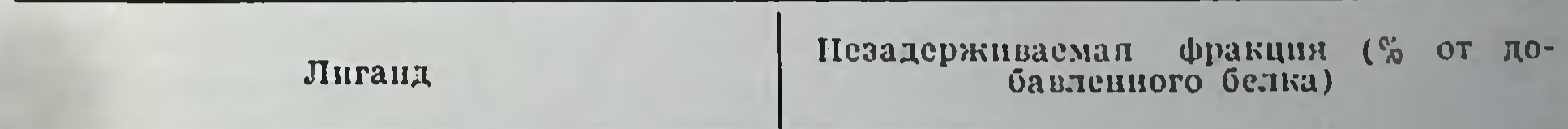

 $30 - 50$  $90 + 10$ 

50

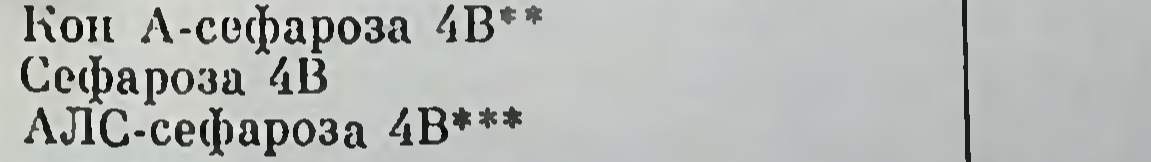

\* Очищенную фракцию мембран (4 мг по белку) элюпровали при 24 °С с заполненной соответствующим сорбентом колонки размером 5х1 см изотоническим раствором хлорида натрия забуференным трис-HCl с рН 7.4.

Pharmacia Fine Chemicals.

С сефарозой 4В была связана иммуноглобулиновая фракция кроличьей антисыворотки против лимфоцитов свины в количестве 20 мг белка на 1 мл набухшего гели.

ностоянно (было сделано 12 экспериментов) проходит через колонку не задерживаясь. Если же вместо Кон А-сефарозы использовать просто сефарозу 4В, то, по данным 6 экспериментов, через колонку без задержки проходит 90±10% белка. Если мембран-

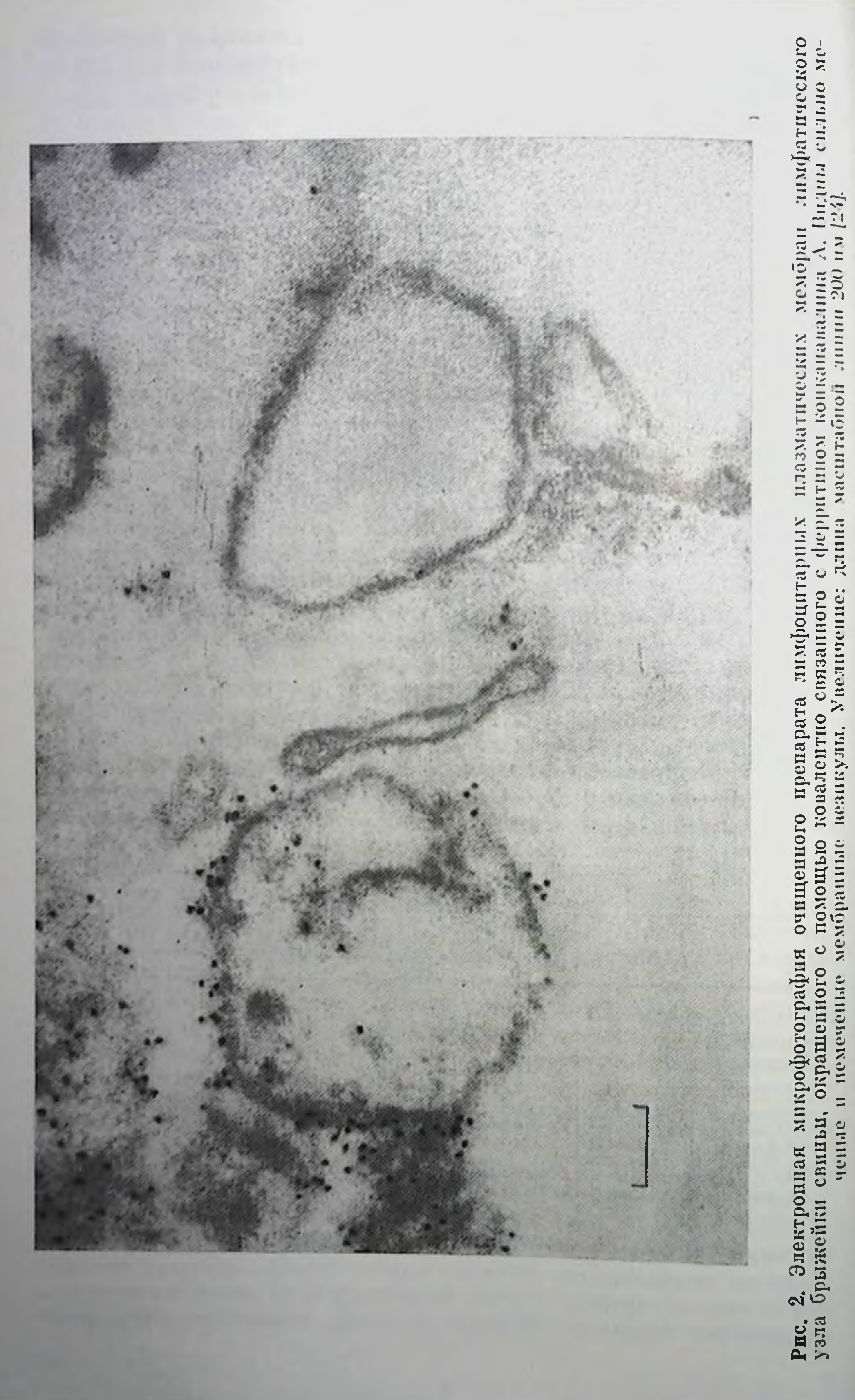

пую фракцию, без задержки прошедшую через колонку с Кон Асефарозой, повторно нанести на такую же колонку, то в этом случае через Кон А-сефарозу без удерживания проходит уже более 80% мембранного белка. Аналогичные результаты были получены и при использовании антисыворотки против лимфоцитов свиньи (АЛС), которая была получена иммунизацией цельными лимфоцитами и поэтому содержала антитела преимущественно против поверхностных структур лимфоцитов [16]. В этом случае колонка из сефарозы, содержащей конъюгированную фракцию нммуноглобулинов АЛС, не удерживала 50% препарата плазматических мембран, т. е. такое же количество, как и колонка с Len A-сефарозой. Более того, мембранная фракция, не удерживаемая колонкей с Кон А-сефарозой, проходила без задержки и через колонку с АЛС-сефарозой и наоборот. Как и было предсказано, пеудерживаемая Кон А-сефарозой фракция не окрашивалась Кон А-ферритином и была таким образом идентифицирована как неметящиеся везнкулы исходного препарата плазматических мембран (см. рис. 2). Фракционирование с помощью Кон А не зависит от природы препарата и от способа разрушения клеток. Так, препараты плазматических мембран из селезенки мышей, клеток зобной железы мышей или культуры лимфобластоидных клеток BR18 человека, которые были разрушены с помощью тканевого пресса в случае твердых тканей [22] или разрушением клеток в суспензии [7], дали во всех случаях одинаковые результаты.

Наблюдаемое фракционирование везикул из лимфоцитарных плазматических мембран может иметь несколько объяснений. Возможность того, что связывания Кон А-сефарозы или Кон Аферритина с частью препарата не происходит из-за отсутствия на несвязываемой фракции мембран углеводов или их маскировки белками окружающей среды, следует исключить, поскольку специальные исследования показали пдентичность углеводного и белкового состава задерживаемой мембранной фракции и исходного препарата мембран [24]. Факт аналогичного фракционирования мембранных препаратов на АЛС-сефарозе и Кон А-сефарозе также говорит против высказанного предположения, поскольку вряд ли АЛС идентифицируют только углеводные компоненты. Прямое подтверждение тому, что незадерживаемая мембранная фракция нмеет обращенную ориентацию, было получено с использованием антисьиворотки, приготовленной иммунизацией животных неудерживаемой на Кон А мембранной фракцией, которая предварительно была обработана глутаровым альдегидом с целью фиксации ее ориентации. Как показано на рис. 3, антисыворотка вызывает сильную агглютинацию незадерживаемой мембранной фракции. но не способна вызвать сколько-нибудь заметную агглютниацию цельных свиных лимфоцитов. В противоположность этому АЛС вызывает выраженную агглютинацию цельных клеток, но не незадерживаемой мембранной фракции. Эти результаты показывают, что по данным агглютинации поверхность цельных лимфоцитов и везнкул незадерживаемой фракции имеют разный мембранных

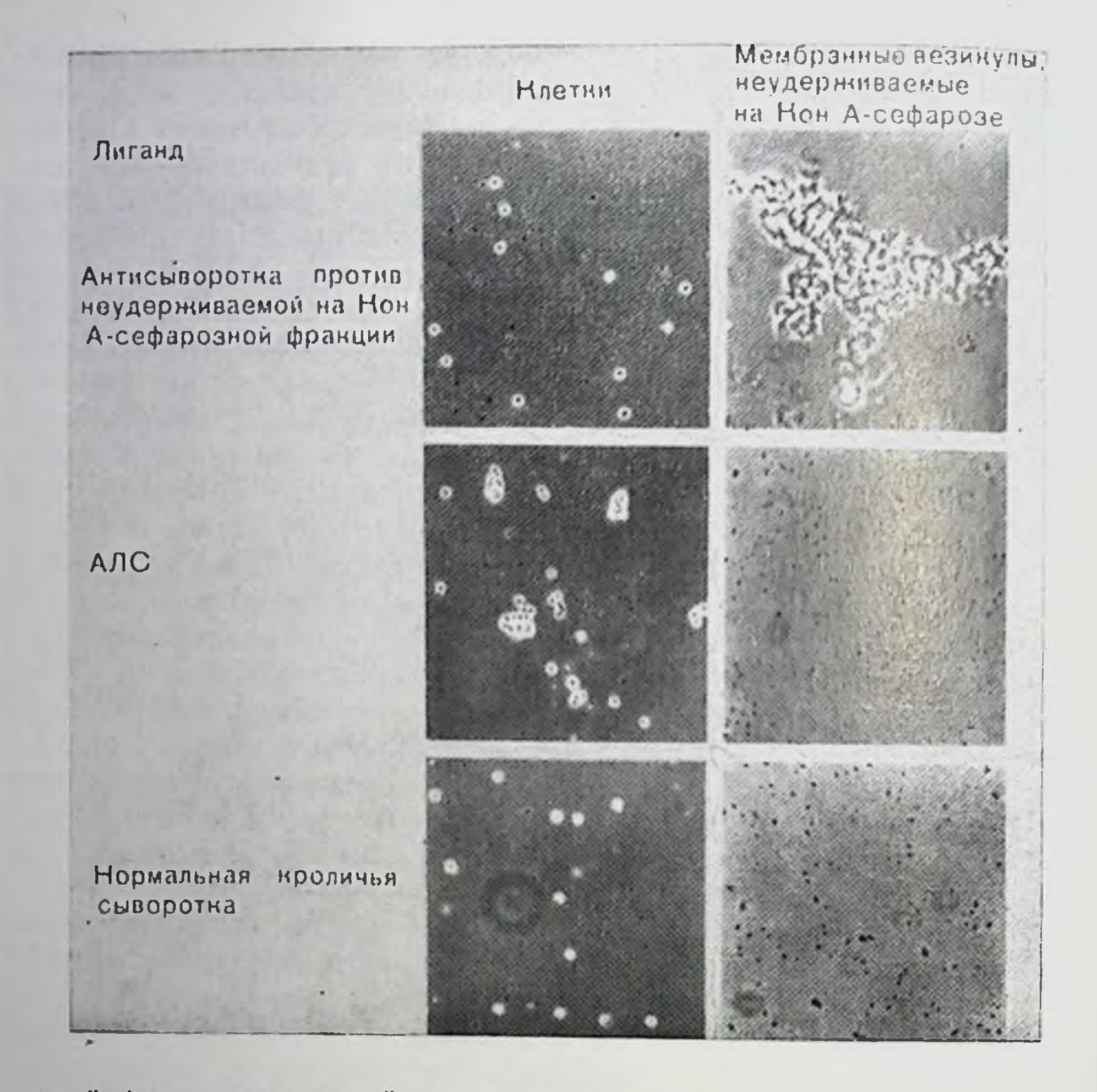

Рис. 3. Агглютинация лимфоцитов свиньи и мембранных везнкул, неудерживаемых на Кон А-сефарозе, антисывороткой против неудерживаемой фракции и цельных лимфоцитов (АЛС). В качестве контроля использовали пормальную кроличью сыворотку (НКС). Агглютинацию мембранных везикул оценивали методом фазово-контрастной микроскоппи [24].

набор антигенных детерминант. Хотя это различие полностью соответствует предложенной вывернутой ориентации незадерживаемых везикул, оно, разумеется, не является однозначным доказательством такой ориентации.

## СТРУКТУРА ПОВЕРХНОСТИ ВНУТРЕННЕЙ МЕМБРАНЫ

Если высказанные предположения относительно ориентации пезадерживаемых мембранных везнкул справедливы, то антисыворотка против незадерживаемой на Кон А мембранной фракции должна послужить удобным средством для изучения структуры цитоплазматической стороны мембраны лимфоцита. В качестве основного метода для такого изучения был выбран перекрестный иммуноэлектрофорез в присутствии детергента - окиси додецилдиметиламина [4]. На рис. 4, А показано, что антисыворотка про-

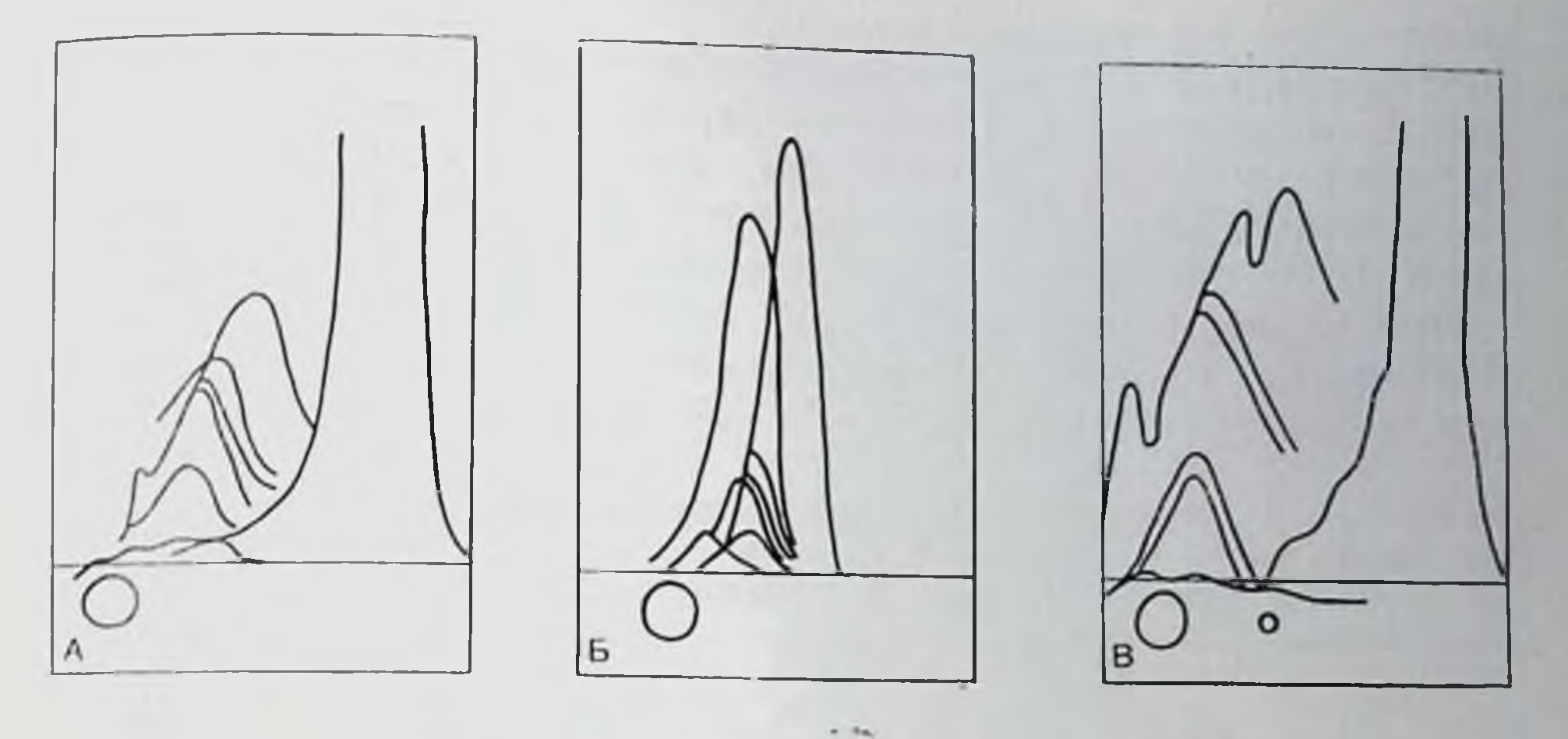

Рис. 4 Результаты перекрестного иммуноэлектрофореза. А — и назматические мембраны лимфоцитов свины против антисыворотки неудер-<br>линислой на Кон А-сферазе франции; Б — ЭДТА-экстракт плазматических мембран; В - сопряженный электрофорез [15] плазматических мембран лимфоцитов и актина скелетных мыниц свиный против той же антисыворотки [25].

тив неудерживаемой на Кон А мембранной фракции дает семь дуг осаждения с очищенной фракцией плазматических мембран лимфонитов свиней. Семь антигенов, узнаваемых антисывороткой, соответствуют, но-видимому, периферическим негликозилированным белкам, расположенным на внутренней поверхности мембраны. Это положение базируется на следующих доказательствах. Во-первых, антигены с большой степенью вероятности являются негликозилированный белками, поскольку соответствующих линий осаждения не удается обнаружить, если антисыворотка взаимодействует с гликопротенном плазматической мембраны лимфоцита, полученными адсорбцией на Lens culinaris лектин-сефарозе и последующим элюпрованием метил-а-D-маннопиранозидом [12]. Во-вторых, экстрагированная ЭДТА фракция плазматических мембран лимфоцита, полученных в условиях, обеспечивающих растворение периферических белков внутренней поверхности мембраны [17], при взаимодействии с антисывороткой дает такую же картину преципитации, как и цельные мембраны (рис. 4, Б). Гель-электрофорез в полнакриламидном геле в присутствии додецилсульфата натрия показывает, что ЭДТА экстракт содержит белок с молекулярной массой 43 000 дальтон, представляющий собой один из основных белков очищенной нлазматической мембраны. Показано, что этот белок имеет выраженную структурную гомологичность с актином [1]. В свете этих данных кажется вполне вероятным, что актин представляет собой один из периферических мембранных белковых антигенов, выявляемых антисывороткой против незадерживаемых на Кон А компонентов мембранной Фракции. Это предположение вполне соответствует современным моделям структуры плазматической мембраны и расположения актина внутри лимфоцитов [9, 10]. Прямое подтверждение выдви-

было получено с помощью совместного нутого предположения иммуноэлектрофореза, продемонстрировавшего идентичность межмембраны и ду одной из линий преципитации плазматической аутентичного образца С-актина из скелетной мышны свины (рис. 4, В). Еще одно подтверждение наличия антител против актина в антисыворотке против незадерживаемой мембранной фракции было получено при иммунофлюоресцентном окрашивании срезов различных тканей. В табл. 2 сравнивается реакцион-

Таблица 2. Иммунофлюоресцентное окраинизание, даваемое на различных срезах ткани антисыворотками против незадерживаемой Кон А-сефарозой-4В мембранной фракции против актина

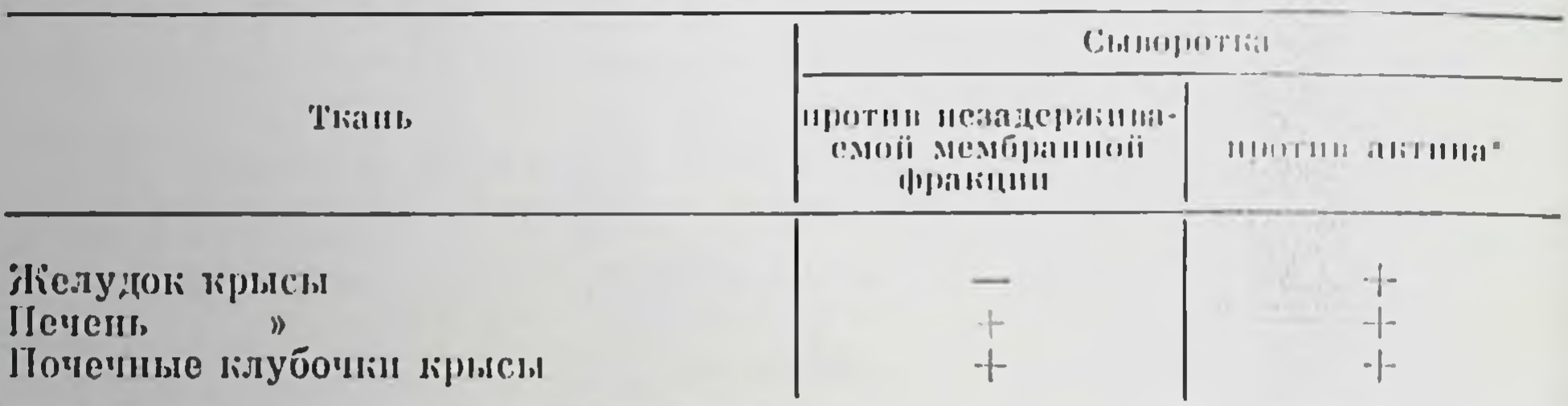

• Использовали сыворотку человека, обладающую активностью антитела против гладкой мышцы [23].

носпособность антисыворотки против незадерживаемой мембранной фракции и типичного антитела против гладкой мышцы, т. е. антисыворотки против актипа [23]. Хотя антисыворотка против незадерживаемой мембранной фракции и не дает заметного окрашивания с желудком крысы, окрашивание, даваемое ею на образцах нечени и почечных клубочков крыс, неотличимо от окрашивания, даваемого антисывороткой против актина. Антисыворотка против незадерживаемой мембранной фракции отличается от антисыворотки против актина и при окрашивании зафиксированных ацетоном лимфоцитов. В этом случае сыворотка с антителами против гладкой мышцы окрашивает цитоплазматические микрофиламенты [10], тогда как в случае антисыворотки против незадерживаемой мембранной фракции основная доля флюоресценции оказывается ассоциированной с плазматической мембраной. Все еще остается неясным, насколько эти различия в реакционноспособности отражают разницу в антигенности немышечного и мышечного актинов.

#### ТРАНСМЕМБРАННЫЕ БЕЛКИ

Белки, пронизывающие липидный бислой плазматической мембраны лимфоцита, были идентифицированы при сравнении результатов, получаемых при ковалентном мечении наружной и внутренней поверхностей мембраны. Этот подход базируется на подробном изучении мембраны эритроцита [5] и предусматривает использование катализируемого лактопероксидазой йодирования при направленном мечении [14]. При этом предполагается также, что в системе присутствуют вывернутые мембранные везикулы, непроницаемые для лактопероксида-**Незадерживаемые** на 351. Кон А везикулы плазматической мембраны, описанные ранее, но разным данным, пмеют обращенную ориентанию и были поэтому использованы в качестве таких выверпутых везикул. Однако их существенный педостаток зав том, что ключается OHII проницаемы для молекул с относительно невысокой массой, например трипсина [24]. С помощью центрифугирования в градиенте плотности декстрана была, однако, отобрана субпонуляция везикул. непроницаемых для декстрана с молекулярной массой 10 000 дальтон и, следовательно, для лактопероксидазы, молекулярная масса которой составляет 78 000 дальтоп. Катализируемое лактопероксидазой йодирование таких везнкул дает картину. отличную от получаемой при мечении полипентидов, проведенном с интактными лим-

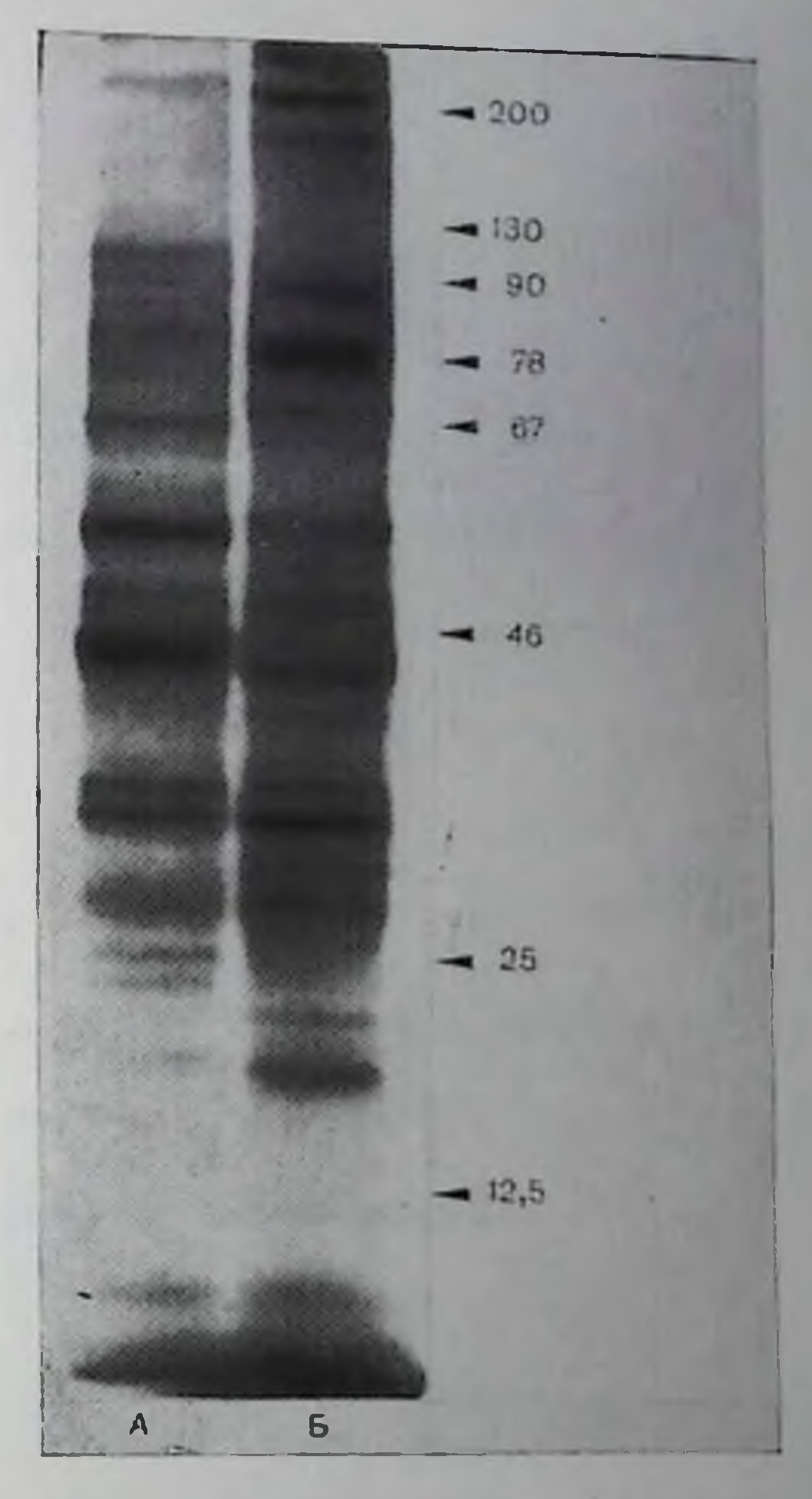

Рис. 5. Сравнение полипентидов, меченных методом лактопероксидазного йодирования. (А) цельных клеток BR18 и (Б) герметичных вывернутых везикул из мембран клеток BR18. Меченные 1251 нолипептиды разделяли гель-электрофорезом в полнакриламидном геле в при-

сутствии додецилсульфата натрия и исфоцитами, когда мечению следовали методами авторадиографии. подвергалась наружная по-Молекулярные массы определяли с ис-Так. **Верхность** мембраны. пользованием стандартных белков [27]. например, на рис. 5 показаны результаты, полученные с человеческими клетками BR18 интактными культивированными плазмаприготовленными 113 и с вывернутыми везикулами, Сравнение полученных резульгических мембран этих клеток. татов показывает, что по меньшен мере восемь полинентидов метятся на обеих - внешней и внутренней - сторонах: они совместно мигрируют при электрофорезе в полнакриламидном геле. Недостатком описанных исследований является невозможность идентифицировать определенный компонент поверхности с тем или иным йодированным полицептидом. Эта проблема была реше-

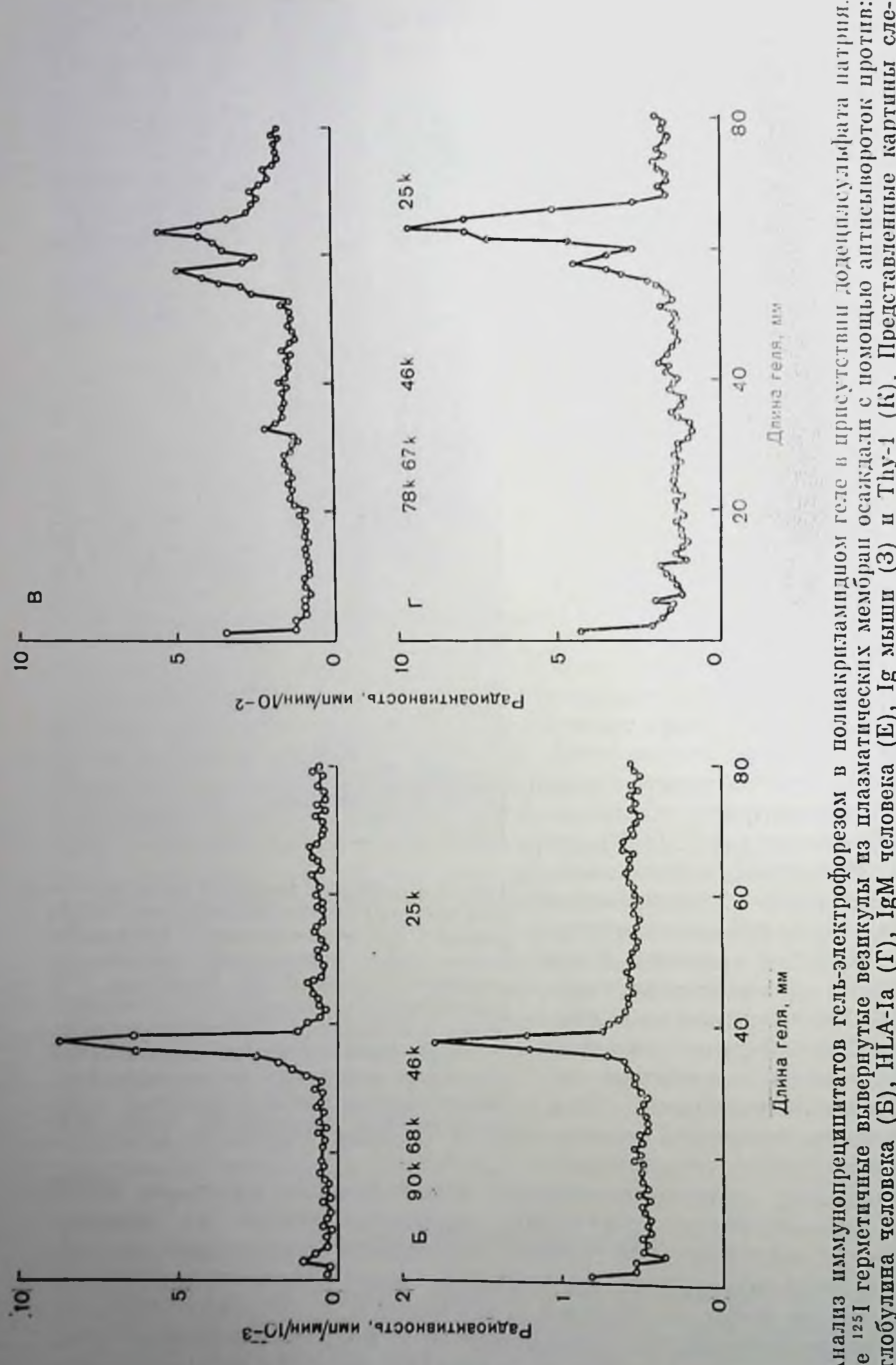

осажденных<br>
(II). Молекартины плазматических мембран, с<br>Д), Ig мыши (Ж) и Гhy-1 Представленные мышп<br>1271.  $\frac{1}{2}$ Ĥ ourino стандартных соответствующих неспецифически подпрованных<br>обулина человека (А), НLA-Ia (В), IgM человека က် Га мышп  $\widehat{\Xi}$ человека IgM 

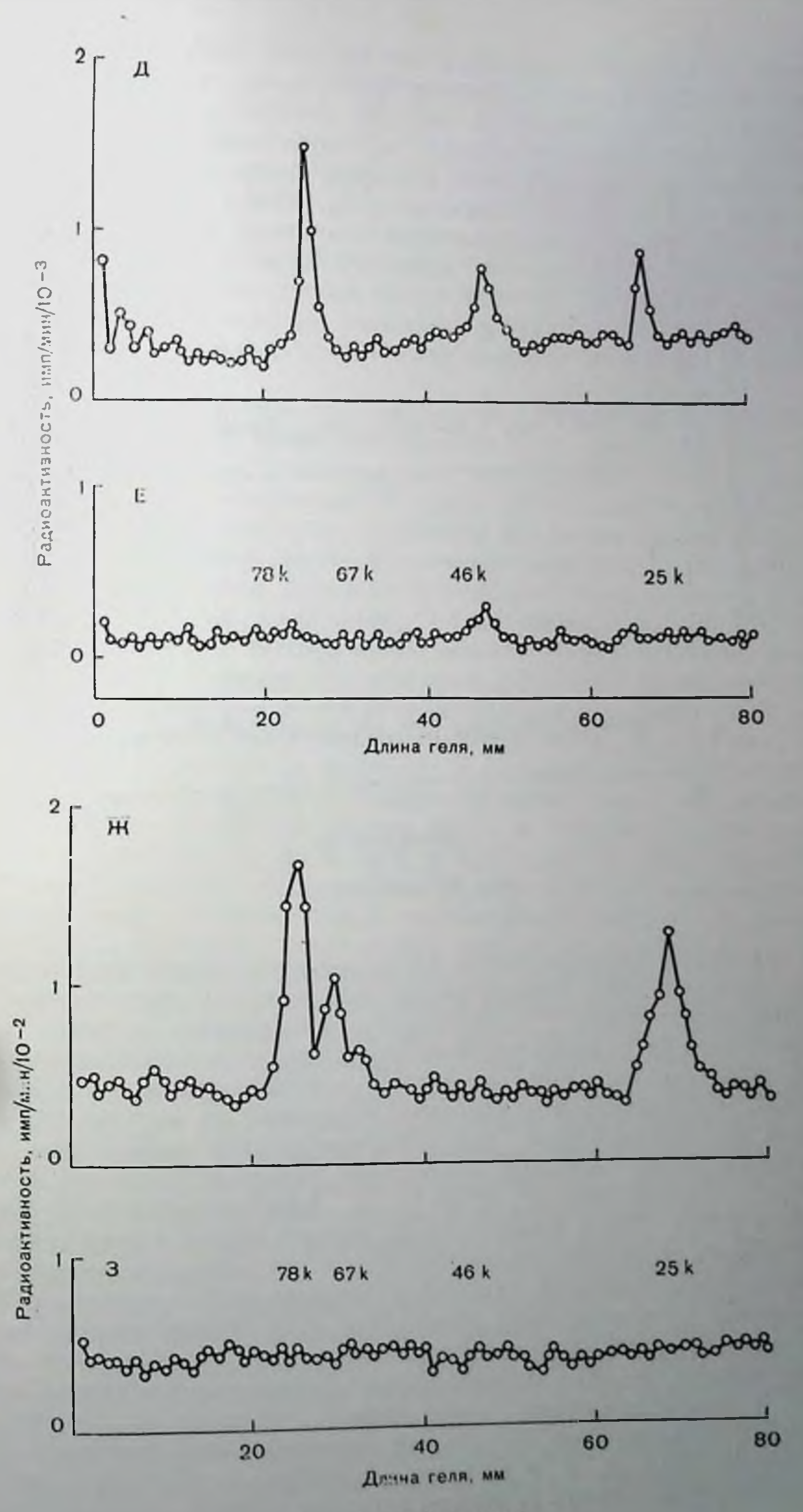

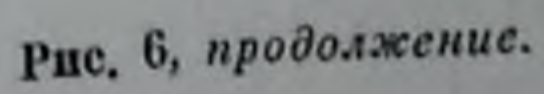

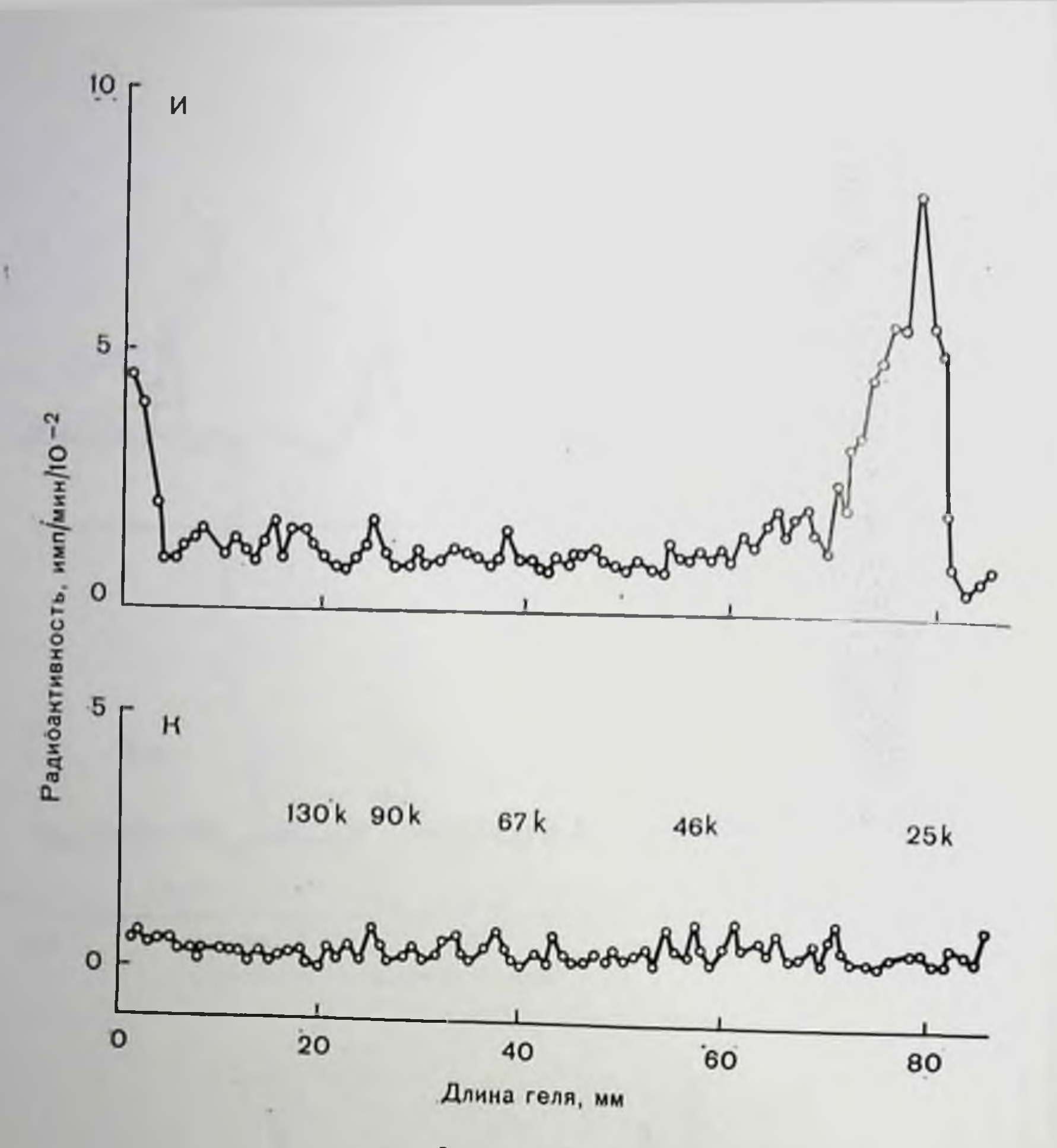

Рис. 6, продолжение.

на благодаря использованию антисывороток против индивидуальных поверхностных антигенов для осаждения соответствующего антигена из меченных <sup>125</sup>I вывернутых мембранных везикул после полной солюбилизации компонентов везикул в деоксихолате натрия. При этих условиях осаждение меченого антигена является веским подтверждением его экспонирования на внутренней мембране и, следовательно, его трансмембранной ориентации. Для нзучения были выбраны следующие поверхностные антигены: НҐА-А, НІА-В, НІА-С, НІА-Іа и иммуноглобулин М (IgM) клеток BR18, Thy-1 клеток зобной железы мыши, а также IgM и IgD клеток мышиной селезенки. Было показано, что, по данным иммунофлюоресценции, каждый из перечисленных антигенов экспонирован на поверхности лимфоцита, а по данным иммунопреципитации солюбилизированных деоксихолатом компонентов мембран, предварительно подвергнутых ненаправленному йодировас использованием хлорамина Т, каждый из иню антигенов является компонентом очищенной плазматической мембраны [11]. Антигены Ш.А-А, В и С были осаждены с помощью козьей антисыворотки против В2-микроглобулина из мочи человека. Такой

выбор был обусловлен тем, что эти антигены содержат полинентид с молекулярной массон 43 000 дальтон, который нековалентно связан с В2-микроглобулином [7]. Для осаждения НLA-Ia антигенов была использована кроличья антисыворотка против НLA-la. полученная иммунизацией фракцией гликопротеннов плазматических мембран клеток BR18 [21]. Антиген Thy-1 нз зобной железы мыши был осажден кроличьей антисывороткой против Thy-1 из крысниого мозга. IgM из BR18-клеток был осажден под действием козьей антисьиворотки против человеческого IgM, а IgM и IgD на плазматических мембран мышиной селезенки были осаждены нод действием кроличьей антисыворотки против мышиных иммуноглобулинов.

Результаты различных экспериментов по иммунопреципитации суммированы на рис. 6. Иммунопреципитация антигенов НLA-А.<br>В и С нз меченных <sup>125</sup>1 вывернутых мембранных везикул дает только одну полосу молекулярной массы 43 000 дальтон (рис. 6, Б), чье положение соответствует положению линии контрольного преципитата из непаправленно йодированной плазматической мембраны (рис. 6, А). Сходные результаты были получены и для НLA-Ia антигенов. Рис. 6, В показывает, что эти антигены состоят из двух полипентидов с молекулярной массой 33 000 и 28 000 дальтон, а из рис. 6, Г видно, что обе цепи помечены на внутренней поверхности мембраны. В противоположность перечисленным результатам ни µ- и L-цени человеческого Ig, ни µ-, б- и L-цени Ig из мышнной селезенки не метятся в вывернутых мембранных везикулах (рис. 6, Е и 6, 3 соответственно), хотя очищенные плазматические мембраны клеток BR18 и мышиной селезенки содержат IgM (рис. 6, Д) и IgM и IgD (рис. 6, Ж). Подобно этому было показано, что антиген Thy-1 является компонентом илазматических мембран зобной железы мыши (рис. 6, 11), но не нодвергается мечению в вывернутых везикулах (рис. 6. К).

Значимость полученных результатов в значительной степени зависит от того, насколько выбранная для исследований субнопуляция везнкул из плазматических мембран является действительно вывернутой и непропицаемой для лактопероксидазы. Невозможность мечения некоторых известных антигенов клеточной новерхности (см. рис. 6) свидетельствует о непроинцаемости везикул для лактопероксидазы и поддерживает предположение о вывернутом строении этих везнкул. Подобно этому различные картины мечения питактных клеток и мембранных везнкул (см. рис. 5) говорят в пользу существования различных поверхностных структур, что согласуется с данными по различной ориентации антигенов. Если приведенные выше рассуждения корректны, сле-Дует признать, что по меньшей мере восемь полицептидов, входящих в состав плазматической мембраны клеток BR18, включая полиморфные цепи антигенов НLA-А, В и С и обе цепи антигенов НLA-Ia, являются трансмембранными. Хотя отсутствие мечения антигена Thy-1 и мембраносвязанных Ig в вывернутых везикулах на первый взгляд и свидетельствует о том, что эти белки не пропизывают мембрану, это умозаключение не является однозначным процедура мечения приводит к поскольку высокоселективная йодированию только экспонированных остатков тирозина и гистидина. С другой стороны, определенные аргументы могут быть приведены и в пользу того, что отсутствие мечения IgM отражает его истинную ориентацию. Так, мембраносвязанный IgM связывает намного меньше детергента, чем типичные интегральные мембранные белки, в том числе антигены HLA-A, В и С, HLA-Ia и Thy-1 [2, 18, 21]. Это выраженное различие свидетельствует, что IgM погружен в липидный бислой в меньшей степени, чем трансмембранные белки, например антигены НLA-А, В, С и 1а, п согласуется с предположением, что IgM не пронизывает мембрапу. С другой стороны, поскольку антиген Thy-1 связывает такие же количества детергента, как и антигены НLA-А, В, С и Іа [2, 21], можно полагать, что он также имеет трансмембранную ориентацию.

этих результатов, относящихся к биологической Значение функции антигенов, пока трудно оценить. Так, даже если IgM не пмеет трансмембранной ориентации, то он может приобрести ее в результате связывания с рецептором, пронизывающим мембрану. Подобно этому, остается неопределенным, связана ли трансмембранная орнентация антигенов НLA-А, В, С и Іа с их функцией или этот факт имеет более простую причину, являясь, например, следствием общего свойства мембранных гликопротеннов [6], связанным со способом их биосинтеза.

#### ЗАКЛЮЧЕНИЕ

Очищенные препараты плазматических мембран лимфоцитов гетерогенны в отношении связывания с Кон А- или АЛС-сефарозой. Имеется ряд свидетельств в пользу того, что несвязываемая (незадерживаемая) фракция мембранных везикул представляет собой обращенные, вывернутые везикулы. В частности, антисыворотка против незадерживаемой на Кон А фракции мембранных везикул специфична в основном по отношению к внутренней стороне плазматической мембраны. При использовании этой антисыворотки доказано, что поверхность цитоплазматической мембраны содержит по меньшей мере семь негликозилированных периферических белков, включая актин. Субнопуляция вывернутых везикул, непроницаемых для декстрана с молекулярной массой 10 000 дальтон, была использована для идентификации трансмембранных белков. Это удалось сделать нутем сравнения набора полинентидов, метящихся в результате катализируемого лактопероксидазой йодирования, в интактных лимфоцитах и во фракции вывернутых мембранных везикул. По результатам гель-электрофореза в полиакриламидном геле в присутствии додецилсульфата натрия установлено, что по меньшей мере восемь полипептидов пронизывают мембрану. Информация об ориентации определенных антигенов поверхности лимфоцита получена методом иммунопреципитации с использованием специ-

фических антисывороток. Было показано, что антигены человека НLА-А, В, С и Ја метятся при подировании внутренней поверхпости мембраны, тогда как мембраносвязанный IgM человека, а также мышиные IgM, IgD и антиген Thy-1 такому мечению не подвергаются. Был сделан вывод, что антигены НLA-А, В, С и Іа нмеют трансмембранную ориентацию.

#### СПИСОК ЛИТЕРАТУРЫ

- 1. Barber B. H., Crumpton M. J. Actin associated with purified lymphocyte plasma membrane.-FEBS Lett., 1976, 66, 215-220.
- 2. Barclay A. N., Letarte-Muirhead M., Williams A. F., Faulkes R. A. Chemical characterisation of the Thy-I glycoproteins from the membranes of rat thymotytes and brain.-Nature, 1976, 263, 563-567.
- 3. Bennett V., Cuatrecasas P. Preparation of inverted plasma membrane vesicles from isolated adipocytes.-Biochim. Biophys. Acta, 1973, 311, 362-380.
- 4. Bierrum O. J., Bog-Hansen T. C. Immunochemical gel precipitation technique in membrane studies.-In: Biochemical Analysis of Membranes, ed. by A. H. Maddy, 1976, pp. 378-426. Chapman and Hall, London.
- 5. Bretscher M. S. A major protein which spans the human erythrocyte membrane.—J. Mol. Biol., 1971, 59, 351—357.
- 6. Bretscher M. S., Raff M. C. Mammalian plasma membranes.—Nature, 1975,  $258, 43 - 49.$
- 7. Bridgen J., Snary D., Crumpton M. J., Barnstable C., Goodfellow P., Bodmer W. F. Isolation and N-terminal amino acid sequence of membrane-bound human HLA-A and HLA-B antigens.-Nature, 1976, 261, 200-205.
- S. Crumpton M. J., Allan D., Auger J., Green N. M., Maino V. C. Recognition at cell surtaces: Phytochemagglutinin-lymphocyte interaction. - Philos. Trans. R. Soc. Lond. B., 1975, 272, 173–180.
- 9. Edelman G. M. Surface modulation in cell recognition and cell growth.-Science, 1976, 192, 218–226.
- 10. Fagracus A., Lidman K., Biberfeld G. Reaction of human smooth muscle antibodies with human blood lymphocytes and lymphoid cell lines.-Nature,  $1974, 252, 246 - 247.$
- 11. Greenwood F. C., Hunter W. M., Glover J. S. The preparation of <sup>131</sup>1-labelled human growth hormone of high specific radioactivity.—Biochem. J., 1963,  $89, 114 - 123.$
- 12. Hayman M. J., Crumpton M. J. Isolation of glycoproteins from pig lymphocyte plasma membrane using Lens culinaris phytohemagglutinin.-Biochem. Biophys. Res. Commun., 1972, 47, 923–930.
- 13. Hirano H., Parkhouse B., Nicolson G. L., Lennox E. S., Singer S. J. Distribution of saccharide residues on membrane fragments from a myelomacell homogenate, Its implications for membrane biogenesis.—Proc. Natl. Acad. Sci. USA, 1972, 69, 2945–2949. 14. Hubbard A. L., Cohn Z. A. Specific labels for cell surfaces.-In: Biochemical Analysis of Membranes, ed. by A. H. Maddy, 1976, p. 427-501. Chapman and Hall, London. 15. Kroll J. Immunochemical identification of specific precipitin lines in quantitative immunoelectrophoresis patterns.—Scand. J. Clin. Lab. Invest., 1969.  $24, 55 - 60.$ 16. Levey R. H., Medawar P. B. Nature and mode of action of antilymphocytic serum. - Proc. Natl. Acad. Sci. USA, 1966, 56, 1130-1137. 17. Marchesi V. T., Steers E. Selective solubilization of a protein component of the red cell membrane.-Science, 1966, 159, 203-204. 18. Melcher U., Uhr J. W. Density differences between membrane and secreted immunoglobulins of murine splenocytes.-Biochemistry, 1977 145-152. 19. Nicolson G L. Singer S J. The distribution and asymmetry of mammahan cell surface saccharides utilizing ferritin-conjugated plant agglutinins as specific saccharide stains.-J. Cell. Biol., 1974, 60, 236-248.
- 20. Schreiner G. F., Fujiwara K., Pollard T. D., Unanue E. R. Redistribution of myosin accompanying capping of surface Ig - J. Exp. Med., 1977, 145, 1393 1399.
- 21. Snary D., Barnstable C. J., Bodmer W. F., Goodfellow P. N., Crumpton M. J. Cellular distribution, purification, and molecular nature of human Ia antigens.-Scand. J. Immunol., 1977, 6, 439-452.
- 22. Snary D., Woods F. R., Crumpton M. J. Disruption of solid lissue for plasma membrane preparation.-Anal. Biochem., 1976, 74, 457-465.
- 23. Trenchev P., Holborow E. J. The specificity of antiactin serum. Immunology, 1976, 31, 509-518.
- 24. Walsh F. S., Barber B. H., Crumpton M. J. Preparation of inside out vesicles of pig lymphocyte plasma membrane.—Biochemistry, 1976, 15, 3557—3563
- 25. Walsh F. S., Barber B. H., Crumpton M. J. Structure of the inner surface of lymphocyte plasma membrane.—Biochem. Soc. Trans., 1977. 5, 306-309.
- 26. Walsh F. S., Barber B. H., Crumpton M. J. Orientation of glycoproteins in pig lymphocyte plasma membrane.—Biochem. Soc. Trans., 1977, 5, 309-311.
- 27 Walsh F. S., Crumpton M. J. Orientation of cell-surface antigens in the lipid bilayer of lymphocyte plasma membrane.-Nature, 1977, 269, 307-311.
- 28. Yahara I., Edelman G. M. Electron microscope analysis of the modulation of lymphocyte receptor mobility.-Exp. Cell. Res., 1975, 91, 125-142.

#### ПОДХОД ИММУНОЛОГОВ К ИЗУЧЕНИЮ РЕЦЕПТОРОВ КЛЕТОЧНЫХ МЕМБРАН

ДЖ. ДЖ. В. НОССАЛЬ (G. J. V. NOSSAL)

#### Пиститут медицинских исследований им. Вальтера и Элизы Холл, Королевский госпиталь Мельбурна, Виктория 3050, Австралия

Подобно тому как это произошло с биологами, работающими в самых разных областях, иммунологи в последние годы также начали проявлять все больший интерес к клеточным мембранам. Хотя этот интерес выражается в самых разнообразных формах, основные эксперименты, выполненные иммунологами с клеточными мембранами, могут быть включены в один из пунктов следующем классификации:

1. Природа и свойства реценторов В- и Т-лимфоцитов, позволяющих названным клеткам взаимодействовать с антигенами. 2. Природа и свойства антигенов клеточных мембран, ответственных за взаимодействие клеток внутри иммунной системы, например за взаимодействие между Т- и В-лимфоцитами.

3. Свойства клеточной поверхности, лежащие в основе активации лимфоцитов.

4. Природа, свойства и функции различных определенных антигенов, являющихся новерхностными антигенами лимфоцитов и, по-видимому, характерных для лимфоцитов разной степени зрелости или выполняющих различные функции.

5. Лимфоцит как модель для изучения мембранных явлений и общих явлений клеточной биологии.

Поскольку две другие статьи этого раздела связаны в основном с п. 5, остается сделать несколько замечаний по каждому из других нунктов.

# РЕЦЕПТОРЫ ДЛЯ АНТИГЕНОВ НА В-ЛИМФОЦИТАХ

Около 20 лет назад Burnet [3] предложил новую теорию образования антител, которую мы именуем сейчас теорией клонального отбора (рис. 7). Эта теория постулирует, что генетическая информация, необходимая для продуцирования животным любого антитела, которое оно в принципе может продуцировать, изначально находится в животном еще до попадания в его тело соответствующего антигена. В этом смысле иммуниый ответ рассматривался как селективный в противоположность предшествующим теориям, согласно которым поступающий антиген диктовал синтез соответствующего нового белка. В соответствии со взглядами Вигnet лимфониты в организме различаются, приобретая в результате процесса соматической мутации различные рецепторы на поверхности, которые фактически представляют собой молекулы «природного» антитела. В результате каждый отдельный лимфонит рассматривается как обладающий способностью продуцировать один, и только один, тип антитела, а именно тот, который соответствует рецептору, находящемуся на поверхности данного лимфоцита.

В настоящее время мы знаем, что в действительности лимфониты могут быть разделены на две большие группы, а именно на В-лимфоциты, или лимфоциты, продуцируемые костным мозгом и

предназначенные для продуцирования антител, и Т-лимфоциты, или лимфоциты, продуцируемые вилочковои железой, которые не выделяют антител. а обеспечивают различные опосредованных формы клетками иммунных явлений, таких, как отсроченная гиперчувствительность отторжение пересанли органов. Т-лимженных фоциты являются также **Важными** регуляторами иммунного ответа, обладая способностью повышать или подавлять интенсивность образования антител В-лимфоцитами. При этом оказывается, что теория Burnet в основном приемлема, по крайней мере для В-лимфоцитов.

Первый результат, согласующийся с клональ-**ПЫМ** отбором, появился Нлональная селенция Антитело против Х

Антиген Х

Рис. 7. Теория приобретения иммунности методом клонального отбора.

**33akas No 517** 

после экспериментов, в процессе которых животные были многократно подвергнуты действию различных ОПЫТНЫХ. aurureнов, таких, как бактериальные штаммы А, В и С, после чего была изучена способность индивидуальных лимфондных клеток образо. вывать антитела, для чего использовали чувствительный микрокапельный анализ [8]. Оказалось, что одна лимфондная клетка способна образовывать или анти-А-, или анти-В-, или анти-С-антитела, но не два и не три из них одновременно. Такое правило: «одна клетка, одно антитело» по крайней мере не противоречит точке зрения клонального отбора. В последующие годы были получены новые важные свидетельства в пользу этой точки зрения. Было, в частности, показано [12], что Е-лимфоциты действительно несут рецепторы иммуноглобулинов на своей поверхности, и мы теперь знаем, что большинство антигенно нестимулированных В-клеток имеет на своей поверхности два химических класса иммуноглобулинов: IgM и IgD [1]. Было продемонстрировано и то, что определенный белковый антиген, предварительно радиоактивно помеченный, связывается с поверхностью только малого количества лимфоцитов на всей популяции - порядка 1 на 5000 [7]. Более того, если такие лимфоциты удаляются из популяции клеток, например, методом аффинной хроматографии на связанном антигене или функционально подавляются благодаря связыванию антигена, меченного тяжелыми изотопами (так называемое самоубийство лимфоцитов горячим антигеном), то популяция в целом сохраняет способность продуцировать антитела против любого антигена за исключением того, который использовался в эксперименте [2, 16].

Хотя большинство перечисленных доказательств весьма впечатляет, наиболее прямым путем доказательства справедливости идеи клонального отбора был бы ответ на вопрос, как на самом деле повела бы себя индивидуальная клетка, выбранная на основании наличия на ней рецепторов к данному аптигену, при культивировании in vitro в среде с определенной концентрацией этого антигена. Будет ли она действительно реагировать на присутствие данного антигена образованием соответствующих антител, не замечая других антигенов? Подобная попытка обогатить популяцию клеток клетками определенного клопа, т. е. способными реагировать только на определенный антиген, наталкивается на ряд чисто технических трудностей. Однако в последнее время мы научились использовать набор относительно простых методов для получения популяций клеток из селезенок иммунизированных мышей, настолько обогащенных клетками, способными к взаимодействию с данным антигеном, что после функционирования примерно одна клетка из трех относится к in vitro образующему антитела клону по сравнению с одной клеткой на 10 000 или 20 000 до фракционирования. Это соотношение, на наш взгляд, настолько близко к пределу клонального отбора, насколько мы вообще можем к нему подойти, особенно если иметь в виду сравнительно невысокую жизнеспособность лимфоцитов в культуре, что делает почти невозможным достижение 100% эффективности клонирования [11].

Стало также ясным, что антигенсвязывающая способность одинакова для обоих классов клеток, содержащих на своей поверхности IgM и IgD [4]. Это объясняется тем, что оба класса иммупоглобулинов имеют одинаковые легкие цепи и одинаковый варнабельный участок в тяжелой цени; иными словами, в одной клетке тот же самый ген V транслоцируется к гену, ответственному за синтез обеих тяжелых цепей - и и б.

Есть еще немало новодов для дискуссий на тему о том, как пменно разные В-клетки стали обладателями различных «естественных» антител, позволяющих этим клеткам избирательно реагировать на антигены. Некоторые исследователи полагают, что среди лимфондных клеток и их предшественников действует особый соматический генетический процесс, или мутации, или рекомбинация, или некие другие процессы, благодаря которым относительно небольное число зародышевых генов для V-участков антител может тем не менее генерировать достаточно большой набор распознающих участков в целом организме. Другие исследователи склоняются к мнению, что в зародышевой линни закодированы многочисленные гены для V-участков тяжелых и легких ценей и что правило «одна клетка, одно антитело» является всего лишь примером запрограммированной дифференциации, т. е. просто избирательной активации одной пары V-генов внутри каждой клетки.

Существование на новерхности клетки двух классов антител также вызывает недоумение. Одна возможность [15] заключается в том, что клетки, несущие только IgM, легко «выключаются» антигеном и их раннее появление в онтогенезе должно было привести к исключению клонов, реакционноспособных по отношению к собственным антигенам, из системы распознавания. Последующее появление на поверхности обоих IgM и IgD может означать возникновение клеток, готовых включиться в образование антител при соответствующей встрече с антигеном.

#### ПРИРОДА РЕЦЕПТОРОВ КЛЕТОЧНЫХ МЕМБРАН

#### Т-ЛИМФОЦИТОВ

В то время как иммуноглобулиновая природа рецепторов антигенов в В-клетках является общепринятой, по поводу химической природы рецепторов антигенов Г-клеток существует много противоречивых мнений. Соответствующие антиглобулиновые антисыворотки неспособны окрашивать поверхность 1-лимфоцитов или же делают это очень слабо. Однако ряд экспериментов позволиет полагать, что рецепторы Г-клеток содержат вариабельный участок тяжелой цепи иммуноглобулина, присоединенный к неварнабельной части, которая отличается от лючой из известных цепей иммуноглобулинов, но может иметь некоторые общие свойства с и-ценью. По поводу существования легких ценей в составе рецепторов Т-клеток существуют разногласия. Некоторые данные указывают, что они входят в состав рецепторов, но не связаны ковалентно с тяжелыми цепями [5]; другие исследователи вообще не смогли обнаружить их присутствия. Однако если мы согласимся принять наличие в рецепторах Т-лимфоцитов V-участков тяжелых цепей, то для нас будет ясно, что принципиальный механизм генерирования набора распознающих участков должен быть достаточно близок для Т- и В-клеток.

#### ВЗАИМОДЕЙСТВИЯ МЕЖДУ КЛЕТКАМИ В ЛИМФОИДНОЙ СИСТЕМЕ

Большая часть иммунных ответов предусматривает взаимодействие между различными типами клеток до начала образования антител или развития опосредованного клетками нммунного ответа [6]. Три типа взаимодействующих клеток включают антигенноглощающие клетки или макрофаги, различные типы Г-клеток и разные подвиды В-клеток. Вслед за поглощением антигена макрофагами происходит стимуляция Т-лимфоцитов, по-видимому, в результате распознавания этого антигена в ассоциате с мембранным белком, являющимся продуктом одного из генов комплекса гистосовместимости [13]. Пока неясно, является ли набор распознающих участков Т-клеток каким-то образом приспособленным для узнавания антигенных детерминант соответствующего соединения, а именно физического ассоциата между антигеном гистосовместимости и посторонним соединением, или же необходимо всестороннее распознавание постороннего антигена соответствующим рецептором Т-клетки и антигена гистосовместимости макрофага антигеном гистосовместимости Т-клетки или его рецептором. Существенным является нока тот факт, что, но-видимому, Т-клетка узнает антиген в ассоциате с белком комплекса гистосовместимости.

Активированные Т-клетки не только участвуют в явлении опосредованного клетками иммунного ответа, но и взаимодействуют с В-клетками. Существуют две различающиеся по неопределенным пока признакам нопуляции Т-клеток. Одна из них, пазываемая клетками-помощниками, предназначена увеличивать образование антител В-клетками, а другая, называемая клетками-подавителями, обладает способностью нонижать образование антител, или ингибируя Т-клетки-помощники или непосредственно действуя на В-клетки. Некоторые из перечисленных внутрилимфондных регуляторных феноменов опосредованны, по-видимому, некими растворимыми факторами, многие из которых также содержат белки, кодируемые генами комплекса гистосовместимости. Природа этих факторов и детальные механизмы межклеточных взаимодействий в смысле как структуры соответствующих факторов, так п природы лимфоцитарных рецепторов этих факторов представляют собой сегодня одну из наиболее интенсивно развивающихся областей иммунологии [14].

### АКТИВАЦИЯ ЛИМФОЦИТОВ

Еще одна важная область интересов для иммунологов, зани-[9]. Возникновение клеток иммунной системы, будь то клетки, продуцирующие антитела, или клетки, опосредующие различные реакции Т-лимфоцитов, включало также развитие способности неактивных лимфоцитов претериевать деление и образование клонов специализированных в отношении эффекторов различных клеток. Очевидно, что названные пронессы представляют собой мембранные явления, к которым наряду с другими относится и взаимодействие антигена с поверхностью клетки. Вероятно, в большинстве случаев для инипиации активации необходимы совместно действующие митогены. Из-за наличия клонального отбора нзучение молекулярной биологии активации лимфоцитов с помошью аутептичных антигенов затруднительно, поскольку они способны взаимодействовать лишь с малой субнопуляцией имеюпияся в наличии лимфоцитов. Поэтому особое внимание уделяется использованию модельных митогенов, вызывающих активацию всей или по крайней мере большей части изучаемой популяции лимфоцитов. В качестве таких моделей широко используются растительные лектины; некоторые из них избирательно стимулируют Т-лимфоциты, а другие - В-лимфоциты. Несмотря на значительное число работ в этой области, единодушие в вопросе фундаментальных механизмов активации все еще не достигнуто. Некоторые исследователи полагают, что важным условием активации является агрегация небольшого количества реценторов клеточной мембраны, кластеризация которых приводит к образованию кальциевого капала. И действительно, некоторые кальциевые понофоры могут имитировать процессы активации лимфоцитов; кроме того, пзвестно, что многие агенты, способные вызывать активацию лимфоцитов, представляют собой многовалентные лиганды, провоцирующие агрегацию рецепторов на поверхности клетки. Другие ученые по-прежнему полагают, что фундаментальным механизмом активации может быть аллостерическое изменение мембранного рецептора. Более сложные теории предусматривают и одновременную агрегацию рецепторов.

### АНТИГЕНЫ ПОВЕРХНОСТИ ЛИМФОЦИТА

Тот факт, что иммунный ответ регулируется многими факторами, предусматривающими межклеточное взаимодействие, вызвал повышенный интерес к функциональным подвидам двух разных классов лимфоцитов: Т-клеток и В-клеток. Исследования в области разграничения функциональных подклассов концентрируются вокруг макромолекул клеточной мембраны, характерных для определенного подкласса, и базируются обычно на серологических методах. Некоторые из этих макромолекул (поверхностных маркеров) появляются в результате созревания лимфоцитов и их

рецепторов Т-клеток существуют разногласия. Некоторые данные указывают, что они входят в состав рецепторов, но не связаны ковалентно с тяжелыми цепями [5]; другие исследователи вообще не смогли обнаружить их присутствия. Однако если мы согласныся принять наличие в рецепторах Т-лимфоцитов V-участков тяжелых цепей, то для нас будет ясно, что принципнальный механизм генерирования набора распознающих участков должен быть достаточно близок для Т- и Е-клеток.

#### ВЗАИМОДЕЙСТВИЯ МЕЖДУ КЛЕТКАМИ В ЛИМФОИДНОЙ СИСТЕМЕ

Большая часть иммунных ответов предусматривает взаимодействие между различными тинами клеток до начала образования антител или развития опосредованного клетками иммунного ответа [6]. Три типа взаимодействующих клеток включают антигенноглощающие клетки или макрофаги, различные типы Т-клеток и разные подвиды В-клеток. Вслед за поглощением антигена макрофагами происходит стимуляция Т-лимфоцитов, по-видимому, в результате распознавания этого антигена в ассоциате с мембранным белком, являющимся продуктом одного из генов комплекса гистосовместимости [13]. Пока неясно, является ли набор распознающих участков Т-клеток каким-то образом приспособленным для узнавания антигенных детерминант соответствующего соединения, а именно физического ассоциата между антигеном гистосовместимости и посторонним соединением, или же необходимо всестороннее распознавание постороннего антигена соответствующим рецептором Т-клетки и антигена гистосовместимости макрофага антигеном гистосовместимости Т-клетки или его рецептором. Существенным является пока тот факт, что, по-видимому, Т-клетка узнает антиген в ассоциате с белком комплекса гистосовместимости.

Активированные Т-клетки не только участвуют в явлении опосредованного клетками иммунного ответа, но и взаимодействуют с В-клетками. Существуют две различающиеся по неопределенным пока признакам популяции Т-клеток. Одна из них, называемая клетками-помощниками, предназначена увеличивать образование антител В-клетками, а другая, называемая клетками-подавителями, обладает способностью понижать образование антител, или ингибируя Т-клетки-помощники или непосредственно действуя на В-клетки. Некоторые из перечисленных внутрилимфондных регуляторных феноменов опосредованны, по-видимому, некими растворимыми факторами, многие из которых также содержат белки, кодируемые генами комплекса гистосовместимости. Природа этих факторов и детальные механизмы межклеточных взаимодействий в смысле как структуры соответствующих факторов, так и природы лимфоцитарных рецепторов этих факторов представляют собой сегодня одну из наиболее интенсивно развивающихся областей иммунологии [14].
# АКТИВАЦИЯ ЛИМФОЦИТОВ

Еще одна важная область интересов для иммунологов, занимающихся клеточными меморанами, это активация лимфонитов [9]. Возникновение клеток иммуцной системы, будь то клетки, продуцирующие антитела, или клетки, опосредующие различные реакции Т-лимфоцитов, включало также развитие способности неактивных лимфоцитов претерпевать деление и образование клонов специализированных в отношении различных эффекторов клеток. Очевидно, что названные пронессы представляют собой мембранные явления, к которым наряду с другими относится и антигена с поверхностью клетки. Вероятно, в взаимодействие большинстве случаев для пиппиации активации необходимы совместно действующие митогены. Из-за наличия клонального отбора изучение молекулярной биологии активации лимфоцитов с помощью аутентичных антигенов затрудинтельно, поскольку они способны взаимодействовать лишь с малой субнопуляцией имеюнихся в наличии лимфоцитов. Поэтому особое внимание уделяется использованию модельных митогенов, вызывающих активацию всей или по крайней мере большей части изучаемой популяции лимфоцитов. В качестве таких моделей широко используются растительные лектины; некоторые из них избирательно стимулируют Т-лимфоциты, а другие - В-лимфоциты. Несмотря на значительное число работ в этой области, единодушие в вопросе фундаментальных механизмов активации все еще не достигнуто. Некоторые исследователи полагают, что важным условием активации является агрегация небольшого количества рецепторов клеточной мембраны, кластеризация которых приводит к образованию кальциекальциевые попофоры вого капала. И действительно, некоторые могут имитировать процессы активации лимфоцитов; кроме того, пзвестно, что многие агенты, способные вызывать активацию лимфонитов, представляют собой многовалентные лиганды, провоцирующие агрегацию рецепторов на поверхности клетки. Другие ученые по-прежнему полагают, что фундаментальным механизмом активации может быть аллостерическое изменение меморанного рецептора. Более сложные теории предусматривают и одновременную агрегацию рецепторов.

# АНТИГЕНЫ ПОВЕРХНОСТИ ЛИМФОЦИТА

Тот факт, что иммунный ответ регулируется многими факторами, предусматривающими межклеточное взаимодействие, выподвидам двух звал повышенный интерес к функциональным разных классов лимфоцитов: Т-клеток и В-клеток. Исследования в области разграничения функциональных подклассов концентрируются вокруг макромолекул клеточной мембраны, характерных для определенного подкласса, и базируются обычно на серологических методах. Некоторые из этих макромолекул (поверхностных маркеров) появляются в результате созревания лимфоцитов и их

нередко называют «антигенами дифференциации». Другие, например антиген thy-1 всех Т-клеток, присутствуют во всех стаднях развития клеток данного типа. Выяснение функций определенного подкласса клеток, содержащих характерный антиген, может быть проведено с помощью разрушения соответствующего подкласса благодаря использованию антитела и комплемента. В этом случае, например, обработка клеток антителами против thy-1 и комплементом может продемонстрировать связь изучаемых явлений с Т-лимфоцитами. В последнее время для апалогичных исследований научнлись использовать фракции клеток, обогащенных определенным подклассом. В подобных экспериментах используется сортировшик клеток, действующий по принципу активации флюоресценции, что позволяет нолучить фракцию лимфоцитов, содержащих определенные поверхностные маркеры, и нзучить свойства выделенного подкласса в различных экспериментах.

Химическое изучение белков, находящихся на паружной стороне лимфоцитарной мембраны, указывает на существование удивительно большого разнообразия макромолекул клеточной поверхности. По-видимому, многие из этих макромолекул выполняют различные функции, и уже сейчас ясно, что среди лимфоцитов существует значительная гетерогенность в обладании этими маркерами. Так, например, когда против некоторых из этих компонентов получают моноклональные антитела, то эти антитела взаимодействуют только с малой частью всей популяции лимфоцитов. Очевидно, что изучение природы и функций этих макромолекул клеточной поверхности, в особенности характерных не для всех, а только для некоторых лимфоцитов, будет представлять собой перспективную область для дальнейших исследований [17].

### ЛИМФОЦИТ КАК МОДЕЛЬ ДЛЯ ИЗУЧЕНИЯ МЕМБРАННЫХ ЯВЛЕНИЙ

Хотя иммунологи уже овладели новыми методами изучения клеточных мембран для исследования некоторых важных проблем нммунобнологии, специалисты в области клеточной биологии все больше приходят к выводу о том, что лимфоцит представляет собой удобную модель клетки для изучения мембранных явлений в нелом, т. е. явлений, выходящих за пределы сферы, собственно иммунологии. Лимфоциты могут быть достаточно просто и с малыми повреждениями получены в виде суспензионной культуры едипичных клеток, что не так просто для большинства клеток млекопитающих. Это позволило в последние годы получить информацию о структуре мембран. Далее, многие реагепты могут служить в качестве проб для изучения структуры и функции мембран, например мышиных лимфондных клеток. Очевидно, что интерес к лимфоцитам как модели клетки при изучении мембран и рецепторов будет расти и следующие разделы проиллюстрируют какой нитерес представляет использование лимфоцитов в качестве модели клетки.

### СПИСОК ЛИТЕРАТУРЫ

- 1. Abney E. R., Parkhouse R. M. E. Candidate for immunoglobulin D present on murine B lymphocytes - Nature, 1974, 252, 600-602.
- 2. Ada G. L., Byrt P. Specific inactivation of antigen-reactive cells with <sup>11</sup> 1labelled antigen.-Nature, 1969, 222, 1291-1292.
- 3 Burnet F. M. A modification of Jerne's theory of antibody production using the concept of clonal selection.-Aust. J. Science, 1957, 20, 67-69.
- 4. Goding J. W., Layton J. E. Antigen-induced co-capping of IgM and IgDlike receptors on murine B cells.-J. Exp. Med., 1976, 144, 852-857.
- 5. Marchalonis J. J. Lymphocyte receptors for antigen.-J. Med., 1974, 5, 329-367.
- 6. Willer J. I. A. P. Lymphocyte interactions in antibody responses.-Int. Rev. Cytol., 1972, 33, 77-130.
- 7. Naor D., Sulitzeanu D. Binding of radioiodinated bovine serum albumin to mouse spleen cells.—Nature, 1967, 214, 687—688.
- 8. Nossal G. J. V. Antibody production by single cells.-Br. J. Exp. Pathol.,  $1958, 39, 544 - 551.$
- $\Omega$ , *Nossal G. J. V.* B lymphocyte receptors and lymphocyte activation.—In: Intermitionall Cell Biology, 1976-1977, p. 103. Rockefeller University Press. New York.
- 10. Nossal G. J. V., Mäkela O. Elaboration of antibodies by single cells.—Ann. Rev. Microbiol., 1962, 16, 53-74.
- 11. Nossal G. J. V., Pike B. L., Stocker J. W., Laytor J. E., Goding J. W. Haptenspecific B lymphocytes, Enrichment, cloning, receptor analysis and tolerance induction.-Cold Spring Harbor Symp. Quant. Biol., 1976, 41, 237-243.
- 12. Raff M. C., Sternberg M., Taylor R. M. Immunoglobulin determinants on the surface of mouse lymphoid cells. - Nature, 1970, 225, 553-554.
- 13. Rosenthal A. S., Shevach E. M. In: The Role of Products of the Histocompatibility Gene Complex in Immune Responses, ed. by D. H. Katz, B. Benacerraf, 1976, p. 335. Acad. Press, New York.
- 14. Tada T., Taniguchi M., David C. S. Suppressive and enhancing T-cell factors as I-region gene products: properties and the subregion assignment. Cold Spring Harbor Symp. Quant. Biol., 1976, 41, 119-128.
- 15. Vitetta E. S., Uhr J. W. Immunoglobulin receptors revisited. Science, 1975, 189, 964-969.
- 16. Wigzell H., Andersson B. Cell separation on antigen-coated columns. Elimination of high rate antibody-forming cells and immunological memory cells. - J. Exp. Med., 1969, 129, 23-26.
- 17. Williams Alan F., Standring Ruth. In: Progress in Immunology. 3. Australian Academy of Science/Elsevier North Holland, p. 41.

# КИНЕТИКА СВЯЗЫВАНИЯ ЛЕКАРСТВ С РЕЦЕПТОРАМИ

#### МЕМБРАННЫЙ ШУМ: МЕТОД ИССЛЕДОВАНИЯ **РЕЦЕПТОРОВ ЛЕКАРСТВ**

Д. КОЛКАХАУН (D. COLQUHOUN)

#### Отдел фармакологии, Медицинская школа Госпиталя св. Георга. Лондон SW170RE, Великобритания

Измерение флюктуаций или «шума» относительно среднего ответа на введение определенных лекарств дает нолезную информацию о механизме их действия со времени разработки этого метода Katz и Miledi [37, 38]. Эти авторы показали, что шум, индуцируемый лекарствами типа ацетилхолина в месте нервно-мускульного соединения, возникает на молекулярном уровне и отражает мгновенные изменения в числе понных каналов, открываемых лекарством. До настоящего времени этим способом изучаются в основном лекарства, действующие по механизму открывания понных каналов.

Большое преимущество этого метода в том, что он является сдним из немпогих методов определения кинетики действия агониста в отличие от равновесных эффектов. Для определения кинетики необходимо измерять скорость, с которой система приближается к равновесию (релаксирует) после некоего воздействия. В обычных кинетических экспериментах воздействие на систему прилагается извне, например в виде скачкообразного изменения температуры, концентрации или мембранного потенциала. Только последний из перечисленных методов был успешно использован при изучении нервно-мускульного соединения [2, 45], где до сих пор не удается достаточно быстро для кинетических экспериментов изменять концентрацию агониста. Однако ацетнихолиновые рецепторы в электрической ткани изучались и с помощью скачков копцентраций, индуцируемых с использованием активируемых светом агонистов [42]. В экспериментах по изучению шума определяемая релаксация является следствием скорее спонтанных статистических отклонений от состояния равновесия, чем внешних воздействий. Очевидно, что в широком наборе условий можно ожидать совпадения временных констант, определенных из экспериментов по релаксации и по измерению шума [45]. Однако, если нмеется несколько временных констант, их относительное значение будет различаться в этих двух типах экспериментов.

Дискуссии на эту тему, как и обсуждение других аспектов принципов и результатов анализа шума, представлены в работах Stevens [55], Anderson u Stevens [5], Colquhoun u Hawkes [25]. Neher и Stevens [47] и Colquhoun [23]. Один из случаев, когда апална шума может быть использован в качестве метода исследо-

обсуждается в пастоящей статье, где кратко изложены вания, представления о механизме также современные действия лекарств, при изучении которых анализ шума может оказаться информативным.

## ИСПОЛЬЗОВАНИЕ АНАЛИЗА ШУМА ПРИ ИССЛЕДОВАНИИ ЛОЖНЫХ ТРАНСМИТТЕРОВ

Установлено, что мозговая ткань и узлы симпатических нернов слособны ацетилировать и выделять различные аналоги холина, как и сам холин [10, 19]. Large и Rany [40] обнаружили, что после периода стимуляции препарата нерва скелетной мышцы соысы или лягушки в присутствии моноэтилхолина характеристики потенциалов концевой пластники и спонтанных миниатюрных потепциалов концевой пластинки изменяются. Споитанные миниатюрные токи концевой пластинки, измеренные по методу фиксации потенциала концевой пластинки, меняются сходным образом: амилитуда токов уменьшается и, как показано на рис. 9, А, времениая постоянная их исчезновения также понижается. Эти наблюдения показывают, что ацетилирование моноэтилхолина происходит в нервном окончании и ацетилмоноэтилхолин выделяется в качестве ложного трансмиттера вместо ацетилхолина, причем

 $-80$  MB  $-120$  MB **Нонтроль Ацетилхолин** 

#### Ацетилмо-**НОЭТИЛХОЛИН**

1 HA

20 мс

### Рис. 8. Флюктуации тока концевой пластники в диафрагме крысы.  $A =$  в отсутствие лекарства; Б - в присутствие ацетилходина; В - в присутствии ацетильнопоэтилхолина. Приложенный потенциал - 80 мВ (левая колонка), 120 мВ (правая колонка). Печатается с разрешения «Journal of Phisiology».

B

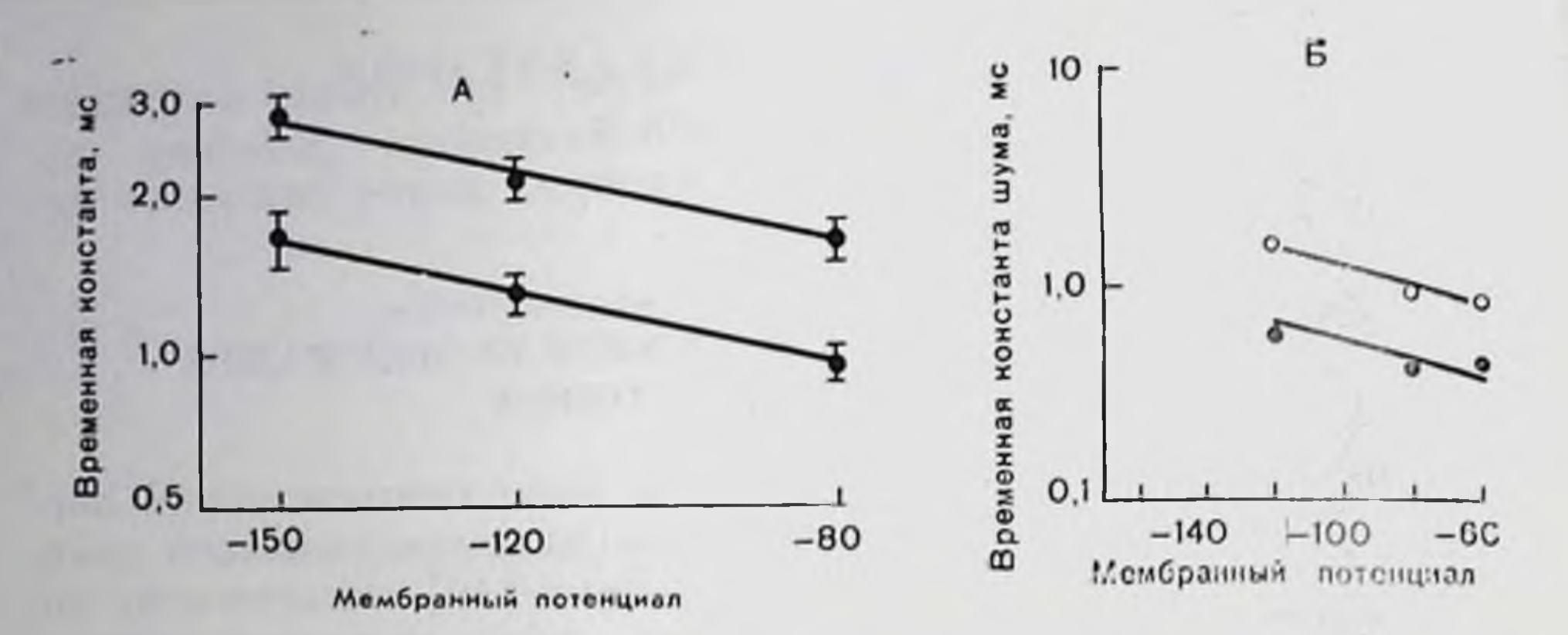

Рис. 9. Временные константы надения миниатюрных токов концевой пластинки как функции мембранного потенциала в концевых пластинках днафрагм крыс при фиксированном потенциале.

 $\Lambda$  — верхняя лишия — пормальная мышца, нижняя линия — после обработки мопого шума, аналогичного показанному на рис. 8, как функция мембранного потенацетилмоноэтилхолином, введенными в инкубационную среду [27]. Печатается с разрешения «Journal of Physiology».

проводимости концевой пластинки вызываемое им повышение происходит быстрее, чем в случае ацетилхолина.

При внесении в инкубанионный раствор концевых пластниок крыснной диафрагмы с фиксированным потенниалом ацетилмоноэтилхолина наблюдаемые относительно среднего уровня ответа флюктуации имеют точно такой же характер, как и при действии ацетилхолина [27]. Однако, как показано на рис. 8, эти флюктуании имеют для ацетилмоноэтилхолина большую частоту, чем для ацетнихолина. Спектральный анализ частоты флюктуаций подтверждает это наблюдение. Форма спектра как для ацетилмоноэтилхолина, так и для ацетилхолина может быть с разумным приближением описана всего лишь одной временной константой (иными словами, одной кривой Лоренца), однако значение этой константы для ацетилмоноэтнлхолина составляет только  $56+5\%$ от соответствующей константы для ацетилхолина. При разумных допущениях это может быть интерпретировано как факт сходной зависимости времен жизни открываемых под действием **OTHN** агентов понных каналов от напряжения при значении абсолютного времени жизни канала, открываемого в мембране копцевой пластники под действием ацетилмоноэтилхолина, на 56% меньше, чем для канала, открываемого под действием ацетнихолина (рис. 9, Б). Таким образом, наблюдение, что вслед за стимуляцией в присутствии моноэтилхолина константа исчезновения «ложных» миниатюрных токов концевой пластники понижается до 58 + 2% от пормального значения без изменения вида зависимости от напряжения (рис. 9, А), наиболее просто может быть объяснено предположением, что: а) трансмиттер быстро уходит на щели и исчезновение миниатюрных токов концевой пластинки (как до, так и после обработки моноэтнлхолином) определяется в основном скоростью закрытия понного капала (в этом случае

соответствующая временная константа должна означать среднее время жизни открытого канала) [20]; б) «ложный» трансмиттер, выделяющийся после обработки моноэтилхолином, состоит в осповном из ацетилмоноэтилхолина.

Обнаружено также, что амплитуда «ложных» миниатюрных токов концевой пластинки составляет 67% от нормальной. Это понижение может быть в принципе объяснено несколькими способами. Например, когда каналы открываются под действием ацетилмоноэтнлхолина, они могут быть менее эффективными проводинками понов, чем капалы, открываемые под действием ацетилхолипа. Однако апализ шума показывает, что проводимости одиночного канала в открытом состоянии составляет 24,9 pS для ацетилхолина и 26,7 Ps для ацетилмоноэтилхолина, поэтому предложенное объяснение не подходит. С другой стороны, можно предположить, что пониженная амплитуда «ложных» миниатюрных токов концевой пластинки объясняется пониженным сродством ложного трансмиттера к соответствующим рецепторам по сравнению с ацетилхолином. Это объяснение представляется более вероятным, чем уменьшение общего числа молекул выделяющегося трансмиттера или пониженная способность ложного трансмиттера к открыванию каналов при связывании.

#### БЛОКИРОВАНИЕ КАНАЛА КАК МЕХАНИЗМ ДЕЙСТВИЯ ЛЕКАРСТВА

Блокирование открытых нонных каналов лекарствами, предположительно простой закупоркой канала, предотвращающей прохождение ионов, все более внимательно изучается в последние годы. Подобный механизм был впервые предложен (для синап-<br>сов) Blackman [15, 16], Blackman и Purves [17]. Уже появилось немало работ, в которых высказывается предположение, что некоторые агонисты способны проникать через нонные каналы мышечной концевой пластники [28, 29, 57]. Идея блокирования каналов также была приложена к натриевым и калиевым каналам аксонов [6, 7, 36, 56, 60] и к нонным каналам мембран мышечных концевых пластинок при химическом возбуждении [1, 3, 4, 13, 50, 52, 53]. В последнее время на основании многочисленных данных - от весьма важных до почти незначимых - предполагается, что блокирование канала лежит в основе ряда разнообразных явлений, возникающих в результате действия местных анальгетиков, через частичный агонизм до полной десенсибилизации. Интересно поэтому хотя бы кратко обсудить имеющиеся доказательства. Большинство авторов пытались объяснить свои результаты, одну из следующих схем. В этих схемах 7 означает используя нонный канал в закрытом состоянии (нулевая проводимость),  $R$  - открытый канал с проводимостью  $\gamma_1$ , Q - молекулу, которая может полностью или частично блокировать открытый канал: проводимость тогда становится равной RQ=Y2, где 0≤Y2<Y1. Если лекарство может блокировать только открытые каналы и высвобождаться ит них же, имеется следующая схема:

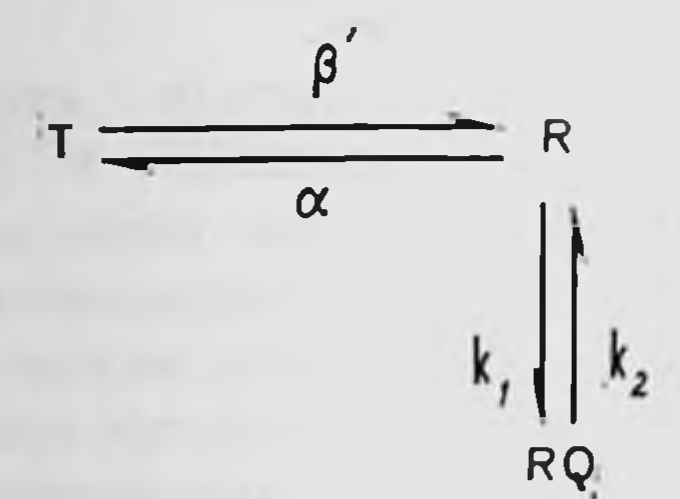

 $(1)$ 

 $(2)$ 

Некоторые авторы полагают, что блокированный канал может нереходить в конформацию, соответствующую закрытому состоянию, и блокирующий агент может непосредственно взаимодействовать с Т, что приводит к более общей схеме:

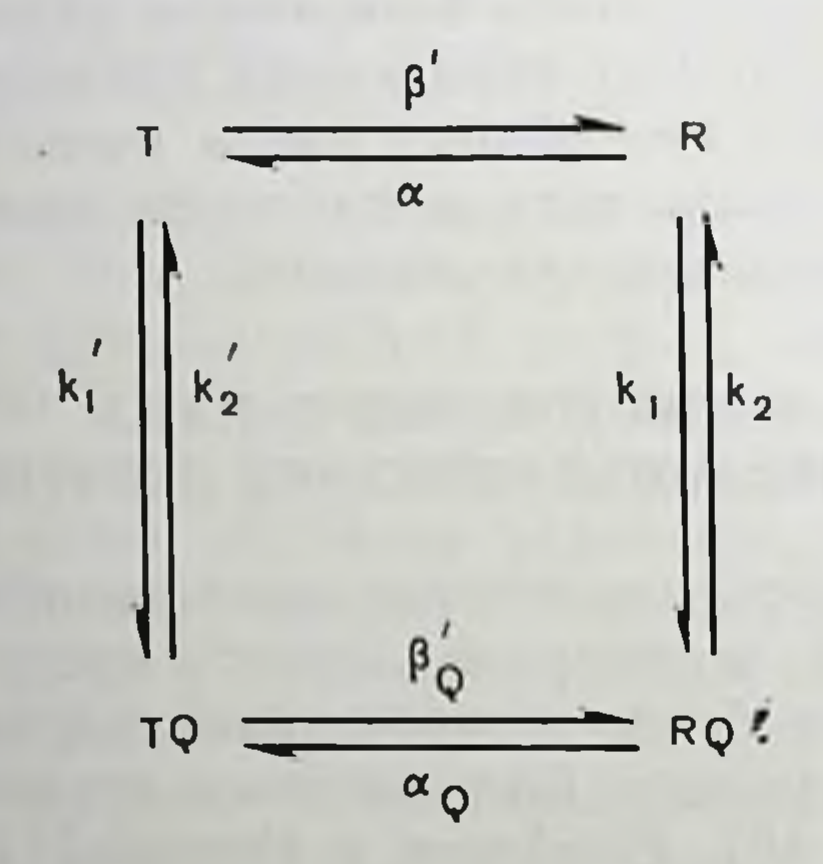

В случае наличия регулируемого лекарством канала в перечисленных системах молекулы агониста могут, разумеется, быть связаны на своих рецепторах. Однако для простоты в большинстве работ детали механизма открывания канала и десенсибилизании не рассматриваются. В случае наличия натриевого канала аксона в приведенные схемы должно быть введено ннактивированное состояние.

Поведение четвертичных аммониевых соединений, по-видимому, не отличается такой сложностью, как механизм действия частично или полностью непонизованных соединений. Структуры ряда этих соединении, действие **КОТОРЫХ** изучалось, приведены на рис. 10.

### Ионные каналы аксона

В мислизированном аксоне четвертичный локальный анестетик QX314 блокирует натриевые каналы, в которые он, по-видимому, способен входить со стороны цитоплазмы, пока они находятся в

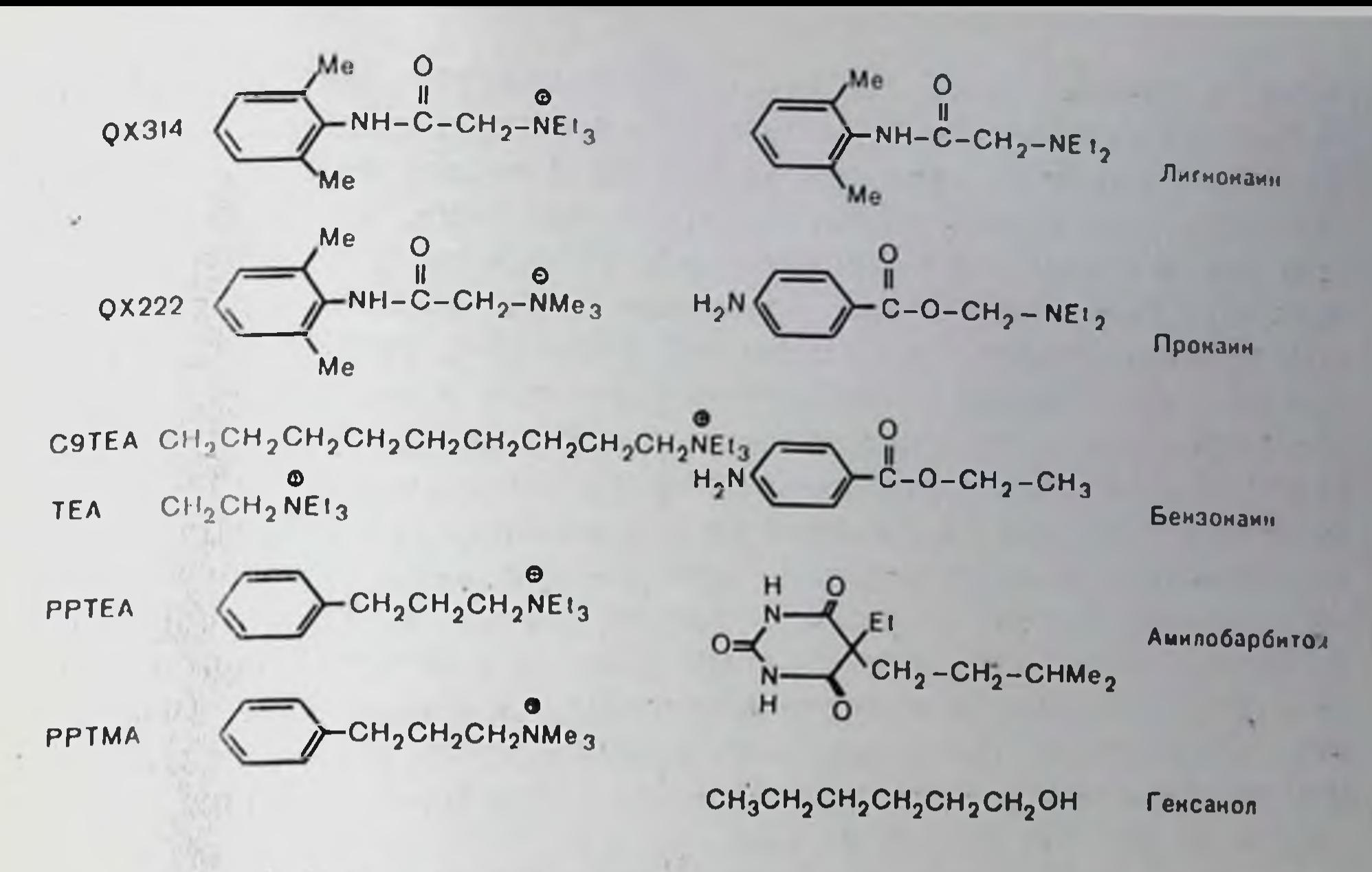

Рис. 10 Структуры некоторых уномянутых в тексте соединений.

открытом состоянии [56]. Канал может затем закрыться, но лекарство вновь выйдет из него только в том случае, если канал опять откроется, так что в схеме 2 k1' и k2' пренебрежимо малы. В соответствии с гипотезой Hille [35, 36] эта снособность к выходу из канала зависит от гидрофобности кватернизованного состояния лекарства. Этот автор полагает, что неионизованные производные третичных лекарственных соединений типа проканна или лекарства типа бензоканна, которые полностью не понизованы при физиологических значениях pH, могут связываться и с закрытыми каналами или выходить из них, поскольку они могут достигать места действия благодаря своей гидрофобности, проходя непосредственно сквозь липндную мембрану. Ранее, в течение некоторого времени полагали, что частично попизованные молекулы типа прокаина проникают через мембрану в ненонизованном виде. но, находясь уже внутри аксона, действуют в своей катнонной форме [48, 49]. Hille предположил [36], что оба типа молекул, как нонизованные, так и непонизованные, являются активными и связываются с тем же самым центром. Предположение, что вещества с разными зарядами действуют на том же самом связывающем центре. кажется удивительным, но Hille выдвинул весьма правдоподобное, хотя и неподкрепленное экспериментально объяснение этому эксперименположению. Это объяснение не содержит, однако, тальных данных о взаимодействии между понизованными и нейтральными молекулами, которые могли бы пролить свет на вопрос о том, могут ли оба типа молекул конкурировать за один связывающий центр. Mrose и Ritchie [44] такие эксперименты проделали. Они были основаны на принципе, состоящем в том, что смеси эквипотенциальных растворов двух лекарств при равновесии дол-

такой же ответ, что и каждый раствор одного жны вызывать лекарства сам по себе, но только в том случае, если оба лекарст. ва конкурируют за один центр. Нам не известен ни один пример демонстрации полной общности этого принципа, но он нодходит для любой схемы типа рассмотренной Colquhoun [21], как это следует из приведенного ниже уравнения 5. Он также удовлетворяет обобщениям теории, предложенной Hille [36]. Если мы предпочто каждый канал существует в п взаимонереходящих ложим, конформациях и т лекарств конкурируют за один связывающий центр канала, то для описания процесса нам понадобится пт равновесных констант связывания (п для каждого лекарства) и  $n-1$ независимых равновесных констант для описания конформационпревращений. Иными словами, потребуется **BCeFO** нам ПЫХ  $n(1+m)-1$  равновесных констант  $(2n-1)$  для пидивидуального лекарства меньше, чем число возможных переходов, п<sup>2</sup>, вследствие ограничений, накладываемых циклическими реакциями). Мы можем выразить равновесную константу конформационного перехода в отсутствие лекарства как

$$
K'_{i} = \frac{p_{1}}{p_{1-1}} \ (2 \leq i \leq n), \tag{3}
$$

где рі - равновесная фракция системы в ее *і*-той конформации, или, что более удобно, как

$$
K_{1} = \frac{p_{1}}{p_{1}} = \prod_{j=2}^{j=1} K'_{j}.
$$
 (4)

В присутствии лекарства ры можно определить как равновесную фракцию, занятую r-тым лекарством и находящуюся в i-той конформации, а рю как равновесную фракцию незанятых каналов в t-той конформации. Таким образом:

$$
p_{\rm ir} = p_{\rm i0} c_{\rm ir},\tag{5}
$$

 $(6)$ 

 $(7)$ 

представляет собой нормированную концентрацию (X<sub>r</sub> - конлекарства, а K<sub>ir</sub> - равновесная константа его центрация г-того связывания с каналом в *і*-той конформации). В условиях равновесня мы получаем (поскольку  $K_1 = 1$  по определенню):

 $c_{ir} = \frac{1}{K_{ir}}$ 

 $X_{r}$ 

$$
v_{i0} = \frac{K_i}{\sum_{i=1}^{n} K_i \left[1 + \sum_{r=1}^{n} C_{1r}\right]}
$$

и выводим ри из уравнения 5. Соответствующая подстановка в полученный результат показывает, что если наблюдаемый ответ

системы может быть записан в виде монотонной функции любого сочетания рю и (или) ри, то смеси в любых соотношениях и любого числа растворов лекарств равной эффективности должны давать такой же ответ, как и каждый раствор сам по себе. Mrose и Ritchie [44] установили, что смеси эквинотенциальных растворов частично понизованных лекарств лидокаина (лигноканна) и маркапна (бунивакапна) подчиняются сформулированному выше принцину, как и смеси непонизованных лекарств - бензоканна и бензилового спирта. Однако смеси лидоканна и бензоканна или лидоканиа и бензилового спирта дают больший ответ, чем отдельпые растворы. Это означает, что указанные пары действуют не только по механизму конкуренции за один центр (бензоканн может конкурировать за лидоканновый центр, но, как можно предположить на основании полученных результатов, если он действительно делает это, то он должен вызывать дополнительные анестетические эффекты). Достижение действительного положения равновесня в случае местных анестетнков может представлять собой проблему, если метод, используемый для оценки их действия, подразумевает изменения мембранного потенциала, поскольку их действие зависит от этого потепциала.

Действие этих местных анестетиков на натриевый канал аксона отличается от действия тетродотоксина или сакситоксина, которые обладают гораздо большим сродством к натриевому каналу и блокируют его в катнонной форме с наружной стороны аксона. связываясь с центром, который отличается, по-видимому, от центра связывания местных анёстетиков [14, 26, 34, 59].

Калиевый ток в аксонах также блокируется рядом соединений: кватернизованными соединениями типа ТЕА (радиус которого близок к радиусу К<sup>+</sup> с одной гидратационной оболочкой), С91ЕА и РРТЕА (см. рис. 10), а также 4-аминопиридином [58]. И в данном случае принято полагать, что эти соединения блокируют калиевые каналы. Кватернизованные соединения, по-видимому, входят в понный канал аксона со стороны цитоплазмы, когда этот канал открыт; равновесная константа в этом случае составляет порядка 20 мкМ. Схема 2 для случая, когда k<sub>1</sub>' и k<sub>2</sub>' пренебрежимо малы, удовлетворяет полученным результатам [7]. Указанные соединения более эффективно блокируют ток К , направленный паружу, чем внутрь. В миелинированном нерве, однако, ГЕА очень эффективен и при наружном применении, хотя в этом случае и действует предположительно на особом внешнем центре пезависимо от того, закрыт или открыт капал [8]. Эффект внутреннего ТЕА и, что еще более очевидно, С9ТЕА и РРТЕА (см. рис. 10), которые содержат гидрофобные группы, соединенные с молекулой ТЕА, заключается в инактивации направленного наружу калпевого тока, что напоминает нормальную картину для патриевого тока. Препарат QX314 также может оказывать подобное действие [56]. В дополнение к действию перечисленных выше молекул натриевые и калиевые токи в аксонах понижаются под влиянием

ряда других соединений, для которых специфическую способность блокировать каналы представить труднее. К этим соединениям относятся трихлорэтнлен, галотан, спирты и барбитураты [51].

# Ионные каналы мышечной концевой пластинки

Тетродотоксин не оказывает действия на эти каналы, но некоторые из приведенных на рис. 10 соединений такой эффект дают. Steinbach [52, 53] предположня, что некоторые местные анестетики действуют на концевую пластинку преимущественно за счет связывания с некоторыми из «активированных рецепторов», т. е. когда понный канал открыт. Кинетика капала в присутствии местных анестетиков была изучена методом релаксации скачка потенциала [2, 4] и по измерениям шума [39, 50]. Недавно удалось также определить ток через индивидуальные каналы [46]. Методы шума и релаксации также предполагают применимость теоретической схемы типа схемы 2, хотя не появилось еще пи одного эксперимента по измерению шума, в котором схемы 1 или 2 были бы подтверждены прямо и количественно и экспериментальные константы скоростей совпадали бы с рассчитанными теоретически. Adams показал, что для катериизованного местного анестетика QX222 взаимосвязь между миниатюрными токами концевой пластинки и шумом соответствовала ожидаемой из схемы 1, хотя в нее и пришлось ввести некоторые изменения, чтобы объяснить и полученные ранее результаты Beam [13]. Изучая методом релаксации скачка потенциала свойства третичного местного анестетнка прокаина, Adams [4] показал, что его книетические результаты соответствуют схеме 1; на основании их можно было предположить, что равновесная константа связывания проканна с открытым каналом составляла около 20 мкМ при мембранном потенциале - 80 мВ. Однако Adams обнаружил в экспериментах, что концентрация, необходимая для уменьшения равновесного тока наполовину, также составляет около 20 мкМ, что не совпадает со схемой 1. Более общая схема 2 ноказывает, что в положении равновесия, как следует из уравнения 7. фрак-

ция pR открытых и незаблокированных каналов в присутствии блокатора  $Q$  в концентрации  $x_Q$  будет составлять:

$$
p_{\rm R} = \frac{1}{(a/\beta')(1+c'_{\rm Q}) + (1+c_{\rm Q})},\tag{8}
$$

концентрации составляют  $c_Q = x_Q/K_Q$ нормированные **FIIC**  $|1|$  $c'_{\mathcal{Q}} = x_{\mathcal{Q}}/K'_{\mathcal{Q}}$ , а константы связывания Q для открытого и закрытого состояний канала составляют соответственно  $K_Q = k_2/k_1$  и  $K'_{Q} = k'_{Z}/k'$ , если предположить независимость процесса от связывания агониста. Константа В' будет, разумеется, зависеть от будучи равной  $\beta' = \beta x_A (x_A +$ концентрации агониста, например + $K_{\text{AT}}$ ) в схеме A у Colquhoun [23] или  $\beta' = \beta(x_{\text{A}}/K)^n$  в низкоконцентрационном аппроксимировании у Anderson и Stevens [5], где хл представляет собой концептрацию агониста, а  $\beta$  - истинную

(микроскопическую) константу скорости перехода канала из запрытого состояния в открытое. Если блокатор селективен по отношению к открытым каналам, то уравнение 8 приобретает вид:

$$
p_{\rm R} = \frac{1}{(z/\beta) + (1 + \epsilon_{\rm Q})} \,. \tag{9}
$$

В случае, когда агонистом открыто небольшое число каналов. как, папример, при концентрациях агониста, обычно используемых в первно-мышечном соединении, реализуется соотношение (a/β) > 1 и уравнение 9 показывает, что для заметного понижения тока будет необходима концентрация селективного блокатора, намного большая константы равновесия Ко (если допустить, что заблокированные капалы полностью теряют свою проводимость,  $\gamma_2=0$ ). С другой стороны, как это следует из уравнення 8, неселективный  $(K_Q = K'_{Q})$  антагонист должен понижать равновесный ток в концентрациях порядка Ко. Именно по этой причине Adams [4] сделал вывод о неселективном действии прокаина. В противополежность этому эксперименты на нейронах Aplysia [9, 43] noказали, что не только прокаин, но и тубокурарни и гексаметоний действуют в основном как селективные блокаторы каналов. Было, папример, обнаружено, что тубокурарни связывается с открытым каналом с  $K_Q \simeq 0.25$  мкМ, что поразительно близко к величине связывания с рецептором ацетилхолина у лягушек и млекопитаюших (см. например, обзоры Colquhoun [22, 23]), по для блокирования равновесного ацетилхолинового тока требовались концентрации порядка 500 мкМ. Adams [3] предположна, что некоторые барбитураты также связываются с открытыми каналами достаточно селективно. Так, например, амилобарбитон (см. рис. 10) связывается с  $K_Q = 7.3$  мкМ, но для блокирования индуцированных агонистом токов необходимы гораздо более высокие концентрации. В этих экспериментах активной является, по-видимому. пейтральная, а не аннонная форма и предполагаемое взаимодействие лекарства с открытым каналом не зависит от напряжения.

Полезно заметить, что если нейтральная форма проканна является столь же эффективным блокатором, как и катнонная (как

это постулировано Hille [36] для аксона), то интерпретания результатов экспериментов со скачками потенциала будет затруднена, поскольку, очевидно, только заряженная форма лекарства будет демонстрировать зависимое от напряжения связывание.

Neher и Steinbach [46] провели точные эксперименты по заниси токов через индивидуальные каналы в депервированной мынице лягушки, используя в качестве агониста субернахолии. Агонист сам по себе вызывает квадратные импульсы тока при открывании и закрывании каналов. В присутствии же местного анестетика QX222 пормальный квадратный импульс превращается во вспышку коротких открытий. Все эти результаты совместимы с простым селективным блокированием открытых капалов, показанным на схеме 1. Быстрое открывание и закрывание во время вспышки было интерпретпровано как блокирование и деолокиро-

4Заказ № 517

вание открытых капалов. Наблюдение, что продолжительность вспышки больше, чем нормального открывания, заставляет предположить, что блокатор селективен по отношению к открытому капалу. Такая селективность будет выражаться в сдвиге равновесия к открытому состоянию, так что основным результатом ина. кой концентрации блокатора будет понижение числа закрытых каналов и увеличение числа заблокированных каналов; при этом фракция открытых (деблокированных) каналов (или общий ток во время вспышки) будут изменяться относительно мало. Именно по этой причине для блокирования в состоянии равновесия инду. цированного агонистом тока потребуются концептрации агента. гораздо большие, чем Ко. Авторы, разумеется, отмечают, что медленное закрывание блокированных каналов определить не удаст. ся, как это было отмечено и Adams [4].

### Проводимость единичного канала в присутствии блокаторов канала

Согласно результатам изучения единичных каналов Neher и Steinbach [46] проводимость единичного канала, пока канал не был блокирован, не отличалась от обычного значения ( $\gamma_1 = 30 \text{ pS}$ ), а в процессе блокирования проводимость вообще не регистрировалась  $(\gamma_2<0.05 \gamma_1)$ . Этот результат можно сравнить с данными Ruff [50], что определенная из экспериментов с шумом проводимость одиночного капала понижается в присутствии QX222 и составляет от 6 до 60% нормы. Каковы возможные причниы этого явления? Во-первых, регулируемые ацетилхолином капалы в иннервированной мышце могут обладать проводимостью незаблокированного канала ут, понижающейся в присутствии QX222, хотя под действием субернлхолина в денервированной мышце этого может не происходить. Этот эффект может предположительно происходить за счет самостоятельного действия анестетика (например, на мембранные липиды) наряду с его основным действием как блокатора каналов. Во-вторых, варнабельность тока может быть недооценена из-за потери высоких частот вследствие недостаточно широкой чувствительности регистрирующей аппаратуры. Ruff представляет доказательство, что в его измерениях не происходит тока (площадь под спектром существенных потерь шума) при условии, что две наблюдаемые компоненты шума - единственные. Для того чтобы можно было применить это объяснение, мы должны допустить существование третьего нерегистрируемого компонента, а если он существует, то в предложенный механизм придется внести некоторые изменения. В-третьих, если заблокированный канал имеет пониженную, но не нулевую проводимость ү2, то будет наблюдаться некая средняя проводимость, меньшая, чем ут. Кажущаяся проводимость единичного канала укаж во всех работах определяется из соотношения:

$$
\gamma_{\text{Kam}} = \frac{var(1)}{m_1(V - V_{eq})},
$$

 $(10)$ 

где var (1) и m<sub>1</sub> -- изменение и среднее паблюдаемого индуцируемого лекарством тока при значении мембранного потенциала V: V<sub>eq</sub> - обратный потенциал. При использовании уравнения 10 предполагается, что лишь малая часть капалов паходится в проводящем состоянии. Это выражение в общем виде (например, из уравнения 54 работы [25] Colquhoun и Hawkes) выглядит так:

$$
\gamma_{\text{max}} = \frac{\Sigma p_i \gamma_i^2}{\Sigma p_i \gamma_i} - \Sigma p_i \gamma_i, \tag{11}
$$

где рі представляет собой равновесную фракцию г-того проводяпего состояния; уг - его проводимость. Это же может быть записано в пормированном виде, что позволяет выразить кажущуюся проводимость как долю проводимости незаблокированных каналов:

$$
\frac{\gamma_{\text{KaK}}}{\gamma_1} = \frac{1 + \Sigma p_i g_i^2}{1 + \Sigma p_i g_i} - s \frac{(1 - \Sigma p_i g_i)}{1 + \Sigma p_i}, \qquad (12)
$$

где суммированы все другие проводящие состояния, отличные от открытых каналов  $p_i = p_i/p_i$ ;  $g_i = \gamma_i/\gamma_1$  и  $s$  — общая доля каналов, иаходящихся в любом из проводящих состояний. Из уравнения 12 в общем виде можно сделать следующие выводы: А. Если все состояния, отличные от открытых, разблокированных капалов, имеют нулевую проводимость, то  $\gamma_{\kappa a\kappa}/\gamma_1 = 1 - p_1$ ; иными словами, пормальная проводимость будет наблюдаться, когда небольшое количество каналов открыто и разблокировано, т. е. р1 < 1, как в случае нервно-мышечного соединения. При этом не имеет значения, как много капалов открыто, по заблокировано; пока  $p_1$  и, следовательно, наблюдаемый ток малы, тот факт, что для появления тока может потребоваться высокая концентрация агониста, не должен влиять на ожидание нормальной проводимости. Б. Если общая доля з проводящих каналов очень мала, то второй член в уравнениях 12 и 11 также пренебрежимо мал, и можно использовать вырожденную форму уравнений, как это делал, например,

Ruff [50]. В. Если проводящие состояния существуют с проводимостью меньшей, чем ут (например, блокированное состояние с проводимостью  $y_2$ ), можно предсказать, что значение укаж понизится. Графики на рис. 11 и 12 рассчитаны из уравнения 12 для случая двух проводящих состояний. Очевидно, что проводимость Үкаж не может быть меньше, чем ү2, п, нока доля блокированных каналов намного больше доли незаблокированных (открытых) каналов (в этом случае должно наблюдаться очень большое различне между скоростями быстрой и медленной компоненты), указа никогда не должно быть намного меньше, чем уг, независимо от значения Y2. Если константы скоростей, наблюдавшиеся Neher и Steinbach для QX222, достаточно справедливы и для экспериментов Ruff, то в случае последних отношение числа блокированных каналов к числу открытых не могло быть очень большим.

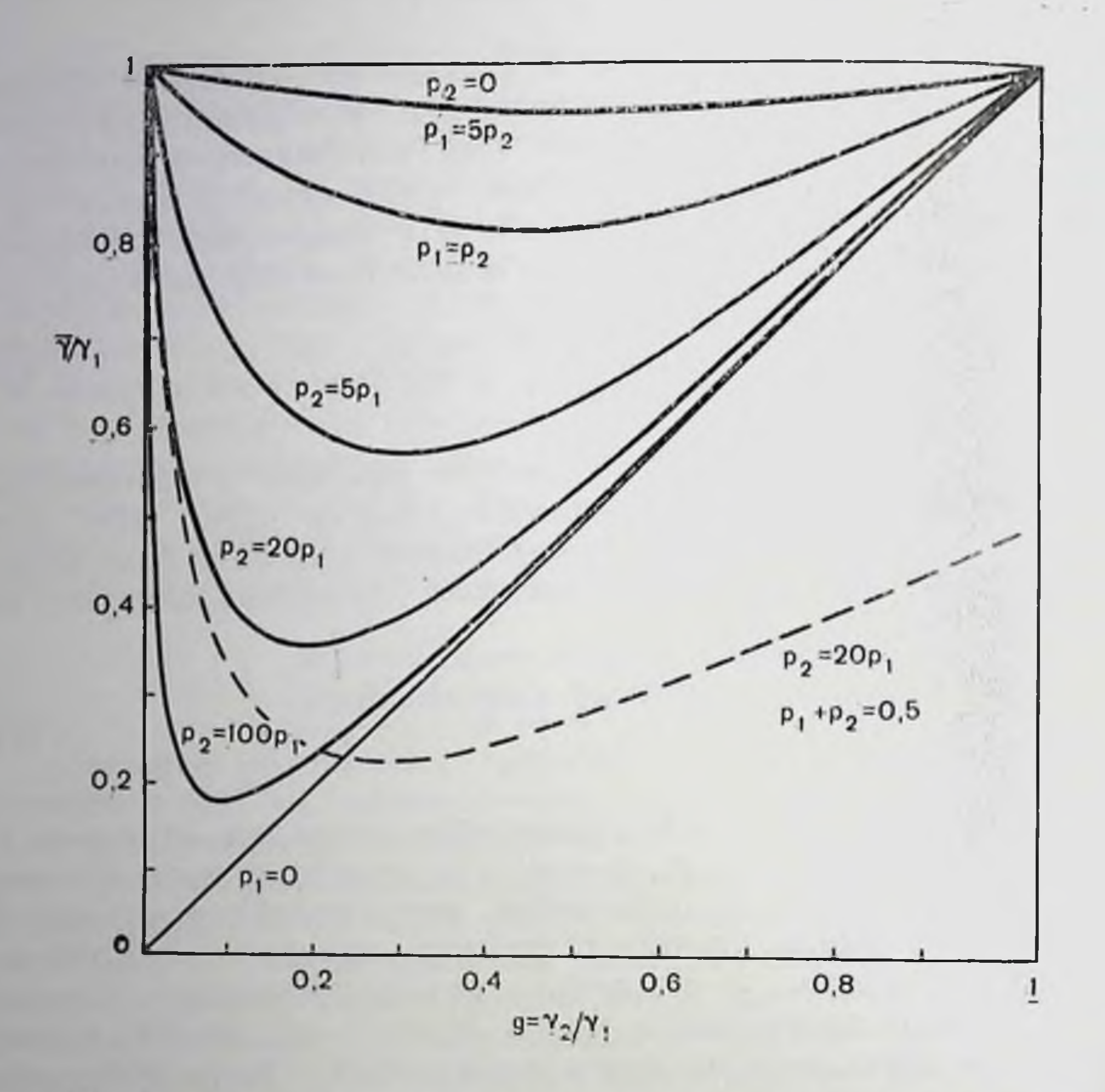

Рис. 11. Теоретические кривые, рассчитанные по уравнению 12 для случая Двух проводящих состояний.

По оси ординат - доля кажущейся проводимости одиночного капала у (рассчитанная по уравнению 12 в предположении об изменении отклонений без потерь в диапазоне высоких частот) от общей проводимости ут, по оси абсцисс - относительная проводимость блокированных (у2) и неблокированных (у1) открытых каналов. Кривые построены для различных относительных долей неблокированных (р1) и блокированных (p<sub>2</sub>) каналов. Все кривые построены в допущении, что s =  $(p_1 + p_2)$  $l_{\ast}$  aa исключением пунктирной линши, для которой  $p_1 + p_2 = 0.5$ . Эта линия приближается к значению 0,95 ( $-1-p_1$ ), но мере того как  $\gamma_2$  приближается к 0, а когда  $\gamma_2 = 01$ , то у, приближается в соответствующей силошной.

Тем не менее и сейчас остается неясным, как объяснить пониженную кажущуюся проводимость единичного канала, наблюдаемую при действии QX222. Ни одна из приведенных выше возможностей не кажется достаточно привлекательной. В некоторых случаях в присутствии лекарств, которые предположительно должны блокировать понные каналы, удавалось наблюдать нормальные значения укаж (например, в случае атронина и мышны лягушки [31], тубокурарина, проканна и нейронов Aplysia [9, 43]).

### Возможность блокирования каналов агонистами

Стеезе и соавт. предполагают, что декаметоний способен входить в каналы и открывать сам себя. Если это действительно так, то прохождение Na<sup>+</sup> и K<sup>+</sup> должно быть затруднено, пока дека-

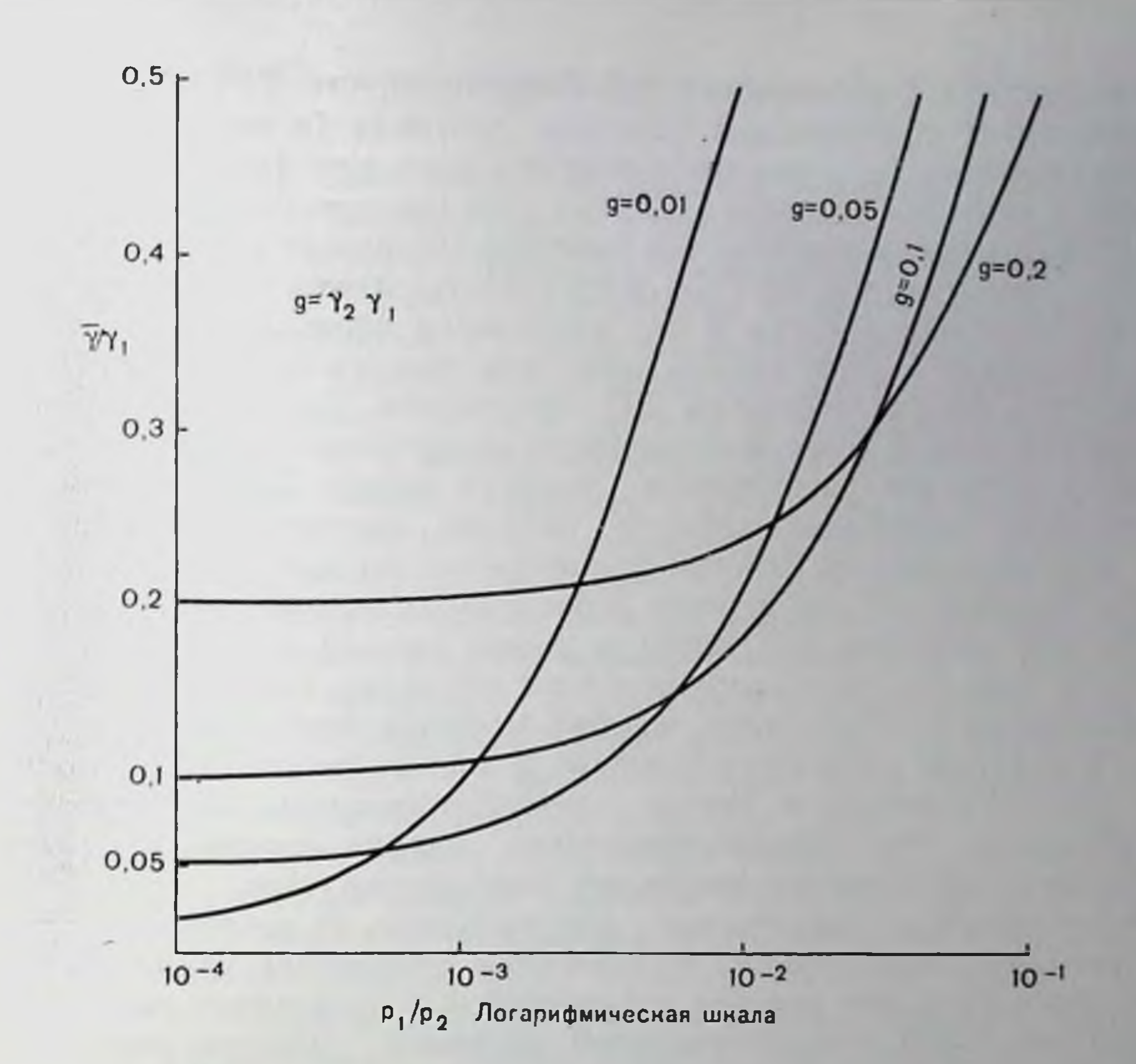

Рис. 12. Кажущаяся проводимость как функция ра/р2 для различных значении ү2/ү1, рассчитанных по уравнению 12 для случая двух проводящих состояний.

Такое представление результатов противоположно показанному на рис. 11. На графике ра/ра отложено по логарифмической шкале, причем отложены лишь малые величним этого отношения (максимально открытые каналы, которые скорее забло-<br>кированы, чем незаблокированы), чтобы показать приближение  $\gamma_{\rm{ka}\,\kappa}$  к у. при Р2 - р. Все кривые построены в предположении, что большинство каналов находятси в непроводящем состоянии (s - 1), как и для сплошных линий, представленных на рис. 11.

метоний находится в ноином канале. Colquhoun и соавт. [24] 113мерили мембранный шум, возникающий при действии суберхолина, ацетилхолина, РРТМА (см. рис. 10) и ПРТМА (м-оксипроизводное РРТМА). Два последних соединения были синтезированы Barlow, который обнаружил, что они являются эффективными никотиновыми aronистами в rectus abdominis мышцы лягушки [12] и очень эффективными стимуляторами ганглиев, причем НРТМА - наиболее активное и специфичное соединение [11]. Те же авторы установили, что НРТМА блокирует нервно-мышечную передачу в диафрагме крыс с интенсивностью, близкой к нитенсивности декаметония. На рис. 10 видно, что указанные соединения очень близки по структуре РРТЕА, одному из наиболее эффективных блокаторов Armstrong для калиевого канала в акместным соне, а также подобны по структуре четвертичным

анестетикам. Barlow и соавт. [11] обнаружили, что РРТЕА представляет собой эффективный блокатор ганглиев (в кишечнике мор. ских свинок); дозовые эксперименты показали (при использова. нии в качестве агониста НРТМА), что его константа связывания с никотиновыми рецепторами ганглиев составляет 0.6 мкМ. Также было показано, что НРТМА и РРТМА вызывают появление двухкомпонентного спектра и что кажущаяся проводимость единичного канала в этом случае ниже, чем для ацетилхолина и большинства других агонистов [24]. Отмеченное выше структурное подобне делает более достоверными предположения, что агонисты могут изменять «доступность нонов в канал» благодаря своему действию, подобному эффекту местных анестетиков. Может ли в действительности простое блокирование открытых капалов быть достаточным для достижения наблюдаемых низких значений, пока остается неясным (см. выше, а также рис. 11 и 12). Соображение о том, что некоторые агонисты могут не только открывать каналы, но и действовать, подобно местным анестетикам, получило некоторую поддержку Sakmann и Adams (частное сообщение), а также Colquhoun и Dreyer (неопубликованные наблюдения), считающих, что гиперполяризующие скачки потенциала в присутствии декаметония вызывают мембранные токи, отличные от возникающих в присутствии ацетилхолина. В последнем случае носле омического скачка наблюдается повышение входного тока но мере того, как каналы открываются в результате гиперноляризации, тогда как декаметоний вызывает быстрое понижение входного тока, подобно наблюдаемому в случае смесей суберилхолина и проканна [4].

Если некоторые агонисты действительно блокируют каналы, возможно, что именно этим их свойством может быть до некоторой степени объяспено явление частичного агонизма, хотя этого далеко не достаточно для объяснения всех ранее проведенных наблюдений, обзор которых сделан Colquhoun [21]. До настоящего времени общепринято мнешие, что отсутствие эффективности [54] связанного лекарства в вызывании ответа может объясняться неблагоприятным равновесием между закрытыми (но запятыми) и открытыми каналами [18]. Это может, например, объясняться малой селективностью агониста по отношению к рецептору в открытой конформации [21]. В последнем случае справедливо, что чем большую кооперативность необходимо постулировать, тем более узким будет интервал соответствующих аффинностей (для открытого и закрытого состояний: обозначение М см. у Colquhoun [24]), который необходимо использовать для объяснения перехода от антагониста к полному агонисту. Пока определенно не показано, что какой-либо из известных агонистов попадает (или не попадает) в этот интервал. Точно так же пока отсутствует даже предположение, какой механизм применим к гладкой мышце и может объяснить основную массу количественных данных по частичным агонистам.

# Важность мембранных липидов

В приведенной выше дискуссии основное внимание уделялось действию лекарств на рецепторы и понные каналы, что объясняется недавно полученными результатами (и модон). Имеются ли накие-нибудь данные о том, что некоторые стороны действия лекарств могут определяться их влиянием на мембранные линиды? Резкие переходы в узком температурном интервале в проводимости единичных каналов (по не во времени их жизни) в концевых пластинках мыши [30] и мышцах пыпленка [41] определенно указывают на наличие фазовых переходов в мембранах. И разумно ли полагать, что общие анестетнки и простые спирты также действуют по механизму блокирования нонных каналов? Если, как предполагалось, нейтральные барбитураты [3] и нейтральный прокапи [35, 36] действительно могут действовать именно так, то почему это не может быть правильным и в отношении этанола или галотана? Некоторые из этих соединений уменьшают миниатюрные токи концевых пластинок, другие увеличивают их, а гексанол вызывает бифазное надение, подобно прокаину [32]. Октанол умеренно попижает проводимость единичного канала [33]. Известно, что многие из этих соединений вызывают изменения мембранных липидов, однако пока неясно, является ли это причиной изменений поведения ацетнахолиновых реценторов или же более важно прямое действие лекарств на рецептор или канал. Gage предложил несколько убедительных доводов в пользу объяснения эффекта простых соединений через их действие на мембрану. Это было показано исходя из результатов экспериментов но изменению текучести и диэлектрической постоянной мембранных липидов [32]. И все еще остается необходимость показать, что другие лекарства. действие которых обсуждалось выше, особенно некватернизованные соединения, действуют только по одному пути и что влияние некоторых из них на мембранные линиды, несомненно имеющее место, несущественно в сравнении с их прямым действием на ренентор пли понный канал.

#### СПИСОК ЛИТЕРАТУРЫ

- 1. Adams P. R. A model for the procaine end plate current.--J. Physiol., 1974. 246, 61-63P.
- 2. Adams P. R. Kinetics of agonist conductance changes during hyperpolarization at frog end-plates. - Br. J. Pharmacol., 1975, 53, 308-310.
- 3. Adams P R. Drug blockade of open end-plate channels. J. Physiol., 1976.  $260, 531 - 532.$
- 4. Adams P R. Voltage jump analysis of procaine action at frog end-plate. J. Physiol., 1977, 268, 291-318.
- 5. Anderson C. R., Stevens C. F. Voltage clamp analysis of acetylcholine produced end-plate current fluctuations at frog neuromuscular junction.-I. Physiol. (Lond.). 1973, 235, 655-691.
- 6. Armstrong C. M. Time course of TEA<sup>+</sup>-induced anomalous rectification in squid giant axons.-J. Gen. Physiol., 1966, 50, 491-50.
- 7. Armstrong C. M. Interaction of tetraethylammonium ion derivatives with the potassium channels of giant axons -J. Gen. Physiol., 1971, 58, 413 437.
- 8. Armstrong C. M., Hille B. The inner quaternary ammonium ion receptor in potassium channels of the node of Ranvier.-J. Gen. Physiol. 1972 59  $388 - 400.$
- 9. Ascher P., Marty A., Neild T. O. The mode of action of antagonists on the excitatory response to acetylcholine in Aplysia neurones.-J. Physiol. (in press), 1978.
- 10. Barker L. A., Mittag T. W. Comparative studies of substrates and inhibitors of choline transport and choline acetyltransferase.--J. Pharmacol Exp. Ther., 1975, 192, 86-94.
- 11. Barlow R. B., Bowman F., Ison R. R., McQueen D. S. The specificity of some agonists and antagonists for nicotine-sensitive receptors in ganglia.-Br. J. Pharmacol., 1974, 51, 585-597.
- 12. Barlow R. B., Thompson G. M., Scott N. C. The affinity and activity of compounds related to nicotine on the rectus abdominis muscle of the frog (Rana pipiens).—Br. J. Pharmacol., 1969, 37, 555—584.
- 13. Beam  $K$ ,  $G$ . A quantitative description of end-plate currents in the presence of two lidocaine derivatives.  $-1$  Physiol. (Lond.), 1976, 258, 30 $-$ 322.
- 14. Benzer T. I., Raftery M. A. Partial characterization of a tetrodoxin-binding component from nerve membrane.—Proc. Natl. Acad. Sci. USA, 1972, 69  $3634 - 3637.$
- 15. Blackman J. G. The pharmacology of depressor bases. Ph. D. thesis, University of New Zeland, 1959.
- 16. Blackman J. G. Dependence on membrane potential of the blocking action of hexamethonium at a sympathetic ganglion synapse.—Proc. Univ. Otago Med. School, 1970, 48, 4-5.
- 17. Blackman J. G., Purves R. D. Ganglionic transmission in the autonomic nervous system.—NZ Med., J., 1968, 67, 376—384.
- 18. Castillo J. Del, Katz B. Interaction at end-plate receptors between different choline derivatives.—Proc. R. Soc. B., 1957, 146, 369—381.
- 19. Collier B., Barker L. A., Mittag T. W. The release of acetylated choline analogues by a sympathetic ganglion.  $-$  Mol. Pharmacol., 1976, 12, 340 $-$ 344.
- 20. Colquhoun D. Lectures on Biostatistics. Clarendon Press, 1971, Oxford.
- 21. Colquhoun D. The relation between classical and cooperative models for drug action.  $-$  In: Drug Receptors, ed. by H. P. Rang, 1973, p.  $149-182$ . Macmillan, London.
- 22. Colquhoun D. Mechanisms of drug action at the voluntary muscle end-plate. - Ann. Rev. Pharmacol., 1975, 15, 307-325.
- 23. Colquhoun D. The link between drug binding and response: theories and observations. - In: The Receptors: A Comprehensive Treatise, ed. by R. D. O'Brien, 1978. Plenum Press, New York. 24. Colquhoun D., Dionne V. E., Steinbach J. H., Stevens C. F. Conductance of channels opened by acetylcholine-like drugs in muscle end-plate.-Nature.  $1975, 253, 204 - 206.$ 25. Colquhoun D., Hawkes A. G. Relaxation and fluctuations of membrane currents that flow through drug - operated ion channels - Proc. R. Soc. B.,  $1977, 199, 231 - 262.$ 26. Colquhoun D., Henderson R., Ritchie J. M. The binding of labelled tetrodotoxin to non - myelinated nerve fibre.  $-$  J Physiol, 1972, 227, 95-126.
- 27. Colquhoun D., Large W. A., Rang H. P. An analysis of the action of a false transmitter at the neuromuscular junction. - J. Physiol., 1977, 266, 361-395.
- decamethonium 28. Creese R., Maclagan M. Labelled in cat muscle - Br. J. Pharmacol., 1976, 58, 141-148.
- 29. Creese R., Taylor D. B., Tilton B. The influence of curare on the uptake and

release of a neuromuscular blocking agent with radioactive iodine. -J. Pharmacel, Exp. Ther., 1963, 139, 8-17<sup>7</sup>

- 30. Dreyer F., Müller K. D., Peper K., Sters R. The M. omohyoideus of the mouse as a convenient mammalian muscle preparation. - Pflüg. Arch., 1976, 367, 115-122.
- 31 Feltz A., Large W A., Trautmann A. Analysis of atropine action at the frog neuromuscular junction. - J. Physiol., 1977, 269, 109-130.
- 32. Gage P. W. Generation of end plate potentials. Physiol. Rev. 1976 56.  $177 - 247.$
- 33. Gage P. W., McBurney R. N., Van Helden D. V. Octanol reduces end plate channel lifetime. - J. Physiol. (in press), 1978.
- 34. Henderson R., Ritchie J. M., Strichartz G. R. The binding of labelled saxitoxin to the sodium channels in nerve membranes. - J Physiol. (Lon I).  $1973, 235, 783 - 804.$
- 35. Hille B. The pH-dependent rate of action of local anesthetics on the Node of Ranvier. - J. Gen. Physiol., 1977, 69, 475-496.
- 36. Hille B. Local anesthetics: Hydrophilic and hydrophobic pathways for the drug-receptor interaction. - J. Gen. Physiol., 1977, 69, 497-515.
- 37. Katz B., Miledi R. Membrane noise produced by acetylcholine. Nature, 1970, 226, 962—963.
- 38. Katz B., Miledi R. The statistical nature of the acetylcholine potential and its molecular components.  $-$  J. Physiol.,  $1972, 224, 665 - 699$ .
- 39. Katz B., Miledi R. The effect of procaine on the action of acetylcholine at the neuromuscular junction.  $-$  J. Physiol. (Lond.), 1975, 249, 269 $-$ 284.
- 40. Large W. A., Rang H. P. A false transmitter at the neuromuscular junction.  $-$  J. Physiol., 1976, 258, 105-106P.
- 41. Lass Y., Fischbach G. D. A discontinuous relationship between the acetylcholine-activated channel conductance and temperature. -- Nature, 1976,  $263, 150 - 151.$
- 42. Lester H. A., Chang H. W. Response of acetylcholine receptors to rapid photochemically produced increases in agonist concentration. - Nature, 1977,  $266, 373 - 374.$
- 43. Marty A. Noise and relaxation studies of ACh induced currents in the presence of procaine. - J. Physiol. (in press), 1978.
- 44. Mrose H. E., Ritchie J. M. Local anaesthetics: Do benzocaine and lidocaine act at the same site?  $-$  J. Gen. Physiol., 1978 (in press).
- 45. Neher E., Sakmann B. Voltage dependence of drug induced conductance in frog neuromuscular junction. - Proc. Natl. Acad. Sci. USA, 1975. 72.  $2140 - 2144.$
- 46. Neher E., Steinbach J. H. Local anaesthetics transiently hlock currents through single acetylcholine-receptor channels. - J. Physiol., 1978 (in press).
- 47. Neher E., Stevens C. F. Conductance fluctuations and ionic pores in mem-
- branes. Ann. Rev. Biophys. Bioeng., 1977, 6, 345-381.
- 48. Ritchie J. M. Mechanism of action of local anaesthetic agents and biotoxins. - Br. J. Anaesthesiol., 1975, 47, 191-198.
- 49. Ritchie J. M., Ritchie B. R. Local anaesthetics: Effect of pH on activity. -Science, 1968, 162, 1394-1395.
- 50. Ruff R. L. A quantitative analysis of local anasthetic alteration on miniature end-plate currents and end-plate fluctuations. - J. Physiol. (Lond.).  $1977, 264, 89 - 124.$
- 51. Shrivastav B. B., Narahashi T., Kitz R. J., Roberts J. D. Mode of action of trichloroethylene on squid axon membranes. - J. Pharmacol. Exp. Ther., 1976, 199, 179—188.
- 52. Steinbach A. B. Alteration by xylocaine (lidocaine) and its derivatives of the time course of the end-plate potential. - J. Gen. Physiol., 1968, 52.  $144 - 161.$
- 53. Steinbach A. B. A kinetic model for the action of xylocame on the receptors for acetylcholine. - J. Gen. 1 hystol., 1968, 52, 162-180.
- 54. Stephenson R. P. A modification of receptor theory.  $-$  Br. J. Pharmacol. 1956, 11, 379-393.
- 55. Stevens C. F. Inferences about membrane properties from electrical noise measurments. - Biophys. J., 1972, 12, 1028-1047.
- 56. Strichartz G. R. The inhibition of sodium currents in myelinated nerve by quarternary derivatives of lidocaine.  $-$  J. Gen. Physiol., 1973, 62, 37<sup>2</sup> 57.
- 57. Taylor D. B., Nedergaard A. Relation between structure and action of quaternary ammonium neuromuscular blocking agents. - Physiol Rev.  $1965, 45, 523 - 554.$
- 58. Ulbricht W., Wagner H. H. Block of potassium channels of the nodal membrans by 4-aminopyridine and its partial removal on depolarization -Pflüg. Arch., 1976, 367, 77-87.
- 59. Wagner H. H., Ulbricht W. Saxitoxin and procaine act independently on separate sites of the sodium channel.  $-$  Pflüg Arch., 1976, 364 65 70.
- 60. Woodhull A. M. Ionic blockage of sodium channels in nerve. J. Gen. Physiol., 1973, 61, 687-708.

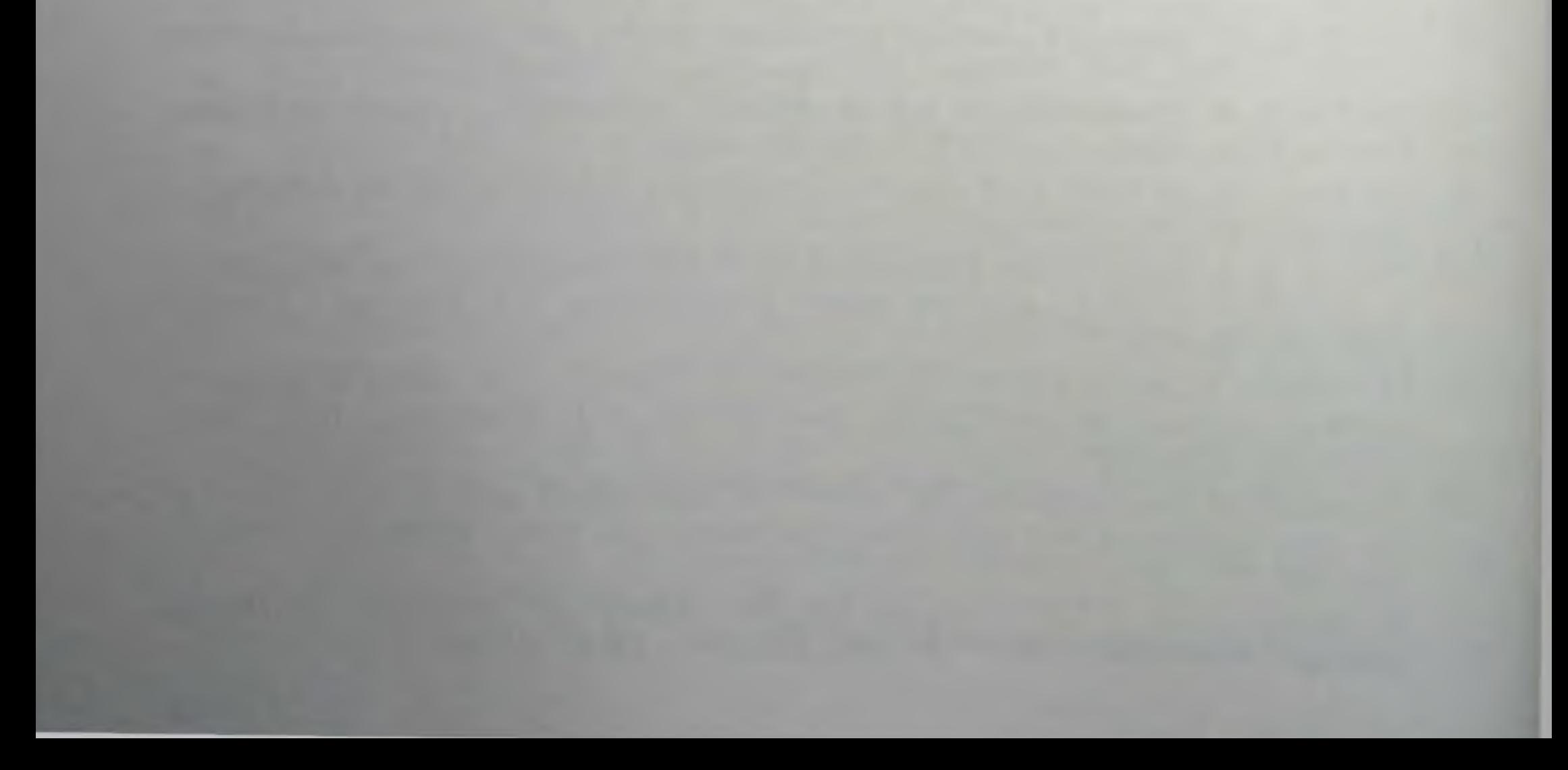

# РЕЦЕПТОРЫ НЕЙРОТРАНСМИТТЕРОВ

### УЛЬТРАСТРУКТУРА АЦЕТИЛХОЛИНОВЫХ РЕЦЕПТОРОВ В НЕРВНО-МЫШЕЧНОМ СОЕДИНЕНИИ МЛЕКОПИТАЮЩИХ

ЛЖОН И. РАШ, К. СЫО ХАДСАН, МАРК Х. ЭЛЛИСМАН. (JOHN E. RASH\*, C. SUE HUDSON\*, MARK H. ELLISMAN\*\*).

\* Отдел фармакологии и экспериментальной терапии, Университет штата Мэриленд, Медицинская школа, Балтимор, Мэриленд 21201 \*\* Отдел неврологии, Медицинская школа, Калифорнийский университет. Сан-Диего, Ла Холла, Калифорния 92093, США

#### **ВВЕДЕНИЕ**

Исторически сложилось так, что сейчас никотиновый рецептор анетнлхолина (АХ) в первно-мышечном соединении и электрических органах позвоночных является наиболее тщательно изученным из всех рецепторов лекарств. Этот рецептор был выделен, очищен до гомогенного состояния, охарактеризован биохимически, фармакологически и иммунологически; более того, многие из его электрофизнологических и морфологических свойств изучены in vivo и in vitro [12, 20, 37, 43, 44]. Помимо этого, информация, полученная в процессе его изучения, и экспериментальные приемы, разработанные в процессе исследования никотиновых рецепторов АХ у позвоночных, были в модифицированном виде использованы и при изучении многих других рецепторов.

Таким образом, представляется целесообразным хотя бы бегло рассмотреть методы, использованные при изучении никотинового рецептора.

Фармакологические и физиологические исследования в области взаимодействий лекарств с рецепторами были начаты на рубеже XX века Langley [36], который продемонстрировал наличие судорожных и тонических мышечных сокращений после местного действия никотина и ацетилхолина на нервно-мышечное соединение млекопитающих с помощью тонкой кисточки из соболиного меха. Первоначальное предположение Langley, что сокращение локализованными на вызвано «рецептирующими веществами», концевой пластинке, было в дальнейшем уточнено Dale, Feldberg и Vogt [15], которые постулировали, что передача нервного импульса опосредована взаимодействием выделяемого нервом АХ со специфическими никотиновыми рецепторными центрами для АХ. В дальнейшем детальные эксперименты Kuffler [35], Fatt и Katz (27), del Castillo n Katz [16], Hodgkin n Huxley [32] привели к Формированию концепции тонкой регуляции нонных пропицаемостей, включающей электро- и хемочувствительные понные каналы, папример каналы для Na<sup>+</sup> и K<sup>+</sup>, и никотиновые рецепторы AX. Для морфологов рецептор АХ превратился в объект интенсивных исследований, за которыми последовали качественные авторадио-

графические эксперименты Waser и Lüthi [58], а также Waser [57], которые использовали радиоактивный кураре и декаметоний для определения числа рецепторов АХ в двигательных концевых иластниках млекопитающих. Тем не менее исключительно важное открытие  $\alpha$ -бунгаротоксина (БТ) Chang и Lee [11] дало возможность использовать его как молекулярную пробу для проведения детального фармакологического и ультраструктурного анализа пикотиновых рецепторов АХ. Было показано, что с-БТ, представляющий собой основной полинентидный компонент яда формозского ленточного крайта, Bungarus multicinctus является высокоспенифическим и практически необратимым лигандом пикотинового рецентора АХ[13]. Таким образом, современные ультраструктурные исследования передачи первного импульса могут использовать методологии различных областей биохимии, фармакологии электрофизнологии, иммунологии и электронной микроскопии в своих попытках установить морфологическую основу химической возбудимости и электрогенеза. Эти комбинированные подходы в настоящее время используются даже при изучении пидивидуальных трансмембранных макромолекул.

В течение последних 5 лет ученые более чем десятка лабораторий независимо и почти одновременно использовали метод замораживания-скалывания или другие обшепринятые методы электронной микроскопии для выделения и определения количества рецепторных комплексов АХ из разнообразных источников как in vivo, так и in vitro [2, 9, 17, 20, 28, 29, 31, 38, 40-42, 48-50]. Кроме того, была описана макромолекулярная архитектура постсинаптических мембран пормальной двигательной концевой пластинки млекопитающих и проведено ее сравнение со свойствами депервированных, дистрофических и мнастепических концевых пластинок [4, 21, 22, 46, 48-52]. Эти исследования были направлены на выяспение деталей внутренней морфологии названных мембран и, в частности, на выяснение точного распределения внутримембранных образований, представляющих собой in vivo функциональные рецепторные комплексы АХ. Использованные методы ультраструктурных исследований позволили выяснить неожиданные детали, касающиеся размера, примерной молекулярной массы и вероятного числа структурных субъединиц в комплексе никотинового рецептора АХ и модулятора понной проводимести млекопитающих [1]. В более поздних исследованиях установлено наличие положительной корреляции между структурой и функцией рецептора на молекулярном уровне, что оказалось возможным благодаря применению точного иммунологического мечения специфических трансмембранных макромолекул в изолированных везикулах из Torpedo electroplax [47], у животных с экспериментальной аутоиммунной мнастенией [14, 33] и с меньшей определенностью у людей с острой мнастенней [33, 23]. Целью настоящего раздела является последовательное изложение имеющейся информации относительно морфологии рецепторов АХ млекопитающих в условиях in vivo и, по возможности, срав-

нение морфологии и распределения рецепторов АХ нервно-мышечного соединения млеконитающих с аналогичными данными относительно двигательных концевых пластинок в различных классах позвоночных.

### МАТЕРИАЛЫ И МЕТОДЫ

В экспериментах, которые будут описаны ниже, нспользовали тканевые мембранные препараты, полученные из крыс, мышей. кроликов, человека и электрического ската, Torpedo oscellata. Бсе образцы фиксировали в 2,5% глутаральдегиде. Детали методов GHICAHLE Rash ii Ellisman [48], Ellisman u np. [22], Albuquerque и др. [4], Ellisman и Rash [21], Rash и др. [47], Eldetrawi и др. [20], Eldetrawi и др. [19]. Контрастирование с помощью четырехокиси осмия и ферроцианида калия для выявления основных мембранных белков проводили действием на образцы 1% раствора OsO<sub>4</sub> и 0,003 моль/л K<sub>3</sub>Fe(CN)<sub>6</sub> в растворе Рингера для крыс немедленно вслед за фиксацией сбразцов глутаральдегидом или после экстракции липидов метанолом и ацетоном [48]. «Сэпдвич»-метод идептификации рецептора с помощью конъюгатов ферритина и антитела заключается в последовательном мечении рецепторов АХ антисывороткой или осажденным сульфатом аммония с очищенным на сефадексе G-200 иммуноглобулином против рецептора АХ (первичные IgG), полученными из экспериментальных аутонммунных кроликов с мнастенией, и взаимодействии обработанных тканей с меченными ферритином козыми иммуноглобулинами против первичной метки (кроличьи IgG).

Тонкие срезы и реплики изучали при 80 или 100 кВ на электронном микроскопе Siemens Elmiskop 101, оборудованном гоннометром с углом отклонения  $\pm 24^{\circ}$ , или на электронном микроскопе ЈЕМ 100В, оборудованном гоннометром с углом отклонения  $\pm 30^{\circ}$ . Толстые срезы научали при 1000 кВ на высоковольтном электронном микроскопе JEM-1000. Для лучшего различения деталей макромолекулярной субструктуры представлены стереомикрофотогра-Фин. Отклонение параллакса для структур размером 10 им составляет 0,5-1 им при угле наклона 10-20°, что требует применения электронного микроскопа с разрешением 0,3 - 0,5 им. Помимо этого, случайные эффекты фокусирования фазового контраста, которые могли бы быть ошибочно интерпретпрованы как детали молекулярного строения, не обязательно появляются на плане реплики, а иногда наблюдаются в виде трехмерного помутнения или облака выше и ниже реплики, что заметно уменьшает вероятность истолкования артефактов фокусирования как молекулярных деталей. Несмотря на улучшенное разрешение, достигаемое при стереоизображении, точное описание структурных деталей крупных макромолекулярных комплексов, таких, как рецептор АХ млеконитающих, должно быть дополнено данными негативного контрастирования и (или) кругового оттенения.

61

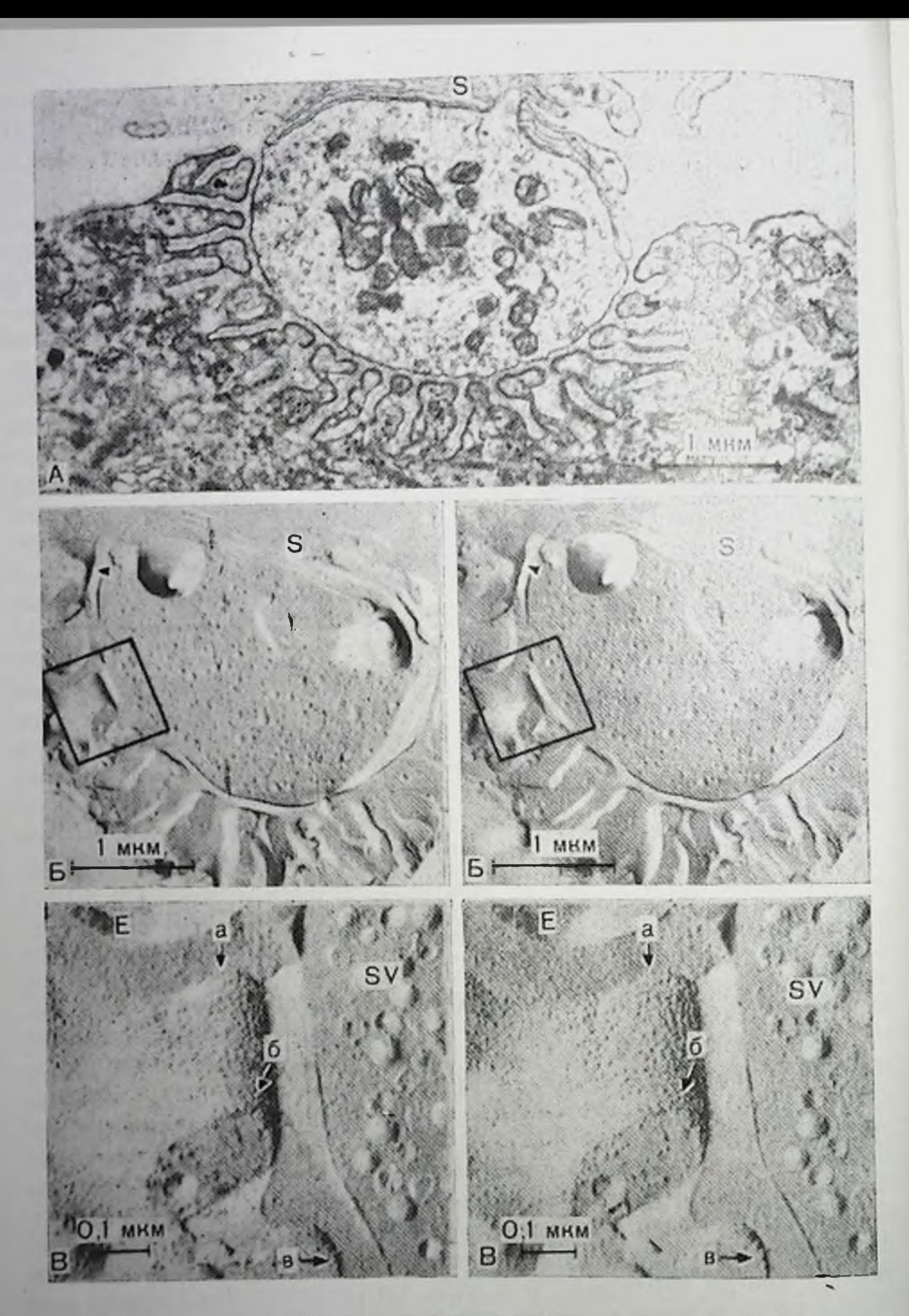

Рис. 13. А - поперечный срез части одиночного первного окончания разгибающей мышцы digitorum longus крысы. Плоское образование - «кэп» (S), состоящее из клеток Шваниа покрывает отросток нерва. Многочисленные соединительные складки обладают несколько утолщенными мембранами в гребнях, обогащенных рецепторами ацетилхолина; ув. 18 000; Б - стереоскопическое изображение поперечного скола двигательной концевой пластинки той же мышцы. В нервном окончании видны синаптические везикулы, тогда как на гребнях соединительных складок обнаруживаются перавномерные

#### **НАБЛЮДЕНИЯ**

### Нервно-мышечное соединение млекопитающих на тонких срезах и репликах, полученных методом замораживания-скалывания

Нак было показано с использованием радиоактивного БХ, ренепторы АХ нормального первно-мышечного соединения млекопитающих почти полностью принадлежат верхним 25% соединительных складок [2, 28, 29, 41], что хорошо соответствует распределению электронно-плотного материала в выступах соединительных складок (рис. 13, А), как это впервые описано Birks, Huxley и Katz [7]. Одновременно близкое распределение относительно гомогенного класса частнц размером около 10 им (рис. 13, Б, В) было описано для реплик, полученных методом замораживанияскальнация, постеннаптических мембран первно-мышечного соединения млекопитающих [48-50] и амфибии [17, 31, 40]. Поскольку предполагалось, что комплексный функциональный рецептор АХ представляет собой трансмембранную макромолекулу. которая должна быть видна на репликах, полученных методом замораживания-скалывания, и частицы на гребне соединительной складки представляли собой единственный наблюдаемый объект, который мог быть соотнесен с рецепторной активностью, то частицы размером 10 им на Р-грани [8] первопачально рассматривали как центры, связывающие АХ и(или) регулирующие понную проницаемость.

В двигательных концевых пластинках полосатых мышц млекопитающих подобные частицы имели диаметр 10-13 или 11-14 им [48, 49] и были организованы в виде неодинаковых параллельных елочкообразных рядов, перпендикулярных оси соединительной складки (рис. 14, А, Б, Г, Д). В случае их присутствия эти ряды передко обнаруживают равномерную периодичность на расстоянни порядка 50 им (рис. 14, А, Б). Однако по бокам и на дне складок дополнительно можно наблюдать беспорядочно рассеянные частицы диаметром от 8 до 14 им, имеющие намного меньшую плотность популяции. Поскольку площадь, занятая этими частицами, неспособна связывать БТ, им приписали функции, отличные от рецепции АХ. Каждый ряд частиц на гребне складки представляет сообі наклонно ориентированные линейные образования, состоящие из трех (иногда из двух) частиц размером около 10 им, причем на

ня соединительной складки, показывающее предполагаемый комплекс рецентора ацетилхолина на трех Р-илоскостях: а - на поверхности раздела Фаз между расщениенной мембраной и внеклеточным льдом, о - в экспонированной мембране Р-плоскости и в - на поверхности раздела фаз между расщепленной мембраной и цитоплазматическим льдом. Е-плоскости соединительных складок (Е) обнаруживают значительное число небольших углуолений, но содержат относительно мало частиц: ув. 81 000.

 $\overline{\phantom{0}}$ 

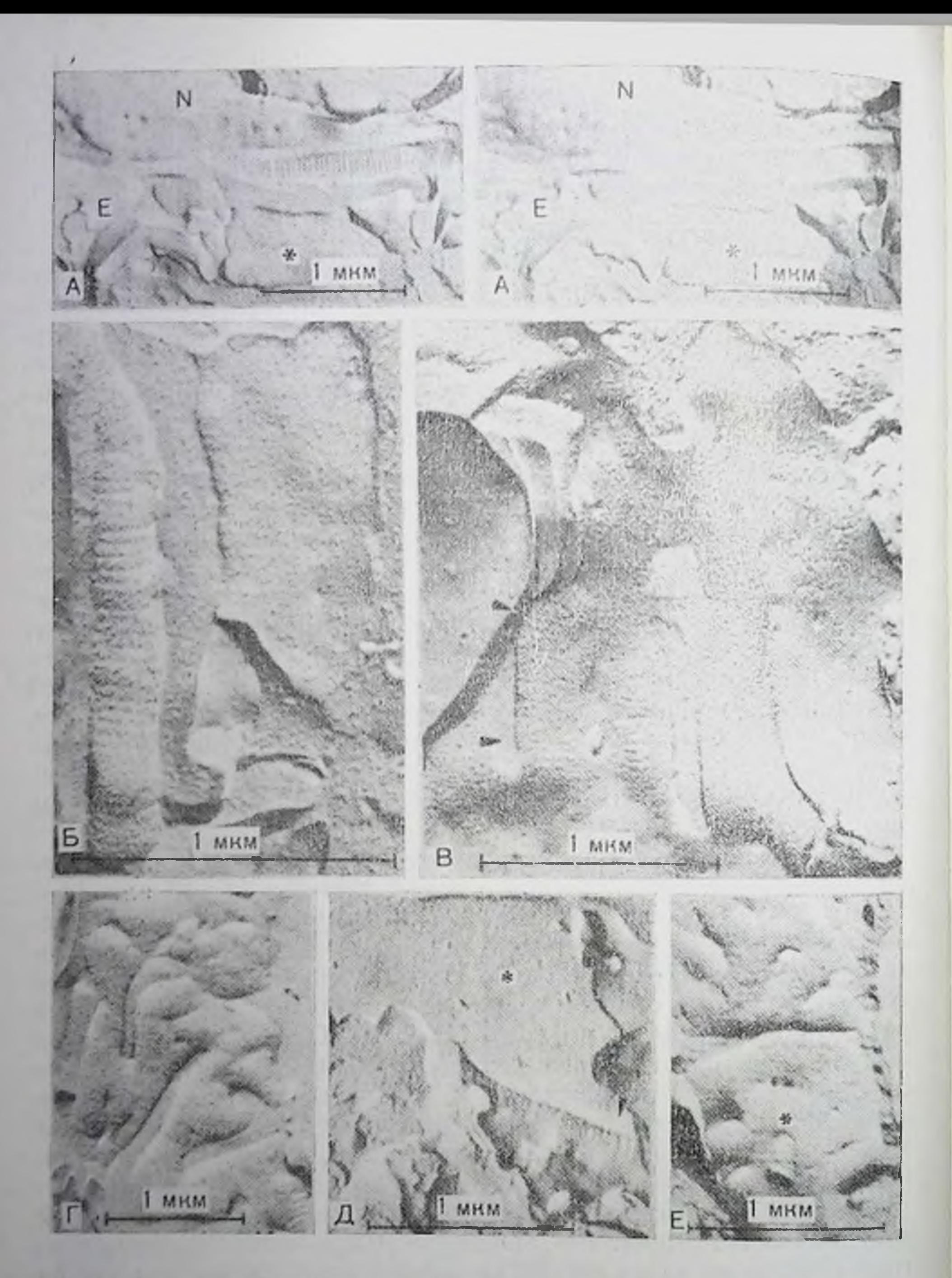

Рис. 14. А - стереоизображения Е-плоскости и Р-плоскости соединительных складок. Видны неравномерные ряды частиц размером 9-13 нм, расположенные на гребнях складок; отсутствует определенное расположение элементов по бокам складок (звездочка); на Е-плоскости перва (N) можно обпаружить многочисленные слившиеся синаптические везнкулы; ув. 21 200; Б - на гребнях складок видны ряды частиц, расположенные с периодичностью 50 им. Отчетливое изображение этих частиц получается при использовании малого угла оттенения в направлении, перпендикулярном оси ряда: ув. 53 000; В - первно-мышечное соединение лягушки. Видны частицы размером 10 им, расположенные на гребнях складок, а также показаны стрел-

расстоянии 1 мкм располагается до 200 частиц. Очень небольшое количество частнц наблюдается на Е-гранях гребней соединительных складок (рис. 14, А, Б. В). Таким образом, может быть рассчитана максимальная плотность унаковки частиц, которая составляет 4900 на 1 мкм<sup>2</sup>. На больших плошадях с плотной упаковкой рядов частиц число их может доходить до 3750 на 1 мкм-(рис. 14, А, Б, Г), тогда как на более беспорядочно заселенных областях (в том числе на обоих гребнях и на боковых краях складок) плотность заселения надает до 2000 на 1 мкм<sup>2</sup> [48]. Таким образом, нлотность упаковки частиц внутри концевой пластники варьпрует, по может быть в среднем оценена в 3000 на 1 мкм<sup>2</sup> для греопей складок. Это значение несколько меньше, чем определенное для копцевых пластниок амфибий, где оно составляет  $4000 - 6000$  мым<sup>2</sup> [31, 40]. Кроме того, сейчас уже можно сказать, что ко цевые пластинки амфибий также демонстрируют характерную «рядную» организацию постеннантических иастиц (рис. 14, В), но область квазикристаллической организации в этом случае обычно намного меньше, чем наблюдаемая в концевых пластин ах млекопитающих. (Следует учесть, что наблюдаемая разница в организации частиц может быть следствием разных препаративных методов, поскольку препараты концевых пластинок амфибий получали методом быстрого замораживания и без предварительной фиксации или обработки глицерином.)

Принадлежность частиц размером 10 им к богатым рецепторами гребням складок и их регулярное расположение в рядах требуют дальнейшего изучения. В толстых срезах, изученных на электронном микроскопе при ускоряющем напряжении 1000 кВ, волокна размером 10 нм эпизодически удавалось наблюдать в корковой цитоплазме соединительных складок [22]. Эти волокна были перпендикулярны оси складки (рис. 15, А) и обнаруживали слаборазличимые поперечные мостнки (отмеченные на рисунке стрелками), соединяющие их с участками, занятыми рецепторами АХ и частицами, обнаруженными методом замораживания-скалывания. Хотя прямой связи между волокнами и рядами частни продемонстрировано не было, необходимо допустить наличие структурного единства, благодаря которому вдоль гребня складки частицы удерживаются в елочкообразных рядах. Эту функцию могут выполнять подкорковые волокна [22] (рис. 15, Б), хотя не следует

ками перавномерные ряды частиц; ув. 35 700 (Dr. John Heuser, Моторная инпервация мышц. - Лондон, 1976); Г - гребни нескольких соединительных складок двигательной концевой пластники разгибающей мышцы digitorum longus пормальной крысы. Видны равномерно расположенные ряды частни и относительно равномерная упаковка этих частиц: ув. 21 200; Д - гребень соединительной складки после 4 дней депервации. Показанные стрелкон ря-Ды частиц изменяются мало, хотя первиые окончания исчезают (знездочка): ув. 31 400; Е - гребин нескольких соединительных складок после 8 дней депервации. В некоторых местах видно разрушение рядов частиц (звездочки) и понижение на 20-30% илотности унаковки частиц, ув. 20 700.

5Заказ № 517

 $\overline{\phantom{0}}$ 

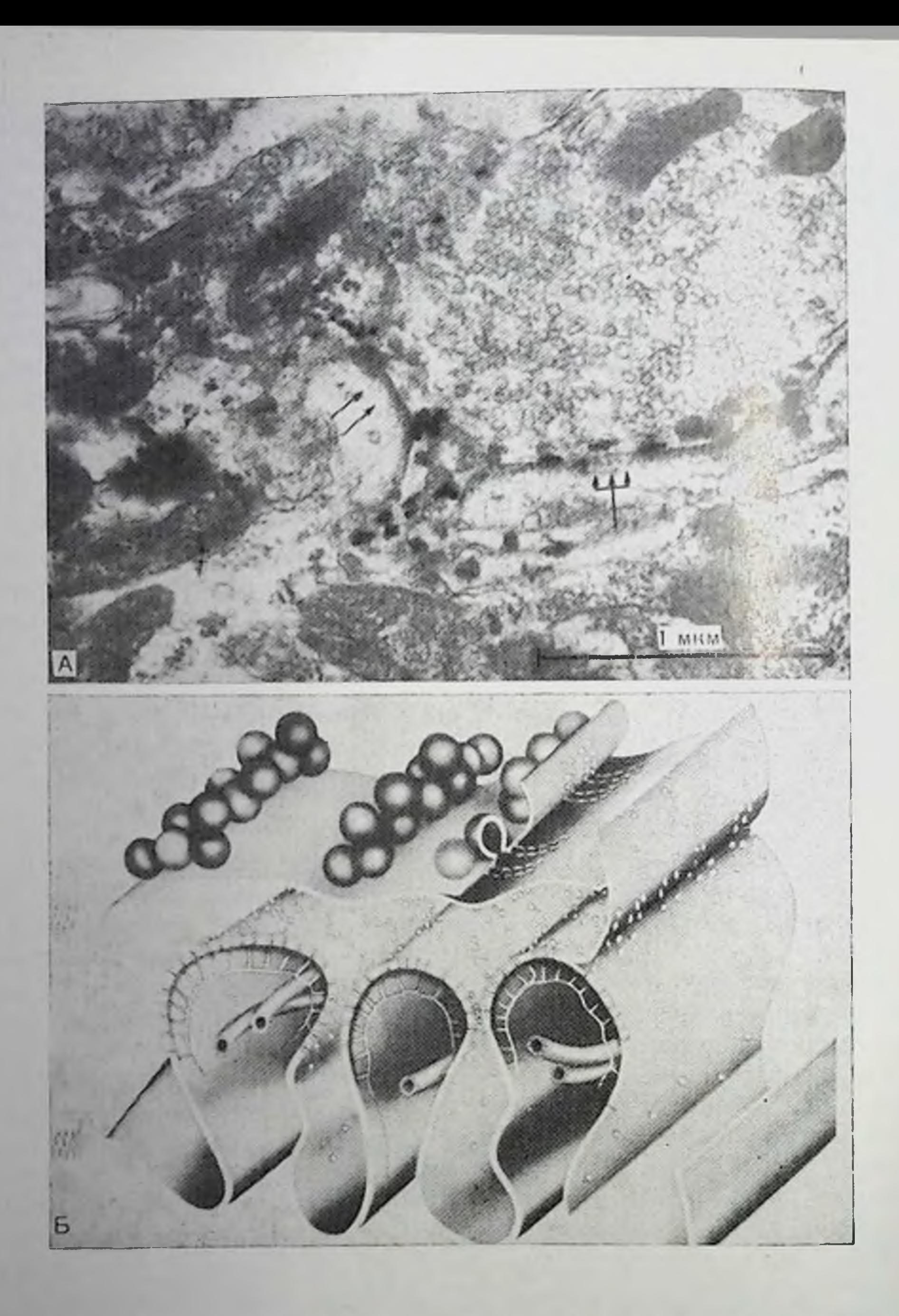

Рис 15 А — срез размером 0,25 мк, сфотографированный при 1 000 000 В. В гребнях соединительных складок видны волокна диаметром 10 им: иногда удается заметить мостики (отмечены стрелками), связывающие их с мембранами гребня, содержащими рецепторы ацетилхолина. Неравномерно расположенные темные пятна (отмечены трезубцем) могут представлять собой позитивно контрастированные реценторные комплексы ацетилхолина; ув. 45 000 [22]; Б - схематическое изображение взаимосвязи между центрами высвобождения везикул, неравномерными рядами предполагаемых ацетилхолиновых рецепторов и сетью кортикальных волокон. Информация о факторах, вызывающих слипание частиц в ряды и обеспечивающих периодичность расположения этих рядов в 50 им, недостаточна. Печатается с разреmenna «Journal of Cell Biology».

недооценивать и возможность того, что элементами, обеспечиваюними организацию частиц и периодичность рядов, могут быть компоненты плотной корковой матрицы, а также обычно наблюдаемые мниротрубочки (см. рис. 13, А). Дополнительно следует заметить, что на тангепциальных срезах гребней складок нередко можно наблюдать перавномерные ряды очень плотного материала. возможно, представляющего собой дополнительные структурные элементы или даже видимый на тонких срезах эквивалент частиц, обнаруживающихся при использовании метода замораживания-скалывания. Для улучшения выделения структур на этих участках разработана специальная техника контрастирования, нозволяющая качественно выделить рецепторы АХ и другие интегральные мембранные белки (см. ниже).

#### Эффекты, вызываемые депервацией

Было обнаружено, что в результате длительной денервации волокна мышц млеконитающих по всей поверхности приобретают чувствительность к АХ [3]; это явление называют «денервационпой гиперчувствительностью». На концевых пластинках, однако, в течение этого времени должно, вероятно, наблюдаться некоторое уменьшение числа реценторов АХ [5, 6], хотя Chang и соавт. [10] сообщают о непонятном повышении плотности рецепторов концевой пластники на 220% после денервации. Несмотря на большие изменения в высоте и морфологии соединительных складок, наблюдаемые после 4 дней денервации, характерная картина организации частиц в ряды сохраняется на гребнях многих складок (см. рис. 14, Д, отмечено стрелками). После 8 дней денервации (см. рис. 14, Е) на репликах, полученных методом заморажинезначительные изменения в вания-скалывания, видны лишь плотности рецепторов на концевой пластинке, причем из рядов исчезает или перемещается 20-30% частиц [21]. Сравните нормальпую концевую пластнику (см. рис. 14, Г) с аналогичным участком концевой пластинки, денервация которой продолжалась в течение 8 дней (см. рис. 14, Е). Результаты подобных денервационных экспериментов указывают на существование механизмов

против поддержания стабильности молекулярной структуры действия диффузнонных сил в жидкой мышечной мембране [54].

# Субструктура рецепторов АХ

электронно-микроскопические авторадногра-Количественные фические исследования Fertuck и Salpeter [28, 29]. Porter и Вагnard [41] позволнян установить, что в гребнях соединительных складок концевых пластинок млекопитающих плотность связывающих центров для БТ составляет 31000 ( $\pm 27\%$ ) или 20000-25 000 центров на 1 мкм<sup>2</sup>. В противоположность этому количество частиц составляет только около 3000 на 1 мкм<sup>2</sup> (2000 - 4000 на 1 мкм<sup>2</sup>). Таким образом, был сделан вывод, что если эти частнцы

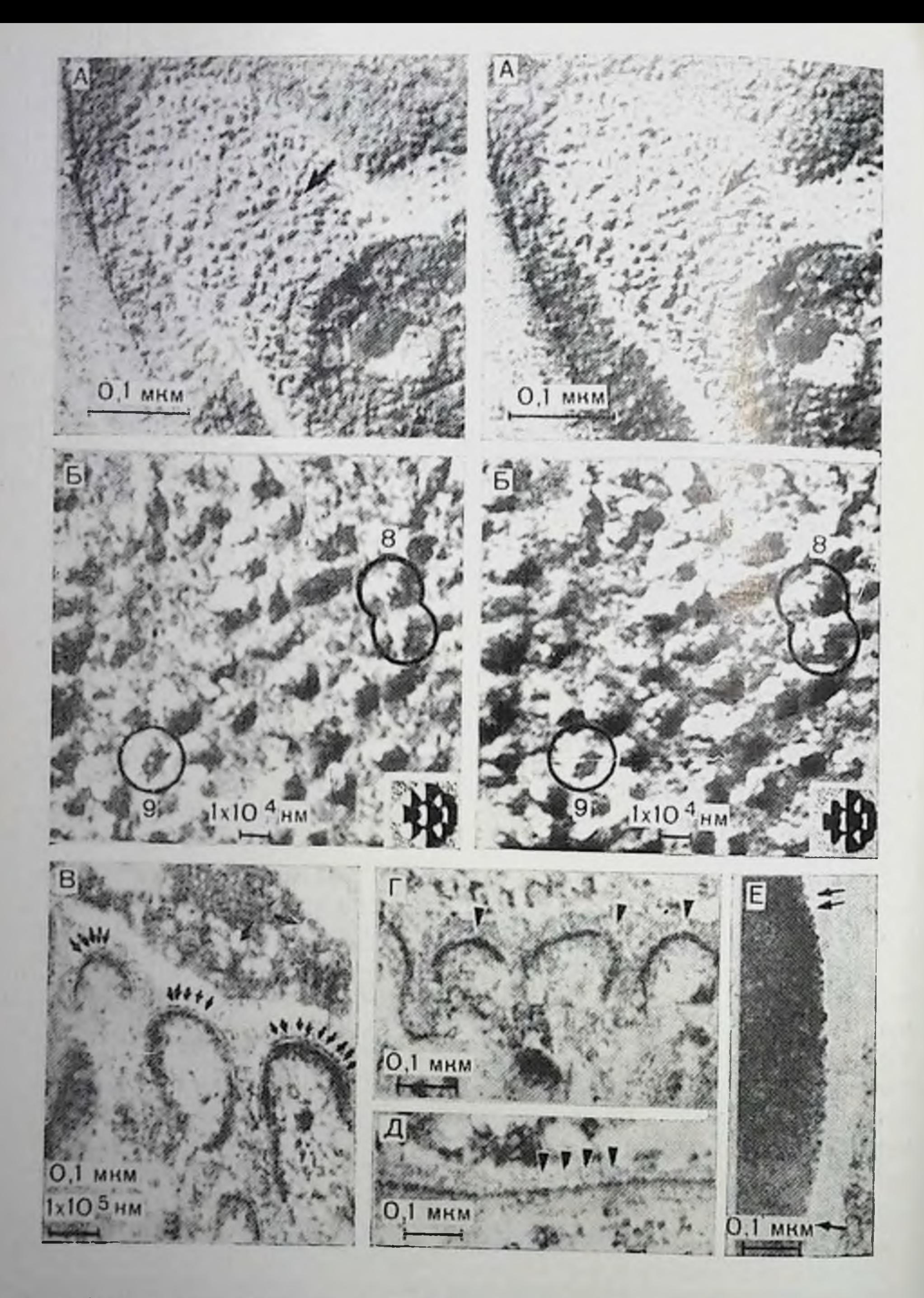

Рис. 16. А - полученные методом обратного контрастирования стереоизображения 1-илоскости гребня соединительной складки. Структуры, покрытые платиной, представляются белыми, тогда как непокрытые структуры обнаруживаются в виде темных теней [55]. При малых средних увеличениях изображения, полученные таким способом, мало отличаются от обычных, однако при больних увеличениях интерпретация деталей облегчена, ув. 153 000: Б - полученные методом обратного контрастирования при очень большом увели ении стереоизображения отмеченной стрелкой центральной части рис. 16, А. Удается достичь разрешения подструктур типа (8+1) для несоответствуют функциональным рецепторам АХ (или связаны с ними), то каждый из них должен содержать 5-10 нентров связывания БТ. Изучение частиц при больших степенях увеличения и лучшем разрешении поможет разрешить кажущееся несоответствие.

Изображения, полученные методом замораживания-скалывания, обычно нечатают таким образом, что наряду с тамными участками, соответствующими местам напыления платины, нап реальными структурными элементами возникают белые участки (см. рис. 14, Б). Эти светлые участки, являющиеся артефактами. легко могут быть приняты за структурные элементы, особенно начинающим исследователем, не слишком хорошо знакомым с интериретацией реплик, полученных методом замораживания-скалывания. Однако, как предложено Steere [55] в первом описании метода заморажнвания-скалывания, интерпретация молекулярных деталей значительно облегчается, если наблюдаемое изображение содержит темные тени. Недавние измерения, выполненные с помощью оригипальных фотопластниок с обращенным контрастом (фотографические позитивы, по определению Steere) и с помощью позитивных отнечатков высокого разрешения третьего поколения (рис. 16, А), показывают, что рецепторные комплексы представляют собой круглые или овальные образования размером 9-12 нм

 $\leftarrow$ 

скольких частиц размером 9-13 им. Следует заметить, что пластическая деформация частиц в процессе скалывания, незначительные вариации толщины реплики и рекристаллизация платины в процессе исходной репликации или облучения электронами могут привести к появлению ложных субъединичных структур или, наоборот, снивелировать структурные детали в других частнцах. Несмотря на все оговорки, касающиеся процессов оттенения, скалывания и получения изображения, обнаружение на снимках структурных образований типа (8+1) и (9+1) согласуется с данными, полученными другими методами; ув. 459 000; построенное в соответствии с имеющимися данными реконструированное изображение «типичной» реплики, полученной методом замораживания-скалывания, индивидуального рецепторного комилекса размером 10 им с эквивалентным увеличением в 900 000 раз приведено на врезке к рис. 16, Б; В - изображения зафиксированных глутаровым альдегидом, подвергнутых экстракции липидов и контрастированных осмием гребней соединительных складок обнаруживают внеплазматическое распределение периодических илотностей. Даже без дополнительной информации полученные изображения указывают на то, что предполагаемые рецепторные комплексы ацетнахолина представляют собой внешние неинтегральные ослки (указаны стрелками); ув. 81 000; Г, Д - поперечные и продольные срезы Фиксированных глутаровым альдегидом, подвергнутых экстракции линидов и контрастированных OsO<sub>4</sub>+K<sub>3</sub>Fe(CN)<sub>6</sub> гребней соединительных складок. Ча которых обнаруживаются образования, представляющие собои характерный для тонких срезов эквивалент рядов частиц (указаны стрелками). Обнаруживаемая периодичность этих образований порядка 50 им (рис. 16, Д) соответствует наблюдаемой на изображениях, полученных методом замораживания-скалывания (см. рис. 14, Б). Все изображения тщательно проанализированы с помощью гоннометра; ув. 90 000; Е - плазматическая мембрана эритроцита из образца, показанного на рис. 16, Г. на которой при сильном Контрастировании можно заметить редко расположенные трансмембранные белки (указаны стрелками), что доказывает применимость использованных методов контрастирования; ув. 86 400.

и средним днаметром порядка 10 им. Это проверенное значение несколько ниже установленного ранее [48, 49], но близко определенному для случая рецепторов в соединении амфибий [31]. Следует отметить, однако, что это значение на 20—30% выше онределенного для рецепторов пластники электрического органа у Torpedo или Electrophorus, которые содержат 5 или 6 структурных единиц [9, 20, 38].

При изучении соединительных складок на стереоизображениях с очень большим увеличением по методу Steere (рис. 16, Б) удается заметить, что частицы размером 10 им (отмечены стрелками) состоят из центральной субъединицы (или агрегата) размером 3,5-4,5 им и порядка 8 (8, 9 или даже 10) периферических субъединиц размером около 3 нм. (Следует понимать, что структурная субъединнца может состоять из одного нли нескольких нидивидуальных биохимических компонентов.) Поскольку слой пластниы относительно толще на напыленной стороне молекулы. чем на ненапыленной, ограничения фотографического изображения не позволяют достичь хорошего разрешения обеих сторон на одном изображении. Поэтому для разъяснения приведенного истолкования микрофотографий на рис. 15, Б дана трехмерная схема строения подобного 8:1 комплекса, которая сконструирована на основе многих стереоизображений. Молекулярные размеры этого комплекса, определенные из стереоизображений, вертикальных, наклонных и горизонтальных проекций складок, а также по частицам на краях сколов (где их цитоплазматические и внеклеточные размеры не так сильно искажаются в процессе скалывания: см. рис. 13, В), позволяют считать, что такие частнцы представляют собой пилиндр или усеченный конус диаметром около 10 нм. По-видимому, они также на 3-4 им погружены в кортикальную цитоплазму, выступая примерно на 8 им над скалываемой и фиксируемой на реплике стороной мембраны, пронизывают питактную мембрану и еще на 2-4 им вдаются в синаптическую щель. На основании приведенных измерений и исходя из предположения, что эти частицы представляют собой белок, можно определить приблизительную молекулярную массу как всего комплекса, так и каждой из его субъединиц. Поскольку глобулярный белок (плотностью 1.3 г/мл) имеет плотность (d), соответствующую 810 дальтон/нм<sup>3</sup> (1 дальтон=  $=1.6 \cdot 10^{-24}$  г), то комплекс размером 10 им будет иметь молекулярную массу  $W = VD$  (объем плотность) =  $\pi r^2 h d = 890000$ . По той же формуле рассчитано, что каждая периферическая субъединица имеет молекулярную массу 80 000 дальтон, а центральная субъединица (если это действительно белок) около 145 000. Если суммировать молекулярные массы всех компонентов 8:1 комплекса, то общая масса агрегата составит 780 000. Каждое из двух приведенных значений в 2-3 раза превышает молекулярную массу очищенного рецептора АХ из электрических органов в присутствии тритона X-100 (270 000 - 330 000 дальтон) и в 8-10 раз ранее определенную молекулярную массу очищенного мономера

(иными словами, субъединицы или субъединиц, несущих на себе центр связывания АХ [18]). Однако, поскольку общее число частиц составляло лишь около 1/10 числа связывающих центров БТ но каждая из частни имела массу, примерно в 10 раз большую. чем мономер рецептора, был сделан вывод, что частнцы размером 10 им содержат достаточно материала, чтобы быть идентифицированными как зарегистрированные методом автораднографии репенторы АХ. (Иммунологические и гистохимические доказательства того, что эти частнцы содержат рецепторные белки АХ, приведены ниже.)

#### Выделение основных мембранных белков

Нелинидные, преимущественно гидрофильные (осмофильные). части белков могут быть выделены на изображениях, если соедипительные складки зафиксировать глутаральдегидом, экстрагировать растворителями для липидов (ацетон и метанол) и затем окрасить соответствующим способом (действием четырехокиси осмия, уранизацетата или цитрата свинца). На микрофотографиях гребней соединительных складок на наружных поверхностях мембран удается наблюдать периодически расположенные уплотнения (рис. 16, В), хотя зарегистрировать образования, пронизывающие бислой, и не удается. Вывод, что рецепторные белки располагаются на внешней стороне мембраны, не требует дополнительных доказательств. Поскольку частицы размером 10 им в зафиксированных глутаральдегидом и обработанных методом замораживания-скалывания препаратах связаны с внутренней стороной мембраны, следует предположить, что два указанных типа структурных образований не эквивалентны. Однако полагают, что хотя бы часть функционального рецептора АХ-комплекс модуляции нонной проводимости [1] представляет собой постоянный трансмембранный ионный канал, значительная часть которого постросиз гидрофобных (т. е. неосмнофильных) ампнокислотных на остатков. И действительно, когда аналогичным образом зафиксированные глутаральдегидом и подвергнутые экстракции липидов концевые пластинки были окрашены смесью четырехокиси осмия и феррицианида калия (такая смесь по неизвестным причинам резко повышает окрашиваемость гидрофобных белков и проявляет с хорошим контрастом основные мембранные белки), обнаружено [45], что в серых или серо-черных срезах, подвергнутых тщательному гониометрическому анализу, в гребнях соединительных складок имеются периодически расположенные, но перекрывающиеся плотности, пронизывающие мембранный бислой (рис. 16, Г. Д) и на 2-4 им входящие в синантическую щель. Эти трансмембранные, безлипидные и сшитые глутаральдегидом предположительно белковые макромолекулы, имеющие диаметр 8-10 им, присутствуют в виде групп с периодичностью 50 им и погружены в электронно-плотную оболочку: кроме того, иногда они ассоциированы с филаментами толщиной 10 им. (Дополнительным подтвер-

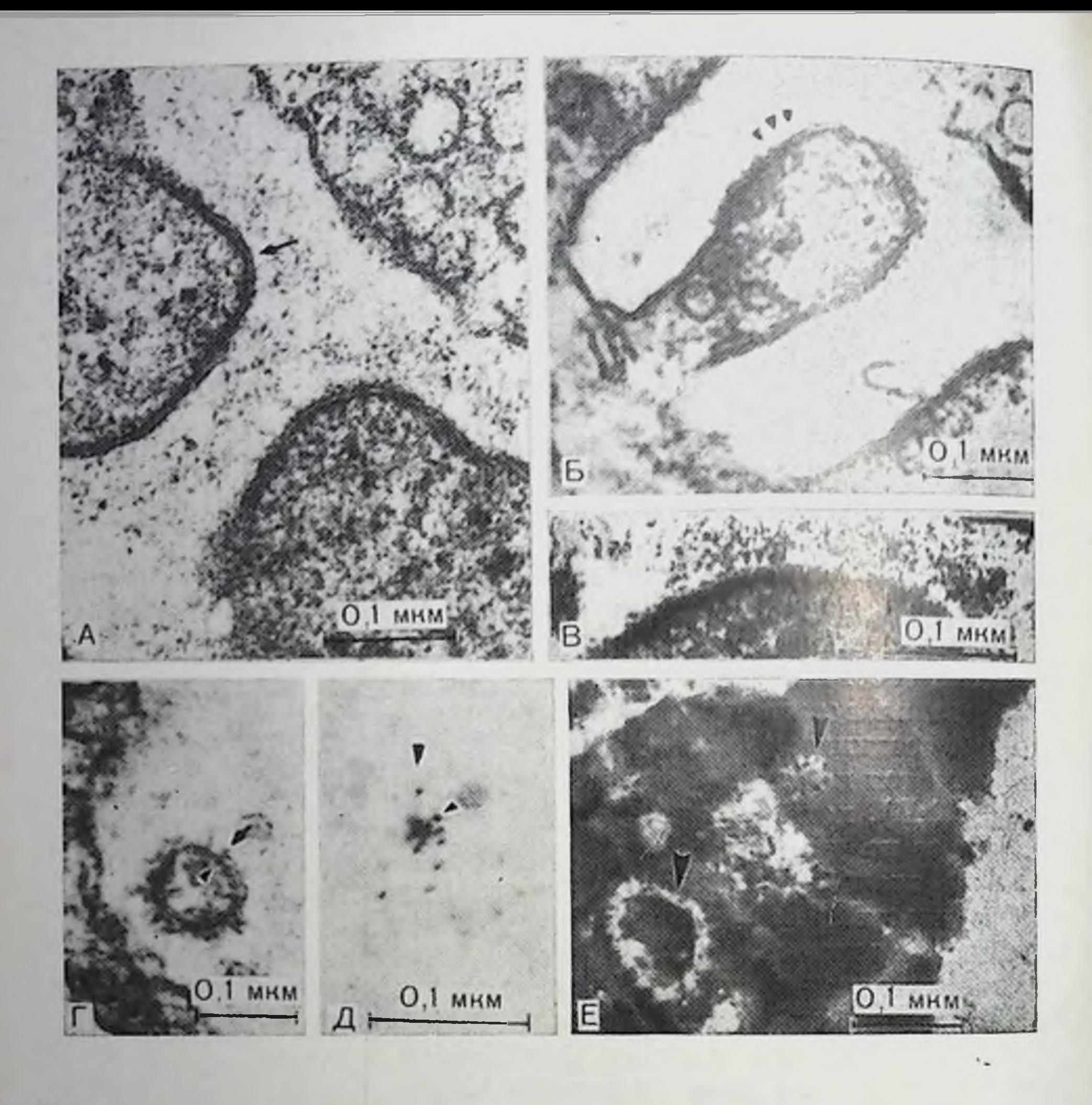

Ж lgG  $\Phi$ epритин

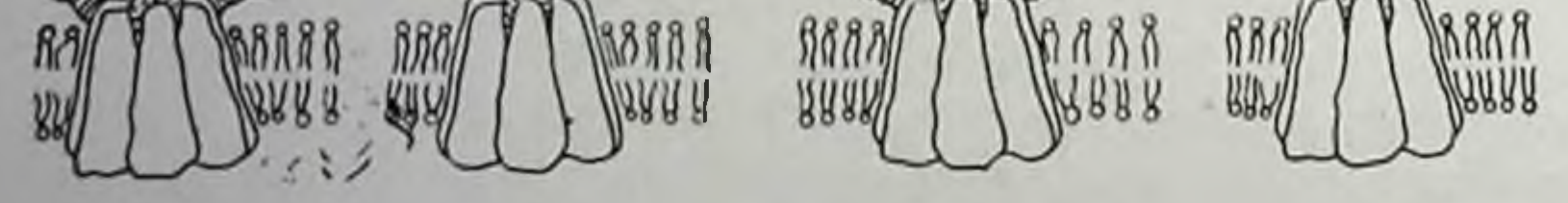

Рис. 17. А - гребни соединительных складок и часть нервного окончания здорового человека. Незначительные, 2-3 им, пертурбации экстраплазматических листочков (показаны стрелкой) могут представлять собон окрашиваемые осмием внеклеточные проекции рецепторного комплекса ацетнлхолина; ув. 170 000; Б, В - сокращенная (в ракурсе) и нормальная соединительные складки у больного с острой миастенией. Богатые рецепторами гребни складок (указаны стрелками) равномерно покрыты налочками размером 3×7 им, по-видимому, прикрепленными к концевой части рецепторов ацетилхолина; ув.: Б - 14025, В - 170 000; Г, Д - осколки везикул, остающиеся в синаптической щели, после разрушения соединительных складок у больного с хронической мнастенией. 1-, Х- и Ү-образные частнцы, присоединенные к интегральным мембранным белкам (рис. 17, Г), представляют собой специфические человеческие антитела, что показано последующей инкубацией ткани
ждением широкой применимости смешанного окрашивания четырехокисью осмия и ферроцианидом калия служит приведенное на рис. 16, Е изображение части эритроцита, на котором ясно обпаруживаются разбросанные частицы диаметром 8-14 нм, принаружкащие плазматической мембране эритроцита, из которой экстрагированы линиды.) Хотя все эти изображения, по-видимому, представляют собой получаемый методом топких срезов эквивадент макмолекулярных комплексов, обнаруживающихся на изображениях, полученных методом замораживания-скалывания, для подтверждения этого предположения необходим дополнительные клипические и иммунологические исследования рецепто $pos$   $AX$ .

# Геценторы АХ у нациентов с мнастенией

В двигательных концевых пластинках нациентов с мнастенией обнаруживаются выраженная дегенерация постеннантических складок [24, 25] и понижение числа функциональных рецепторов АХ на  $79-90\%$  [4, 26, 46]. Кроме того, разрушение соединительскладок, по-видимому, опосредовано антителоподобными ных. структурами, направленными против рецепторов АХ [23, 46], что напоминает явление, обнаруженное у лабораторных животных с экспериментальной аутоиммунной мнастенией, индуцированной введением очищенных рецепторов АХ [39, 53].

В нормальных человеческих концевых пластниках, препараты которых получены общепринятыми методами, в соединительных складках обнаруживаются пертурбации в пределах 2-4 им, которые, по-видимому, связаны с наличием выступающих осмнофильных концов рецепторов АХ (рис. 17, А). В аналогично приготовленных препаратах концевых пластниок пациентов недавно приобретенной мнастенией обнаруживается, однако, что интактные соединительные складки равномерно покрыты необычным слоем «пушистого вещества» [46], который при больших увеличениях (рис. 17, Б, В) выглядит как слой связанных с поверхностью складки частиц размером 3-7 им. При разрушении гребней сое-

 $\overline{\phantom{a}}$ 

с конъюгированными с ферритином антителами козла против человека. представляющими собой смесь 70% апти-IgG, 25% анти-IgM и э% анти-IgA ув.:  $\Gamma$  - 136 000, Д - 212 500 раз. Е - аналогичные осколки везикул (указаны стрелками), представляющие собой остатки соединительных складок у кролика с мнастенней. Негативно контрастированы in situ (см. текст). Высокий титр антирецепторных антител (IgG) коррелирует с появлением пушистого покрытия, идентифицированного как кроличьи IgG (по методу, аналогичному использованному в случае рис. 17, Д). Следует отметить, что негативный контраст не проникает в интактивне клетки (правое поле), но проникает в негерметичные везикулы; ув. 136 000. Ж - Схематическое нзображение присоединения антирецепторного антитела к гипотетическому комплексу типа (8+1) ацетилхолинового рецептора. Ограниченное разрешение не позволяет определить точные места присоединения антитела (пери-Ферическая и(или) центральная субъединица). Эквивалентно ув. 1275 000.

динительных складок рецепторов АХ на месте гребней видны везикулярные осколки мембран, также равномерно покрытые час тицами размером 3-7 им (рис. 17, Г). После смешанного окра. пивания четырехокисью осмия и ферроцианидом калия места присоединения таких частиц (указаны стрелками) выделяются в виде предположительно белковых трансмембранных макромолекул размеры которых совпадают с размерами рецепторных комплексов АХ. В поддержку предположения, высказанного ранее [4, 46] что эти присоединенные частицы близко напоминают позитивно и негативно окрашенные антитела, связанные с рецептором АХ [30, 56], показано, что концевые пластники у пациентов с мнасте. нией взаимодействуют с конъюгированными с ферритином антителами козла против человека (IgG, IgM, IgA). Спльное мечение везнкулярных осколков (рис. 17, Д) демонстрирует, что «нушистое покрытие» содержит одно или несколько антител человека, предположительно -- антител против рецепторов [33, 51]. Кроме того, Engel и соавт. [23] использовали конъюгированные с пероксидазой IgG и антикомплемент С<sub>з</sub> для демонстрации высокого титра этих иммуноглобулинов в синантической щели. Хотя, как отмечают эти авторы, с помощью использованного метода нельзя выявить точную локализацию иммуноглобулннов (возникающие в результате диффузии артефакты приводят к неадекватному мечению близко расположенных пресинантических мембран и мембран шванновских клеток, тем не менее полученные результаты подтверждают предположение, что мнастения является аутонммунным заболеванием, направленным против одного или нескольких компонентов периферического никотинового рецептора АХ. Тем не менее, поскольку биопсийный материал человека часто находится в неоптимальном состоянии для проведения ультраструктурных исследований и, помимо этого, был подвергнут воздействию многих лекарств и открыт для действия различных антител, дополнительный анализ проблемы был выполнен на двигательных концевых пластинках у кроликов с экспериментальной аутонммунной мнастенией, приводящей к образованию очень высоких титров специфических антител против рецептора АХ [39]. При анализе тканей этих животных на гребнях соединительных складок наблюдались такие же «пушистые покрытия»; они же сохрапялись и на везикулярных осколках мембраны (см. рис. 17, Е). Эта концевая пластинка была негативно окрашена действием холинэстеразы по методу Koelle [34], после чего на нее осадили очень мелкодисперсную упомянутую выше осмиевоферроцианидную смесь. Эта процедура, безуспешная с точки зрепия количественного окрашивания ацетилхолинэстеразы, привела к уникальному окрашиванию рассмотренных ранее интегральных мембранных белков. При последующем взаимодействии с конъюгированными с Ферритином козьими антикроличьими IgG (или, в случае мнастении человека, с козыими IgG против человека) было вновь подтверждено, что Х- и Ү-образные частицы представляют собой связанные антирецепторные антитела [33]. В результате описанных экспериментов была предложена модель связывания антитела [46], включающая известные иммунологические и морфологические данные (рис. 17, Ж).

# Иммунологическая идентификация рецепторов АХ в тонких срезах и их взаимосвязь с частицами, обнаруживаемыми методом замораживания-скалывания

С целью идентификации рецепторов АХ и выяснения природы «пунистого покрытия», обнаруженного на материале, взятом у пациентов с мнастенней и у животных с экспериментальной аутоиммунной мнастепней, было проведено изучение «микроменючков» в Torpedo oscellata с помощью специальных иммунологических методов. Контрольные микромешочки (рис. 18, А), окрашепные незабуференным водным уранилацетатом, имеют относительно гладкие поверхности мембран с очень редкими и тусклыми матриксами базальных мембран (растворимые в кислотах полисахариды частично растворяются под действием уранилацетата с низки : pH). После инкубации с кроличьими антителами IgG против рецептора АХ в содержащих большое количество рецепторов мешочках обнаруживаются множественные везикулы с присоединенным «пушистым покрытием» (рис. 18, Б), подобным наблюдавшемуся ранее на соединительных складках и везикулярных остатках складок в препаратах, полученных у пациентов с мнастенией. При инкубации с конъюгированными с ферритином антикроличьими IgG немеченые, контрольные, микроменючки, содержащие большое количество рецепторов, не связывают комплексов ферритин - антитело (см. рис. 16, В, отмечены стрелками). Однако, если микромешочки предварительно подвергнуты мечению кроличьим антирецепторным IgG и только затем инкубированы с Ферритинин - конъюгированными козыми антителами против кроличьего IgG, удается наблюдать меченные ферритином микромешочки (рис. 18, Г, Д), что позволяет, таким образом, иденти-Фицировать связанное «пушистое покрытие» (рис. 18, Б) как специфичный по отношению к рецептору АХ IgG, а место связыгания — как белок рецептора АХ. Эта же методика была использована для установления взаимосвязи специфических частип, обнаруживаемых методом замораживания-скалывания, с иммунологически идентифицированными рецепторами АХ [47]. Препараты меченных ферритином микромешочков были обработаны замораживанием-скалыванием, полученные реплики окрашены, а затем залиты смолой и нарезаны для обычного электронно-микроскопического исследования. Таким образом, на одном препарате оказалось возможным паблюдать комплексы ферритин - антитело. интактные и сколотые мембраны (рис. 18, Ж). Как показал стереоскопический анализ, комплексы ферритин - антитело связаны с углублениями на Е-стороне, комплементарными четко выраженному классу частиц размером 7-9 им Р-стороны, что позволяет идентифицировать их как два комплементарных изображения р

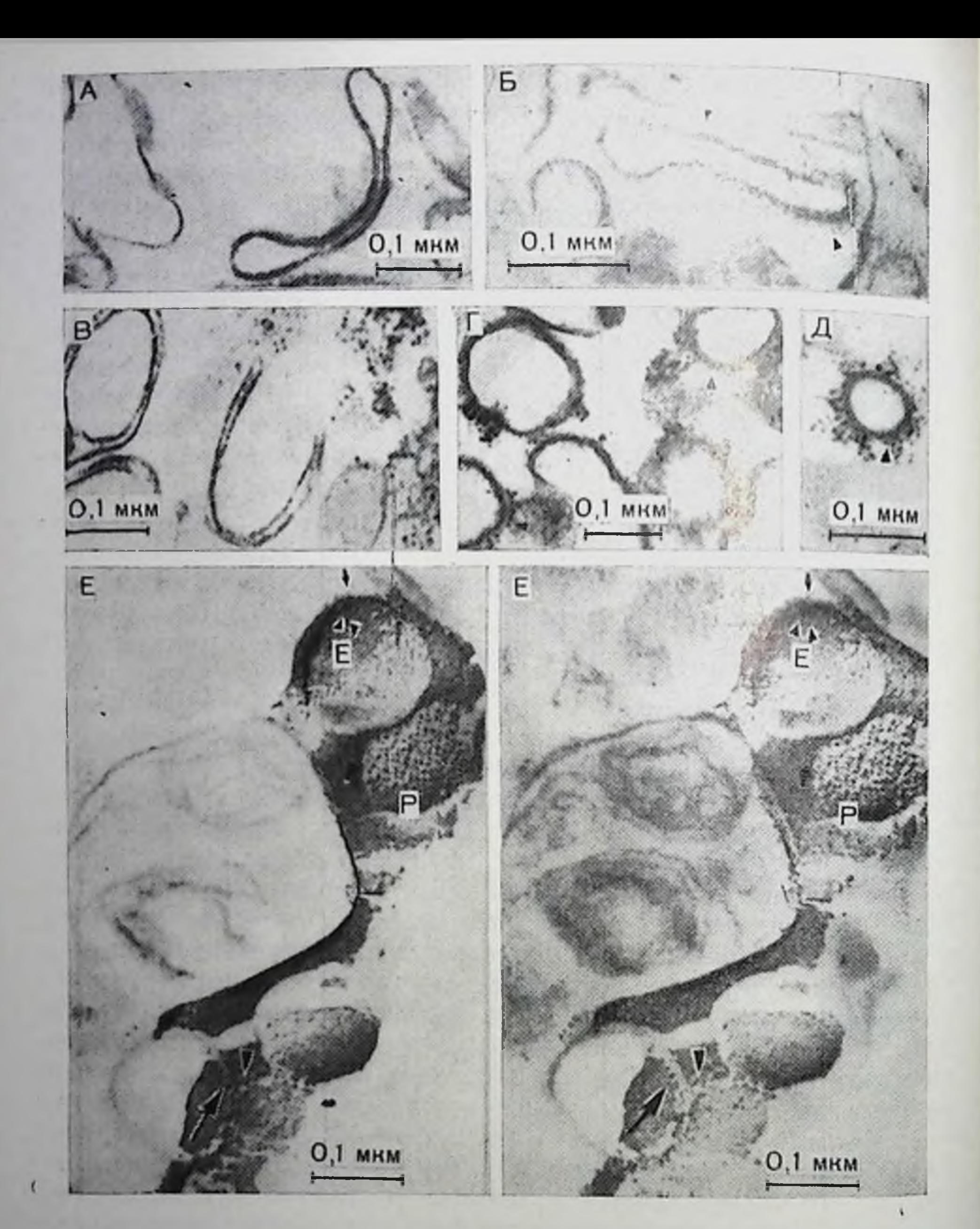

#### Рис. 18. Последовательные этапы идентификации антител против рецептора ацетнлхолина.

А - пренарат обогащенных рецепторами «микромешочков» из Torpedo oscellata: Б - тот же препарат после инкубации с очищенным кроличьим антирецепторным ГеС. Обнаруживается присоединенное «пушистое покрытие»; В - препарат немеинкубации с антикроличьим ченных «микромешочков» после козым IgG Обнаруживаются связанные меченные ферритином антитела; Г, Д - «микромешочки». подвергнутые действию антирецепторного IgG кролика и затем прореагировавшие с конъюгированными с ферритниом антикроличьими IgG козы. Обнаруживается присоединение электронно-плотных меченных ферритином антител. Ув.: А - 119 000.  $E - 161500$ ,  $B - 102000$ ,  $\Gamma - 106200$ ,  $\overline{\mu} - 14000$ ,  $E -$  идентификация специфических частиц на изображениях, полученных методом заморажнвания-скалывания. и комплементарных углублений как иммунологически определенных рецепторов ацетилхолина. Препарат, аналогичный изображенному на рис 18 Г был обработан по методу замораживания—скалывания, реплицирован, оттаян и немецленно подготовлен к изучению методом тонких срезов. Наблюдение ферритиновых меток на части изображении, соответствующей тонкому срезу (стрелка) полученном методом замораживания - скальнания (большая головка стрелки) и нена изображении.

цепторов АХ Тогрефо [9]. Более того, хотя трудно достичь выде дения деталей под слоем платнны, удалось различить дополнительные гранулы ферритина (показаны стрелкой с точкой), связанные с нерасщенленными мембранами в непосредственной близости от экспонированных на Р-стороне фрагментов частиц размером 7-9 им. И, наконец, на участках, где меченые мембраны расколоты поперек (показано большими стрелками; следует отметить, что на репликах размер ферритиновых гранул в 2-3 раза больше диаметра электронно-плотной оболочки), удалось добиться выделения трансмембранных частиц, связывающих комплекс ферритин - антитело. Таким образом, с помощью иммунологических и ультраструктурных методов удалось идентифицировать реценторы АХ электрического органа, определить взаимообнаруживаемых методом замораживания-скалывания связь частии и комплементарных им выступающих фрагментов и специфических трансмембранных белков. Проводимые в настоящее гремя эксперименты позволят в ближайшее время провести подобную идеитификацию структуры и функции на макромолекулярном уровне и для возбуждаемых мембран нервов и мышц млекопитающих.

#### ОБСУЖДЕНИЕ

В настоящей главе приведен обзор данных, доказывающих, что первно-мышечное соединение млекопитающих имеет тонкую макромолекулярную архитектуру - сложную, сысокоспениализированную и локально дифференцированную, которая предназначена для выполнения основной стадии химически индуцируемого электрогенеза. Эта тонкая локальная молекулярная дифференциация в мембране заключается в непосредственной взаимосвязи структуры и функции на макромолекулярном уровне. Обобщенные данные показывают, что in vivo комплекс рецептора АХ и модулятора понной проводимости двигательной концевой пластники млекопитающих представляет собой: 1. Трансмембранный белковый комплекс, видимый на тонких срезах, который: а) стабилизируется (спивается) при фиксации глутаральдегидом; б) не экстрагируется растворителями для липидов: в) окрашивается смесью четырехокиси осмия и ферроцианида калия; г) пронизывает мембрану, входит в синаптическую шель и погружен в электронноплотную оболочку соединительной складки; д) ассоциирован с Филаментами и поперечными мостиками; е) связывает конъюгированные с ферритином антирецепторные антитела. 2. Частицы размером 10 нм, видимые на репликах, полученных методом за мораживания-скалывания, которые: а) имеют илотность понуля

 $\overline{\phantom{0}}$ 

посредственно под поверхностью реплики (стрелка с точкой) позволяет приписать рецепторные функции классу специфических частиц размером 7-9 им, комплементарным им углублениям размером 3-6 им (маленькие головки стрелок) и сопряженным с ними трансмембранным образованиям, позитивно контрастированным на тонких срезах (большие стрелки); ув. 127 500.

ции 2000-4000 частиц в 1 мкм<sup>2</sup>; б) предпочтительно локализу. ются на гребнях складок; в) организованы в нерегулярные парадлельные ряды; г) имеют субъединичное строение типа 8+1 (или 9+1); д) имеют молекулярную массу 900 000 дальтон. (Связывание комплексов ферритии - антитело с пазванными частицами. хотя не вызывает сомнения в микромешочках электрических ор. ганов, но еще не продемонстрировано для первно-мышечных соединений млекопитающих.)

Хотя очищенный мономер рецептора АХ из Тогреdo имеет молекулярную массу 80 000-90 000 дальтон и исходную мозекулярпую массу 270 000 - 350 000 в разбавленном тритоне X-100 [18]. получено подтверждение тому, что in vivo молекулярная масса функционального рецептора АХ намного больше (он представляет собой шестнугольник или пятнугольник размером 7-9 им. В дополнение к белку, связывающему АХ, рецептор из электрического органа Torpedo, по данным биохимических экстракционных методов, содержит, вероятно, и другой класс макромолекум - «модулятор ионной проводимости» [1, 19]. При использовании связывания [3H]-пергидрогистрионикотоксина (представляющего собой специфический лиганд для модулятора ионной проводимости, входящего в состав периферического никотинового рецептора АХ) показано, что белок-модулятор тесно ассоциирован с рецепторами АХ, но обычно отделяется от него при действии тритона X-100, который представляет собой детергент, обычно применяемый для выделения рецепторов АХ. Таким образом, рецептор АХ с молекулярной массой ~300 000 дальтоп, обычно выделяемый из Тогpedo, по-видимому, представляет собой только часть природного и существующего in situ комплекса рецептора АХ и модулятора понной проводимости, молекулярная масса которого нока еще не определена. Не опубликованы также данные относительно большего и, вероятно, более сложного рецептора АХ млекопитающих. Тем не менее данные, приведенные в настоящем разделе, позволяют установить идентичность частиц размером 10 нм, обнаруживаемых на полученных методом замораживания-скалывания нзображениях, трансмембранных белков, видимых на тонких срезах, и иммунологически регистрируемых рецепторов АХ. Более того, эти данные позволяют предложить простые объяснения кажущимся несовпадениям в морфологии и числе рецепторов АХ в двигательной концевой пластинке при использовании различных для изучения [29, 31, 41, 48]. Мы преднолагаем, что методов функциональный комплекс никотинового рецептора АХ и модулятора нонной проводимости представляет собой у млекопитающих in situ мультимолекулярный агрегат - комплекс типа 8:1 (HJIH 9: 1), регистрируемый методом замораживания-скалывания, п что каждая периферическая субъединица может соответствовать единичному центру связывания БТ и имеет молекулярную массу 80 000-90 000 дальтон. Центральная субъединица этого комплекса еще не идентифицирована, по может представлять собой: пидивидуальную белковую молекулу, вероятно, белок - «модуa)

проводимости», б) один из девяти (или десяти) лятор попной пдентичных белков, входящих в состав рецептора АХ; в) гидрофильную щель между мономерными белками, которая обладает стойкостью к внутреннему разлому. С другой стороны, модулятор ноппой проводимости может представлять собой часть каждой из структурных субъединиц. На основании имеющихся структурных данных нока не представляется возможным точно определить локализацию попного канала (или каналов), который может существовать внутри каждой из структурных субъединиц или принадлежать какому-то одному их классу. В любом случае, однако, частнцы размером 10 им представляют собой (будучи зафиксированы глутаральдегидом) морфологический коррелят рецепторной активности по отношению к AX in vivo.

## ПЕРСПЕКТИВЫ ДАЛЬНЕЙШЕГО РАЗВИТИЯ

Структурная сложность и пространственное распределение рецепторов АХ, обсуждаемые в настоящем разделе, позволяют нам ставить воиросы, касающиеся факторов, регулирующих образовафункционального рецептора АХ и модулятора ние комплекса нонной проводимости, механизмов, регулирующих встраивание и организацию рецепторов в процессе эмбриональной и неонатальдифференциации, и различных  $($ трофических? $)$ пой клеточной факторов, поддерживающих тонкую макромолекулярную структуру комплекса на протяжении всей жизни животного. В настоящее время исследования многих лабораторий ведутся именно в этих направлениях.

#### СПИСОК ЛИТЕРАТУРЫ

- 1. Albuquerque E. X., Barnard E. A., Chiu T. H., Lapa A. J., Dolly J. O., Jannson S.-E., Daly J., Witkop B. Acetylcholine receptor and ionic conduclance modular sites at the murine neuromuscular junction: Evidence from specific toxin reactions. - Proc. Natl. Acad. Sci. USA, 1973, 70, 949- $953.$
- 2. Albuquerque E. X., Barnard E. A., Porter C. W., Warnick J. E. The density of acetylcholine receptors and their sensitivity in the postsynaptic membra-

ne of muscle endplates. - Proc. Natl. Acad. Sci. USA, 1974, 71, 2818-2822.

- 3. Albuquerque E X., McIsaac R. J. Fast and slow mammalian muscles after denervation. - Exp. Neurol., 1970, 26, 183-202.
- 4. Albuquerque E. X., Rash J. E., Mayer R. F., Satterfield J. R. An electrophy siological and morphological study of the neuromuscular junction in patients with myasthenia gravis. - Exp. Neurol., 1976, 51, 536 563.
- 5. Berg D. K., Hall Z. W Fate of a-bungarotoxin bound to acetylcholine receptors of normal and denervated muscle. - Science, 1974, 181, 173 475.
- 6. Berg D. K., Hall Z. W. Loss of a-bungarotoxin from junctional and extra junctional acetylcholine receptors in rat diaphragm muscle in tivo and in organ cultures. - J. Physiol. (Lond.), 1975, 252, 771-78.
- 7. Birks R., Huxley H. E., Katz B. The fine structure of the neuromuscular
- junction of the frog. J. Physiol. (Lond.), 1960, 150 134-111. 8. Branton D., Bullivant S., Gilula N. B., Karnovsky M. J., Moor H., Muhlethaler K., Northcote D. H., Packer L., Salir B., Salir P., Spelh 1., Staehe-

lin L. A., Steere R. L., Weinstein R. S. Freeze-etching nomenclature. - Sci. ence, 1975, 190, 54-56.

- 9. Carland J., Benedetti E. L., Cohen J. B., Meunier J.-C., Changeux J-P. Presence of a lattice structure in membrane fragments rich in nicotinic receptor protein from the electric organ of Torpedo marmorata. FEBS Lett 1973, 33, 109-113.
- 10. Chang C. C., Chuang S.-T., Huang M. C. Effect of chronic treatment with various neuromuscular blocking agents on the number and distribution of acetylcholine receptors in the rat diaphragm.  $-$  J. Physiol. (Lond.), 1975.  $250.161 - 173.$
- 11. Chang C. C., Lee C. Y. Isolation of neurotoxins from the venom of Bungarus multicinctus and their modes of neuromuscular blocking action.  $-$  Arch Int. Pharmacodyn. Ther., 1963, 144, 241-257.
- 12. *Changeux 1.-P.* The cholinergic receptor protein from fish electric organ.  $-$ In: Handbook of Psychopharmacology, vol. 6, ed. by C. L. L. Iverson, S. D. Iverson, S. H. Snyder, eds., Plenum Press, New York, 1975, p. 235- $305.$
- 13. Changeux J.-P., Kasai M., Lee C.-Y. Use of a snake venom toxin to characterize the cholinergic receptor protein.  $-$  Proc. Natl. Acad. Sci. USA, 1970.  $67, 1241 - 1247.$
- 14. Copio D., Hudson S. A., Eldefrawi M. E., Rash J. E. Immunological and ultrastructural studies of experimental autoimmune myasthenia gravis in rabbits (in preparation), 1978.
- 15. Dale H. H., Feldberg W., Vogt M. Release of acetylcholine at voluntary motor nerve endings.  $-$  J. Physiol. (Lond.), 1936, 86, 353-380.
- 16. *del Castillo J.*, Katz B. On the localization of acetylcholine.  $-$  J. Physiol.  $(Lond.), 1955, 128, 159-181.$
- 17. Dryer F., Peper K., Akert K., Sandri C., Moor H. Ultrastructure of the active zone in the frog neuromuscular junction. - Brain Res., 1973, 62, 373-380.
- 18. Edelstein S. J., Beyer W. B., Eldefrawi A. T., Eldefrawi M. H. Molecular weight of the acetylcholine receptors of electric organs and the effect of Triton X-100. - J. Biol. Chem., 1975, 250, 6101-6106.
- 19. Eldefrawi A. T., Eldefrawi M. E., Albuquerque E. X., Oliveira A. C., Mansour N., Adler M., Daly J. W., Brown G. B., Burgmeister W., Witkop B. Perhydrohistrionicotoxin: A potential ligand for the ion conductance modulator of the acetylcholine receptor. - Proc. Natl. Acad. Sci. USA, 1977, 74,  $2172 - 2176.$
- 20. Eldefrawi M. E., Eldefrawi A. T., Shamoo A. E. Molecular and functional properties of the acetylcholine receptor.  $-$  Ann. N. Y. Acad. Sci., 1975.  $264, 183 - 202.$
- 21. Ellisman M. H., Rash J. E. Studies of excitable membranes. III. Freezefracture examination of the membrane specializations at the neuromuscular junction and in the non-junctional sarcolemma after denervation. — Brain Res., 1977, 137, 197-206. 22. Ellisman M. H., Rash J. E., Staehelin L. A., Porter K. R. Studies of excitable inembranes. II. A comparison of specializations at neuromuscular junctions and non-junctional sarcolemmas of mammalian fast and slow twitch muscle fibers. - J. Cell Biol., 1976, 68, 752-774. 23. Engel A. G., Lambert E. H., Howart F. M. Immune complexes (IgG and  $C_3$ ) at the motor endplate in myasthenia gravis. Ultrastructural and light microscopic localization and electrophysiological correlations. - Mayo Clinic Proc., 1977, 52, 267-280. 24. Engel A. G., Santa T. Motor endplate fine structure. Quantitative analysis in disorders of neuromuscular transmission and prostigmine induced atlerations. - In: New Developments in Electromyography and Clinical Neurophysiology (ed. by Desmedt J. E.), S. Karger, Basel, 1973, vol. 1, p. 196-228. 25. Engel A. G., Tsujihata M., Lindstrom J. M., Lennon V. A. The motor end plate in myasthenia gravis and in experimental autoimmune myasthenia gravis. A quantitative ultrastructural study. - Ann. N. Y.  $SCI_{1}$ Acad. 1975, 274, 60-79.

- 26 Fambrough D., Draehman D. B., Satyamurti S Neuromuscular junction in myasthenia gravis. Decreased acetylcholine receptors. - Science, 1973, 182  $293 - 295.$
- 27. Fatt P., Katz B. An analysis of the endplate potential recorded with an extracellular electrode. - J. Physiol. (Lond.). 1951 115 320-370
- 28. Fertuck H C Salpeter M M Localization of acetylcholine receptor by 1251-Jabeled alpha-bungarotoxin binding at mouse motor endplates. - Proc Natl. Acad-Sci. USA, 1974, 71, 1376-1378.
- 99. Fertuck H. C. Salpeter M. M. Quantitation of junctional and extrajunctional acetylcholine receptors by electron microscope autoradiography after 125<sub>I-C-bungarotoxin binding at mouse neuromuscular junctions</sub> - J. Cell. Biol., 1976, 69, 144-158.
- 30. Hampar B., Hsu K. C., Martos L. M., Walker J. L. Serologic evidence that a herpes-type virus is the etiologic agent of "heterophile-positive infectious monocleosis . - Proc. Natl. Acad. Sci. USA, 1971. 68, 1407-1411.
- 31. Heuser J. E., Reese T. S., Landis M. D. Functional changes in frog neuromuscular junctions studied with freeze-fracture. - J. Neurocytol 1974, 3.  $103 - 131.$
- 32. Hodgkin A. L., Huxley A. F. A quantitation description of membrane current and its application to conduction and excitation in nerve. - J. Physiol. (Lond.), 1952, 117, 500-544.
- 33. Hudson S. A., Rash J. E., Copio D., Eldefrawi M. Localization of antibodies to acetylcholine receptors in human and experimental autoimmune myasthenia gravis by ferritin-antibody sandwich technique (in preparation), 1978.
- 34. Koelle G. B. The elimination of enzymatic diffusion in the histochemical localization of cholinesterase and a survey of their cellular distribution. -J. Pharmacol. Exp. Ther., 1951, 103, 153-171.
- 35. Kuffler S. W. Specific excitability of the endplate region in normal and denervated muscle.  $-$  J. Neurophysiol., 1943, 57, 1-90.
- 36. Langley J. N. On the contraction of muscle, chiefly in relation to the presence of "receptive" substances.  $-$  J. Physiol., 1907, 36, 347 $-384$ .
- 37. Lindstrom J. Immunological studies of acetylcholine receptors.  $-$  J. Supramol. Struct., 1976, 4, 389 (349) - 403 (363).
- 38. Nickel E., Potter L. T. Ultrastructure of isolated membranes of Torpedo electric tissue. — Brain Res., 1973, 57, 508—517.
- 39. Patrick J., Lindstrom J. M. Autoimmune response to acetylcholine receptor. - Science, 1973, 180, 871-872.
- 40. Peper K., Dryer F., Sandri C., Akert K., Moor H. Structure and ultrastructure of the frog motor endplate: A freeze-etching study. - Cell tissue Res.,  $1974, 149, 437 - 455.$
- 41. Porter C. W., Barnard E. A. The density of cholinergic receptors at the endplate postsynaptic membrane: Ultrastructural studies in two mammalian species. - J. Membrane Biol., 1975, 20, 31-49. 42. Porter C. W., Barnard E. A., Chiu T. H. The ultrastructural localization of cholinergic receptors at the mouse motor endplate. - J. Membrane Biol., 1973, 14, 383-402.
- 43. Raftery M. A., Vandlen R., Michaelson D., Bode J., Moody T., Chao Y., Reed K., Deutsch J., Duguid J. The biochemistry of an acetylcholine receptor. - J. Supramol. Struct., 1974, 2, 528-592.
- 44. Rang H. P. Acetylcholine receptors.—Quart. Rev. Biophys., 1975, 7. 200. 45. Rash J. E. Staining of membrane integral proteins by mixed osmium-terri-
- cyanide solution (in preparation), 1978.
- 46. Rash J. E., Albuquerque E. X., Hudson C. S., Mayer R. F., Salterfield J. R. Studies of human myasthenia gravis: Electrophysiological and ultrastructural evidence compatible with antibody attachment to the acetylcholine receptor complex. - Proc. Natl. Acad. Sci. USA, 1,76, 73, 4584
- 47. Rash J. E., Copio D. S., Eldefrawi M. H., Hudson C. S. Practical labelling techniques for freeze-fracture. - J. Cell Biol., 1977, 75, 247a.
- 48. Rash J. E., Ellisman M. H. Studies of excitable membranes 1. Macromolecular specializations of the neuromuscular junction and the non-junctional sarcolemma. - J. Cell Biol., 1974, 63, 567-586.

6 Заказ № 517

- 49. Rash J. E., Ellisman M. H., Stachelin L. A. Freeze-cleaved neuromuscular junctions: Macromolecular architecture of post-synaptic membranes of normal vs. denervated muscle. - J. Cell Biol., 1973, 59, 280a.
- 50. Rash J. E., Ellisman M. H., Stachelin L. A., Porter K. R. Molecular specializations of excitable membranes in normal, chronically denervated, and dystrophic muscle fibers. - Excerpta Medica Int. Cong. Series 333 (Exploratory Concepts in Muscular Dystrophy II), 1974. 271-289.
- 51. Rash J. E., Hudson C. S., Albuquerque E. X., Mayer R. F., Satterfield J. R. Morphological and electrophysiological studies of neuromuscular junctions from humans with myasthenia gravis. - J. Cell Biol., 1976, 70, 303a.
- 52. Rash J. E., Warnick J. E., Ellisman M. H., Albuquerque E. X. Freeze-fracture stereoscopy of quiseent. stimulated. and toxin-treated neuromuscular junctions. - J. Cell Biol., 1975, 67, 354a.
- 53. Sanders D. B., Schleifer L. S., Eldefrawi M. E., Norcross N. L., Cobb E. E. An immunologically induced defect of neuromuscular transmission in rats and rabbits. - Ann. N. Y. Acad. Sci., 1976, 274, 319-336.
- 54. Singer S. J., Nicolson G. L. The fluid mosaic model of the structure of cell membrane. - Science, 1972, 175, 720-731.
- 55. Steere R. Electron microscopy of structural detail in frezen biological specimens. - J. Biochem. Biophys. Cytol., 1957, 3, 45-60.
- 56. Valentine R. C., Green N. M. Electron microscopy of an antibody-hapten complex.  $-$  J. Mol. Biol., 1967, 615-617.
- 57. Waser P. G. Receptor localization by autoradiographic techniques. Ann. N. Y. Acad. Sci., 1967, 144, 737-753.
- 58. Waser P. G. Lüthi U. Autoradiographische Lokalisation von <sup>14</sup>C-Calebassen-Curarin I und <sup>14</sup>C-Decamethonium in der Motorischen Endplatte. - Arch. Int. Pharmacodyn. Ther., 1957, 112, 272-296.

#### ФИЗИОЛОГИЯ МУСКАРИНОВЫХ РЕЦЕПТОРОВ **АЦЕТИЛХОЛИНА**

#### РОБЕРТ Д. ПУРВЕС (ROBERT D. PURVES)

Отдел анатомни и эмбриологии, Университетский колледж Лондона, Лондон WCIE6BT, Англия

Различие между мускариновым и инкотиновым действием  $AX$ было обнаружено в процессе наблюдения эффектов, вызываемых лекарствами типа агонистов или антагонистов [32, 63]. Таким образом, эта классификация рецепторов АХ основана на фармакологических критериях [7, 19, 54]. В прошлом считалось, что результаты активации обоих типов рецепторов в принципе одинаковы. В настоящее время оказывается, что это не так, в частности существует значительная разница в скорости ответа. В настоящем разделе будет приведен обзор данных по распределению мускариновых рецепторов и некоторых их свойств, представляющих интерес с физиологической точки зрения.

# РАСПРЕДЕЛЕНИЕ МУСКАРИНОВЫХ РЕЦЕПТОРОВ

Мускариновые рецепторы АХ широко распространены в нериферических тканях, обладающих нарасимнатической иннервацией (внутриглазной, бронхиальной, кишечной, тканях мочевой системы, некоторых выскуляризованных гладких мышцах, мышце сердца, внешнесекреторных железах). Кроме того, мускариновый ответ может быть зарегистрирован и в тканях, для которых нарасимпатическая инпервация, по выражению Dale, «анатомически невероятна». Так, например, АХ вызывает расширение сосудов во всей артериальной сети. В некоторых случаях, например в кровеносных сосудах мышц и в потовых железах, имеется холинергическая пипервация симпатическими первами. Очевидно, однако, что полностью функциональные мускариновые рецепторы могут существовать и в вообще не иннервированных тканях. Лучшим примером, вероятно, может служить аминотическая гладкая мускулатура итиц [31]. В некоторых невозбуждаемых клетках также наблюдается мускариновая реакция [56].

Мускариновыми рецепторами обладают и многие нейроны. Микропопофоретические эксперименты на цептральной нервной системе продемонстрировали преобладание мускариновых эффектов пад пикотиновыми в ядрах хвоста и в коре головного мозга [29, 13], но во многих местах разграничить эти два типа рецепторов очень пепросто. По-видимому, оба рецептора могут существовать на одних и тех же непронах, причем эта возможность получила подтверждение в случае симпатических ганглиев [49, 99] и клеток Рэншоу спинного мозга [30].

Изучение связывания меченых мускариновых антагонистов также дает ниформацию о распределении рецепторов [14] в мозгу  $[52, 68]$  и в периферических тканях  $[100]$ , полученную в результате проведения эксперимента по связыванию, что хорошо согласуется с более широко известными фармакологическими данными.

Никотиновые рецепторы на инпервированных скелетных мышцах и нейронах расположены в основном в непосредственной близости (в пределах нескольких микрон) от пресинантического окончания перва [50, 68]. В пастоящее время информация о внутриклеточной локализации мускариновых рецепторов вообще практически отсутствует. Мы даже не знаем, находятся ли реценторы в такой ткани, как гладкомышечная, на каждой клетке. Было показано, что мускариновые агенисты вызывают одинаковой амплитуды деполяризацию во всех клетках гладких мышц кишечника [16], что было интерпретировано как чувствительность всех или большинства клеток [84]. Однако индивидуальные клетки в этой ткани электрически связаны с соседними клетками. Теоретически установлено [82], что островное распределение рецепторов не должно выражаться в пространственной неоднородности деполяризации, если только островки рецепторов не расположены на расстоянии, большем, чем определяемое диэлектрической постоянной. т. е. порядка нескольких миллиметров.

Самый многообещающий метод для выявления детальной локализации мускариновых рецепторов - это, по-видимому, авторадиография препаратов тканей, обработанных мечеными антагонистами [72, 86], хотя имеющаяся на сегодняшний день способность разрешения еще явно недостаточна. Дальнейшее развитие этого метода представляет большой интерес.

# ВЫДЕЛЕНИЕ МУСКАРИНОВЫХ РЕЦЕПТОРОВ

Успехи, достигнутые в выделении субклеточных фракций, способных связывать мускариновые лиганды, были обобщены в обзорах Fewtrell [39], Birdsall и Hulme [14]. Особое затруднение вызывает получение растворимых фракций, поскольку обычно используемые для этих целей детергенты разрушают их связываю. щую способность. Недавно было показано, что тем не менее центры связывания могут быть переведены в раствор под действием высоких концентраций соли [3, 24].

#### ФИЗИОЛОГИЯ МУСКАРИПОВЫХ РЕЦЕНТОРОВ

Явления, происходящие вслед за активацией мускариновых рецепторов, в разных тканях заметно различаются и могут приводить даже к электрическим изменениям противоположного знака. В большинстве гладких мышц АХ вызывает деполяризацию, но в мышце сердца происходит гиперноляризация мембраны. Сообщалось также о существенных различнях в изменениях ноиной проводимости; эти данные далее будут обсуждены более подробно.

#### Гладкая мышца

Много исследований было проведено с использованием мечедля измерения возникающих вслед за стимуляцией ных нонов мускариновых рецепторов изменений нопных потоков. Результаты этих исследований не всегда легко поддаются интерпретации, поскольку в гладкой мышце измеряемые потоки не обязательно являются трансмембранными. Кроме того, действие агониста вызывает увеличение изменений потоков, являющееся вторичным по отношению к изменениям мембранного потенциала; эта сложность может быть преодолена благодаря деполяризации мышцы в изотоническом растворе K<sub>2</sub>SO<sub>4</sub> [36], хотя эта процедура резко парушает нормальную физиологию. Результаты работ по изучению потоков в мышцах кишечника свидетельствуют о резком увеличении проницаемости мембран для калия. Электрофизиологические эксперименты, в которых изменяли внеклеточные концентрации различных ионов, показали, что имеет место и увеличение натриевой проницаемости [16]. Повышение проницаемости для хлорнда калия было отмечено Durbin и Jenkinson [36], но этот результат не подтвержден электрофизиологическими исследованиями [16]. Эти и другие количественные несоответствия обсуждены Rang [84]. Есть основания полагать, что мускариновые агонисты могут вызывать сокращение гладких мышц по механизмам, не связаиионной проницаемости. Наиболее вероятно, ным с повышением что этот механизм связан с мобилизацией кальция из внутриклеточного пула [35, 37].

# Сердечная мыница

Тормозное действие АХ опосредуется повышением проницаемости мембран для нонов калия [97], которое не зависит ни от времени, ни от напряжения. Это повышение проницаемости вызывает вторичные, хорошо известные электрические явления, а именно повышение максимального диастолического потенциала, понижение падения препотенциалов синусового узла и укорочение потенциала действия. Отрицательный инотропный эффект в свою очередь является следствием в основном укорочения потенциала действия [95]. В дополнение к этому комплементарным эффектом АХ является попижение амплитуды медленного входного (кальциевого) тока [46, 57].

## Нейроны

Возбуждающий эффект стимуляции мускариновых рецепторов по меньшей мере в некоторых нейронах не является следствием открывания понных каналов. В симпатических ганглиях [88] и корковых нейронах [65] мускариновые агонисты вызывают деполяризацию, сопровождающуюся пониженной мембранной проводимостью. Приемлемое объяснение этого явления заключается в том. что деполяризация вызывается калиевой проницаемостью, хотя оно и вызывает определенные возражения [67].

#### Внешнесекреторные железы

Хотя стимуляция холинергических нервов или мускариновые агонисты вызывают изменения мембранного потенциала в слюнных и поджелудочной железах, взаимосвязь этих явлений с секреостается неясной [79]. Изменение потенциала торным ответом («секреторный потенциал») может быть деполяризационным, гипериоляризационным или даже бифазным. Вход нонов кальция необходим для секреции амилазы из околоушной железы, что момечеными экспериментами  $\mathbf{c}$ mer быть продемонстрировано атомами вслед за стимуляцией карбахолом [83]. Стимуляция мускариновых рецепторов вызывает резкий подъем выхода калия из подчелюстной железы крыс [73]. Этот набор разнообразных ответов резко отличается от стереотипного ответа на стимулянию шикотиновых рецепторов, в котором начальным этапом является открывание нонных каналов, позволяющее катнонам (в основном калию и натрию) течь в направлении понижения их электрохимических градиентов [38, 91, 94]. Таким образом, никотниовые рецепторы позвоночных являютбеспозвоночся исключительно возбудимыми, хотя у некоторых ных обнаружен чувствительный к кураре ингибиторный ответ на AX [1].

# КИНЕТИКА МУСКАРИПОВЫХ ОТВЕТОВ

Мускариновые реакции, как возбуждающие, так и тормозные. являются медленными. По определенню Dale [35], «такие эффекты имеют длительный латентный период, медленно достигают максимума при повторяющейся стимуляции перва и их длительность намного превосходит период этой стимуляции». Опи примерно в 1000 раз медлениее пикотиповых реакций, имеющих характер «внезапной вспышки». Так, например, минимальная латентность никотиновых потенциалов концевой пластники составляет 0,22 мс [55] и даже наиболее медленные инкотиновые синантические потенциалы (в симпатических ганглиях амфибий) не превышают по продолжительности 100 мс [96]. Испусственное нанесение АХ на двигательную концевую пластинку может вызывать изменение потенциала в течение 0,15 мс [60, 75].

Латентность опосредованных нервами мускариновых реакций у млекопитающих составляет 100 мс в сердце [20], гладких мышцах кишечника [11], слюнных железах [28]. Торможение биений сердца лягушки вслед за стимуляцией блуждающего перва становится заметным только через 0,5 с [34], т. е. достаточно длительное время, которое может заметить хороший наблюдатель [41, с. 97]. Время возбуждающего или тормозного действия при стимуляции одиночного перва также велико, продолжительность реакции составляет для разных препаратов от 0,5 до 10 с [11, 34, 81].

Эти наблюдения над опосредованными нервными реакциями указывают на некоторые кинетические особенности ответа мускариновых рецепторов, хотя и не доказывают их однозначно, поскольку принципиально иные факторы, например медленная нервная проводимость или задержка в выделении АХ, могут определять указанную латентность. Более прямое доказательство получено в результате экспериментов с использованием нонофоретического нанесения АХ. В первом исследовании такого рода, специально проведенном для изучения природы латентности, иинетку с АХ аккуратно помещали вблизи чувствительной клеточной мембраны в культуре гладких мышц [80]. Минимальная латентность возбуждения в ответ на нанесение порции АХ всегда составляла более 100 мс даже при условии, что АХ должен был достичь соответствующих рецепторов в течение всего нескольких миллисекунд. Последующие эксперименты на разных тканях нодтвердили, что искусственное действие мускариновых агонистов не может вызвать реакции менее чем через 100 мс в гладкой мышце [18], предсердии лягушки [81], культуре мышцы сердца [53] и поджелудочной железе [78]. В центральной нервной системе мускариновые эффекты нонофоретически нанесенного АХ не ноявляются до истечения многих секунд после начала действия стимула [29]. Детальный анализ центрального действия стимулов пока не изучен вследствие сложности исключения задержек в поступлении стимулов.

Разумным является заключение, что кинетика мускариновых реакций не определяется поступлением агониста к центрам рецепции. Процесс, ответственный за наличие длительной латентности. пока не идентифицирован, некоторые возможные механизмы обсуждаются ниже.

# МЕДИАТОРЫ МУСКАРИНОВЫХ ОТВЕТОВ

Одинм из основных претендентов на роль медиатора мускарнповых реакций является гуанозин - 3', 5'-циклический монофосфат (пГМФ). В соответствии с существующей гипотезой связывание агонистов с мускариновыми реценторами активнрует гуанияпиклазу и таким образом повышает внутриклеточный уровень пГМФ. Итоговые электрические и другие эффекты являются рефосфорилирования белка, катализируемого зультатом **RUPMO** [48, 70]. Большая, хотя и некритически подобранная группа фактов подтверждает основную идею о том, что иГМФ функционирует в качестве «второго мессенджера». Во многих случаях удалось прямо зарегистрировать повышенные уровни цГМФ после обработки мускариновыми агонистами [43, 45, 61, 85]. uГМФ или его производные могут имитировать мускариновые ответы в некоторых тканях, особенно в сердце [76, 98] и некоторых нейронах  $[92]$ .

Следует сделать некоторые предостережения. Критерии, предложенные Sutherland для установления того, является ли циклический нуклеотид вторым мессенджером [93], применялись недостаточно строго, что привело к расхождениям в имеющихся результатах. Внутриклеточное введение цГМФ методом нонофореза в спинальные двигательные нейроны не смогло имитировать наносимого спаружи АХ [66]. По утверждению Stone и Taylor [92]. однако, неизвестно, являются ли нейроны, использованные в этих экспериментах, холинергически иннервированными, т. е. зафиксированные реакции могут не иметь отношения к нормальной физнологии. Аналогичные соображения могут быть высказаны по новоду расхождения между уровнями цГМФ и сокращением в vas deferens [90]. Этот орган имеет незначительную холинергическую иннервацию, хотя ее физиологическая значимость неизвестна. Более серьезным возражением является обнаружение факта, что повышение уровня цГМФ зависит от присутствия внеклеточных нонов кальция [5, 9, 62, 89], т. е. синтезу цГМФ должен пред-Шествовать вход кальция [14, 26]. Прямое доказательство этого положения, однако, отсутствует, и это возражение, по-видимом. не является фатальным для гипотезы о втором мессенджере. Возражение тем не менее может быть высказано в том смысле, что кальций сам по себе может быть вторым мессенджером [12, 64], и цГМФ может не иметь прямого нинципрующего действия в конечном ответе. Однако некоторые мускариновые реакции относительно нечувствительны к удалению внеклеточного кальция. Это относится к стимуляции выхода калия в гладкой мышце [22] и к распаду фосфатидилинозита [74]. Последняя из названных реакний является прямым следствием активации мускариновых (и других) рецепторов [59].

Пока пензвестно, в какой стадии в цепи ответа возникают разпообразные физиологические эффекты, поэтому вполне возможно. что различные эффекты опосредованы совершенно различными путями. Nawrath [77] показано, что аналог цГМФ может понижать кальциевый ток в сердечной мышце, но не может имитировать другой эффект АХ, а именно повышение проинцаемости мембран для калия.

#### ГЕТЕРОГЕННОСТЬ МУСКАРИНОВЫХ РЕЦЕПТОРОВ

Интересный вопрос о гетерогенности рецепторов детально об-сужден Birdsall и Hulme [14]. Существуют следующие доказательства существования различных типов мускариновых рецепторов: а) эксперименты по изучению связывания показали, что связывание посит сложный характер и не может быть охарактеризованно одной константой связывания; б) кривые зависимостей доза - ответ для различных реакций, вызываемых мускариновыми агопистами, выявляют для разных тканей заметно различающиеся значения ED<sub>50</sub>, хотя само по себе это наблюдение и не доказывает гетерогенности рецепторов, поскольку наблюдаемые различия могут возникнуть на любом участке цепи, ведущей от стимула к ответу; в) две мускариновые реакции, характерные для гладкой мышцы (сокращенные и выход калия), различаются по расположению вызывающих их агонистов в ряду эффективности действия [21]; г) в гладкой мышце кишечника лишь часть изменений мембранной проводимости, возникающих при действии агониста, зависит от напряжения, тогда как другая его часть не зависит от разности потенциалов [16]; д) некоторые исследователи заявили о существовании мускариновых реакций в гладкой мышце, латентный период которых составляет менее 15 мс, что значи-

тельно короче обычного времени ответа — около 100 мс  $[42, 42]$ 58].

Эти результаты пока не заставляют нас вырабатывать классификацию внутри самих мускариновых рецепторов. Связывание и фармакология антагонистов отличаются гораздо большей однородностью, чем это обнаружено для лекарств, действующих по типу агонистов [8, 10, 40]. Мускариновые рецепторы из большинства тканей связывают атропин с константой диссоциации порядка аномалеи. Относительное сходство связывания антагонистов указывает на то, что связывание происходит по центрам, в определенном смысле отличающимся от центров связывания агонистов: это же подтверждается и гораздо более высоким сродством рецепторов по отношению к антагонистам [6].

# ФУНКЦИЯ МУСКАРИНОВЫХ РЕЦЕПТОРОВ

Разделение рецепторов АХ на мускариновые и никотиновые основано на фармакологических критериях, поэтому биологическая значимость его не является очевидной. Мы предполагаем что физиологически важным различием между этими двумя типами рецепторов является скорость их ответа [81]. По-видимому, никотиповые рецепторы предназначены давать быстрые и непродолжительные эффекты и не обнаруживают суммирования во времени ответов на последовательные нервные импульсы. Мускариновые рецепторы, наоборот, реагируют длительными и медленными ответами, продолжительность которых превосходит интервал между последовательными импульсами. Таким образом, становится возможным суммирование ответов во времени которое исключительно важно для обеспечения равномерного управления, например, скоростью сердечных сокращений.

Приведенные рассуждения подтверждаются двумя последующими примерами.

Gaskell [44], изучая инпервацию сердца черепахи, обнаружил длительное вагусное торможение: «Лучшим стимулом, заставляющим действовать блуждающий нерв, является серпя единичных нидуцирующих импульсов, предъявляемых каждые 5 с». У млекопитающих, правда, вагусное торможение сердца не продолжается так долго, как в описанном случае, однако и здесь оно достаточно длительно, чтобы обеспечить суммирование реакций во времени даже при низких возбуждающих частотах автопомных нервов.

Клетки Реннюу получают холинергическую пинервацию от спинальных двигательных нейронов и обладают обоими никотиповыми и мускариновыми рецепторами. При изучении с помощью обычных экспериментальных стимулов, например, единичных спихронизированных пресинаптических серий мышечных сокращений мускариновые реакции не обнаруживаются. Ryall п Haas [87] недавно показали, что для стимулирования мускариновых реакций более эффективен естественный возбуждающий вход гораздо (непрерывное раздражение). Важным различием между искусственным и естественным стимулированием является тот факт, что носледнее позволяет суммировать индивидуальные и слабые мускариновые реакции во времени. Латентный период как таковой не так уж существен в периферических органах. Остается, однако, неясным, может ли он использоваться для временного регулирования в центральной нервной системе. Адренорецепторы [2] и рецепторы для гистамина [15] могут быть разделены на два класса с различной фармакологией. Можно ли соотнести эту классификацию с различными скоростями отэффекты вета? Есть данные, что некоторые α-адренергические являются быстрыми; латентный период потенциалов соединения в vas deferens составляет только песколько миллисекунд [71]. По меньшей мере некоторые из β-реакций являются медленными, ла-

тентный период возбуждающих реакций сердечной мышцы в ответ катехоламины составляет нена понофоретически нанесенные сколько секунд, а реакции на краткие стимулы длятся минуты [53]. Существуют, однако, сомнения, что быстрые реакции в vas deferens действительно опосредованы  $\alpha$ -рецепторами [4, 51]. Кроме того, довольно медленные *и*-реакции обнаружены в печени [47] и anococcygeus [27]. Неясно также, существуют ли кинетические различия между рецепторами И<sub>1</sub>- и Н<sub>2</sub>-гистаминов, хотя носледние, по-видимому, подобно β-адрепорецепторам, пспользуют в качестве второго мессенджера нАМФ [25].

#### ЗАКЛЮЧЕНИЕ

Мускариновые рецепторы АХ широко распространены в организме. Физиологические эффекты, опосредованные мускариновыми рененторами, резко отличаются от эффектов, опосредованных инкотиновыми рецепторами. Предполагается, что физиологическими различнями, в частности в скорости ответа, можно объяснить существования двух типов рецепторов. Возможно, что мускариновые рецепторы вызывают соответствующие реакции через промежуточный цГМФ, подобно В-адренорецепторам.

Постулирование наличия второго мессенджера для мускариновых реакций не позволяет точно объяснить их длительный латентный период и временной характер, хотя, по-видимому, хорошо согласуется с подобными данными. Когда впервые была предложена гипотеза химической передачи в синапсе, трудно было согласовать ее с быстрыми пикотиновыми ответами, тогда как медленных мускариновых реакций, по мнению Dale [33], можно было ожидать: «Совсем нетрудно обрисовать их как вызываемые химическим медиатором, высвобождающимся из нервных окончаний». Парадоксально, но сейчас ситуация изменилась на диаметрально противоположную.

- 1. Adams D. J., Gage P. W., Hamill O. P. Voltage sensitivity of inhibitory postsynaptic currents in Aplysia. - Brain Res., 1976, 115, 506-511.
- 2. Ahlquist R. P. A study of the adrenotropic receptors. Am. J. Physiol.  $1948, 153, 586 - 600.$
- 3. Alberts P., Bartfai T. Muscarinic acetylcholine receptor from rat brain. J. Biol. Chem., 1976, 251, 1543-1547.
- 4. Ambache N., Aboo Zar M. Evidence against adrenergic motor transmission in the guinea-pig vas deferens.  $-$  J. Physiol., 1971, 216, 359-389.
- 5. Andersson R., Nilsson K., Wikberg J., Johansson S., Mohme-Lundholm E. Lundholm L. Cyclic nucleotides and the contraction of smooth muscle. Adv. Cyclic Nucl. Res., 1975, 5, 491–518.
- 6. Ariens E. J., Beld A. J. The receptor concept in evolution. Biochem. Pharmacol., 1977, 26, 913-918.
- 7. Barlow R. B. Introduction to Chemical Pharmacology, 2nd ed. Methuen. London, 1964.
- 8. Barlow R. B., Berry K. J., Glenton P. A. M., Nikolaou N. M., Soh K. A comparison of affinity constants for muccarine-sensitive acetylcholine

receptors in guinea-pig atrial pacemaker cells at 29 °C and in ileum at  $29^{\circ}$ C and 37 °C. - Br. J. Pharmacol., 1976, 58, 613-620

- 9. Beam K. G., Nestler E. J., Greengard P. Increased evelic CMP levels a sociated with contraction in muscle fibres of the giant barnacle - Nature,  $1977, 267, 534 - 536.$
- 10. Beld A. J., van der Hoven S., Wouterse A. C., Zegers M. A. P. Art muscarinic receptors in the central and peripheral nervous system different? -Eur. J. Pharmacol., 1975, 30, 360-363.
- 11. Bennett M. R. Transmission from intramural excitatory nerves to the smooth muscle cells of the guinea-pig taenia coli. - J. Physiol., 1966, 185  $132 - 147.$
- 12. Berridge M. J. The interaction of cyclic nucleotides and calcium in the control of cellular activity. - Adv. Cyclic Nucl. Res., 1975, 6, 1-98
- 13. Bird S. J. Aghajanian G. K. The cholinergic pharmacology of hippocampal pyramidal cells: A microiontophoretic study. - Neuropharmacology. 1976.  $15, 273 - 282.$
- 14. Birdsall N. J. M., Hulme E. C. Biochemical studies on the muscarinic acetylcholine receptor. - J. Neurochem., 1976, 27, 7-16.
- 15. Black M.W., Duncan W. A. M., Durant C. J., Ganellin C. R., Parsons E. M. Definition and antagonism of histamine H<sub>2</sub>-receptors. - Nature, 1972 236 385—390.
- 16. Bolton T. B. The depolarizing action of acetylcholine or carbachol in intestinal smooth muscle.  $-$  J. Physiol., 1972, 220, 647 $-671$ .
- 17. Bolton T. B. Effects of stimulating the acetylcholine receptor on the current-voltage relationships of the smooth muscle membrane studied by voltage clamp of potential recorded by microelectrode. - J. Physiol., 1975.  $250, 175 - 202.$
- 18. Bolton T. B. On the latency and form of the membrane responses of smooth muscle to the iontophoretic application of acetylcholine or carbachol. -Proc. R. Soc. B., 1976, 194, 99-119.
- 19. Brimblecombe R. W. Drug Actions on Cholinergic Systems. Macmillan, London, 1974.
- 20. Brown G. L., Eccles J. C. The action of a single vagal volley on the rhythm of the heart beat.  $-$  J. Physiol., 1934, 82, 211 $-241$ .
- 21. Burgen A. S. V., Spero L. The action of acetylcholine and other drugs on the efflux of potassium and rubidium from smooth muscle of the guineapig intestine. — Br. J. Pharmacol., 1968, 34, 99—115.
- 22. Burgen A. S. V., Spero L. The effects of calcium and magnesium on the response of intestinal smooth muscle to drugs. - Br. J. Pharmacol., 1970.  $40, 492 - 500.$
- 23. Burnstock G., Bell C. Peripheral autonomic transmission. In: The Peripheral Nervous System, ed. by J. I. Hubbard, 1974, pp. 277-327. Plenum Press, New York.
- 24. Carson S., Godwin S., Massoulie J., Kato G. Solubilisation of atropine-bin-
- ding material from brain. Nature, 1977, 266, 176-178.
- 25. Chand P. N., Eyre P. Classification and biological distribution of histanune receptor sub-types. - Agents and Actions, 1975, 5, 277-295.
- 26. Chrisptophe J. P., Frandsen E. K., Conlon T. P., Krishna G., Gardner J D. Action of cholecystokinin, cholinergic agents and A-23187 on accumulation of guanosine 3',5'-monophosphate in dispersed guinea-pig pancreatic acinar cells. — J. Biol. Chem., 1976, 251, 4640—4645.
- 27. Creed K. E., Gillespie J. S., Muir T. C. The electrical basis of excitation and inhibition in the rat anococcygeus muscle. - J. Physiol., 1975, 245.  $33 - 47$
- 28. Creed K. E., McDonald I. R. The effects of temperature and 24-dinitrophenol on transmembrane potentials of submandibular acinar cells. - I. Physiol., 1975, 247, 521–535.
- 29. Curtis D. R. Crawford J. M. Central synaptic transmission microelectrophoretic studyes. - Ann. Rev. Pharmacol., 1969, 9, 200-240.
- 30. Curtis D. R., Ryall R. W. The acetylcholine receptors of Renshaw cells.  $-$ Exp. Brain Res., 1966, 2, 66–80.
- 31. Cuthbert A. W., Young J. M. The number of muscarinic receptors in chick amnion muscle. - Br. J. Pharmacol., 1973, 49, 498-505.
- 32. Dale H. H. The action of certain esters and ethers of choline, and their relation to muscarine.  $-$  J. Pharmacol. Exp. Ther., 1914, 6, 147-190
- 33. Dale H. H. Acetylcholine as a chemical transmitter of the effects of nervo impulses. - J. Mt. Sinai Hosp., 1938. 4, 401-429.
- 34. del Castillo J., Katz B. Production of membrane potential changes in the frog's heart by inhibitory nerve impulses. - Nature, 1955, 175-1035.
- 35. Devine C. E., Somlyo A. V., Somlyo A. P. Sarcoplasmic relieulum and excitation-contraction coupling in mammalian smooth muscles. - J. Cell Biol., 1972, 52, 690-718.
- 36. Durbin R. P., Jenkinson D. H. The effect of carbachol on the permeability of depolarized smooth muscle to inorganic ions. - J. Physiol., 1961, 157.  $74 - 89.$
- 37. Edman K. A. P., Schild H. O. The need for calcium in the contractile responses induced by acetylcholine and potassium in the rat uterus -J. Physiol., 1962, 161, 424-441.
- 38. Fatt P., Katz B. An analysis of the end-plate potential recorded with an intracellular electrode. - J. Physiol., 1951, 115, 320-369.
- 39. Fewtrell C. M. S. The labelling and isolation of neuroreceptors. Neuroscience, 1976, 1, 249-273.
- 40. Fisher A., Weinstock M., Gitter S., Cohen S. A new probe for heterogeneity in muscarinic receptors: 2-methyl-spiro- $(1,3 \text{ dioxolane-4.3'})$  quinuclidine.  $\ddot{\ }$ Eur. J. Pharmacol., 1976, 37, 329-338.
- 41. Foster M., Langley J. N. A Course of Elementary Practical Philosophy. Macmillan, London, 1880.
- 42. Furness J. B. An electrophysiological study of the innervation of the smooth muscle of the colon.  $-$  J. Physiol., 1969, 205, 549–562.
- 43. Gardner R. M., Allen D. O. Regulation of cyclin nucleotide levels and glycogen phosphorylase activity by acetylcholine and apinephrine in perfused rat hearts.  $-$  J. Pharmacol. Exp. Ther., 1976, 198, 412-419.
- 44. Gaskell W. H. On the innervation of the heart, with especial reference to the heart of the tortoise.  $-$  J. Physiol., 1883, 4, 43–127.
- 45. George W. J., Polson J. B., O'Toole J. B., Goldberg N. D. Elevation of guanosine 3',5 -cyclic phosphate in rat heart after perfusion with acelylcholine. - Proc. Natl. Acad. Sci. USA, 1970, 66, 398-403.
- 46. Giles W., Noble S. J. Changes in membrane currents in bullfrog atrium produced by acetylcholine.  $-$  J. Physiol., 1976, 261, 103-123.
- 47. Green R. D., Dale M. M., Haylett D. G. Effects of adrenergic amines on the membrane potential of guinea-pig liver parenchymal cells in short term tissue culture. — Experientia,  $1972$ , 28,  $1073 - 1074$ .
- 48. Greengard P. Possible role for cyclic nucleotides and phosphorylated membrane proteins in postsynaptic actions of neurotransmitters. - Nature, 1976,  $260, 101 - 108.$ 
	-
- 49. Haefely W. Muscarinic postsynaptic events in the cat superior cervical ganglion in situ. - Naunyn-Schmiedeberg's Arch. Pharmacol., 1974, 281,  $119 - 143.$
- 50. Harris A. J., Kuffler S. W., Dennis M. J. Differential chemosensitivity of synaptic and extrasynaptic areas on the neuronal surface membrane in parasympathetic neurons of the frog, tested by microapplication of acetylcholine. - Proc. R. Soc. B., 1971, 177, 541-553.
- 51. *Hedquist P.*, Von Euler U. S. Inhibition by  $\alpha$  and  $\beta$ -adrenoceptors of the twitch response to transmural stimulation in the guinea-pig vas deferens. - Eur. J. Pharmacol., 1977, 40, 153-162.
- 52. Hiley C. R., Burgen A. S. V. The distribution of muscarinic receptor siles in the nervous system of the dog. - J. Neurochem., 1974, 22, 159-162. 53. Hill-Smith I., Purves R. D. Iontophoretic application of catecholamines to
	- myocardial cells. J. Physiol., 1977, 269, 82-83P.
- 54. Horn A. S. Structure-activity relations for neurotransmitter receptor agonists. -- In: Handbook of Psychopharmacology, Vol. 2, edited by L. L. Iversen, S. D. Iversen, S. H. Snyder, 1975, pp. 179-243. Plenum Press, New York.
- 55. Hubbard J. L., Schmidt R. F. An electrophysiological investigation of mammalian motor neve terminals. - J. Physiol., 1963, 166, 145-167.
- 56. Ignarro L. J., George W J Hormonal control of lysosomal enzyme release from human neutrophils: Elevation of cyclic nucleotide levels by autonomic neurohormones. - Proc. Natl. Acad. Sci. USA, 1974. 71. 2027-2031.
- 57. Hemoto Y Goto M Effects of ACh on slow inward current and tonsion components of the bullfrog atrium. - J. Mol. Cell. Cardiol. 1977 9 313-326.
- 58. Ito Y., Kuriyama H. Membrane properties and inhibitory innervation of the circular muscle cells of guinea-pig caecum. - J. Physiol. 1973, 231.  $455 - 470.$
- 59. Jafferji S. S., Michell R. H. Muscarinic cholinergic stimulation of phosphatidylinositol turnover in the longitudinal smooth muscle of guinea-pig ileum. - Biochem. J., 1976, 154, 653-658.
- 60. Katz B., Miledi R. The measurement of synaptic delay, and the time course of acetylcholine release at the neuromuscular junction - Proc R Soc. B., 1965, 161, 483-495.
- 61. Kebabian J. W., Bloom F. E., Steiner A. L., Greengard P. Neurotransmitters increase cyclic nucleotides in postganglionic neurons: Immunocytochemical demonstration.  $-$  Science, 1975, 190, 157-159.
- 62. Kebabian J. W., Steiner A. L., Greengard P. Muscarinic cholinergic regulation of cyclic guanosine 3',5'-monophosphate in autonomic ganglia: Possible role in synaptic transmission. - J. Pharmacol. Exp. Ther., 1975, 193.  $474 - 488.$
- 63. Koelle G. B. Neurohumoral transmission and the autonomic nervous system. — 1n: The Pharmacological Basis of Therapeutics, ed. by L. S. Good man, A. Gilman, 1970, pp. 402-441. Macmillan Company, New York.
- 64. Krujevic K. Chemical nature of synaptic transmission in vertebrates. -Physiol. Rev., 1974, 54, 418–540.
- 65. Krnjevic K., Pumain R., Renaud L. The mechanism of excitation by acetylcholine in the cerebral cortex.  $-$  J. Physiol., 1971, 215, 247 $-268$ .
- 66. Krnjevic K., Puil E., Werman R. Is cyclic guanosine monophosphate the internal "second messenger" for cholinergic actions on central neurons? -Can. J. Physiol. Pharmacol., 1976, 54, 172-176.
- 67. Kuba K., Koketsu K. Ionic mechanism of the slow excitatory postsynaptic potential in bullfrog sympathetic ganglion cells. - Brain Res., 1974. 81,  $338 - 342.$
- 68. Kuffler S. W., Yoshikami D. The distribution of acetylcholine sensitivity at the post-synaptic membrane of vertebrate skeletal twitch muscles: lontophoretic mapping in the micron range.  $-$  J. Physiol., 1975, 244, 703 $-$ 730.
- 69. Kuhar M. J., Yamamura H. I. Light autoradiographic localisation of cholinergic muscarinic receptors in rat brain by specific binding of a potent antagonist. - Nature, 1975, 253, 560-561.
- 
- 70. Kuo J. F., Lee T. P., Reyes P. L., Walton K. G., Donnelly T. E., Greengard P. Cyclic nucleotide-dependent protein kinase. - J. Biol. Chem., 1972.  $247, 16 - 22.$
- 71. Kuriyama H. Electrophysiological observations on the motor innervation of the smooth muscle cells in the guinea-pig vas deferens.  $-$  J. Physiol. 1963, 169, 213-228.
- 72. Lane M. A., Sastre A., Salpeter M. M. Cholinergic and adrenergic receptors on mouse cardiocytes in vitro. - Dev. Biol., 1977, 57, 254-269.
- 73. Martinez J. R., Quissell D. O. Potassium release from rat submaxillary gland in vitro. II. Induction by parasympatheomimetic secretagogues. -J. Pharmacol. Exp. Ther., 1976, 199, 519-525.
- 74. Michell R. H. Inosital phospholipids and cell surface receptor function. Biochem. Biophys. Acta, 1975, 415, 81-147.
- 75. Nastuk W. L., Manthey A. A., Gissen A. J. Activation and inactivation of postjunctional membrane receptors of frog skeletal muscle. - Ann. N. Y Acad. Sci., 1966, 137, 999-1014.
- 76. Nawrath H. Cyclic AMP and cyclic GMP may play opposing roles in  $93'$

influencing force of contraction in mammalian myocardium. - Nature,  $1976, 262, 509 - 511.$ 

- 77. Nawrath H. Does cyclic GMP mediate the negative inotropic effect of acetylcholine in the heart?  $-$  Nature, 1977, 267, 72 $-74$ .
- 78. Nishiyama A., Petersen O. H. Pancreatic acinar cells: Ionic dependence of acetylcholine-induced membrane potential and resistance change. J. Physiol., 1975, 244, 431-465.
- 79 Petersen O. H. Electrophysiology of mammalian gland cells. Physiol. Rev., 1976, 56, 535-577.
- 80. Purves R. D. Muscarinic excitation: a microelectrophoretic study on cultured smooth muscle cells.  $-$  Br. J. Pharmacol., 1974, 52, 77 $-86$ .
- 81. Purves R. D. Function of muscarinic and nicotinic acetylcholine receptors. - Nature, 1976, 261, 149-151.
- 82. Purves R. D. Current flow and potential in a three-dimensional syncytium. - J. Theor. Biol., 1976, 60, 147-162.
- 83. Putney J. W. Stimulation of <sup>45</sup>Ca influx in rat parotid gland by carbachol.  $-$  J. Pharmacol. Exp. Ther., 1976, 199, 526 $-$ 537.
- 84. Rang H. P. Acetylcholine receptors. Quart. Rev. Biophys., 1975, 7, 283-399.
- 85. Richelson E. Antipsychotics block muscarinic acetylcholine receptor mediated cyclic GMP formation in cultured mouse neuroblasioma cells. -Nature, 1977, 266, 371-373.
- 86. Rotter A., Birdsall N. J. M., Burgen A. S. V., Field P. M., Raisman G. Axotomy causes loss of muscarinic receptors and loss of synaptic contacts in the hypoglossal nucleus.  $-$  Nature, 1977, 266, 734 $-735$ .
- 87. Ryall R. W., Haas H. L. On the physiological significance of muscarinic receptors on Renshaw cells: A hypothesis. In: Cholinergic Mechanisms, edited. by P. G. Waser, 1975, pp. 335–341. Raven Press, New York.
- 88. Schulman J. A., Weight F. F. Synaptic transmission: Long-lasting potentiation by a postsynaptic mechanism. - Science, 1976, 194, 1437-1439.
- 89. Schultz G., Hardman J. G. Regulation of cyclic GMP levels in the ductus deferens of the rat.  $-$  Adv. Cyclic Nucleotide Res., 1975, 5, 339 $-351$ .
- 90. Schultz K.-D., Schultz K., Schultz G. Sodium nitroprusside and other smooth muscle relaxants increase cyclic GMP levels in rat ductus deferens. - Nature, 1977, 265, 750-751.
- 91. Steinbach J. H., Stevens C. F. Neuromuscular transmission. In: Frog Neurobiology. A Handbook edited. by R. Llinas, W. Precht. 1976, pp. 33-92. Springer Verlag, Berlin.
- 92. Stone T. W., Taylor D. A. Microiontophoretic studies of the effects of cyclic nucleotides on excitability of neurones in the rat cerebral cortex. -J. Physiol., 1977, 266, 523–543.
- 93. Sutherland E. W., Robison G. A., Butcher R. W. Some aspects of the biological role of adenoside 3',5'-monophosphate (cyclic AMP). - Circulation, 1968, 37, 279-306.
- 94. Takeuchi A., Takeuchi N. On the permeability of the endplate membrane during the action of the transmitter.  $-$  J. Physiol., 1960, 154, 52-67.
- 95. Ten Eick R., Nawrath H., McDonald T. F., Trautwein W. On the mechanism of the negative inotropic effect of acetylcholine. - Pflügers Arch.,  $1976, 361, 207 - 213.$
- 96. Tosaka T. Chichibu S., Libet B. Intracellular analysis of slow inhibitory and excitatory postsynaptic potentials in sympathetic ganglia of the frog. - J. Neurophysiol., 1968, 31, 396-409.
- 97. Trautwein W., Kuffler S. W., Edwards C. Changes in membrane characteristics of heart muscle during inhibition. - J. Gen. Physiol., 1956, 40,  $135 - 145.$
- 98. Trautwein W., Trube G. Negative inotropic effect of cyclic GMP in cardiac fiber fragments. - Pflug. Arch., 1976, 366, 293-295.
- 99. Volle R. L. Muscarinic and Nicotinic Stimulant Actions at Autonomic Ganglia. Pergamon Press. Oxford, 1966.
- 100. Yamamura II. I., Snyder S. H. Muscarinic cholinergic receptor binding in the longitudinal muscle of the guinea-pig ileum with <sup>3</sup>H-quinuclidinyl benzilate. - Mol. Pharmacol., 1974, 10, 861-867.

# **ЕЛИЯНИЕ АЦЕТИЛХОЛИНА И ЕГО АНАЛОГОВ НА ВЫХОД** ФОСФАТА ИЗ НЕРВНЫХ ВОЛОКОН

Р. В. ШТРАУБ, ДЖ. ФЕРРЕРО, Р. ДЖИРОУНЕК, М. РУНЛЛЕР А. САЛАМИН

(R. W. STRAUB, J. FERRERO, P. JIROUNEK, M. ROUILLER, A. SALAMIN)

Отдел фармакологии, Медицинская школа, 1211, Женева 4, Швейцария

#### **ВВЕДЕНИЕ**

Изучение транспорта неорганического фосфата в нервных волокнах млекопитающих показало, что вход и выход ортофосфата представляют намного более медленные процессы, чем метаболические превращения фосфата в цепи основных водорастворимых соединений [2].

Вход ортофосфата может быть разделен на линейную и насышаемую компоненты. Насыщаемый вход зависит от присутствия глеклеточного патрия, нопы которого активируют этот процесс и повышают его скорость [1, 10]. Эксперименты по выходу фосфата показали, что в находящемся в покое нерве существует постоянный выход неорганического фосфата; при этом выход органического фосфата характеризуется гораздо меньшей величиной. При выходе фосфата также присутствуют две компоненты - зависящая от натрия, которая активируется при наличии внешнего натрия и фосфата и требует наличия внутриклеточных натрия и фосфата, и независящая от натрия [7]. Таким образом, значительная часть входа и выхода неорганического фосфата осуществляется с помощью зависимой от натрия транспортной системы. Эта система переносит также арсепат, однако отличается от митохондриального переносчика фосфата и неспособна к транспорту дикарбоновых кислот.

С другой стороны, часть входа и выхода фосфата не опосредолинейно Эта часть входа вана зависимой от натрия системой. фосфата: она относительно зависит от концептрации наружного невелика и при 0,2 мМ концентрации наружного фосфата, например, составляет около 1/10 общего входа [1]. Независимый от натрия выход относительно больше в растворе Локе и при 0.2 мМ концентрации фосфата составляет около 1/3 общего выхода; кроме того, он не зависит от концентрации наружного фосфата [7]. В процессе изучения потоков фосфата был обнаружен третий механизм выхода фосфата. Если заменить натрий в растворе Локе холином, то наблюдается массивный и быстрый выход меченого Фосфата. Замена натрия литием такого эффекта не дает. Быстрый выход метки наблюдался также и при простом добавлении холина к раствору Локе; тот же эффект вызывало добавление относительно небольших количеств АХ и других холипоподобных соединений. Этот раздел посвящен детальному описанию указанных явлепий.

#### МЕТОДЫ

Потоки фосфата измеряли по ранее описанным методам [1, 2]. Для измерении входа фосфата лишенный оболочки блуждающий нерв кролика помещали в трубку, нерфузируемую раствором Локе или этим раствором, содержащим меченный <sup>32</sup>Р фосфат Трубку помещали перед оконном бета-счетчика, который регистрировал радиоактивность препарата и внеклеточной жидкости. Для измерений выхода фосфата препарат насыщали меченым фосфатом в течение 2 ч и затем промывали неактивным раствором Локе, после чего определяли радиоактивность собранных промывок. В конце эксперимента перв удаляли, гомогенизировали и экстрагировали водорастворимые фосфаты.

Радиоактивность водного экстракта использовали как основу расчета константы скорости, поскольку в предыдущих для экспериментах было показано, что именно из этой фракции освобождается большая часть фосфата при промывании препаpara.

Составы использованных растворов описаны [1, 2]. Все использованные растворы содержали 0,2 мМ ортофосфат; pH поддерживали равным 7,4.

Во всех случаях, за исключением особо оговоренных, температура была 37°С.

#### **РЕЗУЛЬТАТЫ**

## Действие ацетилхолина

На рис. 19 показано влияние АХ на выход блуждаюфосфата **H3** щего нерва кролика. Первоначальный выход фосфата был измерен в Локе, растворе затем

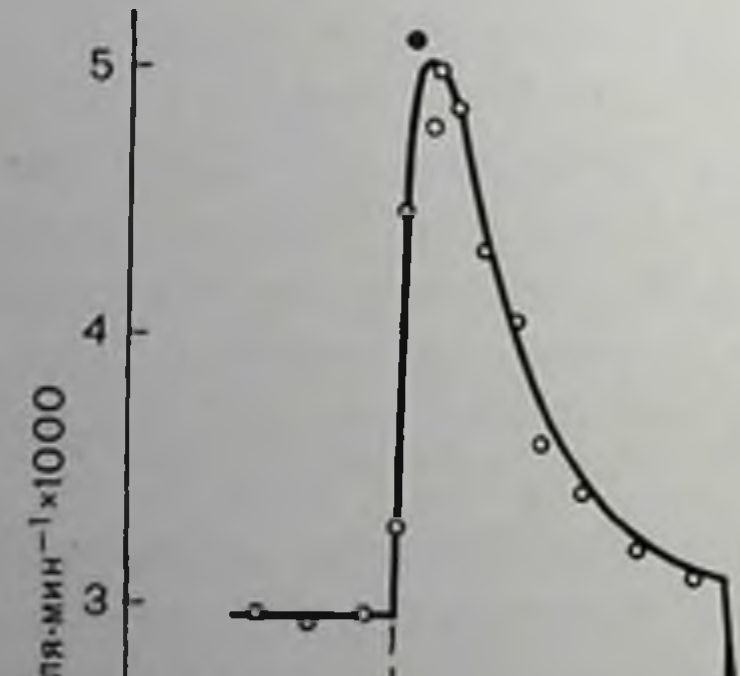

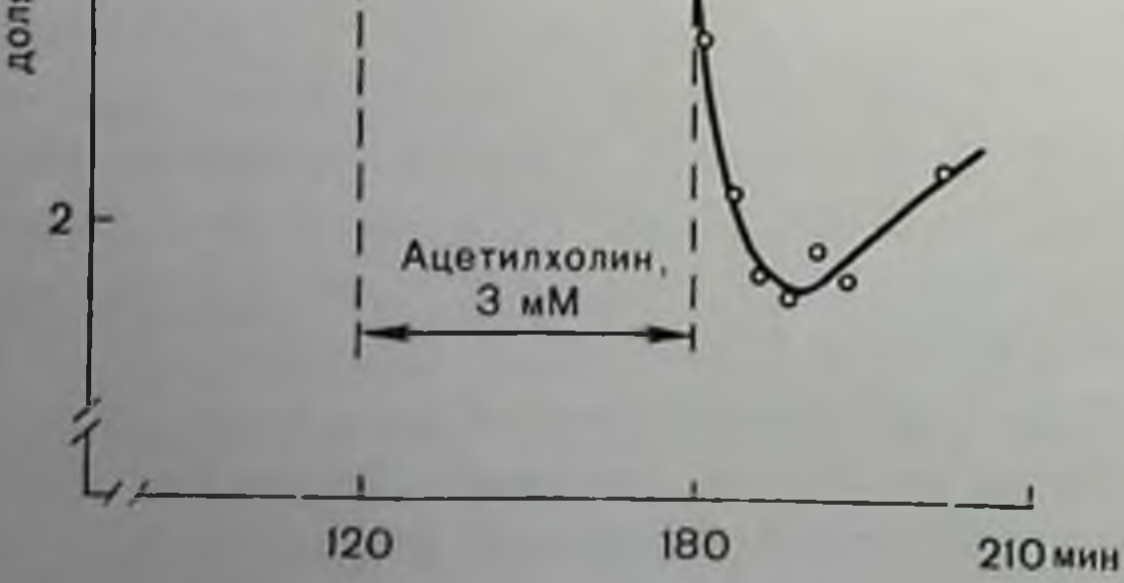

Рис. 19. Влияние ацетилхолина на выход фосфата из блуждающего нерва кролика. По оси ординат - доли потери фосфата при инкубации в растворе Локс, при действии ацетилхолина и носле возвращения образца в раствор Локе; по оси абсцисс - время от начала промывания. Температура 37 °С.

добавляли 3 мМ АХ, после чего препарат вновь помещали в раствор Ло-Kak видно H3 Ke. рис. 19, выход фосфата быстро возрастает после действия АХ, а затем все еще в присутствии выход постепенно  $AX$ понижается до достижения постоянного значесуществовавшего ния, до действия лекарства. **Когда BHOBb** пренарат pacTBOP помещают  $\mathbf{B}$ 

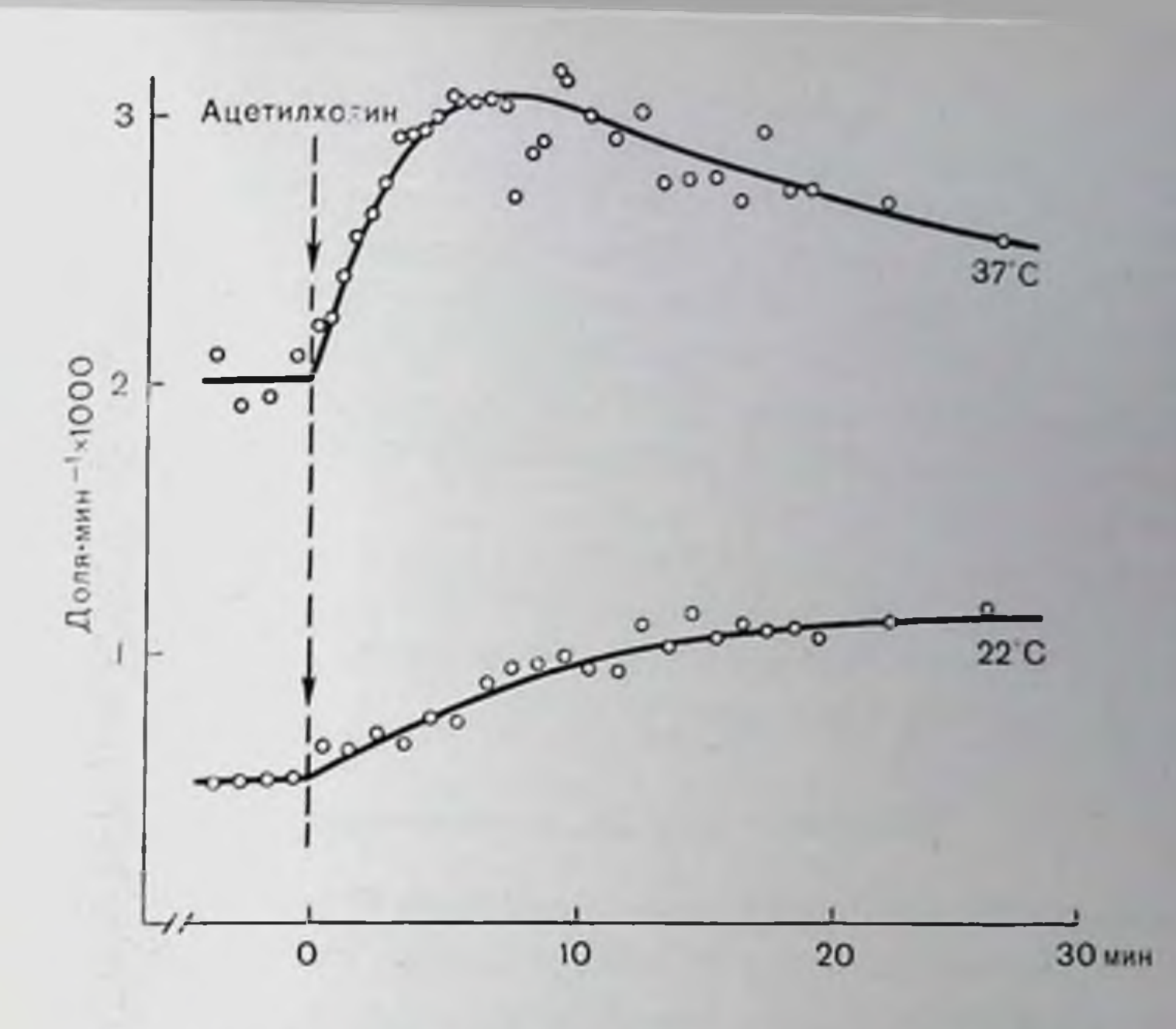

Рис. 20. Действие ацетилхолина при различных температурах. По оси ординат — доля потери фосфата при инкубации в растворе Локе и после<br>действия 1,7 мМ ацетилхолина; по оси абсцисс — время от начала действия ацетилхолина. Препараты предварительно промывали неактивным раствором Локе в тилхолина. Препараты предварительно промывали неактивным раствором Локе в

Локе, выход сначала понижается, по затем медленно повышается до нормальной величины.

На других препаратах эффект АХ был изучен более подробно. Развитие эффекта происходило в течение короткого времени (рис. 20): для начального участка соответствующая временная

| Время<br>Константа<br>Пик кон-<br>Концентрация  <br>достижения<br>СКОРОСТИ<br>станты<br>b/a<br>AX. MM<br>до добавления<br>пика.<br>скорости.<br>$AX, a, MHH^{-1}$<br>мин<br>$b.$ $MHH^{-1}$ | Время дости-<br>жения исходно-<br>го значения.<br>MIIH |
|----------------------------------------------------------------------------------------------------|--------------------------------------------------------|
|----------------------------------------------------------------------------------------------------|--------------------------------------------------------|

Таблица 3. Влияние ацетилхолина на выход фосфата

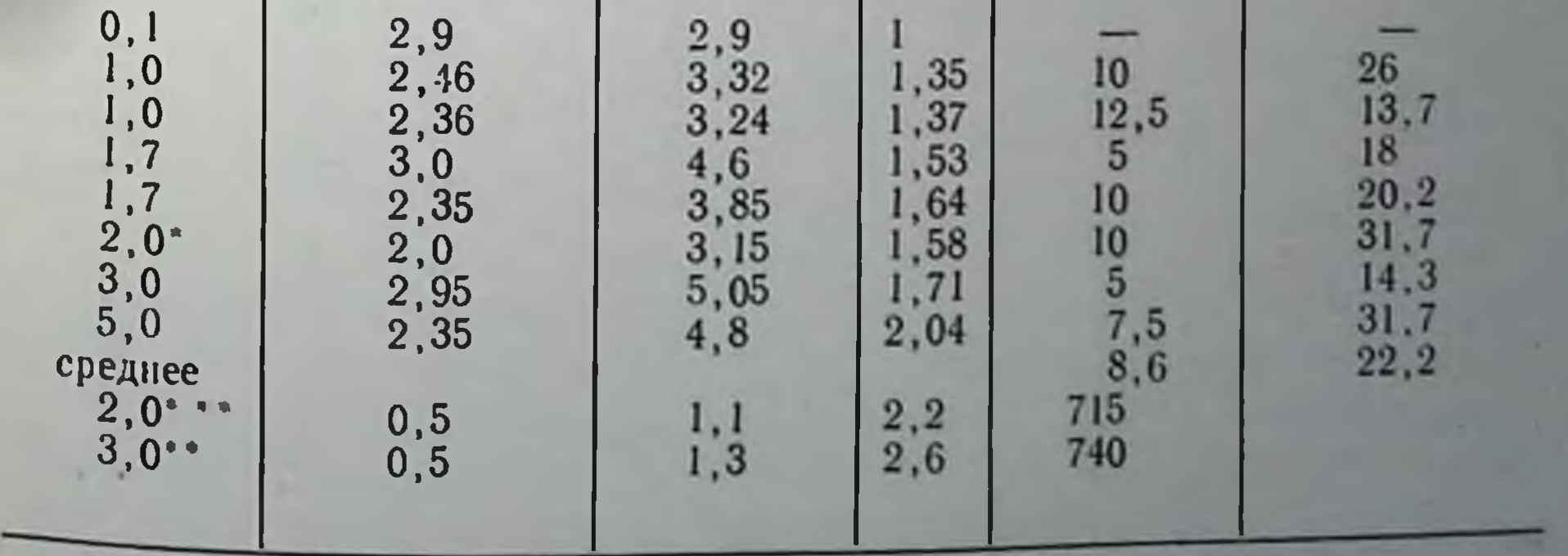

Примечание. Пробы отбирали каждые - мин за исключением случаев, отме ниых одной звездочкой, в которых прооы и через 0,5 мин.<br>37 °С за исключением случаев, отмеченных двумя звездочками, когда эксперименты проводили при 22 и 20,5° С соответственно.

73иказ № 517

константа при 37° С составляет 21/2 мин. Понижение температуры эффекта, временная константа повышается замедляет развитие примерно до 8 мин при 22°С и до 13 мин при 20,5°С. Максимальные значения эффектов и спижение повышенного выхода, определенные в ряде экспериментов, приведены в табл. 3.

Выход фосфата после возвращения образца в раствор Локе нзучался менее систематически. Приближенное значение временной константы для процесса возвращения выхода к пормальному значению составляет 15 мин.

Предварительные эксперименты показали, что АХ влияет также на вход фосфата. Действие  $1-3$  мМ AX приводит к заметному уменьшению захвата фосфата; при концентрации АХ 3 мМ вход фосфата понижается примерно на 50%.

# Действие других соединений

Холиноподобные соединения. Помимо АХ, и другие холиноподобные соединения также повышают выход фосфата; при этом в общем виде наблюдается та же картина, что и в случае АХ. Повышение осуществляется быстро, а после возвращения препарата в раствор Локе происходит быстрое понижение выхода фосфата. В табл. 4 приведены данные, характеризующие ацетилхолиноподобное действие холина, метахолина и карбахола.

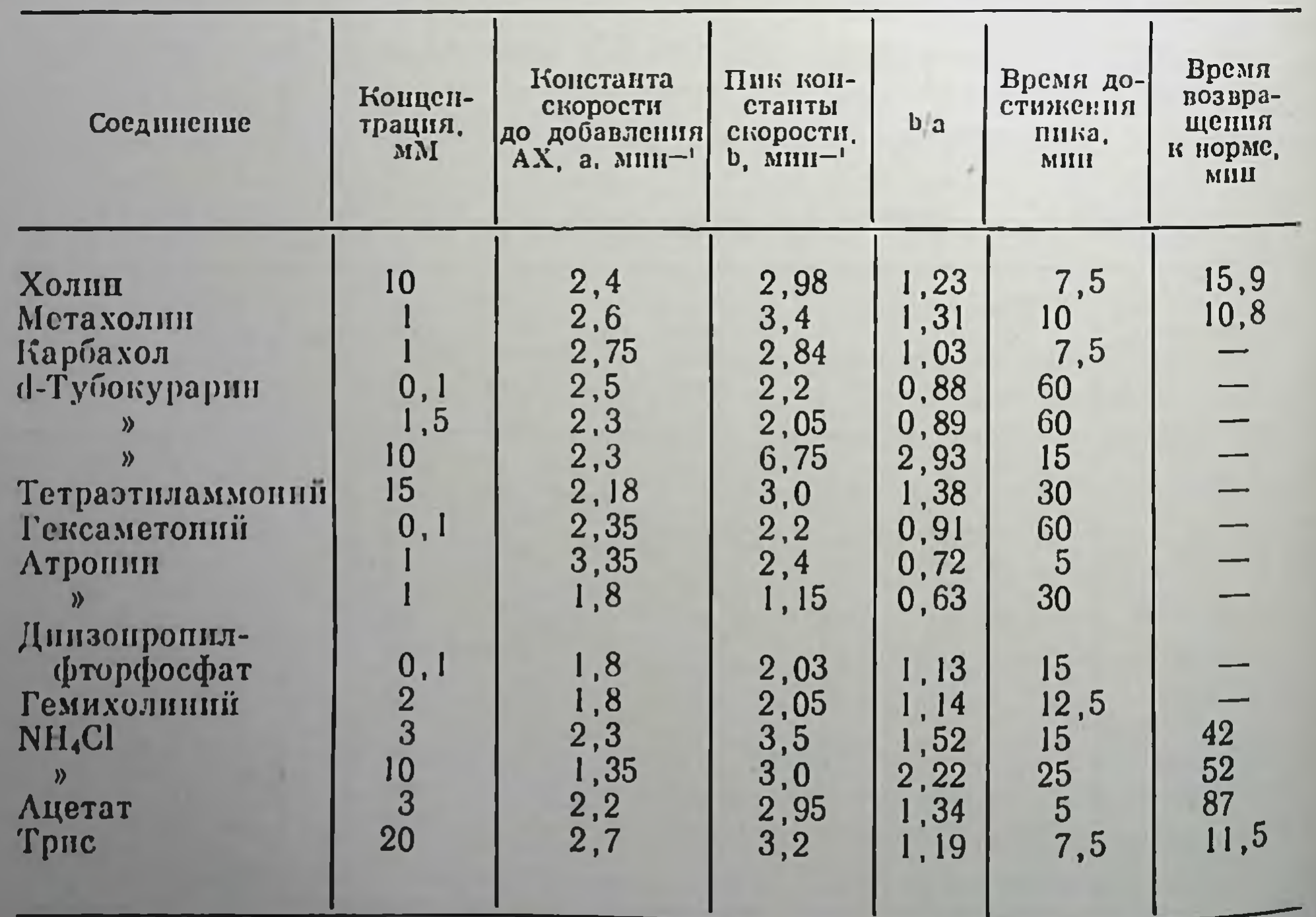

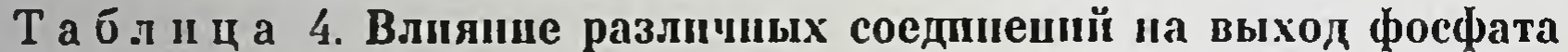

Холинергические ингибиторы. ингибиторы Холинергические фосфата, подобно АХ, или же или вызывают повышение выхода

приводят к понижению выхода. В высоких концентрациях кураре приведенияммонии вызывают повышение выхода, тогда гак действие атропина ведет к его понижению.

Ингибиторы холинэстеразы. При действин динзопроцидфторфосфата обнаружено повышение выхода фосфата.

Прочне соединения. Гемиколиний, трис, хлорид аммония и ацетат повышают выход фосфата.

# Действие ацетнлхолина в присутствии других соединений

Действие АХ в присутствии других соединений изучалось в ряде экспериментов. Как следует из табл. 5, действие АХ мало-

Таблица 5. Действие ацетилхолина в присутствии других соединений

| Соединение                                          | Kon-<br>цен-<br>грация.<br>MT         | Концен-<br>трация<br>AX, MM | Констан-<br>та скоро-<br>сти до до-<br>бавления<br>AX, a,<br>$MHH^{-1}$ | Пик<br>констан-<br><b>ТЫ</b><br>cropo-<br>CTH.<br>$b_{1}$ MIIH $^{-1}$ | b a                          | Время<br>ДОСТИ-<br>жения<br>пика.<br>MHH | Время<br>возвра-<br>исния к<br>исходно-<br>My COCTO-<br>янию.<br>MHH |
|-----------------------------------------------------|---------------------------------------|-----------------------------|-------------------------------------------------------------------------|------------------------------------------------------------------------|------------------------------|------------------------------------------|----------------------------------------------------------------------|
| d-Тубокурарии                                       | $\mathbf{0}, \mathbf{I}$<br>1,5<br>10 | 1,7<br>1,7<br>1,7           | 2, 2<br>2,05<br>6, 1                                                    | 3,65<br>3,15<br>12, 2                                                  | 1,66<br>1,54<br>2,0          | 7,5<br>7,5<br>7.5                        | 23,1<br>18,8<br>41,1                                                 |
| Тетраэтилам-<br>моний<br>Атроппи<br>Гексаметоний    | 15<br>0,1                             | 1,7<br>1,7                  | 2,9<br>2,7<br>1,24<br>2,15                                              | 3,36<br>4,25<br>3,82<br>3,6                                            | 1,16<br>1,57<br>3,08<br>1,67 | 10<br>12,5<br>10<br>10                   | 19,5<br>14,4<br>10<br>20,2                                           |
| Динзопропил-<br>фторфосфат<br>Tpuc                  | 0,1<br>20                             | 2,0<br>1,7                  | 2,05<br>2,44                                                            | 2,75<br>3,04                                                           | 1,38<br>1,25<br>1,70         | 10<br>10<br>9,4                          | 16,6<br>15,4<br>19,9                                                 |
| Среднее<br>Холин-Локе<br>Грис-Локе<br>$\mathcal{D}$ | 154<br>154<br>154                     | 1,7<br>1,7<br>3             | 2,5<br>0,75<br>0,64                                                     | 2,6<br>0,75<br>0,75                                                    | 1,04<br>1,0<br>1,17          | 7,5<br>12,5                              |                                                                      |
| Среднее<br>Li-More                                  | 154                                   | 1,7                         | 1,1                                                                     | 1,85                                                                   | 1,07<br>1,68                 | 10<br>15                                 | 49,1                                                                 |

чувствительно к присутствию кураре, атропниа и динзопронил-Фторфосфата; в одном из экспериментов тетраэтиламмонии понизил эффективность действия АХ. Как холин, так и трис понижают эффективность АХ, если их используют в больших концентрациях для замены натрия. В присутствии лития эффект АХ остается постоянным. Антагонизм между АХ и холином наблюдается добавление 10 мМ холина больше уже не вызывает повышения выхода фосфата.

#### ОБСУЖДЕНИЕ

Эксперименты показывают, что АХ вызывает быстрое высвобождение радиоактивно меченного фосфата и что возвращение образца в нормальный раствор Локе ведет к уменьшенню выхода фосфата с последующим медленным восстановлением пормального уровня выхода фосфата. Такое поведение согласуется с его высвобождением из ограниченного пространства, которое пополняется меченым фосфатом в отсутствие АХ. Поскольку основные внутриклеточные растворимые фосфаты находятся между собой в изотопном равновесни [2], это пространство должно существовать наряду с основным компартментом, высвобождение из параллельного компартмента, например, внутриклеточного соединения или из небольшой группы мышечных волокон находилось бы в необъяснимом противоречни с названными наблюдениями. Размеры компартмента могут быть определены из кривой выхода, регистрируемой после действия АХ. Экстраноляция экспоненциального понижения скорости к моменту нанесения АХ показывает, что этот компартмент, по данным шести пезависимых определений, содержит 10,7% водорастворимого фосфата. Размер компартмента не зависит от концентрации АХ. Его можно определить из скорости повторного заполнения после возвращения в раствор Локе. Из сравнения этих данных с величиной нормального стационарного выхода следует, что изучаемый компартмент составляет около 6% основного.

По-видимому, АХ высвобождает фосфат с поверхности нервных волокон. Поверхностная локализация пространства, содержащего меченый фосфат, была установлена в результате экспериментов по входу фосфата на полосатых мышцах [6] и на волокнах блуждающего нерва [2]. В блуждающем нерве количество фосфата, задерживающегося в этом локализованном на поверхности объеме, пропорционально концентрации наружного фосфата [2]; при обычно используемой в экспериментах 0,2 мМ концентрации фосфата этот объем содержит около 1% общего водорастворимого фосфата. Действие АХ на потоки фосфата отличается, по-видимому, от повышенного высвобождения тнамина и тиаминмонофосфата, вызываемого в мембранах нервов под действием некоторых лекарств [8]. Обсуждаемый эффект, однако, может быть связан с действием АХ и подобных соединений на потенциал действия и потенциал покоя в блуждающем нерве [3-5]. В обоих случаях для проявления эффектов действия АХ на потоки фосфатов и потепциалы требуется относительно высокая концентрация АХ, которая намного превосходит концентрацию АХ, требуемую для активации холинергических рецепторов. Кроме того, действие АХ на движение фосфата не согласуется с фармакологией холинергических рецепторов и влияние АХ на потенциалы, хотя оно и было идентифицировано как действие через никотиновые рецепторы, не полностью соответствует известным свойствам этих рецепторных

центров. Отсюда может возникнуть предположение, не является ли причиной высвобождения фосфатов деполяризация, вызванная действием АХ. Однако по нескольким причинам эту возможность следует исключить. Во-первых, вызываемая АХ деполяризация представляет собой постоянный, а не быстротечный феномен [5]. Ро-вторых, деполяризация должна скорее ограничить выход аннона фосфата, чем увеличить его. Действие АХ через зависимую от патрия систему на положительно заряженный комплекс также исключается, поскольку эффект АХ сохраняется и растворе Ли - Локе, где зависимый от натрия выход резко понижается. Еще одним различием является тот факт, что атропин устраняет деполяризацию, но не оказывает действия на вызываемый АХ выход фосфата.

Armett и Ritchie [5] обнаружили электрофизиологическое доказательство того, что повышенный вход кальция может быть причиной вызываемой АХ деполяризации, а эксперименты Keynes н Ritchie [9] с радиоактивными маркерами продемонстрировали незначительное увеличение захвата кальция и выхода фосфата. Эти результаты могут иметь отношение к обсуждаемым явлениям.

Поскольку между кальцием и движением фосфата существует тесная взаимосвязь указанная проблема нуждается в дальнейшем изучении.

## СПИСОК ЛИТЕРАТУРЫ

- 1. Anner B., Ferrero J., Jirounek P., Jones G. J., Salamin A., Straub R. W. Sodium-dependent influx of orthophosphate in mammalian non-myelinated nerve. - J. Physiol., 260, 667-686, 1976.
- 2. Anner B., Ferrero J., Jirounek P., Straub R. W. Uptake of orthophosphate by rabbit vagus nerve fibres. - J. Physiol., 1975, 247, 759-771.
- 3.  $Armett$  C. J., Ritchie J. M. The action of acetylcholine on conduction in mammalian non-myelinated fibres and its prevention by an anticholinesterase. - J. Physiol., 1960, 152, 141-158.
- 4. Armelt C. J., Ritchie J. M. The action of acetylcholine and some related substances on conduction in mammalian non-myelinated nerve fibres. -J. Physiol., 1961, 155, 372-384.
- 5. Armett C. J., Ritchie J. M. The ionic requirements for the action of acetylcholine on conduction in mammalian non-myelinated nerve fibres. -J. Physiol., 1963, 155, 372-384. 6. Causey G., Harris E. J. The uptake and loss of phosphate by frog muscle.  $-$ Biochem. J., 1951, 49, 176-183. 7. Ferrero J., Jirounek P., Rouiller M., Salamin A., Straub R. W. Efflux of inorganic phosphate from rabbit vagus in Locke and Na-free Locke. -J. Physiol., 1976, 263, 215-216P. 8. Itokawa Y., Cooper J. R. Ion movements and thamine. II. The release of the vitamin from membrane fragments. - Biochim. Biophys. Acta, 1970, 196,  $274 - 284.$ 9. Keynes R. D., Ritchie J. M. The movements of labelled ions in mammalian non-myelinated nerve fibres. - J. Physiol., 1965, 179, 333-367. 10. Straub R. W., Ferrero J., Jirounek P., Rouiller M., Salamin A. Sodium-dependent transport of orthophosphate in nerve fibres. - Adv. Exp. Biol. Med., 1977, 81, 333–344.

## ВЛИЯНИЕ КАТЕХОЛАМИНОВ НА ИОННУЮ ПРОНИЦАЕМОСТЬ КЛЕТОЧНЫХ МЕМБРАН

И. Х. ДЖЕНКИНСОН, Д. ДЖ. ХЕЙЛЕТТ, К. КОЛЛЕР (D. H. JENKINSON, D. G. HAYLETT, K. KOLLER)

Отдел фармакологии, Университетский колледж Лондона. Лондон WCIE6BT, Англия

Первые попытки обнаружить действие катехоламинов на попную пропицаемость клеточных мембран дали отрицательные результаты. Так, детальные эксперименты Stafford [94] показали. что эпинефрин и изопреналии не оказывают влияния на обмен калия в изолированном, находящемся в состоянии покоя левом предсердии кролика. Не было также выявлено действия эпине-Фрина на выход калия из гладких мыши кишечника [9]. Тем не менее в настоящее время известно, что в клетках обенх указанных выше тканей, как и во многих других клетках, происходит увеличение проинцаемости. Установлено, что в сердце катехоламины оказывают действие в основном не на находящуюся в покое мембрану, а на зависимую от времени и напряжения проницаемость, соответствующую разным фазам потенциала действия. Исследования методом фиксации потенциала показали, что эти изменения носят сложный характер и различаются для определенных участков сердечной мышцы; они обладают также видовым различием [10, 79, 100]. Поскольку в настоящем разделе рассматриваются преимущественно эффекты, связанные с проинцаемостью клеток в состоянии покоя, указанные результаты не будут обсуждаться подробно; следует лишь отметить, что анализ мехаинзма влияния агеитов, изменяющих потенциал действия сердечной или другой электрически возбудимой ткани, как правило, более сложен, чем демонстрация изменений в проницаемости покоящейся клетки. Хотя и представляется вполне вероятным, что некоторые из аспектов воздействия катехоламинов на центральпую нервную систему могут служить подтверждением роли изменений проводимости в потенциалах действия нейронов, проблема фиксации потенциала этих нейропов in situ только сейчас становится реально разрешимой. Менее сложные методы могут быть использованы для выяснения влияния катехоламинов на мембранную проинцаемость периферических клеток в состоянии покоя. Одним из очевидных подходов представляется наблюдение за трансмембранными потоками радиоактивных изотопов интересующих нас неорганических нонов, а другим - изучение изменений мембранных потенциала и проводимости. Каждый из подходов имеет свои преимущества и педостатки [29, 30]. Возможности этих подходов хорошо показаны в первых исследованиях действия катехоламинов на проницаемость мембраны, находящейся в состоянии покоя. Эксперпменты были выполнены на гладкой мышце кишечника taenia coli морской свинки. Эта ткань под действием эпинефрина и порэпинефрина расслабляется и, как было обнаружено, наблюдаемое расслабление связано с повышением мембранного потенциала и с понижением частоты потенциала действия [11].

Было предложено несколько возможных объяснений этого действия катехоламинов мембранный потенциал, в том числе на повышение активности электрогенного натриевого насоса, понижение проницаемости мембраны для натрия и повышение - для калия. Последнее объяснение может показаться противоречащим отсутствию влияния эпинефрина на выход калия. Однако как повышенне мембранного потенциала, так и понижение потенциала действия должно стремиться уменьшить выход калия, что может замаскировать повышение выхода, возникающее вследствие увеличения мембранной проинцаемости для калия. Возможным раликальным методом устранения этой трудности может послужить спятие мембранного потенциала благодаря использованию в пикубационном растворе нопов калия вместо понов натрия. В таких  $y$ словнях Jenkinson и Morton [50-52] обнаружили, что норэпинефрии повышает вход и выход <sup>24</sup>К, т. е. хотя бы часть ингибиторпого действия порэпинефрина и эпинефрина может объясняться повышением проницаемости мембран для калия. К тому же выводу совершенно независимо привели электрофизиологические эксперименты, выполненные на той же ткани. Вслед за первыми работами Shuba [90], Bogach и Klevets [8] продемонстрировали. что повышение мембранного потенциала, вызванное эпинефрином, связано с увеличением проводимости за счет нонов калия. Аналогичные результаты были получены Bulbring и Tomita [15], Ohashi [70], которые показали, что новышение проводимости происходит за счет как хлора, так и нонов калия. Полученные Као и соавт. [47, 53] результаты, использованные ими против идеи новышения калиевой проводимости, были подвергнуты сомнению со стороны таких ученых, как Tomita, Sakomoto и Ohba [99]. Shuba и соавт. [96], которые применили в своих экспериментах технику фиксации потенциала [16].

Прежде чем перейти к рассмотрению аналогичных экспериментов на других тканях, полезно рассмотреть, какой из двух основных классов адренергических рецепторов (а и  $\beta$ , по терминологии Ahlquist [1]) вовлекается в реализацию влияния катехоламинов на проницаемость мембран. Независимо от самостоятельного фармакологического интереса, связанного с классификациен и интерпретацией различий в реценторах, определение типа рецептора, ответственного за данный эффект, поможет выяснить возможный механизм интересующего нас эффекта. Так, например, активация β-рецепторов для катехоламинов (но не а-рецепторов) приводит к повышению активности аденилатциклазы, а значит и количества цАМФ в тканях, содержащих эти рецепторы; исключений при этом практически не наблюдается. Правда, иногда сообщалось о понижении уровня цАМФ после активации а-рецепторов [101], тогда как повышение его уровня было описано для коры головного мозга крыс и морских свинок [73, 84, 91]. Сложное строение этой ткани оставляет открытым вопрос о возмож-

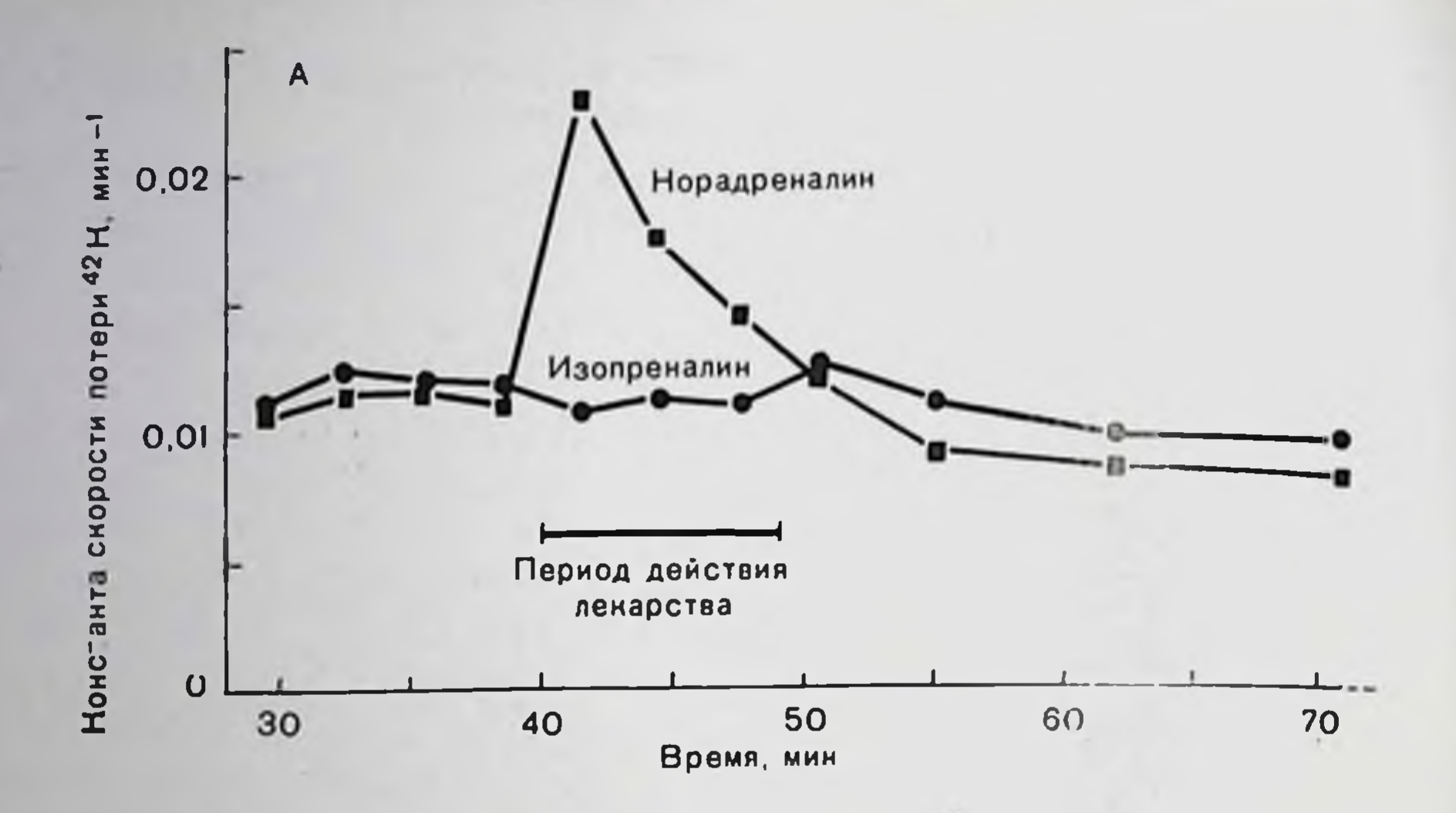

**Рис. 21. А** — Сравнение эффектов ( $\pm$ )-изопреналина и (-)-порэпинефрина (норадреналина) каждого в концептрации около 1 мкМ на скорость потери меченого калия продольных гладких мышц кишечника (taenia coli морской свинки), инкубируемых в богатом калием растворе. Норэпппефрин, который активирует и а- и В-рецепторы, более эффективен, чем селективный В-агонист изопреналин. Этот результат указывает, что именно и рецепторы определяют изменение пропицаемости, вызывающее повышенный выход 42К.

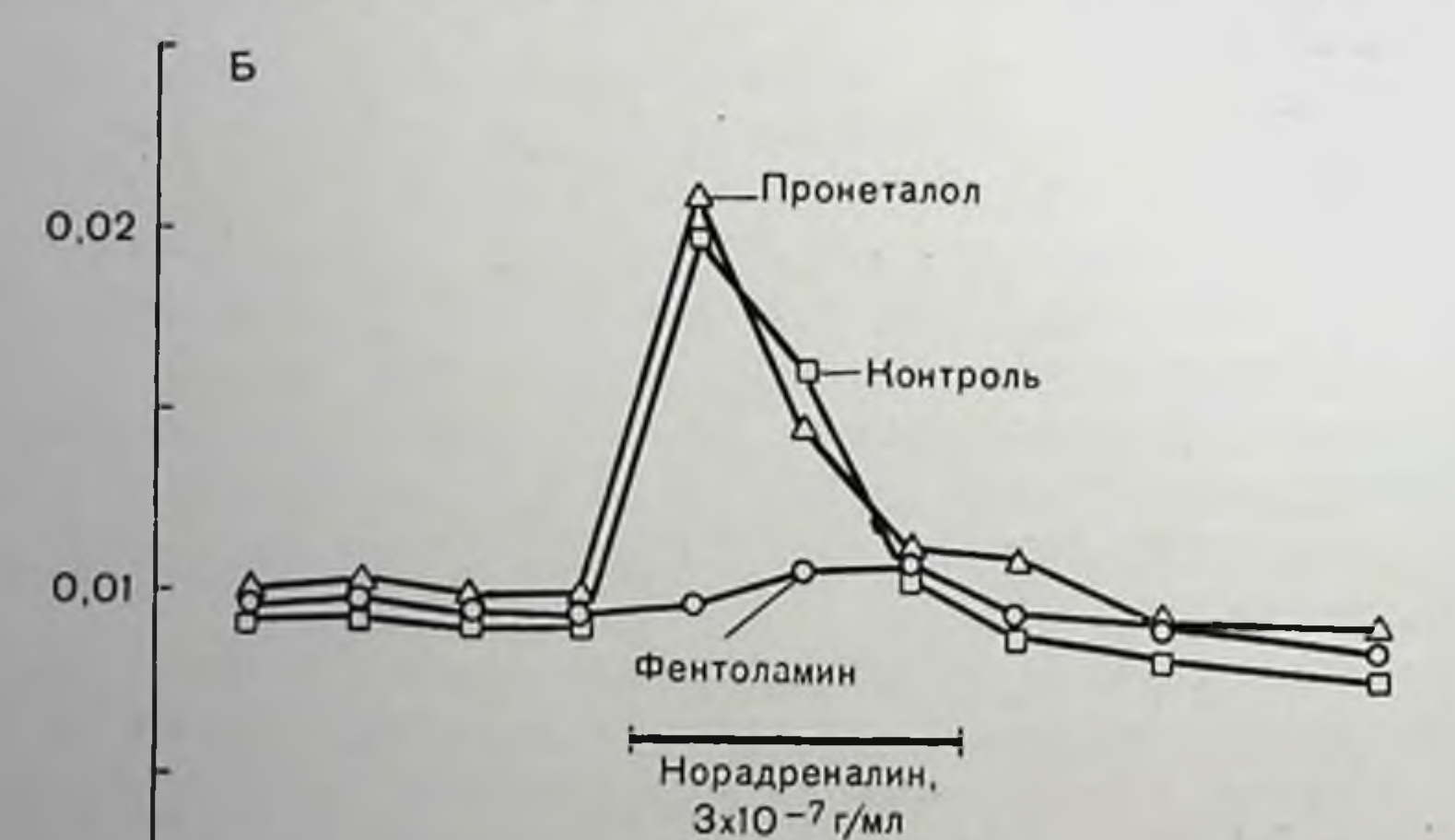

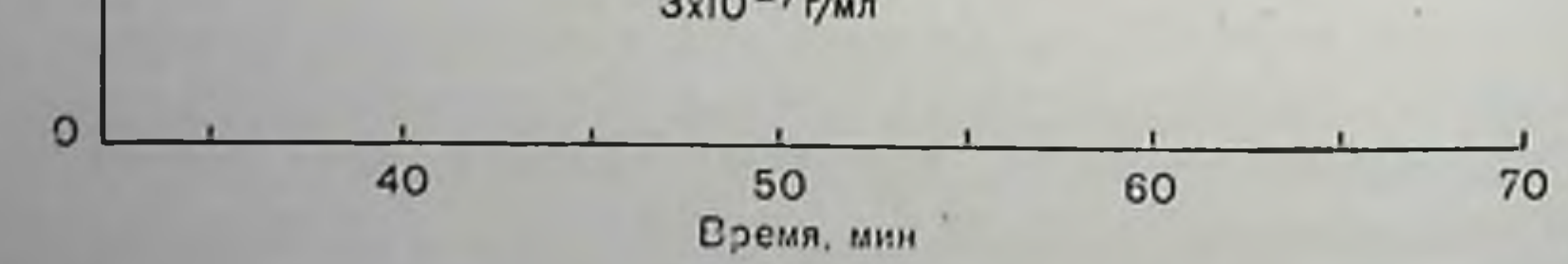

Рис. 21, Б. В соответствии с приведенным объяснением находятся данные, показывающие, что при действии одинаковых концентраций норэпинефрина на три полоски ткани одной и той же морской свинки реакция ткани резко понижается в присутствии 320 нМ а-блокатора фентоламина, но не изменяется в присутствии 380 иМ В-блокатора пронеталола [51].

ности непрямого развития эффекта. Тормозное действие активации а-рецепторов на повышение уровня цАМФ, вызванное другими соединениями, также отмечалось в ряде работ. Так, например, а-рецепторы понижают увеличение уровня цАМФ, вызывае

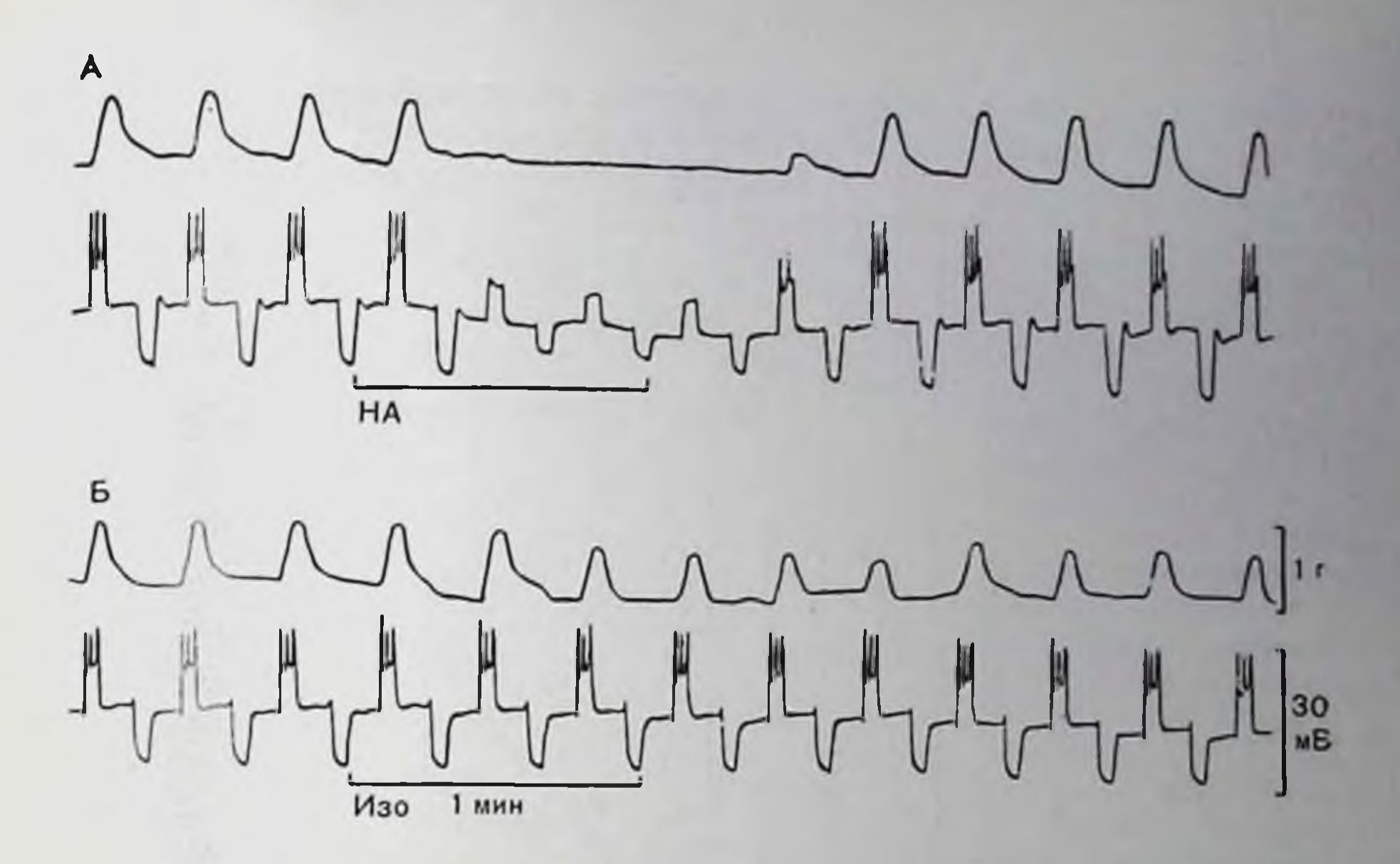

Рис. 22. Влияние норэпинефрина (НА, 0,8 мкМ) и изопреналина (Изо, 1 мкМ) на механическую (А и Б - верхняя кривая) и электрическую (А и Б - нижняя кривая) активность полоски taenia coli морской свинки. Импульсы постоянного тока переменной полярности длительностью 3 с прикладывали каждые 10 с. Норэпинефрин вызывает гиперполяризацию мембраны и повышает ее проводимость, что следует из понижения амплитуды напряжения. вызываемого импульсами постоянного тока. Деполяризованный ток уже не генерирует потенциалов действия и соответственно не вызывает механического ответа. В противоположность этому изопренални понижает механический ответ, не изменяя электрических свойств мембраны. Эти данные находятся в соответствии с предположением, что действие катехолампновых реценторов на проводимость мембраны опосредовано а-рецепторами [12].

мого кортикотропином в жировой ткани [44]. Увеличение цАМФ вызывает определенные биохимические процессы, которые во многих тканях включают активацию фосфорилазы и торможение гликогенсинтетазы, что в свою очередь повышает гликогенолиз. Таким образом, если выдвинутое ранее объяснение гиперполяризации гладкой мышцы под действием энинефрина справедливо. т. е. оно действительно вызывается увеличением активности электрогенного натриевого насоса, вследствие повышенного гликогенолиза, можно полагать, что этот ответ медиирован В-рецепторами. Однако исследования в области классификации рецепторов показывают, что это не так: скорее α-, чем β-рецепторы вызывают гисчет повышения проницаемости мембран. перполяризацию  $3a$ Некоторые подтверждения этого приведены на рис. 21 и 22, иллюстрирующих два уже упомянутых метода выявления изменений в проницаемости мембран. Методы идентификации рецепторов катехоламинов в этих экспериментах основаны на подходе Ahlquist [1]; обзоры, посвященные классификации адренергических реценторов см. [27, 48 и 81]. Последние работы в этой области показали, что норэпинефрии ингибирует свое собственное высвобождение с адренергических нервных окончании. Было высказано

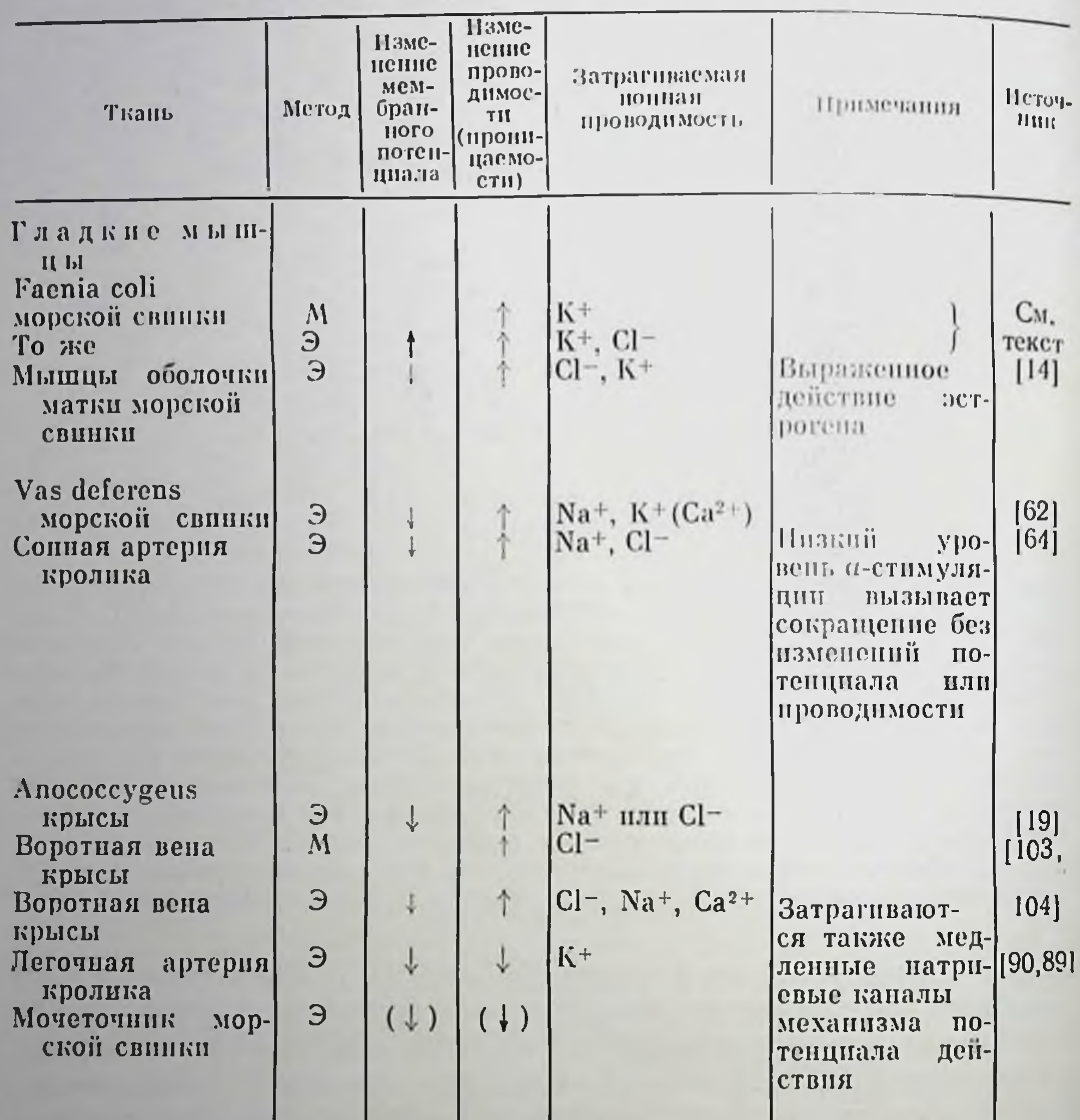

Таблица 6. Ткани, в которых а-реценторы могут изменять проводимость<br>мембран, находящихся в состоянии нокоя

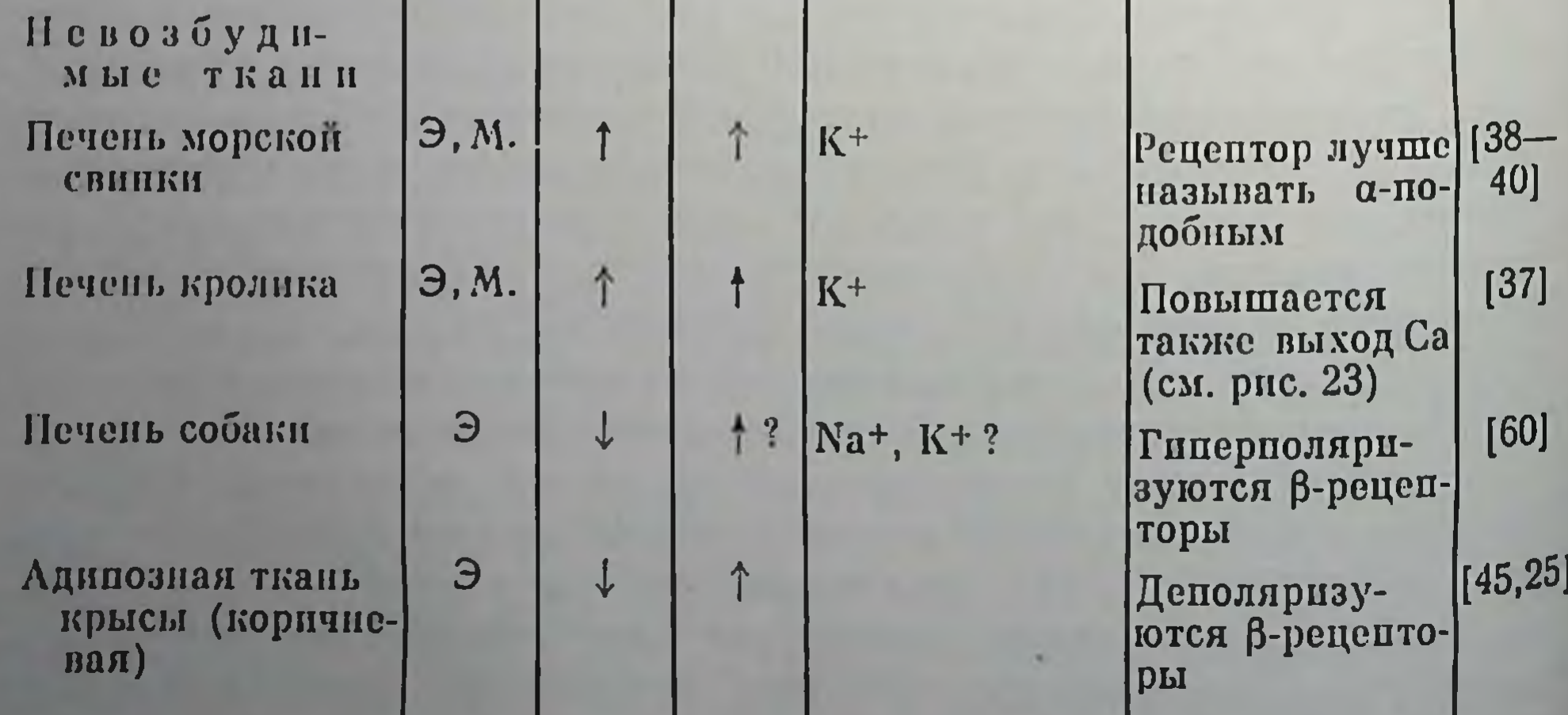

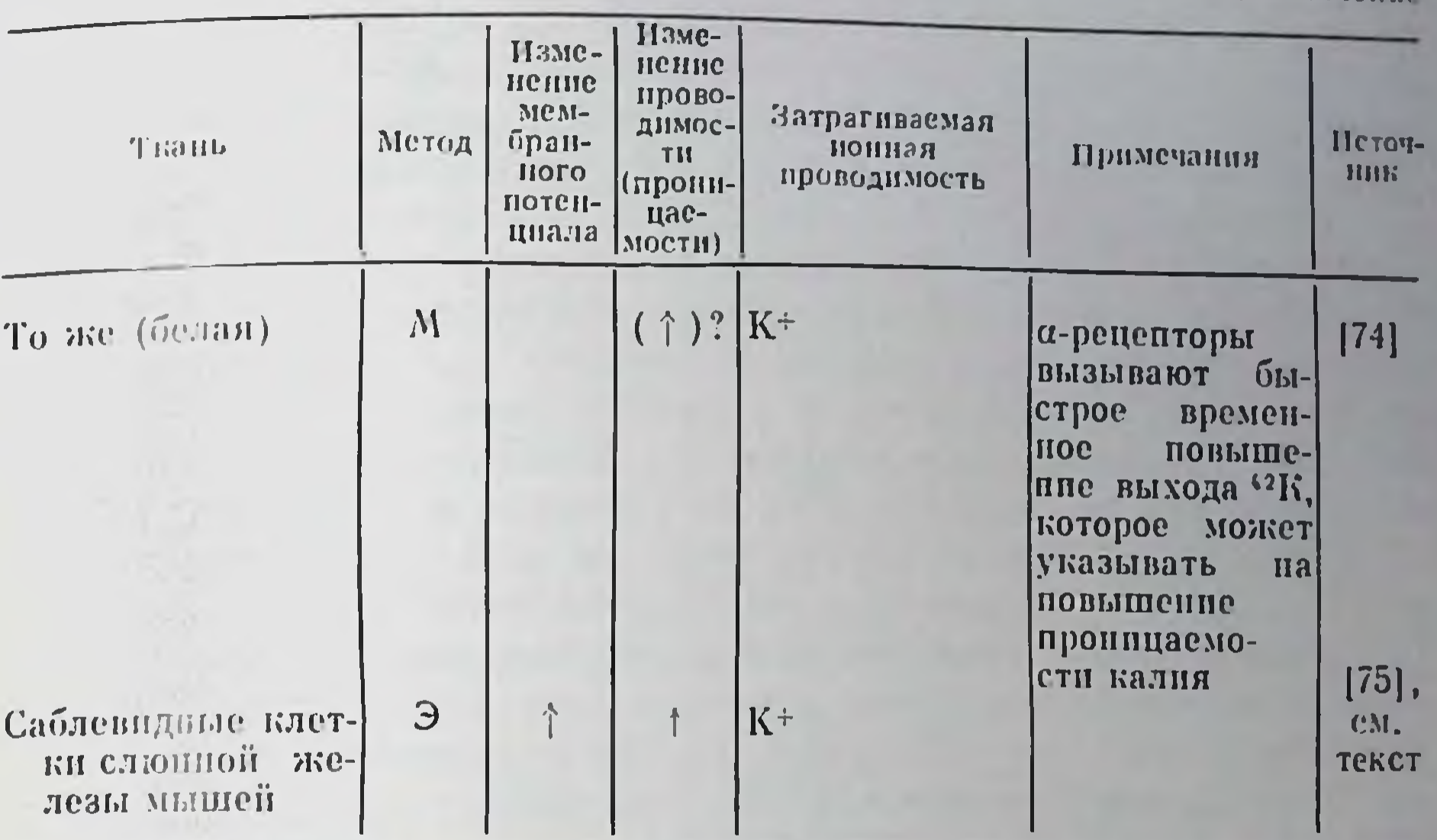

Условные обозначения: Э - электрофизиологический, М - с использованием маркера.

предположение, что это пресинаптическое ингибирование опосредовано рецептором, хотя и подобным а-рецептору, но заметно отличающимся от постсинантической его разновидности, на которой были выполнены все предыдущие эксперименты по изучению механизма действия а-рецепторов [61, 95, 96]. Связаны ли изменения в проницаемости с указанным пресинантическим ингибированием, пока неясно.

В табл. 6 приведены результаты экспериментов, в которых была показана роль α-рецепторов в изменении ионной проницаемости. Этот список не является исчернывающим, и подбор данных призван показать разнообразне тканей, в которых было обнаружено изменение проницаемости. Заслуживает внимания, что для некоторых гладких мышц была показана возможность понижения

#### проницаемости мембран.

# ВОЗМОЖНЫЕ МЕХАНИЗМЫ ДЕПСТВИЯ α-АДРЕНЕРГИЧЕСКИХ РЕЦЕПТОРОВ НА ПРОНИЦАЕМОСТЬ МЕМБРАН

Существует мало прямых указаний на природу механизма, по которому осуществляется влияние а-реценторов на проницаемость мембран. Одной из возможностей является повышение концентрации нонов кальция с внутренней стороны мембраны нод действием а-рецепторов, что вызывает последующее изменение ее проницаемости. Доказательство влияния внутриклеточного кальция на нонную проницаемость мембран получено для нескольких видов клеток [7, 42, 102]. По-видимому, источники кальция в разных тканях различны. В артериальной гладкой мышце активация

Продолжение

а-рецепторов предположительно вызывает высвобождение кальция из его внутриклеточных хранилищ. Этот процесс ответствен за начальную фазу сокращения в ответ быструю действие **Ha** норадреналина. Следующая, медленная и зависимая от кальция фаза сокращения может, по-видимому, быть связана с повышением проницаемости для него мембраны, что нозволяет большему количеству кальция войти внутрь мышечных волокон [22, 23].

Эффект торможения а-рецепторов, находящихся в laenia coli морской свинки, также зависит от кальция. Это служит подтверждением предположения, что и в данном случае места действия кальция, опосредующего влияние α-рецепторов на проницаемость мембраны для калия, находятся на внутреннен ее стороне [17].

В некоторых других ткапях большое количество кальция входит в клетки, по-видимому, с паружной стороны. Гак, в околоущной железе крысы удаление наружного кальция быстро понижает эффективность а-рецепторов в увеличении выхода калия, который и в этом случае, как полагают, связан с повышением проинцаемости мембраны для калия [6, 86]. Этот факт и другие доказательства обобщены в комментариях Selinger, Eimerl и Schramm [87], которые высказывают мысль, что «рецептор энинефрина выполняет, по-видимому, функцию понофора, вводя Са<sup>2+</sup> внутрь клетки». И действительно, ответ на активацию а-рецепторов этой ткани может быть незаметен при применении кальциевого нонофора А-23157. Однако недавно было выдвинуто предположение, что в повышении проницаемости мембран для калия может играть роль и высвобождение кальция из его внутриклеточных хранилищ  $[77, 78]$ .

Эксперименты с меченым кальцием подтверждают предположение о том, что а-рецепторы влияют на токи и внутриклеточное распределение его нонов. Deth и Van Breemen [22, 23] показали, что порэпинефрии вызывает небольшое увеличение входа 45Са в артериальную мышцу и значительное, но быстротечное увеличение его выхода. Обнаружено также [5], что активация а-рецепторов вызывает вход и выход кальция в выделенных из печени крыс наренхимальных клетках; сильное влияние а-агонистов на выход кальция из клеток на срезах печени кроликов и морских свинок описано Haylett [37]. Эти данные представлены на рис. 23, на котором показано также, что  $\beta$ -агонист изопреналин относительно малоэффективен в этом отношении. Было обнаружено значительное совнадение в возрастании выхода 45Са и 42К, хотя для последнего возрастание выхода носит более скоротечный характер. Эти наблюдения (см. рис. 26) коррелируют с идеей об ответственности возрастания внутриклеточной концентрации нона кальция за увеличение пропицаемости мембран для калия, хотя и нельзя сказать, что они однозначно подтверждают эту гипотезу.

108

На рис. 23 показано также, что вслед за активацией с-рецепторов в ткани печени кроликов, крыс и морских свинок наблюдается возрастание высвобождения глюкозы. цАМФ не вовлечен в этот ответ [18, 72, 88], который может явиться дальнейшим
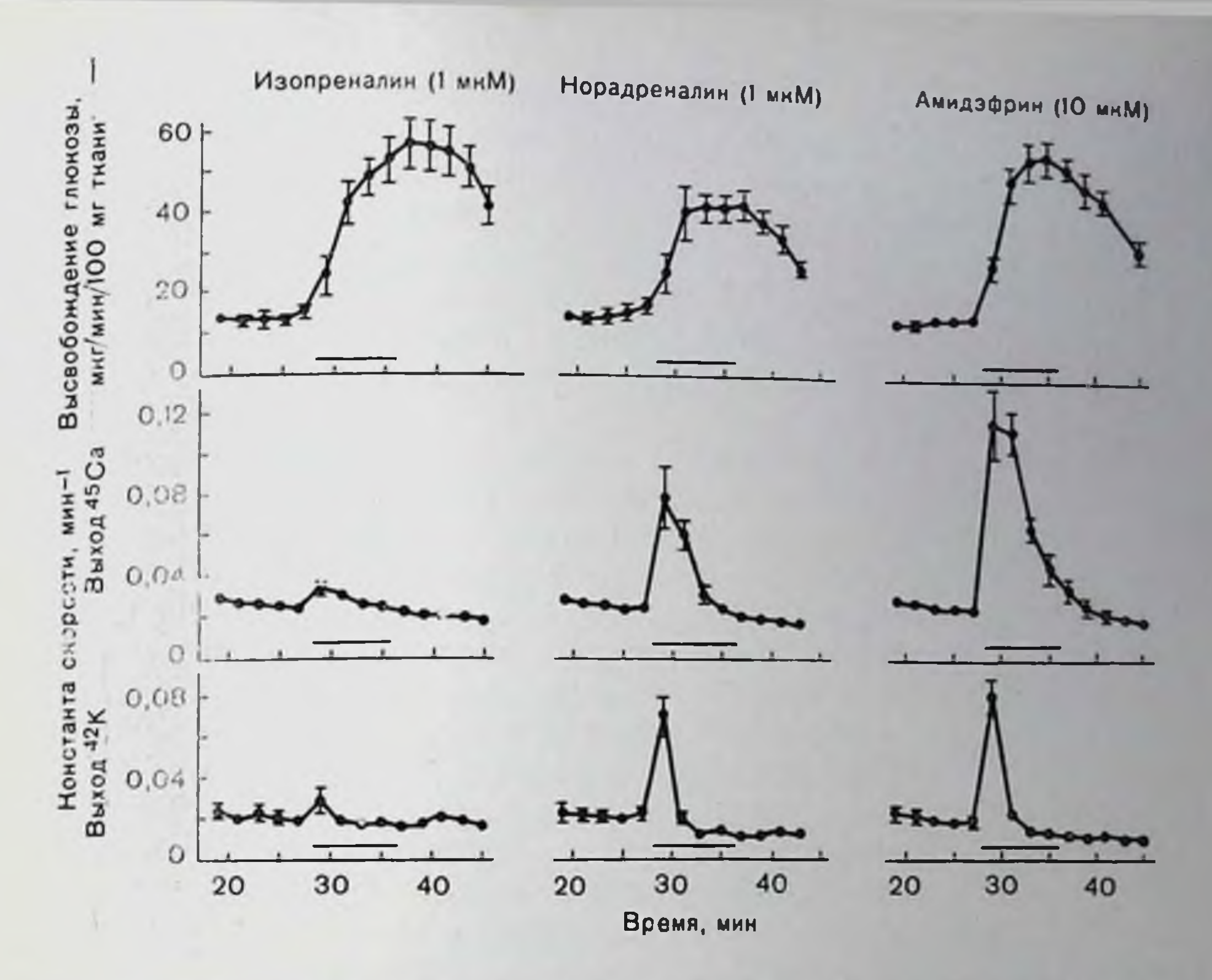

Рис. 23. Действие (-)-изопреналина, (-)-норэпипефрина (норадреналина) и (-)-амидэфрина (селективного α-агониста) на одновременно измеренные выходы глюкозы, <sup>45</sup>Са и <sup>42</sup>К из срезов печени кролика. Агонисты наносили в точение четырех последовательных 2-минутных периодов, которым соответствуют горизонтальные полоски на графиках. Каждая точка - среднее трех-четырех измерений: ошибки указаны в тех случаях, когда они превосходят размер точки [37].

концентрации последствием постулированного ранее увеличения внутриклеточного кальция [18, 37].

Рассматривая механизм депствия а-рецепторов на клеточный кальций, Michell и соавт. предположили, что важным этапом этого процесса может быть увеличение расщепления фосфатидилинозита [65, 66]. По этому новоду можно заметить, что хотя опосредованные а-рецепторами эффекты иногда являются медленными, например в сердце млекопитающих [85], в несколько меньшей степени в сердце лягушки [69], но все же, как правило, они протекают быстро. Так, гиперполяризация, вызванная попофоретическим нанесением а-агонистов на изолированные клетки нечени морских свинок, развивается в течение нескольких секунд. Реакция на выделяемый нервами норэпниефрин обычно развивается еще быстрее. Например, возбуждающий потенциал концевой пластинки в мышце anococcygeus крыс достигает своего максимального значения менее чем за 1 с [20]: тот же эффект в подслизистых артериолах развивается за 100 мс с латентным периодом менее 10-15 мс [43]. Возбуждающий потенциал концевой пластники в vas deferens достигает максимума еще быстрее, хотя роль норэпинефрина

как «быстрого» трансмиттера в этой ткани окончательно не доказана [2, 41]. Может ли расщениение фосфатидилинозита возрасти до необходимого значения за такое непродолжительное время, пока остается неясным, и ответ на этот вопрос может оказаться решающим для судьбы высказанной гипотезы. И действительно, Oron, Lowe и Schinger [71], выполняя кипетические исследования на околоушной железе крыс, пришли к выводу, что в этой тканц быстрота физиологического ответа не согласуется с возможной ролью фосфатидилинозита.

Наконец, следует упомянуть предположение, что в опосредованном а-рецепторами ответе участвует цГМФ. Большинство подтверждений этого предположения получено в экспериментах на гладкой мышце, в частности на vas deferens крыс, где активация а-рецепторов приводит к заметному повышению уровня цГМФ [83]. Однако факт, что эта взаимосвязь имеет прямой характер, не является очевидным. И действительно, возрастанню уровня цГМФ может предшествовать сократительный эффект, и тогда опо может скорее рассматриваться как следствие, а не как причина увеличения содержания внутриклеточного кальция, вызывающего сокращение; подтверждение этого и обсуждение проблемы изложено в [34]. Общиость упомянутой гипотезы ставится нод сомпение и обнаруженным фактом, что содержание цГМФ не возрастает в процессе вызванных порэнинефрином сокращений полосок аорты крысы [97], но увеличивается при действии некоторых агентов, вызывающих расслабление гладкой мышцы [54, 82]. Таким образом, роль цГМФ также пока не выяснена.

### ВЛИЯНИЕ ДОПАМИНА НА ПРОНИЦАЕМОСТЬ МЕМБРАН

О влиянии рецепторов допамина на мембраны клеток млекопитающих известно пока очень мало, несмотря на больной интерес, проявляемый к допамнну как к нейротрансмиттеру. Пока большая часть исследований на интактной центральной нервной системе была направлена на выяснение изменений возбудимости нейронов; существует лишь несколько сообщений о мембранных феноменах, лежащих в основе этих изменений [58]. Обнаруженпый Greengard, Iversen и соавт. [36, 55, 67] факт активации допамином аденилатциклазы в препаратах мембран из участков мозга, в которых допамин является трансмиттером, позволяет предположить, что в постсинантическом действии допамина участвует и повышение уровня цАМФ, хотя детальный механизм этого явления остается неясным. Два важных исследования были выполнены на тканях беспозвоночных. В экспериментах на нейронах Aplysia обнаружено [4], что допамин обладает как возбуждающим, так и тормозным свойством, причем оба этих действия опосредуются различными увеличением рецепторами. Торможение может быть объяснено проницаемости для калия определенных участков мембраны неирона.

В слюпной железе таракана допамин, являющийся предположительным непросекреторным трансмиттером, вызывает, по данным Ginsborg, House и Silinsky [31], гипериоляризацию, также связанную с повышением проводимости калия. Этот эффект опосредован рецептором допамина, аналогичным обнаруженному в центральной нервной системе млекопитающих [32]. Специфический рецептор допамина участвует также в повышении проводимости (в этом случае вызывающем падение мембранного потенциала и, следовательно, возможно связанном с повышением натриевой пропицаемости), которое допамин вызывает в клетках ТСХ11, представляющих собой гибрид соматических нейронов позволочных [68].

Жировые клетки в бурой жировой ткани также деполяризуются под действием допамина [25]. В этом случае указанная реакция может быть устранена под действием инзких концентрации фентоламина, по не под влиянием селективного антагониста донамина - пимоцида, что позволяет предположить участие в процессо скорее а-рецепторов, чем специфических рецепторов допамина. Тот факт, что допамни способен активировать как а-, так и В-рецепторы [33], только усложняет задачу установления механизма его действия на ткани, одновременно содержащие различные рецепторы.

### ВЛИЯНИЕ В-АДРЕНЕРГИЧЕСКИХ РЕЦЕПТОРОВ НА ПРОНИЦАЕМОСТЬ МЕМБРАН

Как уже упоминалось, первые же эксперименты по изучению влияния катехоламинов на проницаемость мембраны в состоянии эффект опосредован скорее а,- чем покоя показали, что этот β-рецепторами. Дальнейшие работы позволили предположить, что в этом отношении между тканями могут быть достаточно большие различия. Так, показано, что β-рецепторы способны увеличивать калиевую проницаемость в гладкой мускулатуре матки крыс [59]. а также повышать интенсивность потоков натрия и калия в эритроцитах индейки, инкубируемых в растворах, не содержащих кальция [28]. Кроме того, В-рецепторы повышают проинцаемость для хлорида в эпителии роговицы кролика [56]. Имеется также ряд сообщений об опосредованных В-рецепторами эффектах, связанных с изменением мембранного потенциала, которые, хотя это прямо и не показано, могут быть следствием увеличения пропицаемости мембран. Изменения потенциала могут быть разнонаправленными: бурые жировые [25] и зернистые клетки слюпной железы [75, 76] деполяризуются, тогда как в гладких мышцах сосудов [93], шишковидной железе [80] и печени собак [60] наблюдается гиперноляризация. В этом отношении клетки печени особый интерес представляют паренхимальные морских свинок и кроликов, поскольку в них активация В-реценторов до уровней, вызывающих максимальное высвоеождение глюкозы, обычно обусловливает весьма незначительные изменения

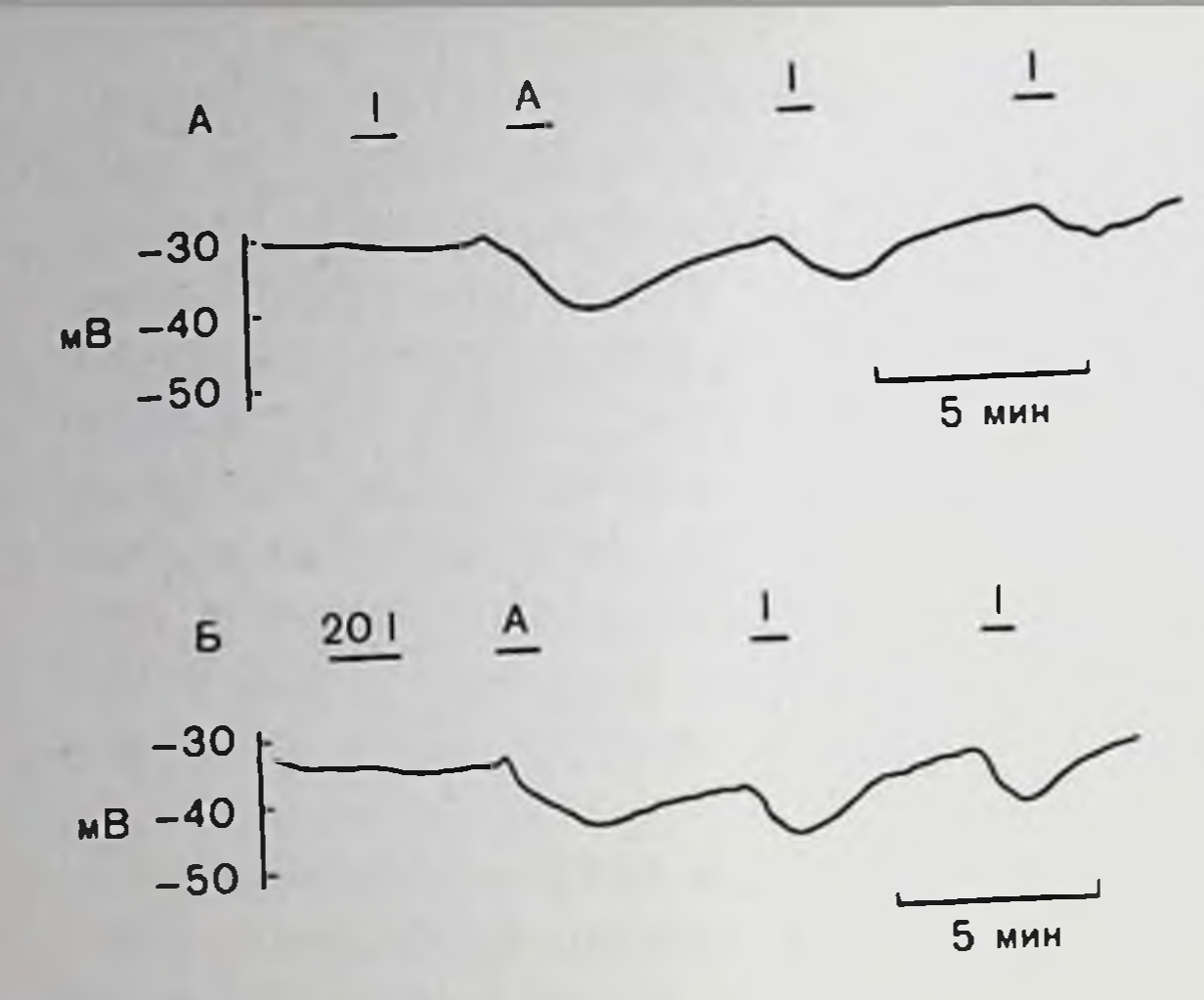

Рис. 24. А - потепцирование а-агопистов (-)-амидэфрином (10 мкМ, напосится в момент эффекта β-агониста (-).  $\Lambda)$ изопреналина (50 им, действу ет в момент 1) на мембранный потенциал клетки среза печени морской свинки; Б - аналогично А, за исключением того, что первый раз изопреналии действует в концентрации, в 20 раз большей (1 мкМ, интервал 20 1) [49].

и в мембранном потенциале и в выходе попов калпя и кальция (см. рис. 23). [37, 39, 40]. Однако значительное увеличение выхода ионов и изменение потенциала наблюдаются, если В-рецепторы активируют в процессе или после действия  $\alpha$ -агонистов [40, 49]. Эта роль В-рецепторов в изменении мембранного потенциала показана на рис. 24. При изучении фармакологии этого явления мы обнаружили, что мембранные эффекты В-активации могут также усиливаться и при действии некоторых других агентов, отличающихся от а-агонистов [49]. Примерами таких агентов могут служить АДФ и АТФ, которые сами по себе вызывают гиперполяризацию клеток печени. Хотя механизм этого усиления еще не установлен, оно, по-видимому, проходит ряд стадий, следующих за активацией В-репенторов. Одной из ранних стадий является повышение активности аденилатциклазы, поэтому особенно интересно было обнаружить, что реакция клеток на действующий извне цАМФ также усиливается при предварительном действии а-агонистов (рис. 25). По-видимому, усиление В-реакций может отражать изменение пути, по которому мембраны клеток печени реагируют на повышение уровня цитоплазматического цАМФ. Как указано Helmreich в процессе обсуждения данной работы, этот аргумент является решающим в поддержке предположения, что действие наружного цАМФ вызывает возрастание его концентрации на внутренней стороне мембраны. Хотя доказательства этого не так исчерпывающи, как хотелось бы, существуют все основания думать, что цАМФ способен и входить [98] и выходить [24] из клеток печени, вероятно, посредством особого транспортного механизма. Дополнительное обсуждение см. [49]. На основе всех этих наблюдений можно поставить основной клеточных вопрос о влиянии цАМФ на ионную проинцаемость мембран. Следует напомнить, что, как было показано, некоторые нейротрансмиттеры (включая допамин) способны активировать аденилатциклазу; важно также знать, действительно ли мембраиное действие цАМФ является важным этапом передачи на соотнемало доказательств ветствующие синансы. Хотя и существует

этого, стоит вспомнить, что в некоторых тканях (например, в скелетной мышце млекопитающих, taenia coli, vas deferens и печени морских свипок) повышение уроввнутриклеточного **HIST** цАМФ, несомненно вы- $\beta$ -peueuropaзываемое. ми, оказывает очень небольшое. влияние па проницаемость мембран. объясне-Еозможное ние, заключающееся в «гомпартментализации» цАМФ, в результате чего он просто не может достичь мембраны, является не очень убедительным.

Для тканей, отвечающих на рассматриваемые влияния изменением проницаемости, выдвинута гипотеза, **4TO** цАМФ (как это происходит при многих, если не при всех его дейст-BHSIX) активнрует протеннкиназу, которая в свою очередь катализирует фосфорнлирование мембранного белка, ре-

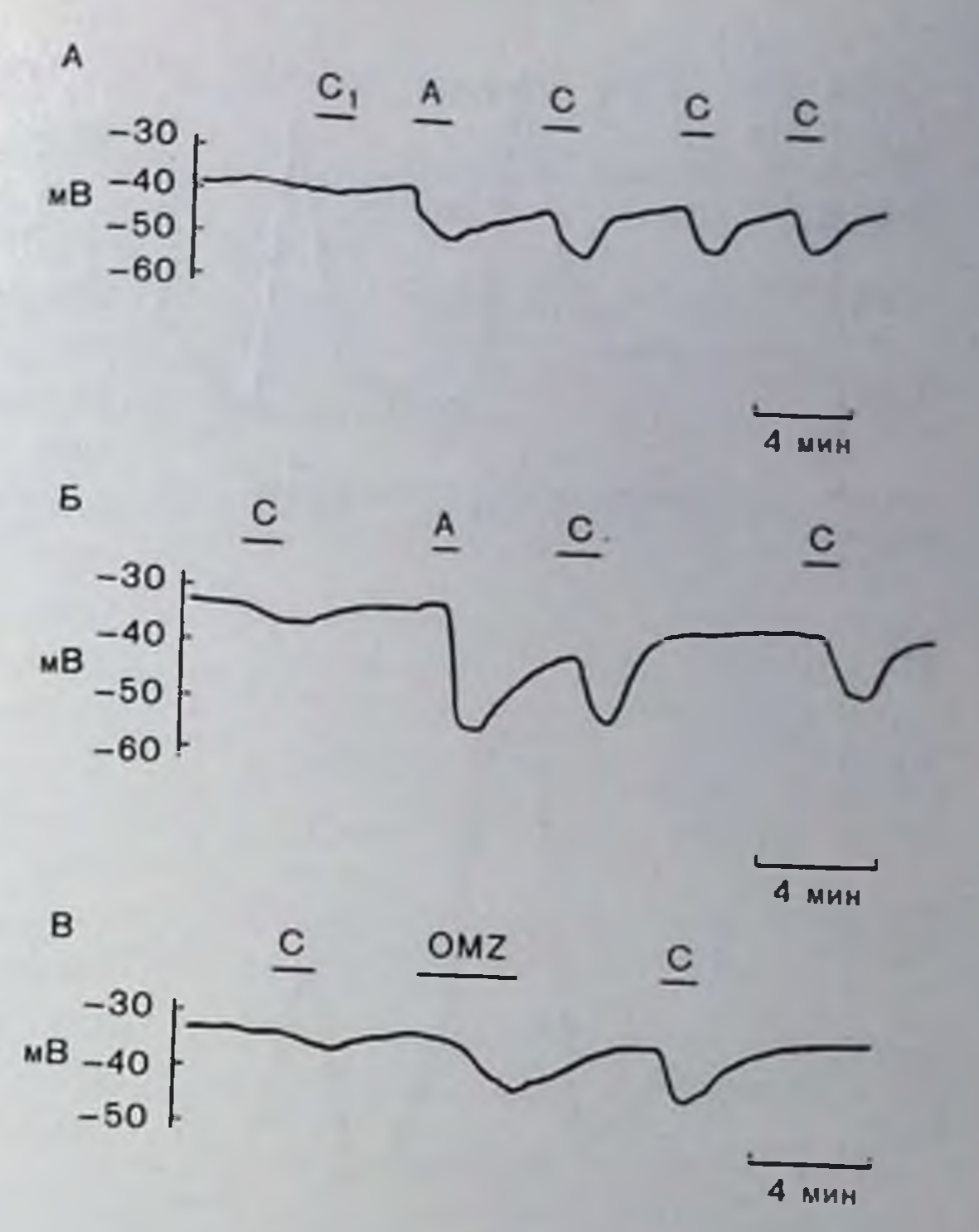

Рис. 25. А - потенцирование (-)-амидэфрином (10 мкМ, момент А) действия циклического АМФ (2 мМ в момент С1, 0.5 мМ в момент С) на мембранный потенциал клетки среза печени морской свинки: Б - то же самое для другого препарата, инкубируемого в растворе, не содержащем хлорида; В - то же, что и на рис. 25, Б, по действие циклического АМФ потенцируется другим а-агонистом оксиметазолином (2 мкМ, действует в интервале времени, обозначенном ОМZ [49]).

гулирующего прохождение понов через мембрану [36, 105]. Другая возможность состоит в том, что влияние на проинцаемость может быть вторичным по отношению к индуцированному цАМФ изменению концентрации кальция около внутренней поверхности клеточной мембраны [7]. В действительности эти гинотезы могут и не быть взаимонсключающими, поскольку фосфорилирование (хотя и не необходимое на поверхностной мембране) может представлять важную стадию в высвобождении кальция. Гак, выявление того факта, что изопреналин повышает выход 45Са из клеток печени, особенно после действия а-агониста (рис. 26), немаловажно для подтверждения соображения о способности цАМФ некоторым образом «мобилизовать» кальций [26]. Однако возможно также, что увеличение выхода кальция отражает изменение в проницаемости для него мембраны, следующее за фосфорилированием мембранного компонента.

8Заказ № 517

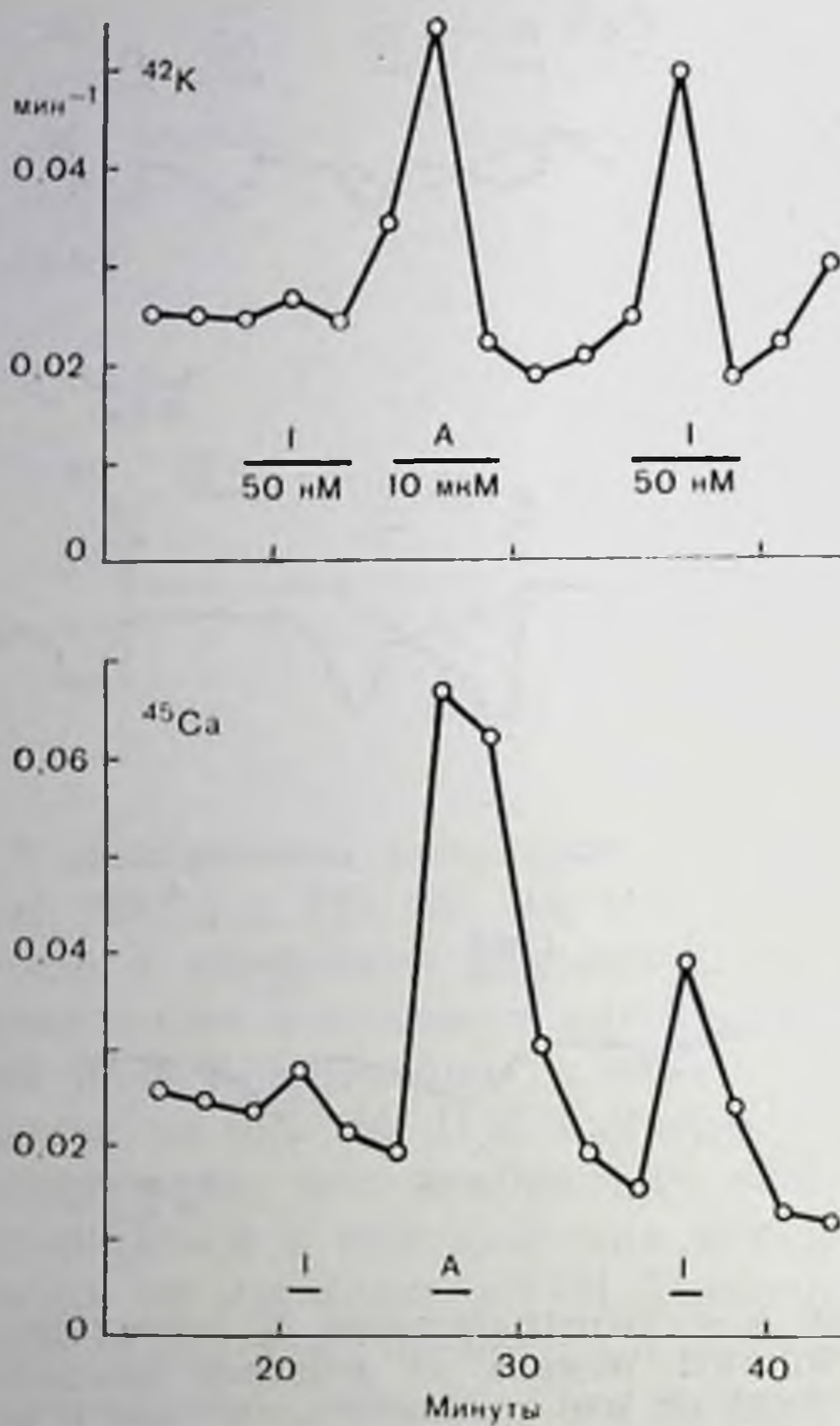

114

рости выхода <sup>42</sup>К (верхняя кривая) и  $15Ca$  (нижняя кривая); по оси абсцисс-В-Реакции особенно заметно время после удаления образцов из раствора. некоторые **Ke:** ную проницаемость остается неясным: не исключено, что на него форилирование мембранных белков.

Следует также нметь в виду, что существуют и другие механизмы, по которым цАМФ может влиять на мембранный потенциал. Так, наоносредованная Впример, рецепторами гипериоляризация в различных тканях по мере частично мокрайней жет быть принисана активаэлектрогенного насоса цип вследствие активного транспорта нопов пли натрия, как в матке крыс [21], симпатических ганглиях лягушкибыка [57], гладких мышцах сосудов [92, 93] и скелетных мышцах млекопитающих [19] или кальция, как **B** Marke [63], taenia coli Mopкрыс CKIIX CBHIIOK  $[13]$ .

### ЗАКЛЮЧЕНИЕ

В настоящее время известно, что как  $\alpha$ -, так и  $\beta$ -адренергические рецепторы могут влиять на нонную проин-Рис. 26. Потенцирование (-)-амидэфрином (10 мкМ, наносится в момент А) цаемость клеточных мембран. незначительного влияния (-)-изопреможет Результатом этого налпна (50 иМ, наносится в момент 1) или надение быть подъем на выход меченых кальция и калия из срезов печени морской свинки. мембранного потенциала в По оси ординат - коэффициент скозависимости от природы участвующих в процессе нопов. варьируют от клетки к клетклеточные мембраны печувствительны к активации В-рецепторов, тогда как в других тканях (например. паренхимальных клетках печени кролика или морской свинки) влияние В-рецепторов становится заметным только при активации других рецепторов. Молекулярный механизм влияния а-,  $\beta$ - и допаминовых рецепторов на мембранвоздействуют изменения уровня внутриклеточного кальция и фос-

## СПИСОК ЛИТЕРАТУРЫ

- 1. Ahlquist R. P. A study of the adrenotropic receptors. Am. J. Physiol., 1948, 153, 586-600.
- 2. Ambache N., Zar M. A. Evidence against adrenergic motor transmission in

the guinea-pig vas deferens. - J. Physiol. (Lond.), 1971, 216, 359-389.

- 3. Andersson R. Nilsson K., Wikberg J., Johansson S., Mohme-Lundholm E., Lundholm L. Cyclic nucleotides and the contraction of smooth muscle. -Adv. Cyclic Nucleotide Res., 1975, 5, 491-518.
- 4. Ascher P. Inhibitory and excitatory effects of dopamine on Aplysia neurones. - J. Physiol. (Lond.), 1972, 225, 173-209.
- 5. Assimacopoulos-Jeannet F. D., Blackmore P. F., Exton J. H. Studies on a-adrenergic activation of hepatic glucose output. - J. Biol. Chem., 1977,  $252, 2662 - 2669.$
- 6. Batzri S., Selinger Z., Schramm M., Robinovitch M. R. Potassium release mediated by the epinephrine  $\alpha$ -receptor in rat parotid slices.  $-$  J. Biol. Chem., 248, 361—368, 1973.
- 7. Berridge M. J. The interaction of cyclic nucleotides and calcium in the control of cellular activity. - Adv. Cyclic Nucleotide Res., 1975, 6, 1-98.
- S. Bogach P. G., Klevets M. Y. Effect of noradrenaline and adrenaline on the membrane potential and membrane resistance of the cells of smooth muscles to direct electric current in solutions devoid of sodium and chlori-**Listery** de ions. Biofizika, 1967, 12, 997-1001 (Engl. translation, Biophysics, 12.  $1140 - 1146, 1967$ .
- $9. Born$  G. V. R., Bulbring E. The movement of potassium between smooth muscle and the surrounding fluid. - J. Physiol. (Lond.), 1956, 131, 690- $\frac{1}{2}$ 703.
- 10. Brown H. F., McNaughton P. A., Noble D., Noble S. J. Adrenergic control
- of pacemaker currents. Philos. Trans. R. Soc. Lond. (Biol.), 1975, 270,  $.527 - .537.$
- 11. Bulbring E. Membrane potentials of smooth muscle fibres of the taenia coli of the guinea-pig. - J. Physiol. (Lond.), 125, 1954, 302-315.
- 12. Bulbring E. Action of catecholamines on the smooht muscle cell membrane. - In: Drug Receptors, edited by H. P. Rang, pp. 1-13. 1973, Macmillan, London.
- 13. Bülbring E., den Hertog A. The  $\beta$ -action of catecholamines on the smooth muscle of guinea-pig taenia coli.  $-$  J. Physiol. (Lond.), 1977, 268, 29–30P.
- 14. Bulbring E., Szurszewski J. H. The stimulant action of noradrenaline  $(a$ -action) on guinea-pig myometrin compared with that of acetylcholine. — Proc. R. Soc. Lond. (Biol.), 1974, 185, 225—262.
- 15. Bulbring E., Tomita T. Increase of membrane conductance by adrenaline in the smooth muscle of guinea-pig taenia coli. - Proc. R. Soc. Lond.  $(Biol.)$ , 1969, 172, 89—102.
- 16. Bülbring E., Tomita T. The a-action of catecholamines on the guinea-pig taenia coli in K-free and Na-free solution and in the presence of ouabain.— Proc. R. Soc. Lond. (Biol.), 1977, 197, 255-269.
- 17. Bulbring E., Tomita T. Calcium requirement for the  $\alpha$ -action of catecholamines on guinea-pig taenia coli.  $-$  Proc. R. Soc. Lond. (Biol.), 1977, 197. 271—284.
- 18. Cherrington A. D., Assimacopoulos F. D., Harper S. C., Corbin J. D Park C. R., Exton H. J. Studies on the a-adrenergic activation of hepatic glucose output, 11. - J. Biol. Chem., 1976, 251, 5209-5218.
- 19. Clausen T., Flatman J. A. The effect of catecholamines on Na-K transport and membrane potential in rat soleus muscle. - J. Physiol. (Lond.), 1977.  $270, 383 - 414.$
- 20. Creed K. E. Membrane properties of the smooth muscle cells of the rat anococcygeus muscle. - J. Physiol. (Lond.), 1975, 245, 49-62.
- 21. Creed K. E., Gillespie J. S., Muir T. C. The electrical basis of excitation and inhibition in the rat anococcygeus muscle. - J. Physiol. (Lond.), 1975, 245,  $33 - 47.$
- 22. Daniel E. E., Paton D. M., Taylor G. S., Hodgson B. J. Adrenergic receptors for catecholamine effects on tissue electrolytes. - Fed. Proc., 1970, 29,  $1410 - 1425.$
- 23. Deth R., van Breemen C. Relative contributions of Ca<sup>2+</sup> influx and cellular Ca<sup>2+</sup> release during drug induced activation of the rabbit aorta. - Pflugers. Arch., 1974, 348, 13-22.
- 24. Deth R., van Breemen C. Agonist induced release of intracellular Ca<sup>2+</sup> in the rabbit aorta. - J. Membr. Biol., 1977, 30, 363-380.
- 25. Exton J. H., Lewis S. B., Ho R. J., Park C. R. The role of cyclic AMP in the control of hepatic glucose production by glucagon and insulin.  $-Ady$ . Cyclic Nucleotide Res.,  $1972, 1, 91 - 101$
- 26. Fink S. A., Williams J. A. Adrenergic receptors mediating depolarization in brown adipose tissue.  $-$  Am. J. Physiol., 1976, 231, 700 $-706$ .
- 27. Friedmann N., Park C. R. Early effects of 3',5'-adenosine monophosphate on the fluxes of calcium and potassium in the perfused liver of normal and adrenalectomized rats. - Proc. Natl. Acad. Sci. USA, 1968, 61, 504 508.
- 28. Furchgott R. F. The classification of adrenoceptors (adrenergic receptors). An evaluation from the standpoint of receptor theory. - Handbuch der Experimentellen Pharmakologie, 1972, 33, 283–335.
- 29. Gardner J. D., Mensh R. S., Kiino D. R., Aurbach G. D. Effects of B-adrenergic catecholamines on potassium transport in turkey erythrocytes -J. Biol. Chem., 1975, 250, 1155-1163.
- 30. Ginsborg B. L. Ion movements in junctional transmission. Pharmacol. Rev., 1967, 19, 289-316.
- 31. Ginsborg B. L. Electrical changes in the membrane in junctional transmis. sion. - Biochim. Biophys. Acta, 1973, 300, 289-317.
- 32. Ginsborg B. L., House C. R., Silinsky E. M. Conductance changes associated with the secretory potential in the cockroach salivary gland. - J. Physiol.  $(Lond.), 1974, 236, 723-731.$
- 33. Ginsborg B. L., House C. R., Silinsky E. M. On the receptors which mediate the hyperpolarization of salivary gland of Nauphoeta cinerea Oliver. -J. Physiol. (Lond.), 1976, 262, 489-500.
- 34. Goldberg L. I. Cardiovascular and renal actions of dopamine: Potential clinical applictions.  $-$  Pharmacol. Rev., 1972, 24, 1–29.
- 35. Goldberg N. D., Haddox M. K., Nicol S. E., Glass D. B., Sanford C. H., Kuehl F. A., Estensen R. Biologic regulation through opposing influences of cyclic GMP and cyclic AMP: The Yin Yang hypothesis. - Adv. Cyclic. Nucleotide Res., 1975, 5, 307–330.
- 36. Green R. D., Dale M. M., Haylett D. G. Effect of adrenergic amines on the membrane potential of guinea-pig liver parenchymal cells in short term tissue culture. - Experientia, 1972, 28, 1073-1074.
- 37. Greengard P. Possible role for cyclic nucleotides and phosphorylated membrane proteins in postsynaptic actions of neurotransmitters. - Nature.  $1976, 260, 101 - 108.$
- 38. Haylett D. G. Effects of sympathomimetic amines on <sup>45</sup>Ca efflux from liver slices. — Br. J. Pharmacol.,  $1976$ , 57,  $158 - 160$ .
- 39. Haylett D. G., Jenkinson D. H. Effects of noradrenaline on potassium efflux, membrane potential and electrolyte levels in tissues slices prepared from guinea-pig liver. - J. Physiol. (Lond.), 1972, 225, 721-750.
- 
- 40. Haylett D. G., Jenkinson D. H. The receptors concerned in the actions of catecholamines on glucose release, membrane potential and ion movements in guinea-pig liver.  $-$  J. Physiol. (Lond.), 1972, 225, 751-772.
- 41. Haylett D. G., Jenkinson D. H. Actions of catecholamines on the membrane properties of liver cells. - In: Drug Receptors, edited by H. P. Rang. 1973, pp. 15-25. Macmillan, London.
- 42. Hedquist P., Von Euler U. S. Inhibition by  $\alpha$  and  $\beta$ -adrenoreceptors of the twith response to transmural stimulation in the guinea-pig vas deferens. -Eur. J. Pharmacol., 1976, 40, 153-162.
- 43. Heyer C. B., Lux H. D. Control of the delayed outward potassium currents in bursting pace-maker neurones of the snail, Helix pomatia. - J. Physiol. (Lond.). 1976, 262, 349-382.
- 44. Ilirst G. D. S. Neuromuscular transmission in arterioles of guineapig submucosa. - J. Physiol. (Lond.), 1977, 273, 263-275.
- 45. Hittelman K. J., Wu C. F., Butcher R. W. Control of cyclic AMP levels in isolated fat cells from hamsters. - Biochim. Biophys. Acta, 1973, 304, 188-196.
- 46. Horowitz J. M., Horwitz B. A., Smith R. E. Effect in vivo of norepinephrine

on the membrane resistance of brown fat cells. - Experientia. 1971. 27.  $1419 - 1421.$ 

- 47. Hutson N. J., Brumley F. T., Assimacopoulos F. D., Harper S. C., Exton J. H. Studies on the  $a$ -adrenergic activation of hepatic glucose release. I. -J. Biol. Chem., 1976, 251, 5200-5208.
- 18 Inomata H., Kao C. Y. A voltage-clamp study of the adrenalinehypernolarization in the guinea-pig taenia coli. - I Physiol. (Lond.), 1972, 226. 53—54P.
- 19. Jenkinson D. H. Classification and properties of peripheral adrenergic receptors. - Br. Med. Bull., 1973, 29, 142-147.
- 50. Jenkinson D. H., Koller K. Interactions, between the effects of a- and **Badrenoceptor** agonists and adenine nucleotides on the membrane potential of cells in guinea-pig liver slices. - Br. J. Pharmacol., 1977, 59, 163- $175.$
- 11. Jenkinson D. H., Morton I. K. M. The effect of noradrenaline on the permeability of depolarized intestinal smooth muscle to inorganic ions. -1. Physiol. (Lond.), 1967, 188, 373–386.
- 52 *Jenkinson D. H., Morton I. K. M.* The role of  $\alpha$  and  $\beta$ -adrenergic receptors in some actions of catecholamines on intestinal smooth muscle. - J. Physiol. (Lond.),  $1967, 188, 387 - 402$ .
- a., Jenkinson D. H., Morton I. K. M. Adrenergic blocking drugs as tools in the study of the action of catecholamines on the smooth muscle membrane. -Ann. N. Y. Acad. Sci., 1967, 139, 762-771.
- 54. Kao C. Y., Inomata H., McCullough J. R., Yuan J. C. Voltage clamp studies on the actions of catecholamines and adrenergic blocking agents on mammalian smooth muscles. - In: Smooth Muscle Pharmacology and Physiology, edited. by Worcel M., Vassort G., 1976, pp. 165-176. Institut National de la Santé et de la Recherche Médicale.
- 55. Katsuki S., Murad F. Regulation of adenosine 3'.5'-monophosphate and guanosine cyclic 3'.5'-monophosphate levels and contractility in bovine tracheal smooth muscle. - Mol. Pharmacol., 1977, 13, 330-341.
- 56. Kebabian J. W., Petzold G. L., Greengard P. Dopamine-sensitive adenylate cyclase in caudate nucleus of rat brain, and its similarity to the "dopamine" receptor". - Proc. Natl. Acad. Sci. USA. 1972, 69, 2145-2149.
- 57. Klyce S. D., Wong R. K. S. Site and mode of adrenaline action on chloride transport across the rabbit corneal epithelium. - J. Physiol. (Lond.), 1977. 266, 777-799.
- 58. Koketsu K., Nakamura M. The electrogenesis of adrenalinehyperpolarization of sympathetic ganglion cells in bullfrogs. - Jpn. J. Physiol., 1976, 26,  $63 - 77.$
- 59. Krnjevic K. Electrophysiology of dopamine receptors. In: Advances in Neurology, v. 9, edited. by D. B. Calne, T. N. Chase, A. Barbeau, 1975. pp. 13-24, Raven Press, New York.
- 60. Kroeger E. A., Marshall J. M. Beta-adrenergic effects on rat myometrium: Mechanisms of membrane hyperpolarization. - Am. J. Physiol., 1973, 225.  $1339 - 1345.$ 61. Lambotte L. Effect of activation of a- and β-adrenergic receptors on the hepatic cell membrane notential in the perfused dog liver.  $-$  J. Physiol. (Lond.). 1973, 232, 181-192. 62. *Inneer S. Z.* Presvnantic regulation of catecholamine release. - Biochem. Pharmacol., 1974, 23, 1793-1800. 63. Magaribuchi T., Ito Y., Kuriyama H. Effects of catecholamines on the guinea-pig vas deferens in various ionic environments. - Jpn. J. Physiol..  $1971, 21, 691 - 708.$ 64. Marshall J. M., Kroeger E. A. Adrenergic influences on uterine smooth muscle. Philos. - Trans. R. Soc. Lond. (Biol.), 1973, 265. 135-118.
- 65. Mekata F., Niu H. Biophysical effects of adrenaline on the smooth muscle of the rabbit common carotid artery. - J. Gen. Physiol., 1972, 59, 92-102.
- 66. Michell R. H. Inositol phosoholipids and cell surface receptor function. -Biochim. Biophys. Acta, 1975, 415. 81-147.
- 67. Jones L. M., Michell R. H. Stimulus-response coupling at  $a$ -adrenergic receptors. - Biochem. Soc. Trans., 1978 (in press).
- 68. Miller R., Horn A., *Iversen L.*, *Pinder R.* Effects of dopaminelike drugs on rat striatal adenyl cyclase have implications for CNS dopamine receptor topography. - Nature, 1974, 250, 238-241.
- 69. Myers P. R., Livengood D. R., Shain W. Characterization of a depolarizing dopamine response in a veritable neuronal somatic cell hybrid. - I. Cell. Physiol., 1977, 91, 103-118.
- 70. Niedergerke R., Page S. Analysis of catecholamine effects in single atrial trabeculae of the frog heart. - Proc. R. Soc. Lond. (Biol.). 1977, 197, 333 362.
- 71. Ohashi H. The relative contribution of K and Cl to the total increase of membrane conductance produced by adrenaline on the smooth muscle of guinea-pig taenia coli. - J. Physiol. (Lond.), 1971, 212, 561-575.
- 72. Oron Y., Lowe M., Selinger Z. Incorporation of inorganic [32P] phosphate into rat paroid phosphatidyl inositol. - Mol. Pharmacol., 1975, 11, 79-86.
- 73. Osborn D. Comparison of the effects of selective  $a$  and  $\beta$ -receptor agonists on intracellular cyclic AMP levels and glycogen phosphorylase activity in guinea-pigeiver. - Br. J. Pharmacol., 1975, 55, 286-287P.
- 74. Perkins J. P., Moore M. M. Characterisation of the adrenergic receptors mediating a rise in cyclic 3',5'-adenosine monophosphate in rat cerebral cortex. - J. Pharmacol. Exp. Ther., 1973, 185, 371-378.
- 75. Perry M. C., Hales C. N. Factors affecting the permeability of isolated fatcells from the rat to  $^{42}$ K potassium and  $^{36}$ Cl chloride ions.  $-$  Biochem. J  $1970, 117, 615 - 621.$
- 76. Petersen O. H. Increase in membrane conductance by adrenaline parotid acinar cells. — Experientia, 1976, 32, 471—472.
- 77. Petersen O. H., Petersen G. L. Membrane effects mediated by alpha- and beta-adrenoceptors in mouse parotid acinar cells. - J. Membr. Biol., 1974.  $16, 353 - 362.$
- 78. Putney J. W. Biphasic modulation of potassium release in rat parotid gland by carbachol and phenylephrine. - J. Pharmacol. Exp. Ther., 1976,  $198, 375 - 384.$
- 79. Putney J. W. Muscarinic, alpha-adrenergic and peptide receptors regulate the same calcium influx sites in the parotid gland.  $-$  J. Physiol. (Lond.),  $1977, 268, 139 - 149.$
- 80. Reuter H., Scholz H. The regulation of the calcium conductance of cardiac muscle by adrenaline. - J. Physiol. (Lond.), 1977, 264, 49-62.
- 81. Sakai K., Marks B. H. Adrenergic effects on pineal cell membrane potential. - Life Sci., 1972, 11, 285-291.
- 82. Schild H. O. Receptor classification with special reference to  $\beta$ -adrenergic receptors. - In: Drug Receptors, edited. by H. P. Rang, 1973, pp. 29-36. Macmillan, London.
- 83. Schultz G. Smooth muscle-relaxing agents increase the cyclic GMP level
- rat ductus deferens. Naunyn-Schmiedeberg's Arch. Pharmacol., 1977. 297 R11.
- 84. Schultz G., Hardman J. G., Schultz K., Davis J. W., Sutherland E. W. A new enzymatic essay for guanosine 3',5'-cyclic monophosphate and its application to the ductus deferens of the rat. - Proc. Natl. Acad. Sci. USA, 1973,  $70, 1721 - 1725.$
- 85. Schultz J., Daly J. W. Accumulation of cyclic adenosine 3',5'-monophosphate in cerebral cortical slices from rat and mouse: Stimulatory effects of  $\alpha$ - and  $\beta$ -adrenergic agents and adenosine. - J. Neurochem., 1973, 21.  $1319 - 1326.$
- 86. Schülmann II. J., Endoh M., Brodde O. E. The time course of the effects of β- and α-adrenoceptor stimulation by isoprenaline and methoxamine on the contractile froce and cAMP level of the isolated rabbit papillary muscle. Naunyn-Schmiedeberg's Arch. Pharmacol., 1975, 289, 291-302.
- 87. Selinger Z., Batzri S., Eimerl S., Schramm M. Calcium and energy requirements for K<sup>+</sup> release mediated by the epinephrine a-receptor in rat parotid slices. - J. Biol. Chem., 1973, 248, 369-372.

- SS. Selinger Z., Eimerl S., Schramm M A calcium ionophore simulating the action of epinephrine on the  $\alpha$ -adrenergic receptor. - Proc. Natl. Acad. Sci. USA, 1974, 71, 128-131.
- 89. Sherline P., Lynch A., Glinsmann W. H. Cyclic AMP and adrenergic receptor control of rat liver glycogen metabgolism. - Endocrinology, 1972. 91. 680—690.
- 90. Shuba M. F. The mechanism of the excitatory action of catecholamines and histamine on the smooth muscle of guinea-pig ureter. - J. Physiol.  $(Lond.)$ , 1977, 264, 853–864.
- 11 Shuba M. I. Gurkovskaya A. V., Klevetz M. J., Kochemasova N. G., Taranenko V. M. Mechanism of the excitory and inhibitory actions of catecholamines on the membrane of smooth muscle cells. - In: Physiology of Smooth Muscle, edited, by E. Bülbring, M. F. Shuba, 1976, pp. 347-355. Raven Press, New York.
- 92. Skolnick P., Daly J. W. Strain differences in responsiveness of norepinephrine-sensitive adenosine 3'.5'-monophosphategenerating systems in rat brain slices after intraventricular administration of 6-hydroxydopamine. — Eur. J. Pharmacol., 1977, 41, 145—192.
- 93. Somlyo A. P., Somlyo A. V. Vascular smooth muscle: II. Pharmacology of
- normal and hypertensive vessels. Pharmacol. Rev., 1970, 22, 249-353.
- $94.$  Somlyo A. P., Somlyo A. V., Smiesko V. Cyclic AMP and vascular smooth muscle. - Adv. Cyclic Nucleotide Res., 1972, 1. 175-194.
- 95. Stafford A. Adrenaline, anti-adrenaline drugs and potassium movements in rabbit auricles.  $-$  Br. J. Pharmacol., 1962, 19, 274-285.
- $96.$  Starke K., Taube H. D., Borowski E. Presynaptic receptor systems in ca-**External Leoning Lines Schools Engineer** Pharmacol. 1977, 26, 259-268.
- 97. Stjärne L. Basic mechanisms and local feedback control of secretion of adrenergic and cholinergic neurotransmitters. - In: Handbook of Psychopharmacology. v. 6, ed. by L. L. Iversen. S. D. Iversen. S. H. Snyder, 1975. op. 179–233. Plenum Press, New York - London.
- 98. Stoclet J-C., Michon T., Scheftel J.-M., Demesy-Waeldele F. Calcium and regulation of cyclic nucleotide in rat aorta. - In: Ionic Actions on Vascular Smooth Muscle, ed. by E. Betz, 1976, pp. 34-38. Springer Verlag, Ber- $\lim$  - Heidelberg - New York.
- 99. Strange R. C., Percy-Robb I. W. Hepatic clearance of adenosine 3'.5'-cyclic monophosphate from plasma in the rat.  $-$  Biochem., 1975, 146, 509 $-$ 512.
- 100. Tomita T., Sakamoto Y., Ohba M. Conductance increase by adrenaline in guinea-pig taenia coli studied with voltage clamp method. - Nature. 1974.  $250, 432 - 433.$
- 101. Tsien R. W. Cyclic AMP and contractile activity in heart. Adv. Cyclic Nucleotide Red., 1977, 8, 363-420.
- 102. Turtle J. R., Kipnis D. M. An adrenergic mechanism for the control of cyclic 3',5'-adenosine monophosphate synthesis in tissues. - Biochem. Biophys. Res. Commun., 1967, 28, 797-802.
- 103. Vassort G. Voltage-clamp analysis of transmembrane ionic currents in guinea-pig myometrium: Evidence for an initial potassium activation triggered by calcium anflux. - J. Physiol. (Lond.). 1975. 252. 713-734.
- 104. Wahlstrom B. A. A study of the action of noradrenaline on ionic content and sodium, potassium and chloride effluxes in the rat portal vien. -Acta Physiol. Scand., 1973, 89, 522-530.
- 105. Wahlstrom B. A., Svennerholm B. Potentiation and inhibition of noradrenaline induced contractions of the rat portal vein in anion substituted solutions. - Acta Physiol. Scand., 1974, 92, 404-411.
- 106. Williams M., Rodnight R. Protein phosphorylation in nervous tissue: I ossible involement in nervous tissue function and relationship to cyclic nucleotide metabolism. - Prog. Neurobiol. 1977. 8, 183-250.

## ОСНОВАНИЯ ДЛЯ РАЗГРАНИЧЕНИЯ ДВУХ ТИПОВ ПУРИНЕРГИЧЕСКИХ РЕЦЕПТОРОВ

## ЖОФФРЕЙ БЕРНСТОК (GEOFFREY BURNSTOCK)

Отдел анатомии и эмбриологии, Университетский колледж Лондона, Лондон WCIEGBT, Англия

## **ВВЕДЕНИЕ**

В течение многих лет АТФ рассматривается в основном как источник внутриклеточной энергии, однако признается, что пуриновые нуклеотиды и нуклеозиды оказывают сильное внеклеточное действие на возбуждаемые мембраны и могут участвовать в физиологических регуляторных процессах [9, 18, 19, 37, 66].

В статье, посвященной пурипергическим рецепторам, Вигрstock [20] обсудил различные аспекты действия пуриновых пуклеотидов и нуклеозидов, включая их относительную активность при влиянии на различные ткани, их ингибиторное и возбуждающее действие и связанное с ним изменение мембранного потенциала и проводимости, взаимосвязь между их структурой и активностью. а также лекарственные соединения, о которых известно, что ош являются антагонистами или медиаторами перечисленных эффектов.

В настоящем разделе приведены данные, свидетельствующие о том, что пуринергические рецепторы могут быть разделены на два типа подобно тому, как разработана классификация адренергических рецепторов на а- и β-адренорецепторы [2], холипергических — на мускариновые и никотиновые [32], гистаминовых на Н1- и Н2-рецепторы [15]. Основанием для разграничения этих рецепторов было изучение селективного действия агонистов и антагонистов [104]. Изучение различных эффектов, вызываемых адениннуклеотидами и нуклеозидами, а также агентами, блокирующими их действие [18-20, 48, 49], позволило разделить пуринергические рецепторы на два типа: Р1- и Р2-пуринорецепто-

## ры (табл. 7).

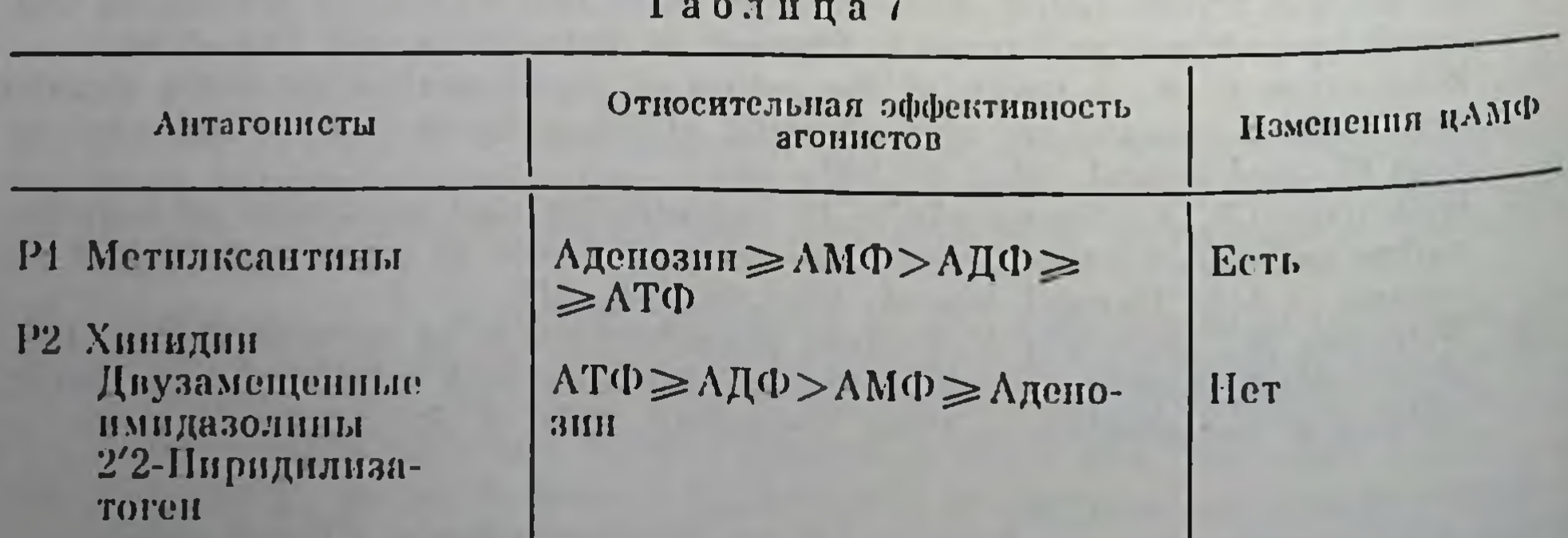

## **АНТАГОНИСТЫ**

# Р1-нуринорецепторы

Метилксантины, в частности теофиллин, кофеин и аминофилсильными ингибиторами действия аденозина на дин, являются различные ткани, хотя они могут и не оказывать влияния на на другие ткани. Так, например, метилксантниы лействие АТФ блокируют вызываемые аденозином расширение сосудов в сердце [1, 31, 88, 102], мозге [10, 40, 75] и легких [71], сжатие сосудов в системе почечной циркуляции [77], расслабление трахен [30]. вишечника [3, 76] и предсердий [35, 94], пресинантическое ингибирование высвобождения ацетилхолина и норэпинефрина соответственно из холинергических и адренергических нервных окончаний [38, 45, 51, 93, 105], ингибирование активности мозговых и мозжечковых нейропов [67, 69, 83, 84, 92, 96], повышение уровня цАМФ в клетках мышниой нейробластомы [16] и в костных клетках [79]. С другой стороны, метилксантниы практически не оказывают влияния на вызываемое АТФ расширение сосудов в почках и сердце [49], сокращение трахеи [30], мочевого пузыря (Cocks. Brown и Burnstock, неопубликованные наблюдения) и терминального отдела кишечника морских свинок [59], а также расслабление желудка и кишечника [22, Cocks, Wong и Burnstock, неопубликованные наблюдения].

Было высказано предположение, что действие теофиллина как антагониста аденозина носит конкурентный характер в коре головного мозга морских свинок [92], предсердиях человека и морской свинки [35], кишечнике кроликов и морских свинок [3, 76], холипергических окончаниях в кишечнике морских свинок [73, 93], трахее морских свинок [29], сосудах почек [77] и клетках астроцитомы человека [27]. Для такого предположения имеются следующие основания:

1. Антагонизм легкообратим при любых копцентрациях веществ.

2. Увеличение концентрации аденознна позволяет устранить антагонистическое действие теофиллина.

3. Наклоны кривых зависимостей величины ответа от концентрации аденознна в присутствии теофиллина не слишком отличались от наклонов соответствующих контрольных кривых, точнее первые кривые несколько сдвигались вправо, оставаясь параллельными контрольным. Значения рА2 для теофиллина, рассчитанные по методу Arunlakshana и Shild [7], составляли 5,6 для сосудов ночек собак [77] и 4,7 для трахен морских свинок [30]. Эти значения заметно ниже, чем установленные для конкурентных антагонистов ацетилхолиновых (мускариновых), катехоламиновых и гистаминовых рецепторов, которые обычно имеют значение р. 2 выше 8,0. Однако наклоп кривых близок к единице, что соответствует теоретическому значению, которое должно свидетельствовать о наличии конкурентного антагонизма.

Относительно невысокие значения р $\Lambda_2$  для теофиллина могут быть интерпретированы в терминах других известных эффектов. вызываемых этим лекарством. Так, например, было показано, что низкая концентрация метилксантинов вызывает мобилизацию внутриклеточных пулов кальция [13, 58, 62, 73]. Известно также что теофиллин ингибирует действие фосфодиэстеразы [4, 12, 26, 86], правда в концентрациях больших, чем концентрации, необходимые для блокирования адепозина [76, 93]. Кроме того, некоторые другие ингибиторы фосфодиэстеразы, например напаверии теобромин и 3-изобутил-1-метилксантин, усиливают действие аденозина, тогда как теофиллин является в этих случаях антагонистом аденозина [27, 55]. Теофиллин в отличие от некоторых других нигибиторов фосфодиэстераз не ингибирует захват аденозина [69]. Помимо этого, теофиллин не является антагопистом реакций, вызываемых норэпинефрином, изопреналином и нанаверниом, гистамином, а также простагландинами, что, по-видимому, свидетельствует об его специфичности в отношении рецепторов аденозина  $[16, 43, 76, 93]$ .

Другие метилксантины обладают различными свойствами. Так. например, изобутилметилксантин является более эффективным антагонистом, чем кофеин, при действии на мозговые срезы морских свинок, но не превышает эффективность теофиллина [69]. Теобромин не служит эффективным антагонистом по крайней мере в трахее [29, 30], тогда как аминофиллин таким свойством отличается [1, 14]. Эффективными блокирующими агентами не являются также положительно или отрицательно заряженные анатретичный логи теофиллина, теофиллин-7-уксусная кислота, амин - этаминофиллин или четвертичный амин - йодметиламиноэтилтеофиллин [3].

## Р2-пуринорецепторы

Для эффектов, вызываемых действием адениннуклеотидов на Р2-рецепторы и не подверженных влиянию метилксантинов, спепифических конкурентных блокирующих лекарств нока не обнаружено. Однако сообщалось, что некоторые агенты оказывают определенное избирательное действие на эти эффекты. К таким соелинениям относятся хинидин [6, 17, 22, 24, 48, 68, 97, 106] двузамещенные имидазолиновые соединения типа антазолина и фентоламина в высоких концентрациях [87, 90, 103], а также 2'2-диниридилизатоген [98, 99].

## АДЕНИЛАТЦИКЛАЗА П ЦАМФ

## Р1-пуринорецепторы

Существуют основания полагать, что эффекты пуриновых вуклеотидов, которые блокируются при действии метплксантинов. ведущей к изменению связаны с активацией аденилатциклазы.

уровней цАМФ во многих нейрональных и не нейрональных клет-<br>ках [16, 27, 33, 44, 55, 57, 67, 72, 79, 80, 92]. Кроме того, предполагается, что аденилатциклазная система для адениннуклеотидов и нуклеозидов является специфической и не зависит от аденилатциклазной рецепторной системы, известной для гистамина, порэпипефрина, серотонина и простагландина Е [55, 56, 63, 92, 95]. Как предполагалось, пуриновые нуклеотиды и нуклеозиды рзанмодействуют с аденилатциклазными рецепторами на гладкой мышне, что ведет к повышению уровней цАМФ [5, 85], хотя другие исследователи это и отрицают [52, 70]. Многие из существуюник разногласий могут быть разрешены благодаря признанию существования двух типов пуринергических рецепторов, один из которых, а именно Р1, ведет к изменению уровня цАМФ, а другой —  $P2$  — не ведет.

## ОТНОСИТЕЛЬНАЯ ЭФФЕКТИВНОСТЬ АНТАГОНИСТОВ

Имеются достаточные основания для разделения пуринергических рецепторов по относительной эффективности действия на них АТФ, АДФ, АМФ и аденозипа, подобно тому как рецепторы катехоламинов подразделяются на два типа, а- и В-, на основании относительной эффективности действия на них эпинефрина, норэнинефрина и изопреналина [2].

### Р1-пуринорецепторы

Для чувствительных к теофиллину рецепторов в трахее [29, 39], мозге [67, 83] и клетках астроцитомы [27] относительная эффективность названных агентов располагается согласно ряду АД≥АМФ>АДФ≥АТФ, хотя и имеются сведения о некоторых отклонениях относительно этой основной закономерности [42].

## Р2-пуринорецепторы

Для чувствительных к хинидину рецепторов в кишечнике [17, 22], мочевом пузыре [24] и матке [42] последовательность относительных эффективностей имеет обратный вид: АТФ>АДФ>  $>$ AM $\Phi \geq$ A $\bar{\mu}$ . Сообщалось, что в некоторых тканях, например в мозге и сердце, все перечисленные эффекторы обладают одинаковой действенностью [92, 10, 11]. Отмеченные вариации в чувствительности тканей могут отражать различную плотность расположения в разных тканях этих двух типов рецепторов. Другим осложняющим фактором является быстрое разрушение АТФ и АДФ до аденозина [53, 78] и захват аденозина (по не АТФ, АДФ или инозина) пуринергическими нервами и другими клетками, так что истиная последовательность эффективностей может быть выявлена лишь в экспериментах на изолированных органах [29, 89]. Подобно ситуа-

ции с адренореценторами действие аденильных соединений по вызыванию сокращения или расслабления гладкой мышцы не обязательно должно отражать наличие рецепторов разпого типа [20]. Louisland Phone

## РАСПРЕДЕЛЕНИЕ Р1- И Р2-ПУРИНОРЕЦЕНТОРОВ

- Известные данные о распределении Р1- и Р2-пурипореценторов в различных тканях приведены в табл. 8. Однако, поскольку

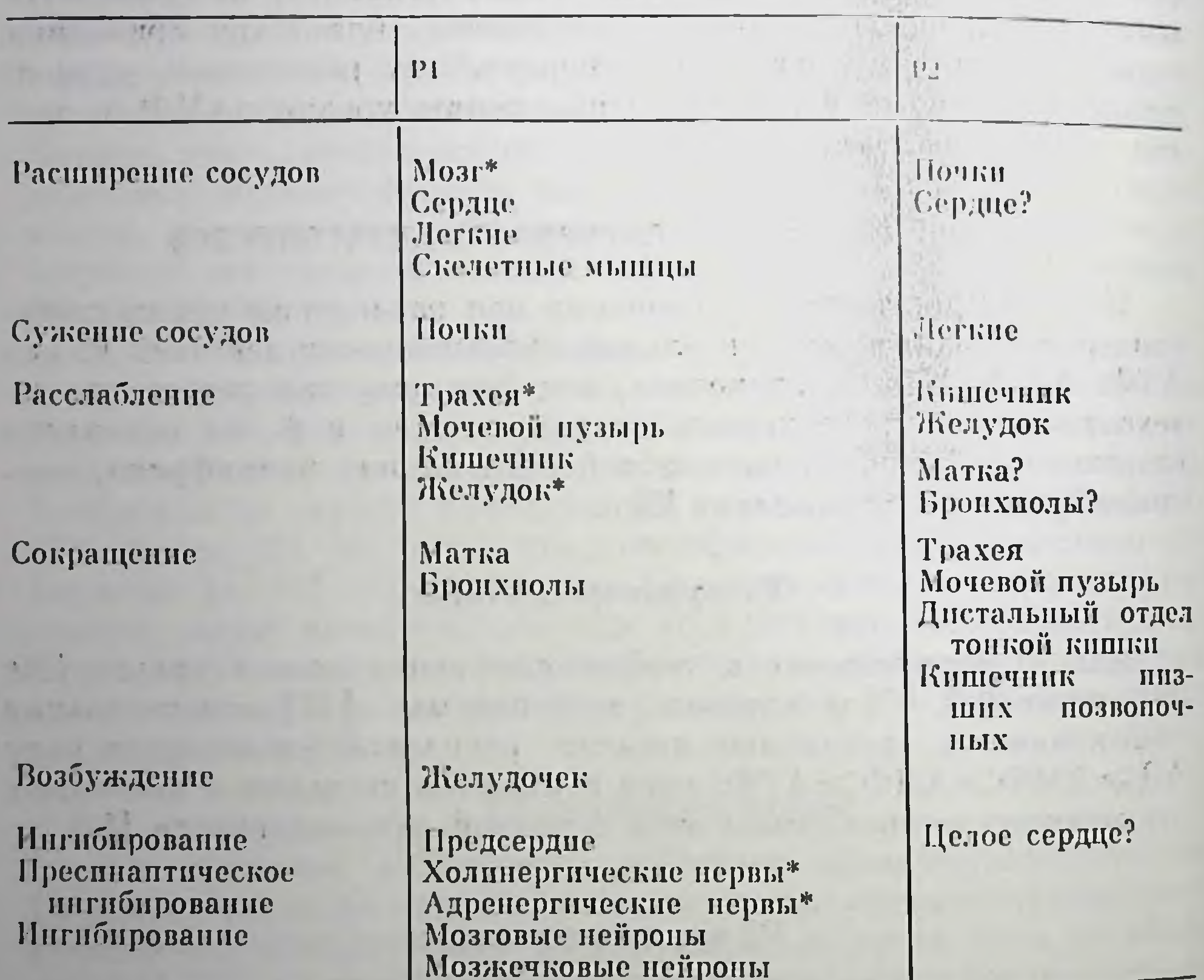

## Таблица 8

• Действие АТФ может определяться его гидролизом до аденозина.

предположение о наличии двух типов пуринергических рецепторов выдвинуто недавно, возможно существование многих пробелов и, несомненно, имеющиеся дапные могут подвергнуться определенным уточнениям. Тем не менее некоторые основные тенденции очевидны. Так, например, Р1-рецепторы, по-видимому, доминируют в сердечно-сосудистом русле, трахее и мозге, тогда как Р2-ретракта и центоры более характерны для желудочно-кишечного мочеполовой системы.

Кажущейся аномалией в анализе распределения пуринореценторов является факт блокирования некоторых эффектов АТФ метилксаитинами, например, в мозге и трахее, где доминируют Р1-рецепторы. Тем не менее тщательный анализ временных эффектов действия агонистов и образования цАМФ показывает, что АТФ действует в этих случаях своего гидролиза до аденозина.

## ВЗАИМОСВЯЗЬ СТРУКТУРЫ И АКТИВНОСТИ, ХАРАКТЕРНАЯ ДЛЯ РІ- И Р2-НУРИНОРЕЦЕПТОРОВ

Паличне свободной NH2-группы в положении С6 имидазольного кольца важно для обоих типов рецепторов, поскольку введение алкильных или диалкильных заместителей в NH<sub>2</sub>-группу понижает активность до 5% от исходной и инозин в этом случае обладает малой фармакологической активностью [22, 46, 92, 93, 101]. Рибозная группа также представляется необходимой для обоих типов рецепторов, поскольку аденин неактивен и, кроме того, существенной является пространственная конфигурация обоих пуриповых и рибозных колец [50].

## Р1-пуринорецепторы

Действие аденозина на блокированный метилксантином Р1-пуринорецентор является резко структурнозависимым. Его активность как агониста повышается при введении некоторых заместителен в систему пуринового кольца. Так, например, двузамещенный апалог аденозина - 2-хлораденозии - представляет собой очень эффективный агонист в мозге [56, 81, 100] и сосудах сердца [28]. Агонистическое действие превращается в антагонистическое даже при самых незначительных замещениях в системе рисобой мощные антагонисты при полном отсутствии агонистической активности в мозге [67, 69, 92], сердце [55] и кишечнике [3]. Phillis и Kostopoulos [82] предположили, что рецептор корковых нейронов мозга (P1) обладает специфичностью по отношению и к рибозной и к основной частям молекулы.

### Р2-пуринорецепторы

Изучение взаимосвязи структуры и активности Р2-пуринорецепторов в кишечнике выявило несколько особенностей, отличающих их от рецепторов мозга и сердца [20, 9]. В частности, соединения с напряженной цепью фосфатной группы или соединения, в которых метиленовые заместители придают фосфатной цени повышенную стойкость против ферментативного гидролиза. являются более эффективными, чем АТФ в вызывании расслабления гладкой мышцы кишечника [41, 47, 91]. Соединения, содержащие более одной фосфатной группы, вызывают быстрое расслаоление в taenia coli; это не относится, однако, к а-, р-метилензавремя достижения мещенным нуклеотидам, для которых максимального расслабления по меньшей мере на 40 % больше.

Замещение пуриновых колец в положении 2 хлором или метидтиогруппой заметно повышает относительную активность ди- и трифосфатов.

## Постреценторные эффекты пуриновых соединений

При изучении механизма расслабления под действием АТФ было показано, что она ведет к специфическому повышению калиевой проводимости, вызывающей в свою очередь гиперполяризацию, прекращение спонтанного спайка и последующее расслабление [8, 60, 103]. Что касается механизма сокращения под действием АТФ, то было высказано предположение, что в этом случае рецепторы демонстрируют способность комилексовать магний. присутствующий в клеточной мембране. Это облегчает вход кальция и последующее сокращение [34]. Повышение величины отношения Ca<sup>2+</sup>/Mg<sup>2+</sup> в перфузионной жидкости успливает сокращение в ответ на действие АТФ в изолированной почечной артерии крыс [54, 59].

## ВЛИЯНИЕ РІ- И Р2-АНТАГОНИСТОВ НА РЕАКЦИИ ПРИ СТИМУЛЯЦИИ ПУРИНЕРГИЧЕСКИХ НЕРВОВ И ПРИ ГИПОКСИИ

Относительные эффекты Р1- и Р2-антагонистов на реакции различных тканей, возникающие в ответ на стимуляцию пуринеруказывать гических нервов и на гипоксию, могут на природу В табл. 9 и 10 трансмиттера, участвующего в этих реакциях. приведены имеющиеся экспериментальные данные. Полученные результаты показывают. что скорее АТФ, а не аденозин служит в качестве трансмиттера, выделяющегося из пуринергических нервов, в taenia coli и мочевом пузыре, тогда как аденозии яв-

### Таблица 9

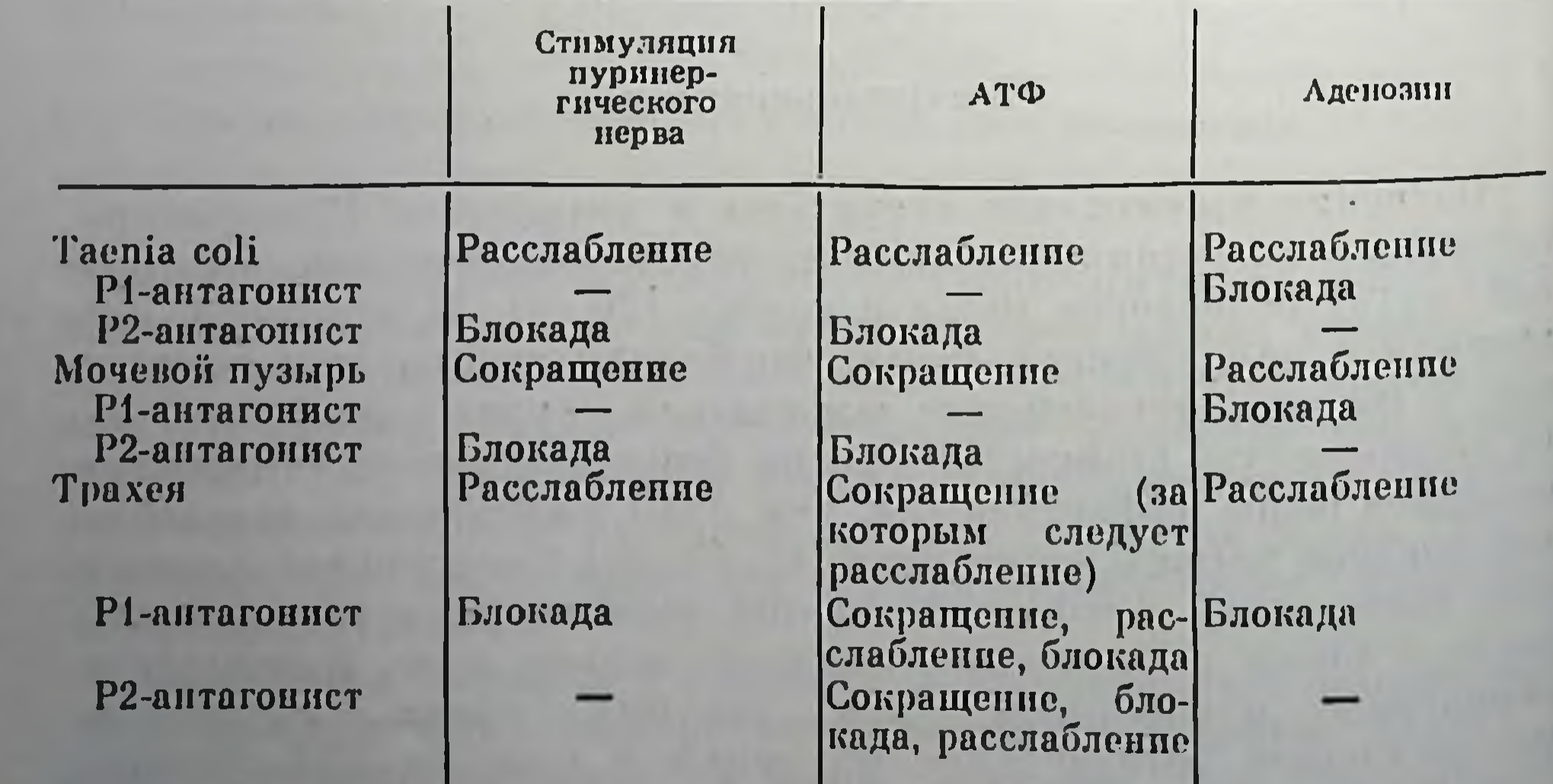

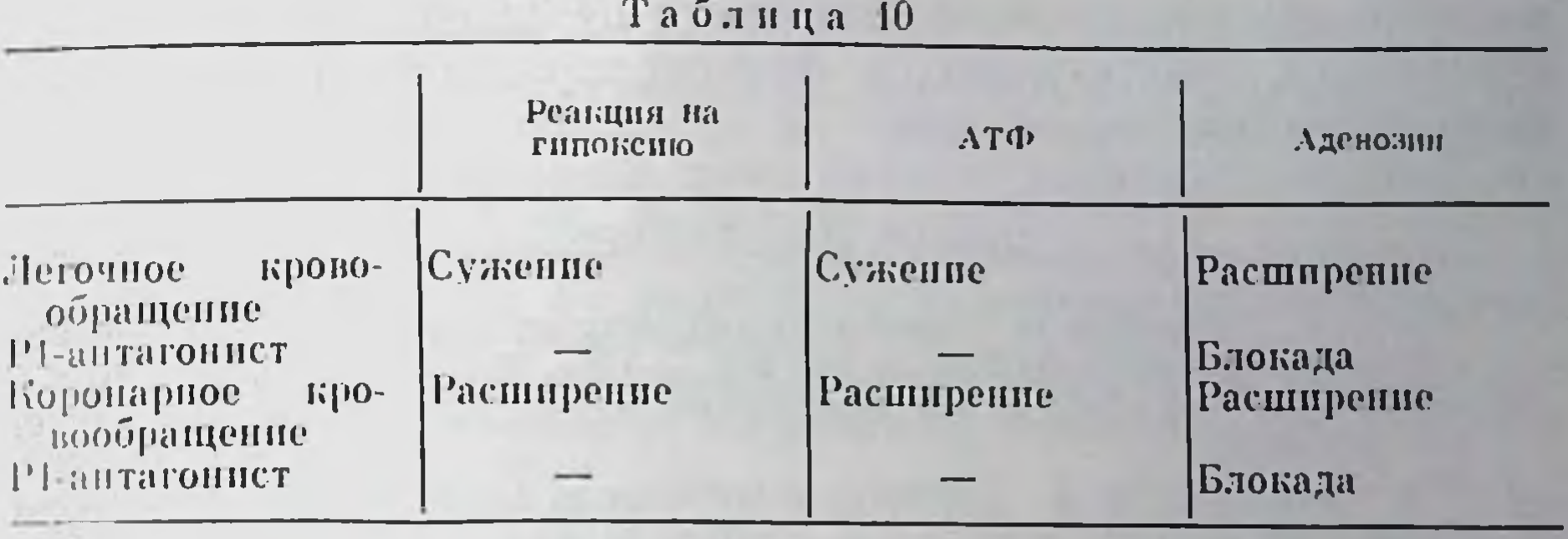

ляется, по-видимому, таким же пуринергическим трансмиттером в трахее. Первичные реакции коронарного и легочного кровообрапрения на гипоксию, по-видимому, связаны с АТФ, а не с аденозином, как предполагали ранее; однако пока остается неясным, ATO. И3 пуринергических ныделяется ли **HepBOB**  $II.7II$  $113$ мышц [21].

## АКТИВАЦИЯ ПУРИНЕРГИЧЕСКИХ РЕЦЕПТОРОВ И СИНТЕЗ ПРОСТАГЛАНДИНОВ

**SOUL** 

Открытие того факта, что АТФ является мощным стимулятором синтеза простагландинов [74], привело Burnstock и др. [23] к предположению, что АТФ, выделившийся из пуринергических первов, может быть связан с простагландинами в процессе функционирования перистальтических и, возможно, других физиологических регуляторных механизмов. С тех пор уже появилось несколько примеров этой взаимосвязи в пищеводе [64], трахее [65], мочевом пузыре [61], и матке [36]. Недавно было показано, что ультрафиолетовое облучение с длинами волн в интервале  $340-$ 360 им имитирует реакции АТФ и пуринергических нервов в taenia coli морских свинок, а ингибитор синтеза простагландинов - индометации - блокирует сократительную реакцию, которая появляется вслед за остановкой этих реакций [25]. Было высказано предположение, что ультрафиолетовое облучение может дать уникальную возможность выясцения химии пуринергического рецептора [20].

### ЗАКЛЮЧЕНИЕ

Приведенная в настоящем разделе гипотеза, что нуринергические рецепторы могут быть подразделены на Р1- и Р2-пурниорецепторы, несомненно нуждается в дальнейшем экспериментальном подтверждении, прежде чем может быть окончательно принята или отвергнута. Тем не менее можно полагать, что такое предположение укажет направление дальнейших исследований в быстро развивающейся области и, в частности, приведет к созданию лекарств, пригодных для терапевтического использования с целью модификации внеклеточной активности пуриновых пуклеотидов и в функционировании пуклеозидов, участвующих регуляторных физиологических механизмов.

### СПИСОК ЛИТЕРАТУРЫ

- 1. Ajonso S. Inhibition of coronary vasodilating action of dipyridamole and adenosine by aminophylline in the dog. - Circ. Res., 1970, 26, 743-754.
- 2. Ahlquist R. P. A study of the adrenotropic receptors.  $-$  Am. Physiol., 1948,  $153, 586 - 600.$
- 3. Ally A. I., Nakatsu K. Adenosine anhibition of isolated rabbit ileum and antagonism by theophylline. - J. Pharmacol. Exp. Ther., 1976, 199, 208-215.
- 4. Amer M. S., Kreighbaum W. E. Cyclic nucleotide phosphodiestrases: P10perties, activators, inhibitors, structure activity relationships, and possible role in drug development.  $-$  J. Pharm. Sci., 1975, 64,  $1-37$ .
- 5. Andersson R. G. G. Cyclic AMP and calcium ions in mechanical and metabolic responses of smooth muscles; influence of some hormones and drugs.  $-$  Acta Physiol. Scand., 1972, 85 Suppl. 382, 1.
- 6. Arulappu R. G. S. The actions of nucleic acid derivatives on smooth muscle. Fellowship thesis, Pharmaceutical Society of Victoria, Melbourne, 1967.
- 7. Arunlakshana O., Schild H. O. Some quantitative uses of drugs antagonists. — Br. J. Pharmacol., 1959, 14, 48—58.
- 8. Bennett M., Burnstock G., Holman M. E. The effect of potassium and chloride ions on the inhibitory potential recorded in the guinea-pig taenia coli. — J. Physiol. (Lond.), 1963, 169, 33—34.
- 9. Berne R. M. Regulation of coronary flow.  $-$  Physiol. Rev., 1964, 44, 1–29.
- 10. Berne R. M., Rubio R., Curnish R. R. Release of adenosine from ischaemic brain: Effect on cerebral vascular resistance and incorporation into cerebral adenine nucleotides.  $-$  Circ. Res., 1974, 35, 262 $-271$ .
- 11. Berne R. M., Rubio R., Dobson J. C., Curnish R. R. Adenosine and adenine nucleotides as possible mediator of cardiac and skeletal muscle blood flow regulation. — Circ. Res., 1971, 28 and 29 Suppl. 1,  $115 - 131$ .
- 12. Berthet J., Sutherland E. W., Rall T. W. The assay of glucagon and epinephrine with use of liver homogenates.  $-$  J. Biol. Chem., 1957, 229, 351 $-$ 361.
- 13. Bianchi C. P. The effect of caffeine on radiocalcium movement in frog sartorius. - J. Gen. Physiol., 1961, 44, 845-858.
- 14. Bittar N., Pauly T. J. Myocardial reactive hyperemia responses in the dog after aminophylline and lidoflazine. - Am. J. Physiol., 1971, 220, 812-815.
- 15. Black J. W., Duncan W. A. M., Durant C. J., Ganellin C. R., Parsons E. M. Definition and antagonism of histamine H2-receptors. - Nature, 1972, 236,  $385 - 390.$
- 
- 16. Blume A. J., Dalton C., Sheppard H. Adenosine-mediated elevation of cyclic 3',5'-adenosine monophosphate concentrations in cultured mouse neuroblastoma cells. - Proc. Natl. Acad. Sci. USA, 1973, 11, 3099-3102.
- 17. Bowman W. C., Hall M. T. Inhibition of rabbit intestine mediated by alphaand beta-adrenoceptors.  $-$  Br. J. Pharmacol., 1970, 38, 399 $-415$ .
- 18. Burnstock G. Purinergic nerves. Pharmacol. Rev., 1972, 24, 509-581.
- 19. Burnstock G. Purinergic transmission. In: Handbook of Psychopharmacology, v. 5, ed. by L. L. Iversen, S. D. Iversen, S. H. Snyder, 1975, pp. 131-194. Plenum Press, New York.
- 20. Burnstock G. Purinergic "receptors". J. Theoret. Biol., 1976, 62, 491-503.
- 21. Burnstock G. Cholinergic and purinergic regulation of blood vessels.  $-\frac{[1]}{[1]}$ Handbook of Physiology (Vascular Smooth Muscle), ed. by D. Bohr. M. D. Somlyo, H. V. Sparks, 1978. American Physiological Society - Wil liams and Wilkins, Baltimore.
- 22. Burnstock G., Campbell G., Satchell D. G., Smythe A. Evidence that ade nosine triphosphate or a related nucleotide is the transmitter substanct

released by non-adrenergic inhibitory nerves in the gut. - Br. J. Pharmacol., 1970, 40, 668—688.

- 23. Burnstock G., Cocks T., Paddle B. M., Staszewska-Barczak J. Evidence that prostaglandin is responsible for the "rebound contraction" following stimulation of non-adrenergic, noncholinergic ("purinergic") inhibitory nerves. - Eur. J. Pharmacol., 31, 360-362.
- 24. Burnstock G., Dumsday B. H., Smythe A. Atropine resistant excitation of the urinary bladder: the possibility of transmission via nerves releasing a purine nucleotide. - Br. J. Pharmacol., 1972, 44, 451-461.
- 25. Burnstock G., Wong H. Comparison of the effects of UV light and purinorgic nerve stimulation of the guinea-pig taenia coli. - Br. J. Pharmacol., 1978, 62, 293-302.
- 26. Butcher R. W., Sutherland E. W. Purification and properties of cyclic 3'.5'-nucleotide phosphodiesterase and use of this enzyme to characterise adenosine 3',5'-phosphate in human urine. - J. Biol. Chem., 1962, 237, 1244.
- 27. Clark R. B., Gross R., Su Y. F., Perkins J. P. Regulation of adenosine ".5' monophosphate content in human astrocytoma cells by adenosine and ademine nucleotides. - J. Biol. Chem., 1974, 249, 5296-5303.
- 28. Cobbin L. B., Einstein R., Maguire M. H. Studies on the coronary dilator actions of some adenosine analogs. - Br. J. Pharmacol., 1974, 50, 25-33.
- 20 Coleman R. A. A non-adrenergic inhibitory nervous response in the trachea of the guinea-pig.  $-$  M. Inst. Biol. thesis, 1976, University of London.
- 20 Coleman R. A. Effects of some purine derivatives on guinea-pig trachea and their interaction with drugs that block adenosine uptake. - Br. J. Pharmacol., 1976, 57, 51-57.
- 31. Curnish R. R., Berne R. M., Rubio R. Effect of aminophylline on myocardial reactive hyperemia.  $-$  Proc. Soc. Exp. Biol. Med., 1972, 141, 593 $-$ 598.
- 32. Dale H. H. The action of certain esters and chers of choline, and their relation to muscarine.  $-$  J. Pharmacol. Exp. Ther., 1914, 6, 147-190.
- 33. Daly J. Role of cyclic nucleatides in the nervous system. In: Handbook of Psychopharmacology, v. 5, ed. by L. L. Iversen, S. D. Iversen, S. H. Snyder, 1975, pp.  $47-107$ . Plenum Press, New York.
- 34. Daniel E. E., Irwin J. On the mechanism whereby certain nucleotides produce contractions of smooth muscle. - Can. J. Physiol. Pharmacol., 1965,  $43,89 - 136.$
- 35. De Gubareff T., Sleator W. Effects of caffeine on mammalian atrial muscle. and its interaction with adenosine and calcium. - J. Pharmacol. Exp. Ther., 1965, 148, 202-214.
- 36. Dozi-Vassiliades J., Tsiamitas C., Kokolis N. The effect of PGE2 and PGF2ALPHA on the response of guinea-pig myometrium to adenine nucleotides in vitro. - Prostaglansins, 1976, 12, 515-524.
- 37. Drury A. N., Szent-Györgyi A. The physiological activity of adenine com-

upon the mammalian pounds with special reference to their action heart. - J. Physiol. (Lond.). 1929, 68, 213-237.

- 38. Fain J. N., Weiser P. B. Effects of adenosine deaminase on cyclic adenosine monophosphate accumulation, lipolysis, and glucose metabolism of fat cells. — J. Biol. Chem., 1975, 250, 1027—1034.
- 39. Farmer J. B., Farrar D. G. Pharmacological studies with adenine, adenosine and some phosphorylated derivatives on guinea-pig tracheal muscle. -J. Pharm, Pharmacol., 1976, 28, 748-752.
- 40. Flamm E. S., Viau A. T., Ransohoff J., Naftchi N. E. Experimental alterations in cyclic adenosine monophosphate concentrations in the cat basilar artery. - Neurology, 1976, 26, 664-666.
- 41. Gaddum J. H., Holtz P. The localisation of the action of drugs on the pulmonary vessels of dogs and cats. - J. Physiol. (Lond.) 1933, 77, 139-158.
- 42. Gillespie J. H. The biological significance of the linkages in adenosine triphosphoric acid. - J. Physiol. (Lond.),  $1934$ ,  $80$ ,  $345-359$ .
- $9$  Jakas  $\aleph_2$  517
- 43. Gilman A. G., Nirenberg M. Regulation of adenosine 3',5'-cyclic monophosphate metabolism in cultured neuroblastoma cells. - Nature, 1971.  $234, 356 - 358.$
- 44. Gilman A. G., Schrier B. K. Adenosine cyclic 3'.5' monophosphate in foetal rat brain cell cultures. I. Effect of catecholamines. - Mol. Pharmacol.  $1972, 8, 410 - 416.$
- 45. Ginsborg B. L., Hirst G. D. S. The effect of afenosine on the release of the transmitter from the phrenic nerve of the rat.  $-$  J. Physiol (Lond)  $1972, 224, 629 - 645.$
- 46. Ginsborg B. L., Hirst G. D. S., Maizels J. V., Walker J. Specificity of adenosine on transmitter output at neuromuscular junctions. - Br. J. Pharmacol., 1973, 47, 637.
- 47. Gough G. R., Maguire M. H., Satchell D. G. Three new adenosine triphosphate analogs. Synthesis and effects on isolated gut. J. Med. Chem., 1973,  $16, 1188 - 1190.$
- 48. Green H. N., Stoner H. B. Biological Actions of the Adenine Nucleotides. 1950, Lewis, London.
- 49. Haddy F. J., Scott J. B. Metabolically linked vasoactive in local regulation of blood flow. — Physiol. Rev.,  $1968, 48, 688 - 707$ .
- 50. Hahn F. E., Olsson R. A. Relationship between structure and coronary vasodilatory activity in the adenosine series. - The Pharmacologist, 1975, 17 382.
- 51. *Hedquist P., Fredholm B. B.* Effects of adenosine on adrenergic neurotransmission — prejunctional inhibition and postjunctional enhancement. -Naunyn Schmiedeberg's Arch. Pharmacol., 1976, 293, 217–223.
- 52. Herlihy J. T., Bockman E. L., Berne R. M., Rubio R. Adenosine relaxation of isolated vascular smooth muscle.  $-\text{Am}$ . J. Physiol., 1976, 230, 1239-1243.
- 53. Hopkins S. V. The action of ATP in the guinea-pig heart. Biochem. Pharmacol., 1973, 22, 335–339.
- 54. Hrdina P. D., Bonaccorsi A., Benvenuti F. Role of Ca<sup>++</sup> and Mg<sup>++</sup> in contractile effect of ATP on isolated perfused renal artery. - Eur. J. Pharmacol., 1970, 12, 249–252.
- 55. Huang M., Drummond G. I. Effect of adenosine on cyclic AMP accumulation in ventricular myocardium. - Biochem. Pharmacol., 1976, 2713.
- 56. Huang M., Shimizu H., Daly J. W. Accumulation of cyclic adenosine monophosphate in incubated slices of brain tissue. 2. Effects of depolarising agents, membrane stabilisers phosphpdiesterase inhibitors, and adenosine analogs. - J. Med. Chem., 1972, 15, 462-466.
- 57. Iizuka H., Adachi K., Halprin K. M., Levine V. Adenosine and adenine nucleatides stimulation of skin (epidermal) adenylate cyclase. - Biochem. Biophys. Acta, 1976, 444, 685–693.
- 58. Isaacson A., Sandow A. Quinine and caffeine effects on calcium movements in frog sartorius muscle. - J. Gen. Physiol., 1967, 50, 2109-2128. 59. Iso T. Relationship between pharmacological actions of ATP and biochemical parameters in microsomes from various fibres of guinea-pig. - Jpn. J. Pharmacol., 1974, 24, 641-642. 60. Jager L. P. The effect of catecholamines and ATP on the smooth muscle cell membrane of the guinea-pig taenia coli. - Eur. J. Pharmacol., 1974,  $25, 372 - 382.$ 61. Johns A., Paton D. M. Effect of indomethacin on atropine resistant transmission in rabbit and monkey urinary bladder - evidence for involvement of prostaglandins in transmission. - Prostaglandins, 1977, 13, 245-254. 62. Johnson P. N., Inesi A. The effect of methylxanthines and local anaesthetics on fragmented arcoplasmic reticulum. - J. Pharmacol. Exp. Ther., 1969,  $169, 308 - 314.$ 63. Kakiuchi S., Rall T. W., McIlwain H. Tho effect of electrical stimulation upon the accumulation of adenosine 3',5'-phosphate in isolated cerebral lissue. - J. Neurochem., 1969, 16, 485-491. 64. Kamikawa Y., Serizawa K., Mizutani M., Shimo Y. Responses to adenosina 5>-triphosphate (ATP) of esophageal and gastrointestinal smooth muscle. of guinea-pig.  $-$  Jpn. Pharmacol., 1976, 26, 61.
- 65. Kamikawa Y Shimo Y. Pharmacological differences of non-adrenergic inhibitory response and of ATP-induced relaxation in guinea-pig tracheal strip chains. - J. Pharm. Pharmacol., 1976, 28, 854-855.
- 66. Kiernan J. A. The involvement of mast cells in vasodilatation due to axon reflexes in infused skin. - Quart. J. Exp. Physiol., 1972, 57, 311-317.
- 67. Kuroda Y. Saito M., Kobayashi K. Concomitant changes in cyclic AMP level and postsynaptic potentials of olfactory cortex slices induced by adenosine derivatives.  $-$  Brain Res., 1976, 109, 196-201.
- 68. Madinaveitia J., Raventos J. Antimalarial compounds as antagonists of adenosine. - Br. J. Pharmacol. Chemother., 1949, 4, 81-92.
- 69. Mah H. D., Daly J. W. Adenosine dependent formation of cyclic AMP in brain slices. - Pharmacol. Rev., 1976, 8, 65-79.
- 70. McKenzie S. G., Frew R., Bar H. Effects of adenosine and related compounds on adenylate cyclase and cyclic AMP levels in smooth muscle. -Eur. J. Pharmacol., 1977, 41, 193-203.
- 71. Mentzer R. M., Rubio R., Berne R. M. Release of adenosine by hypoxic canine lung tissue and its possible role in pulmonary circulation.-Am. J. Physiol., 1975, 229, 1625—1631.
- 72. Mills D. C. B., Smith J. B. The influence on platelet aggregation of drugs that affect the accumulation of adenosine  $3^{\prime}$ ,  $5^{\prime}$ -cyclic monophosphate in platelets. - Biochem. J., 1971, 121, 185-196.
- 73. Moritoki H., Morita M., Kanbe T. Effects of methylxanthines and imidazole on contractions of guinea-pig ileum induced by transmural stimulation. — Eur. J. Pharmacol., 1976, 35, 185—198.
- 74. Needleman P., Minkes M. S., Douglas J. R. Stimulation of prostaglandin biosynthesis by adenine nucleotides. Profile of prostaglandin release by perfused organs. - Circ. Res., 1974, 34, 455-460.
- 75. Oberdorster G., Lang R., Zimmer R. Influence of adenosine and lowered cerebral blood flow on the cerebrovascular effects of the ophylline.  $-$  Eur. J. Pharmacol., 1975, 30, 197—204.
- 76. Okwuasaba F. K., Hamilton J. T., Cook M. A. Antagonism by methylxanthines of purine nucleotide-induced and dipyridamole-induced inhibition of peristaltic activity of the guinea-pig ileum. - Eur. J. Pharmacol..  $1977, 43, 181 - 194.$
- 77. Osswald H. Renal effects of adenosine and their inhibition by theophylline in dogs. - Naunyn Schmiedeberg's Arch. Pharmacol., 1975, 288, 79-86.
- 78. Paddle B. M., Burnstock G. Release of ATP from perfused heart during coronary vasodilatation.  $-$  Blood Vessels, 1974, 11, 110 $-$ 119.
- 79. Peck W. A., Carpenter J. G., Schuster R. J. Adenosine mediated stimulation of bone cell adenylate cyclase activity. - Endocrinology, 1976, 99, 901-909.
- 80. Penit J. Huot J., Jard S. Neuroblastoma cell adenylate-cyclase direct activation by adenosine and prostaglandins. - J. Neurochem., 1976, 26, 265-273.
- 
- 81. Phillis J. W., Edstrom P. Effects of adenosine analogs on rat cerebral cortical neurons. — Life Sci., 1976, 19, 1041—1053.
- 82. Phillis J. W., Kostopoulos G. K. Adenosine as a putative transmitter in cerebral cortex - studies with potentiators and antagonists. - Life Sci., 1975. 17, 1085—1094.
- 83. Phillis J. W., Kostopoulos G. K., Limacher J. J. Depression of corticospinal cells by various purines and pyrimidines. - Can. J. Physiol., 1974, 52,  $1226 - 1229.$
- 84. Phillis J. W, Kostopoulos G. K., Limacher J. J. A potent depressant action of adenine derivatives on cerebral cortical neurons. - Eur. J. Pharmacol.,  $1975, 30, 125 - 129.$
- 85. Raberger G., Kraupp O., Strulinger W., Nell G., Chirikdjian J. J. The effects of intracoronary infusion of adenosine on cardiac performance, blood supply and on myocardial metabolism in dogs. - Pflugers Arch., 1970, 317.  $20_{-}$
- 86. Rall T. W, West T. C. The potentiation of cardiac inotropic responses to noropinephrino by theophylline. - J. Pharmacol. Exp. Ther., 1963, 139,  $269 - 274.$
- 87. Rikimaru A., Fukushi Y., Suzuki T. Effects of imidazole and phentolami. ne on the relaxant responses of guinea-pig taenia coli to transmural stimuhe on the relaxant response triphosphate. - Tohoku J. Exp. Med., 1971, 105.  $199 - 200.$
- 88. Rubio R., Berne R. M. Release of adenosine by normal myocardium in dogs and its relationship to regulation of coronary resistance. - Circ Res.  $1969, 25, 407 - 415.$
- 89. Satchell D., Burnstock G. Comparison of the inhibitory effects on guineapig taenia coli of adenine nucleotides and adenosine in the presence and absence of dipyridamole.  $-$  Eur. J. Pharmacol. 1975, 32, 324 $-$ 328.
- 90. Satchell D., Burnstock G., Dann P. Antagonism of the effects of purinergic nerve stimulation and exogenously applied ATP on the guinea-pig taenia coli by 2-substituted imidazolines and related compounds. - Eur J. Pharmacol., 1973, 23, 264-269.
- 91. Satchell D. G., Maguire M. H. Inhibotory effects of adenine nucleotide analogs on the isolated guinea-pig taenia coli. - J. Pharmacol. Exp Ther  $1975, 195, 540 - 548.$
- 92. Sattin A., Rall T. W. The effect of adenosine and adenine nucleotides on the cyclic adenosine 3',5'-phosphate content of guinea-pig cerebral cortex slices. — Mol. Pharmacol., 1970, 6, 13—23.
- 93. Sawynok J., Jhammandas K. H. Inhibition of acetylcholine-release from cholinergic nerves by adenosine, adenine-nucleotides and morphine  $-$  antagonism by theophylline.  $-$  J. Pharmacol. Exp. Ther., 1976, 197, 379 $-$ 390.
- 94. Schrader J., Rubio R., Berne R. M. Inhibition of slow action potentials of guinea-pig atria by adenosine.  $-$  J. Mol. Cell. Cardiol., 1975, 7, 427-433.
- 95. Shimizu H., Creveling C. R., Daly J. Stimulated formation of adenosine 3',5'-cyclic phosphate in cerebral cortex: Synergism between electrical activity and biogenic amines. - Proc. Natl. Acad. Sci. USA, 1970, 65,  $1033 - 1040.$
- 96. Shimizu H., Daly J. W., Creveling C. R. A radioisotopic methods for measuring the formation of adenosine 3',5'-cyclic monophosphate in incubated slices of brain.  $-$  J. Neurochem., 1969, 16, 1609 $-$ 1619.
- 97. Sneddon J. D., Smythe A., Satchell D., Burnstock G. An investigation of the identity of the transmitter substance released by non-adrenergic, noncholinergic excitatory nerves supplying the small intestine of some lower vertebrates. - Comp. Gen. Pharmacol., 1973, 4, 53-60.
- 98. Spedding M., Sweetman A. J., Weetman D. F. Antagonism of adenosine 5>-triphosphate-induced relaxation by 2-2>-pyridilisatogen in taenia of
- guinea-pig cecum. Br. J. Pharmacol., 1975, 53, 575-583.<br>99. Spedding M., Weetman D. F. Identification of separate receptors for adenosine and adenosine 5>-triphosphate in causing relaxations of isolated taenia of guinea-pig cecum. - Br. J. Pharmacol., 1976, 57, 305-310.
- 100. Sturgill T. W., Schrier B. K., Gilmn A. G. Stimulation of Cyclic AMP accumulation by 2-chloroadenosine: Lack of incorporation of nucleoside into cyclic neucleotide.  $-$  J. Cyclic Nucleotide Res., 1975, 1, 21 $-30$ .
- 101. Sydow V., Ahlquist R. P. Cardiovascular actions of some simple nucleic acid derivatives. - J. Am. Pharm. Assoc. Sci. Ed., 1954, 43, 166-170.
- 102. Ther L., Muschawek R., Hergott J. Antagonismus zwischen Adenosin und Methyl-xanthinen am Reizlatungssystem des Herzens. - Arch. Pharmacol. Exp. Pathol., 1957, 231, 586-590.
- 103. Tomita T., Watanabe H. A comparison of the effects of adenosine triphosphate with noradrenaline and with the inhibitory potential of the guineapig taenia coli. — J. Physiol. (Lond.), 1973, 231, 167—177.
- 104. Triggle D. J., Triggle C. R. Chemical Pharmacology of the Synapse. 1970, p. 654, Academic Press, New York.
- 105. Verhaeghe R. H., Vanhoutte P. M., Shepherd J. T. Inhibition of sympathetic neurotransmission in canine blood vessels by adenosine and adenine nucleotides. - Circ. Res., 1977, 40, 208-215.
- 106. Wayne E. J., Goodwin J. F., Stoner H. B. Effects of adenosine triphosphate on electrocardiogram of man and animals. - Br. Heart J., 1949, 11, 55-67.

## РЕЦЕПТОРЫ ГОРМОНОВ

## ПЕРЕДАЧА СИГНАЛА ОТ РЕЦЕПТОРОВ ГОРМОНОВ К АДЕНИЛАТЦИКЛАЗЕ - ОБЗОР ДАННЫХ И ГИПОТЕЗЫ

ЭРНСТ ДЖ. М. ХЕЛМРЕЙХ, ТОМАС ПФЕЙФФЕР (ERNST J. M. HELMREICH, THOMAS PFEUFFER)

Отдел физиологической химии, Университет Вюрцбурга, 8700 Biopusype, OPT

### **ВВЕДЕНИЕ**

Попытки выяснить молекулярную структуру мембраносвязанпого и гормонально-регулируемого аденилатциклазного комплекса с целью понимания механизма передачи сигнала от рецептора гормонов к аденилатциклазе начали предприниматься лишь в самое последнее время, но некоторые достижения в этой области уже заслуживают внимания. Orly и Schramm [16] показали, что В адренергический рецептор и аденилатциклазная активность могут быть разделены. В процессе этого эксперимента авторы инактивировали каталитическую активность аденилатциклазы эритродействием N-этилмаленмида или нагреванием, ЦИТОВ НИДЮШКИ носле чего такие клетки были использованы в качестве источника для выделения В-рецепторов. Эритроциты с инактивированной аденилатциклазой были затем слиты с помощью вируса Сендай с Фрейнда (Ф-клетки), которые эритролейкемическими клетками содержали аденилатциклазу, но не имели В-адренергических рецепторов. Тепи препаратов слитых клеток обладали зависимой от нзопротеренола аденилатциклазной активностью. Таким образом. В-рецептор и аденилатциклаза представляют собой два различных нидивидуальных белка, кодируемых, по-видимому, разными генами [9]. Приводимые здесь результаты представляют особый интерес в этом контексте, поскольку они показывают, что в мембранах эритроцитов голубя белок (или белки), ответственный за аденилатциклазы под действием гуанилиуклеотида, активацию также представляет собой индивидуальный компонент, который [6, 18, 19]. Pfeuffer отделен от аденилатциклазы может быть ноказал, что аденилатниклазный комплекс, солюбилизированный с помощью луброла РХ из мембран эритроцитов голубя, инактивируется при адсорбции белковой фракции на аффинном сорбенте - ГТФ-сефарозе [18]. Фракция белка, содержащая центры связывания для гуанилнуклеотида, с помощью такой аффиниой хроматографии может быть отделена от белка, который не удерживается аффинной колонкой и функции которого пока еще не определены. При последующей рекомоннации обеих фракций в значительной степени восстанавливается стимулируемая как гуанилнуклеотидом, так и фторидом активность растворимого пренарата (см. табл. 11, 12). По нашим данным, менее 5% связующих

центров для гуанилнуклеотида в мембране эритроцита голубя действительно функционируют в процессе активации аденилатциклазы.

Ранее мы интерпретировали квазинеобратимую активацию стимулируемой катехоламинами аденилатциклазы мембран эритроцитов птиц в присутствии аналогов ГТФ (например,  $Gpp(NH)p$ ,  $Gpp(CH_2)p$  и  $GTP-y-S$ ) как нефизнологическое следствие метаболической стабильности этих соединений [7, 19]. Поскольку эти аналоги связываются по тем же центрам, что и природный активатор ГТФ, высказано предположение о действии этих соединений, подобно аналогам переходного состояния, которые в отличие от ГТФ не способны гидролизоваться и, следовательно, восстанавливать действенность активного центра [19]. Это привело нас к заключению, что ГТФ-азная активность принадлежит регуляторной субъединице, связывающей гуаннапуклеотид [7, 19]. Эта гипотеза получила педавно подтверждение в работе Cassel и Selinger, которые продемонстрировали существование в мембранах эритроцитов индюшки стимулируемой катехоламинами ГТФ-азы, тесно ассоциированной с аденилатциклазой [2]. В настоящем разделе мы пытаемся свести воедино все имеющиеся факты в рамках модели гормонально-стимулируемого аденилатциклазного комплекса.

### ЭКСПЕРИМЕНТАЛЬНЫЕ МЕТОДЫ

Экспериментальные приемы детально изложены в оригинальных работах [18-20], поэтому мы приводим только краткое описание процедуры аффинной хроматографии. Дополнительная информация дана в таблицах 11 и 12.

## Аффинная хроматография на ГТФ-сефарозе

Использованная нами аффинная матрица представляет собой ceфарозу-4B - NH -  $(CH_2)_3$ -CO - NH - Bz - NH - pppG [18]. Аденилатциклазу переводили в раствор из мембран действием луброла PX после предварительной обработки мембран 1 мМ ГМФ и 50 мкМ D, L-изопротеренолом [19]. Растворимый препарат добавляли к ГТФ-сефарозе и после инкубации при компатной температуре смесь разделяли цептрифугированием на супернатант (фракция II). (фракция I) и связанный с матрицей компонент Связанный с матрицей компонент промывали и ресуспендировали в буферном растворе, содержащем Gpp (NH) р или ГТФ, что приводило к высвобождению адсорбированных белков и получению белоксодержащего супернатанта (фракция III). Для реактивации супернатант I смешивали с супернатантом III и активность аденнлатциклазы определяли немедленно после смешивания. При измерении степени активации под действием гуанилиуклеотида в систему добавляли Gpp (NH) р, а при определении степени активации под действием фторида в систему добавляли ГТФ. Контрольные эксперименты проводили с немодифицированной сефарозой-4В и соответствующие смеси подвергали всем тем же манниуляциям, что и экспериментальные образцы. Смысл всен процедуры состоит в том, чтобы сделать измерения аденилатциклазной активности в супернатантах I и II количественно сравнимыми. Детали эксперимента описаны [18].

### **РЕЗУЛЬТАТЫ**

## Разделение и реконструкция аденилатциклазы

Из табл. 11 видно, что обработка солюбилизируемой детергентом аденилатциклазы ГТФ-сефарозой приводит к снижению ее способности стимулироваться под действием нуклеотидов на 70% (эксперимент Б). В контроле при использовании немодифициро-

Таблица 11. Выделение и реконструирование аденилатциклазы

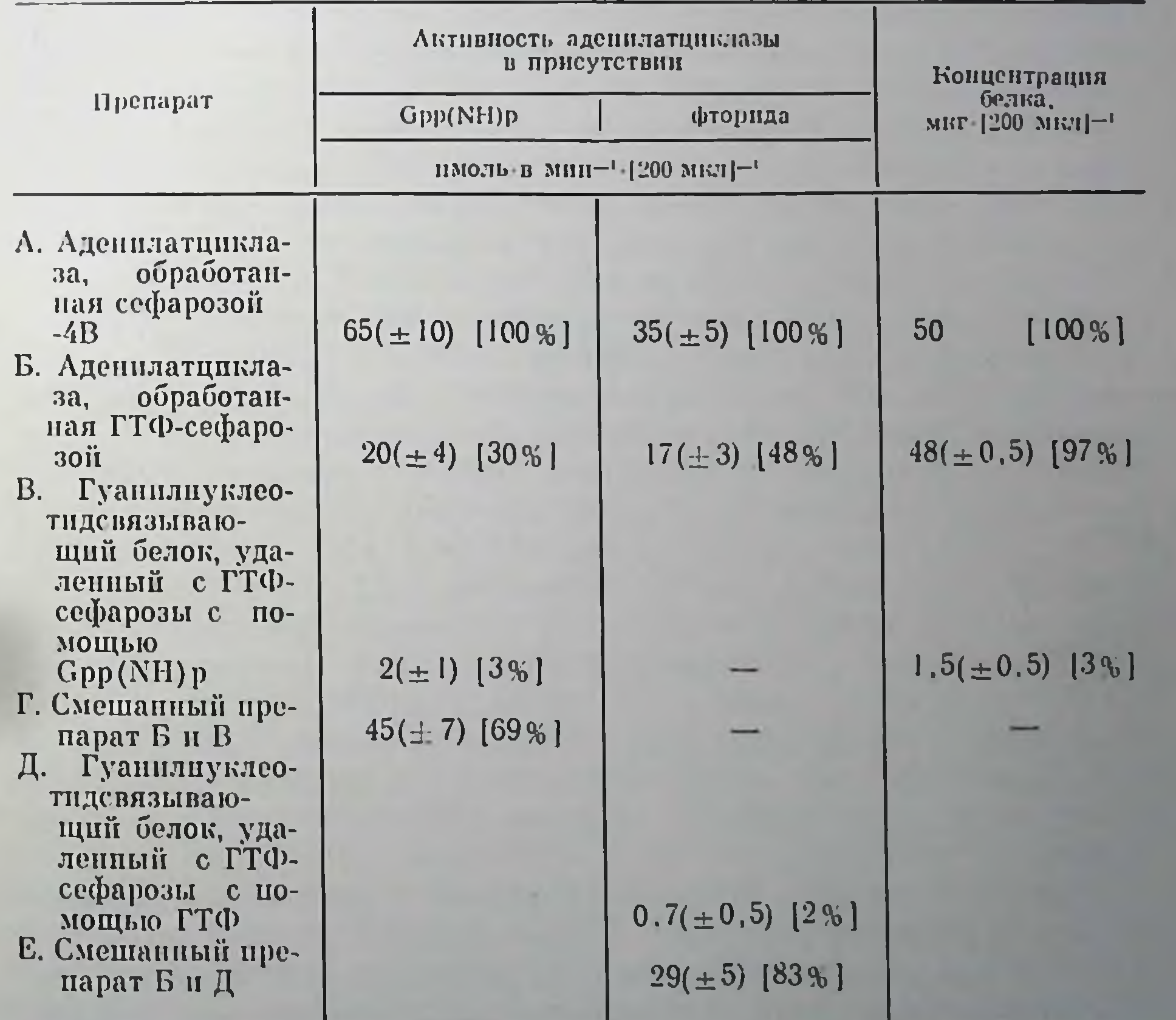

Примечание. Активность аденилатциклазы измеряли в образце объемом 200 мкл, содержащем или 0,1 мМ Gpp(NH)p, или 0,2 мМ ГТФ и 10 мМ NaF. Актив ность приведена в пикомолях образовавшегося цАМФ в минуту, концентрации ослка дана в микрограммах на 200 мкл. Значения представляют собой среднее+ошибка среднего. В каждом случае на разных препаратах выполнили 2-15 экспериментов. Процент активности относительно контроля дан в скобках (контроль - препарат .). Детали см. [18]. Эксперименты описаны в "Experimental Methods".

сефарозы-4В соответствующая активность не теряется ванной (эксперимент А). Поскольку фторидная активация растворимой аденилатциклазы, полученной из сбработанных ГМФ и изопротеренолом мембран эритроцитов голубя, успливается под действием ГТФ [18], потеря стимулируемой фторидом активности при обра. ботке препарата ГТФ-сефарозой частично может происходить вследствие удаления из препарата гуанилиувлеотидсвязывающих белков, мединрующих ГТФ-зависимую активацию (эксперимент Б). Таким образом, различия в стимулируемой фторидом активности контрольного и экспериментальных образцов сильно зависят от стенени активации контрольного образна под действием ГТФ (сравните эксперименты А и Б). Связывание гуанилнуклеотидов и активация являются процессами, зависимыми от времени и температуры [24]. С учетом этого различные стадии процесса аффинной хроматографии проводили при компатной температуре. Более того, время взаимодействия было выбрано достаточно длительным для превращения адепилатциклазы в максимально активное состояние, которое было достатечно стабильным для получения при анализе аденилатциклазной активности линейных зависимостей в течение по меньшей мере 20 мнн при 37°С.

Специфичность ГТФ-сефарозы для центров связывания гуанилнуклеотидов становится очевидной из эксперимента с 0,1 мМ Gpp (NH) р, который предотвращает присоединение связывающих белков [18]. В других контрольных экспериментах было показано, что соответствующее производное вещество АТФ-сефарозы не удалиет из системы белки, необходимые для проявления аденилатциклазной активности; точно так же белки, связанные с ГТФсефарозой, не удаляются с нее при обработке App (NH) р [18]. Активность растворимой аденилатциклазы в значительной степени зависит от отношения детергента к белкам и липидам. Отщепленне белка от аффинной матрины под действием Gpp (NH) р (и ГТФ) требует присутствия детергента (0,6 мМ луброла) и нейтральной соли (0,1 M NaCl), однако ни NaCl, ни луброл по отдельности или в смеси сами по себе неспособны отщеплять белки от ГТФ-сефарозы [18]. Исходный растворимый материал (препарат А в табл. 11) содержал 220 имоль Gpp(NH) р на 1 мг белка, тогда как препарат В связывал 1000-1600 пмоль Gpp (NH) р на 1 мг белка: при этом обнаруживалось 5-8-кратное увеличение числа связующих центров в результате аффинной хроматографии. Эксперименты (Г и Е) по реконструкции отчетливо ноказывают, что фракция, связанная с ГТФ-сефарозой, должна представлять собой важный компонент аденилатциклазной системы, поскольку ее присутствие необходимо для реактивации. Экспери-HAII реактивации трипсина  $6e<sub>3</sub>$ использования менты  $\overline{110}$ N-этнималенмида (результаты этих экспериментов в табл. 11 не приведены) показали, что фракции, связанные с матрицей, и соединения, не удерживаемые производным сефарозы, представляют собой белки, чувствительные по отношению к сульфгидрильным

реагентам [18]. Сообщалось также, что стимуляция аденилатпиклазы фторидом и связывание аденилатциклазон гуанилнуклеотида с последующей активацией фермента являются процессами чувствительными к действию сульфгидрильных реагентов [17, 22] Реактивация не происходит, если фракцию Б предварительно выцержать при температуре 45°С в течение 1 ч или если фракцию В смешать с бычьим сывороточным альбумином или с солюбилизированными под действием луброла РХ мембранными белками крысниых эритроцитов, лишенных аденилатциклазной активности [18]. В других экспериментах [18] удален с матрицы связанный компонент, необходимый для реактивации, который был далее фракционирован центрифугированием в градиенте плотности сахарозы. Лишенная активности фракция содержала белки, необходнывае для реактивации, как это следует из увеличения активности при ее рекомбинации с соединениями, не адсорбированными на ГТФ-сефарозе. Основной компонент этой фракции представляет собой белок с молекулярной массой 42 000 дальтон. Небольшая остаточная активность связанных с матрицей компонентов (эксперименты В и Д в табл. 11) может быть отнесена за счет присутствия небольшого количества неразделенного голофермента. Мембраны, обработанные Gpp (NH) р и изопротеренолом, содержат значительное количество белка молекулярной  $\mathbf{c}$ массой 23000 дальтон, который также связывает гуанилиуклеотиды. Этот белок также был солюбилизирован и выделен с помощью центри-Фугирования в градиенте плотности сахарозы, но не обладал способностью к реактивации. Эти результаты указывают на фракцию с молекулярной массой 42000 дальтон как на наиболее вероятного кандидата, ответственного за связывание гуанилнуклеотида и активацию. Однозначное доказательство зависит, однако, от того, насколько успешным окажется проводимое в настоящее время выделение этого мембранного белка в чистом впде.

> Синергическая активация гормонами и гуанилнуклеотидами

Гуанилнуклеотиды и гормоны активируют аденилатциклазу из различных источников синергически [19, 21, 23]. Мы обнаружили, что обработка интактных мембран D, L-изопротеренолом значиспособность гуанилнуклеотидевязывающих тельно повышает обработанных полученных из таких предварительно фракций, мембран, к реактивации (табл. 12). Реконструирование с использованием гуанилнуклеотидсвязывающих фракций из мембран, не обработанных изопротеренолом, дает лишь незначительную активность, даже когда другие, необходимые для реконструирования Фракции, получены из гормонально-активированных меморан (препарат IV в табл. 12). Наоборот, гуанилнуклеотидсвязывающие фракции, полученные из гормонально-стимулированных мембран, при реконструировании приводят к формированию аде-

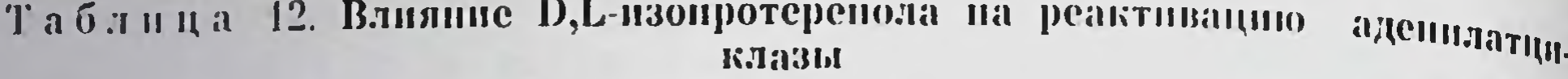

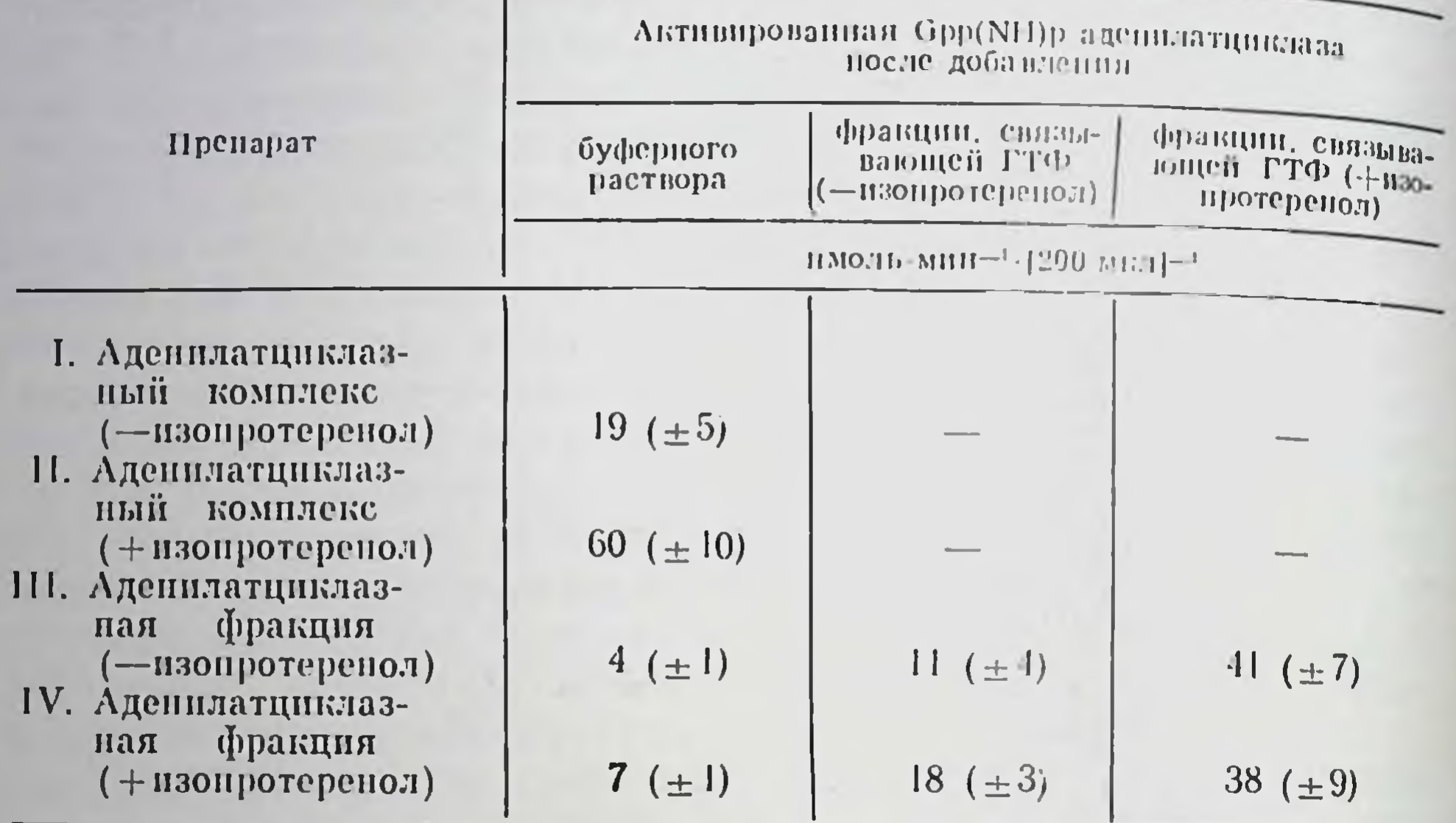

Примечание. Аденилатциклаза была солюбилизирована из мембран эритроцитов голубя, преникубированных с ГМФ в присутствии или в отсутствие 50 мкМ D.L-изопротеренола. Солюбилизированный лубролом материал был обработан ГТФсефарозой, как описано в экспериментальной части [18]. Препараты I и II представляют собой нефракционированный комплекс, а препараты III и IV-аденилатциклазные фракции, освобожденные от ГТФ-связывающих белков обработкой на ГТФ-сефарозе. ГТФ-связывающие фракции представляют собой материал, элюированный с аффинной колонки при промывании 0,1 мМ Gpp (NH)p. Аликвоты препаратов или фракций аденилатциклазы смешивали с буфером или с аликвотами связывающих фракций. Активность измеряли в присутствии 0,1 мМ Gpp (NH) р и выражали в пикомолях на 1 мин на объем смеси. Аденилатциклазная активность ГТФ-связывающих фракций составляла 1,5 пмоль/мин на 200 мкл. Каждое значение представляет собой среднее четырех экспериментов ± стандартная ошибка. Приведено из [18] с разрешения "J. Biol. Chem."

нилатциклазного комплекса с большей активностью, даже когда фракции, не содержащие связывающих белков, получены из мембран, не активированных действием изопротеренола (препарат III в табл. 12). Это свидетельствует о наличии представляющей ин-

терес взаимосвязи между рецептором гормона и гуанилнуклеотидсвязывающей фракцией, которую еще предстоит установить.

## ЗАКЛЮЧЕНИЕ

В процессе мускульной активности АТФ выполняет двойную функцию: а) гидролизуется при сокращении мышц и развитии KOMдиссоциацию актомнозинового напряжения; б) вызывает плекса, разрушая связь между поперечными мостиками тяжелого меромнозина и волокнами актина, что вызывает расслабление мышц. Образование и разрыв поперечных мостиков регулируются нопом Са<sup>2+</sup> и тропонин-тропомнозиновой системой [8]. Недавние измерения с помощью быстрых кинетических методов показали

[1, 4, 14], что нидуцированное субстратом конформационное изменение регулирует стационарную скорость гидролиза АТФ:

$$
AM + AT\Phi \xleftarrow{+A} AM \cdot AT\Phi \xleftarrow{+A} M^* \cdot AT\Phi \xleftarrow{+A} M^* \cdot AT\Phi \xleftarrow{+A} M^* \cdot AT\Phi \cdot \mathbf{P}_i \xleftarrow{+A} AM \cdot A\Box\Phi \cdot \mathbf{P}_i \xleftarrow{+A} AM + A\Box\Phi + \mathbf{P}_i,
$$

где М<sup>\*</sup> и М<sup>\*\*</sup> — конформеры мнозина (М), обладающие различными флюоресцентными свойствами; АМ - актомнозин; А - актни. Два момента представляются важными для обсуждения. Вопервых, этот механизм предполагает важную роль нуклеотида в «хемоконформационном превращении». Так, по крайней мере формально его роль должна быть подобна роли ГТФ в активации адепилатциклазы. Levitzki [11-13] допускает, что аденилатциклаза превращается в активную форму, когда но соответствующим местам связывания происходит присоединение как ГТФ, так и В-агописта. Поскольку аденилатциклаза обладает ГТФ-азной активностью, фермент вновь возвращается в неактивное состояние, как только ГТФ гидролизуется:

 $[H R^*] \cdot [G^* \cdot \Gamma T \Phi] \cdot [C^*] \longrightarrow [H \cdot R] + [C] + [G] + \Gamma \Box \Phi + P_0,$ 

где [R<sup>\*</sup>] означает модифицированное состояние рецептора, возникающее после образования активных состояний аденилатциклазы [С\*] и ГТФ-азы [С\*]. Состояние R\* обладает меньшей аффинностью по отношению к  $\beta$ -агонистам [12, 15]. Существование ассоциации рецептора гормона с гуанилнуклеотидсвязывающим белком следует также из табл. 12 [18].

В мозге и других тканях нон Са<sup>2+</sup> активирует аденилатциклазу и фосфодиэстеразу цАМФ, связываясь с активаторным белком, который в янчках крыс может быть заменен тропонином С из скелетных мышц кролика [3]. В эритроцитах индюшки аденилатциклаза тормозится ноном Са<sup>2+</sup> [25]. Кроме того, катехоламнны стимулируют выход Са<sup>2+</sup> в эритроцитах итиц и человека [26]. Levitzki [12] высказал догадку, что катехоламнны могут снимать нигибирование аденилатциклазы за счет удаления связанного Са<sup>2+</sup> благодаря облегчению его выхода. Если это действительно

так, не исключено, что кальциевая регуляция активности аденилатциклазы связана с сократительным аппаратом мембраны.

В попытке свести воедино все описанные наблюдения мы постулируем, что чувствительная к гормонам мембранная аденилатциклазная система многокомпонентная, построенная из нескольких гомологичных и гетерологичных субъединиц, способных кобратимому взаимодействию друг с другом. Минимальным структурным требованием является наличие гуаннлиуклеотидсвязывающей субъединицы (G), рецептора гормона (R) и каталитической субъединицы аденилатциклазы (С). Подобно тому как это сделано для мышцы, взаимодействующие белки могут быть представлены как хемоконформационные преобразователи, и роль ГТФ в такой реакции сопряжения может заключаться в передаче сигна-

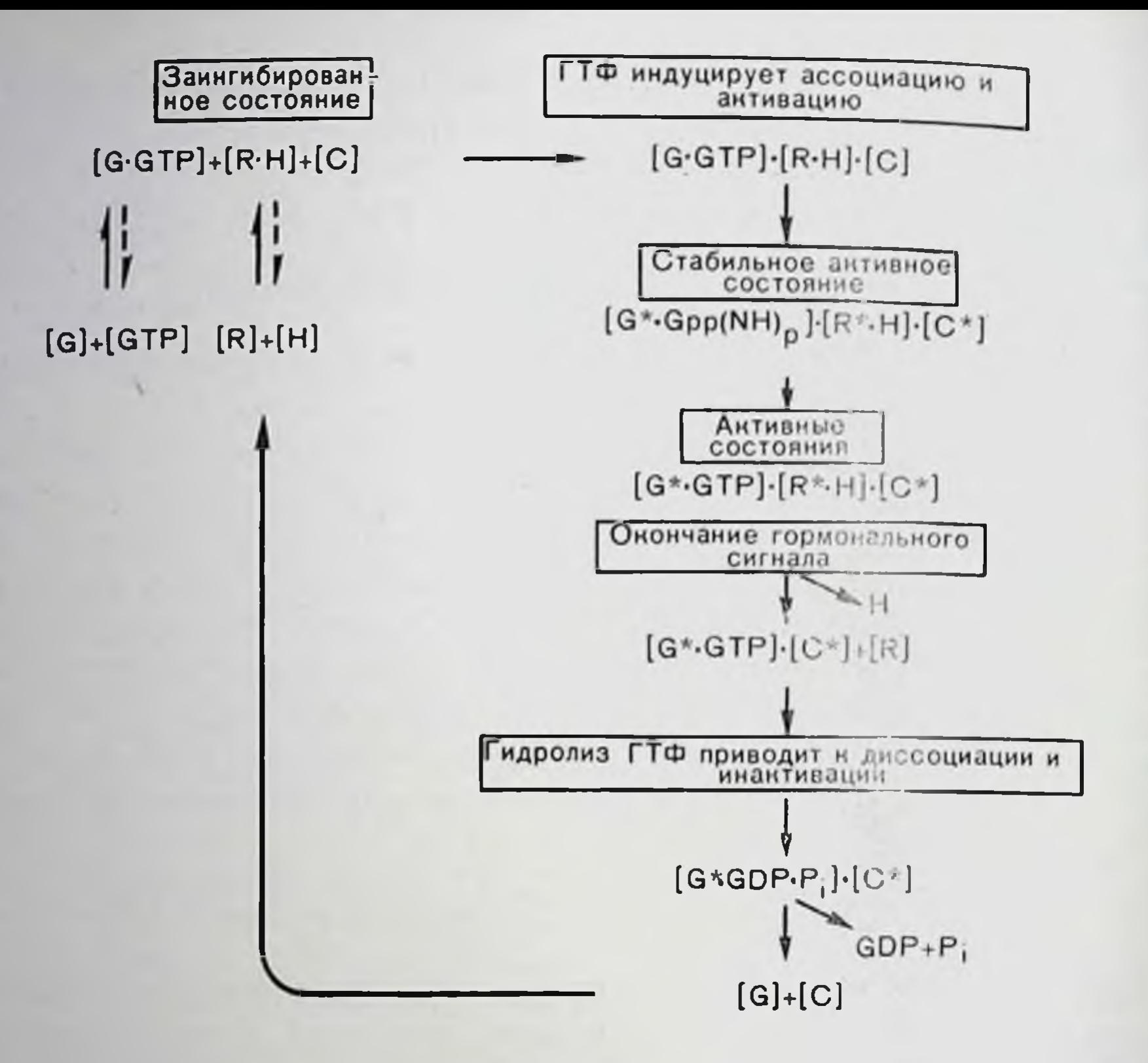

Puc. 27.

ла от рецептора гормона к аденилатциклазе, т. е. быть подобной мышцы, за одним важным АТФ в работе исключением: ролн ГТФ в процессе активации аденилатциклазы способствует ассоциации, тогда как гидролиз ГТФ индуцирует диссоциацию и приводит к пнактивации аденилатциклазы. В противоположность бифункциональному ГТФ монофункциональные негидролизуемые апалоги гуанилнуклеотиды вызывают постоянно активное состояние (рпс. 27).

перечисленных реакции и Известно, что последовательность особенно их временные параметры являются чисто спекулятивными, поскольку не определены константы скоростей элементарных стадий процесса и не доказано существование постулированных промежуточных состояний. Кинетика процесса может быть правильно интерпретирована только после того, как будут охарактеризованы все компоненты аденилатциклазной системы. Более того, несомиенно важное влияние липидного окружения на ассоциативно-диссоциативное равновесие взаимодействующих белков компонентов и соответствующие скорости вообще не рассматривается из-за полного отсутствия информации. Другими словами, предлопреследует своей единственной женная гипотетическая схема целью указать основные паправления дальнейших экспериментов. И действительно, необходимость некоторых вполне выполнимых опытов прямо вытекает из этой схемы. Так, например, становится очевидной необходимость точной локализации ГТФ-азной актив-

ности и экспериментов, которые должны ответить на вопрос, денствительно ли эта активность располагается на том же белке, что и гуанилиуклеотидсвязывающий цептр. Более того, хотелось бы знать, как именно взаимодействуют гуанилнуклеотидсвязывающни белок и рецептор гормона (см. табл. 12).

### СПИСОК ЛИТЕРАТУРЫ

- 1 Bagshaw C. R., Eccleston J. F., Eckstein F., Goody R. S., Gutjreund H., Trentham D. R. The magnesium ion-dependent triphosphatase of myosin. -Biochem. J., 1974, 141, 351-364.
- 2 Cassel D., Selinger Z. Catecholamine-stimulated GTPase activity in turkey erythrocyte membranes. - Biochim. Biophys. Acta., 1976, 452, 538-551.
- 3. Dedman J. R., Potter J. D., Means A. R. Biological cross-reactivity of rat testis phosphodiesterase activator protein and rabbit skeletal muscle troponin. - C. J. Biol. Chem., 1977, 252, 2437-2440.
- 4. Ecclesion J. F., Geeves M. A., Trentham D. R., Bagshaw C. R., Mrwa U. The binding and cleavage of ATP in the myosin and actomyosin ATPase mechanisms. - In: Molecular Basis of Motility: 26th Mosbach Colloquium. ed. by L. M. G. Heilmeyer, Jr., J. C. Ruegg, Th. Wieland, 1975, pp. 42-52. Springer - Verlag, Berlin, Heidelberg, New York.
- $\bar{z}$ . Helmreich E. J. M. Hormone-receptor interactions.  $\sim$  FEBS Lett., 1976. 61.  $1 - 5.$
- 6. Helmreich E. J. M., Pfeuffer Th. Control of catecholamine stimulated adenylate cyclase in pigeon erythrocyte membranes by guanylnucleotides. -In: Advances of Enzyme Regulation, vol. 15, ed. by G. Weber, 1977, p. 209-220. Pergamon Press, Oxford, New York.
- 7. Helmreich E. J. M., Zenner H. P., Pfeuffer Th., Cori C. F. Signal transfer from Hormone receptor to adenylate cyclase. - In: Current Topics in Cellular Regulation, vol. 10, 1976, ed. by B. L. Horecker, E. R. Stadtman, p. 41-87. Academic Press, New York.
- 8. Huxley H. E. The structural basis of contraction and regulation in skeletal muscle. - In: Molecular Basis of Motility; 26th Mosbach Colloquium, ed. by L. M. G. Heilmeyer, Jr., J. C. Ruegg, Th. Wieland, 1975, p. 9-25. Springer - Verlag, Berlin, Heidelberg, New York.
- 9. Insel P. A., Maguire M. E., Gilman A. G., Bourne H. R., Coffino P., Melmon K. L. B-Adrenergic receptors and adenylate cyclase: Products of separate genes? — Mol. Pharmacol., 1976, 12, 1062—1069.
- 10. Kimura H., Murad F. Localization of particulate guanylate cyclase in plasma membranes and microsomes of rat liver. - J. Biol. Chem., 1975, 250,  $4810 - 4817$ .
- 11. Levitzki A. Catecholamine receptores. In: Receptors and Recognition. vol. 2, Ser. A., ed. by P. Cuatrecasas, M. F. Greaves, 1976, p. 199-229. Chapman and Hall, London. 12. Levitzki A. Catecholamine receptors. - In: Reviews Physiology, Biochemistry and Pharmacology. Springer - Verlag, Berlin, Heidelberg, New York (in press), 1977. 13. Levitzki A. The role of GTP in the activation of adenylate cyclase. - Biochem. Biophys. Res. Commun., 1977, 74, 1154-1159. 14. Lymn R. W. Taylor E. W. Mechanism of adenosine triphosphate hydrolysis by actomyosin. - Biochemistry, 1971, 10,  $4617 - 4624$ . 15. Maguire M. E., van Arsdale P. M., Gilman A. G. An agonist specific affect of guanine nucleotides on binding to the <sup>β</sup>-adrenergic receptor. - Mol. Pharmacol., 1976, 12, 335–339. 16. Orly J., Schramm M. Coupling of catecholamine receptor from one cell with adenylate cyclase from another cell by cell fusion. - Proc. Natl. Acad. Sci. USA, 1976, 73, 4410-4414. 17. Øye J., Sutherland E. W. The effect of epinephrine and other agents on adenyl cyclase in the cell membrane of avian erythrocytes. - Biochim. Biophys. Acta, 1966, 127, 347-354.
- 18. Pfeuffer Th. GTP-binding proteins in membranes and the control of adeny. late cyclase activity. - J. Biol. Chem., 1977, 252, 7224-7234.
- 19. Pfeuffer Th., Helmreich E. J. M. Activation of pigeon erythrocyte membrane adenylate cyclase by guanylnucleotide analogs and separation of a nucleotide binding protein. - J. Biol. Chem., 1975, 250, 867-876.
- 20. Puchwein G., Pfeuffer Th., Helmreich E. J. M. Uncoupling of catecholamine activation of pigeon erythrocyte membrane adenylate cyclase by filipin. - J. Biol. Chem., 1974, 249, 3232-3240.
- 21. Salomon Y., Lin M. C., Londos C., Rendell M., Rodbell M. The hepatic ade. nylate cyclase system. - J. Biol. Chem.,  $1975, 250, 4239 - 4245$ .
- 22. Salomon Y., Rodbell M. Evidence for specific binding sites for guanine nucleolides in adipocyte and hepatocyte plasma membrane. - J. Biol Chem. 1975, 250, 7245-7250.
- 23. Schramm M., Rodbell M. A persistent active state of the adenylate cyclase system produced by the combined actions of isoprotorenol and quanylyl imidodiphosphate in frog crythrocyte membrane. - J. Biol. Chem., 1975.  $250, 2232 - 2237.$
- 24. Spiegel M. A., Aurbach G. D. Binding of 5'-guanylylimidodiphosphate to turkey erythrocyte membranes and effects on B-adrenergic activated adenylate cyclase. - J. Biol. Chem., 1974, 249, 7630-7636.
- 25. Sieer M. L., Levitzki A. The control of adenylate cyclase by calcium in turkey erythrocyte ghosts.  $-$  J. Biol. Chem., 1975, 250, 2080 $-2084$ .
- 26. Steer M. L., Levitzki A. The interaction of catectolamines: Ca<sup>2+</sup> and adenylate cyclase in the intact turkey erythrocyte. - Arch. Biochem. Biophys.  $1975, 167, 371 - 375.$

## РЕЦЕПТОРЫ ЭСТРОГЕНОВ И ВОСПРИИМЧИВОСТЬ К ДЕЙСТВИЮ ГОРМОНОВ: НОВЫЕ ПОДХОДЫ В ФАРМАКОЛОГИИ И ТЕРАПИИ

ЭТЬЕН-ЭМИЛЬ БОЛЬЕН (ETIENNE-EMILE BAULIEN)

Отдел исследований молекулярного метаболизма и физиопатологии стероидов, Национальный институт медицинских исследований, Отдел биологической химии, Факультет медицины Бисетры, 94270 Бисетра, Франция

Подобно другим стероидным гормонам, эстрогены представляют собой информационные молекулы. Эти химические мессенджеры должны находить на уровне своих клеток-мишеней некие специфические распознающие механизмы, которые позволят им различать именно эти клетки среди различных компонентов окружающей среды. Эти механизмы распознавания предусматривают наличие специфических центров связывания г (рис. 28), обладающих исключительно высоким сродством (измеренные в условнях равновесия константы имеют порядок  $10^{-10}-10^{-11}$  М и соответст вуют очень низким концентрациям эстрадиола в плазме) и столь же высокой специфичностью (стереоспецифичность). Узнавание эстрогенов представляет собой первую функцию их рецепторов [8]. Взаимодействие гормонов с их рецепторами не сказывается на химической структуре эстрогенов, «информационный» феномен является чисто «физическим».

Рис. 28. Феноменологическое описание рецептора стероидных гормонов. Н представляет собой любой стероидный гормон. Он связывается (1) с высокоаффинным рецепторпым центром г, вслед за чем происходит передача или сочетание связанного гормона (2), приводящая к активации нентра е, определяющего эффект гормона (3). Последний центр может, например, взаимоденствовать с другой макро-

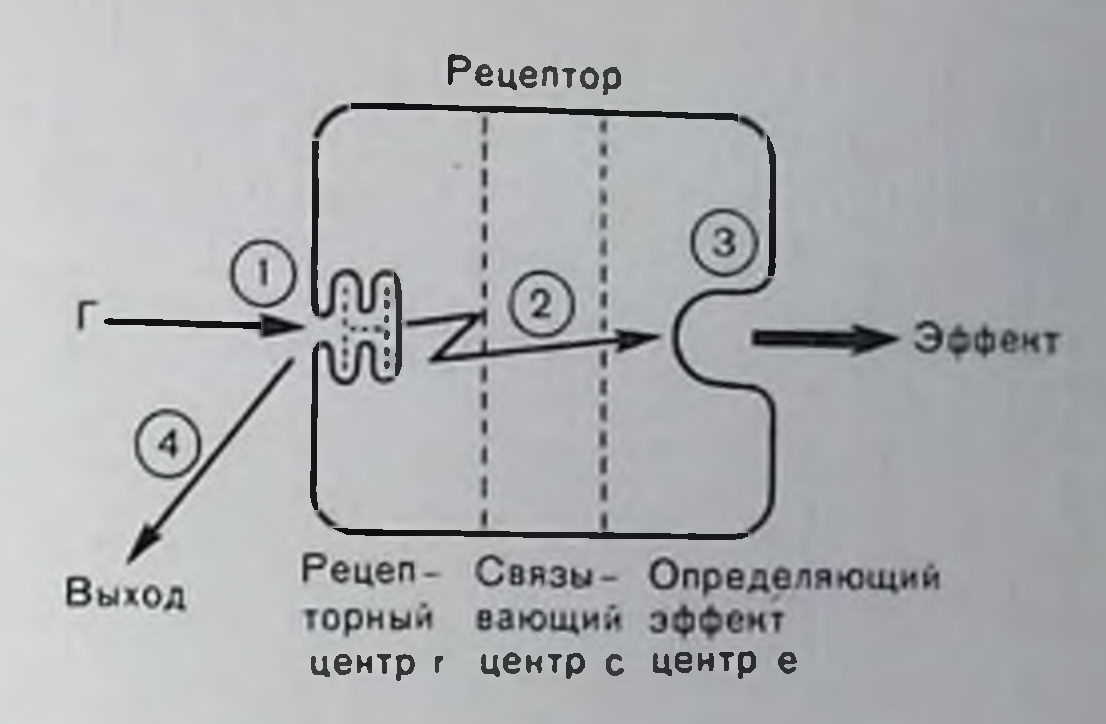

молекулой или катализировать реакцию, или участвовать в химическую обоих этих процессах. Ядерный центр, с которым рецептор связывается в ядре, на рисунке не показан. Этот центр может быть идентичен центру е. Как только произошло шинцинрование процесса, гормон уже не пужен (4).

### РЕЦЕПТОРЫ И ИХ ДЕЙСТВИЕ: ОПРЕДЕЛЕНИЕ И ОСНОВНЫЕ СВОЙСТВА

Специфическое связывание, даже с высоким сродством, не является исчернывающей характеристикой рецептора. Существуют другие белки, например связывающий половые стероиды белок илазмы (ПБП), который способен связывать ноловые стероидные гормоны и, в частности, эстраднол с очень высоким сродством [30]. Однако этот транспортный белок, хотя его функции не очень хорошо изучены, не представляет собой рецептора. Кроме того, активный спитетический нестероидный очень он не связывает эстроген диэтилстильбэстрол (табл. 13), что указывает на отсутствие прямой зависимости типа причина - эффект между связыванием с белком плазмы и эстрогенной активностью соединения.

Смысл слова «рецептор» включает ответственность за интерпретацию полученного сигнала (в данном случае гормонального), приводящую к развитию клеточного ответа. Связывание гормона по соответствующему связывающему центру г приводит к активации исполнительного центра е рецептора (см. рис. 28), который в свою очередь взаимодействует с эффекторным компонентом клетки, на котором начинается цепь сложных реакций, известная под названием гормонального ответа. Таким образом, на молекулярном уровне в рецепторе должна существовать преобразующая система между центрами г и е, предусматривающая и аллостерический переход в молекуле рецепторного белка. На клеточном уровне рецептор будет представлять собой простейшее надмолекулярное образование, с которым должен взаимодействовать гормон, чтобы вызвать соответствующий ответ. Впоследствии этот ответ может прекратиться и действительно прекращается, что доказывается необходимостью новых порций гормона в клеткахмишенях; этот факт хорошо известен эндокрипологам, поскольку секреция гормонов в организме является непрерывной [4].

Альдостерон  $+ + +$  $\frac{+}{+}$  $\circ$  +  $\circ$ Кортизол  $\begin{array}{c} +\\ + \end{array}$  $\circ$ Прогестерии  $\frac{1}{1}$  $\circ$ Диртилетиль- $\frac{1}{\sqrt{2}}$ бострои  $\frac{1}{\sqrt{2}}$  $\frac{1}{\sqrt{2}}$  $+1$  $\circ$  $\begin{array}{c} + \\ + \\ - \end{array}$ Эстраднол  $+1$  $\circ$  $\circ$  $+$ Андростанднолы  $+1$  $\bigcirc$  $+ +$ 

Ранние эксперименты Jensen II Jacobson [20], Glasscock Hoekstra  $\overline{11}$  $[17]$ продемонстрировали избирательное накопление и задерживание paдноактивно меченных эстрогенов в  $11N$ органах-мине-НЯХ, папример в матке и гипофизе. Позднее, в 60-х годах, в работах Јепsen [21], Gorski<br>[18, 55, 56], Segal SOR  $[54]$ и нашей лабораторией  $[1, 5, 6]$ констант диссоциации. было установлено. что рецепторы эстрогенов имеют бел-**KOBYIO** природу и внутриклеточную локализацию, причем **OHII** именно стали первыми подробно охарактеризованными peгормоцепторами нов. Подобные же были результаты для  $\overline{\mathbf{H}}$ получены других стероидных Вход гормонов. внутрь стероидов клеток-мишеней  $\mathbf{H}$ наличие их рецепклеторов внутри отличаются ток обнаруженного **OT** поли-МНОГИХ для ropMoпентидных нов специфическосвязывания  $\overline{10}$ поверхнаружной клеточных<br>[23]. Изпостыо мембран  $c<sub>M</sub>y<sup>2</sup>$  $\overline{B}$ **TTO** вестно,

гормоны (+++++ Клиес 0,1 нМ, ++ $\rm K_{nuc}$ е 10 нМ) связывающие стероидные

144

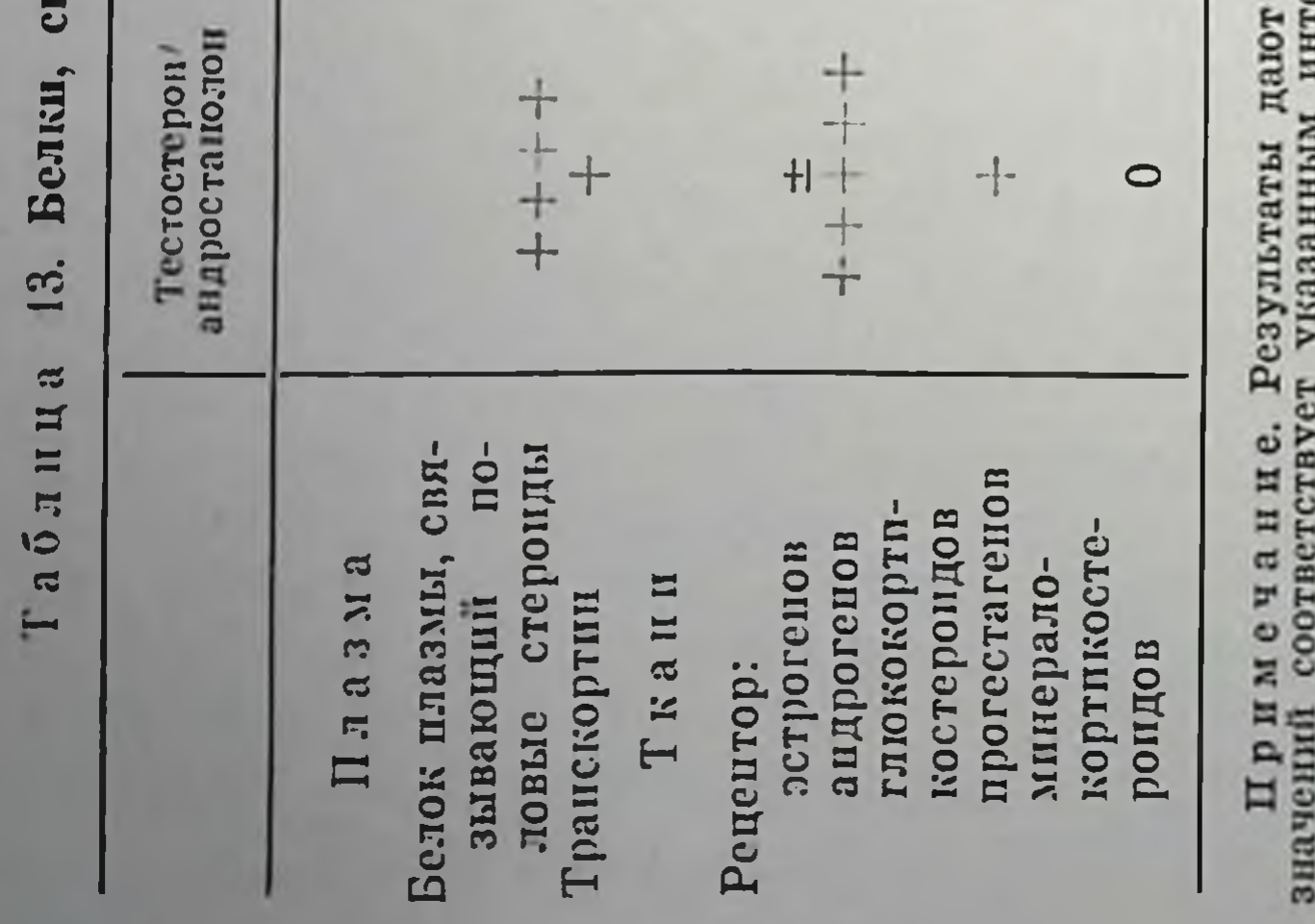

значений соответствует указанным интервалам равновесных

сродство

суммарное

различных гормонов к белкам плазмы и рецепторов клеток-мишеней. Шкала
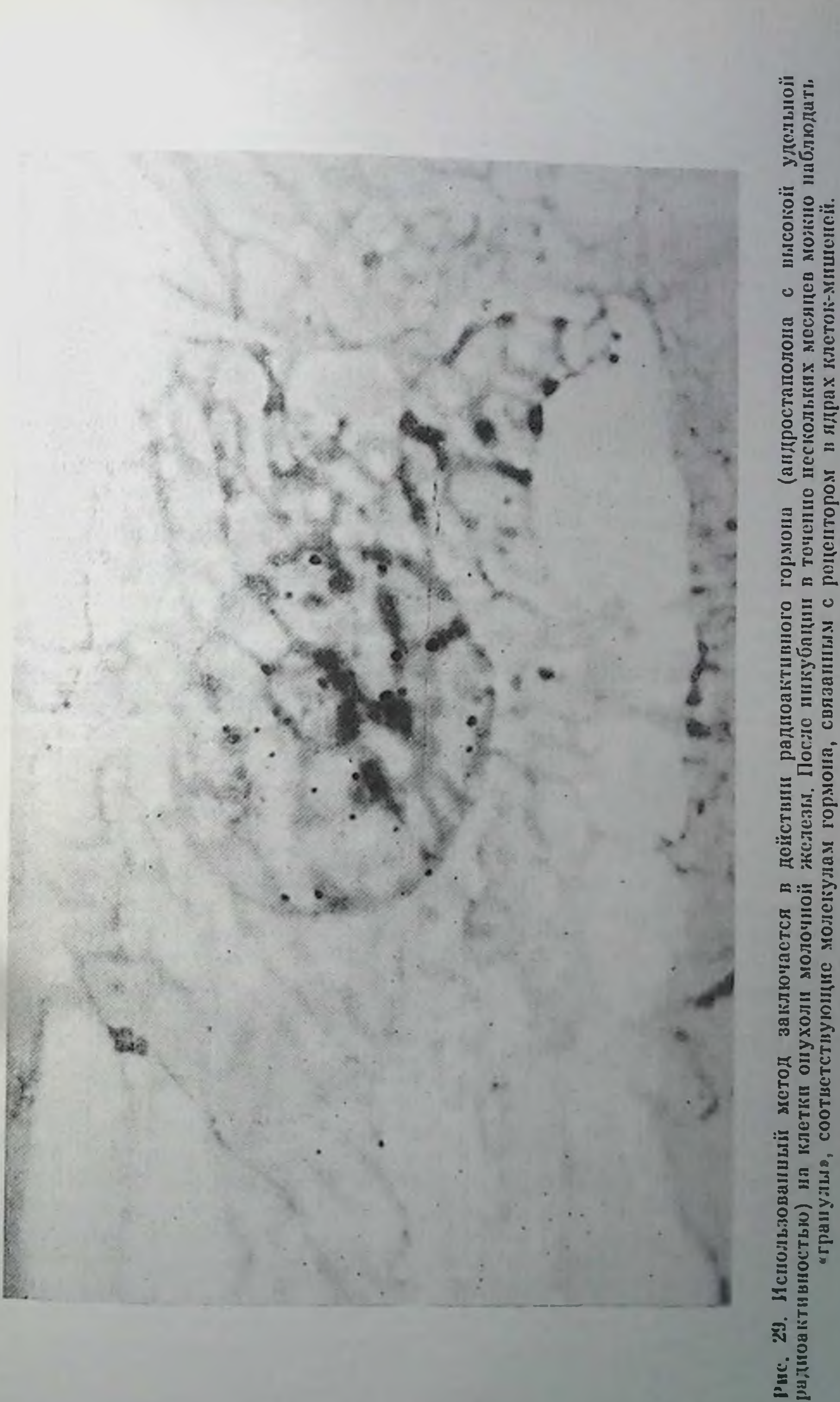

10 Заказ № 517

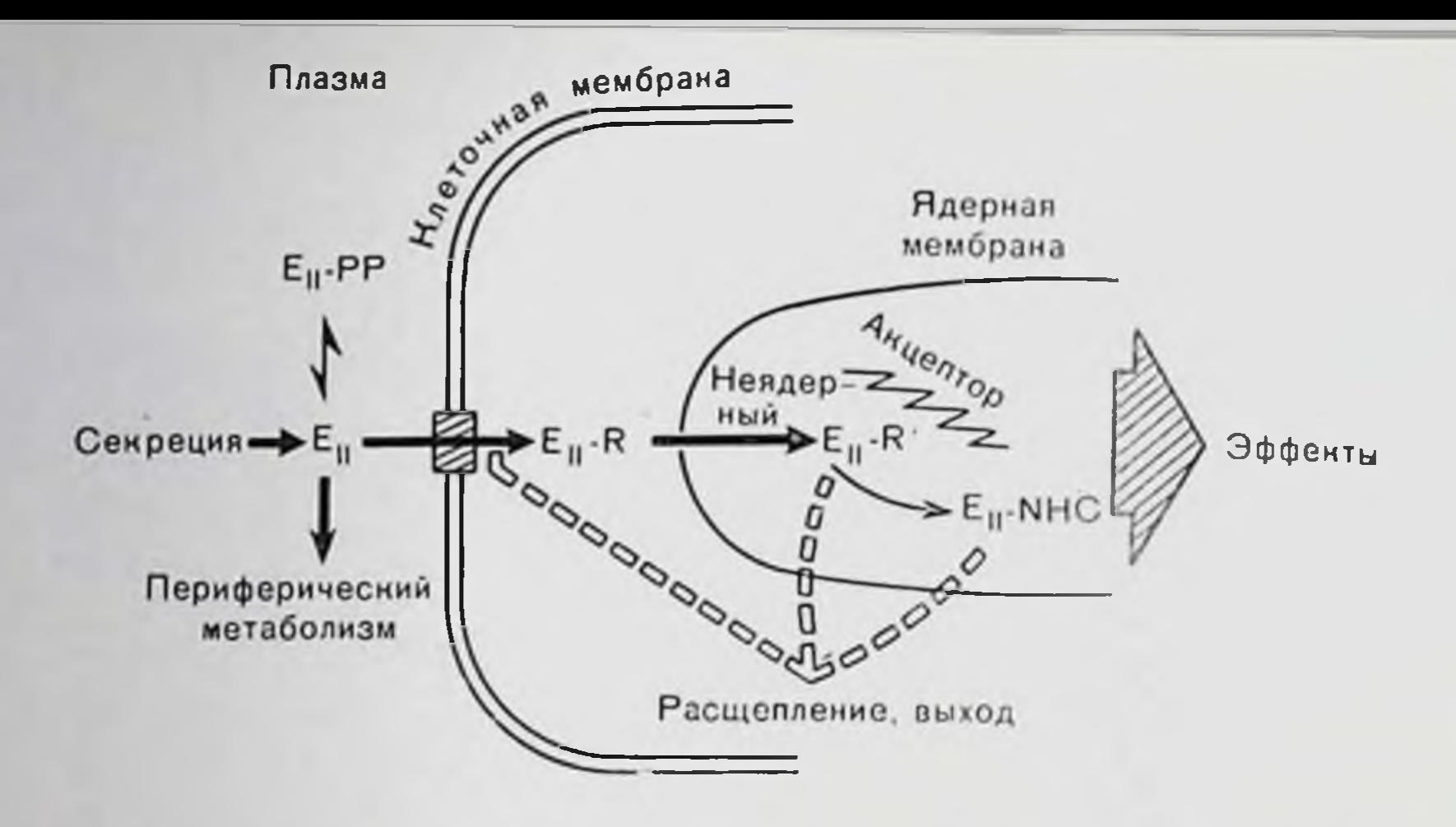

Рис. 30. Схематическое изображение превращении эстраднола. Эстрадиол секретируется и циркулирует в плазме, будучи в основном связанным со специфическим белком (РР), белком плазмы, связывающим половые гормоны. Свободный эстрадиол (Е1) пропикает в клетку-мишень, вероятно. с помощью белковой транспортной системы, как это показано на схеме Связывание с рецептором R ведет к структурному переходу R в R' и перемещению комплекса ближе к ядру, где он связывается с еще не идентифицированным акцептором. Указывалось на возможное присутствие пегистонного хроматина (NHC), который связывает эстрадиол с высоким сродством [7]. В любой момент нахождения в клетке эстрадиол может быть разрушен химически или вновь выделен из клетки; оба эти процесса могут происходить одновременно. Место назначения рецептора после его связывания с акцепторным центром пока с определенностью неизвестно, поскольку с помощью радиоактивных гормонов мы можем оценить только его доступность для мест связывания. Следовательно, необходимо идентифицировать рецепторный белок и сам по себе, например с помощью антител.

этих мембран «исполнительное» действие рецепторов  $3a$ yae ключается преимущественно, а иногда исключительно в актинации мембраносвязанного фермента адепилатциклазы, что выконцентрации цАМФ, представляющего повышение зывает собой, по Sutherland, второй мессенджер для вызова клеточответа. цАМФ не играет роли в развитии клеточного ПОГО ответа на действие стероидных гормонов. После попадания внутрь клетки способом, который до сих пор является предметом дискуссий [36, 42], гормон связывается с рецептором, обнаруженным в цитоплазме, и вызывает изменение его свойств [21, 18]. Этот процесс, называемый «ацидофильной активацией» [35], приводит к тому, что образовавшийся комплекс гормон - рецептор становится способным взаимодействовать с рядом полнаннопов, в частности с ДНК. Этот эффект, вероятно, связан с вторичной локализацией комплекса гормон - рецептор в ядрах клеток-мишенен, где он кооперируется с соответствующими акцепторными структурами [14, 18, 21] (рис. 29) и носит поэтому название неоядерного рецептора [47] (рис. 30). Важно понять, что с функциональной точки зрения акцептор представляет собой внутриядерную структуру, способную связываться с рецептором, активированным эс-

траднолом. Пока неизвестно, являются ли акцепторный и «исполнительный» центры рецептора одним и тем же или являются ли структуры внутриядерного акцептора и эффектора идентичными. Эти проблемы являются наиболее фундаментальными и панболее сложная из них - механизм действия гормонов на уровне генетической транскринции. Изучение хроматина в чувствительных к действию гормонов клетках, вероятно, поможет найти ответ на этот вопрос. Однако исследования, проведенные в нашей и некоторых других лабораториях [25, 26], продемоистрировали гетерогенный характер популяции ядерных рецепторов эстраднола, одна фракция которых легко экстрагируется буферным раствором, содержащим соли (например, 0,3 M KCl), а другая действию этого раствора не поддается. Точное значение этих фракций неизвестно, но можно предположить, что нанболее прямое депствие на эффектор будет оказывать та из них, которая спльнее впедрена в структуру хроматина.

В ядрах, хотя механизмы происходящих явлений на молекулярном уровне не известны, быстро возникают серьезные изменепия тепетической транскринции. Е частности, обнаружен эффект быстрого увеличения активности РНК-полимеразы А (связанной с прерибосомальным синтезом РНК), определяемый увеличением числа молекул этого фермента в транскрипционных комплексах. Такое увеличение активности не отмечено для РНКполимеразы В (вовлеченной в синтез мессенджерной РНК), однако изменение активности фермента под действием специфического молекулярного механизма или изменений в хроматине обнаруживается достаточно быстро [13]. Положение еще больше осложпяется кажущейся зависимостью синтеза быстро обменивающегося белка от увеличения активности полимеразы А [44] и незнанием механизма и значения быстрого увеличения клеточного включения воды, электролитов и молекул питательных веществ носле действия гормона. В любом случае, каковы бы ни были клетки-мишени, эстрогенный ответ характеризуется повышенным синтезом РНК и увеличением количества белков, среди которых можно выделить две отчетливые категории. С одной стороны, это относится к специфическим белкам типа янчного альбумина и других яичных белков в яйцеводах итиц Lh - Rh-реценторов в гипофизарных гонадотропиновых клетках, транскортина, ПБП и трансферрина в клетках печени или рецепторов прогестерона в клетках матки. Позднее было показано, что в различных клетках, подвергнутых действию эстрадиола, увеличивается количество и самого рецептора эстрогенов, что повышает воспринмчивость клеток к гормону. С другой стороны, во многих случаях наблюдается повышение содержания ряда неспецифических белков, участвующих в клеточном росте, как, например, оелков, обеспечивающих синтез ДНК и деление клеток, которое начинается примерно через 20 ч носле начала стимуляции неактивных клеток. В некоторых случаях действие гормона приводит к качественным измедочерние пениям в сиптезе ДНК: в процессе дифференциации

 $10<sup>o</sup>$ 

клетки отличаются от исходных. Последний случай отчетливо наблюдается на примере яйцеводов птиц, особенно цынлят, у котоодинаковые эпителиальные рых примитивные и относительно клетки трансформируются в респичные трубчатые и губчатые клетки, синтезирующие перечисленные ранее белки, входящие в состав янчных белков.

Множественность ответов на действие эстрадиола в различных биологических системах ставит фундаментальный вопрос: являет. ся ли рецептор, позволяющий клеткам реагировать по любому из перечисленных механизмов, одинаковым, даже если учесть, что основной тип реакции зависит от вида клеток, на развитие которого гормон влияния не оказывает? Согласно принятым в настоящее время концепциям такая возможность не исключается, что подтверждается подобнем их физико-химических свойств и связыванием гормонов рецепторами различных органов даже на разных этапах их развития. Специфичность и аффицность взаимодействия рецепторов с гормонами также близки во всех случаях.

Представляется вероятным, что внутриклеточные стероидсвязывающие белки являются «истинными» рецепторами, хотя это еще формально и не продемоистрировано, поскольку эффектор, которому соответствует «исполнительный» центр рецентора, не был обнаружен и поэтому не может быть описан с применением молекулярных терминов (см. рис. 28). Это предположение, однако, подкрепляется тремя сильными, хотя и косвенными аргументами и четвертым, более прямым подтверждением.

1. Параллелизм между сродством различных эстрогенов, стерондов или даже нестероидных производных по отношению к рецептору и их биологических активностей заставляет думать именно так (слабые эстрогены обладают малым сродством). Эта корреляция отсутствует в случае транспортных белков плазмы. Более того, антигормоны могут обладать высоким сродством к рецептору, практически равным таковому для некоторых гормональных агонистов.

2. Само по себе присутствие стероидных рецепторов в клеткахмишенях наводит на размышление, особенно, если учесть, что они не обнаруживаются в клетках-не мишенях и генетически иечувствительных тканях (например, в органах-мишенях для андрогенов при синдроме феминизации тестикул или в вариантах культур клеток лимфомы). Более того, многочисленные наблюдения in vivo и in vitro указывают на заметный параллелизм между концентрацией гормональных рецепторов и интенсивностью клеточного ответа. В случаях, когда патологические клетки из органов, которые физиологически подвержены действию эстрогенов, не содержат рецепторов, они не реагируют на действие этих гормонов [27, 28]. 3. Активация рецепторов, описанная выше, является строго гормонально-зависимой в экспериментах in vitro (изменение сродства рецептора по отношению к полнанионам), так же как и в клетках. Она может регулировать транслокацию рецепторов в ядра; этот эффект, вероятно, связан с важной стороной активности стероидов на уровне транскрипции.

4. В ряде экспериментов, впервые выполненных в нашей лаборатории [40, 43], ядра клеток (ген-транскрибирующие компоненты) нестимулированной ткани были подвергнуты действию пренаратов, содержащих комплекс гормон - рецептор. Важным результатом являлась демонстрация увеличения синтеза РНК, зависящего от гормона и от цитозоля. Какие бы ограничения этого результата ни существовали с молекулярно-биологической точки зрения [4, 7], он является прямым доказательством необходимой роли рененторов в механизме действия гормонов.

Все приведенные соображения являются фундаментом для под верждения тезиса, что специфические белки, селективно связывающие соответствующие гормоны в данной ткани, представляют собой рецепторы, способные узнавать гормоны и действенные в качестве мессенджеров. Это указывает, что количественное и качественное определение их параметров будет иметь важное практическое значение для лучшего понимания гормональной чувствительности и позволит реализовать фармакологический контроль за функцией как отдельных клеток, так и организма в целом.

С технической точки зрения вся работа с рецепторами базируется на ряде теоретических и технических предосторожностей:

1. Необходима точная технология, способная разграничивать специфическое и неспецифическое связывание, поскольку альбумин и многие другие белки связывают все стероиды неспецифически с относительно высоким сродством, соответствующим равповесной константе связывания  $10^{-5}$  M.

2. Нужно проводить определение сродства и числа центров связывания независимо от того, заняты ли они эндогенными гормонами, принимая во внимание концентрацию белка или ДНК в нзучаемых экстрактах тканей.

3. Необходимо определять число доступных мест связывания. т. е. тех центров, которые не заняты гормонами в момент эксперимента и поэтому могут быть помечены прямым связыванием добавленных радиоактивных стероидов к соответствующему экстракту, а также, что еще лучше, общее число связывающих центров, принимая во внимание, что эндогенный гормон занимает часть из них. Наиболее часто используемый и наиболее простои метод такого определения выполняется при 0-4 С, что позволяет избежать ряда артефактов и потери белка за счет депатурации нли протеолиза. Таким образом, может быть установлено число свободных (незавятых) центров. Однако для определения общей цитоплазматических связывающих или ядерных **КОНЦЕНТРАЦИИ** центров (которые обязательно должны оыть заняты, поскольку рецептор приобретает способность проникать в ядро только после гормональной стимуляции) необходимо использовать специальные приемы, позволяющие заменить эндогенный гормон на меченый радиоактивный эстрадиол. В этом случае методический подход

в эксперименте, что предусматривает повышение температуры позволяет ускорить процесс диссоциации эндогенного гормона и следовательно, обмен его на радиоактивный эстрадиол. Все это указывает на необходимость тщательной стандартизации используемых методов [2, 32, 37, 51].

4. Нужно изучать параметры связывания, используя различные производные гормонов и определяя их молекулярные свойства, например чувствительность к агентам, блокирующим сульфгидрильные группы. Это важно не только для установления белковой природы связывающих центров, но и для разделения эффектов рецепторов и различных плазменных белков, которые могут загрязнять изучаемый экстракт [38].

5. Необходимо раздельное изучение рецепторов, присутствующих в цитозоле, т. е. во фракции, предположительно соответствующей цитоплазме, и рецепторов, принадлежащих ядерной фракции, т. е. экстрагируемых КС1 и нерастворимых [26].

Очевидно, что эксперимент, базнрующийся на высказанных положениях, должен быть достаточно сложным, проводиться с величайшим вниманием и без использования различных упрощений, которые могут привести к неверным выводам.

## ФИЗИОЛОГИЧЕСКАЯ ФАРМАКОЛОГИЯ КОНЦЕНТРАЦИИ ГОРМОНАЛЬНЫХ РЕЦЕПТОРОВ В КЛЕТКАХ-МИШЕНЯХ

Когда гормон получает доступ в клетку, лишенную эстрогена н обладающую цитоплазматическим рецептором, значительная часть этого рецептора проникает в ядра, причем максимум пропикновения достигается в течение 30-60 мин. Параллельно этому наблюдается уменьшение концептрации рецептора в цитоплазме. После некоторого времени процесс начинает идти в обратном направлении, т. е. содержание рецептора уменьшается в ядрах " яйцевода увеличивается в цитоплазме. При исследовании (рис. 31) после инъекции эстрадиола молодым цыплятам в количестве 100 мкг на 1 кг массы общая клеточная концентрация рецентора остается постоянной в течение 6 ч [52]. Более того, ответ на введение эстрадиола представляет собой результат изменения распределения рецептора. Действительно, по истечении 6 ч наблюдается повышение общего содержания рецептора за счет увеличения количества шитоплазматического рецептора, поскольку уже нет свободно пиркулирующего эстрадиола, который необходимо транспортировать в ядра. Таким образом, увеличение содержания собственного рецептора является ранней реакцией на эстраднол.

Ситуация усложняется при введении цыплятам большего количества эстраднола - 1 мг/кг (рис. 32,А). В этом случае в течение первого часа содержание рецептора в ядрах достигает того же уровня, что и при введении меньшей дозы гормона; параллельно снижается количество рецептора в цитоплазме. Однако вместо возвращения к исходному уровню через 6 ч количество

ядерного рецептора  $npo$ должает повышаться в течение 12 ч, тогда как содержание цитоплазматического рецептора остается пониженным. Эти резульсвидетельствуют таты  $\overline{0}$ продолжающейся циркуляпин гормона после введения большой его дозы. В результате этой циркуляции увеличивается синтез рецепторов в цитоплазме. которые, будучи немедленактивированы свобод- $110$ ным эстрадиолом, пронинают в ядра, где и накапдиваются. После некоторого времени концентрация свободного эстрадиола снижается и число связывающих центров в цитоплазме приходит в норму, даже с некоторым превышением над псходным значением. которое наблюдается через 24 ч (этот эффект выражен сильнее, чем при ввемалой дозы депин ropмона).

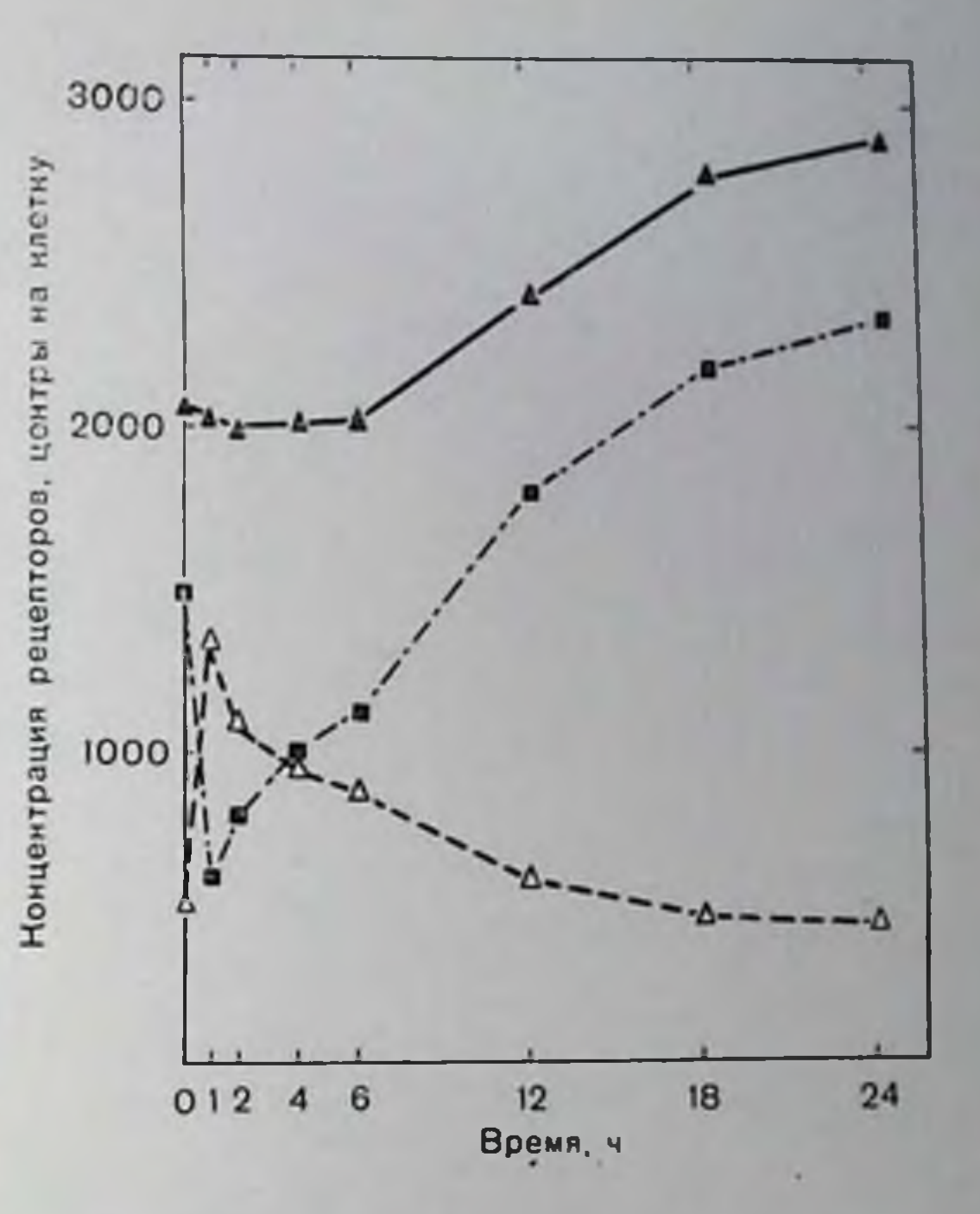

Рис. 31. Циторастворимые (черные квад-(белые треугольники) ядерные раты), и суммарные (черные треугольники) рецепторы в янцеводе цыплят после введения в момент времени 0 эстрадиола в дозе 100 мкг/кг.

Таким образом, эффекты двух разных доз гормона не связаны, по-видимому, с различием в начальном повышении количества через 1 ч после максимума ядерного рецептора, достигающем введения 100 мг эстрадиола на 1 кг массы (рис. 32, Б). Более выраженный ответ на введение большей дозы связан с более длительной циркуляцией в клетке свободного эстрадиола, в результате чего он оказывает продолжительное воздействие на рецепторную систему, усиливая синтез рецептора и вызывая повышенное накопление его в ядрах. Так, например, специфическое влияние (рис. 33) свидеэстрадиола на синтез рецептора прогестерона тельствует о наличии одинаковых скоростей аккумуляции этого рецептора в ядрах после действия разных доз гормона в течение первых часов; по-видимому, вследствие определенной начальной концентрации рецентора в ядрах, но после определенного времени реакция на большую дозу гормона все равно становится более выраженной. Реакция прогестероновых рецепторов на эстраднол является, по-видимому, основой для развития первичных ответов на эстраднол в матке [34], яйневоде [41] и ткани молочной железы [29]. В данном случае мы имеем дело с синтезом, а не с «ак-

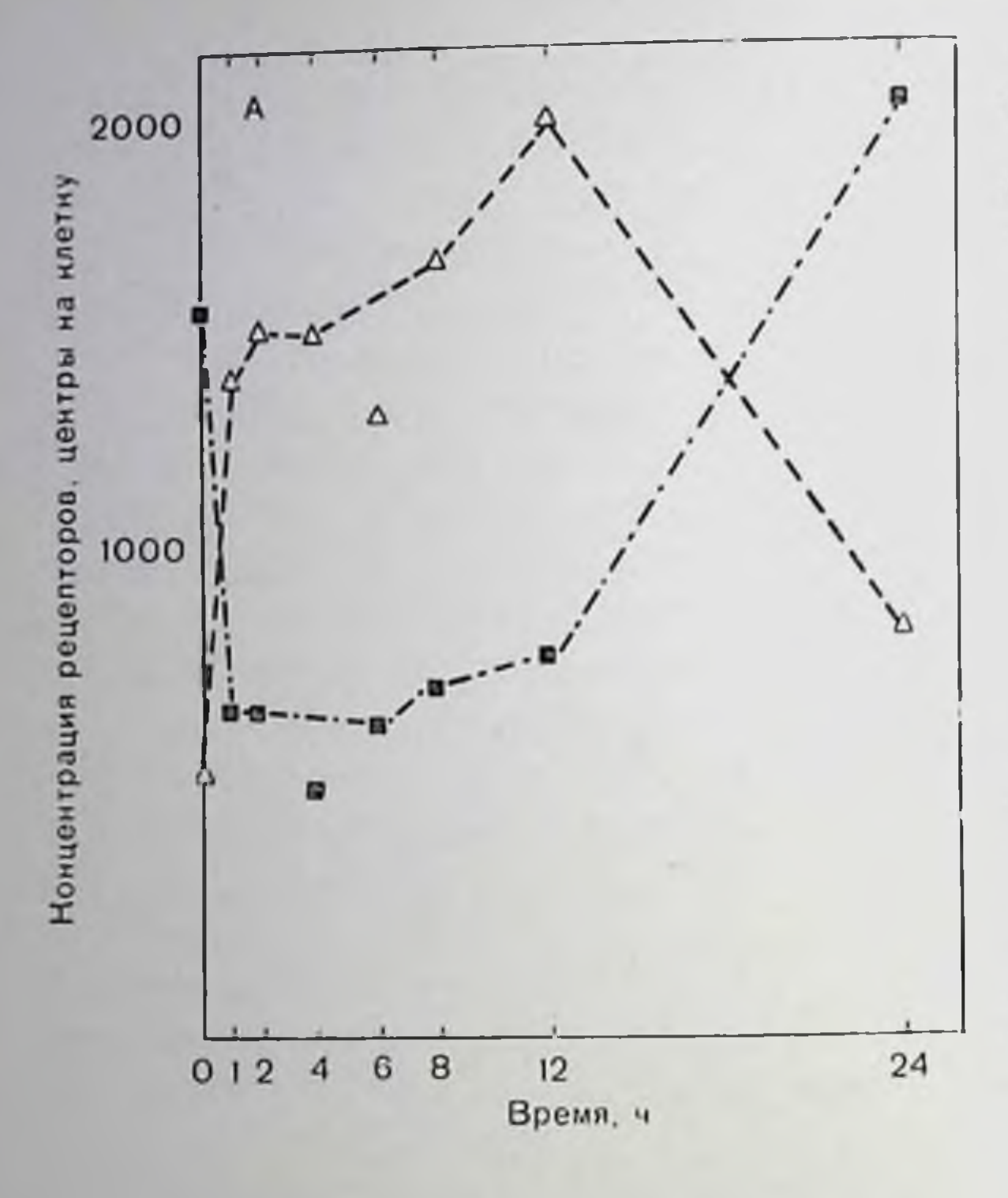

Рис. 32. А. Циторастворимые (черные квадраты) и ядерные (белые треугольники) рецепторы в яйцеводе цыплят после введения в момент времени о эстрадиолбензоата  $\mathbf{B}$ Дозе 1 мг/кг.

Рис. 32, Б. Реценторы эстраднола в цитозоле  $(9e)$ - квадраты), пые ядрах (светяые треугольники) и суммарные (черные TDCяйцеводах угольники)  $\mathbf{B}$ цынлят через 1 ч после введения указанных доз эстрадиола.

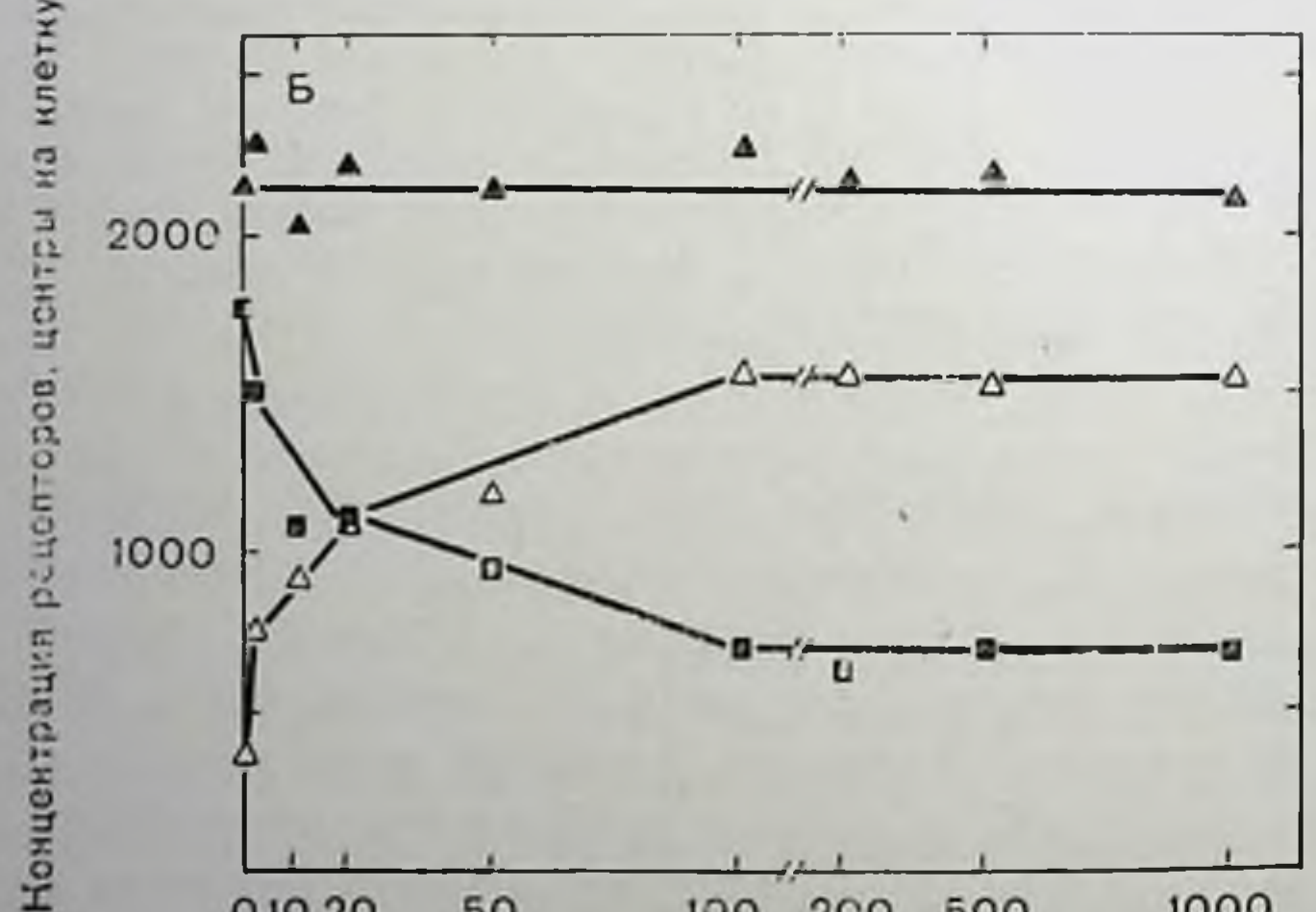

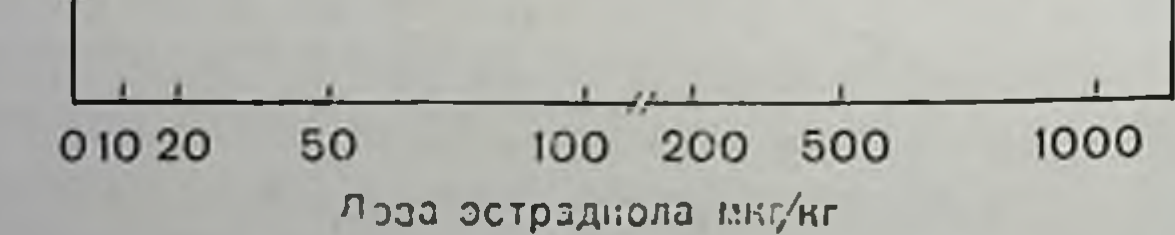

тивацией», как показано на примере матки морских свинок, когда ответ на введение эстрадиола был подавлен введением циклогексимида и актиномицина [39].

Приведенные результаты очевидны, но не исчерпывают всей сложности ситуации. И действительно, кажется, что рецепторы некоторых стероидных гормонов претерпевают инактивацию даже при действии их собственного гормона, как будто в определенных случаях происходит «расходование» рецептора. Это может быть характерно для эстрадиола, но ситуация, возникающая в резуль-

рис. 33. Цитозольные рецепторы прогестерона яйцеводе  $\mathbf{B}$ цыплят после введения в момент времени 0 эстрадиолбензоата в дозе 100 мкг/кг (черпые кружки) и 1 мг/кг (светлые треугольники).

Рис. 34. Сравнение эффектов. вызываемых раздельным и одповременным введением крысам эстрадиола и эстриола в дозах  $0,1$  и 1 миг соответствен-Диаграммы показывают но. массу маток и содержание цитозольных рецепторов через 24 и 48 ч после введения. Кривые описывают изменение концептрации ядерных реценторов эстрогена в течение 6 ч после введения [12].

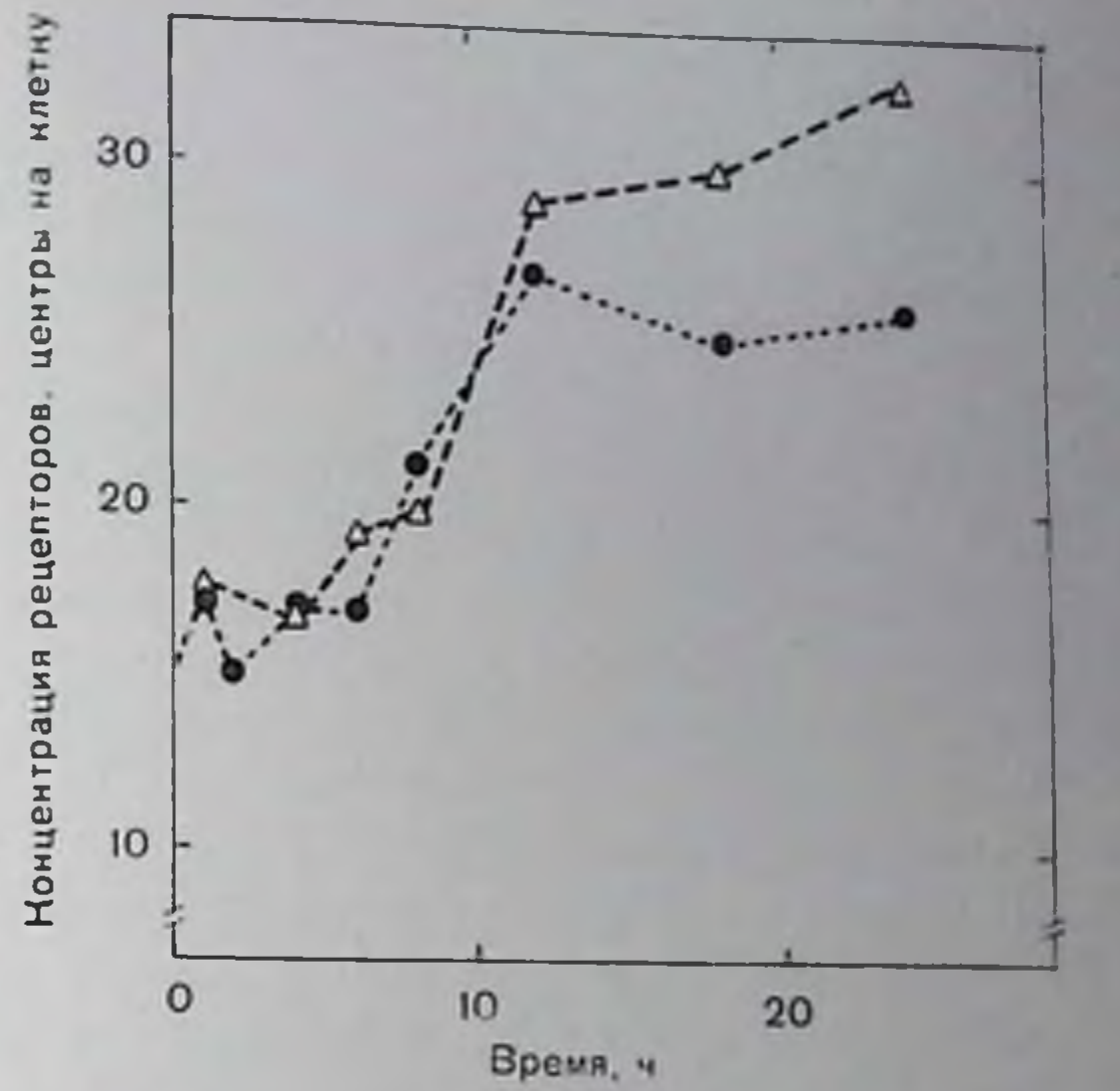

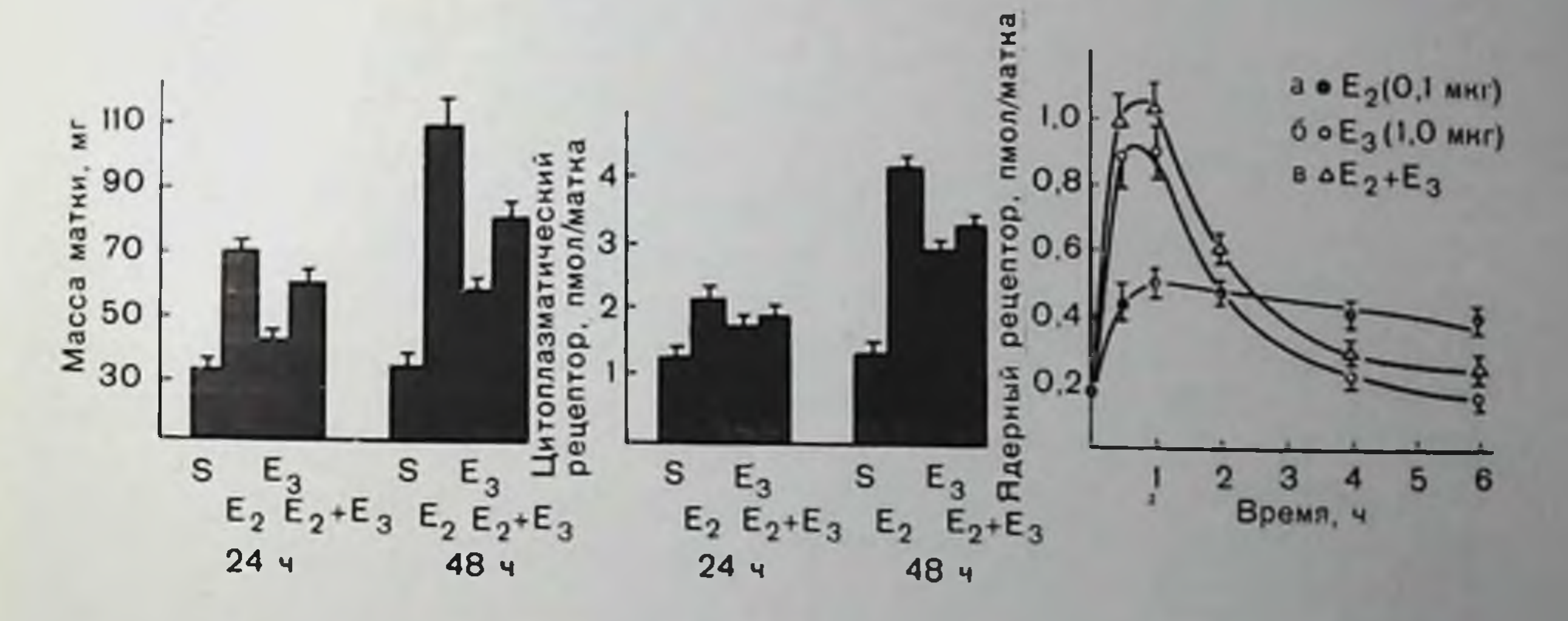

на синтез его собственного рецептора. тате действия гормона нлохо поддается анализу [31]. Наряду с этим другие эстрогены могут взаимодействовать с рецепторами отличным от эстрадиола способом, даже если они также переносят свой рецентор в ядра. Диэтилстильбэстрол, сильный нестероидный гормон, вызывает аналогичные временные изменения в концентрации рецепторов. Нзучение действия эстрона осложияется тем, что он может превращаться в эстраднол внутри клеток-мишеней. Изучение действия эстриола и диметилстильбэстрола продолжается. Соответствующие дозы этих гормонов вызывают повышение содержания ядерных рецепторов, подобно эстрадиолу, через 30-60 мин после введения. Однако последующее понижение концентрации реценторов для этих гормонов происходит гораздо быстрее, чем для эстрадиола и диэтилстильбэстрола [12], непродолжительное время нахождения соответствующих рецепторов в ядрах связано, повидимому, со слабым или неполным влиянием единичных доз этих слабых гормонов на различные параметры эстрогенного ответа по сравнению с действием сильных гормонов (рис. 34). Однако при пспользовании непрерывного или миогократного введения эстриола удается одновременно наблюдать нахождение рецептора в ядрах и эстрогенный эффект, аналогичный таковому для эстрадиола, что дополнительно подтверждает кратковременность действия на званных слабых гормонов, чья аффициость меньше, чем аффицность эстрадиола по отношению к рецептору эстрогенов. Таким полагать, что рецептор эстрадиола является образом, можно основным по своим связывающим свойствам и по внутриклеточной реакционноспособности, позволяющим объяснить действие эстрогенов. Это обобщение можно даже распространить и на андрогены, в частности андростанолон (дигидротестостерон), который благодаря некоторой аффициости к рецептору эстрогенов обладает эстрогенной активностью в отношении синтеза белка на уровне матки [48, 16].

Совершенно нные проблемы возникают при действии гормонов тина прогестерона, который не обладает инкаким сродством по отношению к рецептору эстрадиола и чья биологическая активпость физиологически глубже вовлечена в действие эстрогенов. Выше мы описали действие эстраднола на рецепторы прогестерона. Теперь мы обсудим влияние прогестерона на маточные рецепторы эстрадиола на примере выполненных на крысах экспериментов. В течение первых дней беременности рецепторы гормонов претериевают серьезные изменения [33] (рис. 35). Раздельное измерение концентрации цитозольных рецепторов в экстрактах из слизистой оболочки и мышечной степки матки показало, что в расчете на звено ДНК количество связывающих центров всегда больше в слизистой оболочке, причем это различие становится заметным после 3-го дня и достигает максимума на 5-6-й день, тогда как изменения концентрации реценторов в мышечной ткани незначительны. На основании того факта, что концентрации эстрадиола и прогестерона в крови увеличиваются в ранних стадиях беременности, был проведен эксперимент, в котором гормоны вводили кастрированным крысам по истечении 3 нед прекращения действия эндогенных гормонов (рис. 36). Наблюдаемое повышение концентрации реценторов эстрадиола в слизистой оболочке и в мышце не явилось неожиданным. Примечательно, одпако, что прогестерон оказывает такое влияние на концентрацию рецептора эстрогена в слизистой оболочке, тогда как при введении совместно с эстрадиолом он понижает индуцированное эстрогеном повышение концептрации рецептора в мышечной оболочке. Наблюдавшиеся в эксперименте изменения концептрации рецептора эстрадиола после введения эстрогена и прогестерона подобны происходящим в ранние сроки нормально протекающей беременности. Этот факт подчеркивает точность описанных экспериментов, выполненных на легкоконтролируемых моделях. Антагонистическое действие прогестерона на индукцию рецепторов эстрадиола в МЫ шечной оболочке матки может облегчать имплантацию благодаря понижению эстрогензависимой чувствительности по отношению к катехоламинам и простагландину  $F_{2\alpha}$  [3].

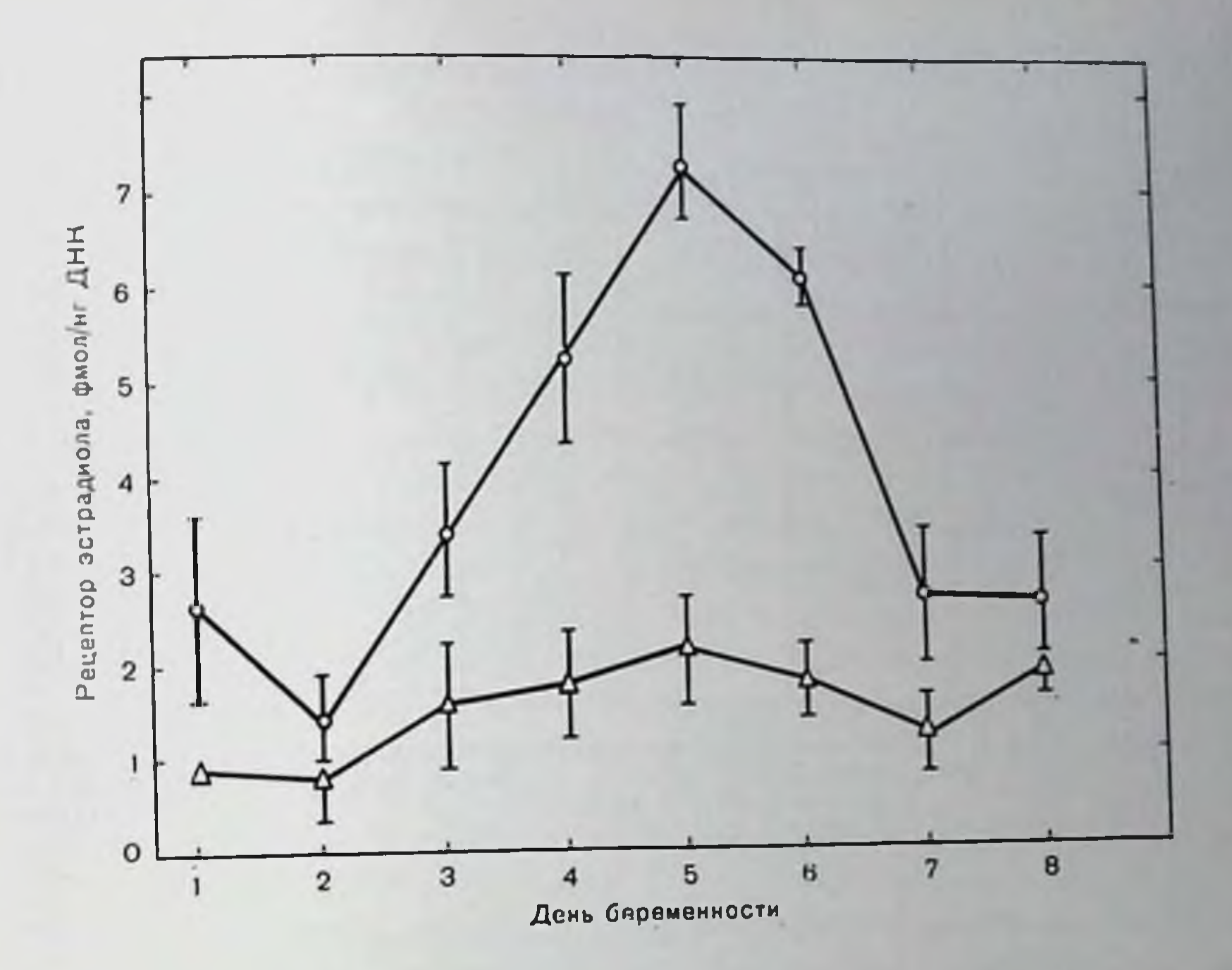

эстрадиола в матке Рис. 35. Рецепторы крыс **Ha** ранней стадии беременности. Изменение количества матки (верхпяя рецепторов в слизистой оболочке липия) и в мышечной оболочке RRHEIHH) матки линия).

показывают, что ре-Рис. 36. Полученные данные зультаты, приведенные на рис. 35, могут быть воспроизведены на кастрированных животных upu прогестерона (П) и одновременном введенни HM. эстрадиола (Э). Результаты приведены в сравнении с контролем (К) для слизистой (светлые столонки) и мышечной (заштрихованные столбнки) оболочек матки [33].

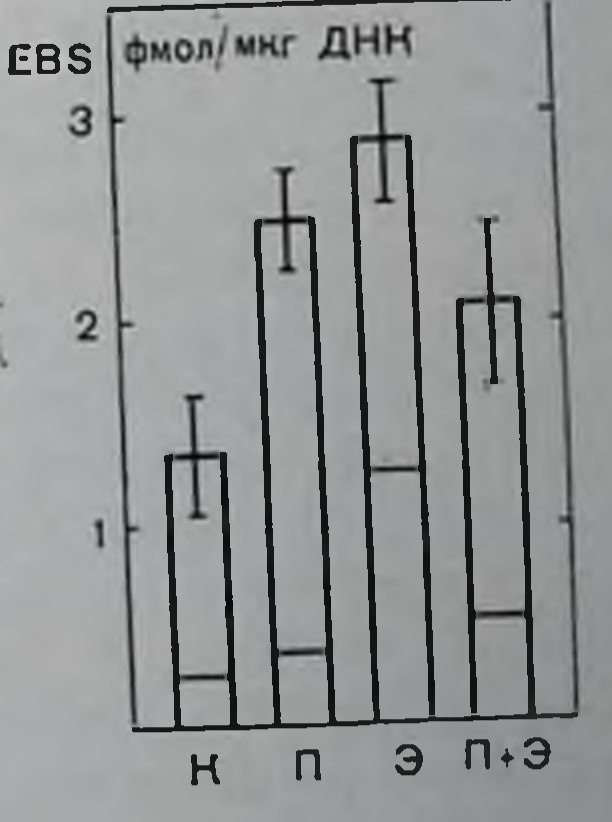

Недавно полученные при изучении яйцевода цынлят результаты еще раз указали на сложность взаимодействий между прогестероном и рецентором гормонов. В частности, представляется, что прогестерон дает быстрый антиэстрогенный эффект, проявляе мый, по-видимому, через нетранскринционный механизм. Однако для ряда биологических реакций наблюдается последующее возвращение концентрации рецепторов эстрадиола к норме, иногда даже с некоторым превышением начального уровня [52] Действие прогестерона на рецептор эстрадиола пока еще полностью не выяснено, по эффект разных доз [50] и различное развитие при этом ответных реакций во времени должны приниматься во внимание при изучении периодичности течки или менструального цикла для того, чтобы лучше понять физиологию и натофизиологию органов-мишеней для женских половых гормонов. 155

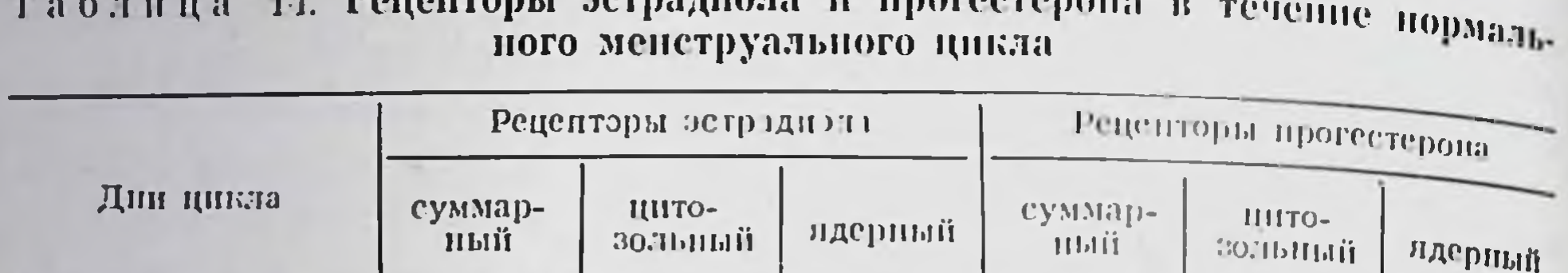

1640

 $(27)$ 

3612

 $(47)$ 

3230

 $(67)$ 

1530

 $(59)$ 

6084

12052

7580

3541

4896

 $(80)$ 

9011

 $(75)$ 

3470

 $(46)$ 

2639

 $(74)$ 

1188

 $(20)$ 

 $3041$ 

 $(25)$ 

4110

 $(54)$ 

902

 $(26)$ 

4536

 $(73)$ 

4120

 $(53)$ 

1622

 $(33)$ 

1062

 $(41)$ 

6176

7732

4852

2592

Примечание. День овуляции принят в качестве нулевого. Результаты выражены в количестве рецепторных центров (занятых или незапятых эндогенным гормоном) в цитозоле, ядрах и в сумме (цитозоль + ядра). Цифры в скобках - количество рецепторов, выраженное в процептах, в цитозоле и в ядрах от общего количества рецепторов.

Вместе с Boyard и Robel [9] мы определяли концентрацию рецепторов прогестерона в слизистой оболочке матки здоровых женщин в различные периоды цикла. Нами разработана оригинальная методика, позволившая определять концентрации рецепторов двух гормонов в одном и том же биопсийном образце как в цитоплазматическом, так и в ядерном компартментах. Предварительные результаты, полученные при исследовании 54 здоровых женщин, приведены в табл. 14. Примечательно, что они подтверждают принципы физиологической фармакологии, установленные нами на экспериментальных животных. Так, например, на протяжении фолликулярной стадии отмечается повышение концентрации рецептора эстрадиола с особо заметным увеличением в благодаря преовуляционному повышению концентрации ядрах эстрадиола. За этот же счет может быть отнесено и увеличение концептрации рецептора прогестерона в цитоплазме. Когда происходит секреция самого прогестерона, она приводит к понижению концентрации его рецептора с одновременным, как и можно было ожидать, увеличением времени нахождения этого рецептора в ядре вследствие соответствующей секреции янчинков. Вслед за нонижением концентрации циркулирующего прогестерона ситуация изменяется в обратном направлении. Концентрация рецептора эстрадиола понижается также на протяжении лютеальной фазы в соответствии с данными экспериментов, свидетельствующих об антагонистическом действии прогестагенов на рецептор эстрадиола [33, 57]. Возможно, что само по себе понижение концентрации рецептора эстраднола является регуляторным актом, частичпо ответственным за уменьшение концентрации рецептора прогестерона после овуляции. Таким образом, физиологические гормонзависимые изменения концентрации гормонов могут оказаться полезными для объясне-

 $-10 - 5$ 

 $\div 1 + 6$ 

 $+7$  +12

 $-40$ 

ния некоторых регуляторных явлений. Эти же принципы могут быть приложены и к проблемам натологической физиологии. Рецепторы эстрадиола являются показателем восприимчивости к эстрогенам, и результаты, полученные при изучении рака молочпон железы [28] и в ряде случаев при патологии слизистой оболочки матки (неопубликованные данные нашей лаборатории). являются в этом плане весьма обнадеживающими. Для того чтобы быть действительно значимыми, эти результаты должны быть нолучены с использованием методических принципов, изложенных выше, и с учетом физиологических регуляторных механизмов, изменяющих внутриклеточное распределение рецепторов и их концептрацию. При несоблюдении методологических предосторожностей значимость таких результатов может быть разочарующе ограниченной, хотя и есть немало оснований полагать, что нее едования в этоп области касаются фундаментальных механизмов действия эстрогенов. Кроме того, хотя определение числа рецепторов из экспериментов по связыванию и не вызывает сомнений, этот подход представляется не вполне удовлетворительным в двух отношениях. Во-первых, при измерениях параметров связывания удается выяснить лишь часть свойств рецепторов, а их клеточная активность при этом остается невыясненной (взаимодействия с эффекторами). В будущем к используемым методам изучения связывания должны быть добавлены и функциональные тесты в системе in vitro. Кроме того, с другой стороны, рецептор может присутствовать в неактивной форме, что делает необходимым введение прямого метода определения коппентрации рецептора, например при помощи иммунных методов с использованием антиреценторных антител. Во-вторых, помимо достаточно сложной проблемы изучения свойств рецептора, очевидно, что действие эстрогенов зависит и от других клеточных механизмов и что стадия, предшествующая рецепторному взаимодействию или последующая, может быть основой натологического клеток. **ОТВЕТА** Суммированные здесь принципы не ограничиваются рецепторами гормонов. Близкое подобне наблюдается и при изучении других стероидных гормонов, включая витамии D, полицентидных гормонов, преимущественно инсулина, гонадотропных гормонов, гипоталамических факторов, непромедиаторов, включая эндогенные аналоги морфина, и простагландинов. С практической точки зрения мы пытаемся понять, позволяют ли измерения содержания рецепторов адекватно оценить восприимчивость к гормональной регуляции, что необходимо для диагностики и терании.

## ПРИРОДА И РАСПРЕДЕЛЕНИЕ РЕЦЕПТОРОВ

## Различные рецепторы для одного гормона в разных клетках-мишенях

Полагают, что рецепторы эстрадиола в различных тканях-мишенях идентичны и, даже если ответы в случае слизистой оболочки матки и шейки матки различаются, то все-таки рецентор

или по крайней мере его связывающие свойства одни и те же, Предполагается, что это положение справедливо для пормальных патологических молочных желез, гипоталамуса, гипофиза  $\mathbf{H}$ т. д.  $\mathbf{H}$ 

## Различные рецепторы для разных гормонов в одних и тех же клетках

Сам факт, что эстрадиол способен нидуцировать образование рецептора прогестерона, как было показано выше, позволяет предположить, что клетки матки, синтезирующие этот прогестероповый рецептор, содержат также и рецептор эстраднола. Более формальное доказательство совместного существования двух типов рецепторов в одной клетке получено при изучении клонированных клеток (М11) опухоли молочной железы мыши (SHI-115) (см. рис. 29), рост которых является андрогензависимым, антагонистами для которых служат эстрогены. В этих клетках имеется два различных типа рецепторов - рецептор эстрогена (Е) и рецептор андрогена (А), которые связывают соответственно эстрадноя и тестостерон с исключительно высоким сродством [22]. Рецептор Е не связывает тестостерои, тогда как рецептор А способен связывать эстраднол с довольно высоким сродством, хотя и с более низким, чем рецептор Е. Таким образом, что касается антиандрогенного действия эстрадиола, вопрос состоит в том, реализуется ли этот эффект через конкурентное действие на рецептор А, который в результате уже не может активироваться тестостероном, или связан с рецептором Е, передающим антагонистическое действие на определенный участок генома или прямо конкурирующим с рецептором А за рецепторный центр.

## Различные рецепторы для одного гормона в одних и тех же клетках

В данном случае приведенные выше наблюдения, что эстра-

диол способен связываться с обоими рецепторами Е и А, являются одновременно доказательством того, что два различных рецептора могут связывать один и тот же стероид: относительное сродство таково, что рецептор Е будет занят первым еще при пизких концентрациях эстрадиола, тогда как рецептор А будет заниматься постепенно по мере роста концептрации эстрадиола. Если эффекты, вызываемые комплексами рецептор Е - эстрадиол и рецептор А - эстраднол, являются противоположными, можно ожидать, что кривая доза - ответ будет иметь вид, отвечающий первоначальному росту ответа с повышением концентрации эстрадиола вплоть до значения, при котором начинается вторичная активация рецептора А. Это должно вызывать понижение интенсивности ответа; именно такая зависимость нередко и наблюдается в фармакологии.

Было также отмечено, что диэтилстильбэстрол, представляюний собой нестероидный эстроген, связывается с рецептором Е практически идентично эстрадиолу, тогда как его взаимодействие с рецептором А незначительно. Известно, что диэтилстильбэстрол является «настоящим» эстрогеном, если его активность оценивается по действию на матку, и он широко используется в противораковой терапии [19].

Приведенные наблюдения указывают на принципиальную возможность разграничить действие диэтилстильбэстрола и эстрадиола на определенные рецепторы. Например, если наличие связывания эстраднола с обоими рецепторами Е и А является объяснением формы кривой доза - ответ, связывание диэтилстильбэстрола только с рецептором Е позволяет предсказать, что в этом случае названная кривая не будет иметь инсходящего участка, а будет выходить на нлато при достижении определенной концентрации гормона.

### Терапевтическая фармакология: антиэстрогены

Исключительно сложная проблема антигормонального действия может быть разделена на составляющие в соответствии с различными физиологическими уровнями.

Во-нервых, понижение эстрадиола на уровне клеток-мишеней может быть достигнуто, например, фармакологическими или хирургическими приемами, понижающими или подавляющими продукцию эстрадиола янчинками. Другой способ, пока находящийся в стадин эксперимента [45], заключается в применении антител против эстраднола, которые должны блокировать гормон еще до достижения им стадии клеточной реакции. И, наконец, гипотетически, если существует определенный механизм пропикновения гормона в клетки-мишени [36], он может быть заторможен, что само по себе явится антиэстрогенным эффектом.

Другой возможностью является достижение антиэстрогенного эффекта в клетках-мишенях, что в конечном итоге предполагает действие на рецепторы, поскольку именно они являются единственными пока известными компонентами клеток, специфически узнающими гормоны. В этом случае можно рассматривать две возможности. Первая заключается в изменении концептрации рецептора гормона - ее уменьшение должно вызвать понижение чувствительности к эстрадиолу. Вторая - блокада функционирования рецепторов введением антигормона, который будет связыпредотвращать эффект эстраваться центром г и в результате диола. Первый подход вновь возвращает нас к физиологическим соображениям, уже обсуждавшимся ранее. Прогестерон не связывается с рецептором эстрадиола, по изменяет концентрацию соответствующих центров рецепторов, способных связывать эстраднол. Пока еще неизвестно, действует ли прогестерон на синтез, деградацию или активность рецептора эстрадиола.

Именно эффекту избыточного содержания эстрадиола по сравнению с прогестагеном принисывается наличие увеличивающегося числа случаев ракового поражения слизистой оболочки матки у женщин, применявших некоторые оральные контрацентивы Ме рой безопасности в этом случае может быть дополнительный прием прогестагена женщинами, применяющими эстроген во время или после менопаузы. Вопрос этот, разумеется, сложен, поскольку прогестерон благодаря своему действию на оба типа рецепторовдля прогестерона и эстрадиола - попижает число своих собственных доступных центров связывания. В любом случае, однако, до того, как прогестаген сможет действовать по тому же точно механизму, что и прогестерон, он не должен связываться с рецентором эстрогена (чего не происходит в случае 19-нортестостеронового ряда прогестагенов). И, наконец, мы не можем нока разграничить антиэстрогенный эффект прогестерона и его прямое действие, имеющее большое практическое знапрогестагенное чение.

Следует рассмотреть и вторую категорию антиэстрогенов, которые связываются по связывающим центрам реценторов. Антиэстрадиольный эффект ряда слабых эстрогенов хорошо известен; к ним в первую очередь относится классический эстриол, а также 16-оксо-эстрадиол и диметилстильбэстрол. Эти соединения, как отмечено выше, обладают более слабым сродством к рецептору, чем эстрадиол. После однократного введения эстриол находится в ядрах в течение короткого времени и у экспериментальных животных удается зарегистрировать лишь ранние маточные реакции - абсорбцию воды, гиперемию, повышенное включение аминокислот и пуклеотидов, раннюю активацию РНК-полимеразы и т. п. [12]. При введении в больших количествах одновременно с эстрадиолом эстриол оккупирует рецептор, вытесняя более активный гормон, и в результате дает выраженный антиэстрадиольный эффект. Однако с терапевтической и физиологической точек зрения проблему нельзя решить методом однократного введения эстриола, поскольку необходимо устранять или ослаблять эффект других действия постоянно присутствующих эстрадиола или эстрогенов. Постоянное применение слабого гормона ведет в конечном результате к замене одного гормона другим [24], а не к развитию антигормонального эффекта. В таком аспекте использование эстриола для предотвращения развития рака молочной железы не кажется достаточно аргументированным. Что же касается предложения применять 16-оксо-эстрадиол в качестве гормона или антигормона на уровне шейки матки, то недостаточное колиэкспериментальных данных не позволяет нам обсудить чество этот вопрос. Другая категория антиэстрогенных молекул состоит из синтетических нестероидных соединений типа трифенилэтилена, обладающих самыми различными свойствами. Недавно были проведены исследования эффекта тамоксифена в яйцеводе цыплят [53]. Действие высоких доз эстрадиолбензоата (1 мг/кг) на некоторые

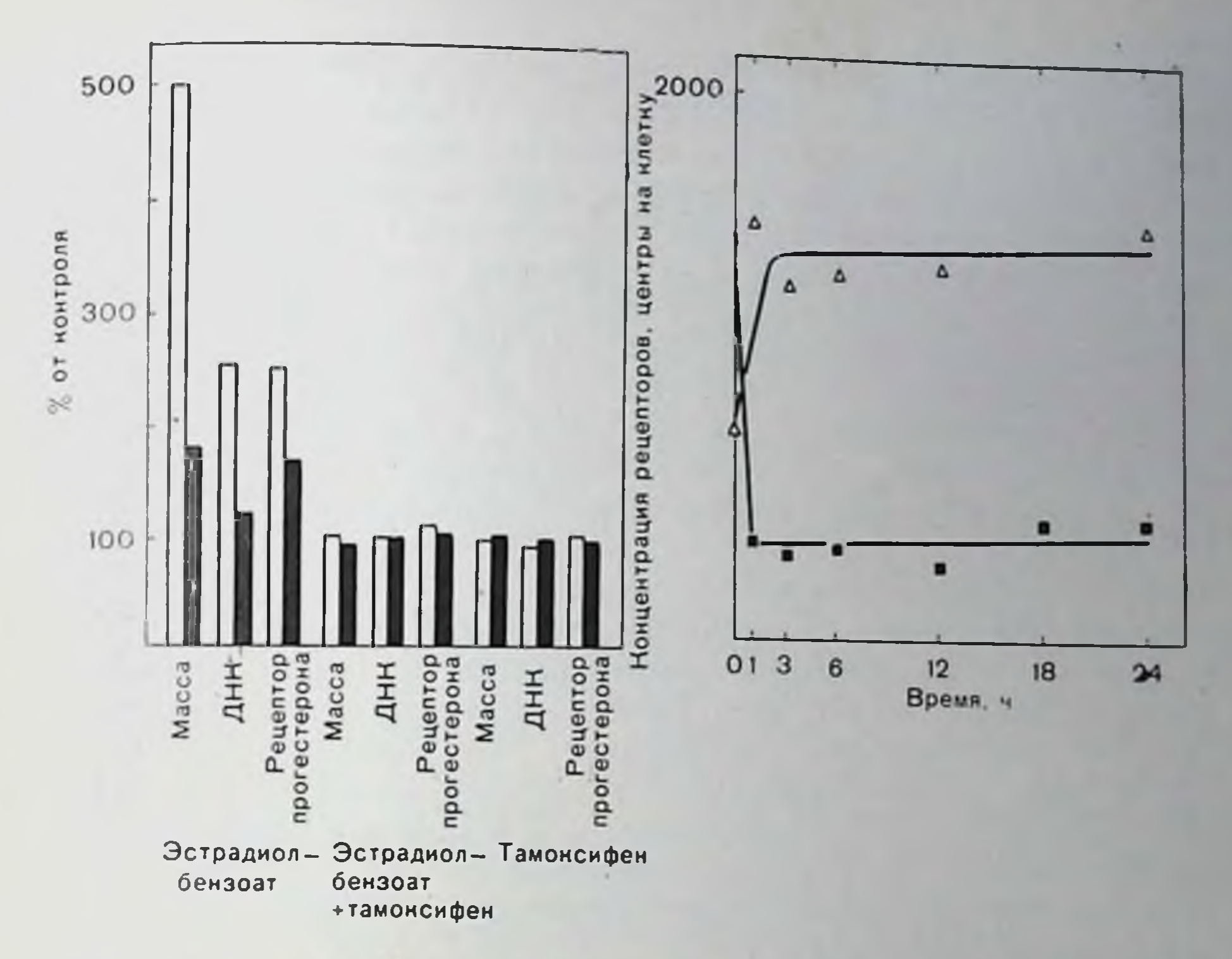

Рис. 37. Механизм деиствия «чистого» антиэстрогена — тамоксифена — на уровне яйцевода цыплят. На левой диаграмме со столбиками показан эффект эстрадиолбензоата (1 мг/кг), тамокспфена (10 мг/кг) и их смеси через 24 ч (черные столбики) и 72 ч (светлые столбики) носле введения. Определяли массу животных, уровень ДНК и содержание цитоплазматического рецептора прогестерона (ЦРП). Кривые на правом графике показывают действие тамоксифена, введенного в момент времени 0, на содержание цитоплазматических (черные квадраты) и ядерных (светлые треугольники) рецепторов эстрадиола [53].

параметры яйцевода в сравнении с эффектом тамоксифена, измеренное через 24 и 72 ч после применения, показано на рис. 37. Увеличение соответствующих нараметров значительно, а примененная доза эстрогена является гиперфизиологической. Тем не менее только 10-кратная доза эстрадиолбензоата по сравнению с дозой тамоксифена способна полностью блокировать его действие. В других соотношениях такая доза антиэстрогена эстрогенным свойством не обладает. Изучая действие тамоксифена на рецептор эстрадиола, мы установили, что рецептор переносится в ядра, достигая в них через 1 ч той же концентрации, что и под влиянием эстрадиола; при этом возвращения рецептора в цитоплазму не происходит по крайней мере в течение последующих 24 ч. Подовно этому мы наблюдаем коррелирующее понижение содержания цитоплазматического рецептора, продолжающееся в течение такого же времени. На рис. 37 показано, что в противоположность наблюдаемому в результате инъекции эстрадиола общее количество рецептора не увеличивается, что подтверждает отсутствие

11 Заказ № 517

агонистического эффекта. Этот примечательный результат указы. вает, что антагонистический эффект проявляется, по-видимому, за счет образования комплекса тамоксифен - рецептор, который, хо. тя и сохраняет способность достичь ядерного уровня, но не обладает способностью индуцировать эстрогенную активность, тогда как применяемый одновременно эстрадиол неактивен. Таким образом, наиболее подходящим объяснением может служить то, что вследствие аллостерического перехода под действием аптагонистического лиганда комплекс тамоксифен — рецептор неспособен достичь эффекторного центра, а в случае, если он достигает его, то блокирует эффект эстрадиола. Этот сложный и важный вопрос изучается в настоящее время в нашей лаборатории М. С. Lebeau J. Mester и С. Geynet. Важность этого примечательного результата показана также и в неопубликованных данных С. Lazier, полученных на примере нафоксидина, который является практически чистым антагонистом в печени цыплят, где эстраднол провоцирует синтез вителлогенина. Более того, тамоксифен представляет собой неэстрогенный антиэстроген при действии на обезьян (A. Walpole, частное сообщение) и на клетки рака молочной железы в культуре [27], а его применение в клинике при многочисленных случаях рака молочной железы не дает у подвергшихся лечению женщин выраженного эстрогенного эффекта (А. Walpole, частное сообщение).

Как известно, при использовании нафоксидина и тамоксифена в экспериментах на крысах и мышах получены различные результаты, что привело к созданию теорин механизма действия аитиэстрогенов; ноказано, однако, что эта теория частично неверна. Действительно, у грызунов (более выраженно у мышей, чем у крыс) антагонистический эффект эстрадиола наблюдается только при условни, что он вводится вторым. На основании переноса рецептора в ядра [10] и коррелирующего понижения уровня цитоплазматического рецептора мы допускаем, что антиэстрогенный эффект является следствием понижения концентрации этого рецептора, приводящего к снижению восприимчивости к эстраднолу  $[11]$ . Тот факт, что по непонятным нока причинам трифенилэтиленовые соединения являются частичными агонистами, осложняет детальный анализ проблемы, вообще достаточно сложной для изучения на грызунах. Исключительный терапевтический интерес к соединению, которое одновременно является антиэстрогенным и не обладает совсем или отличается очень слабыми эстрогенными свойствами. трудно преувеличить, а тамоксифен обладает еще и таким важ ным качеством, как высокая толерантность для женщин. Следует однако, подчеркнуть, что связывание антиэстрогенного соединения гормона будет одинаково по связывающим центрам рецептора сказываться на всех клетках-мишенях. Таким образом, все зависи количественной значимости от физиологических обстоятельств, соответствующей ткани и концептрации рецепторов, от метод

рведения антиэстрогена и т. п. Следовательно, полная оценка этих фактов приведет к дальнейшему прогрессу в теоретическом отношенип.

#### ЗАКЛЮЧЕНИЕ

Приведенные выше результаты позволяют пересмотреть на биофизической основе ряд фармакологических представлении, имеющих большое терапевтическое значение. Чувствительность к данному гормону действительно может зависеть от концентрации соответствующего рецептора в клетках-мишенях. Эта концептрация варьпрует в физиологических условнях и может, вероятно, объяснить хотя бы частично некоторые гормональные взаимодействия и изменения чувствительности в процессе физиологических циклов. Изменения концептрации рецепторов могут, по-видимому, быть существенны для объяснения эффектов взаимного влияния гормонов. Одновременное присутствие различных рецепторов для одного и того же гормона или «конкуренция» разных гормонов за один и тот же рецептор указывают на интересное фармакологическое использование этих возможностей. Уже было показано, что характеристики рецепторов могут объяснить различия между природными гормонами типа эстрадиола и диэтилстильбэстролом. трифенилэтиленовых производных дает, по-Ряд синтетических видимому, возможность вызвать антагонистический эффект без сопутствующей эстрогенной активности, что имеет и потенциальное терапевтическое значение.

Регуляторные белки - рецепторы стероидных гормонов представляют собой в определенных аспектах наиболее подходящие модели для физико-химического и физиологического подхофармакологических и терапевтических задач. дов к решению Очистка и полная характеристика этих белков [46], получение антител [15] и молекулярно-биологические исследования [13, 49] приведут к дальнейшему прогрессу в клинической несомненио медицине.

### СПИСОК ЛИТЕРАТУРЫ

- 1. Alberga A., Baulieu E. E. Concentration elevative de l'oestradiol dans l'endometre chez la ratte. - C. R. Acad. Sci. (Paris), 1965, 261, 5226-5228.
- 2. Anderson J., Clarck J. H., Peck E. J. Oestrogen and nuclear binding sites. Determination of specific sites by <sup>3</sup>H-oestradiol exchanges. - Biochem. I.. 1972, 126, 561-567.
- 3. Baudoin-Legros M., Meyer P., Worcel M. Effects of prostaglandin inhibitors on angiotensin, oxytocin and prostaglandin F<sub>2</sub>x contractile ellects the rat uterus during the oestrous cycle. - Br. J. Pharmacol., 1974, 52.  $393 - 399.$
- 4. Baulieu E. E. In: Proceedings of the 4th International Congress of Endocrinology, Washington, 1972, International Congress Series No. 273, ed. by R. O. Scow, 1973 p. 30-62. Excerpta Medica, Amsterdam.
- 5. Baulieu E. E. Alberga A., Jung I. Recepteurs hormonaux. Liaison de divers oestrogenes uterines. - C. R. Acad. Sci. (Paris), 1967, 265, 354-357.
- 6. Baulieu E. E., Alberga A., Jung I., Lebeau M. C., Mercier-Bodard C. Mile rom E., Raynaud J. P., Raynaud-Jammet C., Rochefort H., Truong H., Ro-

11.

163

bel P. Metabolism and protein binding of sex steroids in target organs:  $A_n$ bel P. Metabolism and process if hormone action.  $-$  Recent Prog. Horm. Res.  $1971, 27, 351 - 419.$ 

- 7. Baulieu E. E., Alberga A., Raynaud-Jammet C., Wira C. R. New Look at the very early steps if oestrogen in uterus. - Nature (New Biol.), 1972, 236,  $236 - 239.$
- 8. Baulieu E. E., Atger M., Best-Belpomme M., Corvol P., Courvalin J. C. Mester J, Milgrom E., Robel P., Rocheford H., De Catalogne D Steroid hormone receptors. — Vitam. Horm., 1975, 33,  $649 - 731$ .
- 9. Bayard F., Damilano S., Robel P., Baulieu E. E. Recepteurs de l'oestradiol et de la progesterone dans l'endometre human au cours du cycle menstruel. - C. R. Acad. Sci. (Paris), 1975, 281, 1341-1344.
- 10. Capony F., Rochefort H. In vivo effect of antioestrogens on the localisation and replenishment of estrogen receptor. - Mol. Cell. Endocrinol., 1975, 3  $233 - 251.$
- 11. Clarck J. H., Peck E. J., Anderson J. N. Oestrogen receptors and antagonism of steroid hormone action.  $-$  Nature, 1974, 251, 446 $-448$ .
- 12. Clarck J. H., Paszko Z., Peck E. J. Nuclear binding and retention of the receptor estrogen complex: Relation to the agonistic and antagonistic properties of estriol.  $-$  Endocrinology, 1977, 100, 91 $-96$ .
- 13. Courvalin J. C., Bouton M. M., Baulieu E. E., Nuret P., Chambon P. Effect of estradiol on rat uterus DNA-dependent RNA polymerase: Studies on solubilized enzymes.  $-$  J. Biol. Chem., 1976, 251, 4843 $-4849$ .
- 14. Fanestil D. D., Edelman I. S. Characteristics of the renal nuclear receptors for aldosterone. - Proc. Natl. Acad. Sci. USA, 1966, 56, 872-879.
- 15. Fox L. L., Redeuilh G., Baskevitch P., Baulien E. E., Richard-Foy H. Production and detection of antibodies against the estrogen receptor from calf uterine cytosol. - FEBS Lett., 1976, 63, 71-76.
- 16. Garcia M., Rochefort H. Androgens on the estrogen receptor. Correlation between nuclear translocation and uterine protein synthesis. - Steroids,  $1976, 29, 111 - 126.$
- 17. Glasscock R. K., Hoekstra W. G. Selective accumulation of tritium-labelled hexoestrol by the reproductive organs of immature female goats and sheep. — Biochem. J., 1959, 72, 673—675.
- 18. Gorski J., Toft D., Shyamala G., Smith D., Notides A. Hormones receptors: Studies on the interaction of estrogen with the uterus. - Recent Prog. Horm. Res., 1968, 24, 45–80.
- 19. Huggins C. Endocrine-induced regression of cancers. Science, 1967, 156,  $1050 - 1054.$
- 20. Jensen E. V., Jasobson H. I. Basic guides to the mechanism of estrogen action. - Recent Prog. Horm. Res., 1962, 18, 387-414.
- 21. Jensen E. V., Suzuki T., Kawashima T., Stumpf W. E., Jungblut P. W., De Sombre  $E$ . R. A two-step mechanism for the interaction of oestradiol with the rat uterus. - Proc. Natl. Acad. Sci. USA, 1968, 59, 632-638. 22. Jung I., Baulieu E. E. Pleusieurs recepteurs par cellule pour la meme et pour differentes hormones steroides. Consequences pharmacologiques possibles. - C. R. Acad. Sci. (Paris), 1974, 279, 671-674. 23. Kahn C. R. Membrane receptors for hormones and neurotransmitters. J. Cell. Biol., 1976, 70, 261–281. 24. Lan N. C., Katzenellenbogen B. S. Temporal relationships between hormo ne receptor binding and biological responses in the uterus: Studies With 1976, 98, short- and long-acting derivatives of estriol. - Endocrinology,  $220 - 227.$ 25. Lebeau M. C., Massol N., Baulieu E. E. An insoluble receptor for oestrogens in the "residual nuclear proteins" of chick-liver — Eur J. Biochem., 1973.  $36, 294 - 300.$ 20. Lebeau M. C., Massol N., Baulieu E. E. Extraction, partial purification and characterization of "the insoluble estrogen receptor" from chick liver nuclei. - FEBS Lett., 1974, 46, 107-111. 27. Lippman M., Bolan G., Huff K. The effects of oestrogens and antiestrogens on hormone responsive human breast cancer in long-term tissue culture. Cancer Res., 1976, 36, 4595-4601.
- 28. McCuire W. L., Carbone P. P., Vollmer E. P. In: Estrogen Receptors in Human Breast Cancer. Raven Press, New York. 1975.
- 29. McGuire W. L. Hujf K. Jennings A., Chamness G. C. Mammary carcinoma: A specific biochemical defect in autonomous tumors. - Science, 1972 175  $335 - 336.$
- 30. Mercier-Bodard C. Alfsen A., Baulieu E. E. Sex steroid binding plasma protein (SBP). - Acta Endocrinol. (Suppl. 147), 1970 64 204-224.
- 31. Mester J., Baulieu E. E. Dynamics of estrogen receptor distribution hetween the cytosol and nuclear fractions of immature rat uterus following o stradiol in administration. - Biochem. J., 1975, 146, 617-623.
- 32. Mester J., Baulieu E. E. Progesterone receptors in the chick oviduct: Determination of the total concentration of binding sites in the cytosol and muclear fraction and effect of progesterone on their distribution. - Eur. J. Biochem., 1977, 72, 405-414.
- 33. Mester J., Martel D., Psychoyos A., Baulieu E. E. Hormonal control of oestrogen receptor in uterus and receptivity for ovoimplantation in the rat. - Nature, 1974, 250, 776-778.
- 34. Elgrom E., Atger M., Baulieu E. E. Progesterone in uterus and plasma. Progesterone receptor(s) in guine pig uterus cytosol. -- Steroids. 1970, 16.  $7(1 - 75)$
- 35. Milgrom E., Atger M., Baulieu E. E. Acidophilic activation of steroid hormone receptors. - Biochemistry, 1973, 12, 5198-5205.
- 36. Milgrom E., Atger M., Baulieu E. E. Studies on estrogen entry into uterine cells and on estradiol-receptor complex attachment to the nucleus. Is the entry of estrogen into uterine cells a protein-mediated process? -Biochim. Biophys. Acta, 1973, 320, 267–283.
- 37. Milgrom E., Atger M., Perrot M., Baulieu E. E. Progesterone in uterus and plasma. Uterine progesterone receptors during the estrus cycle and implantation in the guinea pig.  $-$  Endocrinology, 1972, 90, 1071 $-$ 1078.
- 38. Milgrom E., Baulieu E. E. Progesterone in the uterus and the plasma. The role of hormone availability and metabolism on selective binding to uterus protein. - Biochem. Biophys. Res. Commun., 1970, 40, 723-730.
- 39. Milgrom E., Luu Thi M., Atger M., Baulieu E. E. Mechanisms regulating the concentration and the conformation of progesterone receptor(s) in the uterus. - J. Biol. Chem., 1973, 248, 6366-6374.
- 40. Mohla S., de Sombre E. R., Jensen E. V. Tissue-specific stimulation of RNA synthesys by tranformed estradiol-receptor complex. - Biochem. Biophys. Res. Commun., 1972, 46, 661-667.
- 41. O'Malley B. W., Toft D. O., Sherman M. R. Progesterone receptors in the cytoplasm and nucleus of chick oviduct target lissue. - Proc. Natl. Acad. Sci. USA, 1970, 67, 501-509.
- 42. Pietras R. J., Szego C. M. Specific binding sites for oestrogen at the outer surfaces of isolated endometrial cells. - Nature. 1977. 265. 69-72.
- 43. Raynaud-Jammet C., Baulieu E. E. Action de loestradiol in vitro: Augmentation de la biosynthese d'ARN dans les noyaux uterins. - C. R. Acad. Sci. (Paris), 1968, 268, 3211-3214. 44. Raynaud-Jammet C., Catelli M., Baulieu E. E. Inhibition by amanitin of the oestradiol-induced increase in a-amanitin insensitive RNA polymerase in immature rat uterus. - FEBS Lett., 1972, 22, 93-96. 45. Raziano J., Ferin M., Vande Wiele R. L. Effects of antibodies to estradiol-17  $\beta$  and to progesterone on nidation and pregnancy in rats. - Endocrinology, 1972, 90, 1133-1138. 46. Richard-Foy H. These de doctorat es-Sciences, Paris VI, Mai. 1977. 47. Rochefort H., Baulieu E. E. Recepteurs hormonaux relations entre les "recepteurs" uterins de l'pestradiol "8S" cytoplasmique et "4S" y toplasmique et nucleaure. - C. R. Acad. Sci. (Paris). 1968, 267, 661-665. 48. Rochefort H., Garcia M. Androgen on the estrogen receptor. Binding and in vivo nuclear translocation. - Steroids, 1976. 28, 549 560. 49. Schimke R. T., Pennequin P., Robins D., McKnight G. S. In: Hormones and Cell Regulation, European symposium, ed. by J. Dumont. J. Nune . 1977. v. 1, p. 209-221, North Holland Publishing Company, Amsterdam.  $165$
- 50. Schmelck P. H., Lebeau M. C., Baulieu E. E. Synergistic and antagonistic Schmelck P. H., Bebeute M. S., Engen on oestrogen receptor concentration effects of progesservine and source overland overland DNA polymerase activity in chick oviduct. - FEBS Lett., 1977, 79,  $253 - 257$ .
- 51. Sutherland R. L., Baulieu E. E. Quantitative estimates of cytoplasmic and nuclear oestrogen receptors in chick oviduct. Effect of oestrogen on renuclear bestingen recopiers in the distribution. - Eur. J. Biochem., 1976.  $70,531 - 541.$
- 52. Sutherland R. L., Mester J., Baulieu E. E. In: Hormones and Cell Regulation, European symposium, ed. by J. Dumont, J. Nunez, 1977, v. I, p. 31-48 North Holland Publishing Company, Amsterdam.
- 53. Sutherland R. L., Mester J., Baulieu E. E. Tamoxifen is a potent "pure" antioestrogen in chick oviduct. - Nature, 1977, 267, 434-435.
- 54. Talwar G. P., Segal S. J., Evans A., Davidson O. W. The binding of estradiol in the uterus: A mechanism for depression of RNA synthes - Proc. Natl. Acad. Sci. USA, 1964, 52, 1059-1066.
- 55 Toft D., Gorski J. A receptor molecule for estrogens: Isolation from the rat uterus and preliminary characterization. - Proc. Natl. Acad. Sci. USA,  $1966, 55, 1574 - 1581.$
- 56. Toft D., Shyamala G., Gorski J. A receptor molecule for estrogens: Studies using a cell free system. - Proc. Natl. Acad. Sci. USA, 1967, 57, 1740 1743.
- 57. Tseng L., Gupride E. Effects of progestins on estradiol receptor levels in human endometrium. - J. Clin. Endocrinol., 1975, 41, 404.

## РЕЦЕПТОРЫ ЭСТРОГЕНОВ В МАТКЕ ВЗАИМОДЕЙСТВИЕ С ГЕПАРИНОМ И ОЧИСТКА ЦИТОЗОЛЬНОГО РЕЦЕПТОРА

ДЖОВАННИ АЛЬФРЕДО ПУКА, АННА МАРИЯ МОЛИНАРИ, НИКОЛЯ МЕДИЧИ, БРУНО МОНШАРМОН (GIOVANNI ALFREDO PUCA, ANNA MARIA MOLINARI, NICOLA MEDICI, BRUNO MONSHARMONT)

Институт общей патологии, Школа медицины и хирургии, Университет Неаполя, Неаполь, Италия

В соответствии с современными воззрениями стероидные горрецепторными моны деиствуют, связываясь со специфическими белками, присутствующими в клетках-мишенях для этих гормонов. Хотя общая схема взаимодействия стероидов с клетками и разработана, точный механизм, но которому стероиды действуют па синтез РНК и белка, пока еще остается неясным. Существует много указаний на то, что ядра являются первичным центром действия стероидных гормонов, где они, по-видимому, регулируют нли стимулируют транскрипцию гена; однако высказаны предположения, что стероидные гормоны могут также оказывать и более прямое влияние на посттранскрипционные процессы, вовлеченные в экспрессию генов [13, 19, 23, 26]; другими словами, местом их В матке были действия может быть внеядерный компартмент. идентифицированы различные формы рецептора эстрогенов: а) нативный рецептор, локализованный во внеядерном пространстве клетки, который характеризуется обратимым изменением седиментации в градиенте сахарозы с 8 до 4S при повышении концентрации соли с 0,1 до 0,4 М [21]; б) производный цитозольный рецептор, седиментирующий при 4S в высокой или низкой концептра-

ции соли и получаемый из «нативного» рецептора при активации Са<sup>2+</sup>-зависимым ферментом [16]: в) ядерный рецептор, представляющий собой форму рецептора, мигрирующую из интозоля в ядро после образования комплекса гормон - рецептор [9] Возможно, что каждая из форм предназначена для выполнения специальных функций.

В настоящем разделе будут описаны свойства, которые характерны для пативной формы рецептора, в частности его способность специфически взаимодействовать с гепарином, ковалентно связанным с сефарозой. Это свойство позволяет легко осуществлять очистку рецептора и может также отражать некие важные и ранее неизвестные физиологические функции.

#### ЭКСПЕРИМЕНТАЛЬНАЯ ЧАСТЬ

### Материалы

Все использованные реагенты имели аналитическую степень чистоты. 178-[3]- Эстрадиол с активностью 41 Ки/мМ был получен от фирмы «Amersham», нерадиоактивные стероиды - от «Steraloids». Трис (оксиметил) аминометан (трис) и гепарин THнов I и II были продуктами фирмы «Sigma», дитнотрейтол фирмы «Calbiochem», сефадекс G-25, G-100 и G-200. сефароза С14В и голубой декстран 2000, а также декстрансульфат получены от фирмы «Pharmacia», ДЭАЭ-целлюлоза (ДЭ-52) — от фирмы «Whatman», сахароза марки «осч» — от фирмы «Schwarz/Mann», акриламид, N, N-метиленбисакриламид (бис). N.N.N.N-тетраметилендиамин, кумасси яркий голубой, персульфат аммония, додецилсульфат натрия (ДДС) - от фирмы «Віо-гаd», бромциан - от «Eastman-Kodak», хондроитинсульфат - от фирмы фирмы «Serva».

Стандартные макромолекулы для определения радиуса Стокса и молекулярной массы представляли собой многлобни, человеческий гамма-глобулин, овальбумин, рибонуклеазу фирмы «Calbiochem», бычий сывороточный альбумин (БСА) фирмы «Miles». альдолазу и каталазу фирмы «Serva», фосфорилазу А фирмы «Sigma», трансферрин человека фирмы «Behringwerke». Необходимые численные значения взяты из литературы [12, 25].

## Буферные растворы

Использовали следующие буферные растворы. буфер А - трис. 20 мМ, рН 7,5, дитнотрейтол, 1 мМ, этилендиаминтетрауксусная кислота, 0,5 мМ; буфер Б - то же, что и А, но дополнительно MgCl<sub>2</sub>, 5 мМ. При необходимости добавляли другие соли что отмечено в тексте. рН измеряли при 20 С.

## Аффинная агароза

Гепарин (Sigma, марка II) или хондроитинсульфат растворяли в концентрации 2 мг/мл в 0,1 М бикарбоната натрия, рН 8.5 и подвергали взаимодействию с бромцианактивированной сефаро-167

зой СІ4В (300 мг бромциана на 1 мл геля) но методу Cuatrecasas [6]. На каждый миллилитр раствора лиганда использовали 1 г [о]. На каждый английский с агарозой лиганда определяли по карбазольной реакции на мочевую кислоту [3].

## Животные

Матки телят получали с бойни, проверяли их способность специфически связывать эстрадиол, замораживали при -20°С и использовали в эксперименте в течение 2 нед с момента выделения, поскольку даже при такой низкой температуре происходит потеря эстрадиолевязывающей активности.

## Препараты цитозоля, определение связанного гормона, центрифугирование в градиенте плотности сахарозы, электрофокусирование и хроматографические процедуры

Перечисленные процедуры выполняли в соответствии с ранее описанными рекомендациями [15]. Для того чтобы избежать агрегации рецепторов эстрадиола в процессе хроматографии на сефадексе С-200, до нанесения образца к уравновешивающему колонки буферному раствору добавляли генарин в количестве 0,1 мг/мл. Объем буфера, содержащего гепарин, составлял 1/4 от общего объема колонки. Вследствие разницы в молекулярных массах рецептор элюировался с колонки до гепарина.

## Эксперименты по изучению специфичности гормона

Специфичность связывания гормона изучали в соответствии с неопубликованным методом, основанным на обратимой диссоциании комплекса эстрадиол - рецептор в присутствии педенатурирующих концентраций NaSCN. Комплекс гормон — рецептор вносили в 0,5 М NaSCN и инкубировали в присутствии избытка различных стероидов и  $3 \cdot 10^{-9}$  М [<sup>3</sup>H]-эстрадиола в течение 20 мин при 24°С и 1 ч при 0°С. Затем образцы фильтровали через стаидартную [15] колонку с сефадексом G-25; неспецифическое связывание после нагревания в течение 5 мин при  $60^{\circ}$  С [15].

Получение ядерного рецептора крыс

Ядерные рецепторы выделяли из 10 крыс, у которых за 1 пед до этого хирургическим путем были удалены янчники. Перед выделением рецепторов крысам внутрибрюшинно вводили 1 мы холодного эстрадиола и через 2 ч умерщвляли. Исходную ядерную фракцию (800 g) промывали 3 раза и в течение 40 мин при 0° С экстрагировали 3 мл 0,25 М NaSCN. Такая процедура более эффективна, чем обычная экстракция с помощью КСІ [14]. После центрифугирования в течение 1 ч при 105 000 g к фракции рецептора добавляли 3·10<sup>-8</sup> М [<sup>3</sup>Н]-эстрадиол и определяли обмен гормона, как указано в предыдущем разделе.

# Электрофорез в полнакриламидном геле

Электрофорез в полнакриламидном геле в недиссонипрующих<br>условиях проводили по методу [7] в системе из диэтилбарбитуро-<br>кой кислоты и триса, рН 7,0-7,2, концентрация акриламида 5-<br>9%, соотношение акриламид/бис во всех случа 17%, соотношение с внутренним диаметром 5 мм и длиной 62 мм) выдерживали при 4°С и токе 2 мА в стандартном аппарате «Page Pharmacia». В качестве проявляющего красителя использовали бромфеноловый синий. Для того чтобы обес проинкновение рецептора в гель, к буферному раствору добавляли генарии в количестве 0,1 мг/мл. По окончании электрофореза столбики геля разрезали на диски толшиной 2 мм, растворяли в 5 мл толуола, содержащего РРО и РОРОР, в течение 12 ч и просчитывали раствор на счетчике LS 3150-Т Beckman. Выделение радиоантивности составляло 80-100%. Из-за присутствия генарина внзуализация белков может быть достигнута только методом [4], имеющим малую чувствительность. Электрофорез в полиакриламидном геле в присутствии ДДС проводили по методу [25] в геле, состоящем из 10% акриламида и 0,15% бис. Белки преинкубировали при 37°С в течение 2 ч в 1% В-меркаптоэтаполе в 10 мМ фосфатном буфере. Электрофорез проводили при 24°С и токе 3 мА в столбиках геля с внутренним диаметром 3 мм и длиной 100 мм. Гели прокрашивали в 0,25% кумасси голубом в растворе, содержащем 50% метанола и 10% уксусной кислоты, в течение 2 ч, а удаление красителя производили электрофоретически в растворе, содержащем 5% метанола и 7,5% уксусной кислоты.

## Определение белка

Белки определяли по методу Lowry с теми модификациями, при наличии в системе сульфгидрильных которые необходимы pearenros [17].

#### **РЕЗУЛЬТАТЫ**

# Взаимодействие рецептора эстрадиола с генарин-агарозон

гормон - рецентор за генарии-се-За связыванием комплекса Фарозой следили периодически, измеряя связанную с рецептором в супернатанте после осаждения радноактивность, остающуюся центрифугированием при СООТВЕТСТВУЮЩИХ компонентов 2000 об/мин. Промывание агарозного осадка буфером А в 0.1 М КСІ приводит к выделению дополнительно лишь 2-3% неспеци-Фически связанного комплекса, поэтому стадию промывания в дальнейшем опускали. В случае, когда концентрации гепарии-агарозы варьировались при постоянном объеме цитозоля, 80-90% комплекса эстрадиол — рецептор связываются с агарозой при 0°С в течение 1 ч, если соотношение агарозы и цитозоля находится в

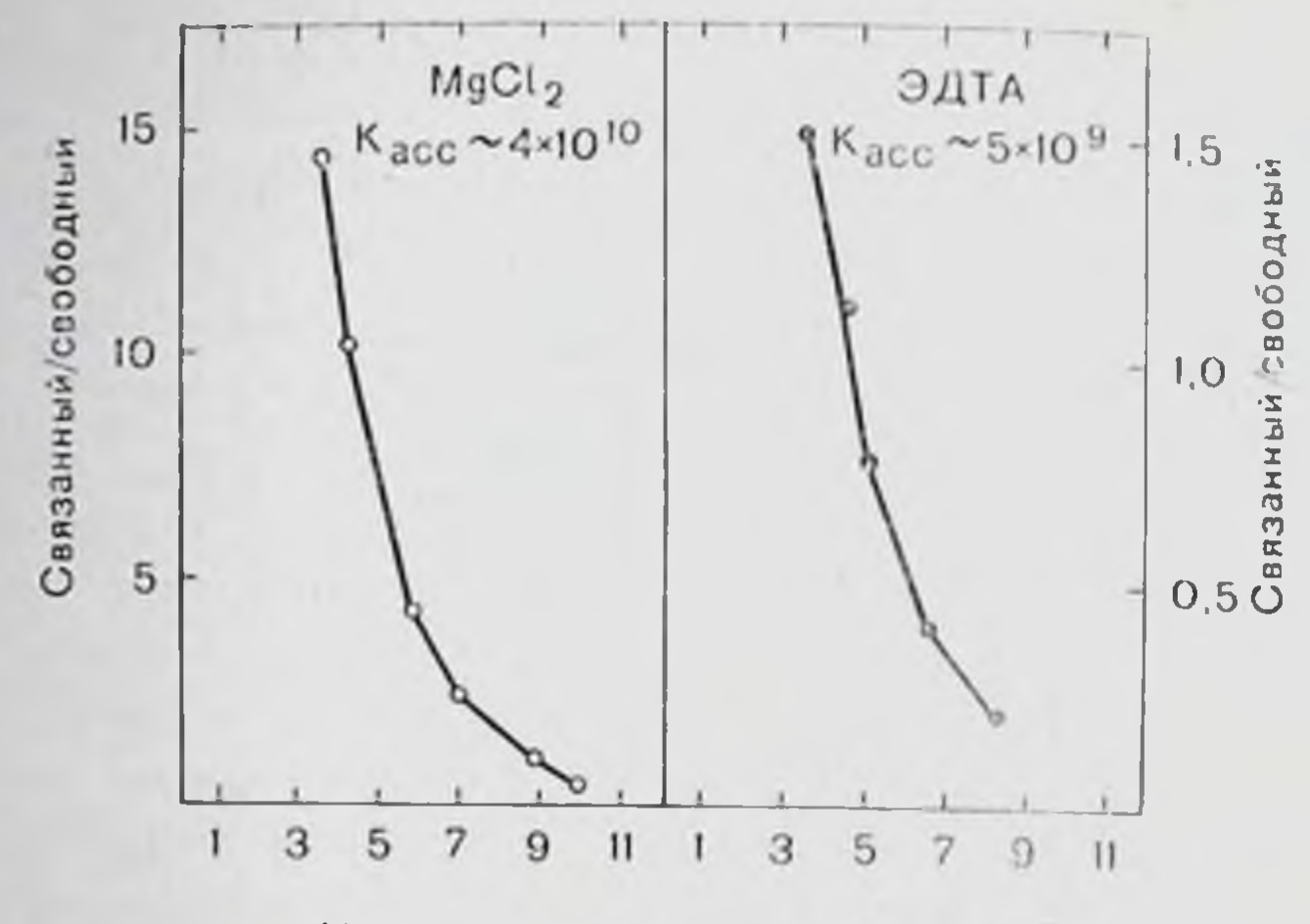

Моли связанного эстрадиола×10-10

Рис. 38. Взаимодействие между комплексами эстрадиол-рецентор и генарииагарозой.

К одинаковому количеству (100 мг) набухшего геля генарии-агарозы добавляли возрастающие количества меченого цитозоля до конечного объема 2 мл в присутствии (светлые кружки) или в отсутствие (черные кружки) 5 мм MgCl. По истечении определяли остающуюся в растворе радиоактивность.

пределах 1:10 (иными словами, 100 мг набухшего геля на 1 мл цитозоля). Хотя при повышенных температурах максимальное связыванне достигается быстрее (80% комплекса связывается только за 6 мин при 30°С и за 15 мин при 20°С), а достижение больше той же степени связывания при 4°С требует гораздо времени, для всех экспериментов была выбрана температура 0 С. Связывание рецептора с гепарин-агарозой в значительной степеш зависит от нонной силы; NaSCN представляет собой наиболее эффективный ингибитор связывания (50% ингибирования при концентрации 0,15 М); более слабыми ингибиторами являются NaCl, KCl и KBr (50% ингибирования при концентрации 0,22 м). Значительная стимуляция связывания наблюдается в присутствии различных катнонов. Среди использованных катнонов Мп<sup>2+</sup> явля-

ется наиболее эффективным (максимальная стимуляция при концентрации 2 мМ); менее эффективны Mg<sup>2+</sup>, Sr<sup>2+</sup>, Ba<sup>2+</sup> и Fe<sup>+</sup> Катноны повышают константу ассоциации между гепарии-агаро- $B = 10$  pas - or зой и комплексом гормон - рецептор примерно  $5 \cdot 10^{-9}$  в 0,5 М ЭДТА до 4 · 10<sup>10</sup> в 5 мМ MgCl<sub>2</sub> (рис. 38). Хотя ирисутствие эстрадиола и не требуется для иммобилизации рецептора на колонках гепарии-сефарозы, определение сродства в периодических экспериментах указывает на некоторую зависимость этого взаимодействия от эстрадиола. Хондронтнисульфат, будучи свя занным с сефарозой, совершенно не обладает способностью связывать комплекс рецептор - эстрадиол или рецептор сам по себе. Элюирование связанного комплекса эстрадиол - рецептор нли не содержащего эстрадиол рецептора с гепарин-агарозы достигается повышением понной силы буферного раствора более 0,2 М

(NaCl, KCl, KBr, NaSCN) или добавлением 1М гуанидинхлорида<br>или гепарина (марки 1). ЭДТА в концентрации до 100 мМ или катноны в концентрации 1-50 мМ не оказывают влияния на элюпрование и не изменяют условий его в присутствии генарина нли солей.

Обнаружено, что высокие концентрации соли оказывают вредпое воздействие на комплекс эстрадиол - рецептор, который в результате приобретает тенденцию к диссоциации, а также на эстрадиолевязывающую активность свободного рецептора, понижая ее на 50% за 12 ч. Более быстрая и полная элюция достигается, если колонку набивают генарин-сефарозон после стадий адсорбции и промывания. Хондроитинсульфат и декстрансульфат абсолютно неэффективны в элюпровании связанного рецепторного белка.

## Молекулярные формы рецептора, взаимодействующие с гепарин-агарозой

Результаты анализа в градиенте сахарозы цитозоля до и после взанмодействия с генарин-агарозой приведены на рис. 39,А. Видно, что нативный 8S-рецентор после контактирования с генарин-

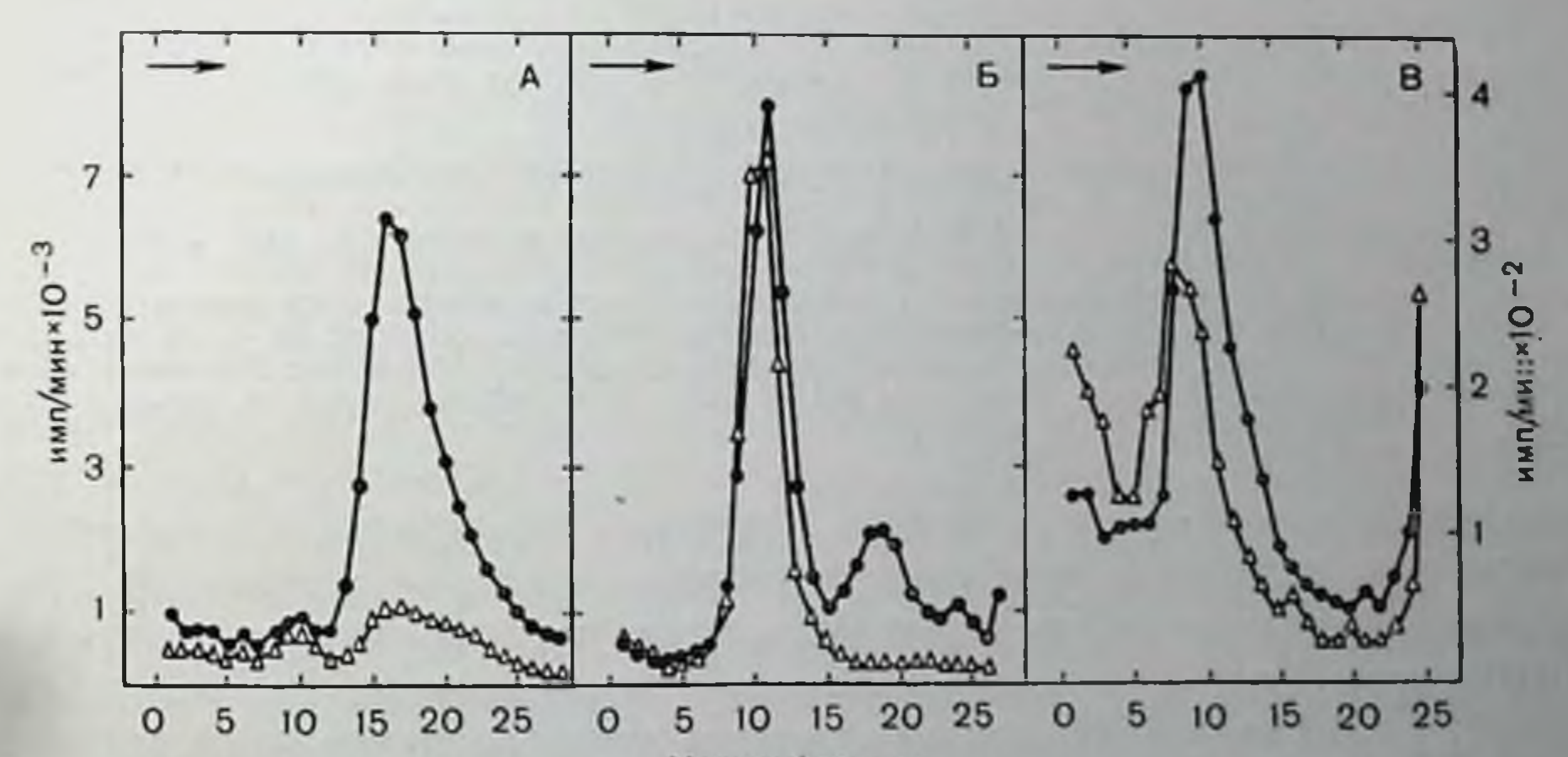

Номер франции

Рис. 39. Анализ в градиенте плотности сахарозы нативных, модифицированных и ядерных рецепторов до (черные кружки) и после (светлые треугольники) инкубации с гепарии-агарозой.

 $A - 0.3$  мл предварительно помеченного цитозоля насланвали на градиент сахарозы без или после инкубации с гепарин-агарозой в течение 1 ч при 0 С и при соотношении массы геля и объема цитозоля 1:10. Б - 10 мл меченого цитозоля инкубировали в 0,6 М КС1 и 4 мМ СаС1, для активации ФТР [16]. После 1 ч инкубации буферного раствора А в 0,05 М KCl и диализовали на колонке с сефадексом С-25, уравновешенной буферным раствором А; 0,2 мл диализованного образца насланвали на градиент плотности сахарозы без или после обработки гепарии-агарозой в течение 30 мин при 0 °С. Как следует из количества стабильной при малых концентрациях соли фракции с коэффициентом седиментации S, трансформации проходит на 70%. Контрольный эксперимент без добавления СаСІ покладл, что большая часть связанной радиоактивности исчезает из градиента после инкубации с генарин-агарозой; В - 0,2 мл ядерного рецептора ислашвали на градиент сахарозы в следующих условиях: 0 10 гради буф буф буф бутника и 11 ч L5-75 Beckman.

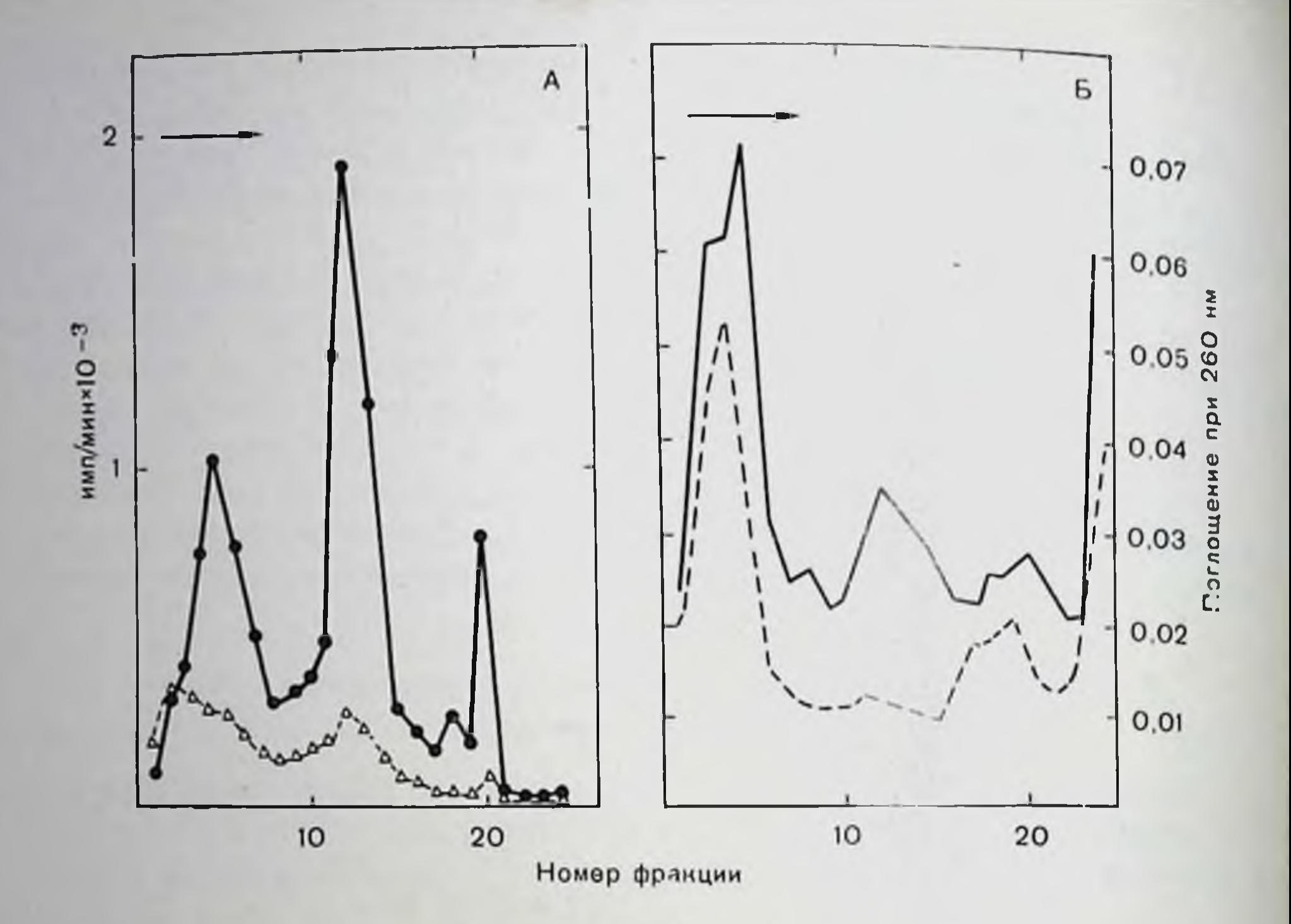

Рис. 40. Анализ в градиенте плотности сахарозы цитоплазматического рибонуклеопротеннового комплекса рецептора [10] до или после инкубации с гепарин-агарозой.

А - 15 мл меченого цитозоля осаждали 40% сульфатом аммония, осадок суспендировали в 1.5 мл буфера А. 0.1 М КСІ и диализовали на колонке с сефадексом G-25. уравновешенной буфером А, 0,1 М КС1. Диализованный образец (0,3 мл) наслаивали на градиент сахарозы без (черные кружки или сплошная лиция) или после (светлые треугольники или пунктирная линия) инкубации с гепарии-агарозой в течение 30 мин при 0 °С. На графике показана радиоактивность фракции; Б - в том же эксперименте определена оптическая плотность фракций при 260 им. Условия: 10-34% градиента сахарозы в буфере А, 0.1 М КСI, центрифугирование в течение 3 ч

агарозой исчезает из цитозоля. Свойство связываться с гепарии агарозой нативный рецептор сохраняет и после очистки. В проэтому трансформация нативного рецептора под **ТИВОПОЛОЖНОСТЬ** действием Са<sup>2+</sup>-зависимого фактора трансформации рецептора (ФТР) [16] вызывает полную потерю этого свойства, как следует из рис. 39, Б. После инкубации образца с гепарин-агарозой из него исчезают седиментирующие по направлению к концу градиента остаточный 8S-рецептор и более крупные молекулы, меченные [3H]-эстрадиолом; в то же время в нем остается стабильный к действию низкой концентрации соли производный 4,5 Sрецентор. Поскольку мы постулировали, что трансформация под действием ФТР важна для миграции комплекса эстраднол - рецептор в ядро [16], было интересно выяснить, как ведет себя по отношению к генарин-агарозе ядерный рецептор: подобно нативному 8S-рецептору или производному от него 4,5S-рецептору. Как следует на рис. 39, В, ядерный рецептор крыс, выделенный после инъекции экспериментальным животным физиологических доз эстрадиола, не взаимодействует с гепарин-агарозой. Более того, 80% крыси-

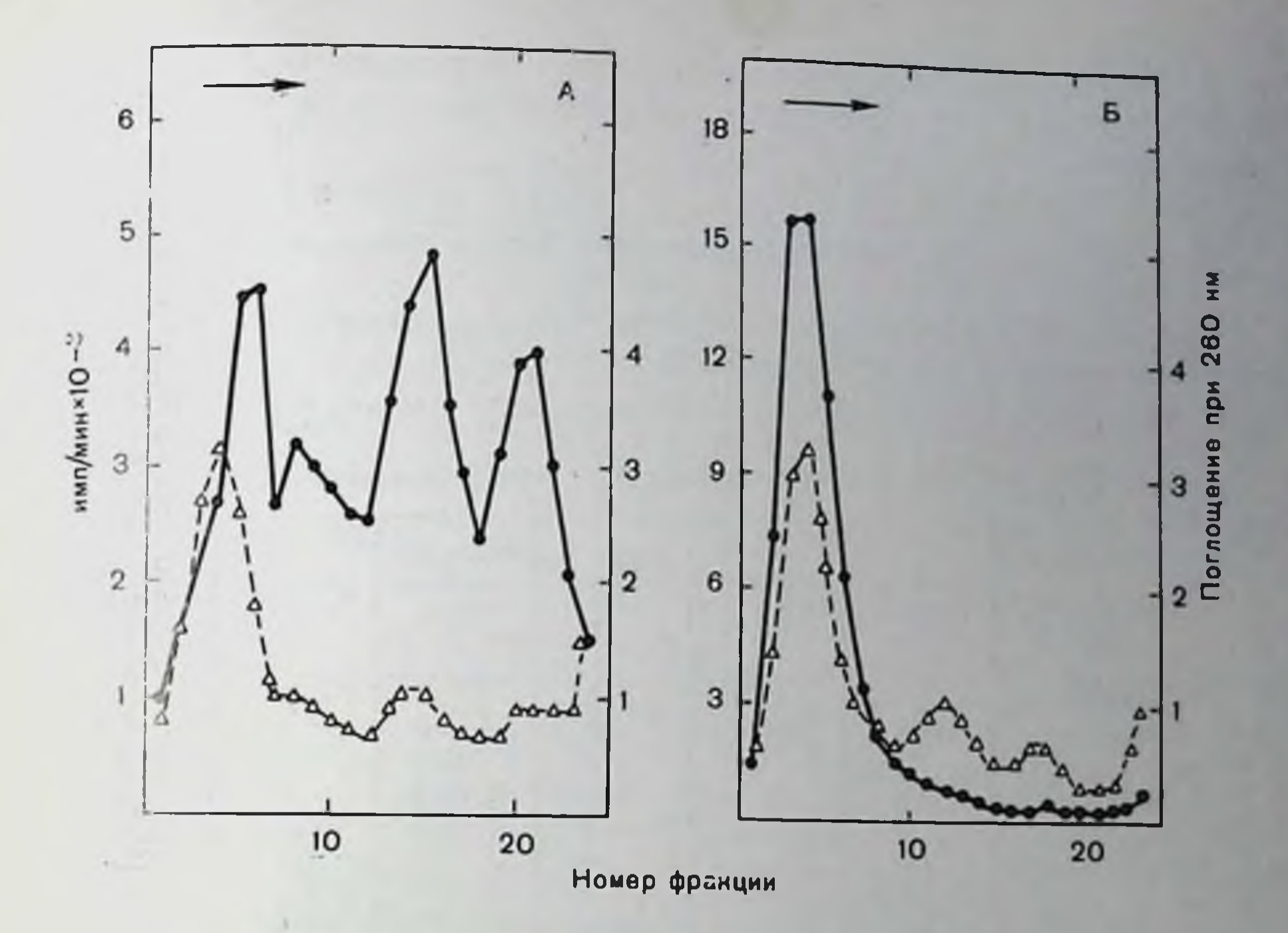

Рис. 41. Действие генарина и хондроинтинсульфата на комплекс рецентора с рибонуклеопротеннами.

Меченый цитозоль (16 мл) осаждали 40% сульфатом аммония, осадок суспендировали в 1,5 мл буфера А, 0,1 М КСl, содержащем 3 мг/мл хондронтнисульфата (А) или 3 мг/мл гепарина (Б). После инкубации в течение 30 мин при 0 °С растворившиеся осадки диализовали на колонке с сефадексом G-25, уравновешенной буфером А. 0.1 М КСІ. Диализованный образец (0.2 мл) наслаивали на градиент сахарозы и определяли радиоактивность (черные кружки) или оптическую илотность (светлые треугольники) при 260 им. Условия: 10—34% градиента сахарозы в буфере А, 0.1 М<br>KCl, центрифугирование в течение 4 ч при 40 000 об/мин и 2 С на роторе SW 60 Ті в ультрацентрифуге L5-75 Beckman.

ного цитозоля, подвергнутого гакой же обработке высокон концентрацией соли и температурой, как и ядерный рецептор, свягенарии-агарозы, тогда как 91% зывается маленькой колонкой ядерного рецептора проходит через эту колонку, не задерживаясь. В то же время все три типа рецепторов не демонстрируют различий при взаимодействии с фосфоцеллюлозой.

Цитоплазматический комплекс рибонуклеопротени - рецептор также связывается с генарин-агарозой. На рис. 40, А показано, что не только пик радиоактивности, соответствующий 8S-рецептору (фракции 3-8), но также и тяжелее седиментирующие ники радиоактивности, соответствующие, по данным Liang и Liao [10]. ассоциатам комплекса гормон - рецептор с цитоплазматическими рибонуклеопротеннами, исчезают после прохождения через генарин-агарозу. Из двух ников самого рибонуклеопротенна, поглощающего при 260 им, только первый заметно уменьшается после контактирования с генарин-агарозой (рис. 40, Б). Генарин, но не хондроитинсульфат (рис. 41) и не декстрансульфат, полностью освобождает комплекс эстрадиол - рецептор от рибонуклеопротеннов.

Производный рецептор, получаемый в результате действия ФТР, вообще не ассоциирует с цитоплазматическими рибонуклефпротеннами.

## Очистка нативной формы рецептора эстрадиола

Взаимодействие нативного рецептора эстрадиола с гепарииагарозой может быть использовано для очистки этой формы рецентора. Данные эксперимента по такой очистке приведены в табл 15

| Стадия                                                                                                    | Объем.<br>M.II                           | Oōmmi<br>белок, мг       | Общая ра- <br>диоакти-<br><b>BHOCTL</b>       | Уденьшая<br>актив-<br>- пость<br>dpm-10-" dpm 10-" MI | Выход .<br>$\frac{0}{1}$                   | Степень<br>очистки**<br>pa <sub>3</sub> |
|----------------------------------------------------------------------------------------------------|------------------------------------------|--------------------------|-----------------------------------------------|-------------------------------------------------------|--------------------------------------------|-----------------------------------------|
| 1. Цитозоль<br>2. Гепарин-агароза<br>3. Сефадекс G-200<br>4. ДЭАЭ-целлюлоза<br>5. Сефадекс С-200<br>I пнк<br>П пик | 900<br>27<br>108<br>85<br>50<br>26<br>22 | 6480<br>32<br>7,6<br>1,2 | 445<br>258<br>139<br>90<br>60<br>24,8<br>33,8 | 68<br>8057<br>18224<br>75083                          | 100<br>58<br>31<br>20<br>14<br>5, 5<br>7,6 | 118<br>258<br>1104                      |

Таблица 15. Очистка комплекса эстрадиол—рецептор

• Без учета материала, который использовался для апализа или по тем или иным причинам не поступил на следующую стадию.

\*\* Без учета количества комплекса, с неизбежностью диссоциирующего в процессе хроматографии.

цитозоля из 250 г ткани матки были разделены на 900 мл три порции по 300 мл; в действительности мы получили три последовательных порции после ультрацентрифугирования в высокоскоростной ультрацентрифуге 50,2 Ті Spinco. Порции в течение 1 ч при 0°С инкубировали в 5 мМ MgCl2 и 10-8 М [3H]-эстрадноле и затем в течение 1 ч перемешивали с гепарин-агарозой. В конце каждого цикла сорбент промывали на бюхнеровской воронке 600 мл буферного раствора Б в 0,1 М KCl, а затем вновь уравновешивали буферным раствором А без КСІ. По окончании иикубации и промывания, когда 75% комплекса эстрадиол - рецепбыло связано с тор, изначально присутствовавших в цитозоле, 30 г гепарин-агарозы, гель использовали для набивки колонки К 16/50 Pharmacia. Фракционирование цитозоля на три порции позволило использовать минимальное количество гепарии-агарозы, что позволяет достичь малых объемов элюции и малого загрязнения образцов примесями, неспецифически сорбированными на агарозе. В течение первого и двух следующих циклов понижения адсорбирующей способности теля не отмечалось. Колонку с генарин-агарозой промывали 0,18 М КСl в буферном растворе А, после чего элюировали раствором гепарина в буфере А при концен трации генарина 3 мг/мл. Выход и степень очистки показаны в в табл. 15. На градиенте сахарозы в буферных растворах А и Б

рис. 42. Хроматография на сефадексе G-200 элюата с ДЭАЭ-целлюлозы.

Концентрированный до объема 3 мл этюат после ДЭАЭ-целлюлозы наносили на волоньу с сефадексом G-200 общего объема 203 мл. уравновешенобщего объема 203 мл. уравновешен- 5<br>ную буфером Б, и собирали фракции 5 объемом 2 мл при скорости протока пользовании следующие белки: 1 - 2 пользовали следующие белки: 1 пммуноглобулин С человека, 2 - димер адъбумина из плазмы быва, 3 трансферрии человека, 4 - альбумин из плівмы быка, 5 — многлобин.

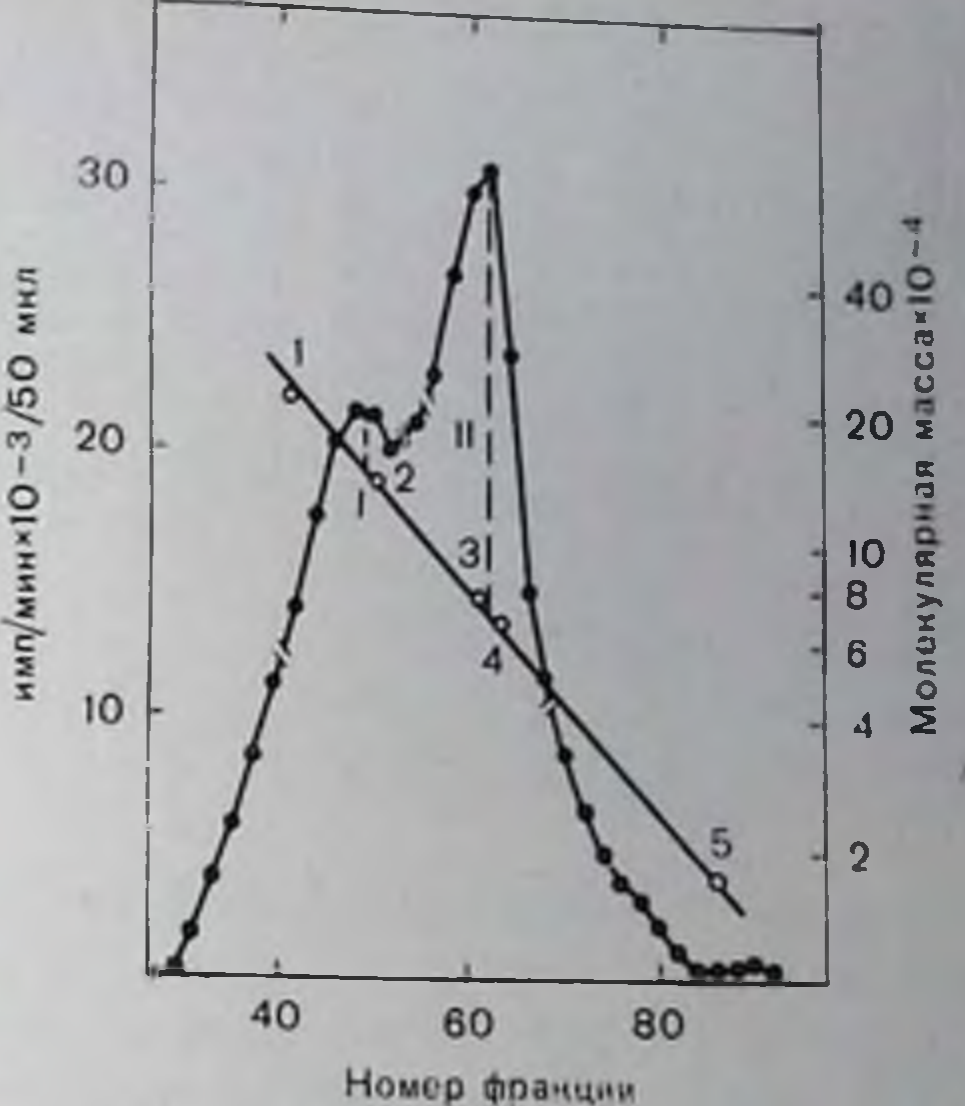

комплекс эстраднол - рецептор седиментирует при 6S, тогда как в буфере А или Б и в 0,4 М КСI седиментация происходит только при 4S.

Фракции, элюированные с генарин-агарозы, напосили на колонку К 50/50 Pharmacia с сефадексом G-200 (общий объем 962 мл), уравновешенную буферным раствором Б в 0,06 М КС1. Большая часть соединений, поглощающих при 280 им, элюпруется в свободном объеме колонки, тогда как комплекс эстрадиол рецептор включается в гель и элюпруется в объеме, соответствующем кажущейся молекулярной массе 250 000-300 000 иельтон. На градиенте сахарозы в буферном растворе А 70% комплекса эстрадиол — рецептор седиментируют при 6S, а 30% — при 4S, тогда как в буферном растворе Б несколько превалирует ник 4S. а в 0,4 М КСІ единственный пик радиоактивности обнаруживается при 4S.

Соответствующие пикам фракции, полученные при элюировании образца с сефадекса G-200, сразу наносили на колонку ооъемом 50 мл с ДЭАЭ-целлюлозой, уравновешенную буферным раствором Б в 0,06 М КСІ. Комплекс эстрадиол - рецептор элюпровали линейным градиентом KCl в интервале 0,06-0,3 M. На градиенте сахарозы 4S-ник составляет около 60% общей радиоактивности в буферпом растворе А, почти 90% - в оуферном растворе Б и всегда 100% в 0.4 М КСІ. Фракции элюата с ДЭАЭ-целлюлозы после концентрирования при пониженном давлении анализировали на колонке с сефадексом G-200, уравновешенной буферным раствором Б. Рецентор элюпруется в виде двух пиков I и II, причем кажущаяся молекулярная масса инка 1 вдвое больше, чем шика II (рис. 4-). В табл. 15 указан только выход, а не стенень очистки, поскольку абсорбция слишком мала, чтобы быть точно измеренной, поэтому

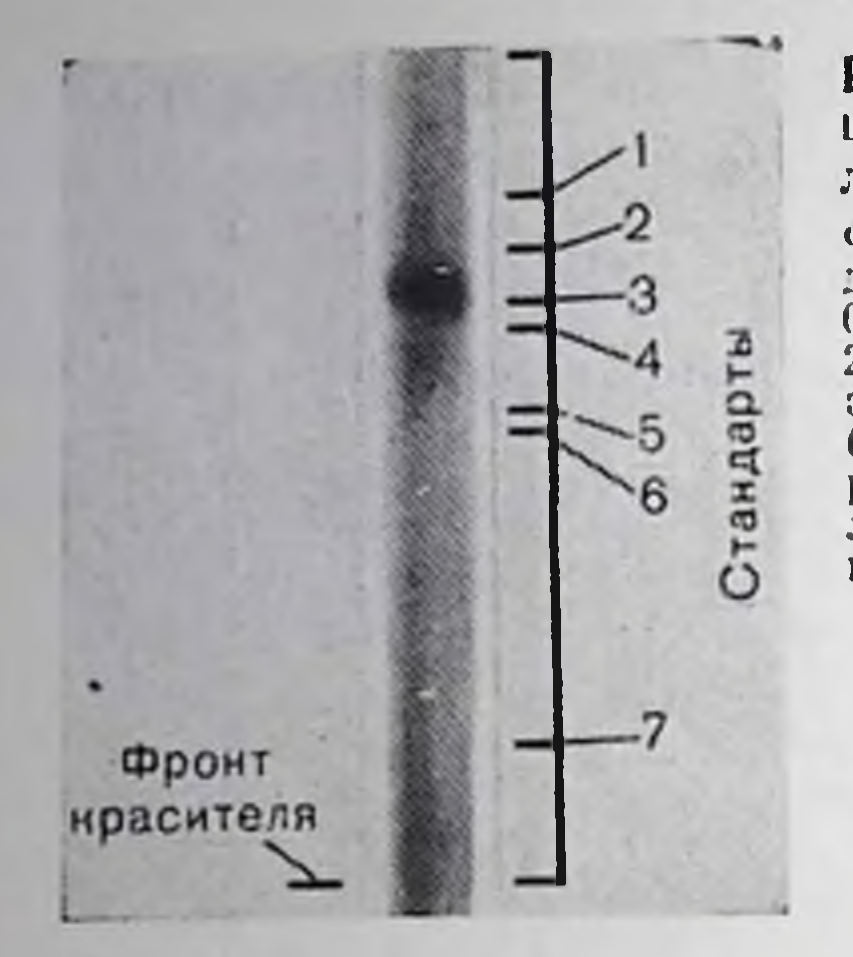

рис. 43. Одиночная полоса, которую дает редептор эстрадиола в 10% акриламидном гедентор жарадалат. додецилсульфата натрия. фракции пика II второй хроматографии на сефаправции пива и первонали до объема 6 мл и дексе стали поидентрата разводили в соотношении 1:1 20 мм фосфатным буфером рН 7,0 2% В-меркапто-20 мм фосфатным отдержательном патрия Инку-<br>этанолом и 2% додецидеудьфатом патрия Инкурисунка показывают подвижность: 1 — фосфорклазы А, 2 — трансферрина человека, 3 — альбумина из плазмы быка, 4 - каталазы, 5 - овальбумина, 6 - альдолазы, 7 - рибопуклеазы,

определение белка потребовало бы слишком большого количества его раствора. Пики I и II были сконцептрированы и хроматографированы на той же колонке с сефадексом G-200. Пик I имеет тенденцию к диссоциации на молекулы такого же размера, как в пике II, тогда как пик II элюируется в том же объеме, что и при первой хроматографии на сефадексе G-200. Значения радиуса Слокса, полученные для пиков I и II, составляют 4,65 и 3,65 им соответственно.

### Свойства очищенного рецептора

При гель-электрофорезе в полнакриламидном геле в присутствин ДДС пик II, полученный после второй гель-фильтрации, дает одну полосу, соответствующую молекулярной массе 69 000 даль-

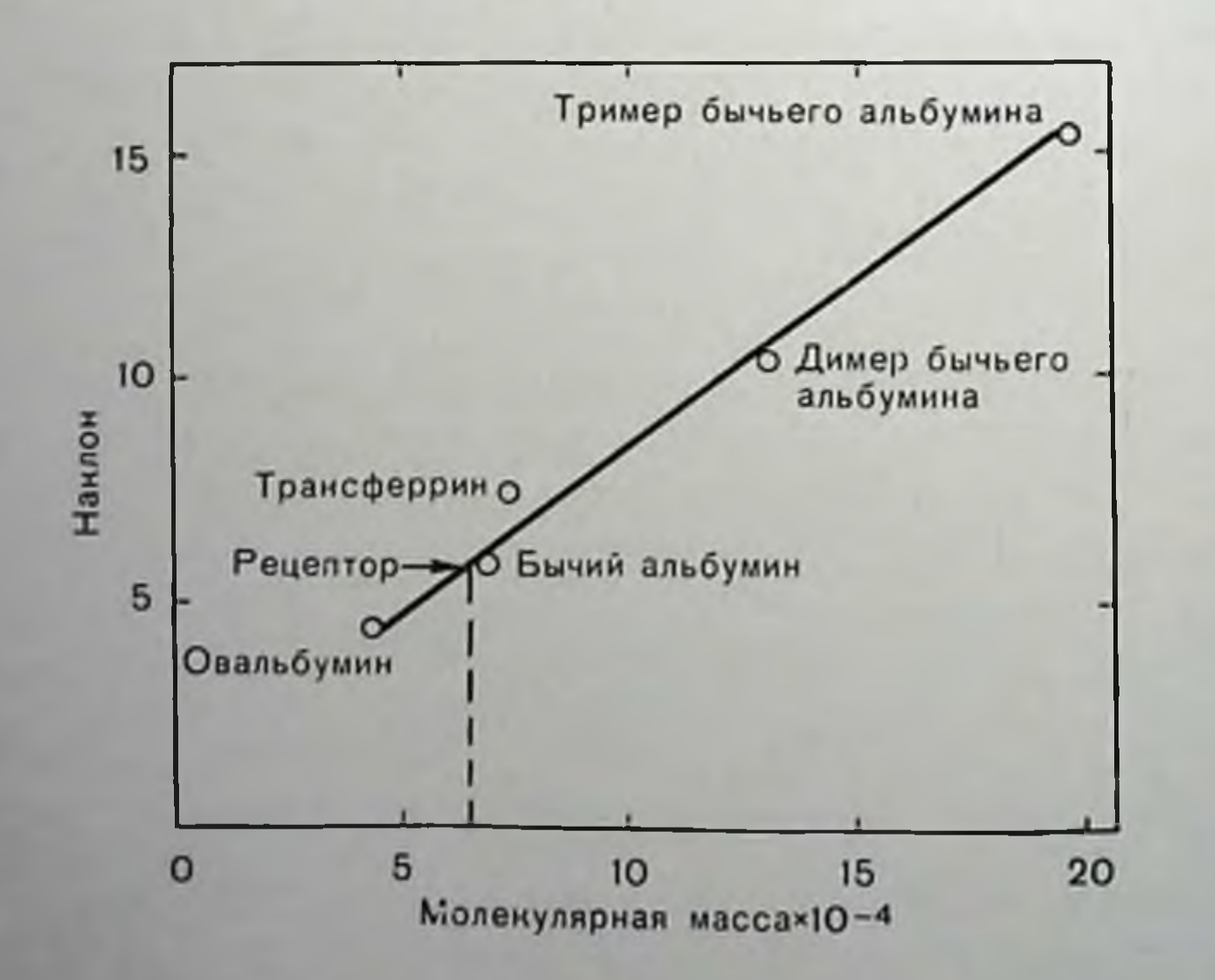

Рис. 44. Определение молекулярной массы комплекса эстрадиол-рецепто! методом диск-гель-электрофореза в недиссоциирующих условиях. Очищенный комплекс (50 мкл) подвергали электрофорезу в 5, 6, 7 8 и 9% акрила мидных гелях [8].

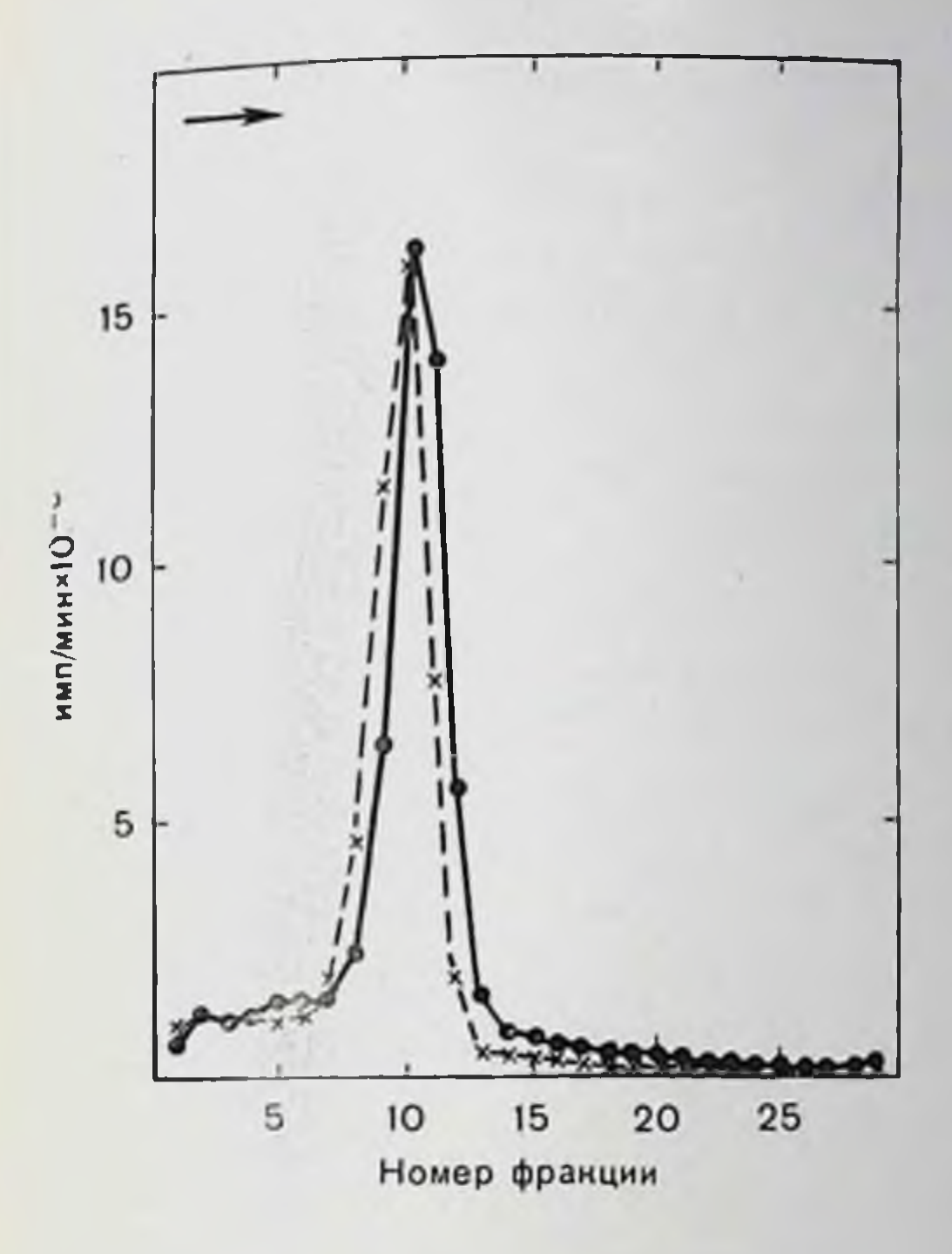

Рис. 45. Анализ чистого комплекса эстраднол — рецептор  $\mathbf{B}$ градиенте плотности сахарозы.

Очищенный комплекс (0,2 мл) наслаивали на 10-30% градиент сахарозы в буфере А (черные кружки) или в буфе-<br>ре А, 0,4 М KCl (крестики). Центрифугирование проводили в течение 11 ч при 2 °C и при 55 000 об/мин на роторе SW

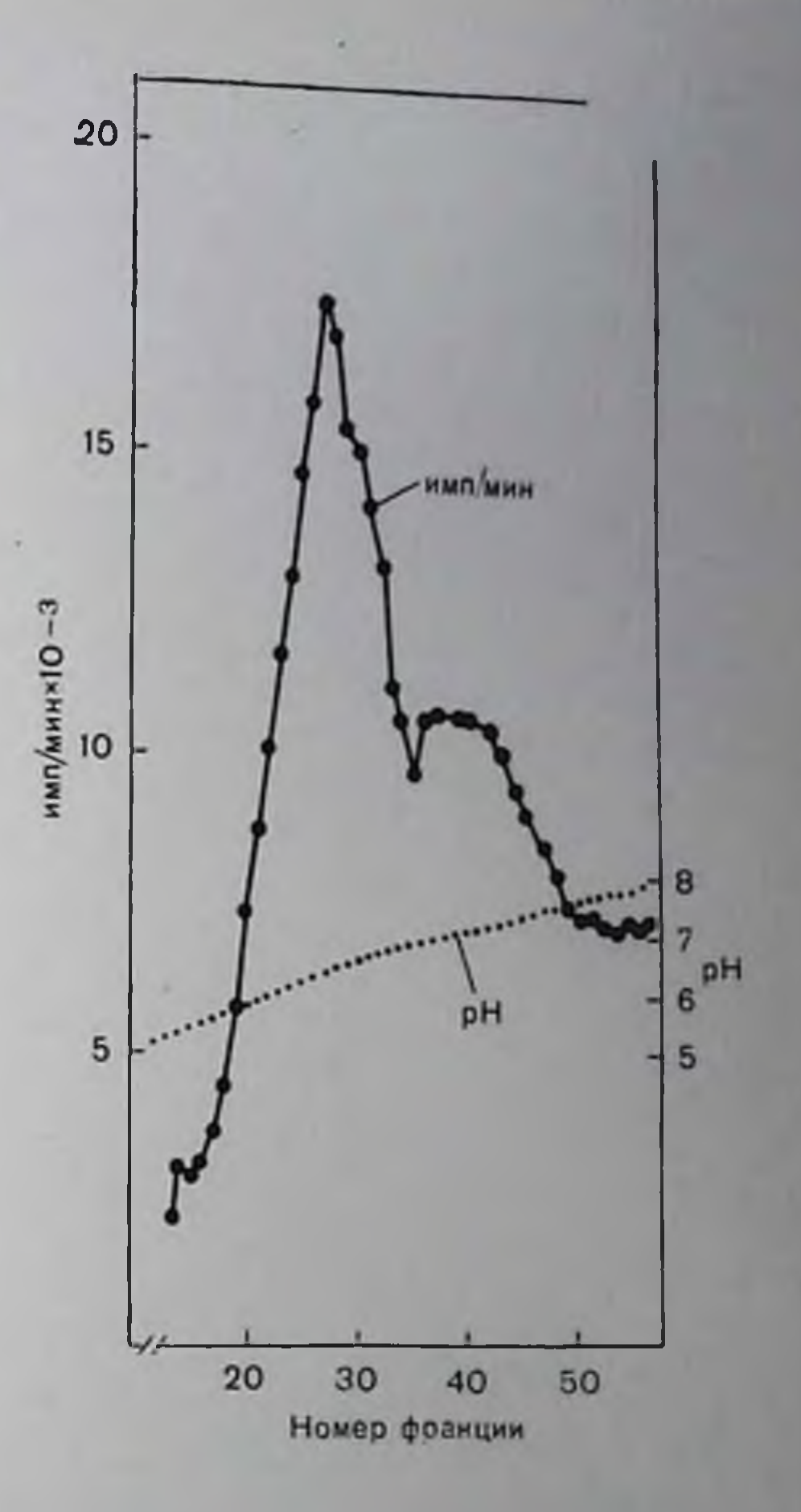

Рис. 46. Изоэлектрическое фракционирование очищенного комплекса эстрадиол — рецептор.

Градиент сахарозы (5-50%), содержащей 1% амфолинов рН 5,0-8,0, был префокуспрован до понижения проводимости до постоянного значения 1,3 мА при 800 В и 7 °С. Образец (2 мл), полученный после второй хроматографии на сефадексе G-200, помендали на участок градиента с нейтральным рН [15]. Фракции по 2 мл собирали при 1,2 мА, 1000 В и 2 °С.

тон (рис. 43). В недиссоциирующих условиях анализ относительных подвижностен комплекса эстраднол - рецептор и стандартных белков известной молекулярной массы, проведенный по методу Hedrick и Smith [8], дает значение кажущенся молекулярной массы 65 000 дальтон (рис. 44). По данным анализа в градиенте плотности сахарозы очищенный препарат седиментирует при 4,3S в присутствии или в отсутствие КСІ (рис. 45). Из этого значения коэффициента медиментации (S) и из значения радиуса Стокса (a) по уравнению М= = $d(6\pi\eta N)S/(1\bar{\nu}\rho)$  может быть рассчитана молекулярная масса. оказавшаяся равной 67 000 дальтон при допушении, что величина парпнального удельного объема (v) составляет 0,734. В уравнении у - вязкость, N - число Авогадро, 9 - плотность раствора.

12 Заказ № 517

Коэффициент трения (f/fo) по уравненню  $f/f_0 = a (3vM/4\pi N)^4$ . составляет 1,3.

Анализ очищенного материала методом электрофокуспрования дает значение изоэлектрической точки 6,4, не отличающееся от сиределенного ранее для нативного, менее очищенного рецептора эстрадиола [15] (рис. 46).

Специфичность связывания стероидов, определенная по повому методу, изложенному в разделе «Методы», ноказывает, что связанный с рецептором гормон быстрее всего вытесниется эстрадиолом; за ним следуют эстрои и эстриол (табл. 16). Неэстрогенные

Таблица 16. Остаточная эстрадиолевязывающая активность очищенного рецептора после обмена с различными стероидами (в процептах к исходной)

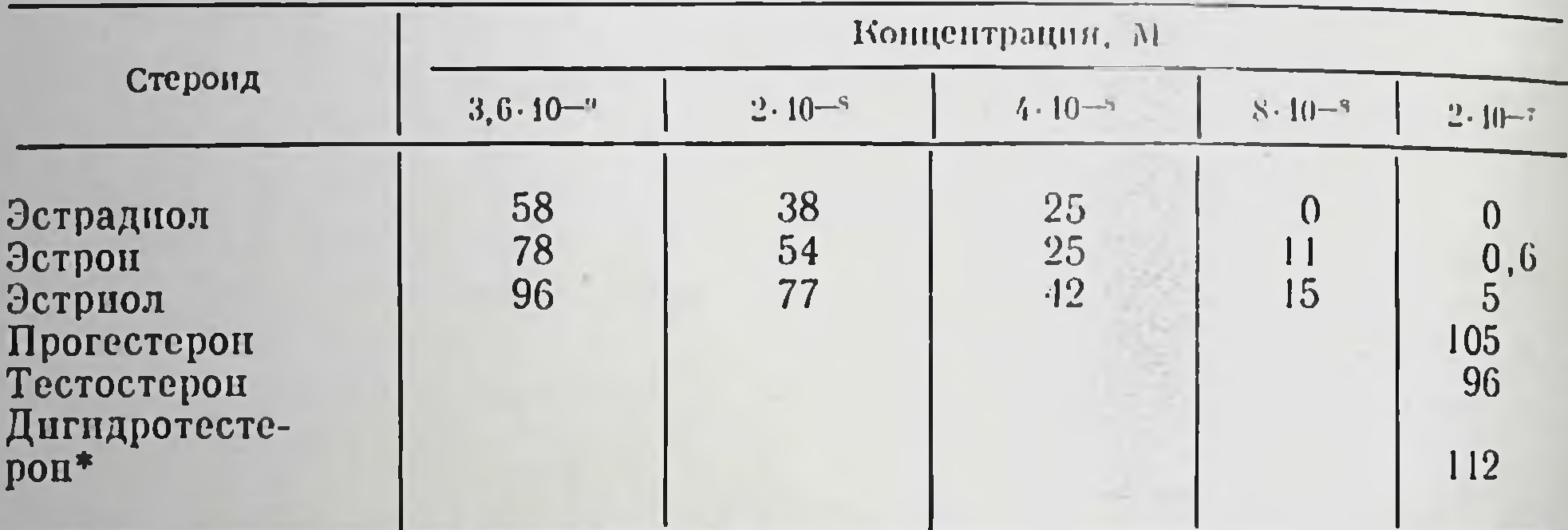

Примечаине. Образец очищенного комплекса эстрадиол-рецептор объемом 0,2 мл вносили в 0,5 М NaSCN в присутствии 3,6.10-9 М [3H]-эстрадиола и указанной концентрации немеченого соответствующего стероида. Через 20 мин инкубации при комнатной температуре и 1 ч инкубации при 0° С образцы диализовали пропусканием через колонки с сефадексом G-25. Данные получены из двух экспериментов. Один-<br>со стероидами в концентрации 2.10-7 М - имел в качестве контроля образец со специфически связанной активностью 124 000 dpm и без добавления немеченого стероида. Во втором эксперименте при всех остальных концентрациях трех эстрогенов в контрольном эксперименте специфически была связана активность 136 920 dpm.

• а-Дигидротестостерои (178-окси-5а-андростанон-3).

стероиды полностью неэффективны. Хотя перечисленные свойства и близки к установленным для сырого материала, чувствительность очищенного рецептора к осаждению изменяется. После добавления бычьего сывороточного альбумина и иммуноглобулина С в концентрации 1 мг/мл очищенный рецептор может быть осажден под действием 40 и 50% сульфата аммония (данные не показаны). Высокая тенденция нативного рецептора к агрегации. постоянно обнаруживаемая во всех стадиях очистки, менее выражена для чистого материала. Не представляется возможным определить, является ли это следствием потери в процессе очистки фактора агрегации или просто очень низкой концентрации конечного препарата.

### ОБСУЖДЕНИЕ

Хотя производная форма рецептора эстрадиола из матки теленка [20] или человека [5] может быть очищена методом аффиипой хроматографии на эстрадиольных адсорбентах, склопность нативного рецептора эстрадиола образовывать большие и необратимые агрегаты и сейчас препятствует всем попыткам его выделения. Специфическое и происходящее с высоким сродством ьзаимодействие между нативными рецепторами эстраднола и гепарином дает хорошую основу для очистки этой формы рецептора. Если предположить, что полинентид с молекулярной массой 70000 дальтон свизывает одну молекулу эстрадиола, то теоретически чистый рецептор должен обладать удельной активность 1,3.109 dpm/мг (удельная активность [3H]-эстрадиола составляет 41 Ки/ммоль). Из использованного в паших экспериментах цитозоля рецептор должен быть очищен в 19000 раз, а после стадии 4 (см. табл. 15) — еще в 17 раз. Такая степень очистки действительно достигается, как показывает наличие одной полосы при диск-гель-электрофорезе (см. рис. 43). После рехроматографии на сефадексе G-200 чистый рецептор диссоциирует на субъединицы молекулярной массы 70 000 дальтон, которые ранее обнаруживались в системе в виде олигомеров молекулярной массы 250 000-300 000 дальтон (в стадин 3).

Специфическое взанмодействие между нативным рецептором и гепарниом может иметь и теоретическое значение. Факт, что ядерный и ФТР-трансформированный рецепторы теряют связывающий центр для гепарина, может отражать потерю гипотетического связывающего центра нативного рецептора для внеклеточных компонентов. Таким образом, ФТР этим нутем может способствовать мобилизации рецептора из цитозола в ядра, как это предполагалось ранее [16]. Вероятно, связывание генарина с нативным рецептором отражает некую неизвестную специальную функцию, на которую указывают высокое сродство и специфичность этого связывания. Среди внутриклеточных белков, которые взаимодействуют с гепарином, определенной аналогией с нативным рецептором эстрадиола обладают факторы инициирования синтеза белка [24]. Наличие определенной взаимосвязи между этими соединениями может предполагаться на основании прямого действия стероидного рецептора на инициирование синтеза белка [11], взаимодействия и рецепторов эстрадиола и факторов инициации с частицами рибонуклеопротеннов, в частности с рибосомальной субъединицей с коэффициентом седиментации 40S [10], способности и рецепторов эстрадиола и факторов инициации диссоциировать с 40S-рибосомальной субъединнцы под деиствием высокой концентрации соли [22] и генарина (см. рис. 41), а также тенденции нативных рецепторов и факторов инициации выступать в виде комплексных агрегатов [2, 18, 24]. Нативный цитозольный рецептор может обладать регуляторной функцией в отношении синтеза белка во внеклеточном компартменте, но после связывания гормона рецептор может быть модифицирован под действием ФТР, приобретая в результате способность к свободной миграции в ядро, где он может активировать или регулировать специфические гены.

#### СПИСОК ЛИТЕРАТУРЫ

- 1. Ayuso-Parilla M., Henshaw E. C., Hirsch A. C. The ribosome cycle in mammalian protein synthesis. - J. Biol. Chem., 1973, 248, 4386-4393.
- 2. Benne R., Hershey J. W. B. Purification and characterization of initiation factor IF-F<sub>3</sub> from rabbit reticulocytes. - Proc. Natl. Acad. Sci. USA, 1976. 73, 3005-3009.
- 3. Bitter T., Muir H. M. A modified uronic acid carbazole reaction. Anal Biochem., 1962, 4, 330-334.
- 4. Chrambach A., Reisfield R. A., Wychoff M., Zaccari J. A procedure for rapid and sensitive staining of protein fractionated by polyacrylamide gel electrophoresis.  $-$  Anal. Biochem., 1967, 20, 150 $-154$ .
- 5. Coffer A. I., Milton P. J. D., Davies J. P., King R. J. B. Purification of oestradiol receptor from human uterus by affinity chromatography - Mol. Cell. Endocrinol., 1977, 6, 231-246.
- 6. Cuatrecasas P. Protein purification by affinity chromatography. J. Biol. Chem., 1970, 245, 3059-3065.
- 7. Gabriel O. Analytical disc gel electrophoresis. Methods Enzymol. 1971.  $22,565 - 578.$
- 8. Hedrick J. C.,, Smith A. J. Size and charge isomer separation and estimation of molecular weights of proteins by disc gel electrophoresis. - Arch. Biochem. Biophys., 1968, 126, 155–164.
- 9. Jensen E. V., Suzuki T., Kawashima W., Stumpf P., Jungbult P. W., De Sombre E. R. A two-step mechanism for the interaction of estradiol with rat uterus. - Proc. Natl. Acad. Sci. USA, 1968, 59, 632-638.
- 10. Liang T., Liao S. Association of the uterine  $17-\beta$ -estradiolreceptor complex with ribonucleoprotein in vitro and in vivo. - J. Biol. Chem., 1974, 249,  $4671 - 4678.$
- 11. Liang T., Liao S. A very rapid effect of androgen on initiation of protein synthesis in prostate.  $-$  Proc. Natl. Acad. Sci. USA, 1975, 72, 706-709.
- 12. Miller L. K., Diaz S. C., Sherman M. R. Steroid-receptor quantitation and characterization by electrophoresis in highly cross-linked polyacrylamide gels. Biochemistry, 1975, 14, 4433-4443.
- 13. Ohno S. Simplicity of mammalian regulatory systems inferred by single gene determination of sex phenotypes.  $-$  Nature, 1971, 234, 134 $-137$ .
- 14. Puca G. A., Bresciani F. Receptor molecule for estrogen from rat uterus.  $-$ Nature, 1968, 218, 967-969.
- 15. Puca G. A., Nola E., Sica V., Bresciani F. Estrogen-binding proteins of call uterus. Partial purification and preliminary . characterization of two cyloplasmic proteins. - Biochemistry, 1971, 10, 3769-3779.
- 16. Puca G. A., Nola E., Sica V., Bresciani F. Estrogen binding proteins of call uterus. - J. Biol. Chem., 1977, 252, 1358-1366.
- 
- 17. Ross E., Schatz G. Assay of protein in the presence of high concentrations of sulphydryl compounds. - Anal. Biochem., 1973, 54, 304-306.
- 18. Safer B., Adams S. L. Kemper M. W., Berry K. W. Lloyd M., Merrick W. C. Purification and characterization of two initiation factors required for maximal activity of a highly fractionated globin in RNA translation system. -Proc. Natl. Acad. Sci. USA, 1976, 73, 2584-2588.
- 19. Schimke R. T., Stanley G., Shapiro D. J., Sullivan D., Palacios R. Hormonal regulation of ovalbumin synthesis in the chick oviduct. - Recent Prog. Horm. Res., 1975, 31, 175-211.
- 20. Sica V., Parikh I., Nola E., Puca G. A., Cuatrecasas P. Affinity chromaof estrogen receptors. - J. Biol. Chem. tography and the purification 1973, 248, 6543-6558.
- 21. Stancel G. M., Leung M. T. Gorski J. Estrogen receptor in the rat uterus. Multiple forms produced by concentration dependent aggregation. - Biochemistry, 1973, 12, 2130-2136.
- 22. Sundkvist I. C., Staehlin T. Structure and function of free 40 S ribosome subunits: Characterization of initiation factors. - J. Mol. Biol., 1975, 99,  $401 - 418$ .
- 23. Tomkins G. M., Martin D. W., Stellwagen R. H., Baxter J. D., Mamont P.
Levison B. B. Regulation of specific protein synthesis in eucaryotic cells. -Symp. Quant. Biol., 1970, 35, 635-640.

- 24. Waldman A. A., Marx G., Goldstein J. Isolation of rabbit reticulocyte initiation factors by means of heparin bound to Sepharose. - Proc. Natl. Acad. Sci. USA, 1975, 72, 2352--2356.
- 25. Weber K., Osborne M. The reliability of molecular weight determinations by dodecyl sulphate polyacrylamide gel electrophoresis. - J. Biol. Chem... 1969, 224, 4406-4412.
- 26. Whelly S. M., Barker K. L. Early effect of estradiol on the peptide elongation rate by uterine ribosomes. - Biochemistry. 1974, 13, 341-346.

### **ЛОКАЛИЗАЦИЯ СВЯЗЫВАЮЩИХ ЦЕНТРОВ ГОНАДОТРОПИНА** В КЛЕТКАХ-МИШЕНЯХ ЯИЧНИКОВ С ПОМОЩЬЮ СВЕТОВОЙ МИКРОСКОПИИ

ПЕТЕР ПЕТРУЦ, МАДХАБАНАНДА САР, УОЛТЕР Е. ШТУМПФ (PETER PETRUSZ, MADHABANANDA SAR, WALTER E. STUMPF)

Отдел анатомии и лаборатория биологии развития. Университет Северной Каролины, Чапел Хилл, Северная Каролина 27514, США

#### **ВВЕДЕНИЕ**

Гонадотропинам, как и другим белковым гормонам, для проявлення своей биологической активности требуется присутствие на поверхности их клеток-мишеней специфических связывающих или рецепторных центров (в этом разделе термин «белковый гормон» будет употребляться для обозначения всех гормонов, представляющих собой белки, гликопротенны и нептидные гормоны). Общепринятая теория гормонального действия через так называемый второй мессенджер [99] утверждает, что связывание гормонов с такими поверхностными рецепторами активнрует цепь внутриклеточных метаболических актов, которые, если уж они начались, более или менее автоматически ведут к биологическому гыражению реакции клеток на действие гормона. Первоначально теория второго мессенджера не рассматривала дальнейшую судьбу горно подразумевалось мона после его связывания с рецептором, (или по крайней мере впоследствии это стало подразумеваться само собой), что гормон, интактный или пиактивированный. каким-то образом диссоцинрует с поверхностного рецептора и вновь высвобождается за пределы клеточных компартментов. Однако эта часть теории не была подтверждена для большинства гормонов и вряд ли представляет собой действительно некий общий механизм. Другая альтернатива, захват и внутриклеточное превращение комплекса гормон - рецентор, в значительной мере вообще не принималась в расчет из-за ложного положения, что макромолекулы такого размера, какой имеет большинство белковых гормонов, неспособны проинкать через меморану живои клетки. Справедливо это положение или нет - не имеет значения, поскольку речь идет о проникновении гормона в клетку мишень. Макромолекулы как таковые не прошикают в живые клетки через плазматические мембраны (хотя известно несколько исключений, 181

как правило, гибельных для клетки) [61, 73, 76]; с другой сторо. ны, клетки обладают общими и хорошо известными механизмами везикулярного захвата (фагоцитоз, пиноцитоз, эндоцитоз) и последующего метаболизма различных экзогенных макромолекул, например антигенбв, вирусов, пуклепновых кислот, лектинов, гистонов, различных утилизируемых белков [54, 73, 86, 102, 103, 105] и даже, как мы увидим далее, белковых гормонов. Эти механизмы рассматривались в известны уже более 20 лет и неоднократно различных обзорах [9, 10, 12, 15, 51, 74, 75].

В настоящем разделе мы приводим данные в пользу возможных взаимодействий между белковыми гормонами и их клеткамимишенями на этапах, следующих за начальным связыванием с поверхностью. Многие из этих аргументов базируются на полученных как в нашей, так и в других лабораториях свидетельствах о внутриклеточной локализации гонадотропинов и других белковых гормонов. И, наконец, мы предлагаем простую модель, основанную на гипотезе, позволяющей дать разумное объяснение многочисленным экспериментальным данным, которые не согласуются с общепринятыми концепциями относительно механизма действия белковых гормонов.

### МАТЕРИАЛЫ И МЕТОДЫ

Гипофизарные гонадотропины - фолликулстимулирующий гормон (ФСГ) и лютеннизирующий гормон (ЛГ) - представляют собой гликопротенны с молекулярной массой около 32 000 дальтон. Оба они состоят из двух пендептичных субъединиц а и В. Биологическая специфичность гормона определяется В-субъединицей, тогда как функции α-субъединиц еще неясны. Общей α-субъединицей обладают ФСГ, ЛГ, тироидстимулирующий гормон (ТСГ) и плацентарный хорионный гонадотропин человска (ПХГЧ) [2, 78]. В большинстве иммуноцитохимических экспериментов в нашей лаборатории использовалось наличие иммунологической кросс-реактивности между ПХГЧ и гонадотронннами крыс [57, 66, 81]. В настоящей работе мы не предпринимали попыток разграничить гонадотроннны крыс - ФСГ и ЛГ. Третии гипофизарный гормон, часто принимаемый за гонадотропиипролактин (ПЛ), представляет собой белок с молекулярной массой около 24 000 дальтон и химически подобен гормону роста и плацентарному лактогену. Места связывания гормонов могут быть определены нли иммуноцитохимически или методом авторадиографии. Следует заметить, что оба метода позволяют исследователю регистрировагь только метку без всякой гарантии, что в момент наблюдения она принадлежит интактной молекуле гормона. Даже малый фрагмент гормональной молекулы, если только он несет радиоактивпую метку в случае авторадиографии либо иммунореактивную метку или антигенную детерминанту в случае иммуноцитохимического метода, будет регистрироваться соответствующим методом как сигнал обнаружения гормона.

182

Используемая нами в настоящее время техника иммуноцитохимических исследований, метод иммуноглобулин-ферментного пого окрашивания оценивалась по общепринятым критериям [82] и к ней относятся все высказанные выше замечания.

Для авторадиографии использовали высокоочищенные для подпрования гормоны крыс. Мечение <sup>125</sup>I (Amersham - Seale) проводили по описанному ранее методу [81]. Введение мечиного гормона и обработку тканей производили известными методами [87, 88]. Подсвязывающие центры в ткани блокировали предвари-<br>тельной обработкой ткани нерадиоактивным KI Специфичность автораднографической локализации подтверждали наличнем конкуренции с избытком немеченного гормона, различными картинами локализации для использованных гормонов (ФСГ, ПХГЧ, ПЛ) и отсутствием картины специфической локализации при использовании меченного <sup>125</sup>I крысиного альбумина.

### **РЕЗУЛЬТАТЫ**

Наши первые иммуногистохимические попытки локализовать места связывания гонадотропинов относятся к 1973 г. [83]. В этих экспериментах использовали метод местной обработки ПХГЧ, фиксированных формальдегидом и залитых парафином яичников

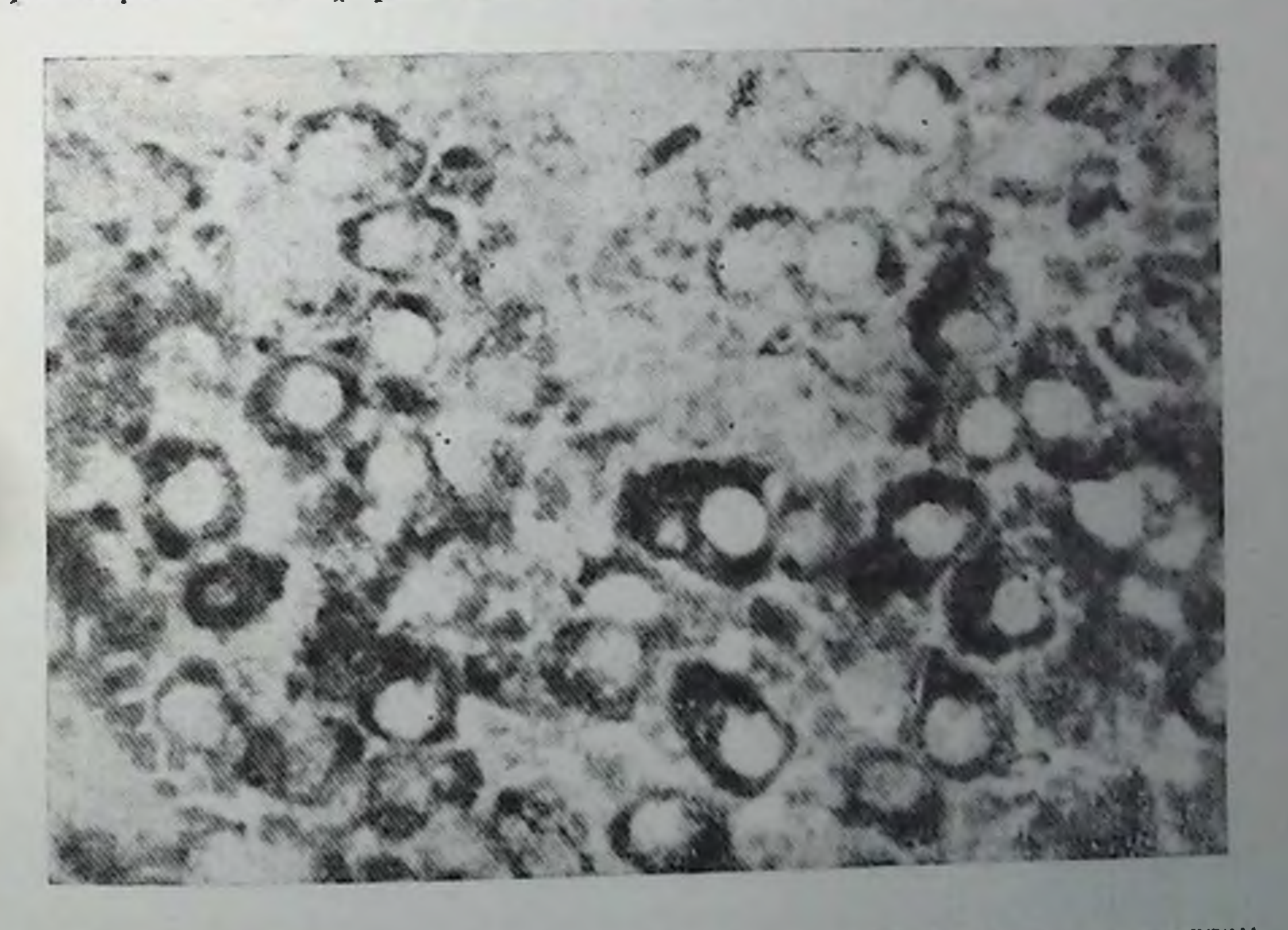

Рис. 47. Локализация связывающих центров для гонадотропниа в желтом никубировали с ПХГЧ, а затем обрабатывали теле янчинков крыс. Срезы иммуноглобулина с ферментом. Темный реакаити-ПХГЧ и конъюгатом ционный продукт в цитоплазме клеток желтого тела представляет связанный ПХГЧ. Ув. 400.

крыс. В везикулярных и гранулярных структурах цитоплазмы инкрыс. В везинуетететок и клеток желтого тела янчников удавалось в результате наблюдать специфическую локализацию гормо. лось в результате нестью. с поверхностью клеток-мишеней обнаружено не было. Это было расценено как неточность метода и как общее ограничение, свойственное местному применению гормона на срезах, делающих доступными внутренность клеток. Этот подход с тех пор ноказал свою применимость и полезность для экспериментов с зафиксированными или замороженными тканими и был использован для иммуноцитохимической локализации рецепторов АКТГ [93] ЛГ-высвобождающего фактора [94], а также для авторадиографического изучения взаимодействия гормонов с клетками-мищепями в тканях яичников и семенников крыс [28, 29, 34, 65, 85]. Результаты перечисленных работ, подобно нашим результатам, не подтверждают, что белковые гормоны связываются только с поверхностными рецепторами своих клеток-мишеней.

Местное применение гормонов использовалось также при изучении онтогенеза связывающих центров гонадотропинов у неполовозрелых крыс [79, 80]. Было обнаружено, что места связывания гонадотронннов появляются в янчниках неполовозрелых крыс намного раньше, чем предполагалось ранее, и что их появление согласуется с гормональными явлениями в системе гипофизяичники, приводящими к половозрелости [79, 80]. Внутриклеточное распределение связывающих центров в значительной мере идентично описанному ранее [83]: представляется, что гонадотронины связываются с цитоплазматическими и в некоторых случаях с ядерными центрами (рис. 48). На основании этих наблюдений в 1974 г. было высказано предположение, что «возможность существования ядерных рецепторов гонадотропинов заслуживает изучения» [79].

Благодаря существенным усовершенствованиям методов иммуноцитохимических исследований, введенным в 1975 г. [81], мы смогли регистрировать гормоны, связанные с тканью янчников в условиях in vivo, без локального нанесения гормонов на гистологические срезы. Теперь срезы инкубировались только с антигонадотропиновой сывороткой, после чего для идентификации мест связывания антител использовали иммуноглобулин-ферментные комплексы. В типичном эксперименте взрослым крысам-самкам через 2 дня после гипофизэктомии вводили 1000 единиц ПХГЧ: нонтрольным животным вводили изотонический раствор хлорида натрия. Через 2 ч после инъекции крыс умерщвляли и места локализации гормона идентифицировали с помощью анти-ПХГЧ сыворотки № 16, полученной в нашей лаборатории и охарактеризованной ранее [81]. Гонадотропины удалось обнаружить в желтом теле яичников, в интерстициальных клетках, в некоторых развивающихся фолликулах, а также в стенке (преимуществейно в гладкомышечных клетках) мелких артернол стромы янчииков. Был отмечен полный набор возможных внутриклеточных

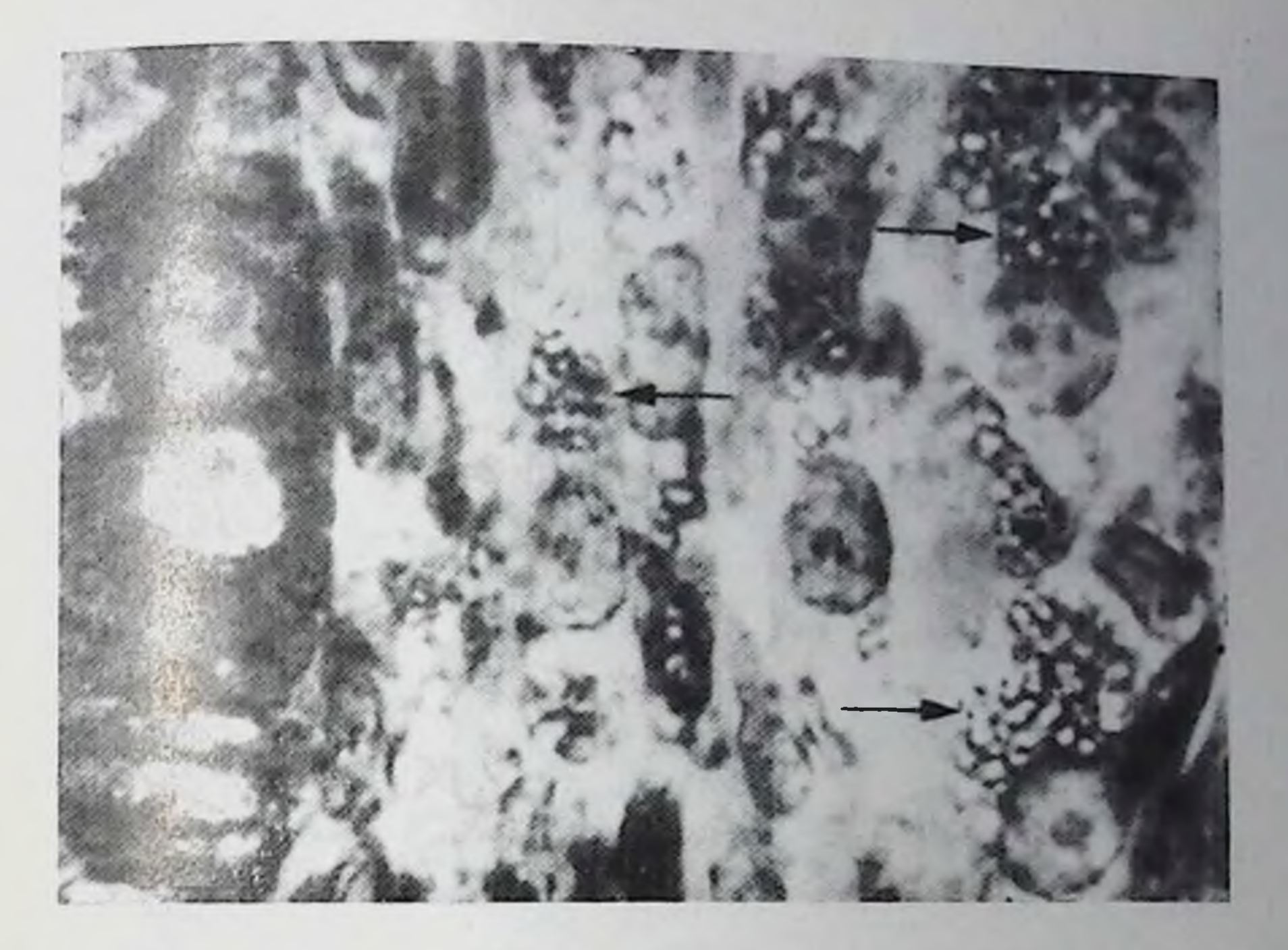

Рис. 48. Локализация связывающих центров для гонадотропина в зернистых клетках янчинков (левая часть) и интерстициальных клетках (правая часть, отмечены стрелками) 17-диевной крысы. Иммунопероксидазную реакцию проводили, как и для случая, представленного на рис. 47. Ув. 1000.

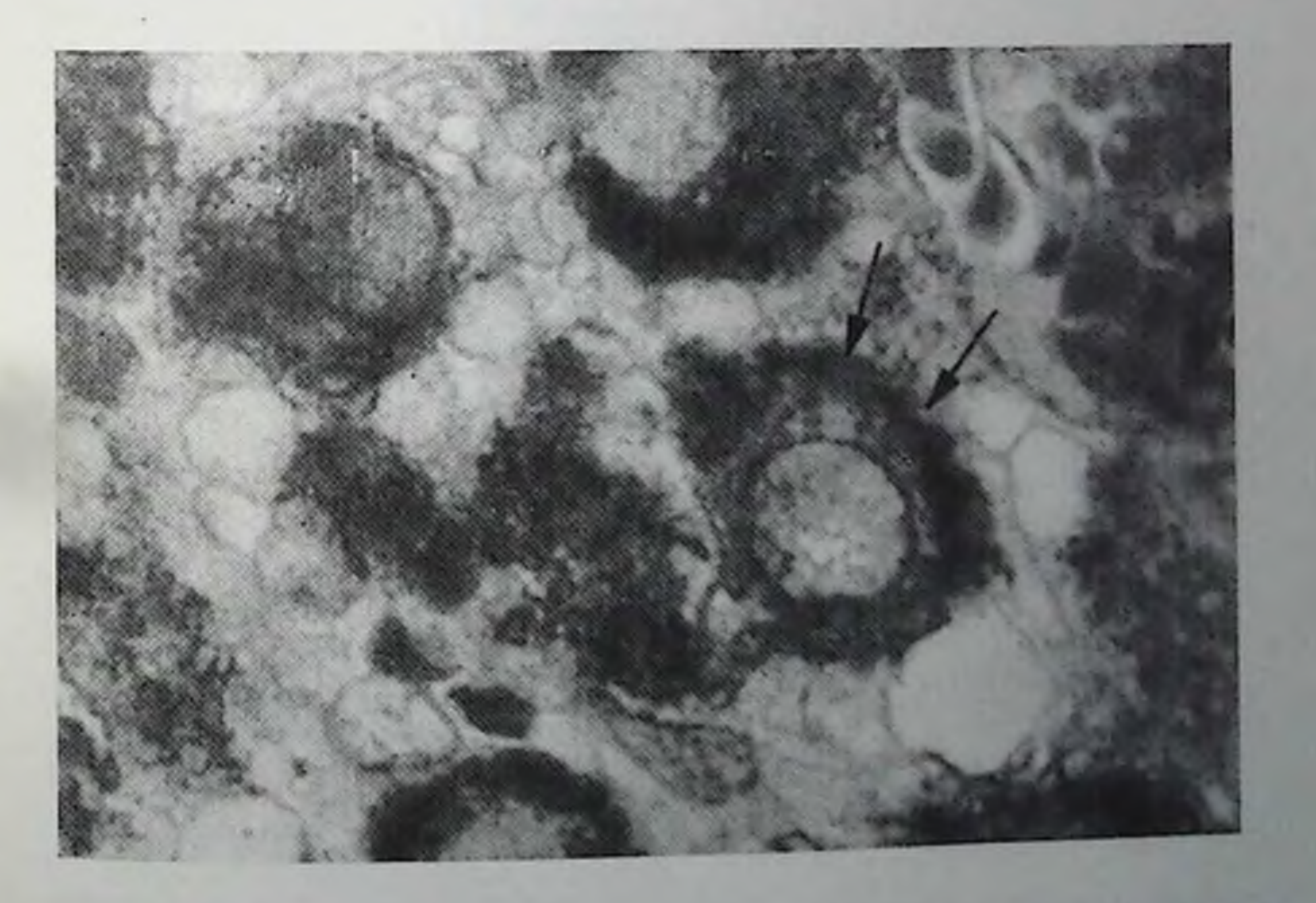

Рис. 49. Иммунопероксидазная локализация ПХГЧ, введенного взрослым крысам-самкам с удаленным гипофизом. Показана часть желтого тела янч-

ников.

Стрелками отмечен ИХГЧ, локализованный на поверхности клеток ислиого тела. Заметны, что в изображенной в верхи. Питоплазматическая, Ув. 1000.

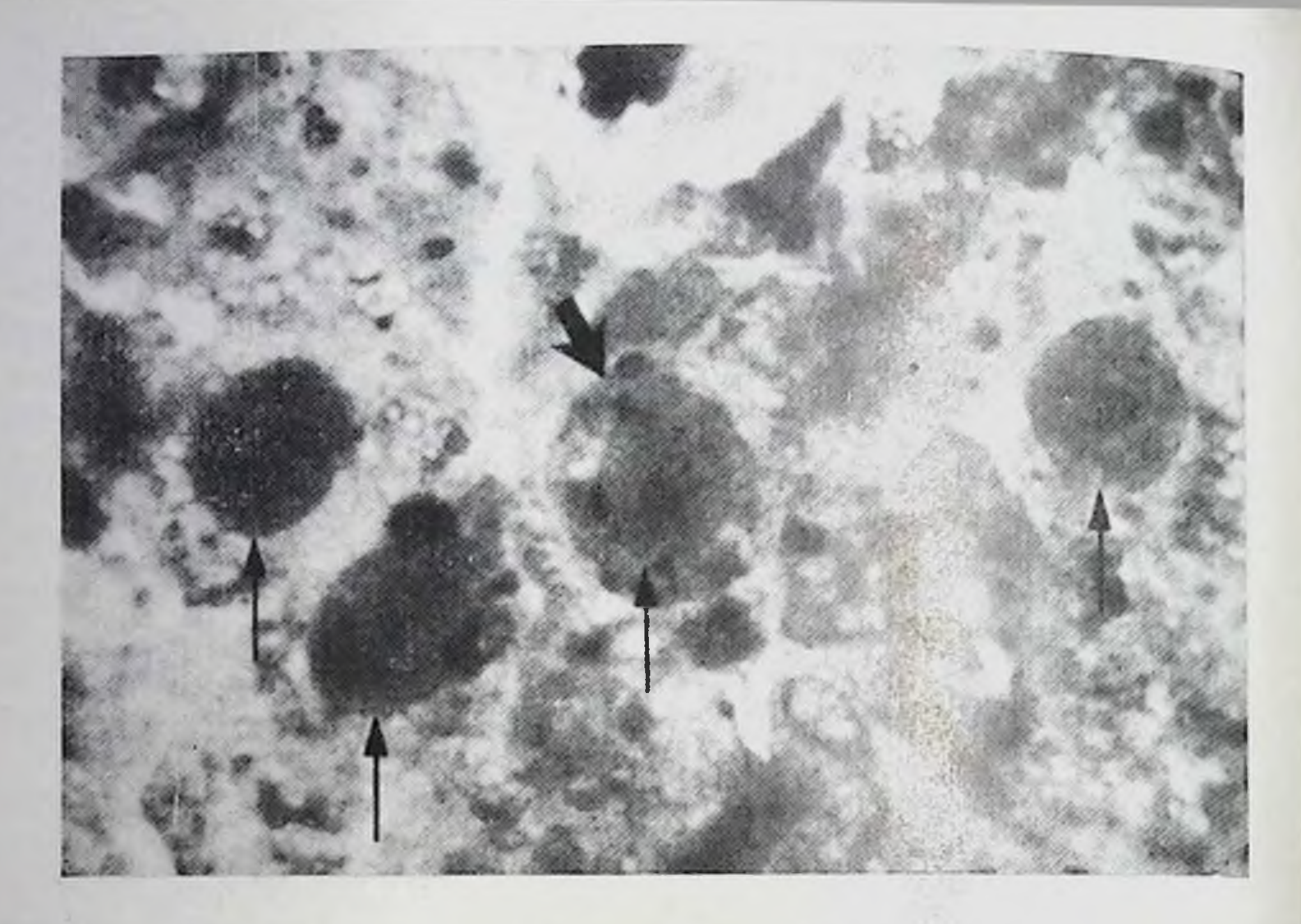

Рис. 50. Иммунопероксидазная локализация ПХГЧ, введенного взрослым крысам с ложной беременностью (объяснение в тексте).

Короткая жирная стрелка указывает клетку, где гормон локализован на обеих сторонах клеточной поверхности, в цитоплазме и в ядре. Длинными стрелками ноказаприсутствие иммунореактивного гонадотропина. Ув. 1000.

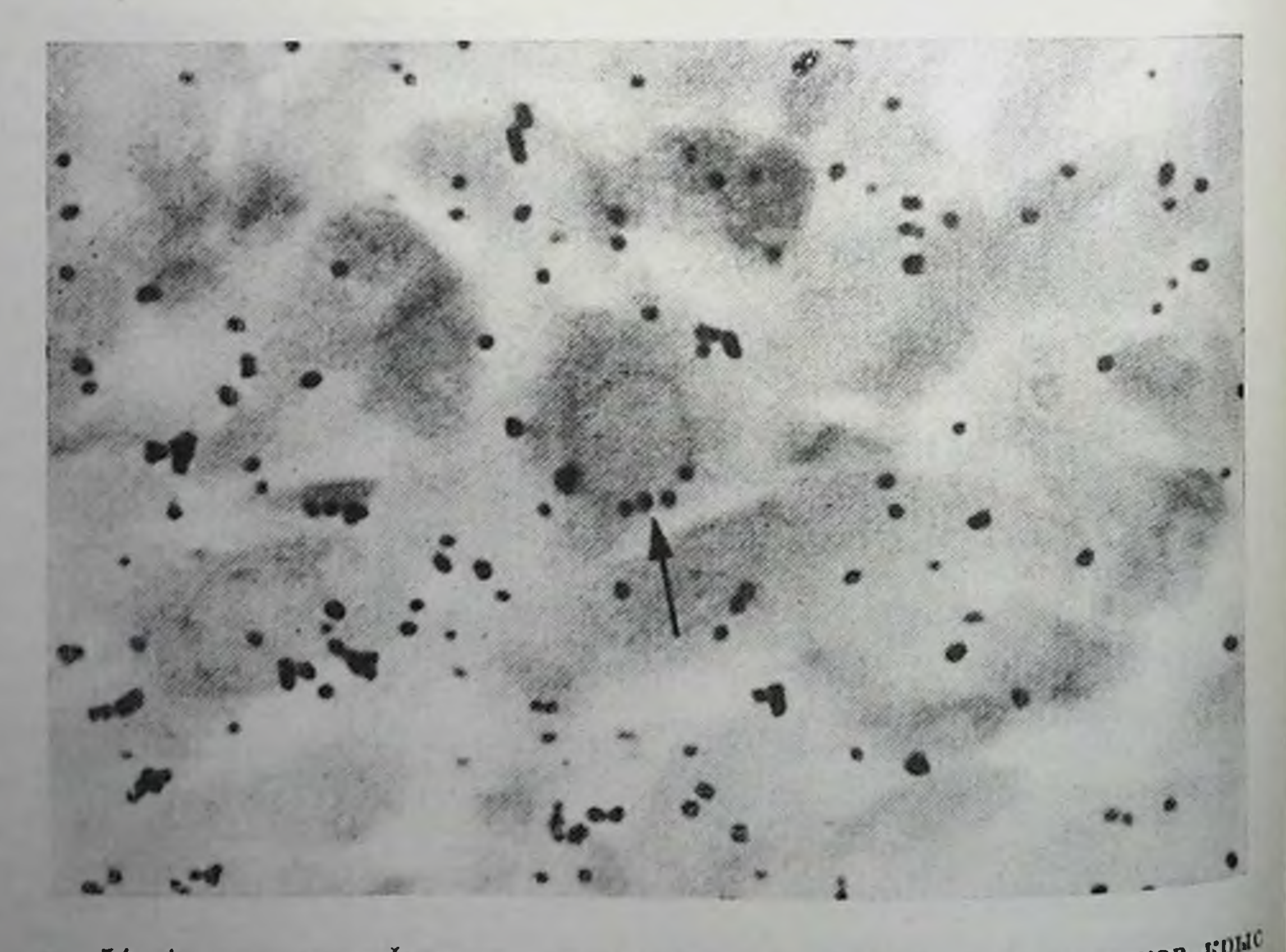

Рис. 51. Авторадиографическая локализация в желтом теле янчинков крыс.<br>С ложной беременностью введенного 1251-пролактина. Стрелкой отмечена околопдерная локализация гранул серебра в клетках желт о локализации гормона: в некоторых клетках гонадотропины были зарегистрированы на поверхности (рис. 49), в других - в шитоплазме, в третыих - в ядрах. Ядерная локализация была особенно выражена в зернистых клетках фолликулов среднего размера (вторичных) с начинающимся формированием полости. Аналогичный спектр внутриклеточной локализации гормона показан на рис. 50, полученном в результате другого эксперимента. В этом случае взрослых крыс-самок сначала подвергали действию гонадотроинна сыворотки беременных кобыл, а затем действию ПХГЧ с целью индуцировать сильную лютеннизацию яичников [77]. Через 5 дней животным делали каждый час инъекции 100 единиц ПХГЧ в течение 10 ч и затем умерщвляли. Таким образом, янчники подвергались непрерывному воздействию высоких концентраций гормона в течение довольно долгого времени. В результате клетки желтого тела янчников обнаруживали полный набор новерхностных, цитоплазматических и ядерных локализаций ПХГЧ, причем в каждой клетке существовал различный набор этих основных центров связывания. При изучении множества клеток, подобного изображенному на рис. 50, может создаться впечатление, что в микроскопе удается видеть некие статические изображения, отражающие различные прогрессирующие стадин единого процесса, включающего связывание гормона с поверхностью, захват его цитоплазмой, центростремительное движение и, паконен, локализацию гормона в ядре.

На рис. 51 показан типичный пример проведенных нами авторадпографических исследований: некоторые из них были опубликованы в виде кратких статей [87, 88], а другие будут детально описаны в готовящихся публикациях. Авторадиография, осуществляемая после введения меченых ФСГ, ПХГЧ или ПЛ, в значительной степени подтверждает наблюдения, сделанные с использованием иммуноцитохимического метода: эти результаты не могут быть интерпретированы в том плане, что какой-либо из перечисленных гормонов имеет исключительно поверхностную локализацию. Околоядерное расположение окрашенных гранул, как ноказано на рис. 51 для случая ПЛ, было наиболее явным и ностоянным результатом авторадиографических экспериментов со всеми тремя гормонами.

### **ОБСУЖДЕНИЕ**

Как видно из представленных результатов, локализация гонадотропных гормонов, выявленная с помощью световоп микр сконии с использованием иммуноцитохимических и авторадиографических методов, не поддерживает в целом концепцию, что эти гормоны взаимодействуют с клетками-мишенями исключительно через рецепторы, расположенные на поверхности клетки. Исключительно поверхностное связывание гонадотропннов с клеткамимишеними янчинков хотя в некоторых случаях и наблюдалось. но представляло собой скорее исключение, а не правило. В боль-187

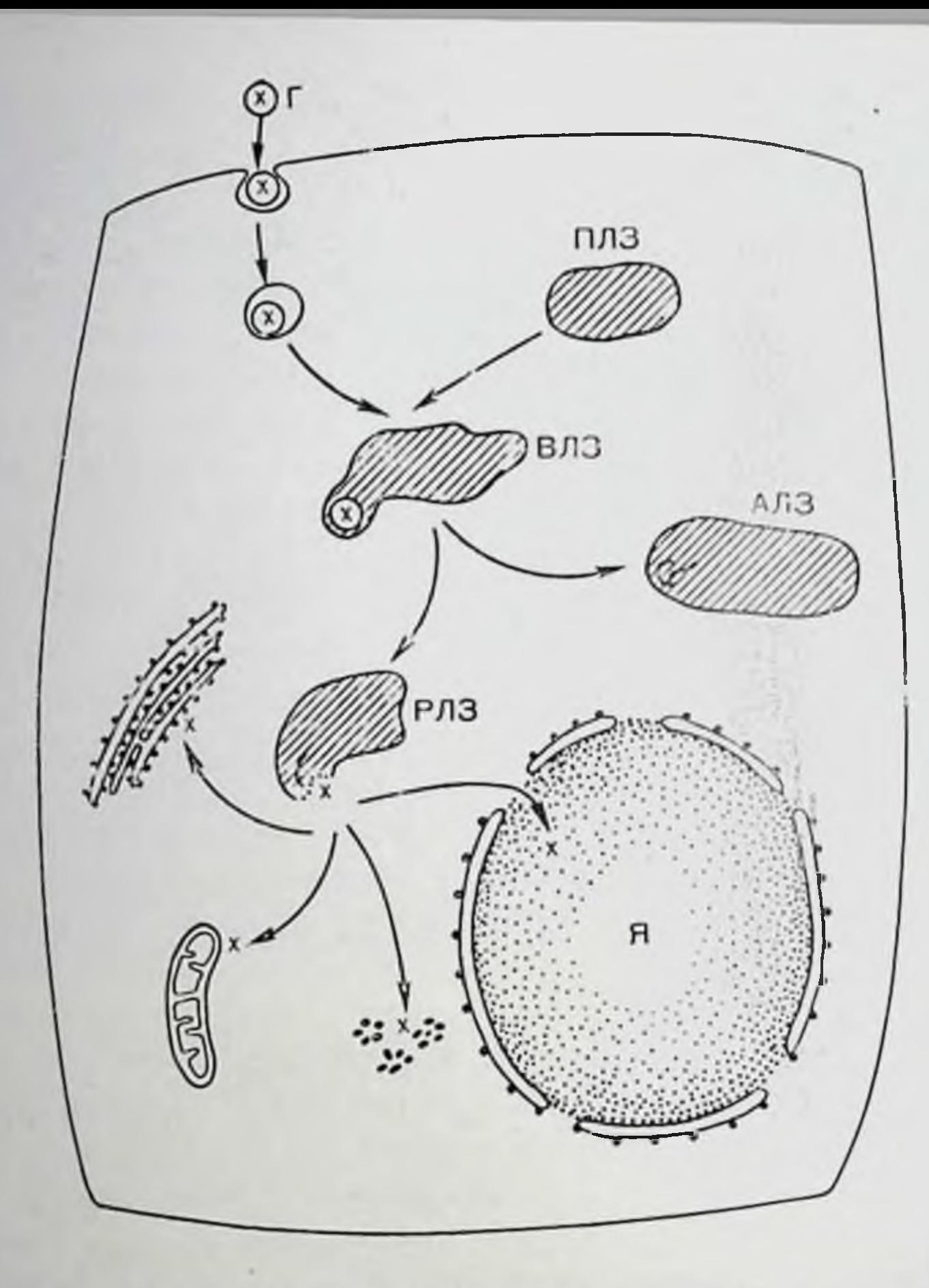

Рис. 52. Предлагаемая модель превращения гормона в клетках-мишенях.  $\Gamma$  - гормон;  $x$  - фрагмент гормона, способный взаимодействовать с внутриклеточными мишенями; ПЛЗ - первичные лизосомы; ВЛЗ - вторичные лизосомы; РЛЗ — регуляторные лизосомы; АЛЗ — автофагоцитирующие лизосомы; Я - ядра. Объяснение в тексте.

шинстве клеток-мишеней гормоны обнаруживались в цитоплазме, во многих случаях - в околоядерной зоне, в некоторых случаях - в ядре. Очевидно, что любые попытки объяснить эти результаты должны начинаться с признания бесчисленных доказательств, накопленных в литературе, существования и биологического значения рецепторов клеточной поверхности для белковых гормонов и многих других веществ. С другой стороны, следует ожидать какого-то рационального объяснения, способного разрешить конфликт между современными воззрениями и возрастающим числом экспериментальных данных, указывающих на существование внутриклеточных мишеней для различных белковых гормонов. Гипотеза о механизме взаимодействия гормона с клеткон-мипленью, возникшая на основе приведенных соображении, представ этой модели лена в виде простой модели на рис. 52. Согласно белковый гормон (Г), связанный с поверхностным рецептором клетки-мишени, входит внутрь клетки посредством эндоцитоза мембраны, инвагинацию и процесса, включающего движения

паконец, образование мелких везнкул в цитоплазме. Эти везикулы, содержащие все еще интактный гормон, связанный с рецептором, сливаются, по-видимому, первоначально друг с другом, а затем с первичными лизосомами (ПЛЗ). Вторичные лизосомы (ВЛЗ), образующиеся в результате этого слияния, содержат внутри мембраны гормон, рецептор и ферменты родительских первичных лизосом. В такон системе гормон может претерпевать ннактивацию и частичную деградацию (то же, по-видимому, относится и к рецептору) в автофагоцитирующей лизосоме (АЛЗ). С другой стороны, гормон может претерпевать только частичную деградацию в функционально модифицированной лизосоме, названной регулярной (РЛЗ). Затем гормон или его биологически активный фрагмент (например, β-субъединица или ее часть) высвобождается из инзосомы и может теперь взаимодействовать с различными компопентами цитоплазмы или с ядром.

Эта модель, поскольку она касается гонадотропинов, носит в значительной мере гипотетический характер. Существуют, однако, два момента, которые позволяют принять ее в качестве рабочей гипотезы и подвергнуть серьезной проверке. Во-первых, она дает рациональное объяснение ряду фактов, которые кажутся взаимпо противоречивыми или необъяснимыми; во-вторых, каждая из стадий гипотетнческой модели сама по себе базируется на хорошо известных и экспериментально подтвержденных положениях клеточной биологии. Эти положения и поддерживающие их экспериментальные доказательства будут далее последовательно рассмотрены применительно к предложенному механизму утилизации гормона в клетке-мишени.

Важно заметить в самом начале, что предложенная модель совместима с современными взглядами на механизм действия белковых гормонов в том плане, что опа не отрицает, а скорее тререцепторов на поверхности бует существования специфических клеток-мишеней. Без присутствия специфических новерхностных рецепторов процесс не сможет быть достаточно селективным или чувствительным или даже вообще может не иметь места. Поскольку существование таких рецепторов для большинства белковых гормонов точно установлено, достаточно будет указать несколько обзоров, суммирующих современные знания по этому вопросу [23. 52, 53].

Везикулярный захват макромолекул, связанных с поверхностными рецепторами, также хорошо изучен [9, 10, 15, 51, 54, 74, 75, 96]. Этот процесс, называемый эндоцитозом, представляет собой почти универсальный механизм, связанный с появлением впутриклеточных мембранных систем и органелл в клетках эукарнотов [51] и широко проявляется при переработке и деградации в клетках таких экзогенных макромолекул, как антигены, впрусы, лектипы, белки сыворотки и т. п. [17, 27, 73, 86, 96, 102, 103]. Гормоны, в том числе гонадотронниы, захватываются своими клетками-мишенями и локализуются в цитоплазматических структурах, как было показано морфологически [1, 20-22 24, 44-46, 59, 70,

71, 92, 94] и биохимически [5, 18, 26, 43, 48, 56, 84]. В исследо. наннях, проводимых в нашей лаборатории, показано, что ФСР ванних, проводитель<br>захватывается и концентрируется в цитоплазме мышиных клеток Сертоли в культуре.

Слияние эндоцитотнческих везикул с первичными лизосомами является обычным следствием везикулярного захвата. Доказательства того, что это действительно происходит во многих клетках и со многими поглощенными веществами, суммированы и детально рассмотрены [3, 31, 32, 72]. Лизосомы присутствуют в больших количествах почти во всех тканях [3, 32, 36, 72, 95] включая и репродуктивную систему [35]. Abel и соавт. [1, 24 и соответствующий раздел в этой книге] получили прямое подтверждение того, что гонадотропины действительно включаются в лизосомы клеток желтого тела янчинков овец. Недавние исследования Han и соавт. [46] обнаружили подобную зоказизацию в фодликулярных зернистых клетках янчников крыс. Биохимические эксперименты, проведенные Ascoli и Puett [5], позволняи авторам сделать вывод, что ЛГ и ПХГЧ в семенниках также утилизируются лизосомами клеток-мишеней. Гормональная стимуляция фагоцитоза и лизосомальной активности под денствием ФСГ и ПХГЧ (69, 25) была показана для семенников крыс, для АКТГ в клетках коры надпочечников [101], а также для ряда других систем гормон - клетка-мишень [6, 7, 8, 104]. По-видимому, панболее известным примером является стимуляция под действием ТСГ захвата тироглобулина из коллоидной системы тироидными фолликулярными клетками с последующим слиянием пиноцитотических везикул с первичными лизосомами для дальнейшей утилизации [37, 106, 107]. Было также показано, что иммунные комплексы активируют лизосомы в макрофагах [19].

В дополнение к приведенным выше прямым доказательствам существует ряд косвенных, но достаточно важных подтверждений, того, что интернализация гормон-рецепторного комплекса может иметь и еще одну цель: регуляцию плотности рецепторов на поверхности клетки. Недавно проведены исследования, в которых в отношении ряда гормонов, в том числе и гонадотропинов, показано, что длительное действие гормона вызывает прогрессирующее понижение числа доступных рецепторов соответствующего гормона на поверхности клетки, причем этот процесс не может быть объяснен простым выключением существующих рецепторов в результате связывания гормона [33, 40, 49, 90, 109]. Хотя в это явление могут быть вовлечены и другие механизмы, помимо интернализации [13, 14, 68, 108], клеточный захват и последующая деградация остаются все же наиболее простым и вероятным объяспением. Наиболее спорной частью модели, приведенный на рис. 52, явлиется роль регуляторной лизосомы. Подобная лизосома в отчичие от других, выполняющих только функции простого удаления соединений, должна подвергать гормон определенному фермента тивному воздействию и затем высвобождать его или его активный

фермент в цитоплазму. Существует очень мало экспериментальных подтверждений того, что это действительно имеет место. Прерывистость лизосомальной мембраны, схематически показанная на рис. 52, не обсуждена в научной литературе подробно. Кроме того, беспорядочное высвобождение содержимого лизосомы в цитоплазму может быть так же опасно для клетки, как и повреж дение се плазматической мембраны под действием агрессивного агента [31, 76, 105]. Однако некоторые наблюдения помогают разрешить этот сложный вопрос по крайнен мере в теоретическом аспекте. Во-первых, показано, что ряд химических соединений включая различные гормоны [36, 100, 101], влияет на стабильность лизосомальных мембран. Лабильность мембраны может обеспечить избирательное, регулируемое высвобождение содержимого лизосомы без разрушения мембраны. Кроме того, лизосомы, участвующие в превращении белковых гормонов, могут не быть пдентичны лизосомам, предназначенным для переработки экзогенных или эндогенных соединений, которые должны быть удалены из клетки. Общепринято полагать, что «биохимическая концепция лизосом, возможно, охватывает несколько бнологически и морфологически разных структур...» [32, 72]. Существует прямое экспериментальное подтверждение [51] того, что слияние эндошитотических везикул с первичными лизосомами представляет собой селективный процесс и в определенной степени зависит от содержимого этих везикул. Если это действительно так, открывается ингрокая возможность для участия экзогенных макромолекул в регулировании внутриклеточных процессов.

Существует несколько хорошо известных примеров, показывающих, как в действительности работают регуляторные инзосомы. Мы уже упоминали механизм, по которому тироглобулин претерпевает метаболизм в фолликулярных клетках щитовидной железы, что приводит к высвобождению тироидных гормонов и представляет собой контролируемый ответ клеток на действие ТСГ [37, 89, 106, 107]. Аналогично этому липопротенны инзкой плотности (ЛПНП) захватываются своими клетками-мишенями: в этом случае содержащие ЛПНП эндоцитотические везикулы сливаются с лизосомами, где соответствующие ферменты превращают ЛПНП с высвобождением в цитоплазму свободного холестерина. Количество холестерина регулирует не только метаболизм Клеточных стершиов, но также и синтез новых рецепторов для ЛПНП и, таким образом, способность клеток утилизовать дополнительные количества ЛПНП [17]. Дополнительные примеры регуляторной роли лизосом дает судьба различных вирусов в ата куемых ими клетках: обычно в первой стадии вирус связывается с клеточной мембраной, затем захватывается клеткой по механизму эндоцитоза, после чего содержащие вирус везнкулы сливаются с лизосомами, где вирус освобождается от своен оеличной оболочки; остающиеся пучки РНК или ДНК выходят из лисосомы и в свободном виде взаимодействуют с компонентами цитоплазмы нли ядра [27, 91]. Наличие подобных механизмов неоднократно

демонстрировалось в связи с встраиванием экзогенной ДНК в гедемонстрированиев и представители (47, 55]. Хотя такие ситуации могут быть достаточно редкими, они имеют огромное значение в фармакологии и в генной инженерии [38, 51]. Все сказанное позволяет считать, что клетки-мишени для белковых гормонов также могут утилизовать молекулы гормонов способом, позволянощим биологически важным фрагментам гормона освободиться из аизосом и, таким образом, делающим их способными взаимодействовать с другими органеллами цитоплазмы или с ядрами [95, 100, 101].

И, наконец, важнейшим основанием для донущения того факта, что белковые гормоны утилизуются в лизосомах и способны высвобождаться из них, является неоднократное обнаружение этих гормонов (или наличия их взаимодействия) в различных внутриклеточных компонентах, которых они не могут достичь инкаким иным способом, кроме предложенного, если только не допустить их действие непосредственно через клеточную мембрану, что представляется гораздо менее вероятным. В дополнение к нашим собственным экспериментам можно указать на сообщения о идерной локализации ТСГ в фолликулярных клетках щитовидной железы [45] и инсулина в различных тканях [4, 42, 43, 56], митохондриальной локализации паратиреоидного тормона в эпителии почечных канальцев [71], цитоплазматической и ядерной локализации гонадотропинов в семенниках [21, 22, 50, 59] и ядерной локализации меченного йодом ПХГЧ в яичниках крыс [46]. Сообщалось также, что в биохимических препаратах гонадотропины [13, 26, 30], инсулин [11, 18, 39, 41-43, 48, 92], ТСГ [68], фактор роста эпидермиса [20], ангиотензин [58] и тиротропнивысвобождающий фактор [44] связываются с клеточными фракциями, отличными от фракции плазматических мембран. Рецепторы или связывающие молекулы для некоторых белковых гормонов обнаружены в цитозольных фракциях тканей-мищеней [13, 18, 39, 58, 68, 108]. Было показано, что ПХГЧ специфически взаимодействует с питозолем и ядерными фракциями желтого тела крыс [62-64, 84], а также с митохондриями из ткани семенников [97, 98]. Функциональные рецепторы ФСГ и ЛГ в семенниках крыс могут быть выявлены простой гомогенизацией [16]. Имеются определенные указания на то, что гонадотропины и другие белковые гормоны локализуются и взаимодействуют с такими внутриклеточными центрами, которые традиционно считались невоспринмчивыми к действию экзогенных макромолекул. Гипотеза, представленная в предложить разумное пастоящем разделе, является попыткой объяснение того, как и почему такие взаимодействия могут иметь место. Эта модель прочно связана с установленными положениями клеточной биологии, однако требует тщательной проверкидля каждой из предложенных стадий. Эксперименты, предпринятые этой целью, должны дать решение многих вопросов, которые в настоящее время не могут быть решены только на основе теории второго мессенджера.

## СПИСОК ЛИТЕРАТУРЫ

- 1. Abel J. H., Jr., McClellan M. C., Chen T. Sawyer H. R. Niswender G. D. Subcellular compartmentalization of ovarian granulosa-luteal cell functions. - J. Cell Biol., 1976, 70, 367a.
- 2. Acher R. Molecular evolution of the polypeptide hormones. In: Polypeptide Hormones: Molecular and Cellular Aspects, ed. by R. Porter. D. W. Fitzsimmons, 1976, p. 31-55. Elsevier, Amsterdam.
- 3. Allison A. C. Lysosomes. In: The Biological Basis of Medicine, ed. by E. E. Bittar, N. Bitar, 1968, p. 209-242. Academic Press, London and New York.
- A Arguilla E. R. Intra-nuclear localization of insulin in normal and diabetic mice. 67th Annual Meeting of the American Association of Pathology and Bacteriology, 1970, p. 69a.
- 5. Ascoli M., Puett D. Intracellular uptake and catabolism of lutropin by testicular tissue in vivo. - FEBS Lett., 1977, 75, 77-82.
- 6. Ashford T. P., Porter K. R. Cytoplasmic components in hepatic cell lysosomes. - J. Cell Biol., 1962, 12, 198-202.
- 7. Banon P., Brandes D., Frost J. K. Lysosomal enzymes in the rat ovary and endometrium during the estrous cycle. - Acta Cytol., 1964, 8, 416-525.
- 8. Barrnett R. J., Ball E. G. Metabolic and ultrastructural changes induced in adipose tissue by insulin. - J. Biophys. Biochem. Cytol., 1960, 8, 83.
- 9. Bennet H. S. The concepts of membrane flow and membrane vesiculation as mechanisms for active transport and ion pumping. - J. Biophys. Biochem. Cytol., 1956, Suppl. 2, 99-103.
- 10. Bennett H. S. The cell surface: Movements and recombinations. In: Handbook of Molecular Cytology, ed. by A. Lima-de-Faria, 1969, p. 1294-1319. North Holland, Amsterdam.
- 11. Bergeron J. J. M., Evans W. H., Geschwind I. I. Insulin binding to rat liver Golgi fractions. - J. Cell Biol., 1973, 59, 771-776.
- 12. Berlin R. D., Oliver J. M., Ukena P. E., Yin H.-H. Control of cell surface topography. - Nature, 1974, 247, 45-46.
- 13. Bhalla V. K., Haskell J., Grier H., Mahesh V. B. Gonadotropin binding factor(s). Extraction of high affinity gonadotropin binding sites from rat testis and partial characterization of their interaction with human follitropin, lutropin, and choriogonadotropin.  $-$  J. Biol. Chem., 1976. 251,  $4947-$ 4958.
- 14. Bockaert J., Hunzicker-Dunn M., Birnbaumer L. Hormone-stimulated desenzitization of hormone-dependent adenylyl cyclase. Dual action of luteiniring hormone on pig Graafian follicle membrane. - J. Biol. Chem., 1976, 251, 2653-2663.
- 15. Brandt P. W. A study of the mechanism of pinocytosis. Exp. Cell Res.,  $1958, 15, 300 - 313.$
- 16. Braun T., Sepsenwol S. LH and FSH stimulation of adenylate cyclase in seminiferous tubules from young rats: Functional FSH and LH receptors unmasked by homogenization. - Mol. Cell. Endocrinol., 1976, 4, 183-194. 17. Brown M. S., Goldstein J. L. Receptor-mediated control of cholesterol metabolism. - Science, 1976, 191, 150-154. 18. Brush J. S., Kitabchi A. E. Metabolic disposition of [<sup>131</sup>]] iodoinsulin within the rat diaphragm. - Biochem. Biophys. Acta. 1970, 215, 134-144. 19. Cardella C. J., Davies P., Allison A. C. Immune complexes induce selective release of lysosomal hydrolases from macrophages. - Nature, 1974, 247.
- $46 48$ . 20. Carpenter G., Cohen S. 1251-labeled human epidermal growth lactor. ding, internalization, and degradation in human fibroblasts - J. Cell Biol., 1976, 71, 159-171.
- 21. Castro A. F., Alonso A., Mancini R. E. Localization of folliclestimulating and luteinizing hormones in the rat testis using immunohistological
- lests. J. Endocrinol., 1972, 52, 129-136. 22. Castro A. E., Seiguer A. C., Mancini R. E. Electron microscopic study of the localization of labelled gonadotrophins in the Sertoli and Leydig cells of the rat testis. - Proc. Soc. Esp. Biol. Med., 1970, 133, 582-586. 193

13 Заказ № 517

- 23. Catt K. J., Dufau M. L. Peptide hormone receptors. Ann. Rev. Physiol.  $1977, 39, 529 - 557.$
- 24. Chen T. T., Abel J. H. Jr., McClellan M. C., Sawyer H. R., Dickman M. A. *Nishwender G. D.* Localization of gonadotropic hormones in lysosomes of ovine luteal cells. - Cytobiologie, 1977, 14, 412-420.
- 25. Connell C. J. The effect of HCG on pinocytosis within the canine inter-Connen C. J. The critical A preliminary report. - Am. J. Anat., 1977, 149  $149 - 153.$
- 26. Coulson P, Liu T.-C., Morris P., Gorski J. Interaction of LII with the ovary. - In: Gonadtropins, ed. by B. B. Saxena C. G. Beling, H. M. Gandy, 1972, p. 227 $-247$ , Wiley  $-$  Interscience, New York.
- 27. Dales S. The uptake and development of vaccina virus in strain L cells followed with labeled viral deoxyribonucleic acid. - J. Cell Biol., 1963, 18  $51 - 72.$
- 28. Dal Lago A., Rolandi M. T., Bortolussi M., Galli S. Direct binding of radioiodinated human chorionic gonadotrophin to frozen sections of rat testis. — J. Reprod. Fert., 1975, 43, 123—126.
- 29. Dal Lago A., Rolandi M. T., Galli S., Bortolussi M. A histochemical ap. proach to the study of human chorionic gonadotrophin receptors in the rat testis. — Acta Endocrinol., 1976, 81, 185—197.
- 30. Danzo B. J. Characterization of a receptor for human chorionic gonadotrophin in luteinized rat ovaries. - Biochim. Biophys. Acta, 1973, 304, 560-569.
- 31. *De Duve*. The lysosome. Sci. Amer., 1963, 208 (5), 64-72.
- 32. De Duve C. The lysosome in retrospect. In: Lysosomes in Biology and Pathology, v. 1, ed. by J. T. Dingle, H. B. Fell, 1969, p. 3-40. North Holland, Amsterdam.
- 33. DeMeyts P., Kahn C. R., Roth J., Bar R. S. Hormonal regulation of the affinity and concentration of hormone receptors in target cells. - Metabolism, 1976, 25, 1365–1371.
- 34. Desjardins C., Zeleznik A. J., Midgley A. R., Jr., Reichert L. E. Jr. In vitro binding and autoradiographic localization of human chorionic gonadotropin and follicle stimulating hormone in rat testes during development. -In: Hormone Binding and Target Cell Activation in the Testis, ed. by M. L. Dufau, A. R. Means, 1974, p. 221–235. Plenum Press, New York.
- 35. Dott H. M. Lysosomes and lysosomal enzymes in the reproductive tract.  $-$ In: Lysosomes in Biology and Pathology, v. 1, ed. by J. T. Dingle, H. B. Fell, 1969, p. 330-360. North Holland, Amsterdam.
- 36. Eriksson J. L., Brunk U. T. Alterations in lysosomal membranes as related to disease processes.  $-$  In: Pathology of Cell Membrane, v. 1, ed. by B. F. Trump, A. U. Arstila, 1975, p. 217-253. Academic Press, New York. 37. Fawcett D. W., Long J. A., Jones A. L. The ultrastructure of endocrine
- glands. Recent Prog. Horm. Res., 1969, 25, 315-380. 38. Fendler J. H., Romero A. Liposomes as drug carriers. - Life Sci., 1977, 20,  $1109 - 1120.$ 39. Gavin J. R., III, Buell D. N., Roth J. Water-soluble insulin receptors from human lymphocytes. - Science, 1972, 178, 168-169.
- 40. Gavin J. R., Roth J., Neville D. M., deMeyts P., Buell D. N. Insulin depen dent regulation of insulin receptor concentrations: A direct demonstration in cell culture. - Proc. Natl. Acad. Sci. USA, 1974, 71, 84–88.
- 41. Goldfine 1. D. Does insulin need a second messenger? Diabetes, 1977.  $26, 148 - 155.$
- 42. Goldfine I. D., Smith G. J. Binding of insulin to isolated nuclei.  $-$  Proc Natl. Acad. Sci. USA, 1976, 73, 1427—1431.
- 43. Goldfine I. D., Smith G. J., Wong K. Y., Jones A. L. Cellular uptake and nuclear binding of insulin in human cultured lymphocytes - evidence for potential intracellular sites of insulin action. - Proc. Natl. Acad. Sci. USA 1977, 74, 1368—1372.
- 44. Gourdji D., Trixier-Vidal A., Morin A., Pradelles P., Morgat J.-L., Formageot P., Kerdelhue B. Binding of a tritiated thyrotropin-releasing factor to a prolactin secreting clonal cell line (GH 3).  $-$  Exp. Cell. Res., 1973,  $S^2$  $39 - 46.$

194

- 45. Greenspan F. S., Hargadine J. R. The intracellular localization of pituitary thyrotropic hormone. — J. Cell Biol. 1965 26, 177—185.
- 46. Han S. S., Cho M. I., Midgley A. R. Jr. Intracellular late of <sup>11</sup> I-hCG in preovulatory follicular cells in rats. - Anat Rec. 1977, 187, 598
- 47. IIIII M., Hillova J. Integration of mouse DNA into chicken cell genome in vitro. - In: Informative Molecules in Biological Systems, ed. by L. Ledoux. 1971, p. 113-120. North Holland Amsterdam
- 48. Horvat A., Li E. Kotsoyannis P. G. Cellular binding sites for insulin in rat liver. - Biochim. Biophys. Acta, 1975, 382, 609-620.
- 49. Ilsueh A. J. W., Dufau M. L., Catt K. J. Gonadotropin-induced regulation of luteinizing hormone receptors and desensitization of testicular 3'.5'cyclic AMP and testosterone responses.-Proc. Natl. Acad. Sci USA 1977  $7 - 592 - 595.$
- 50. Hutson J. C., Gardner P. J., Moriarty G. C. Immunocytochemical localization of an rSH-like molecule in the testis.-J. Histochem. Cytochem 1977.  $25, 1119 - 1126.$
- 51. Jacques P. J. The endocytic uptake of macromolecules. In: Pathology of Cell Membranes, v. 1, ed. by B. F. Trump, A. U. Arstila, 1975, p. 255-282. Academic Press, New York.
- 52. Kahn C. R. Membrane receptors for hormones and neurotransmitters -J. Cell Biol., 1976, 70, 261—287.
- 53. Kahn C. R., Megyesi K., Bar R. S., Eastman R. C., Flier J. S. Receptors for peptide hormones. - Ann. Intern. Med., 1977, 86, 205-219.
- 54. Kolodny G. M. Transfer of cytoplasmic and nuclear proteins between cells in culture. - J. Mol. Biol., 1973, 78, 197-210.
- 55. Laval F., Malaise E., Laval J. Uptake and fate of bacterial DNA in mice fibroblasts in vitro. — In: Informative Molecules in Biological Systems, ed. by L. Ledoux, 1971, p. 124-134. North Holland, Amsterdam.
- 56. Lee N. D., Williams R. H. The intracellular localization of labeled thyroxine and labeled insulin in mammalian liver. - Endocrinology, 1954, 54,  $5 - 19$ .
- 57. Leleux P., Robyn C. Étude en immunofluorescence d'une reaction immunologique croisée entre les gonadotropines humaines et les gonadotropines du rat. — Ann. Endocrinol. (Paris), 1970, 31, 181—191.
- 58. Lin S.-T., Goodfriend T. L. Angiotensin receptors. Am. J. Physiol., 1970.  $218, 1319 - 1328.$
- 59 Mancini R. E., Castro A. E., Seiguer A. C. Histologic localization of folliclestimulating and luteinizing hormones in the rat testis. -- J. Histochem. Cytochem., 1967, 15, 516–525.
- 60. Mason T. C., Phifer R. F. Spicer S. S., Swallow R. A., Dreskin R. B. An immunoglobulin-enzyme bridge method for localizing tissue antigens. -J. Histochem. Cytochem., 1969, 17, 563–569.
- 61. Mayer M. M. Mechanisms of cytolysis by complement. Proc. Natl. Acad. Sci. USA, 1972, 69, 2954—2958.
- 
- 62. McKerns K. W. Gonadotropin regulation of nucleotide biosynthesis in corpus luteum. - Biochemistry, 1973, 12, 5206-5211.
- 63. McKerns K. W. Stimulation of RNA synthesis in corpora lutea nuclei by human chorionic gonadotropin in vitro. - Biochim. Biophys. Acta, 1974, 349, 465-468.
- 64. McKerns K. W., Ryschkewitsch W. Interaction of luteinizing hormone and its subinits in corpus luteum supernatant. - Endocrinology, 1974, 95, 847-853
- 65. Midgley A. R., Jr. Gonadotropin binding to frozen sections of ovarian tissue. - In: Gonadotropins, ed. by B. B. Saxena, C. G. Beling, H. M. Gandy, 1972, pp. 248-260. Wiley - Interscience, New York.
- 66. Monroe S. E., Midgley A. R., Jr. Localization of luteinizing hormone in the rat pituitary gland by a cross-reaction with antibodies to human chorionic gonadotropin. - Fed. Proc., 1966, 25, 315.
- 67. Müller-Eberhard H. J. Complement. Ann. Fev Biochem. 1975 44, 697-
- 68. Mullin B. R., Lee G., Ledley F. D., Winaud R. J., Kohn L. D. Thyrotropin interactions with human fat cell membrane preparations and the finding 195

13.

of a soluble thyrotropin binding component. - Biochem. Biophys.  $_{\text{Re}_s}$ Commun., 1976, 69, 55-63.

- Commun., 1970, 09, 00-00.<br>69. *Murphy H. D.* Sertoli cell stimulation following intratesticular injections of FSH in the hypophysectomized rat. – Proc. Soc. Exp. Biol. Med., 1965.  $118, 1202 - 1205.$
- 70. Nolin J. M., Witorsch R. J. Detection of endogenous immunoreactive pro-*Notin J. M., Hubroon II. Silinelial cells during lactation.* - Endocrinology,  $1976, 99, 949 - 959.$
- 71. Nordquist R. E., Palmeri G. M. A. Intracellular localization of parathyroid hormone in the kidney. - Endocrinology, 1974, 95, 229-237.
- 72. Novikoff  $\overline{A}$ .  $\overline{B}$ . Lysosomes and related particles. In: The Cell  $\overline{v}$  2 ed. by J. Brachet, A. E. Mirsky, 1961, p. 423–488. Academic Press, New York, London.
- 73. Olsens S., Sandvig K., Refsnes K., Fodstad Ø., Pihl A. Binding and uptake of the toxic lectins abrin and ricin by mammalian cells. - In: Surface Membrane Receptors, ed. by R. A. Bradshaw, W. A. Frazier, R. C. Merrvell, D. I. Gottlieb, R. A. Hogue-Angeletti, 1975, p. 179-192. Plenum Press. New York, London.
- 74. Palade G. E. Fine structure of blood capillaries. J. Appl. Phys., 1953, 24. 1424.
- 75. Palade G. E. The endoplasmic reticulum. J. Biophys. Biochem. Cytol. 1956, Suppl. 2, 85–98.
- 76. Pappenheimer A. M., Jr., Gill D. M. Dephtheria. Science. 1973, 182, 353.
- 77. Parlow A. F. Bio-assay of putuitary luteinising hormone by depletion of ovarian ascorbic acid. - In: Human Pituitary Gonadotropins, ed. by A. Albert, 1973, p. 300-310. Charles C. Thomas, Springfield, Ill.
- 78. Pierce J. G., Faith M. R., Guidice L. C., Reeve J. R. Structure and structurefunction relationship in glycoprotein hormones. - In: Polypeptide Hormones: Molecular and Cellular Aspects, ed. by R. Porter, D. W. Fitzsimmons, 1976, p. 225–243. Elsevier, Amsterdam.
- 79. Petrusz P. Demonstration of gonadotrophin binding sites in the rat ovary by an immunoglobulin-enzyme bridge method. - Eur. J. Obstet. Gynec. Reprod. Biol., 1974, Suppl. 4, 3–10.
- 80. Petrusz P. Immunoperoxidase localization of gonadotropin binding sites in ovaries of intact immature rats - Anat. Rec.,  $1974$ ,  $178$ ,  $437-438$ .
- 81. Petrusz P., DiMeo P., Ordronneau P., Weaver C., Keefer D. A. Improved immunoglobulin-enzyme bridge method for light microscopic demonstration of hormone-containing cells of the rat adenohypophysis.-- Histochemistry, 1975, 46, 9-26.
- 82. Petrusz P., Sar M., Ordronneau P., DiMeo P. Specifity in immunocytochemical staining.  $-$  J. Histochem. Cytochem., 1976, 24, 1110-1112.
- 83. Petrusz P., Uhlarik A. Light microscopic localization of binding sites for human chorionic gonadotrophin in luteinized rat ovaries by a peroxidaselabeled antibody method.-J. Hilstochem. Cytochem., 1973, 21, 279-282. 84. Rao C. V., Saxena B. B., Gandy H. M. Subcellular distribution of HCG in the rat corpus luteum. - In: Gonadotropins, ed. by B. B. Saxena, C. G. Beling, H. M. Gandy, 1972, p. 261-268. Wiley-Interscience, New York. 85. Richards J. S., Ireland J. J., Rao M. C., Bernath G. A., Midgley A. R., I., Reichert L. E. Ovarian Follicular development in rat - hormone regulation by estradiol, follicle stimulating hormone and luteinizing hormone. Endocrinology, 1976, 99, 1562-1570.
- 86. Ryser H. J.-P. Uptake of protein by mammalian cells: An underdeveloped area. - Science, 1968, 159, 390-396.
- 87. Sar M., Petrusz P., Stumpf W. E. Distribution of <sup>125</sup>I prolactin in the ovary of pseudopregnant rats studied by autoradiography. - 57th Annual Meeting of the Endocrine Society, 1975, p. 331.
- 88. Sar M., Stumpf W. E., Petrusz P. Cellular localization of 1251-FSH in ral ovary. -9th Annual Meeting of the Society for the Study of Reproduction 4076 a 55 ction, 1976, p. 55.
- 89. Seljelid R. Electron microscopic localization of acid phosphatase in rat thyroid follicle cells after stimulation with thyrotropic hormone. J. Histochem. Cytochem., 1965, 13, 687–690.
- 90. Sharpe R. M. hCG induced decrease in availability of rat testis receptors. -
- 91. Silverstein S. C., Dales S. The penetration of reovirus RNA and initiation of its genetic function in L-strain fibroblasts. - I Cell Biol., 1969, 36,  $197 - 230$
- 92. Stein P., Gross J. The localization and methabolism of I<sup>131</sup> insulin in the muscle and some other tissues of the rat.-Endocrinology. 1959 65. 707-716.
- 93. Sternberger L. A., Petrali J. P. Hormone receptors: Light and electron immunocytochemical localization of the target cell receptors for adrenocorheotropin (ACTH) and luteinizing hormone releasing hormone (LH-RH) -J. Histochem. Cytochem., 1974, 22, 296-297.
- 94. Sternberger L. A., Petrali J. P. Quantitative immunocytochemistry of pi-Initary receptors for luteinizing hormone-releasing hormone - Cell Tissue Bes., 1975, 162,  $141 - 176$ .
- 95. Straus W. Lysosomes, phagosomes and related particle. In: Cytology, ed. by D. B. Roodyn, 1967, p. 239-319. Academic Press, London and New York.
- 96. Straus W., Oliver J. Cellular mechanisms of protein metabolism in the nephron. VI. The immunological demonstration of egg white in droplets and other cellular fractions of the rat kidney after intraperitoneal injections.  $-$  J. Exp. Med., 1955, 102. 1-9.
- 97 Sulimovici S., Bartoov B., Lunenfeld B. Rat testis mitochondrial adenylate eyclase. Partial purification and characterization. - Biochim. Biophys. Acta. 1975, 377, 454-462.
- 98. Sulimovici S., Lunenfeld B. The effect of gonadotropins on the mitochondrial adenylate cyclase of rat testis. - Biochem. Biophys. Res. Commun., 1973, 55, 673—679.
- 99. Sutherland E. W., Øye I., Butcher R. W. The action of epinephrine and the role of adenyl cyclase system in hormone action. - Recent Prog. Horm. Res., 1965, 21, 623–642.
- 100. Szego C. M. The lysosome as a mediator of hormone action. Recent Prog. Horm. Res., 1974, 30, 171-223.
- 101.  $Szego$  C. M. Lysosomal function in nucleocytoplasmic communication. -In: Uvsosomes in Biology and Pathology, v. 4, ed. by J. T. Dingle, R. T. Dean, 1975, p. 385-477. North Holland, Amsterdam.
- 102. Taylor R. B., Duttus P. H., Raff M. C., de Petris S. Redistribution and pinecytosis of lymphocyte surface immunoglobulin molecules induced by anti-immunoglobulin antibody. - Nature New Biol., 1971, 233, 225-229.
- 103. Unanue E. R., Perkins W. D., Karnovsky M. J. Lignand-induced movement of lymphocyte membrane macromolecules. I. Analysis by immunofluorescence ultrastructural radioautography. - J. Exp. Med., 1972, 136, 885- $.906$
- 104. Vaes G. Excretion of acid lysosomal hydrolytic enzymes during hone resorption induced in tissue culture by parathyroid extract. - Exp. Cell Res., 1965, 39, 470-474. 105. Van Heyningen W. E. Membrane receptors for bacterial toxins. - In. . urface Membrane Receptors, ed. by R. A. Bradshaw, W. A. Frazier, R. C. Merrell, D. I. Gottlieb, R. A. Hogue-Angeletti, 1975, p. 147-167. Plenum Press. New York and London. 106. Welzel B. K., Spicer S. S., Wollman S. H. Changes in the fine structure and acid phosphatase localization in rat thyroid cells following thyrotrophin administration. - J. Cell Biol., 1965, 25, 593-618. 107. Wolman S. H. Spicer S. S., Burstone M. S. Localization of esterase and acid phosphatase in granules and colloid droplets in rat thyroid epithelium. — J. Cell Biol., 1964, 21. 191—201. 108. Yang K.-P., Samaan N. A., Ward D. N. Characterization of an inhibitor for luteinizing hormone receptor site binding. - Endocrinology. 109. Zor U., Lamprecht S. A., Misulovin Z. Koch Y., Linder H. R. Refractorines of ovarian adenylate cyclase to continued hormonal stimulation. -Biochim. Biophys. Acta, 1976, 428, 761-765. 197

### МЕСТА СВЯЗЫВАНИЯ И МЕТАБОЛИЗМ ГОНАДОТРОПНЫХ ГОРМОНОВ В ЯИЧНИКЕ МЛЕКОПИТАЮЩИХ

ДЖ. Х. АБЕЛЬ, Т. Т. ЧЕН, Д. В. ЭНДРЕС, М. К. МАК-КЛЕЛЛАН, м. А. ДЕЙКМАН, Х. Р. СОЙЕР, ДЖ. Д. НИСВЕНДЕР, М. Х. Л. ШМИТЦ. М. П. ПИНЕДА

(J. H. ABEL, T. T. CHEN, D. B. ENDRES, M. C. MCCLELLAN, M. A. DIEKMAN H. R. SAWYER, G. D. NISWENDER, M. H. J. SCHMITZ, M. P. PINEDA)

Отдел физиологии и биофизики, Университет штата Колорадо. Форт Коллинз, Колорадо 80523, США

В предыдущих работах нашей лаборатории было показано, что зернистые клетки в полностью функциональном желтом теле на янчинков собак и овец обладают извилистой и высокоразвитой базальной поверхностью [1-4, 35]. При этом удается выявить три уровня организации: большие плеоморфные интоплазматические складки, глубоко вдающиеся в перикапиллярное пространство: более мелкие гребни и складки, удерживаемые вместе в структурах типа перегородчатых соединений; микроворсинки. Базальная поверхность янчников у овец развита несколько меньше, чем у собак. Суммарная площадь поверхности, однако, у обоих видов практически одинакова, поскольку у овец большая доля периферии клеток экспонирована в перикапиллярное пространство. Мультивезнкулярные тела (МВТ) обнаруживаются повсеместно на базальных окончаниях клеток и обычны для цитоплазмы складок, гребней и щелей. В свою очередь МВТ окружены покрытыми незикулами, которые передко с ними сливаются. Полости или покрытые углубления также обнаруживаются по базальной плазматической мембране, особенно на участках, прилегающих к МВТ.

Эти наблюдения представляют интерес, поскольку во многих исследованнях покрытые углубления связываются с лизосомами и с валовым транспортом питательных материалов в клетки для внутреннего потребления [5, 18, 19, 31, 40, 41, 52]. Недавно было системы покрытые везнкулы - лизосомы в показано участие захвате и метаболизме гонадотропных пептидных гормонов, связавшихся со специфическими высокоаффинными рецепторами на своих клетках-мишенях [12, 14, 50]. В двух описанных случаих - дли фактора роста эпидермиса на фибробластах [12] и для нисулина на гепатоцитах крыс [50] - показапо, что гормоны, будучи включенными в лизосомы, быстро разлагаются на составляющие их аминокислоты. Эти данные хорошо согласуются с нашими морфологическими наблюдениями и позволяют сформулировать гипотезу о том, что янчник может обладать внутренним мехапизмом для разрушения, по крайней мере частично, связавшихся с ним тропиновых гормонов. Мы изложим результаты экспериментов, проведенных для проверки этой гипотезы и выяснения следующих вопросов: а) активно ли вовлечены в эндоцитоз зернистые клетки желтого тела, б) оказываются ли связанные с клетками гонадотронниы в МВТ, в) обладают ли МВТ кислыми гидролазами, способными осуществлять процессы разрушения.

## МАТЕРИАЛЫ И МЕТОДЫ

# Эксперименты с пероксидазой

In vivo: суперовуляцию у 3 овец вызывали ранее описанным способом [46]. 200 мкл 2% пероксидазы хрена (тип VI. Sigma) вводили в артерию янчника на 10-й день после овуляции. Желтое тело янчинков удаляли через 0,5, 20 и 80 мин после окончания ниъекции. Из центральной части каждой железы брали тонкие срезы (толшиной около 1 мм) и никубировали их в 4% глутаровом альдегиде, забуференном 0,1 М какодилатом, и в присутствии 5% сахарозы при рН 7,4 в течение 30 мни при 4°С. После нескольких промывок какодилатным буфером срезы использовали для цитохимического определения локализации пероксидазы по методу Graham и Karnovsky [24]. В качестве контроля срезы инкубировали в полной среде, лишенной лишь диаминобензидниа нли перекиси водорода. После отмывки все образцы подвергали фиксации в 2% растворе четырехокиси осмия, забуференного 0,1 М какодилатом, при рН 7,2 и при 4°С в течение ночи, а затем дегидратировали этанолом и окрашивали в блоке 0.5% урапилацетатом. Сверхтонкие срезы изучали на электронном микроскопе «Siemens Elmiskop 1А» при напряжении 80 кВ, а срезы толщиной 1 мкм - на высоковольтном электронном микроскопе при 1000 кВ.

In vitro: клетки выделяли из желтого тела в соответствии с методом Simmons и др. [47]. В одной культуральной пробирке инкубировали 1 млн. клеток в присутствии 2% раствора пероксидазы хрена (тип VI, Sigma) в течение 10 мин при или без преинкубации с NIH-LH в течение 30 мнн и в дозе 2 мкг/мл. Затем клетки осаждали, промывали, ресуспендировали и через 5, 30 или 90 мнн дополнительной инкубании фиксировали в 4% глутаровом әльдегиде. Затем клетки подготовляли для цитохимического ферментного анализа описанным выше способом.

### Эксперименты с гормонами

## Авторадиография и иммуноцитохимия

Высокоочищенный хорионгонадотронин (XFT) в количестве 10 мкг подвергали радпойодированию действием 2 мКи 1251 по лактопероксидазному методу [37]. После йодирования реакционную смесь хроматографировали на колонке с сефадексом G-25 для отделения свободного Na-<sup>125</sup>1 от йодированного XIT. Белковые Фракции соединяли и подвергали повторной очистке на сефадексе G-25 для полного удаления Na-<sup>125</sup>I на раствора. Специфическая ковую артерию 12 овец с пормальным циклом утром 9-го дня течки в течение 2 мин вводили 2 мл раствора меченного XPT вотных) и в каждой из групп производили выделение желтого вотных) и в кождум не 30, 90 или 270 мин носле пиљекции. Обтела янчинка крез го, как использовали для авторадиографи. разцы удаленных этом танциеской докализации ХГТ У 5 вывот. ческой и правделости содилось в обоих янчинках: в этих случаях с противоположной стороны его также удаляли и определяли его радиоактивность. Двум контрольным животным вводили свобод. ный Na-<sup>125</sup>I (1,0·10<sup>9</sup> dpm) или <sup>125</sup>I меченный бычий сывороточный альбумин (БСА) (1,2.10<sup>9</sup> dpm) для определения степени специфичности связывания <sup>125</sup> I-XIT. Каждому из 8 дополнительных животных на 9-й день течки в яремную вену вводили 2 мг N1H-LH-S12 и удаляли желчное тело через 10, 30, 90 или 270 мин носле пиъекини определяя в образнах локализацию ЛГ иммуноцитохимическим методом. Связывание <sup>125</sup>I-XTF (3.40<sup>6</sup> dpm) нзучали также в условнях in vitro с использованием суспензии примерно 4.10<sup>6</sup> анзиматически разъединенных клеток желтого тела на пробирку (47). Инкубацию проводили в четырех повторах в среде № 199 (Grand Island Biological Co., Grand Island, N. B Tenenne 10, 30, 90 n 270 мин. Дополнительно 1 мг NIH-LH-S12 добавляли в 2 пробирки для каждого времени с целью определения специфичности связывания 125 І-ХГТ.

Срезы тканен или осажденные клетки фиксировали в течение 3 ч в 2% глутаровом альдегиде в 0,75 М какодилатном буфере, содержащем 7% сахарозы при рН 7,4. Фиксанию производили при 4° С. Образец помещали в гамма-счетчик для определения включенной радиоактивности и затем заливали парафином или эпоном. Иммуноцитохимическое окрашивание проводили по модифицированному методу Sternberg [14]. Различные чередования первичных и вторичных антител, а также пероксидаза-антипероксидазных комплексов были использованы для доказательства специфичности реакции. Авторадиографические эксперименты с помощью световой и электронной микроскопии проводили с использованием фотоимульсий «Kodak NTB-3» и «Ilford L-4» соответственно.

### Кинетика связывания и метаболизма гормона

Крупные клетки желтого тела в количестве 0,5 млн. помещали в каждую из 20 культуральных пробирок и добавляли к пим 10.106 имп/мин 1251-ХГТ (60 мкКн/мкг). По истечении 3 ч пикубации клетки несколько раз промывали и реннкубировали в свежей среде с интервалами в  $2^{1}/_{2}$  ч в течение 10 ч. Каждая промывка продолжалась 1 ч, что продлевало общее время манипуляции после введения радиоактивности до 14 ч. В конце каждого 2<sup>1</sup>/2-часового периода клетки осаждали, а супернатант собирали и анализировали. Радиоактивно меченные компоненты супернатанта разделяли на колонке сефадекса G-25. Биологическую активность выделеннных индивидуальных меченных компонентов супериатанта оценивали по их способности связываться с избытком мембранных рецепторов.

Мембранные фракции получали следующим способом: 1 г ткани желтого тела овец, находящихся в середине эстрального цикла. томогенизировали на политропе при 4°С в 10 мл 0,05 М трис-НС1. pH 7,2, в присутствии 1 мМ СаСl<sub>2</sub>. Гомогенат центрифугировали в течение 30 мин при 120 g, удаляли осадок и супернатант вновь подвергали центрифугированию в течение 30 мин при 37 000 g. Супериатант удаляли, осадок промывали, ресуспендировали и нентрифугировали еще 2 раза. Аликвоты мембранной фракции замораживали в сухом льду в смеси с ацетоном и хранили таким образом до момента использования. Для оценки связывания 0.5 мл очищенной мембранной фракции в CaCl2 и желатинизированном трис-буфере, содержащем 0,1% желатниа, добавляли к 0,5 мл суперпатанта, полученного из суспензий клеток, и инкубировали в течение 16 ч при 25°С. Затем смесь центрифугировали в течение 30 мнн при 2380 g, промывали, повторно центрифугировали и просчитывали на гамма-счетчике.

### Питохимическая локализация кислой фосфатазы и других гидролаз

Овец дважды в день проверяли на течку с использованием баранов с удаленными семявыводящими протоками до установления по меньшей мере двух последовательных нормальных циклов -16-18 дией. Были отобраны 24 овцы, обнаружившие течку впервые в определенный день (день 0), и у них было произведено удаление желтого тела яичников на 9, 10, 12, 13, 14, 15, 16 или 17-й день цикла течки. У 8 дополнительных животных по описанпому методу [46] была вызвана овуляция. У 6 из этих животных были также взяты пробы крови из питающей яичники артерии со стороны желтого тела для определения общего кровотока в яичниках. Всем 8 животным были сделаны 2 инъекции по 5 мг РСГ<sub>2</sub> на 12-й день цикла с интервалом 2 ч, после чего удалено желтое тело яичников через 6, 12, 24 или 36 ч после заключительной инъекции. Определение концентрации прогестерона в тканях проводили радиоиммунологически [36] после экстракции с петролейным эфиром. Для определения потерь гормона в процессе манипуляций в систему добавляли тритированный прогестерон. После удаления желтого тела его немедленно взвешивали и из центра железы брали тонкий срез (примерно 1 мм толщиной), который делили пополам. Половниу среза погружали в 4% глутаровый альдегид, забуференный 0.1 М какодилатом рН 7,4, содержащий дополнительно 7% сахарозы, а другую половину помещали в фиксирующую смесь по Karnovsky [30] на 10 мнн при комнатной температуре. Остаток желтого тела замораживали в жидком азоте. Ткань, фиксированную по методу Karnovsky, помещали на 21/2 ч на лед, в течение ночи промывали какодилатным буфером и нарезали на кусочки толщиной 25-50 мкм на микротоме «Oxford Vibratome». Эти срезы были использованы для цитохимического определения кислой фосфатазы по описанному методу

[10]. Контрольные образцы инкубировали в присутствии 5-10 3 М порида натрия. При определении кислой фосфатазы через 11/2 фторида натрия. при этректературе 37°С срезы промывали соот. нли т ч никусации при растворами и изучали с помощью электронной микроскопии при разности потенциалов 80 или 1000 В

количественно по Активность кислой фосфатазы определяли методу Barrett [6]. Отсчет времени никубации начинали с момента добавления субстрата и оканчивали в момент добавления в систему 1М NaOH и погружения образца в ледяную баню. Конечное значение pH образца составляло больше 11. Специфическую активность выражали как количество мнкромолей выделившегося паранитрофенола на 1 мг белка в течение часа.

Распределение арилсульфатазы [25], неспенифической эстеразы [11] и В-глюкуронидазы [26] изучали в желтых телах на протяжении всего цикла. Для этого образцы ткани фиксировали 10% параформальдегидом в течение 6 ч в присутствии содержащего 5% сахарозы 0,05 М какодилатного буфера при рН 7,2. Затем препарат ткани замораживали в жидком пропане, суспендированном в жидком азоте, делали срезы толшиной 3 мкм на микротоме «International Cryostat» и изучали образцы на световом микроскопе.

### Электронно-микроскопическая авторадиография секреторных гранул и покрытых везикул

Для выяснения, оказываются ли мембраны гранул, производных от телец Гольджи, встроенными в плазмолемму, электронномикроскопические авторадиограммы получали через различные временные интервалы инкубации срезов желтого тела в смеси <sup>3</sup>Н-аминокислот или в <sup>3</sup>Н-фукозе. Срезы инкубировали в течение 5 мнн при 37°С в 2 мл буфера Кребса — Рипгера, содержащего дополнительно 2 мг/мл глюкозы, следы триптофана и метнонина, 100 иг/мл ЛГ (NIH-LH-S17) и 100 мкКи смеси <sup>3</sup>Н-аминокислот (New England Nuclean) пли <sup>3</sup>H-фукозы (New England Nuckleat). Затем срезы инкубировали в 5 мл среды № 199, содержащей 100-кратный избыток нерадиоактивных аминокислот, дополнительно в течение 3, 9, 27, 81 или 243 мин (по 3 среза на каждое время). В течение продолжительных периодов инкубагии среду меняли каждые 27 мин. После инкубации срезы разрезали пополам и взвешивали. Половину фиксировали в глутаровом альдегиде и готовили для электронной микроскопии, а другую половину замораживали в жидком азоте. Из трех отдельных блоков для каждого времени никубанин делали срезы толшиной 1 мкм, помещали их на стеклянные пластники покрывали эмульсией «Kodak NTB-3». Эмульсию проявляли через 5 дней и срезы изучали методом фазового контрасы с целью выбора участков для электронно-микроскопнческой авто раднографии по методу Cher и др. [14]. Через 8 ч и 8 дней после введения ХГТ в интающую янчины артерию суперовулированных овец вводили немеченую фукозу, а через 2 мин после этого делали инъекцию в 10 раз меньшей дозы <sup>3</sup>Н-фукозы (доза по радиоактивности 500 мкКи) в забуференном фосфатом растворе солн. Желтые тела выделяли через питервалы от 15 мин до 17 ч после инъекции меченной фукозы и по ранее описанной методике готовили образцы для электронномикроскопической авторадиографии.

## РЕЗУЛЬТАТЫ И ОБСУЖДЕНИЕ

В предыдущем разделе Petrusz сделал обзор литературы, относящейся к связыванию гонадотропинов, поэтому далее мы сконцентрируем наше внимание на результатах, полученных в нашей лаборатории, и будем обсуждать данные литературы только при необходимости.

### Пероксидаза и другие экзогенные маркеры

В экспериментах in vivo, когда пероксидазу вводили суперовулированным овцам, реакционный продукт заполнял интерстициальное и межклеточное пространство в течение 5 мпн после ниъекции. Покрытые углубления и везикулы вдоль базальной стороны зернистых клеток желтого тела тоже обнаруживали положительную реактивность (рис. 53). Высоковольтный электронный микроскоп особенно удобен для изучения этих структур, поскольку стереомикрофотографии толстых срезов ткани позволяют стчетливо выявить трехмерную структуру канальцев и покрытых везнкул. Через 5 мни большое количество покрытых везикул обнаруживается на плазматической мембране и существует в виде свободно плавающих сфер в цитоплазме (рис. 53, 54). В этот период никакие другие внутриклеточные органеллы не обнаруживают реактивности. Через 20 мин после введения фермента 90% МВТ внутри клеток также обнаруживают реакционный продукт (рис. 55). Метка распределяется внутри основного тела этих структур и не обнаруживается внутри включенных везикул меньшего размера. В противоположность этому через 90 мнн реакционный продукт больше не выявляется иногда внутри ткани. Эксперименты с другими экзогенными маркерами, такими, как микропероксидаза, многлобин и ферритин, дают в основном сходные результаты, за исключением того, что ферритии удается обнаружить в МВТ и через 90 мин. Приведенные данные показывают, что зернистые клетки желтого тела, по-видимому, активно вовлечены в процесс эндоцитоза, образующиеся при этом покрытые везнкулы быстро захватываются МВТ и однажды захваченные МВТ молекулы белков претерпевают некое превращение. Последнее заключение вытекает из невозможности обнаружить ферментативную активность по истечении некоторого времени. Таким образом, зернистые клетки желтого тела обладают систекоторая уже описана мой «покрытые углубления - лизосомы», 203

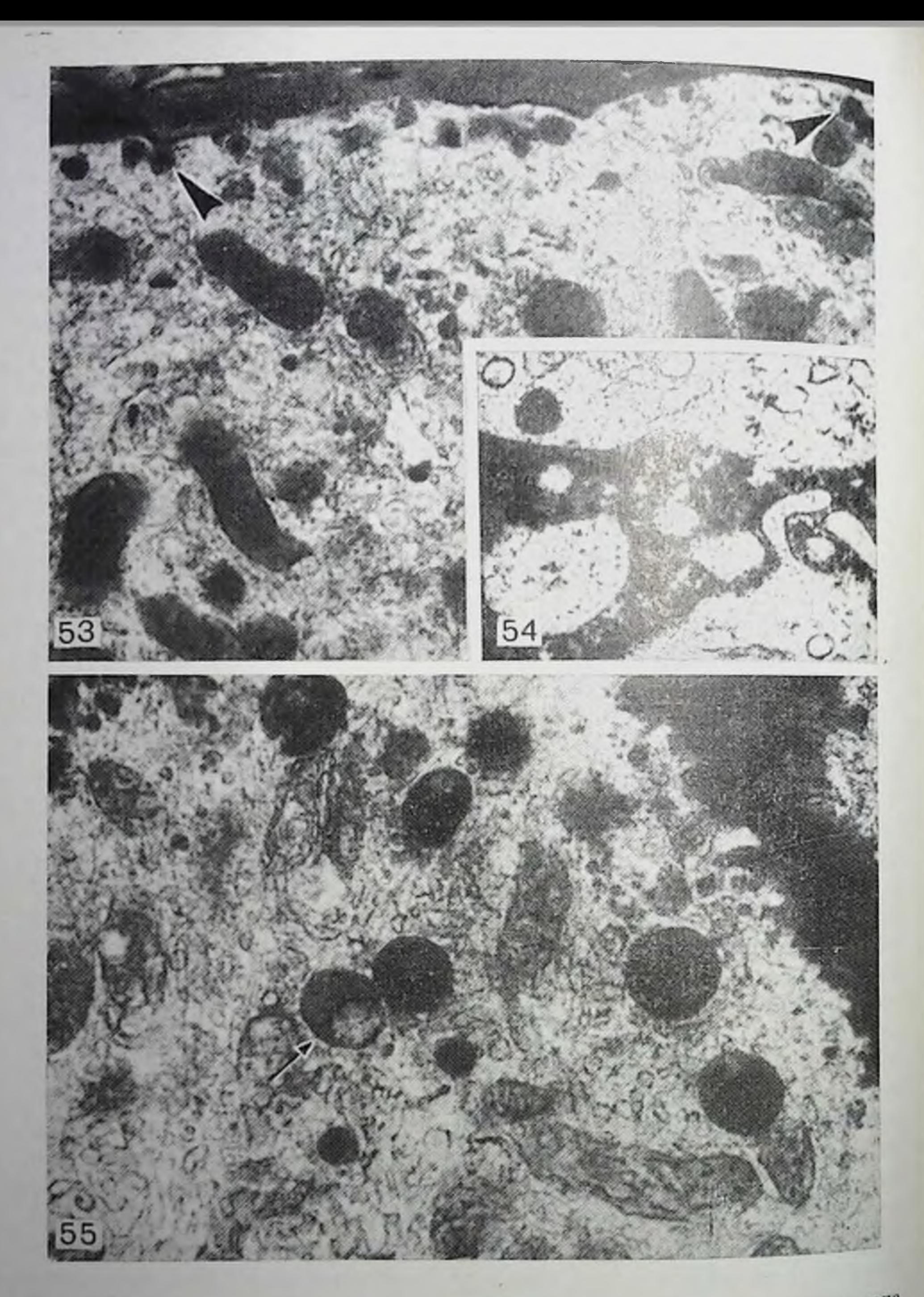

Рис. 53. Полученная с помощью высоковольтного электронного микроскопа фотография части зернистой клетки желтого тела после обработки пероксидазой.

Рис. 54. Небольшая часть двух зернистых клеток желтого тела, расположенных по обеим сторонам интерстициального пространства, окрашенного па снимке в темпый цвет продуктами взаимодействия с пероксидазон. В цитоплазме верхней клетки обнаружили везикулу с покрытием, также полненную реакционным продуктом. С правого края снимка внизу видны впадины и углубления с покрытием. Ув. 51 300, 80 кВ; снимок сделан через 5 мин после об для ряда других клеток [5, 18, 19, 31, 40, 41, 52] и вовлечена в транспорт питательных веществ.

Изолированные клетки желтого тела, поддерживаемые в виде культуры в условиях in vitro, также способны включать пероксидазную метку. Этот процесс происходит быстрее в клетках которые были подвергнуты действию гонадотрошнов. В обоих случаях МВТ питенсивно метнлись через 5 мин после удаления среды с ферментом, тогда как их освобождение от реакционного продукта наблюдалось через 30 и 90 мин соответственно Таким образом, гонадотропниы стимулируют, по-видимому, процесс эндопитоза.

### Авторадиография и иммуноцитохимия гонадотропинов

Часть обсуждаемых далее данных уже опубликована [2, 3, 14] и будет поэтому описана кратко. Комбинированное использование методов автораднографии и иммуноцитохимии было вынужденной необходимостью, определяемой рядом технических сложностей, присущих каждому из этих методов. Мы полагаем, однако, что если результаты, полученные каждым из этих методов, будут дополнять друг друга, это сделает их более достоверными.

Меченный радиоактивным йодом XIT был использован в этих экспериментах в качестве первого лиганда по нескольким причинам. Прежде всего необходимо было использовать гормон, не имеющийся у овец, чтобы проводить автораднографические и иммуноцитохимические исследования. Эндогенный или природный ЛГ, который уже присутствует в янчинках, создает фон в тканях, который не может быть отличен от инъецированного . П в иммуноцитохимических реакциях. Биологическая активность радиойодированного овечьего ЛГ (G3-22b, Papkoff), человеческого ЛГ (LER 960, Reichert) и XIT (A347, партия CR 117) была определена по их способности специфически связываться с изоытком мембранных рецепторов [Endres, неопубликованные данные]. Гадиойодированные ХГТ, ЛГ овец и ЛГ человека связывались на 60, 30 и 30% соответственно. Кроме того, неспецифическое связывание ЛГ овец в 5 раз превосходит таковое для XII. Специфическое связывание определяли инкубацией в присутствии и в отсутствие 34,1 мкг XIT (Organon), содержащего 2, 30 МЕ/мг . II человека и ХГТ ингибировали связывание <sup>125</sup>I-ХГТ параллельно, Связывание тогда как эффект ЛГ овец несколько отличался.

Рис. 55. Полученная с помощью высоковольтного электронного микроскопа Фотография части зернистой клетки желтого тела через 20 мин после применения пероксидазы. Обнаруживается шесть крупных и два маленьких электронно-плотных мультивезикулярных образования (МВО), наполненных реакционным продуктом. Присутствует также одно МВО, в котором реакционного продукта нет (показано стрелкой). Ув. 21 000.

 $\overline{\phantom{0}}$ 

1251-ХГТ пигибировалось на 50% в присутствии 1.10-10 М неме-1251-ХГТ ингионровалось на 2010 и 2.10-10 М ЛГ человека. И, наченного А11, - 10<br>конец, скорости диссоциации комплексов гормона с мембранными конец, скорости дисстрии по удалению несвязанного гормона без рецепторами определенного гормона. Степень деградации пзучали в нараллельных экспериментах, удалия несвязанный гормон только после инкубации. После инкубации при 25°С в течение 20 ч 20% <sup>125</sup>1-ХГТ диссоциировал без заметной деградации рецепторов. Суммарная деградация и диссоциация 1251-ХГТ составляла 10%, тогда как количество связанного в тех же условиях <sup>125</sup>1-овечьего ЛГ нонижалось на 50%, из них 20% относились за счет деградании рецепторов. Немеченные XГТ и оба типа JГ обладали близкой способностью конкурировать за места связывания <sup>125</sup>I-XIT, что позволяет сделать вывод о близости значений их равновесных констант диссоциации. <sup>125</sup>1-овечий ЛГ обладал более высокой скоростью диссоциации комплекса гормон - рецентор и более выраженной деградацией рецептора, чем <sup>125</sup>1-XIT и 125 - Л Г человека. Ответить на вопрос, является ли это различие результатов йодирования ЛГ овец или гормоны сами по себе обладают разными константами скорости ассоциации, не удалось. Таким образом, на основании всех описанных результатов для проведения дальнейших экспериментов был ьыбран <sup>125</sup>I-XIT.

В первых экспериментах <sup>125</sup>1-XГТ вводили в питающую янчники артерию овец с нормальным циклом, после чего удаляли желтое тело через 10, 30, 90 и 270 мнн. Автораднографические данные, полученные с номощью светового микроскопа, показывают, что первичная волна серебряных зерен, начинающая движение от капилляров и интерстициального пространства через 10 мин, достигает периметра клеток желтого тела через 30 и 90 мин. И, наконец, через 270 мин гранулы локализуются и по периметру клеток и в периферической питоплазме. Результаты иммуноцитохимических экспериментов в значительной мере подобны приведенным. Через 30 и 90 мин после введения гормона реакционный продукт образует отчетливое кольцо вокруг кансулы и зернистых клеток желтого тела (рис. 57). К 270-й минуте, однако, количество реакционного продукта заметно попижается на поверхности клеток, но он концентрируется гранулярными структурами в цитоплазме (рис. 56). Распределение этих плотных гранул соответствует распределению вторичных лизосом, как показапо методами световой и электронно-микроскопической цитохимии. Реакционные продукты в случае арилсульфатазы, В-глюкуронидазы, кислой фосфатазы и неспецифической эстеразы также локализуются внутри гранулярных структур, характеризующихся аналогичной плотностью и распределением.

Технические сложности не позволили объединить иммуноштохимию с электронной микроскопией. Однако удалось показать. что данные электронно-микроскопической автораднографии иозволяют выделить три типа внутриклеточных органелл, которые специфически метятся в значимых количествах (р <0,01%): илаз малемму, субилазмалеммальные везикулы и МВТ Поправка на фон и на процент общего объема клетки, занимаемый каждой системой органелл, приводит к выводу, что никакие другие эт менты внутри клеток в экспериментальных условиях не метятся Отпосительное число серебряных гранул во всех трех структурах претерпевает, однако, временные изменения [14]. На 10-й минуте практически все гранулы локализуются на плазматпческой мембране. 1: 90-й минуте плазмалемма содержит 65% общего числа серебряных гранул, субплазмалеммальные везнкулы - 15% и лизосомы - 20%. К 270-й минуте плазмалемма содержит 75% метки, а лизосомы -  $25\%$ , тогда как мечение покрытых везикул становится незначительным (рис. 58). При иммуноцитохимических исследованиях, проведенных на тканях, обработанных больщими дозами NIH-LH, выявляется та же локализация, которая была получена и при использовании XГТ: однако на клеточной поверхности и внутри плотных внутриклеточных гранул в этом случае мечение обенх структур наблюдается одновременно.

При введении 1251-ХГТ захват радиоактивности тканью желтого тела составлял 1-3% от введенной, тогда как в контрольных экспериментах при введении свободного радиоактивного пода или <sup>125</sup>1-БСА захват радиоактивности составлял менее 0,01%. В экспериментах in vivo предварительное введение ЛГ предотвращало захват <sup>125</sup> I-XIT. Желтое тело из янчника, находящегося с противоположной стороны от места введения препарата, во всех случаих содержало менее 1% от количества радиоактивности, обнаруживаемой в желтом теле на стороне введения препарата. Таким образом, захват <sup>125</sup> I-XIT из крови становился минимальным уже после первого прохождения препарата в кровотоке через яичник. 4000-кратным разбавлением по-видимому, объясняется, **TTO** 125 І-ХГТ в общей системе циркуляции.

В более длительных экспериментах время полувыведения радиоактивного материала из клеток составляло около 14 ч. Было интересно выяснить, такое количество связанного с рецептором гормона диссоциирует в интактном состоянии по сравнению с количеством гормона, который интернализуется и, вероятно, разрушается в лизосомах. Для ответа на этот вопрос был поставлен эксперимент, в котором крупные клетки ишкубировали с 1251 ХГТ в течение 3 ч, промывали и затем инкубировали в отсутствие гормона в течение 14 ч, отбирая пробы через равные промсжутки времени (через  $3^{1}/_{2}$ , 7, 10 $^{1}/_{2}$  и 14 ч). При истечении 14 ч в супернатанте появилось 50% общего количества радиоактивной метки. В каждый из четырех переходов 65% радиоактивного материала. coboli выходящего с колонки с сефадексом G-25, представляло белок, тогда как оставшая радиоактивность принадлежала либо свободному йоду, либо другим шизкомолекулярным веществам типа монойодтирозина. Около 80% радиоактивности, ассоциированной с белковой фракцией, было способно вновь связываться с избытком мембранной фракции или осаждаться под действием антител. Таким образом, полученные данные указывают, что примерно 207

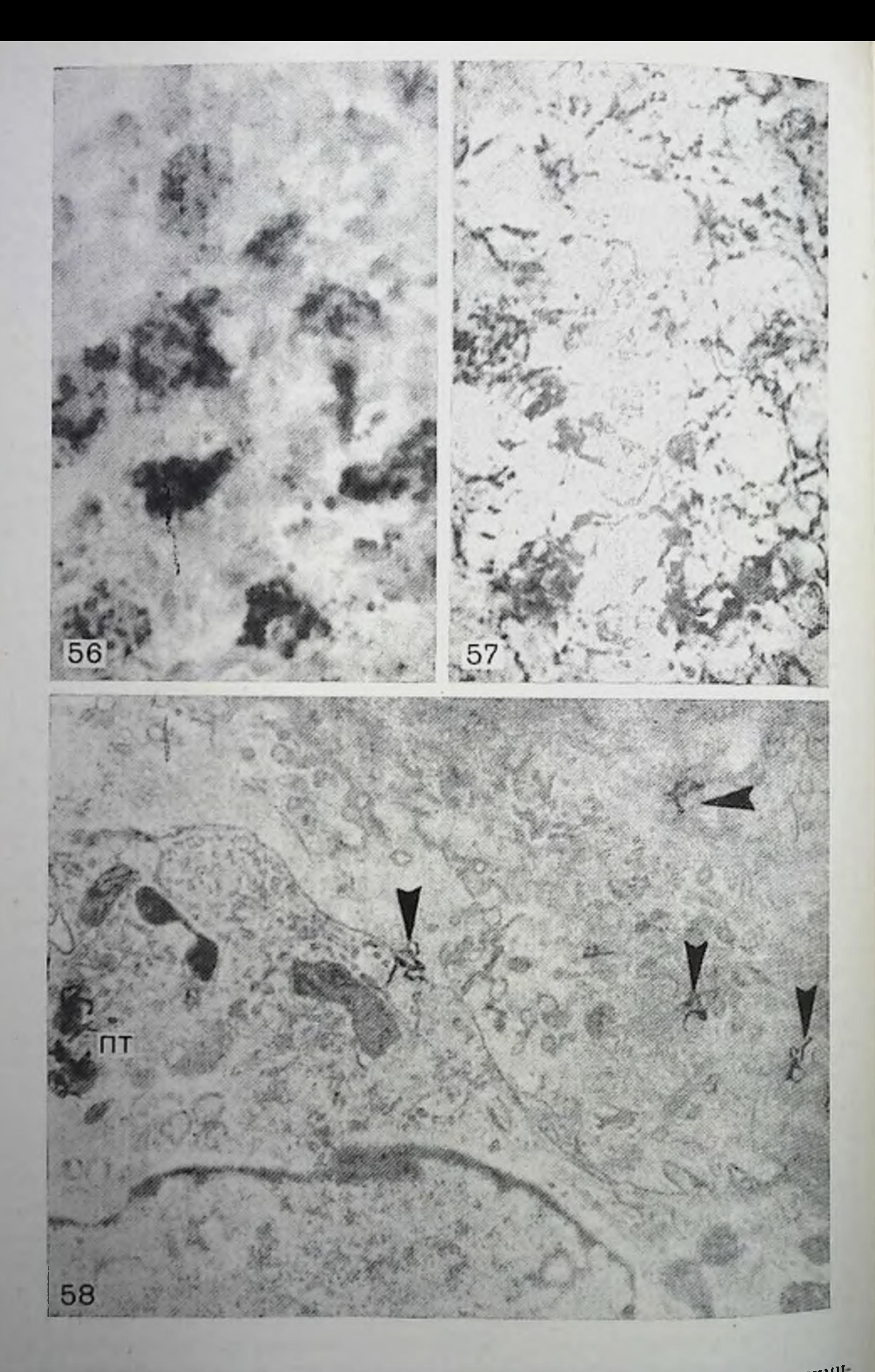

Рис. 56. Через 270 мин после введения <sup>125</sup>I-XTГ продукт иммуноцитохими-<br>ческой реакции распределен в основном внутри зернистых структур круп-

25% общего количества радпоактивно меченного белка, первоиачально связанного с клетками, диссоциирует и сохраняет при этом достаточно стереохимической специфичности для повторного связывания с очищенными мембранами.

Таким образом, установлено, что заметная часть гормопа связавшегося с клетками, медленно разрушается. Наиболее вероятно это происходит с участием системы покрытые углубления - лизосомы для этого типа клеток. Связывание гормона представляется достаточно прочным, а превращение плазматической мембраны является достаточно медленным процессом со временем полупревращения около 14 ч. Из того незначительного количества информацин, которое удалось получить при использовании ЛГ, следует, что этот гормон также захватывается клетками по механизму эндоцитоза и постепенно оказывается в лизосомах. Поскольку сродство XIT к рецептору примерно в 2 раза превосходит соответствующее сродство человеческого ЛГ или ЛГ овец, возможно, что интернализованным оказывается меньшая доля ЛГ, чем XГТ. Лишь дальнейшее изучение проблемы позволит получить точную виформацию об относительной важности диссоциации гормона в яичнике по сравнению с его разрушением.

### Взаимосвязь между МВТ, кислым гидролизом и связыванием гонадотропина

Если справедлива гипотеза, что МВТ отвечают за разрушение комплекса гормон - рецептор, то они должны обладать широким набором кислых гидролаз. Цитохимическое определение ферментов с помощью световой микроскопни показало, что зернистые клетки желтого тела обладают выраженной популяцией внутриклеточных гранул, дающих положительные цитохимические реакции на кислую фосфатазу, арилсульфатазу, В-глюкуронидазу и неспецифическую эстеразу. Кроме того, ультраструктурный цитохимический анализ изменений распределения кислой фосфатазы по мере протекания эстрального цикла показал, что большинство ствительно содержат ферменты, способные разрушать разнообразные макромолекулы. Однако прямое доказательство наличия процесса разрушения гормона в этом компартменте пока отсутствует. В нескольких работах описана быстрая потеря связывания гонадотропина в зернистых клетках желтого тела вслед за наступ-

Рис. 57. Реакционный продукт иммуноцитохимической реакции на XIT распределяется по периметру крупных и мелких клеток желтого тела. Ув. 450; снимок сделан через 30 мнн после инъекции XГТ. Рис. 58. Авторадиография ткани желтого тела через 90 мин после инъекции 1251-ХГТ. Гранулы серебра локализованы в плазмалемме (ноказаны стрел-Ками) и электронно-илотных телах (ПТ). Углубления с покрытием наолю-Даются вдоль клеточной поверхности в непосредственной близости от грапул серебра и ПТ. Ув. 12 000, 80 кВ.  $20.1$ 

14 Заказ № 517

 $\overline{\phantom{a}}$ 

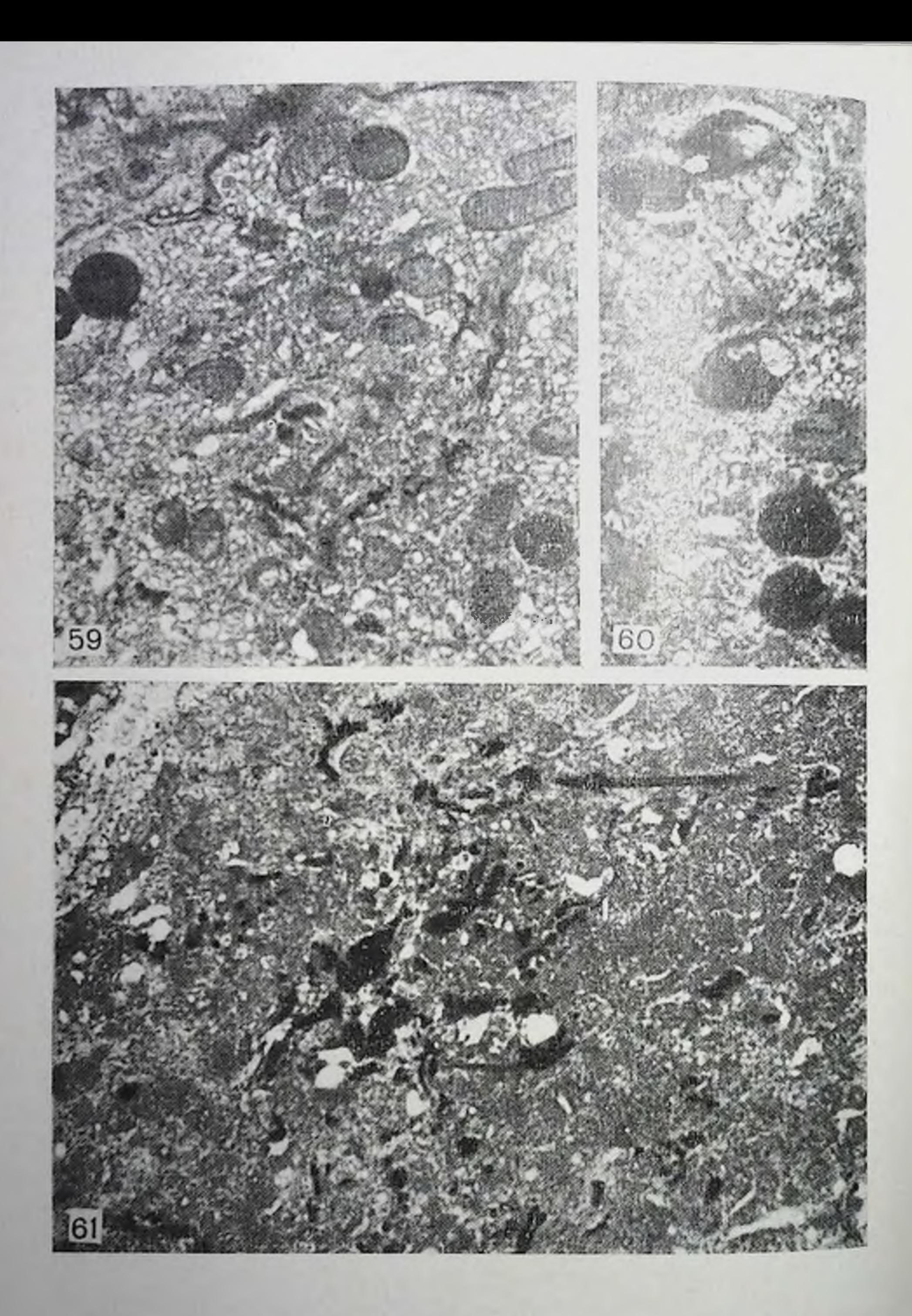

Рис. 59. Часть зернистой клетки желтого тела овцы, зафиксированной в состоянии нормальной регрессии. Продукт реакции на кислую фосфатазу локализован в полости Гольджи, маленьких везикулах, расположенных по периметру этой полости, и в МВО. Ув. 21 000, 80 кВ.

**Рис.** 60. Небольние участки зернистых клеток желтого тела, выделенных через 6 ч после введения РСГ<sub>2</sub> и подвергнутых реакции на кислую фосфатазу. Реакционный продукт локализован в МВО. Ув. 30 000, 70 кВ.

леннем нормальной или индунированной простагландином регресдением 17-9, 25, 26, 29, 32, 33]. Таким образом, если МВТ отвечают за разрушение гормона, то объяснением указанных фактов может быть или паступление пекоторых заметных изменений в активности гидролитических ферментов или изменение числа самих МВТ при паступлении регрессии. И действительно, наблюдается очень быстрое и резкое увеличение образования ПЛОТНЫХ тел (см. рис. 59, 61), активности кислой фосфатазы и числа покрытых углублений на плазматической мембране, коррелирующее с наступлением нормальной или индуцированной регрессии [34]

В фазе цикла, отвечающей промежуточному развитию желтого тела, кислая фосфатаза распределена в структурах, относящихся к аппарату Гольджи, в мелких первичных лизосомах, ассоциированных с периферическими участками клеток, в которых локализован аппарат Гольджи, в мелких гомогенных сферических илотпых телах, находящихся в центральной области клетки, и в МВТ, расположенных по периметру клетки (рис. 59). Еслед за наступлением нормальной или индуцированной регрессии наблюдается резкое возрастание числа первичных лизосом, ассоциированных с участками клеток, в которых локализован аннарат Гольджи, числа гомогенных плотных тел и МВТ внутри клеток и числа участков клеток, в которых локализован аппарат Гольджи, обнаруживающих положительную реакцию на кислую фосфатазу (рис. 60 п 61). Кроме того, реакционный продукт локализуется также в двух или трех наиболее удаленных полостях зрелых элементов аннарата Гольджи. Представляется, что появление новых плотных тел происходит по двум четким механизмам: согласованному слиянню первичных лизосом в непосредственной близости от элементов аннарата Гольджи и прямому слиянию с терминалами этого аппарата Гольджи [34]. В непосредственной близости к элементам аннарата Гольджи МВТ не обнаруживаются, тогда как гомогенные плотные тела имеются. Эти наблюдения привели нас к выводу, что МВТ, по-видимому, постепенно аккумулируют входящие в них везикулы по мере удаления от места своего образования. Тот факт, что МВТ, находящиеся ближе к центру клетки, как правило, содержат меньшее число везикул, чем МВТ, расположенные по периметру клетки, поддерживает это положение. И, наконец, на базальной поверхности клеток наблюдается повышенное количество покрытых углублений и везикул. Таким образом, быстрая потеря рецепторов гормонов и наступление регрессии соспровождаются быстрой пролиферацией первичного лизосомального компартмента клеток. Эти данные вполне согласуются с гипотезой об участии МВТ в метаболизме тропиновых гор-MOHOB.

Рис. 61. То же, что и на рис. 60, по реакционный продукт дополнительно обнаруживается в части клетки, в которой расположен комплекс Гольджи, и в маленьких однородных электронно-илотных образованиях. Ув. 16 800. 211

 $\overline{\phantom{a}}$ 

### Гипотетический механизм регенерации рецепторов

Если гормон-рецепторные комплексы в действительности постоянно поглощаются и разрушаются в клетке на протяжении 2-недельного функционального существования, то должен существовать и некий согласованный механизм замены старых реценторов на новые по мере исчезновения первых. У нас пет прямых доказательств наличия такого процесса, но мы предполагаем их получить. В ранее опубликованных работах мы показали, что два типа структур, образующихся на уровне аннарата Гольджи, внедряют ограничивающие их мембраны в плазмалемму [2, 3, 35, 43-45]. Эти два типа структур представляют собой маленькие покрытые везикулы (размером 860 - 1000 им), возникающие на уровне аппарата Гольджи в процессе фазы логарифмического преовуляторного роста, и секреторные гранулы в лютеальной фазе цикла.

В ранней стадии развития желтого тела, непосредственно за резким подъемом ЛГ, но до начала овуляции, в зерпистых клетках нинциируется логарифмическая фаза роста. Этот рост характеризуется быстрой пролиферацией структур Гольджи, митохондрий и др., по не лютеинизацией. Лютеинизацию мы рассматривали [4] как момент, с которого зерпистые клетки дифференцируют компоненты, требуемые для спитеза прогестерона, включая трубочки агранулярного эндоплазматического ретикулума, митохондрии с трубчатовезикулярными полостями и ферменты, необходимые для синтеза стероидных гормонов. Распирение аппарата Гольджи характеризуется пролиферацией множества более мелких его элементов, по периферни которых располагаются ассоциированные мелкие покрытые везикулы. Этому сопутствует появление многочисленных покрытых везикул и покрытых углублений вдоль базальной граннцы клеток. Другими словами, представляется, что в клетках происходит или формирование новых плазматических мембран или обновление старых. Поскольку клетки растут с логарифмической скоростью, формирование новых мембран

представляется более вероятным.

Для проверки этого предположения in vivo суперовулированным овцам непосредственно перед овуляцией в питающую янчники артерию вводили меченную тритием фукозу, представляющую собой важный компонент гликокаликса на плазматической мембране, после чего через определенные интервалы времени удаляли авторажелтое тело. Результаты электронно-микросконической диографии показали, что первичная волна серебряных зерен распространяется изнутри к периметру аппарата Гольджи, где в большом количестве имеются покрытые везикулы, а затем к плазматической мембране, на которой зерна и удерживаются до конца эксперимента через 16 ч [2]. Следовательно, мелкие покрытые везикулы, которые встречаются повсеместно после подъема содержания ЛГ, по-видимому, хотя бы частично участвуют в прошходящей в это время пролиферации плазматической мембраны.

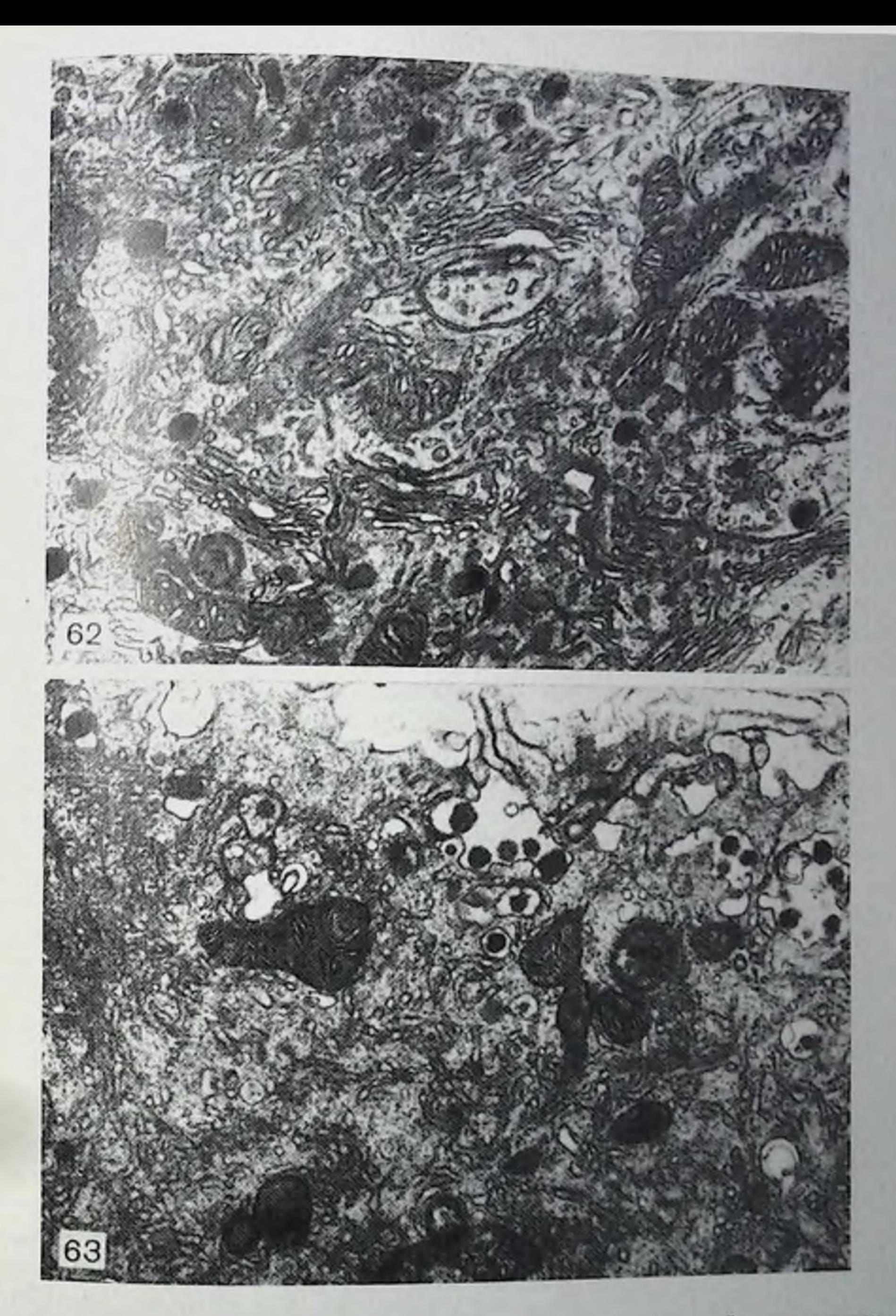

Рис. 62. Часть зернистой клетки желтого тела в которой расположен комплекс Гольджи, выделенной и зафиксированной в промежуточном этапе развития желтого тела. Секреторные гранулы распределены по всему участку и тесно ассоциированы с элементами аппарата Гольджи. Ув. 18 000,  $50$   $\overline{\text{KB}}$ .

Рис. 63. Содержимое секреторных гранул присутствует в углублениях с покрытием и канальцах по базальной поверхности клетки желтого тела. Мембраны различных гранул начинают сливаться друг с другом и с плаз-

Вслед за овуляцией и завершением образования желтого тела нокрытые везикулы, ассоциированные с элементами аннарата Гольджи по их периметру, становятся менее заметны. Одновременно с их исчезновением аннарат вовлекается в образование намного больших связанных с мембранами секреторных гранул (рис. 62). Образование и секреция этих гранул (рис. 63). как было показано [20, 21, 43-45], регулируются стимуляцией клеток гонадотропниами (ЛГ и ХГТ) и тесно коррелируют с синтезом и высвобождением прогестерона. Эти данные указывают на то, что названные гранулы могут содержать белок-нерепосчик, участвующий в секреции прогестерона. Кроме того, мы полагаем, что мембраны, окружающие эти гранулы, также могут содержать повые рецепторы гормонов. Предварительные данные, нолученные при экспериментах с использованием меченных тритием фукозы и аминокислот, показали, что мембраны секреторных гранул включены в базальную поверхность клетки и обновляются с очень малой скоростью. В дополнение к этому частично очищенные препараты секреторных гранул демонстрируют высокую аффициость в связывании генадотропинов. Таким образом, зерпистые клетки желтого тела могут обладать внутренним механизмом, объединяюшим поглошение и разрушение рецепторов и образование новых рецепторов. Как известно, факторы, новышающие скорость эндоцитоза в этих клетках, ЛГ, ХГТ и кальций [43-45] одновременно стимулируют образование секреторных гранул и высвобождение из клеток прогестерона.

### ЗАКЛЮЧЕНИЕ

Во многих работах показано, что гонадотропниы, по-видимому, первоначально связываются с плазматическими мембранами яичпика млекопитающих [13, 17, 22, 23, 27, 32, 38, 39, 42]. Результаты, представленные в настоящем разделе, показывают дополнительно, что соответствующие рецепторы в значительной мере принадлежат той части плазмалеммы, которая обращена в периканиллярное пространство. Связывание гормонов отличается прочностью и происходит период полураспада  $14-16$  ч. Лишь пебольшая часть гормона, связанного с крупными клетками желтого тела в условнях in vitro, действительно претерпевает диссоцианно с сохранением способности повторно связаться с рецептором. Основная часть, по-видимому, претериевает в клетках разрушение до более мелких молекул. Полученные данные показывают, что по меньшей мере часть связанного гормона проникает в клетку в покрытых везикулах, которые в свою очередь сливаются с лизосомами. Лизосомы содержат большой набор гидролитических ферментов, способных разрушать различные макромолекулы. Таким образом, представленные дапные поддерживают идею о том, что хотя бы часть гонадотронинов, связавшихся с высокоаффинными рецепторами зернистых клеток желтого тела, захватывается клетками и разрушается внутри них (рис. 64). Относительную важ-

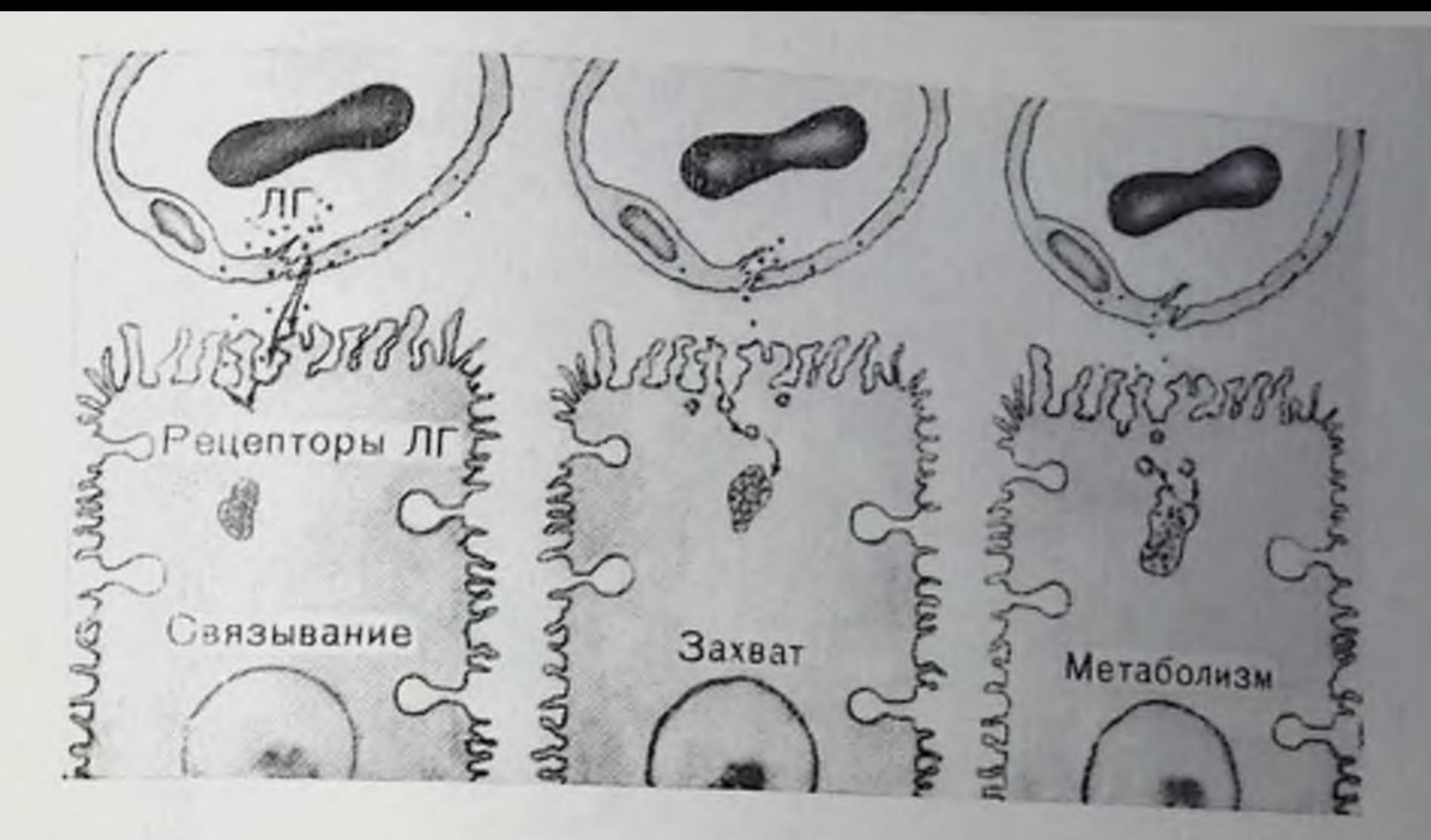

Рис. 64. Схематическое изображение предлагаемой гипотезы связывания и метаболизма тропиновых гормонов в янчнике. Первоначально гормон связывается с рецепторами, расположенными на неровной базальной новерхпости плетки. Далее комплекс гормон - рецептор медленно и постепенно нереходит в углубления с покрытием, а затем и в покрытые везикулы. После этого покрытые везикулы захватываются лизосомами, где гормон претериевает разрушение, которое может быть полным или частичным.

ность процессов диссоциации и разрушения гормонов еще предстоит выяснить.

Концепция, что пентидные гормоны, связанные со спенифическими рецепторами, захватываются и разрушаются в клетках системой покрытые углубления - лизосомы, не является полностью оригинальной. Во многих классических исследованиях показано, что эта система важна для транспорта питательных веществ внутрь различных клеток [5, 18, 19, 31, 40, 41, 52]. Кроме того, эта система является основной, используемой клетками ретикулоэндотелиальной системы для удаления посторонних веществ и разрушенных клеток [15, 16, 48, 49]. Во всех случаях существует высокая степень специфичности между клетками-мишенями и адсорбируемыми макромолекулами. Имеется также несколько хороших примеров того, что и другие нептидные гормоны адсорбируются и разрушаются сходным образом. Было ноказано, что 125 1-инсулин, связанный с высокоаффициыми рецепторами крысиных гепатоцитов, захватывается эндоцитотическими везикулами. включается в лизосомы и разлагается до составляющих его аминокислот [50]. Подобным же образом меченный 1251 фактор роста эпидермиса человека захватывается и метаболизирует в лизосомальном компартменте фибробластов [12]. Хотя нам не удалось прямо показать, что лизосомы янчинков ответственны за деградацию ХГТ, полученные результаты свидетельствуют о такон воможности. Следовательно, ряд клеток, обладающих высокоаффииными рецепторами для специфических пентидных гормонов, способен метаболизировать эти гормоны внутри ткани-мишени.

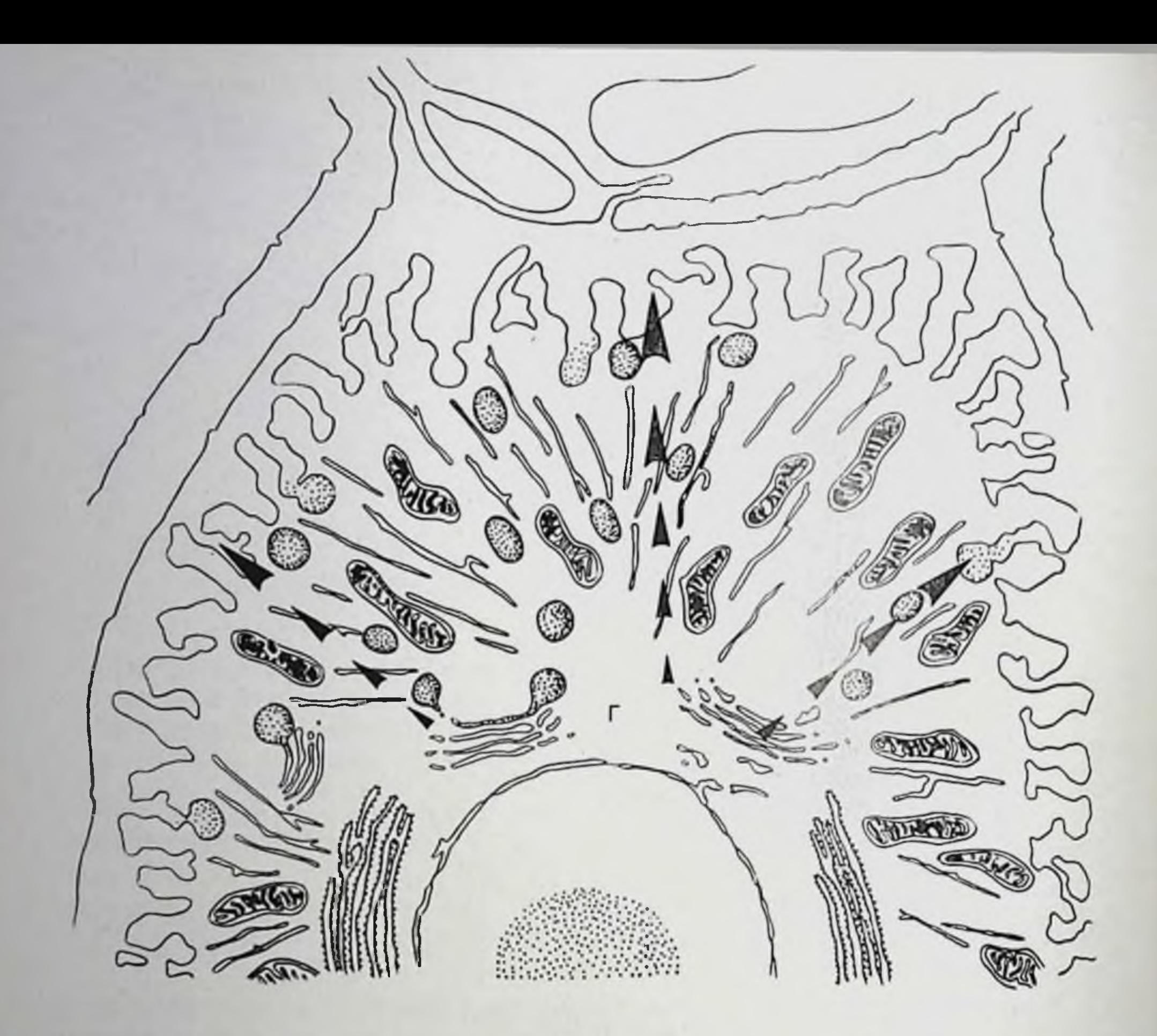

Рис. 65. Схема процесса, участвующего в регенерации плазмалеммы.

В процессе промежуточной фазы цикла зернистые клетки желтого тела в результате стимулирующего действия гонадотропинов генерируют крупные связанные с мембранами секреторные гранулы на уровне комплекса Гольджи (Г). Эти гранулы перемещаются к базальной поверхности клетки, где их содержимое высвобождается (отпредшественниками Эксперименты с меченными изотопами мечено стрелками). плазмалеммы показывают, что по меньшей мере часть мембраны гранулы проникает в процессе разрушения гранул в плазматическую мембрану, где и остается в течение нескольких часов. Мы полагаем, хотя и не имеем точных доказательств этого. что подобным же способом в плазматическую мембрану вводятся новые рецепторы гормонов.

Была высказана гипотеза, что мембраны секреторных гранул представляют собой внутриклеточную структуру, ответственную за введение новых рецепторов гормонов в плазмалемму (рис. 65). Свидетельства в пользу этой гипотезы включают: а) факт встраивания радиоактивно меченных предшественников плазмалеммы этих гранул и при введении в клетки желтого тела в мембраны время затем в плазматическую мембрану, где они на пекоторое задерживаются; б) одновременную активацию под действием 10надотропинов эндоцитоза и экзоцитоза, что указывает на сопряженность процессов захвата мембраны и ее обновления; в) отсутствие каких-либо других наблюдаемых структур, впедренных в плазмалемму, за исключением мембран гранул в процессе проме-
жуточной фазы формирования желтого тела. Однако все эти данные посят предварительный характер и реальную значимость этой гипотезы еще предстоит оценить.

## СПИСОК ЛИТЕРАТУРЫ

- 1. Abel J. H., Jr., Chen T. T., Diekman M. A., McClellan M. C., Sawyer H. R. Vigil E. L., Niswender G. D. A possible role for endocytosis and lysosomes in the metabolism of tropic hormones in the ovary.-J Histochem. Cytochem., 1977, 26, 3.
- 2. Abel J. H., Jr., McClellan M. C., Chen T. T., Sawyer H. R., Niswender G. D. Subcellular compartmentalization of ovarian granulosa-luteal cell function. - J. Cell Biol., 1976, 79, 367.
- 3. Abel J. H., Jr., McClellan M. C., Verhage H. G., Niswender G. D. Subcellular compartmentalization of the luteal cell in the owary of the dog. - Cell Tissue Res., 1975, 158, 461.
- 4. Abel J. H., Jr., Verhage H. G., McClellan M. C., Niswender G. D. Ultrastructural analysis of the granulosa-luteal cell transition in the ovary of the dog. - Cell Tissue Res., 1975, 160, 155.
- 5. Anderson R. G. W., Brown M. S., Goldstein J. L. Role of the coated endocytic vesicle in the uptake of receptor-bound low density lipoprotein in human fibroblasts. - Cell, 1977, 10, 351.
- 6. Barrett A. J. Lysosomal enzymes. In: Lysosomes, A Laboratory Handbook, ed. by Dingle. 1972, p. 46. North Holland Publishing Co., Amsterdam.
- 7. Behrman H. R., Hichens M. Rapid block of gonadotropin uptake by corpora lutea in vitro induced by prostaglandin  $F_{2\alpha}$ . Prostaglandins, 1976, 12, 83.
- 8. Behrman H. R., Ng T. S., Orczyk G. P. Interactions between prostaglandins and gonadotrophins corpus luteum function. - In: Advances in chemistry, Biology and Immunology of Gonadotrophins, ed. by C. H. Li, N. R. Mondgal, 1974, Academic Press, London.
- 9. Behrman H. R., Yoshinaga K., Greep R. O. Extraluteal effects of prostaglandins. - Ann. N. Y. Acad. Sci., 1971, 180, 426.
- 10. Brunk U. T., Ericsson J. L. The demonstration of acid phosphatase in in vitro cultured tissue cells. Studies on the significance of fixation, tonicity and permeability. - Histochem. J., 1972, 4, 349.
- 11. Burstone M. S. A naphtal AS-D acetate method for esterase. In. Enzyme Histochemistry, Academic Press, New York, 1962.
- 12. Carpenter G., Cohen S. 1251-labeled human epidermal growth factor: Binding. internalization, and degradation in human fibroblasts. - J. Cell Biol., 1976, 71, 159.
- 
- 13. Catt K. J., Dufau M. L. Basic concepts of the mechanism of action of peptide hormones. — Biol. Reprod., 1976, 14, 1.
- 14. Chen T. T., Abel J. H., Jr., McClellan M. C., Sawyer H. R. Dickman M A Niswender G. D. Localization of gonadotropic hormones in lysosomes of ovine luteal cells. - Cytobiologie, 1977, 14, 412.
- 15. Cohn Z. A. The requirements and consequences of pinocytosis in mouse macrophages. - In: Cellular Recognition, ed. by R. T. Smith, R. A. Good. 1969, p. 39. Appleton-Century-Crofts, New rork.
- 16. Cohn Z. A. Lysosome in mononuclear phagocytes. In: Mononuclear Phagocytes, ed. by R. Van Farth, 1970. F. A Da is Company Philadelphia.
- 17. Cuatrecasas P., Hollenberg M. D., Chang K. J., Bennett V. Hormone receptor complexes and their modulation of membrane function. - Recent Prog. Horm. Res., 1975, 31, 37.
- 18. Fawcett D. W. Surface specializations of absorbing cells.  $-$  J Histochem.
- 19. Friend D. S., Furquhar M. G. Functions of coated vesicles during proetin absorption in the rat vas diferens.  $-$  J. Cell Biol., 1967, 3 357.  $217$
- 20. Gemmell R. T., Stacy B. D. Effect of colchicine on the ovine corpus luleum: Bole of microtubules in the secretion of progesterone.  $-1$  Reprod. For-<br>Role of microtubules in the secretion of progesterone.  $-1$  Reprod. Fortil., 1977, 49, 115.
- 21. Gemmelt R. T., Stacy B. D., Thorburn G. D. Ultrastructural study of secretory granules in the corpus luteum of the sheep during the estrous cycle. Biol. Reprod., 1974, 11, 447.
- 22. Gospodarowicz D. Properties of Inteinizing hormone receptor of isolated corpus luteum plasma membrane. - J. Biol. Chem., 1973. 248, 5042.
- 23. Gospodarowicz D. Preparation and characterization of plasma membrane for bovine corpus luteum. -- J. Biol. Chem., 1973, 248, 5050.
- 24. Graham R. C., Karnovsky J. J. The early stages of absorption of injected horseradish peroxidase in the proximal tubules of mouse kidney: Ultrastructural cytochemistry by a new technique.-J. Histochem. Cytochem. 1966, 14, 291.
- 25. Grinwich D. L., Hichens M., Behrman H. R. Control of the LH receptor by prolactin and prostaglandin  $F_{2\alpha}$  in rat corpora lutea. - Biol. Reprod., 1976. 14, 212.
- 26. Grinwich D. L., Ham E. A., Hichens M., Behrman H. R. Binding of human chorionic gonadotropin and response of cyclic mucleotides to luteinizing hormone in luteal tissue from rats treated with prostaglandin  $F_{2\alpha}$ . - Endocrinology. 1976, 98, 146.
- 27. Han S. S., Rajaniemi H. J., Cho J. I., Hirshfield A. N., Midgley A. R., Jr. Gonadotropin receptors in rat ovarian tissue. Subcellular localization of LII binding sites by electron microscopic radioautography. - Endocrinology. 1974, 95, 589.
- 28. Hayashi M. Cytochemical localization of  $\beta$ -glucuronidase. J. Histochem. Gytochem., 1967, 15, 83.
- 29. Hichens M., Grinnich D. J., Behrman H. R. PGF<sub>2 $\alpha$ </sub>-induced loss of corpus luteum gonadotropin receptors. - Prostaglandins, 1974, 7, 449.
- 30. Karnovsky M. J. A formaldehyde-glutaraldehyde fixative of high osmolality for use in electron microscopy.  $-$  J. Cell Biol., 1965, 27, 1374.
- 31. Korn E. D. Biochemistry of endocytosis. In: MTP International Review of Science, 2, ed. by C. F. Fox, 1975, p. 1. Butterworths, London.
- 32. Lee C. Y., Ryan R. J. Interaction of ovarian receptors with human luteinizing hormone and human chorionic gonadotropin. - Biochemistry, 1973, 12, 4609.
- 33. Lee C. Y., Tateishi K., Ryan R. J., Jiang N. S. Binding of human chorionic gonadotropin by rat ovarian slices. Dependence on the functional state of the ovary. - Proc. Soc. Exp. Biol. Med., 1975, 148, 505.
- 34. McClellan M. C., Abel J. H., Jr., Niswender G. D. Function of lysosomes during luteal regression in normally cycling and PGF<sub>20</sub>-treated ewes. -Biol. Reprod., 1977, 16, 499.
- 
- 35. McClellan M. C., Diekman M. A., Abel J. H., Jr., Niswender G. D. Interrelationships between luteinizing hormone, progesterone and the morphological development of normal and superovulated corpora lutea in sheep. Cell Tissue Res., 1976, 164, 291.
- 36. Niswender G. D. Influence of the site of conjugation on the specifity of antibodies to progesterone.  $-$  Steroids, 1973, 22, 413.
- 37. Phillips D. R., Morrison M. Exposed protein on the intact human erythrocyte. — Biochemistry, 1971, 10, 1766.
- 38. Rao Ch. V., Saxena B. B. Gonadotropin receptors in the plasma membrane of rat luteal cells. - Biochim. Biophys. Acta, 1973, 313, 372.
- 39. Roth J. Peptide hormone binding to receptors: A review of direct studies in vitro. — Metabolism, 1973, 22, 1039.
- 40. Roth T. F., Cutting J. A., Atlas S. B. Proetin transport: A selective membrane mechanism. — J. Supramol. Struct., 1976, 4, 527.
- 41. Roth T. F., Porter K. R. Yolk protein uptake in the oocyte of the mosquite Aedes aegypti. - L. J. Cell Biol., 1964, 20, 313.
- 42. Ryan R. J., Dufan M. L. Basic concepts of the mechanism of action of peptide hormones. - Biol. Reprod., 1976, 14, 16.

- 43. Sawyer H. R., Abel J. H., Jr., McClellan M. C., Chen T. T. Mechanism of Sawyer *i*. *A* secretion from ovine corpora lutea in vitro - Biol Reprod
- 44. Sawyer H. R., Abel J. H., Jr., McClellan M. C., Schmidt M., Niswende G. D. Sawyer H. 10, unles and progesterone secretion by ovine corpora lutea in
- 45. Sawyer H. R., McClellan M. C., Abel J. H., Jr., Chen T. T., Niswender G. D. Cellular mechanisms involved in the packaging and secretion of a secretory from ovarian granulosa luteal cells. - Anat. Rec., 1977 187 706
- 46 Sheridan P J., Phillips J L., Simmons K R., Caffrey J. L., Abel J. H., Jr., Niswender G. D. Modulation of the uptake and retention of estradiol-17 B in the ovine corpus luteum by luteinizing hormone. - Proc. Soc. Exp. Biol.
- 47. Simmons K. R., Caffrey J. L., Phillips J. L., Abel J. H., Jr., Niswender G. D. A simple method of preparing suspensions of luteal cells. - Proc. Soc. Exp. Biol. Med., 1975, 142, 366.
- 48. Steinman R. M., Cohn Z. A. Interaction of soluble horseradish peroxidase with mouse peritoneal macrophages in vitro. - J. Cell Biol., 1972, 55, 180.
- 49. Steinman R. M., Cohn Z. A. The metabolism and physiology of mononuclear phagocytes. - In: The Inflammatory Process, ed. by B. W. Zwerfach, 1 Grant, R. T. McClaskey, 1972, p. 357. Academic Press, New York.
- 50. Terris S., Steiner D. F. Binding and degradation of <sup>125</sup>I-insulin by rat hepatocytes. - J. Biol. Chem., 1975, 250, 8389
- 51. Wooksman H., Hartrodi W. A new technique for the cytochemical localization of aryl sulfatase. - Histochemie, 1967, 11, 81.
- 52. Yusko S. C., Roth T. F. Binding to specific receptors on oocyte plasma membranes by serum phosvitin-lipovitellin. - J. Supramol. Struct., 1976. 4, 89.

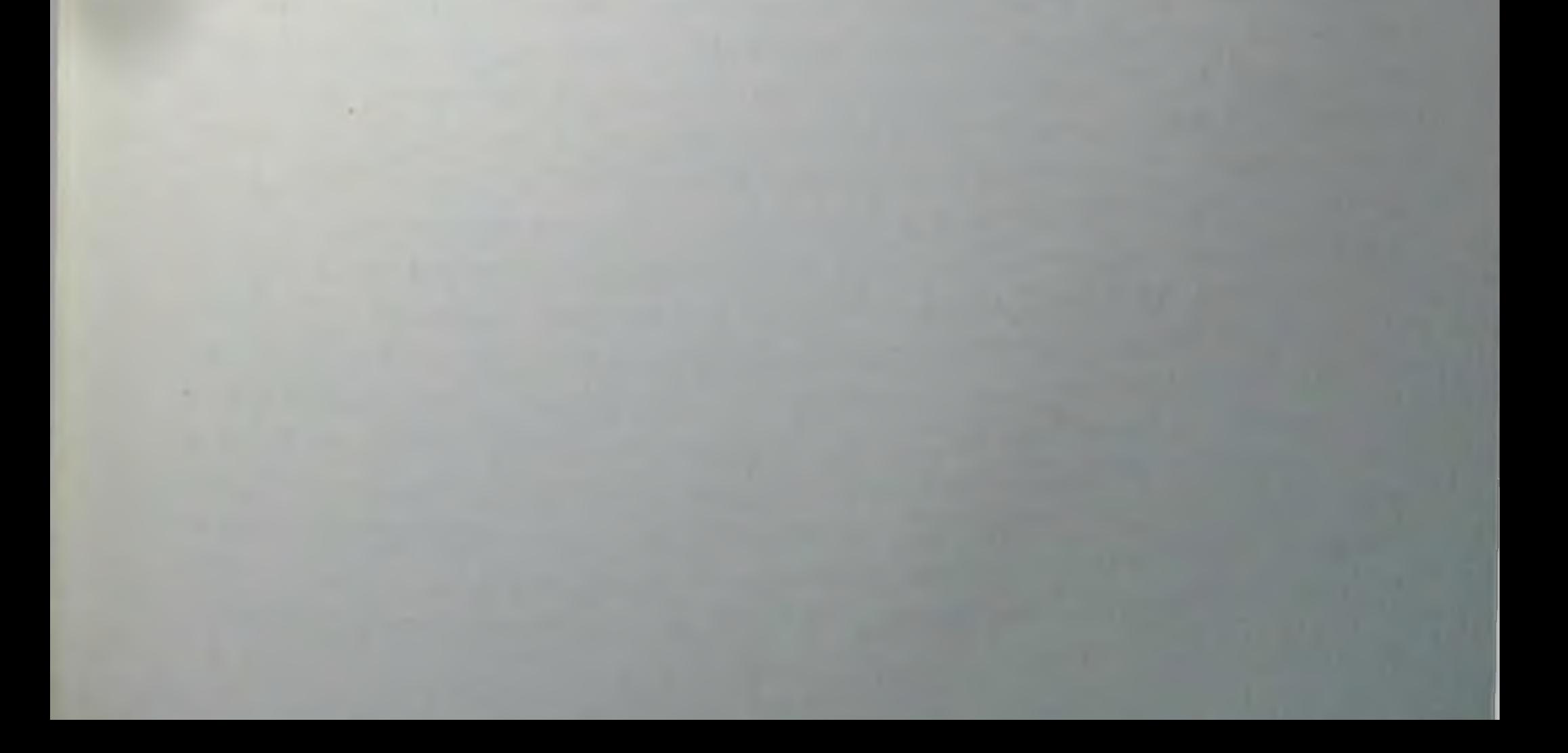

## РЕЦЕПТОРЫ ЛЕКАРСТВ И ТОКСИНОВ В МЕСТАХ КОНТРОЛИРУЮЩИХ ПРОНИЦАЕМОСТЬ МЕМБРАН

## СВЯЗЫВАНИЕ 1-ФТОР-2,4-ДИНИТРОБЕНЗОЛА И НЕКОТОРЫХ СТИЛЬБЕН-2,2'-ДИСУЛЬФОКИСЛОТ С ЦЕНТРАМИ. РЕГУЛИРУЮЩИМИ АНИОННУЮ ПРОНИЦАЕМОСТЬ. НА БЕЛКЕ ПОЛОСЫ 3 МЕМБРАН ЭРИТРОЦИТОВ

X. HACCOB (H. PASSOW)

Пиститут биофизики имени Макса Планка, 6000 Франкфурт-на-Майне, Фрр

#### **ВВЕДЕНИЕ**

В 1974-1975 гг., когда впервые было высказано предположение [2, 5, 9], что белок полосы 3 может участвовать в транспорте аннонов через мембрану эритроцита, имевшиеся доказательства этого были сомнительны [6]. За прошедшее время накоплено много данных, которые, взятые в целом, по-видимому, подтверждают исходное предположение  $[4, 5, 7, 8, 10, 13]$ . В настоящее время происходит переход от идентификации транспортного белка к попыткам выяснить механизм его действия.

Белок полосы 3 имеет молекулярную массу около 100 000 дальтон и, по-видимому, неоднократно пронизывает липидный бислой [3]. Таким образом, мы имеем дело с молекулой, которая значительно больше по размерам и, по-видимому, гораздо сложнее, чем, например, гемоглобни или рибонуклеаза. Хорошо известно, что даже для этих более простых белков выяснение вопроса о взаимоотношении их структуры и функции потребовало нескольких десятилетий напряженной работы в лабораториях всего мира. Даже в настоящее время периодически продолжают появляться публикации, проливающие свет на молекулярные механизмы функционирования этих белков. Несмотря на огромное количество работ, посвященных белку полосы 3, предстоит сделать еще немало, чтобы понять механизм его действия. Поэтому необходимо сложный вопрос о том, как этот белок производит транспорт аннонов, разбить на несколько более мелких вопросов, касающихся самостоятельных аспектов этой общей проблемы. Настоящий раздел посвящен изучению рецепторных центров для некоторых агентов, ингибирующих транспорт аннонов через мембрану эритроцита. Этими агентами являются 1-фтор-2,4-динитробензол (ФДНБ), стильбендисульфокислота (СДСК) и некото рые изотноцианатные производные этой кислоты - 4-изотноцианат-4'-ацетамидостильбен-2,2'-дисульфокислота (ИАСК), 4,4 -дин  $4,4'-11111$ зотиоцианостильбен-2,2'-дисульфокислота (ДИСК) и зотноцианодигидростильбен-2,2'-дисульфокислота (ДИГСК). Был поставлен следующий вонрос: каким образом стильбендисульфокислоты влияют на связывание ФДНБ и как связывание ФДНБ

влияет на определяемое затем ковалентное и нековалентное свя-

Для того чтобы объяснить важность этого вопроса, целесообразно вкратце напомнить два основных эксперимента, которые привели к предположению об участни белка полосы 3 в транспорте аннопов.

пдентифицировать белок, опосредующий транспорт Ч<sub>тобы</sub> апионов в мембране эритроцита, Cabantchik и Rothstein попытались синтезировать ингибиторы, которые способны ков те тио связываться с транспортирующей системой, но не с другими компонентами мембраны. После первоначальных безуспешных экспериментов с меченной <sup>131</sup>I 4,4-динзотноцианодигидростильбен-22'дисульфокислотой (I2ДИКСК) в 1972 г. [1] они сумели, наконец. показать в 1974 г., что ДИСК представляет собой сильный ингибитор, связывающийся почти неключительно с белком полосы 3 [2]. Хотя более поздние эксперименты [6] показали, что существует дополнительное связывание ингибитора с белками, мигрирующими в районе полос от 4,1 до 4,5 (по поменклатуре Steck [12]) и не разделиемыми на соответствующих гелях, полученные данные позволили предположить участие белка полосы 3 в транспорте аннонов.

В нашей лаборатории мы использовали косвенный подход, который, однако, имеет более общий характер, поскольку он может быть использован для идентификации центров связывания для любого ковалентно и нековалентно связывающегося ингибитора. Этот подход предусматривает дипитрофенилирование с помощью 14С-ФДНБ в отсутствие и в присутствии второго ингибитора. ФДНБ легко проникает через мембрану эритроцита и взаимодействует с любой группой, включая аминогруппы, которые присутствуют в свободном виде во всех мембранных белках. Если, однако, клетки подвергать динитрофенилированию после предварительной обработки таким ковалентно связывающимся ингионтором. как, например, ИАСК, или в присутствии обратимо связывающегося ингибитора, как, например, 4,4-диацетамидостильоси-2,2'-дисульфокислота (ДАСК), то обнаружится, что все мембранные белки продолжают метиться ФДНБ, за исключением белка полосы 3. Эти данные показывают, что белок полосы 3 является единственным, имеющим общие центры для нескольких различных ингибиторов анношного транспорта. Хотя нельзя полностью исключить возможность, что небольшое количество общих связывающих центров существует на неидентифицированных, нока еще необнаруженных белках, в 1974 г. мы считали имеющиеся факты чтобы предположить участие белка полосы 3 в достаточными, При использовании ИАСК, 12 ДИКСК и ДАСК в сочетании с транспорте аннонов [9]. ФДНБ мы обнаружили, что примерно 1,0-13.106 общих связывающих центров на каждой клетке могут быть связаны с транспортом аннонов [9, 14]. Эта цифра расходится с ранее определенной [2, 5], когда использовались результаты связывания изотно-

пианата, но подтверждается более поздними экспериментами [4] инаната, по подтвержительнетка содержит около 1.10° молекуд белка полосы 3 [12], представляется, что связывание одной молекулы ДИГСК, ДАСК или ФДНБ с одной из белковых молекуя ведет к полной инактивации молекулы белка как перепосчика аннонов. Хотя сведения по связыванию ФДНБ или изотноцианатных производных при полном ингибировании, по-вндимому, достаточно надежны, данные о количестве молекул белка полосы 3 в каждой клетке требуют уточнения. Они были нолучены из данных о полном количестве белка, определенном соответствующим методом и умноженному на фактор, отражающий фракционное связывание кумасси голубого с белком фракции 3. Этот метод не может исключить наличия ошибки в 100% и даже более.

Существуют достаточные основания полагать, что образование ковалентной связи между ФДНБ и центром, контролирующим аннонную проницаемость, на белке полосы 3 протекает без стадин предварительного нековалентного связывания [15]. Эта ситуация отличается от наблюдаемой при взаимодействии белка с изотноцианатами или стильбендисульфокислотами. Было показано [2, 6], что необратимому связыванию ДИСК или ДНГСК предшествует стадия обратимого связывания. Отсюда возникает вопрос, происходит ли обратимое и необратимое связывание по тому же самому или по разным центрам. Для того чтобы дать ответ на этот вопрос и частично охарактеризовать контролирующие аннонную проницаемость центры связывания ФДНБ и изотноцианатов в белке полосы 3, было изучено действие динитрофенилирования на оба типа связывания ДИГСК. Полученные таким образом результаты были дополнены данными о влиянии обратимого связывания СДСК на процесс динитрофенилирования связывающих центров для ДИГСК.

#### ОБРАТИМОЕ И НЕОБРАТИМОЕ СВЯЗЫВАШИЕ ДИГСК

Когда эритроциты суспендируют в среде, содержащей ДИГСК, происходит связывание агента с поверхностью клеток. Это связывание завершается в течение нескольких минут (иными словами, отсутствием еще до отбора первого образца), что доказывается дальнейших изменений концентрации ДИГСК в среде (рис. 66). Из уменьшения концентрации ДИГСК может быть рассчитано связывание агента с клетками. Таким способом было изучено отношение между существующей в среде концентрацией ДИГСК и его последующим связыванием с клетками после их добавления. Некоторые из полученных результатов приведены на рис. 67, из которого следует, что степень связывания ДИГСК повышается вплоть до максимальных использованных концентраций, при которых с клетки связывается 7-8 млн. молекул ДИГСК. В изученном интервале тенденция к насыщению не обнаруживается. кроме того, она не зависит от времени в течение по крайней мере связывание 90 мин. Разграничить обратимое и необратимое

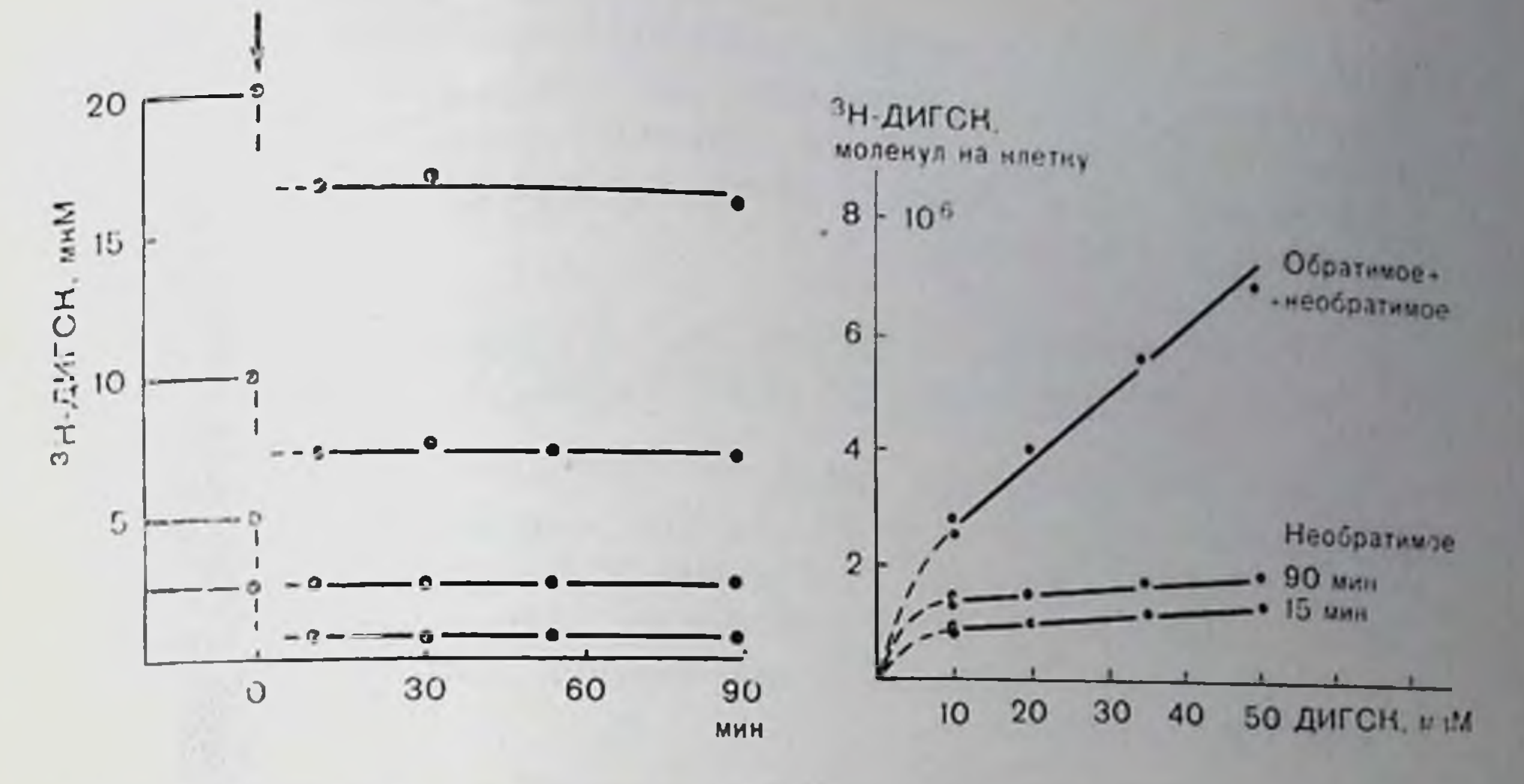

Рис. 66. Изменение концентрации ДИГСК в среде после добавления эритро-ЦИТОВ.

Гематоприт 10%. Стрелка указывает момент смешивания эритроцитов со средон. Кривые представлены для четырех различных концентрации ДИГСК; 37 °С, рН 7,4 [8].

Рис. 67. Связывание ДИГСК как функция концептрации ДИГСК в среде. Верхняя кривая - суммарное связывание. Ее положение мало меняется со вре- $15<sub>ii</sub>$ 90 мин инкубации **Mero** данные для менем, в результате ложатся на одну линию. Необратимое связывание, представленное на двух нижних кривых, определено после промывания клеток альбуминсодержащим раствором. Время инкубации для достижения необратимого связывания обозначено на рисунке; 30 °С. pH 7,4 [6].

ДИГСК с клетками удается, отмывая их альбуминсодержащим буферным раствором, который удаляет обратимо связанный ингибитор. Необратимое связывание с мембранами меньше обратимого при концентрациях ДИГСК в среде около 3 мкМ (данные не показаны) и имеет тенден-

насыщению. Стецию K пень необратимого связывания увеличивается  $\mathbf{c}\mathbf{o}$ временем. Это свидетельствует, что после начальной быстрой стадин нековалентного связывания происходит медленный переход обратимо связанного ДИГСК в необратимо связанный благодаря ковалентному взаимодействию с компонентами мембраны, а именно с белком полосы 3 ( $cm.$  pnc.  $67$ ). Переход обратимо связанного ДИГСК в необратимо связанный следует кине-THRe порядка первого

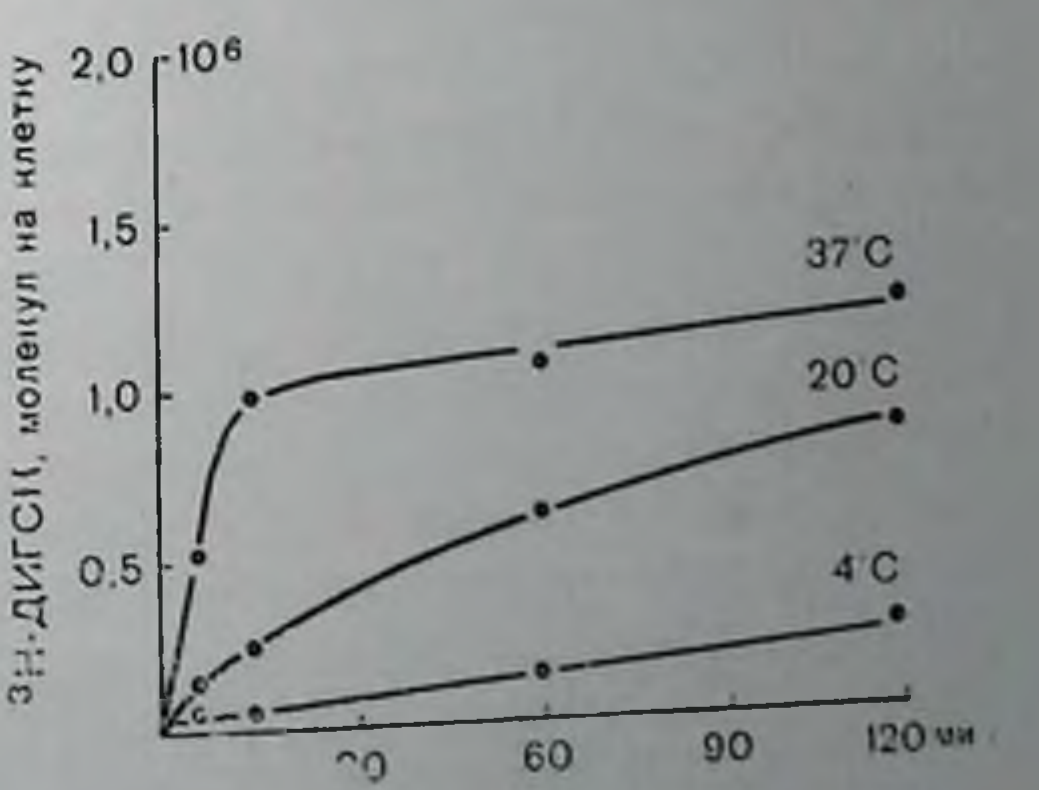

Рис. 68. Переход от обратимого к необратимому связыванию ДИГСК в белке полосы 3.

Гематокрит 10%, рН 74 Интактные клетки инкубировали в среде с 25 млм ДИГСК при указанных на рисунке температурах. По истечении времени, указанного на оси абенисс, клетки осаждали и 1 раз промыва ні раствором. содержащим 0,5% альбумина, и 2 раза раствором без альбумина [8].

(рис. 68) и зависит от температуры, имея энергию активации Е (рис. со) и зависит от телевертов.<br>= 22 ккал/моль [6]. Этот процесс зависит также от рП [11]. Максимальное связывание ингибитора с белком полосы 3 всегда составмальное связывание (1978) и полекул на клетку, или 1 молекула ДИГСК на молекулу белка полосы 3.

#### ВЛИЯНИЕ ДИНИТРОФЕНИЛИРОВАНИЯ НА ПОСЛЕДУЮЩЕЕ СВЯЗЫВАНИЕ ДИГСК

Динитрофенилирование мембран эритроцитов до действия ДИГСК ведет к ингибированию анионного транспорта и воздействует как на обратимое, так и на необратнмое связывание ДИГСК Удобнее рассмотреть спачала влияние на необратимое связывание и сравнить наблюдаемые эффекты с параллельными изменениями в транспорте аннонов.

#### Влияние динитрофенилирования на транспорт аннонов и на способность белка полосы 3 необратимо связывать ДИГСК

После динитрофенилирования при различных концентрациях ФДНБ и удаления непрореагировавшего ФДНБ промыванием в каждом случае суспензию теней эритроцитов делили на две порции. Одну порцию использовали для измерения потоков, а другую — для определения способности белка полосы 3 необратимо связывать ДИГСК. В последнем случае динитрофенилированные тени инкубировали в присутствии высоких концентраций ДИГСК в течение 90 мин при 37°С. В таких условиях все связывающие ДИГСК центры, которые не оказались блокированы ФДНБ, будут необратимо связывать ДИГСК и, следовательно, их число может быть определено. Следует отметить, что динитрофенилирование небольшого числа центров эквивалентно сохранению большого числа центров необратимого связывания ДИГСК и наоборот. Учитывая это, обратимся к рис. 69. Из него следует, что динитрофенилирование при повышенных концентрациях ФДНБ ведет к параллельному понижению анионного транспорта (рис. 69, А) и связывающих центров для необратимого связывания числа ДИГСК в белке полосы 3 (рис. 69, Б). Заметим, что результаты измерений транспорта анионов представлены в терминах констант скорости <sup>0</sup>ks и выполнены в условиях равновесия. Таким образом, среда внутри теней идентична среде снаружи. Определение объема при помощи счетчика Coutter с использованием приспособления для гидродинамического фокусирования показало, что в наших условиях изменения объема пренебрежимо малы не зависимо от присутствия или отсутствия различных использован ных в этой работе ингибиторов. Из этого же рисунка видно, что отношение между числом необратимо связывающих центров для ДИГСК и скоростью анионного транспорта описывается функ ЛЮОЯЯ цией, близкой к линейной (рис. 69, В). Следовательно,

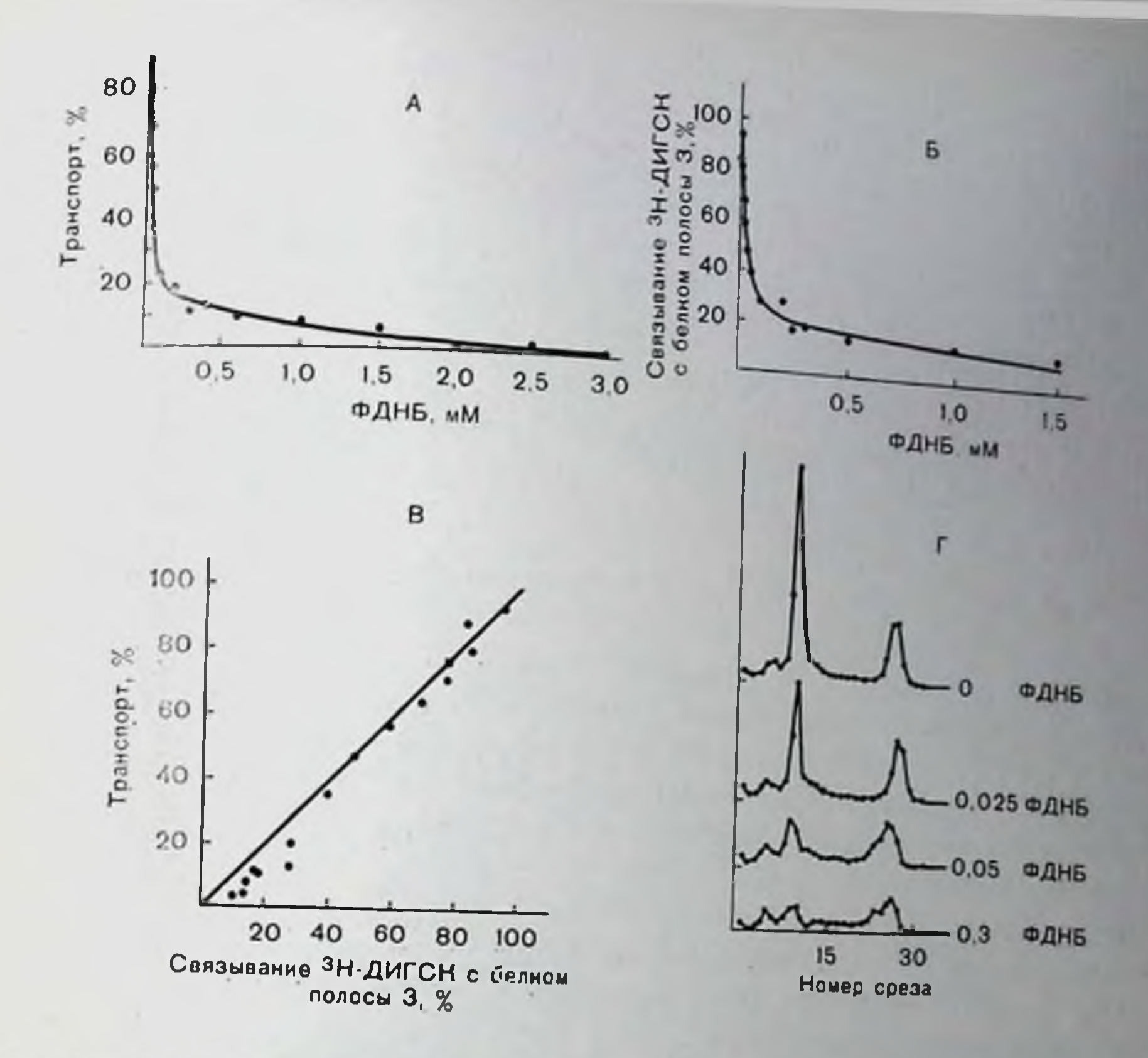

Рис. 69. Влияние динитрофенилирования при различных концентрациях ФДНБ на равновесный обмен («транспорт») сульфата (А) и на способность белиа полосы 3 связывать ДИГСК (Б). Приведенные кривые представляют собой сумму двух экспонент (см. уравнение 1 в подписи к табл. 17). На графике (В) соответствующие значения для транспорта отложены в зависимости от способности белка полосы 3 связывать ДИГСК. Константа скорости транспорта при 100% составляет 15,0-10-з мин-1, связывающая способность при 100%-1,38-10° молекул ДИГСК на клетку. Показано (Г) распределение тритированного ДИГСК на электрофореграммах в полнакриламидном геле в присутствии додецилсульфата натрия мембран теней эритроцитов, предварительно подвергнутых инкубации с 25 мкМ тритированного ДИГСК в течение 90 мнн при 37 °С после динитрофениирования под действием концентрации ФДНБ, указанной на рисунке, в течение 30 мин при 37 °С. Пики на срезах 9—10 соответствуют связыванию с полосой 3, тогда как пики на срезах 25-26 - связыванию с липидами (см. подпись к рис. 74).

молекула белка полосы 3 после динитрофенилирования по связы вающему ДИГСК центру перестает функционировать как транспортирующая единица.

Несмотря на продемонстрированное соотношение 1.1 между вызванными ФДНБ изменениями в анцонном транспорт и числом центров ковалентного связывания ДИГСЕ было обнаружено. что действие различающихся ощентраций ФДНБ на скорость модификации связывающих ДИГСК центров транспорт аннонов не следует кинетике первого порядка. при построении в полудогарифмических координатах наши данные обнаруживают явное 225

15 Заказ № 517

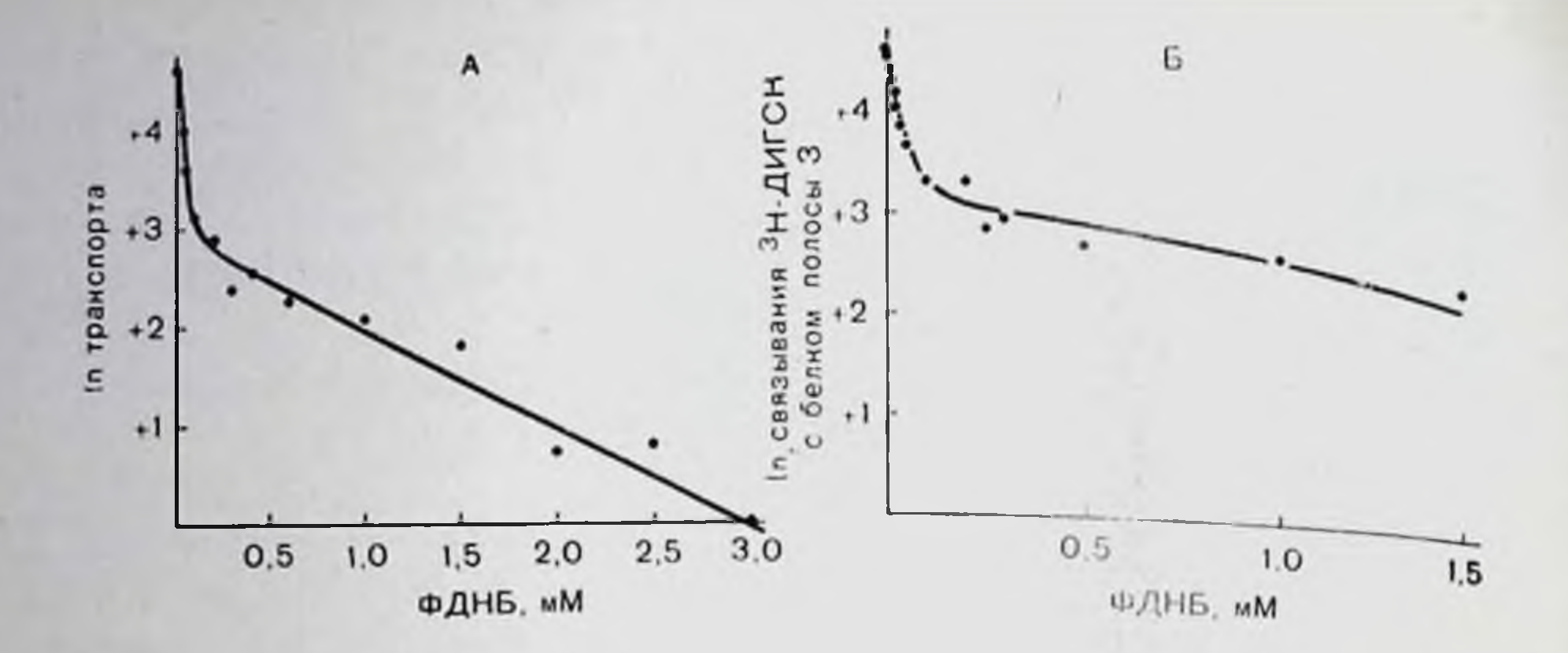

Рис. 70. Данные рис. 69, А и Б в полулогарифмических координатах.

отклонение от прямой линии и, следовательно, от характерного для подобной реакции одноэкспонентного вида (рис. 70). Кипетика исевдопервого порядка в этом случае ожидалась, исходя из того, что необратимому взаимодействию ФДНБ с мембранными центрами не предшествует стадия обратимого связывания [10] и что эксперименты выполнялись в условнях, при которых копцентрация ФДНБ в процессе эксперимента изменялась очень незначительно. Более тщательный апализ экспериментальных данных показал, что эффекты изменяющихся концентраций ФДНБ на мембранный транспорт могут быть описаны двумя экспонентами (сплошные линии на рис. 69, А и Б). На основании этого мы полагаем, что связывание ФДНБ с белком нолосы 3 происходит по двум связывающим центрам. Связывание по одному из этих центров, названному центром а, предотвращает последующее ковалентное взаимодействие ДИГСК и ингибирует транспорт. Связывание по другому центру, названному центром  $\beta$ , понижает скорость динитрофенилирования ингибиторного центра  $\alpha$ , но само по себе пеносредственно в ингибировании не участвует. Хотя такая двухцентровая модель и согласуется с экспериментальными данными, она может быть и не единственной. Однако дополнительное и независимое доказательство существования двух различных центров связывания ФДНБ может быть получено из деэффектов динитрофенилирования при разтального сравнения личных концептрациях ФДНБ на обратимое и пеобратимое связывание ДИГСК.

#### Влияние динитрофенилирования на обратимое и необратимое связывание ДИГСК

Для объяснения того факта, что связывание ДИГСК проходит две последовательные стадии - быстрое обратимое связывание, за которым следует медленное необратимое связывание, ранее выдвигали две различные гипотезы (рис. 71). Обе они базпровались на том, что молекула ДИГСК содержит две реакционноспорис. 71. Обратимое и необратимое связыванне ДИГСК в соответствии  $\mathbf C$ гипотезами, двумя нзложенными в тексте.

Молекула ДИГСК представлена в виде нараллелограмма, в котором светлые кружки соответствуют сульфокислотным группам, а черные уголки изотноцианатным остаткам. Связывающие центры белка полосы 3 обозначены светлыми или черными кружками, символизирующими соответственно нековалентное или ко-

валентное связывание.

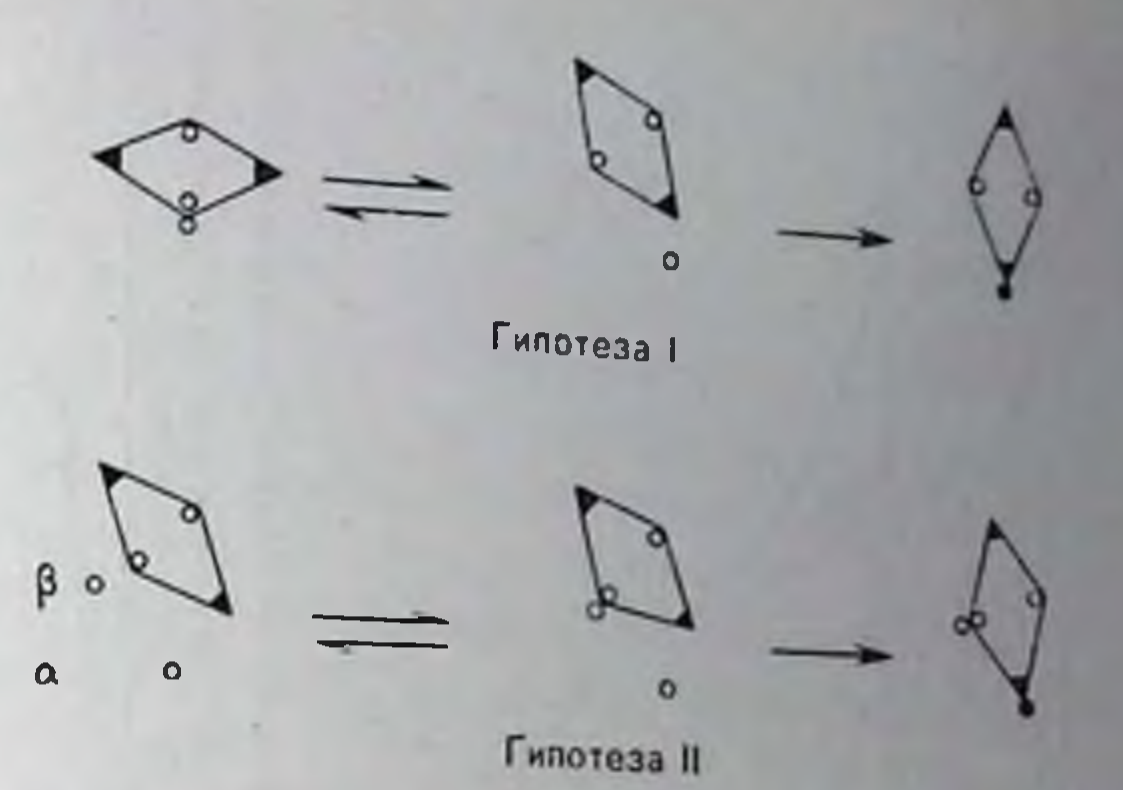

собные группы: отрицательно заряженные сульфонильные группы, способные к образованию нонных связей, и изотноцианатные группы, снособные к образованию ковалентных связей. Согласно первой гипотезе, разумное объяснение может быть дано, исходя из допущения, что индивидуальный мембранный центр способен обратнмо реагировать с сульфокислотной группой и необратимос изотноцианатной группой молекулы ДИГСК. Поскольку аффинность обратимого связывания ДИГСК и мембранного центра исключительно высока (по-видимому, К<sub>1</sub> ниже 0,5 мкМ), скорость диссоциации должна быть немного меньше, чем скорость связывания, и является, вероятно, скоростьопределяющей стадпей образования ковалентной связи. Это должно вести к существованню быстрой стадии обратимого связывания и следующей за ней медленной стадии обратимого связывания. Согласно второй гипотезе [1], постулируется существование на мембране двух типов связывающих центров. Предполагается, что один из них представляет собой положительно заряженную группу, участвующую в первоначальном обратимом связывании. Поскольку ингибирование происходит мгновенно и может также вызываться дисульфоновыми кислотами, неспособными к последующей реакции ковалентного связывання, постулируется, что именно эти мембранные центры транспорта аннонов. Последующая вовлечены в ингибирование медленная реакция ковалентного связывания происходит по другому центру, который может и не относиться к аннонному транс порту. Другими словами, согласно этой гипотезе, происходящая реакция напомниает аффинное мечение: специфическая мо лярная конфигурация направляет молекулу ДИГСК в контроли-Рующий транспорт центр, тогда как реакционноспособная группа молекулы фиксирует ее затем через образование ковалентной связи на другом, не участвующем в транспорте центре, находящемся в непосредственной близости от первого. Динитрофенилирование мембран эритроцитов до инкубации с ДИГСК может явиться инструментом, позвол ющим различать Связывание ФДНБ с шидивидуальным Две названные гипотезы. центром, постулированное в первой гипотезе, должно предотвратить как нековалентное, так и ковалентное связывание ДИГСК.

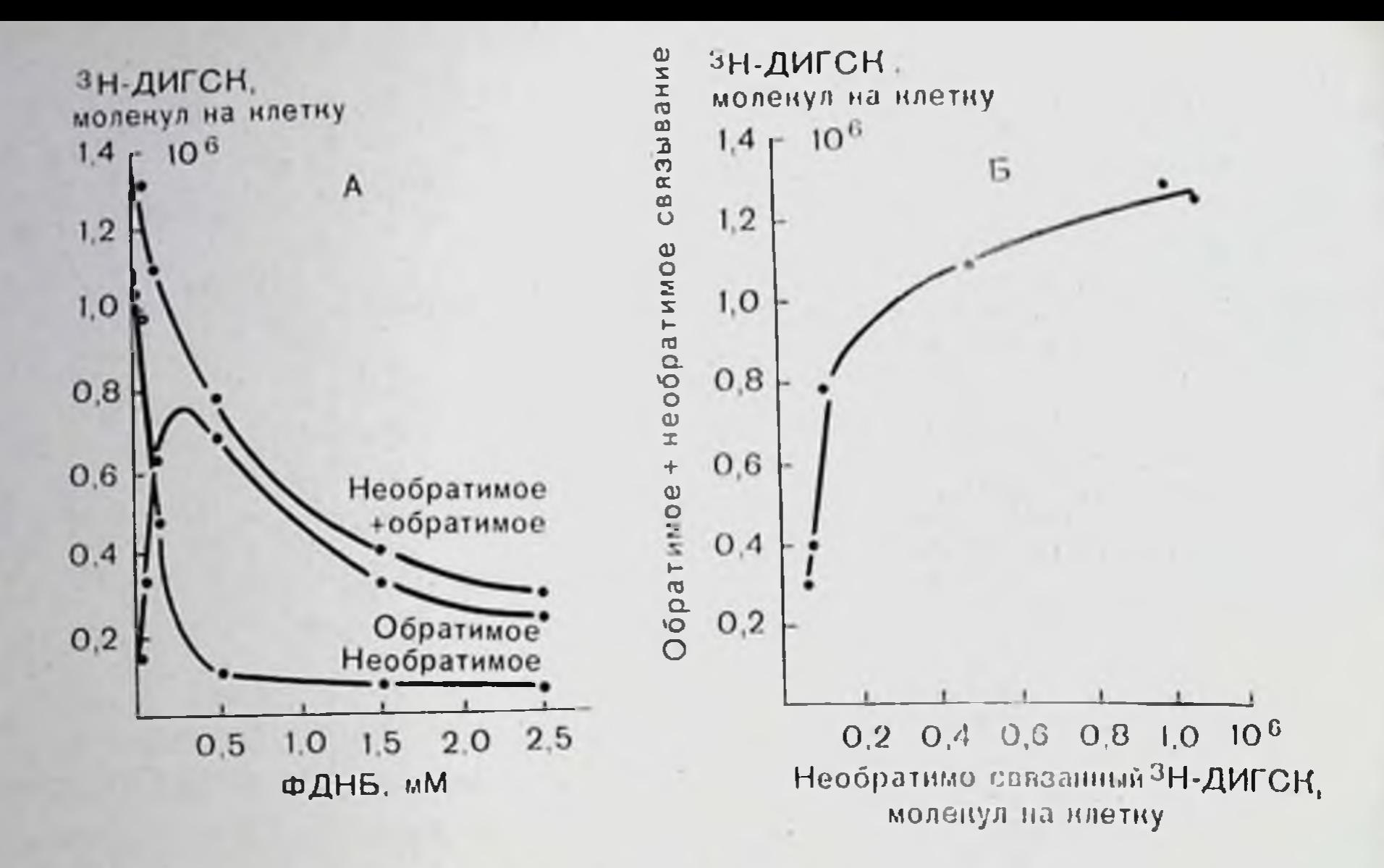

Рис. 72. Влияние динитрофенилирования при различных концентрациях ФДНБ на последующее связывание ДИГСК.

Динитрофенилирование вели в течение 30 мин при pH 7,4, 37 °С и концентрации ФДНБ, указанной на рисунке. После удаления пенрореагировавшего ФДНБ промыванием, связывание ДИГСК определяли после обработки клеток 3 мкМ ДИГСК в течение 60 мин при 37 °С. Гематокрит 10%. А - зависимость связывания ДИГСК на клетку от концентрации ФДНБ, при которой проводили динитрофенилирование; Б сумма обратимого и необратимого связывания на клетку в зависимости от необратимого связывания на клетку (объяснение см. в тексте) [8].

В противоположность этому связывание ФДНБ лишь по одному из двух центров, постулированных во второй гипотезе, может предотвратить ковалентное связывание ДИГСК, но не должно заметно сказаться на нековалентном связывании ДИГСК, нли наоборот. Только в особом случае, если оба предполагаемых центра будут обладать одинаковой доступностью для интрофенилироваодинаковое нарушение и ковалентного и некования возможно лентного связывания ДИГСК, как предсказывает первая гипотеза (см. рис. 71).

Эксперпментально было обнаружено, что динитрофенилирование мембран эритроцитов в разной степени сказывается на обратимом и необратимом связывании ДИГСК. Это иллюстрируется данными рис. 72, где показано связывание ДИГСК с модифицированными клетками, измеренное в условиях, когда оно практически полностью происходит с белком полосы 3 (низкая концентрация ДИГСК, непродолжительное время никубации). Показано, что динитрофенилирование при малых концентрациях ФДНБ. когда блокируется а-центр, резко понижает необратимое связывание ДИГСК, как это определено после промывания клеток альбуминсодержащим раствором, но оказывает значительно мень шее влияние на суммарное обратнмое и необратнмое связывание, как эго рассчитано по уменьшению концентрации добавленного ДИГСК в супернатанте клеточной суспензии (рис. 72, Б). Следо вательно, количество обратимо связанного ДИГСК повышается за счет необратимо связанного (рис. 72, А) или, иными словами,

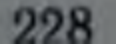

происходит блокирование перехода из обратимо в необратимо происходов состояние. На рис. 72, А, Б ноказано также, что носле динитрофенилирования при высоких концентрациях ФДИБ, когда модифицируется и β-центр, понижается, наконец, и обратимое связывание ДИГСК. Для интерпретации полученных данных. свиотеленно, приходится допустить существование двух связываюних центров, различающихся по своей доступности для дипирофенилирования. Разумно предположить, что связывающий центр для ФДПБ, по которому происходит также ковалентное связывание ДИГСК, идентичен ингибирующему транспорт аннонов центру а, тогда как связывающий ФДНБ центр, но которому процеходит и нековалентное связывание ДИГСК, может быть идентидругому центру - В, расположенному в непосредственной **TOH** близости от центра а. Поскольку дишитрофенилирование а-центра ведет к пигнбированню, можно полагать, что реакция изоцианатных групп ДИГСК также вызывает изменения, которые даже в отсутствие обратимого связывания с В-центром, обусловливают пигнбирование транспорта. Таким образом, хотя наши результаты и соответствуют двухцентровой модели связывания ДИГСК, они не подтверждают соображение, что необратимая фиксация ДИГСК благодаря образованию ковалетной связи происходит по центру, не имеющему отношения к транспорту. Следовательно, они не соответствуют концепции аффинного мечения в ее первоначальпом виде (вторая гипотеза).

Очевидно, что двойное действие ФДНБ на связывание ДИГСК, описанное выше, не только подтверждает двухцентровую модель связывания ДИГСК, но и дает более прямое доказательство существования а- и В-центров, связывающих ФДНБ, чем па основе чисто книетических данных.

## ВЛИЯНИЕ ОБРАТНМОГО СВЯЗЫВАНИЯ ПРОИЗВОДНОГО СТИЛЬБЕНДИСУЛЬФОКИСЛОТЫ ДАСК НА ДИНИТРОФЕНИЛИРОВАНИЕ СВЯЗЫВАЮЩИХ ДИГСК ЦЕНТРОВ В БЕЛКЕ ПОЛОСЫ 3

ДАСК пмеет ту же структуру, что и ДИГСК, за исключением того, что два изотноцианатных остатка в положениях 4 и 4' заменены ацетамидогруппами. Вследствие этого ДАСК не способна к необратимому связыванию с мемораной. Тем не менее это сосдинение сохраняет способность ингибировать транспорт [2, 9 14]. Его действие на транспорт может быть описано простой реакциен. соответствующен закону действующих масс и предусматриваюцей наличие одного набора связывающих центров на мембране:

 $S + \text{IACK} \rightleftharpoons S - \text{IACK}.$ 

В этом уравнении S должно представлять собой индивидуальную химическую группу или особое образование из нескольких различных групп, например из двух положительно заряженных аминогрупп. На рис. 73 ноказано, что зависимость обратного значения

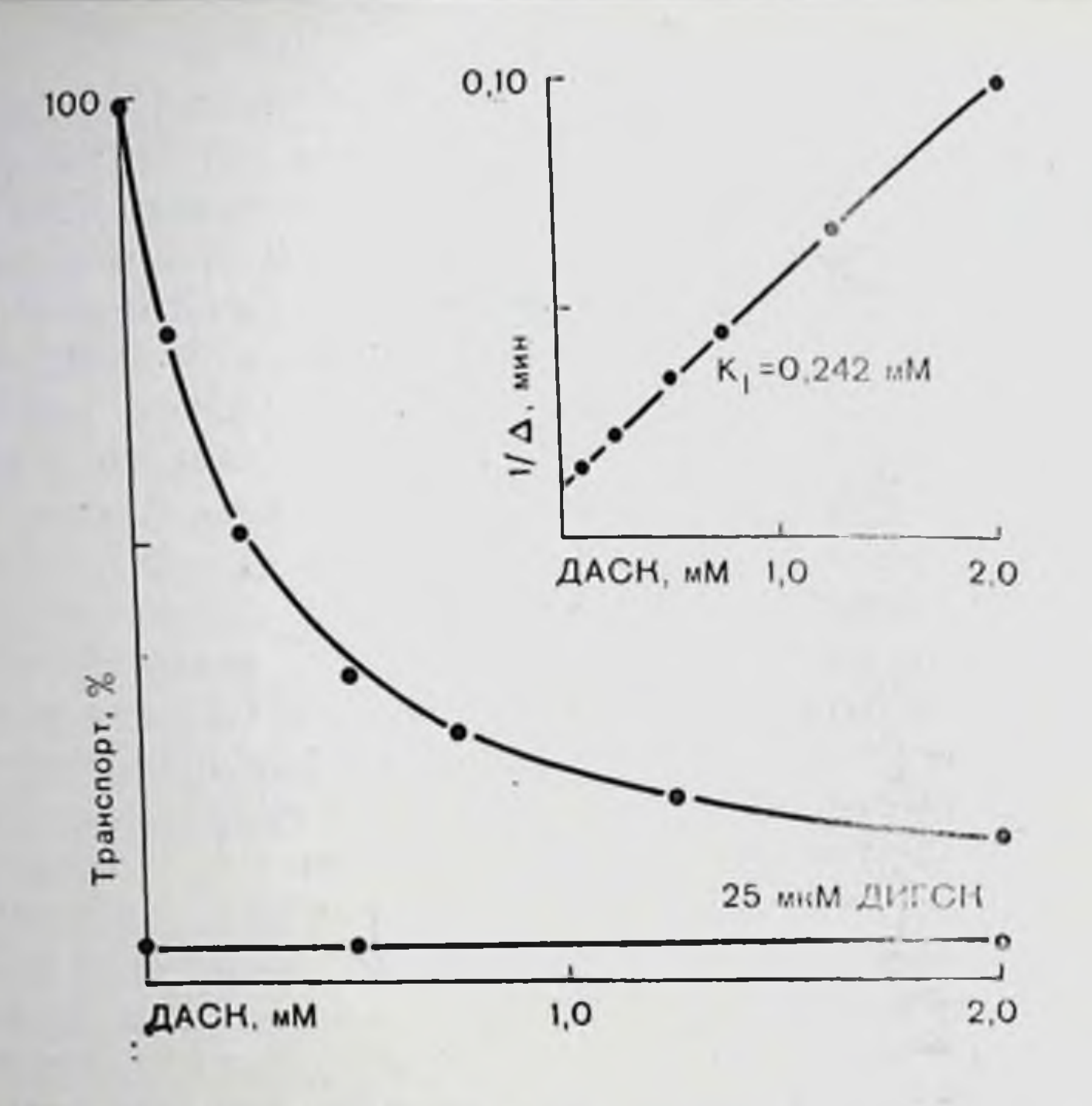

Рис. 73. Влияние ДАСК на равновесный обмен («транспорт») сульфата. По оси ординат - константа скорости транспорта в процентах от контрольной; 100% соответствует 16,8-10-3 мин-1 (37 °С рН 7,4); 25 мкМ ДИГСК соответствует остаточному транспорту, измеренному в присутствии 25 мкМ агента в среде, содержащей ДАСК. Внутренний рисунок - те же данные, представленные в координатах Диксона; по оси ординат - обратное значение  $\Delta$ , где  $\Delta$  представляет собой разничу констант скоростей, измеренных в присутствии и в отсутствие 25 мкМ ДИГСК.

анионного транспорта от концентрации ДАСК дает прямую линию со значением К<sub>1</sub> 0,242 мМ (среднее значение из трех измерений составляет 0,225). Подобное значение (0,215, среднее из двух измерений) было получено в экспериментах с тенями эритроцитов, которые до определения потоков были подвергнуты динитрофенилированию в условиях, при которых более 90% центров, связанных с первой из двух экспонент уравнения 1 (а-центров), претерпевает инактивацию. Этот результат указывает на гомогенность популяции связывающих ДАСК центров. Как уже упоминалось, предполагается, что ДАСК ингибирует анионный транспорт за счет взаимодействия с теми же центрами, которые вовлечены в обратимое связывание ДИГСК. Взаимоделствие ДАСК с этими центрами может быть продемопстрировано нсходя из данных по влиянию этого агента на скорость динитрофенилирования транспортирующей анноны системы и связываюцих ДИГСК цептров в белке полосы 3. В этих экспериментах тени эритроцитов инкубировали при различных концептрациях ДАСК в присутствии постоянной концептрации ФДНБ в течение 30 мин при 37°С. После удаления избытка ингибиторов промыванием каждый образец разделяли на два: первый из них использовали для измерений равновесного обмена сульфата, а второй - для определения сохраняющейся способности связывать

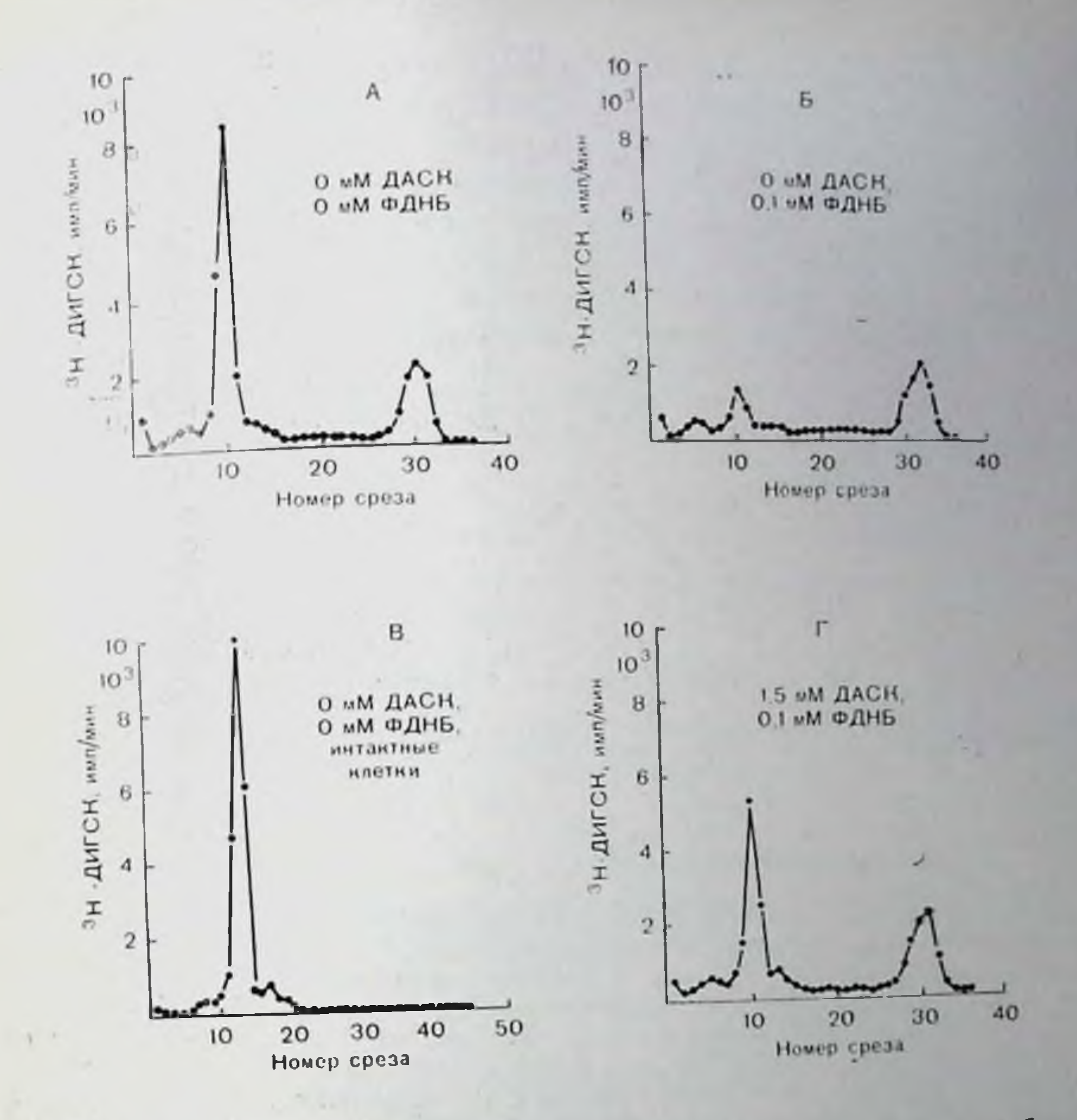

мембран Рис. 74. Распределение радиоактивности при гель-электрофорезе присутствии додециясульфата эритроцитов в полнакриламидном геле  $\mathbf{B}$ натрия.

Клетки предварительно обрабатывали 25 мкМ ДИГСК в течение 90 мин при 37 °С. Эксперименты проводили с тенями эритропитов, которые были предварительно обработаны следующим образом. предварительной обработки не было (А), линитрофепилирование в присутствии 0,1 мМ ФДНБ в течение 30 мин при 37 С и рН 7.4 (В): линитрофенилирование в тех же условиях при дополнительном присутствии 1.5 мМ ДАСК (В), связывание ДИГСК с исобработанными петактивми клетнами (Г). Пики на срезах 10 в случаях А, Б и В и на срезе 13 в случае Г относятся к белку полосы 3. Пики на срезах 30—32 в случаях А, Б и В относятся к меченым линдам на срезах 30—32 в случаях А, Б и В относятся к меченым линдам на срезах 30—32 в случаях А, Б и В относятся к меченым линдам мембран, полученных из обработанных ДИГСК интактных клеток.

ДИГСК. Результаты этих экспериментов суммированы на рис. 74 и 75. Они показывают, что ДАСК понижает и скорость динитро-Фенилирования связывающих ДИГСК пентров в белке полосы 3 (рис. 74 и 75, Б) и скорость динитрофенилирования транспортирующей анноны системы (рис. 75, А). Зависимости соответствующих нормализованных значений связывания ДИГСК и транспорта аннонов друг от друга дают прямую лишно во всем интервале эффектов от 0 до 100% (рис. 75, В).

Влияние ДАСК на скорость динитрофенилирования было также изучено в экспериментах, когда оно проводилось при постоянной концептрации ДАСК и переменной концептрации ФДНБ, а

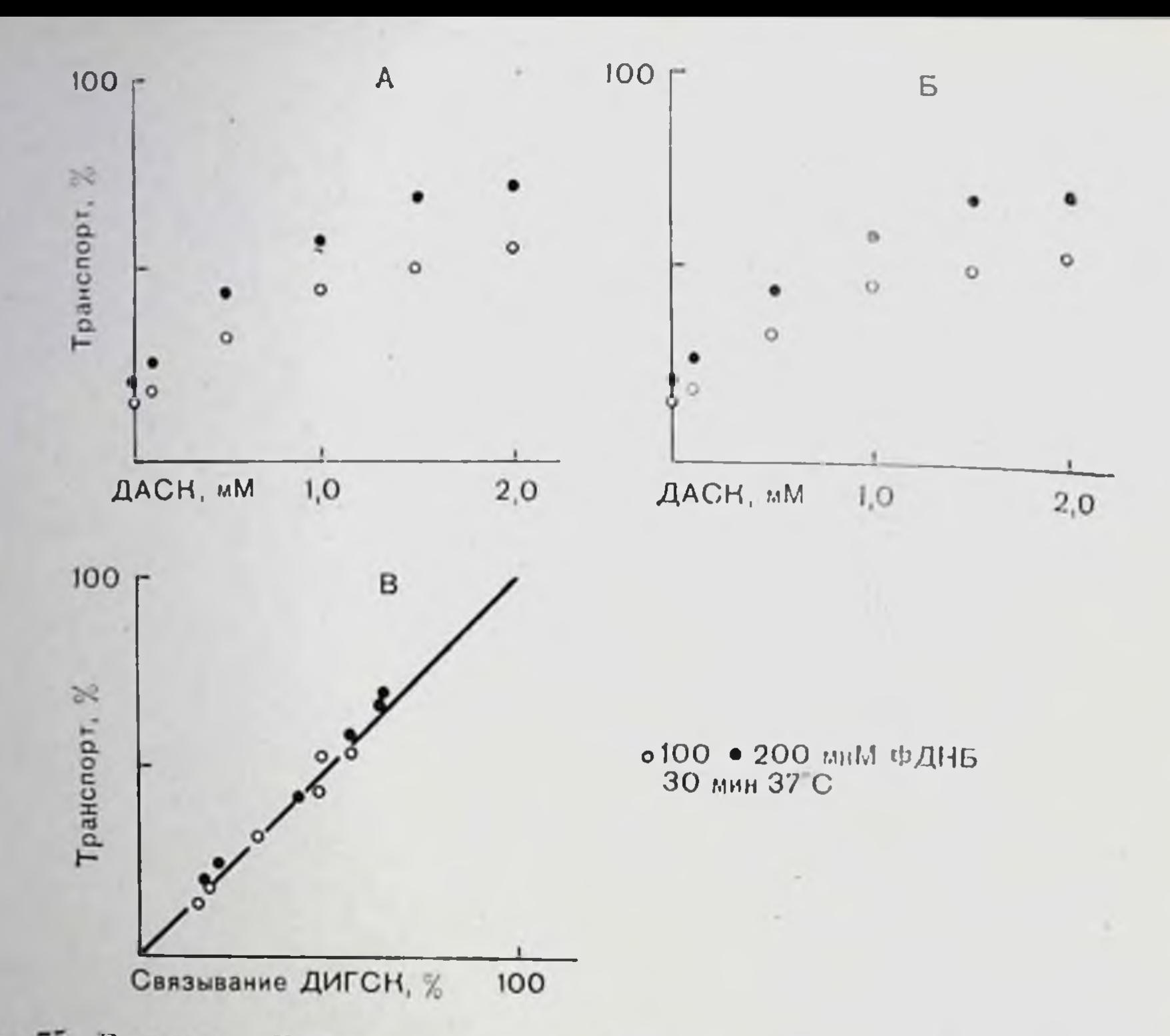

Рис. 75. Влияние ДАСК на динитрофенилирование системы транспорта анионов (А) и нептров (Б), связывающих ДИГСК в белке полосы 3. Перед измерением транспорта аннонов и связывания ДИГСК проводили обработку ФДНБ (копцентрация 0,1 мкМ - светлые кружки, 0,2 мкМ - черные кружки) в течение 30 мин при 37 С. Указана зависимость транспорта от способности связывать ДИГСК для данных, полученных при соответствующих концентрациях ДАСК (В). Константа скорости транспорта и число свизанных на клетку молекул ДИГСК при 100% составляют 16-10-з мппи 1.2.10° соответственно.

100

80

Рис. 76. Влияние ДАСК на скорость динитрофенилирования системы транспорта аннонов.

Константа скорости транспорта при 100% без добавления<br>ДАСК составляет 15,0.10-з мин-', в присутствии ДАСК -

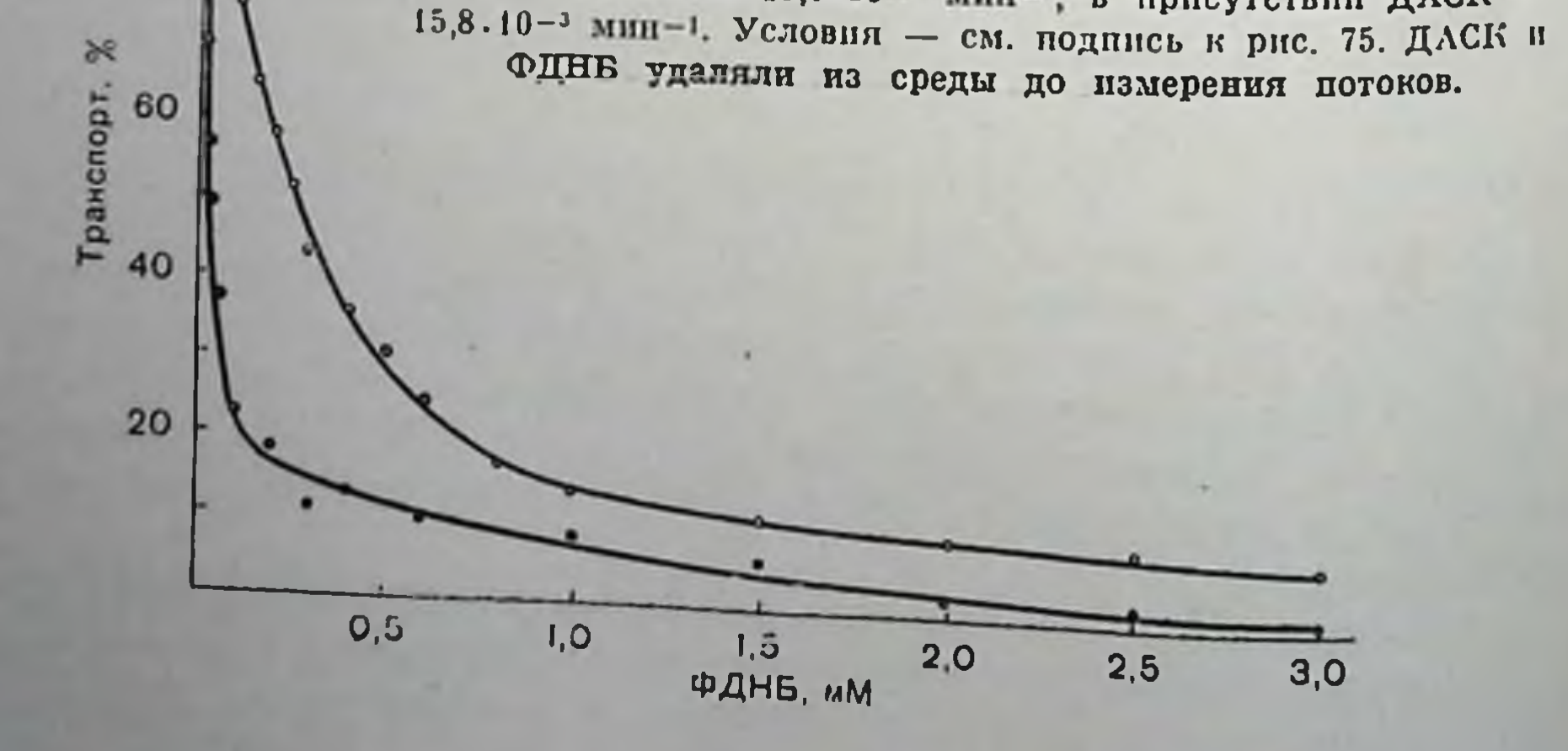

все остальные экспериментальные условия совпадали с изложенными в предыдущем нараграфе. Было обнаружено, что зависимость транспорта и связывающей способности белка полосы 3 по отношению к ДИГСК от концентрации ФДНБ описывается суммой двух экспонент и дает ту же общую картниу, которая наблюдалась только в присутствии ФДНБ и без ДАСК (рис. 76, данные далась голини ДИГСК не показаны). Как видно из полученных результатов К<sub>1</sub> и К<sub>2</sub> понижаются в присутствии ДАСК (табл. 17)

Таблица 17

|                                        | $\mathbf{A}_1$ | $\mathbf{v}^{\mathbf{z}}$ | $\mathbf{R}_{i}$ | $\mathbf{K}_2$       |
|----------------------------------------|----------------|---------------------------|------------------|----------------------|
| Без ДАСК<br>В присутствии<br>2 мМ ДАСК | 79,9<br>86,4   | 19,7<br>13,5              | $30,9$<br>$3,33$ | $\frac{1,07}{0,174}$ |

Иримечание. Динитрофенилирование анионтранспортирующей системы при раздичных концептрациях ФДНБ в присутствии или в отсугствие ДАСК: влияние **ЛАСК на значения констант**  $A_1$ **,**  $A_2$ **,**  $K_1$ **,**  $K_2$  **в уравнении:** 

$$
{}^{c}k_{S} = A_{1}e^{-K_{1}[\Phi \mathbf{\Pi} H B]_{t+A_{2}e} - K_{2}[\Phi \mathbf{\Pi} H B]_{t}}.
$$
 (1)

представляет собой константу скорости равновесного обмена сульфита после  $\rm ^{6}$ K c динитрофенилирования в течение времени t при независящей от времени концентрации [ФДНБ]. Условия: тени эритроцитов, рН 7,4, температура 37 °С. Константы рас-<br>считаны методом наименьших квадратов. Данные нормированы к значению °К S = =100 для концентрации ФДНБ=0.

• Обсуждение ограничений точности определения см. в тексте.

Однако изменение этих констант, особенно К<sub>2</sub>, сложно оценить количественно. Данные, полученные в присутствии ДАСК (но не в ее отсутствие), хорошо соответствуют допущению, что  $K_2=0$ . С незначительными изменениями констант А1, А2 и К1 компьютер дает кривую, почти так же хорошо совпадающую с экспериментом, как и при отсутствии определенного значения К2. Это следует помнить при интерпретации полученных данных.

Приведенные результаты подтверждают, что центры обратимого связывания ДАСК (и, вероятно, ДИГСК) расположены на белке полосы 3 вблизи центров необратимого связывания ФДНБ нли изотноцианатных остатков ДИГСК. Как только центр р занимается молекулой ДАСК (или обратимо связанной молекулон ДИГСК), взаимодействие с ним предотвращается и скорость взаимодействия ФДНБ с центром а сильно понижается. Таким образом, обратимая модификация центра В дисульфоновой кислотой сказывается на скорости динитрофенилирования центра а. как н необратимая модификация центра В ФДНБ. В прогивоположность динитрофенилированию обратимое связывание с дисульфоновои кислотой ассоциировано с ингибированием транспорта, т. е. пространственная конфигурация белка полосы 3 вблизи центра В такова, что связывание объемных кислог и возможно индуцированные им конформационные изменения в молекуле 233

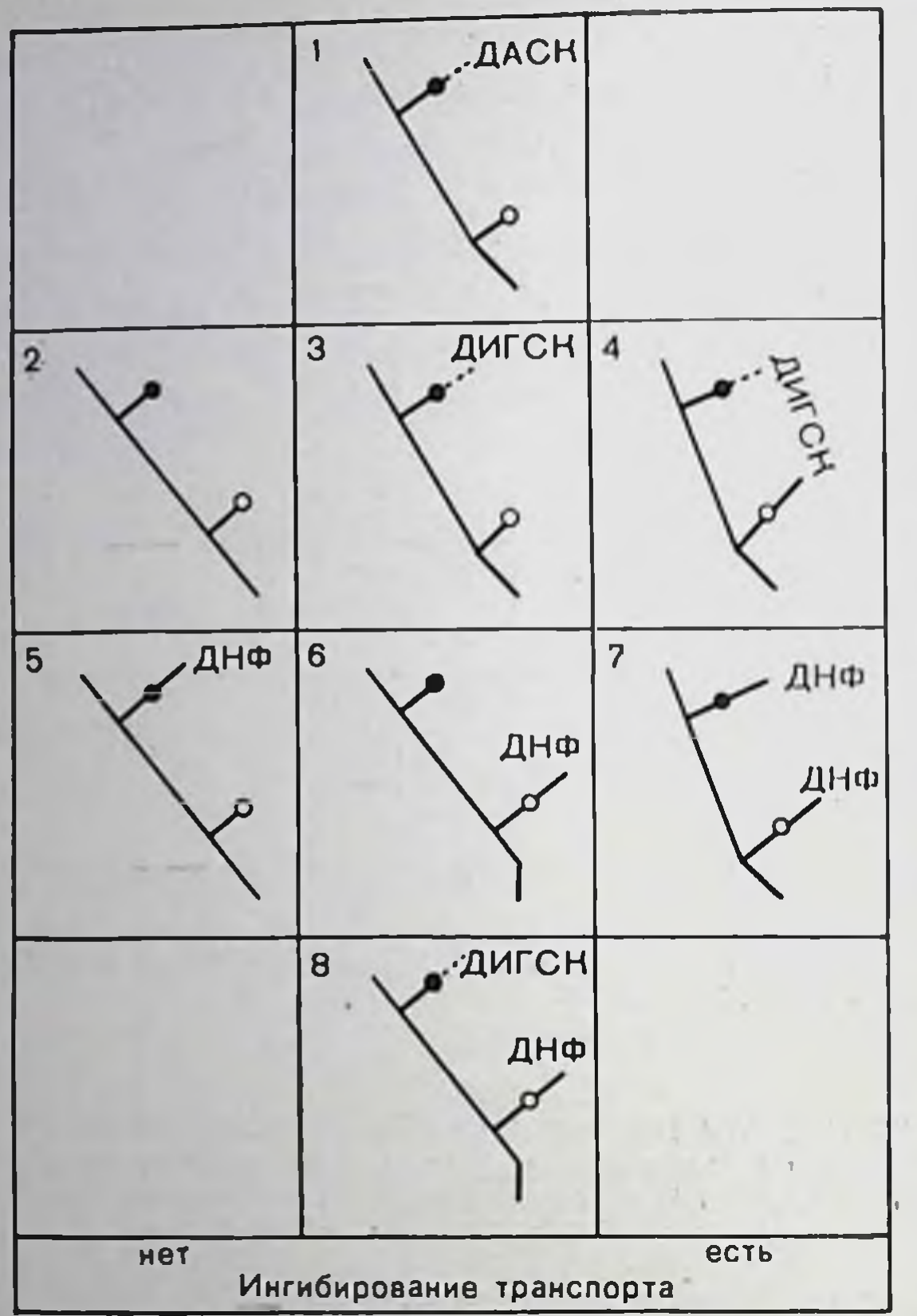

центров мои  $\beta$  (7). Модификация  $\beta$  (5) не вызывает транспорта, но понижает нигибирования динитрофенилирования а скорость  $(7).$ Динитрофенилирование а (6) ведет к ингибированию транспорта, но оказывает невлияние на исковалентное значительное

белка ведут к пигибированию, тогда как присоединение дипитрофенильного остатка этого ингибирования не вызывает. Кроме того, можно полагать, что конформационные изменения, выдинитрофенизванные ипрованием центра  $\beta$ , отличаются от обусловэлектростатиленных ческим и (или) гидрофобным связыванием дисульфоновых кислот. Именно может DTO. ЯВИТЬСЯ причиной отсутствия ингибирования в первом случае и более полной блокады во втоpom.

Обнаружение того, ДАСК влияет **4TO** на динитрофенилирование как а-, так и β-центра. качественно согласуется с предположением, **VTO** Рис. 77. Схематическое изображение связывающих центров а (светлые кружки) нековалентное связываи β (черные кружки) и их взаимодейние по центру В предоствия с ФДНБ, ДАСК и ДИГСК. Дпинтрохраняет **Kak** центр  $\beta$ , фепилирование незанятых так и центр а от модижет происходить по  $\beta$  (5),  $\alpha$  (6) или по  $\alpha$ фикации. Однако с количественной точки зрения правомерность такого истолкования полученных данных неодносвязывание ДИГСК с  $\beta$  (8). Связывание Эксперимензначна. ДАСК с В (1) попижает скорость динитрорезультаты тальные Фенилировании а и В. ДИГСК связываетлишь дают набор значеся нековалентно с  $\beta$  (3) и ковалентно с  $\alpha$ . по-видимому, без разрыва нековалентной ний К, которые не просвязи с В (4). ДНФ означает дипитрофетиворечат полученным. пильный остаток. Сплошная линия-кова-Этот интервал значений точки - пековалентная лентная связь: лежит между 0 и 0,17, связь; светлые кружки - а, черные кружи, таким  $KH - \beta$ . образом, на верхнем пределе изменение К<sub>2</sub> несколько меньше, чем К<sub>1</sub> (см. табл. 17). Тем пе менее до получения более точных данных такое объяснение является лучшей основой для дальнейших размышлений, ибо оно соответствует общен схеме, вырисовывающейся из нашего исследования.

Идентифицировано два центра связывания ФДНБ, различающихся по своей доступности для динитрофенилирования. Более доступный центр обозначен и, менее доступный - В Модификация а-центра ведет к ингибированию транспорта анионов В противоположность этому модификация β-центра не сказывается на транспорте. Однако она понижает скорость реакции между ФДНБ п центром а. Это согласуется с предположением, что центры а и в расположены педалеко друг от друга.

Взаимодействие ДИГСК с В-центром приводит к почти мгновенному обратимому связыванию и ингибированию. Затем медленное образование ковалентной связи с а-центром ведет к необратимой фиксации ДИГСК. Это следует из того факта, что динитрофенилирование центра и оказывает цезначительное влияние на обратимое связывание ДИГСК, но резко понижает необратимое связывание. Динитрофенилирование В, достигаемое никубацией клеток с ФДНБ в концентрациях, превосходящих необходимые для модификации и-центра, также понижает обратимое связывание.

ДАСК, использованная в качестве нековалентно связывающегося аналога ДИГСК, понижает скорости динитрофешлирования как а-, так и В-центров. Имеются определенные экспериментальные основания, чтобы предположить, что ДАСК, подобно ФДНБ, взаимодействует с В-центром, понижая, таким образом, скорость динитрофенилирования этого центра и центра а. В последнем отношении эффект ДАСК напоминает эффект связывания ФДНБ по центру В. Однако в отличие от динитрофенилирования В-центра реакция этого центра с ДАСК приводит к ингибированию анионного транспорта. Все эти соображения суммированы на рис. 77.

Обнаружение того, что динитрофенилирование В-центра не ведет к ингибированию аннонного транспорта, тогда как нековалентное связывание этого центра с ДАСК или ДИГСК приводит к ингибированию, требует некоторых комментариев. Неопусликованные данные указывают на то, что а- и В-центры являются скорее модифицирующими, чем переносящими. Таким образом, ингибирование вызывается пекими аллостерическими эффектами. возникающими в ответ на связывание ингибитора. Наши результаты указывают, что природа этих изменений зависит от природы реакции на центр В.

## СПИСОК ЛИТЕРАТУРЫ

1. Cabantchik Z. I., Rothstein A. The nature of the membrane sites controlling anion permeability of human blood cells as determined by studies with disulfonic stilbene derivatives. - J. Membrane Biol., 1972, 10, 311-330. 2. Cabantchik Z. I., Rothstein A. Membrane proteins related to anion permeability of human red blood cells. I. Localization of disulfonic stilbene binding sites in proteins involved in permeation.  $-$  J. Membrane Biol., 1974,  $15, 207 - 226.$ 235

- 3. Drickamer L. K. Fragmentation of the 95 000 Dalton transmembrane polypeptide in human erythrocyte membranes. - J. Biol. Chem., 1976, 251.  $5115 - 5123.$
- 4. Halestrap A. P. Transport of pyruvate and lactate into human erythrocytes. Evidence for the involvement of the chloride carrier and a chlorideindependent carrier. - Biochem. J., 1976, 156, 193-207.
- 5. Ho M. K., Guidotti G. A membrane protein from human orythrocytes involved in anion exchange. - J. Biol. Chem., 1975, 250, 675-683.
- 6. Lepke S., Fasold H., Pring M., Passow H. A study of the relationship between inhibition of anion exchange and binding to the red blood cell membrane of 4'.4'-diisothiocyano stilbene-2,2'-disulfonic acid (DIDS) and its dihydro derivative  $(H_2DIDS)$ . - J. Membrane Biol., 1976. 29, 147-177
- 7. Lepke S., Passow H. The effect of incorporated trypsin on membrane proteins and anion transport in human red blood cell ghosts. - Biochim. Biophys. Acta, 1976, 455, 353–370.
- 8. Lepcke S., Passow H. Effect of dinitrophenylation of the red cell membrane on non-cavelent binding of H<sub>2</sub>DIDS (4,4'-diisothiocyano-dihydrostilbene-2.2'-disulfonic acid). - Biochim. Biophys. Acta (submitted for publication), 1978.
- 9. Passow H., Fasold H., Zaki L., Schuhmann B., Lepke S. Membrane proteins and anion exchange in human erythrocytes.  $-$ In: Biomembranes: Structure and Function, Federation of the European Biochemical Society's Proceedings of the Ninth Meeting, Budapest, 1974, edited. by G. Gardos. L. Szasz, 1975, v. 35, p. 197-214. North-Holland, Amsterdam, and Publishing House of the Hungarian Academy of Sciences, Budapest.
- 10. Rothstein A., Cabantchik Z. I., Knauf P. Mechanism of anion transport in red blood cells: role of membrane proteins. — Fed. Proc., 1976, 35, 3-10.
- 11. Ship S., Shami Y., Breuer W., Rothstein A. Synthesis of tritiated 4,4'-diisothiocyano-2.2'-stilbene disulfonic acid (<sup>3</sup>H DIDS) and its covalent reaction with sites related to anion transport in human red blood cells. - J. Membrane Biol., 197, 33, 311–324.
- 12. Steck T. L. The organization of the proteins in the human blood cell menbrane.  $-$  J. Cell Biol., 1974, 62, 1–19.
- 13. Wolosin J. M., Ginsburg H., Cabantchik Z. I. Functional characterization of anion transport system isolated from human crythrocyte membranes. -J. Biol. Chem., 1977, 252, 2419-2427.
- 14. Zaki L., Fasold H., Schulmann B., Passow H. Chemical modification of membrane proteins in relation to inhibition of anion exchange in human red blood cells. - J. Cell Physiol., 1975, 86, 471-494.
- 15. Zaki L., Ruffing W., Gartner E., Fasold H., Passow H. Modification of the protein in band 3 and inhibition of anion transport across the red blood cell membrane by l-fluoro-2,4-dinitrobenzene. - Biochim. Biophys. Acta (submitted for publication), 1978.

ИЗУЧЕНИЕ СТРУКТУРНОЙ АКТИВНОСТИ НЕКОТОРЫХ ЛЕКАРСТВ, ДЕЙСТВУЮЩИХ КАК ОБРАТИМЫЕ ИНГИБИТОРЫ ПРОНИЦАЕМОСТИ МЕМБРАН ЭРИТРОЦИТОВ ДЛЯ ХЛОРИДА: ВЛИЯНИЕ ЗАМЕСТИТЕЛЕЙ В КОЛЬЦЕ

> Р. МОТЕ, ДЖ. Л. КУЗЕН (R. MOTAIS, J. L. COUSIN)

Лаборатория клеточной физиологии, факультет естественных наук, Парк Вальроз, 06034 Ницца, Франция

Давно известно, что проницаемость мембран эритроцита для аннонов может обратимо ингибироваться по неконкурентному механизму большим числом химически разнородных соединений [3, 9, 10]. В концентрациях, вызывающих ингибирование анионной

проинцаемости, эти соединения не сказываются на процессе пассивного транспорта катнонов. Среди этих ингибиторов имеются аннопы, катнопы, и нептральные молекулы. Единственным общим своиством всех этих соединений является их полярно-неполярный характер.

Механизм действия этих ингибиторов еще не выяснен Однако недавно возникло представление, что белок нолосы 3, участвующий в транспорте апионов, может являться местом действия ингибиторных молекул, среди которых есть такие химически различающиеся соединения, как салицилат, динитрофевол, диниридамол, инретанид, фуросемид, этакриновая [12] и инфлуминовая [2] кислоты. Действие таких структурно-неспецифических препаратов не может быть прямо соотнесено с их химическим строением, за исключением того общего соображения, что структура влияет на их физико-химические свойства. В настоящем разделе обсуждается попытка выявить возможную взаимосвязь между физико-химическими свойствами некоторых из перечисленных соединений и их ингибиториыми свойствами. Для того чтобы иметь возможность апализировать такую взаимосвязь исходя из количественных терминов, необходимо использовать гомологические ряды соединений, иными словами следует начинать с химического соединения, обладающего известным ингибиторным эффектом, и сравнивать его активность с активностью соединений аналогичной структуры, отличающихся от исходного соединения лишь характером заместителей.

Известно, что салициловая кислота ингибирует аннонную проницаемость и что она влияет на взаимодействие специфического анионного ингибитора с белком полосы 3 [12]. Таким образом, салицилаты могут рассматриваться как первый набор пзучаемых гомологов. Если введение в кольцо в салициловой кислоте заместителя Х приводит к образованию производного с иной ингибиторной активностью, можно предполагать наличие как миннмум трех возможных изменений в таком производном, которые могут быть ответственны за наблюдаемый биологический эффект. Может происходить изменение гидрофобности молекулы, изменение распределения электронов в молекуле или появление стерических эф-Фектов за счет того, что пространство, требуемое для заместителя Х, превосходит пространство, занимаемое водородом в исходной молекуле. Для исследованных рядов мы обнаружили, что роль стерического параметра практически отсутствует и что количественное описание взаимосвязи структуры и активности соединении может быть дано при учете только электронных и гидрофооных свойств заместителей в наборе однотниных соединений. Электронный эффект заместителей может быть выражен количественно через нараметр о, константу Hammet, а гидрофобный эффект заместителя - через л, константу Hansch, или измерением для всех производных коэффициентов распределения между водон и неполярным растворителем. Соответствующий нараметр о определяется уравнением logk/ko=p o. где k - константа, характеризую-

щая реакцию замещенного ароматического соединения,  $k_0 = c_{00T}$ ветствующая константа для исходного соединения ряда, а р характерическая константа реакции. Константа и определяется уравнением  $\pi = \log P_x - \log P_u$ , где  $P_u - \kappa$ оэффициент распределе. ния в системе октанол - вода для исходного соединения, а  $P_x$  соответствующий коэффициент для замещенного производного Гидрофобные свойства соединений обычно выражаются именно через и: коэффициент распределения в системе октанол - вода который для многих соединений может быть найден в литературе [6] или рассчитан в соответствии с правилами, сформулированными Leo, Hansch и Elkins [6]. К сожалению, для некоторых производных рассчитанные таким способом коэффициенты не слишком достоверны. Таким образом, гидрофобные свойства указанных соединений нужно определять экспериментально. При этом следует отметить, что определение параметра RM методом тонкослойной распределительной хроматографии имеет ряд преимуществ. В табл. 18-20 показатель липидной растворимости - R<sub>MH<sub>20</sub></sub> представляет собой результат измерения коэффициента распределения, эквивалетный logP [7]. Для каждого соединения из пспользованного набора ингибиторная активность определялась экспериментально измерением молярной концептрации (I<sub>50</sub>), вызывающей 50% ингибирование самообмена хлорида в условиях равновесия Доннана; таким образом, эта активность может быть выражена как 1/I<sub>50</sub>.

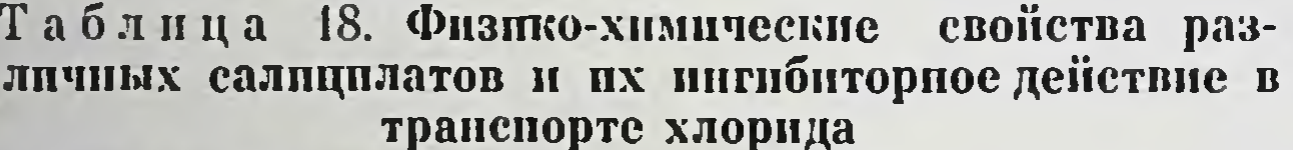

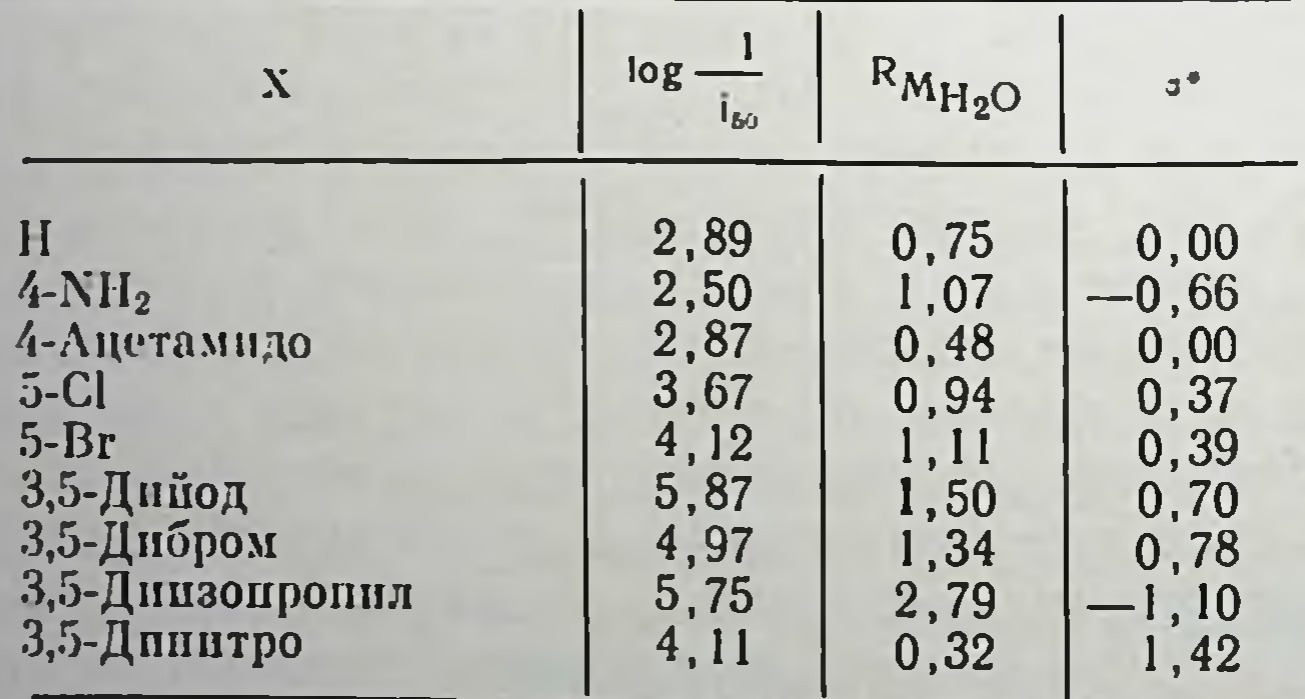

• Значения о взяты из [11].

Данные, полученные для производных салициловой кислоты, приведены в табл. 18. Уравнения 1-3 получены из этих данных с использованием метода наименьших квадратов.

$$
\log \frac{1}{I_{00}} = 2,718 + 1,193 \text{ R}_{M_{\text{H}_2O}} \text{ } 9 \text{ } 0,696 \text{ } 0,953
$$

 $(1)$ 

$$
\log \frac{1}{I_{30}} = 3,783 + 0,933 = 9 \quad 0,453 \quad 1,183
$$
\n
$$
\log \frac{1}{I_{30}} = 1,870 + 1,528 \text{ R}_{\text{M}_{\text{H}_2\text{O}}} + 1,443 = 9 \quad 0,969 \quad 0,355 \tag{3}
$$

В приведенных уравнениях в представляет собой число точек. использованных при расчете констант в уравнениях: s - стандартное отклонение; г - коэффициент корреляции. Из уравнений 1-3 следует несколько важных моментов. Уравнения 1 и 2 ноказывают, что гидрофобный или электронный эффекты заместителей, взятые по отдельности, не объясняют варианий ингибиторной активности салицилатов, поскольку коэффициенты коррелянии малы. С другой стороны, из уравнения 3 следует, что при совместном учете электронный и гидрофобный эффекты заместителей ответственны за 94% изменений (г<sup>2</sup>=0,94). Положительный знак при R<sub>MH<sub>2O</sub> указывает, что более липофильный замести-</sub> приведет к получению более активного производного. тель. Положительный коэффициент при о означает, что заместитель, оттягивающий электроны, делает производное более активным.

| х                         | log<br>$I_{53}$   | $\rm R_{\rm M_{\rm H_2O}}$ |          |
|---------------------------|-------------------|----------------------------|----------|
| H                         | 1,92              | 0,88                       | 0.00     |
| 2-Метпл                   | .76               | 0.98                       | $-0.17$  |
| 3-Merun                   | 2,83              | 1,06                       | $-0, 07$ |
| 4-Merun                   | 2,53              | 1,09                       | $-0.17$  |
| $2 - X \cdot \text{loop}$ | 1,75              | 0, 71                      | 0, 23    |
| 3-Хлор                    | 2,76              | 1.13                       | 0,37     |
| 3-EpoM                    | 3,00              | 1,20                       | 0,39     |
| 3-Йод                     | 3,46              | , 21                       | 0, 35    |
|                           | 3,94              | 1,72                       | 0,60     |
| 3, 4-Дихлор               | 2,56              | 0,91                       | 0.60     |
| 2,5-Дихлор                | 6, 10             | 2,18                       | 0,88     |
| 3,4,5-Трийод              | r<br>$\mathbf{r}$ | 2<br>1 <sub>A</sub>        | 0.94     |

Таблица 19. Физико-химпческие свойства различных бензоатов, и их ингибиторное действие в транепорте хлорида

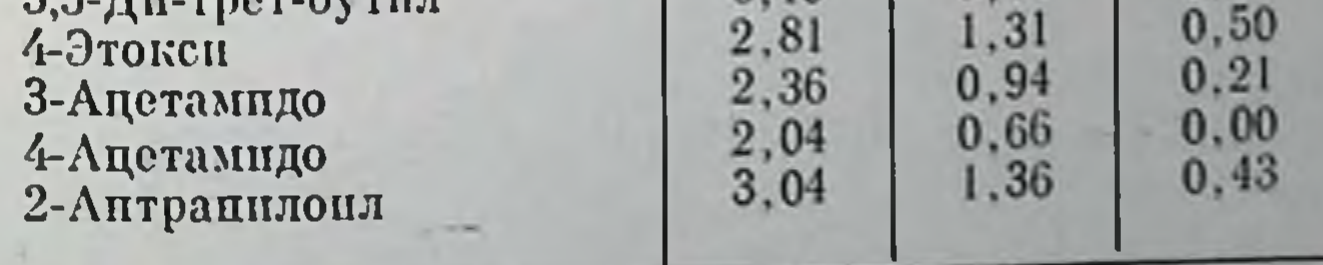

Аналогичные результаты могут быть получены и для производных бензойной кислоты, как это следует из уравнения 4, полученного на основе данных табл. 19:

$$
\log \frac{1}{I_{\text{tot}}} = 0,296 + 1,992 \text{ R}_{\text{M}_{\text{H}_2\text{O}}} + 0,897
$$
  
( $n = 16 \text{ r} = 0,965 \text{ s} = 0,376$ )

 $(4)$ 

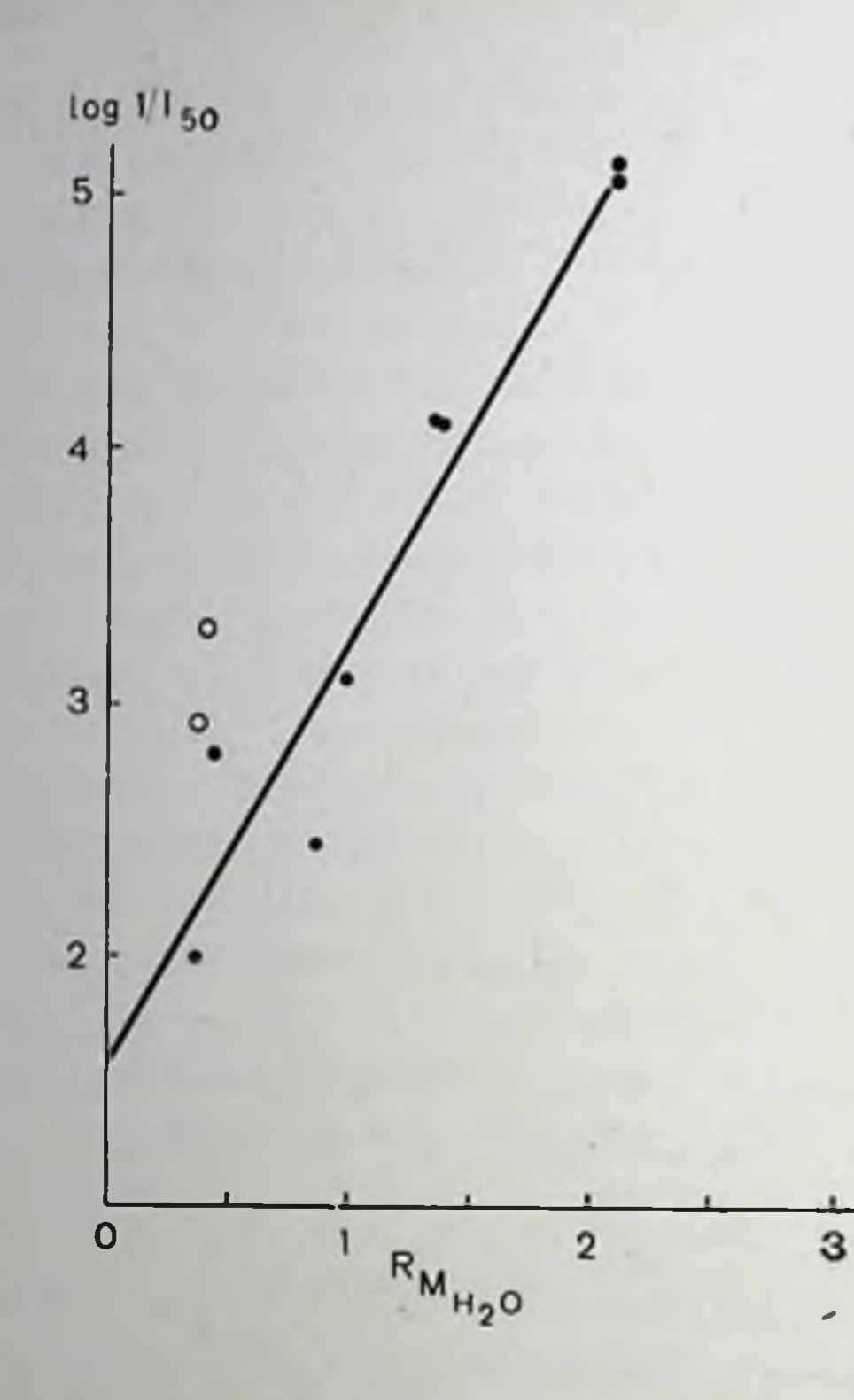

пигиоитор-Рис. 78. Относительная пая активность производных феноксиуксусной кислоты в зависимости от значения R<sub>M H<sub>2</sub>O</sub> (индекса липорастворимости, эквивалентного log P). Черные кружки — метнл-, ацетил- и<br>хлорпроизводные [7], светлые кружки<br>нитропроизводные. Построено методом наименьших квадратов по данным [7]. за исключением данных, отпосящихся К НИТРОПРОИЗВОДНЫМ.

Зависимость ингибиторной активности сразу и от электронного и от гидрофобного эффекта заместителей может быть Допроиллюстрироподнительно вана изучением апалогов этакриновой кислоты, оказывающих действие. Неднуретическое давно [7] мы показали, что ингибиторное действие этакриновой кислоты на транспорт хлорида не связано с реакцией по SH-группам, поскольку дегидроэтакриновая кислота - производное, лишенное способности взаимодействовать  $c$  SHгруппами, обладает таким же ингибиторным свойством. **H**<sub>pu</sub> нзучении набора производных феноксиуксусной кислоты (поскольку этакриновая кислота представляет собой производное феноксиуксусной кислоты) мы показали, что все изученные производные, включая саму феноксиуксусную кислоту, в большей или меньшей степени обладают ингибиторной способностью; более того, относительная соединений активность **BCeX** коррелировала  $\mathbf c$ хорошо жирорастворимостью, **KaK IIX** 78 (черследует из рис. **OTO** 

 $\mathrm{R}_{\mathrm{M}_{{\mathrm{H}_2}\mathrm{O}}}$ 

 $(5)$ 

 $\Pi$ 

точки). Уравнение, связывающее log иые имело вид:

# $log \frac{1}{I_m} = 1,54 + 1,71R_{M_{H_2O}}$  n = 8 r = 0,96

Поскольку из данных, полученных в экспериментах с салицилатами и бензоатами, следует, что притягивающие электроны группы повышают ингибиторную активность производных, мы решили изучить активность производных феноксиуксусной кислоты, содержащих заместители, дающие сильный отрицательный индуктивный эффект, например -NO<sub>2</sub>-группы. Были испытаны 2-нитро- и 4-нитрозамещенные феноксиуксусные кислоты. Экспериментальные данные приведены в табл. 20. Из данных рис. 78 (светлые точки) следует, что новые результаты не согласуются с ранее полученными.

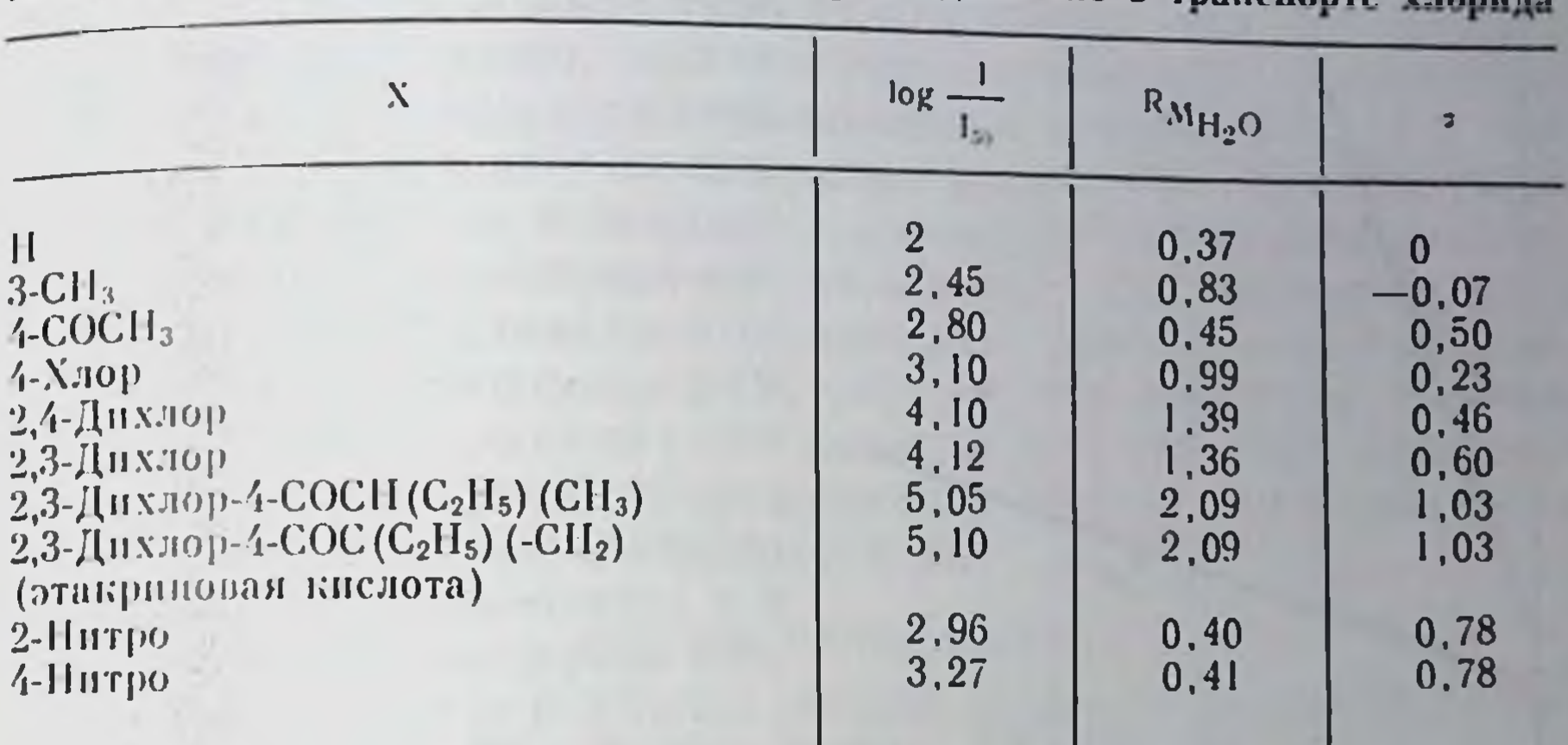

таблица 20. Физико-химические свойства различных производных фенокспуксусной кислоты и их ингибиторное действие в транспорте

Таким образом, при сравнении уравнения 5 с уравнением 6, также связывающим  $\log \frac{11}{150}$ н  $R_{M_{H_2O}}$  для соединений, включающих интропроизводные, видно, что коэффициент корреляции поинжается.

В противоположность этому, как показывает уравнение 7, сочетанное рассмотрение электронных и гидрофобных эффектов заместителей заметно повышает корреляцию (уравнение 7 «объясняет» 97% вариабельности активности производных).

$$
\log \frac{1}{I_{50}} = 2,002 + 1,431R_{M_{11_2O}} \qquad 100,9090,466
$$
\n
$$
\log \frac{1}{I_{50}} = 1,734 + 1,070R_{M_{H_2O}} + 1,2085
$$
\n
$$
n = 10 \qquad r = 0,986 \qquad s = 0,197
$$
\n(7)

Модификация через введение нитрогрупп показывает, что для серьезного изучения взаимоотношения структуры и активности должен быть использован набор однотниных соединений с самыми разнообразными структурными изменениями.

Другой пример роли электронных эффектов может быть получен при изучении фенольных производных; на рис. 79 приведена зависимость  $\log \frac{1}{I_{50}}$  от  $\sigma$  для хлор- и нитрофенолов. Жирораство-

всегда невелика, хотя значения о могут римость нитрофенолов сильно различаться. Гаким образом, наклон кривой, проходящей через точки, соответствующие разным фенолам, примерно указывает степень участия электронного нараметра о в ингибиторной 241

 $163a$ <sub>Ka3</sub> N<sub>2</sub> 517

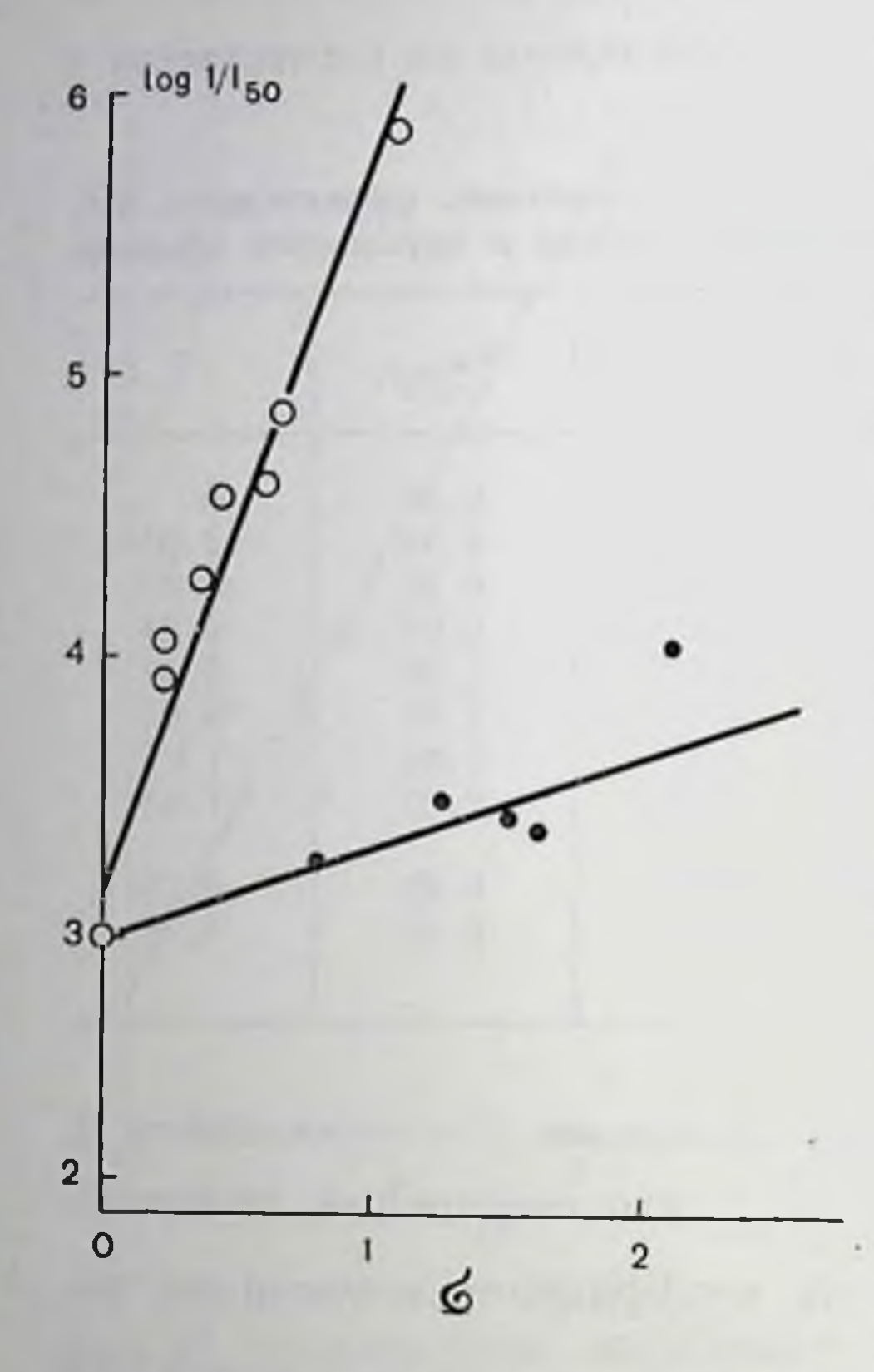

Рис. 79. Взаимосвязь между ингибипроинцаемости для хлорованием рида и коистантой Гаммета о заместителя для хлорфенолов (светлые кружки) и нитрофенолов (черные кружки).

активности. С другой стороны, для хлорфенолов отношение жирорастворимости к о примерно постоянно и в результате наклон кривой, проходящей через точки, соответствующие Da<sub>3</sub>личным хлорфенолам, иллюстрирует совместный вклад электронных и гидрофобных эффектов заместителей. Количественпый апализ данных, полученпых примаучении 16 производных фенола, ноказывает [8], ингибиторная активность этих соединений хорошо коррелирует и с электронным и с гидрофобным действием заместителей.

#### ЗАКЛЮЧЕНИЕ

Обратимые ингибиторы транспорта хлорида, изученные в пастоящей работе, представляют собой аннонные соединения, спесобные взаимодействовать с белком полосы 3, как это было показано для трех из них: салициловой кислоты, этакриновой кислоты и 2,4-динитрофепола [12].

Наиболее важное заключение, сделанное нами на основа-

нии анализа взаимосвязи структуры и активности этих соединений, состоит в том, что ингибиторная активность в большой степени зависит от способности этих соединений к гидрофобному связыи от внутримолекулярного распределения ванию электронной плотности: чем больше липофильных и электроноакцепторных заместителей присоединяются к молекуле исходного соединения, тем более активными ингибиторами являются соответствующие производные. Тесная корреляция этих параметров, наблюдаемая даже при использовании объемных заместителей типа 3,5-дитретбутила или 3,5-динзопропила, свидетельствует о незначительной роли стерических эффектов заместителей в кольце. Эффект электропоакцепторных заместителей выражается в наличии более кислой боковой цепи (-COOH или -OH), что указывает на возможность электростатического взаимодействия. Если такое взаимодействие вовлечено в реализацию ингибиторного действия. можно предположить, что положительно заряженный компонент мембраны должен быть расположен в непосредственной близости к гидрофобному «карману» или непосредственно в нем. Это

соображение уже выдвигалось на основе относительной активности ряда стильбендисульфокислот [11]. Более того, этот «кармандолжен иметь достаточно большие размеры, на что указывает наличне хорошей корреляции ингибиторной активности и гидрофобпости заместителя, независимо от его размера или положения в ароматическом кольце, т. е. свободное связывание ссответствуюниего участка молекулы со связывающим центром.

Нас питересовала возможность разделения относительного вклада стерических, электронных и гидрофобных своиств заместителей в активность обратимого ингибитора. Для некоторых рядов пигибиторов, например для производных ацетофенона, включаюпитх флоретии, мы показали [1], что иные специфические факторы объясняют их биологическую активность. При этом интересно отметить, что флоретии не предохраняет систему аннонного транспорта от необратимой модификации [12].

#### СПИСОК ЛИТЕРАТУРЫ

- 1. Consin J. L., Motais R. Effect of phloretin on chloride permeability: A structure-activity study. - Biochim. Biophys., 1978, 507, 531-538.
- 2. Consin J. L., Motais R. Inhibition of anion permeability by amphephilic compounds in human red cells: Evidence for an effect of niflumic acid on the band 3 protein (submitted for publication), 1978.
- 3. Deuticke B. Anion permeability of the red blood cell. Naturwissenschaften, 1970, 57, 172-179.
- 4. Hansch C. In: Structure-Activity Relationships, 1973, v. 1, edited. by C. J. Cavalito. Pragmon Press, Oxford.
- 5. Kutter E., Hansch C. The use of substituent constants in the quantitative treatment of hapten-antibody interaction. - Arch. Biochem. Biophys., 1969,  $135, 126 - 135.$
- 6. Leo A., Hansch C., Elkins D. Partition coefficients and their uses. Chem. Rev., 1971, 71, 525-616.
- 7. Motais R., Cousin J. L. Inhibitory effect of ethacrynic acid on chloride permeability. - Am. J. Physiol., 1976, 231, 1485-1489.
- 8. Motais R., Sola F., Cousin J. L. Uncouplers of oxidative phosphorylation. A structure-activity study of their inhibitory effect on passive chloride permeability. - Biochim. Biophys. Acta (in press), 1978.
- 9. Papart A. K. Permeability of the erythrocyte for anions. Cold Spring Harbor Symp. Quant. Biol., 1940, 8, 25.
- 10. Passow H., Schell K. F. Chemical modifiers of passive ion permeability of the erythrocyte membrane. - Experientia, 1969. 25, 460-468.
- 11 Rothstein A., Cabantchik Z. I., Knauf P. Mechanism of anion transport in red blood cells: Role of membrane proteins. - Fed. Proc., 1976, 35 (1).  $3 - 10$ . 12. Zaki L., Ruffing W., Gärtner E. M., Fasold H., Motais R., Passow H. Band 3 as site of action of reversibly binding inhibitors of anion transport across the red cell membrane. FEBS Meeting, Copenhagen, 1977 (in press).

НАТРИЕВЫЙ КАНАЛ КАК РЕЦЕПТОР ЛЕКАРСТВ ДЖ. М. РИШЬЕ (J. M. RITCHIE) Отдел фармакологии, Школа медицины Иельского университета, Нью-Хейвен, Коннектикут 06510, США Фармакологическая активность сакситоксина и тетродотоксина (рис. 80) известна давно [28, 34]. Тетродотоксин представляет собой яд японского иглобрюха и нередко является причиной смер-243

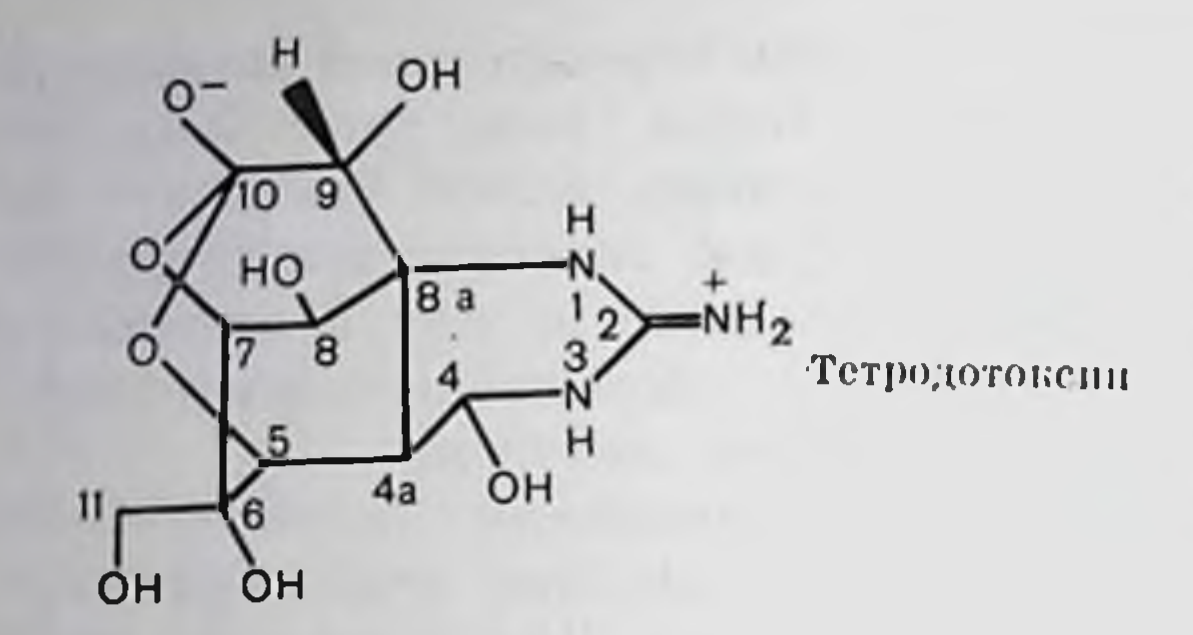

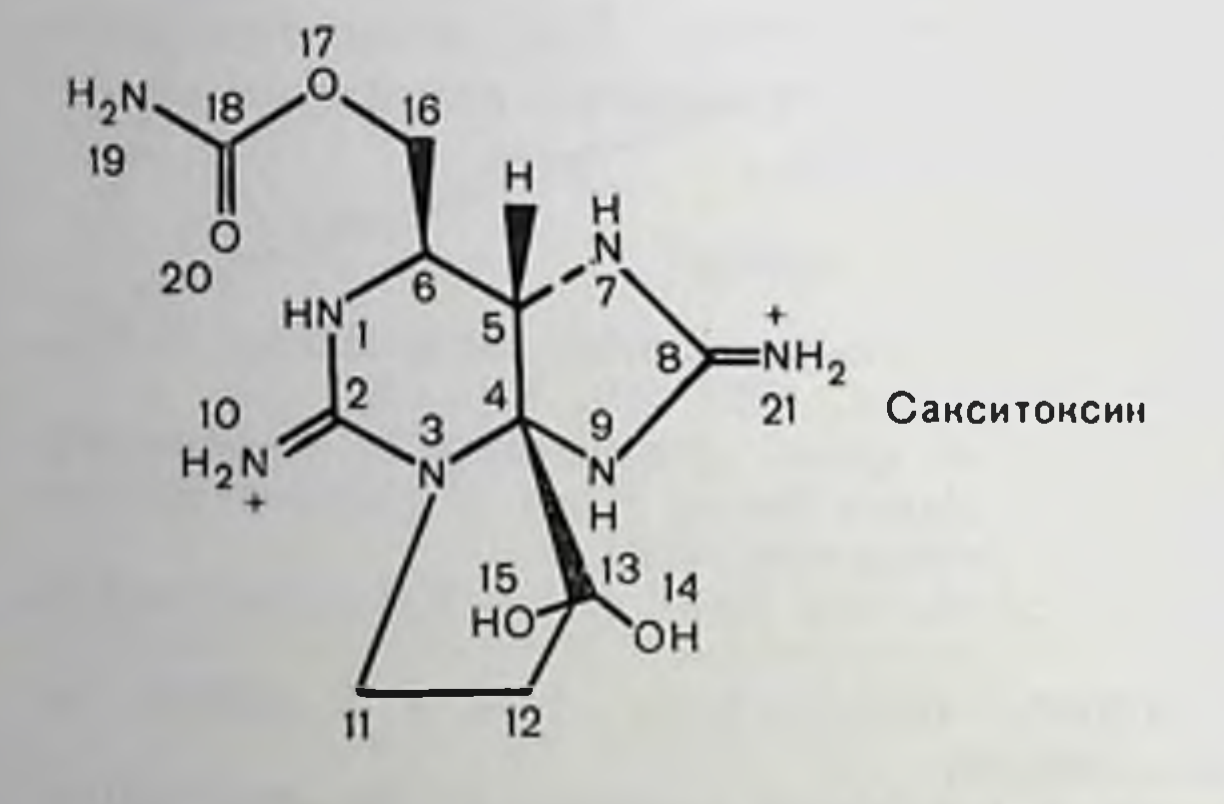

Рис. 80. Структура тетродотоксина и сакситоксина.

**ТЕЛЬНЫХ** отравлений у люден; сакситоксии представляет собой наралитический яд водных напцирных животных, из-за которых происходят периодические вспыніки отравлений по всему миру. Но хотя клиническая фармакология этих соединений стара, питерес к ним на молекулярном уровне возник совсем недавно. И действительно, особый питерес к этим двум токсинам начали проявлять не ранее середины 60-х годов [23], когда стало ясно, что **IIX** фармакологическое действие основано на способности взаимодействовать даже в чрезвычайпо малых концентрациях с натриевыми каналами возбуднмых тканей, блокируя прово-

димость. Именно это взаимодействие является единственной известной фармакологической реакцией пазванных соединений.

Одной из проблем, нередко возникающих при изучении взаимодействия лекарство - рецептор, является нелинейность ответа. Так, например, трудно определить непосредственно из силы сокращения гладкой мышцы или из количества секрета железы в ответ на применение лекарства, какая именно часть общего пула рецепторов оказалась им занята. Но в случае токсина и его рецептора в натриевом канале, поскольку, по-видимому, одна молекула токсина блокирует один и только один натриевый канал, степень блокирования рецепторов может быть легко определена в терминах максимальной натриевой проводимости мембраны, gNa, просто измеряемой по крайней мере в некоторых препаратах. Таним образом можно определить и степень блокирования рецепторов и равновесную константу диссоциации К, которая служит мерой сродства токсина к рецептору Так, например, Hille [14] в своих экспериментах по фиксации потенциала на мнелинизированных волокнах лягушки измерял gNa как функцию концентрации сакситоксина в инкубационной среде (рис. 81). Сплошная линия представляет собой теоретическую кривую, предсказывающую значение пикового натриевого тока как функции концентра-244

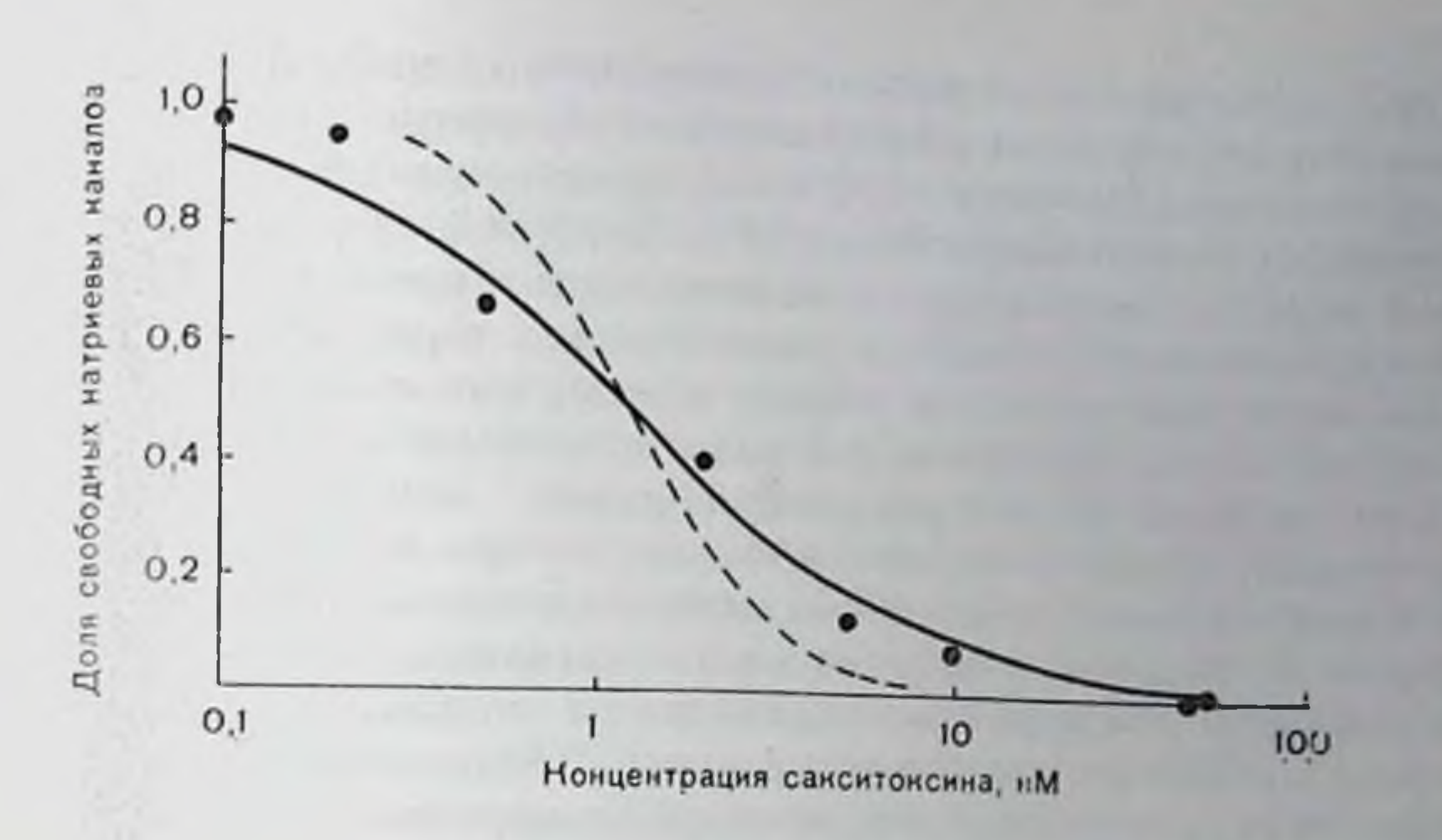

Рис. 81. Кривая доза - ответ для сакситоксина.

Ордината - максимальная натриевая проводимость (по отношению к проводимости в нормальном растворе Рипгера) при различных концентрациях сакситоксина. Сплошная линия - теоретическая кривая доза - ответ, построенная в допущении, что для вызова определенного частичного дискретного ингибирования требуется обратимое свизывание одной молекулы сакситоксина с рецентором. Пунктирная линия-соответствующая теоретическая кривая, построенная в предположении, что с каждым рецептором должны связываться две молекулы сакситоксина [14].

ции сакситоксина (отложенной на логарифмической шкале), если предположить, что одна молекула токсина будет обратимо связываться с рецептором, вызывая потерю определенной доли натриевой проводимости. Очевидно, что экспериментальные данные хорошо согласуются с теоретическими. С другой стороны, если для того чтобы вызывать блокаду, с каждым рецептором должны связаться две молекулы токсина, наклон теоретической кривой в средней точке должен быть значительно круче (пунктирная линия). Заметим, что концентрация токсина, при которой натриевый ток понижается наполовниу (т. е. равновесная константа диссоциации K<sub>t</sub>), очень мала, составляя величину порядка 1 нМ. В экспериментах на нерве кальмара Cuervo и Adelman [9] пришли к такому же выводу. Именно эта исключительно высокая аффинность в сочетании с уникальной специфичностью в отношении проводящей спстемы и относит два названных токсина к наиболее сильным среди известных небелковых ядов. Взаимодействия между рецепторами и лекарствами, включающие эти токсины в натриевый канал, могут изучаться при помощи техники фиксации потенциала. Таким образом, можно изучать не только сами эти взаимодействия, по и различные влияющие на них факторы. Альтернативным подходом может явиться изучение связывания этих токсинов с возбуждаемыми мембранами. Подобные химические эксперименты из соображений практического удобства лучше всего проводить на препаратах, в которых на единицу массы ткани приходится большое количество мембран. Это исключает возможность использования общепринятых объектов электрофизиологических нервных волокон и гигантских аксо-

нов беспозвоночных - из-за относительного небольшого количества ассоциированных с ними мембран. Например, гигантский акства ассоциировного 500 мкм) имеет площадь аксональной мембраны только около 80 см<sup>2</sup>·г<sup>-1</sup>. С другой стороны, блуждаюший нерв кролика состоит из немнелинизированных С-волокоп гораздо меньшего размера и имеет поэтому гораздо более высокое отношение поверхности к объему массы, составляющее порядка 6000 см<sup>2</sup>·г<sup>-1</sup>, а обонятельный нерв панцирной рыбы, состоящий на мельчайших периферических первных волокон (0,25 мкм в диаметре), имеет то же соотношение порядка 65 000 см<sup>2</sup>·г<sup>-1</sup> [32].

Неопределенность изучения процессов связывания впосит возможность того, что лекарство может захватываться дополнительно каким-то компонентом, отличным от нопуляции рецепторов, определяющих физиологический ответ. Убедительным доказательством того, что центры связывания одновременно являются физнологически значимыми рецепторными центрами, может стать обнаружение связывающего компонента, имеющего такую же равновесную константу диссоциации, которая будет определена независимым образом из данных по физиологическому действию лекарства. К сожалению, небольшая величина волокон, использованных в химических экспериментах, делает неэффективной технику фиксации потенциала, так что необходимо определять значение К<sub>t</sub> более косвенными методами, чем фиксация потенциала, обычно применяемая при работе с первами лягушки пли кальмара. Однако, хотя метод фиксации потенциала и не может быть использован для маленьких С-волокон, значение К, можно определить с помощью модели эффекта изучаемых токсинов на С-волокна, основанную на принципе независимости и на теорип распространения импульса Hodgkin - Huxley [5]. Подобные эксперименты вместе с изучением кинетики взаимодействия тетродотоксина с натриевым каналом показали, что значение равновесной константы диссоциации для токсинов в С-волокнах млекопитающих действительно совпадает с определенным более косвенным путем, в частности электрофизнологически, для волокон лягушки и кальмара. Позволяет ли это нам идентифицировать препараты мелких волокон как связывающие компоненты, обладающие равновесной константой диссоциации порядка нескольких напомолей?

## ВКЛЮЧЕНИЕ САКСИТОКСИНА И ТЕТРОДОТОКСИНА НЕРВОМ И МЫШЦЕЙ

В основе определения нараметров включения сакситоксина и тетродогоксина лежит биологический метод. Определенное количество ткани инкубируют с соответствующей концентрацией токсина, после чего биологическим методом устанавливают количество несвязавшегося токсипа в удаленной инкубационной среде-Однако подобные эксперименты обычно затруднительны, а иногда и вообще невозможны. Важный вклад в эту проблему был сделан Hafemann [11], показавшим, что тетродотоксии может быть поме-

чен тритием по методу Wilzbach. Это открыло возможность проведения различных экспериментов по связыванию тетродотоксина и сакситоксина. В соответствии с обычно применяемым модифипрованным методом Wilzbach [10] токсин подвергают действию газообразного трития в поле высокого напряжения. Однако это приводит к заметному разложению токсина и образующиеся в результате примеси трудно отделяются от самого меченого токсина. Еторая возможность появилась с введением нового метода мечения сакситоксина [33], основанном на том факте, что метилеповые водороды в положении 12 сакситоксина (см. рис. 80) обмениваются с водородами воды. Этот обмен в значительной степени зависит от температуры и протекает с константой скорости порядка нескольких часов или менее при 50°С, тогда как константа скорости при 0°С составляет около 6 мес [30]. Таким образом, токсин может быть помечен взаимодействием с тритированной водой при высоких температурах (50°С), после чего его хранят и используют в эксперименте при шизких температурах:  $-70^{\circ}$  и 2° С соответственно. Этот способ позволяет получать пренараты меченого токсина с высокой удельной радиоактивностью,

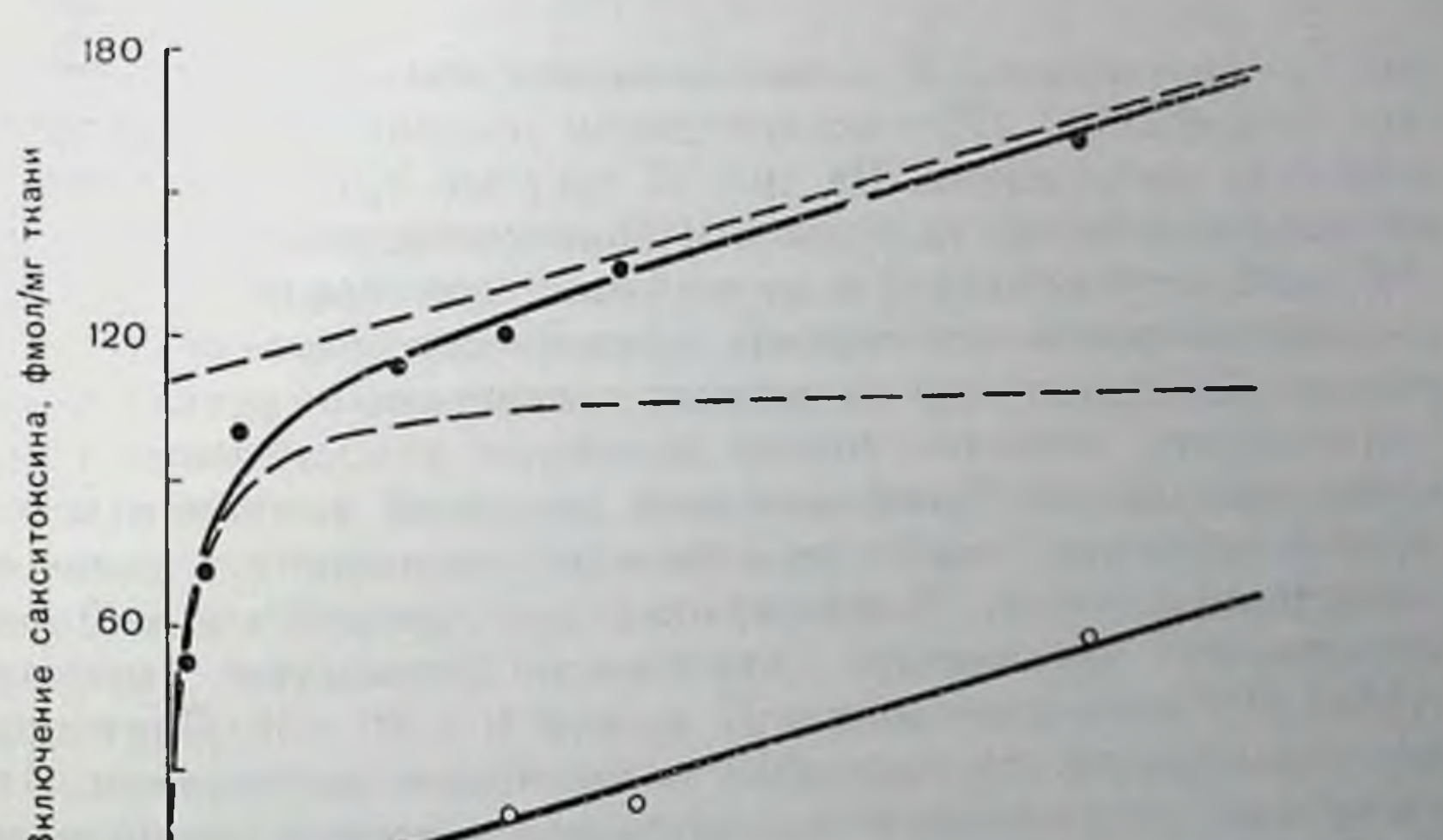

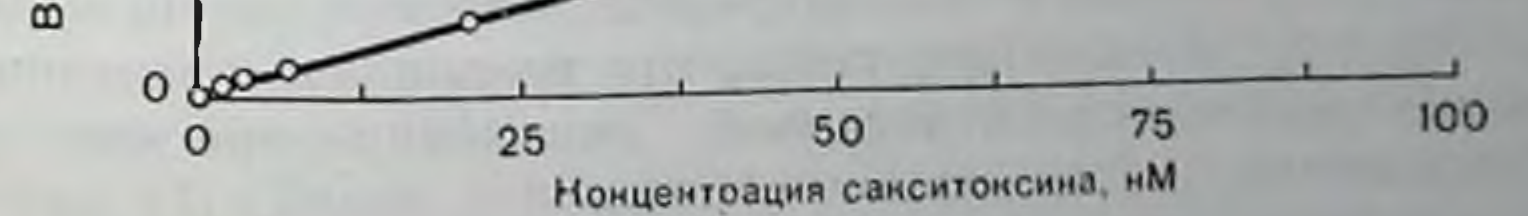

Рис. 82. Включение меченого сакситоксина иемислинизированными волокнами блуждающего нерва кролика.

Пунктирная примая линия представляет собой асимитоту кривой связывания. Суммарная кривая соответствует соотношенно:

0.65 [сакситоксиц] + 110 [сакситоксиц]

U=Сакситоксин<sub>спизанный</sub>

18 = [сакситоксии]

<sup>г</sup>де U дана фмол/мг твани, а сакситоксии - в им. Тинейцая и насыщаемая компоненты (гиперболическая пунктирная линна) даны раздельно. Кривые свизывания построены по методу наименьших квадиатов на основе точек, полученных в присутствии различных концентраций меченого сакситовсяща (черные кружки) и в при-<br>Сутемници Сутствии различных концентрации меченого сакситоксина и 10 мкМ пемеченого тетродотовенна (светлые кружки) [33].

процедура мечения относительно проста; кроме того, практически отсутствуют примеси за счет разложения токсина. Дальнейщее развитие метода стало возможным благодаря разработке полного стереоспецифического спитеза d,l-сакситоксина [38]. Таким образом, в настоящее время, по крайней мере в принципе, можно получать стабильный радиохимический чистый меченый сакситоксин, обладающий высокой специфической активностью.

Кривые включения меченного по методу обмена сакситоксина были получены для различных препаратов [32]: на немиелицизированных волокнах блуждающего перва кролика, поги омара и обонятельного нерва панцирной рыбы, на питантских аксонах кальмара, на миелинизированных первах амфибий и млекопитающих, а также на мышцах амфибий и млеконитающих. Во всех случаях кривые связывания имеют одинаковый общий вид (рис. 82): суммарный захват состоит из линейной ненасыщаемой компоненты и насышаемой гиперболической компоненты. Таким образом, суммарное включение (темные кружки) U выражается в виде формулы:

$$
U = \frac{b[T] + M[T]}{[T] + [K_t]},
$$
\n(1)

где  $b$  — постоянная;  $M$  — максимальная насыщаемая связывающая способность;  $[T]$  - концентрация токсина;  $K_t$  - равновесная константа диссоциации. На рис. 82 светлые кружки демонстрируют эффект добавления большого количества немеченого токсина (10 мкМ тетродотоксин) в иникубационную среду. Это большое количество немеченого токсина практически полностью ингибирует по конкурентному механизму насыщаемый захват меченого сакситоксина, оставляя только линейную ненасыщаемую компоненту связывания. Вычитание этой линейной компоненты из общего включения дает насыщаемую компоненту связывания (пунктирная линия). Концентрация, при которой эта компонента насыщается наполовину, для препаратов **BCex** нзученных (табл. 21) составляет величину между 1 и 10 нМ. Значения К, определенные из экспериментов по изучению связывания, близки значениям, полученным в электрофизиологических экспериментах. Таким образом, разумно допустить, что насыщаемая компонента связывания действительно отражает связывание токсина с натриевым каналом. Проведенные эксперименты по связыванию ясно указывают, что во всех случаях (за исключением мнелинизированных волокон, см. ниже) натриевые каналы распределены по поверхности клеточной мембраны очень редко. В обонятельном нерве панцирной рыбы например, значение М 377 фмол/мг соответствует илотности каналов в 35 мкм<sup>-2</sup> (см. табл. 21). Если каналы распределены на нлоской поверхности мембраны, то они будут находиться друг от друга на расстоянии 0,2 мкм или один канал приходится на площадь 3.104 им<sup>2</sup>. Поскольку площадь, занимаемая молекулой фосфолнинда на мембране, составляет 0,5 им<sup>2</sup>, то один нат-

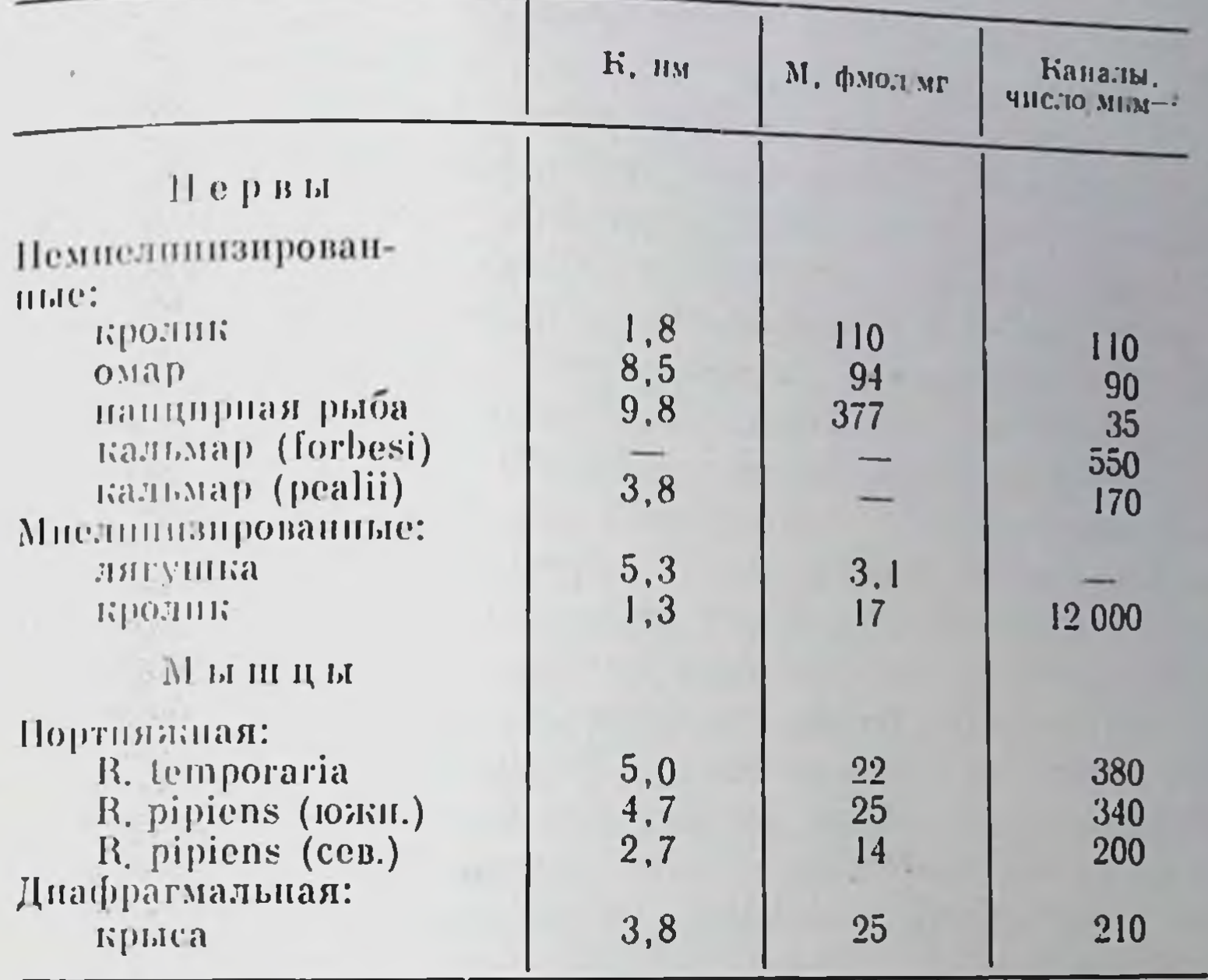

Таблица 21. Связывание сакситоксина с возбудимыми тка-ПЯМИ

риевый капал приходится на 60 000 молекул фосфолицидов. Следовательно, они распределены настолько редко, что даже если канал и окажется ассоциирован с частицей на изображении, полученном методом замораживания-скалывания, его будет очень сложно различить.

Эксперименты с мышцами показали (см. табл 21), что плотность каналов в определенной ткани не обязательно точно фиксирована. Так, например, Almers и Levinson [1], работая с портняжной мышцей лягушки Rana temporaria и используя меченый тетродотоксин, нашли, что величниа М составляет 380 мкм<sup>-2</sup>. Jaimovich, Venosa, Shrager II Horowicz [22], ироводя эксперименты на лягушке Rana pipiens и используя биологический метод определения включенного тетродотоксина, установили что величина М составляет около 340 мкм<sup>-2</sup>, г. е. хорошо согласуется с другими данными [1]. Такое совпадение, однако, не является правилом. Так были изучены [29] мышцы двух вариации того же самого вида Rana pipiens. Эксперименты проводили одновременно, в одинаковых условиях и с тем же образцом меченого сакситоксина. Было обнаружено, что связывающая способность мышц южного подвида составляла порядка 25 фмол на 1 мг тыапи, тогда как для более мелкого северного подвида - около 14 фмол/мг. Поскольку различия в размерах волокон были невелики, полученные данные соответствуют илотности каналов в Это означает, что не следует  $350$  H  $200$   $^{56}$  MRM<sup>-2</sup> COOTBeTCTBeHHO. ожидать совпадения результатов, полученных исследователями,

видами и использующими работающими с различными разиые препараты токсинов.

Помимо этого, важным может оказаться и физиологическое состояние ткани. Например, в мышцах пормальной крысы (см. табл. 21) максимальная связывающая способность составляет сколо 25 фмол/мг. В результате депервации мышцы это значение уменьшается на 1/3. Следует заметить, однако, что понижение этого значения в денервированных мышцах не так выражено, как повышение числа чувствительных к ацетилхолину капалов, которое также наблюдается в результате депервации: связывание и-бунгаротоксина, служащее мерой количества чувствительных к анетилхолину нептров, возрастает на 40-50 фмол/мг [4]. Итак, из чисто количественных соображений кажется маловероятным иногда предполагаемое превращение пормальных натриевых каналов (с потерей чувствительности к тетродотоксину и сакситоксину) в чувствительные к ацетилхолипу капалы в результате депервации. В действительности реального изменения в плотности каналов вообще может не происходить, поскольку одним из общеизвестных эффектов депервации является набухание мышц на 30-50% [37]. Именно это набухание, а не уменьшение числа натриевых каналов может быть причиной пониженного числа каналов на единицу массы [29].

#### ФАКТОРЫ, ВЛИЯЮЩИЕ НА ВЗАИМОДЕЙСТВИЕ ТОКСИНА С РЕЦЕПТОРОМ

## Конкуренция с другими катнонами

Если токсии взаимодействует с рецептором с образованием комплекса токсин — рецептор и если рецептор взаимодействует также с другим веществом (рассматриваемым в этом случае как ингибитор), тогда в присутствии этого ингибитора вследствие конкуренции за рецептор насыщающий захват токсина, обозначаемый обычно выражением:

$$
U_0 = \frac{M \cdot [T]}{[T] + [K_I]},
$$

(2),

 $(3),$ 

будет иметь другое значение:

$$
U_{i} = \frac{M \cdot [T]}{(T) + K_{i}(1 + [I]/K_{i})},
$$

где (1) представляет собой концентрацию ингибитора,  $K_i$  - равновесную константу диссоциации ингибитора с рецептора в натриевом капале, т. е. кажущаяся равновесная константа диссоциации для токсина возрастет в  $(1+ [I]/K_1)$  раз. Поскольку кажущаяся равновесная диссоциация токсина может быть измерена экспериментально, а концентрация ингибитора известна, то может быть

определено и сродство ингибитора к рецептору в патриевом канале.

Как показали основанные на этом подходе эксперименты местные апестетики, батрахотоксии и вератридии, по-видимому, не взаимодействуют с тем же центром в патриевом капале, что и гоксины [3, 12]. Однако ряд катнонов металлов влияет на связывание сакситоксина и тетродотоксина. Для таких катнонов были рассчитаны кажущиеся константы связывания с рецептором [13]. Кажущаяся равновесная константа диссоциации для трехвалентных катнопов мала (менее 1 мМ), что указывает на очень высокое сродство катнона к рецептору. Для двухвалентных катнонов это сродство относительно невелико и соответствующая кажущаяся равновесная константа диссоциации составляет 20-40 мМ, тогда нак для различных одновалентных катнонов (за исключением таллия) сродство очень мало и значения К<sub>1</sub> составляют величины порядка сотен и тысяч миллимолей. Эти данные хорошо согласуются с результатами электрофизиологических экспериментов по методу фиксании потенциала [17, 39], в которых ноказано, что кальний и таллий понижают натриевые токи в такой степени. которой соответствует их связывание с рецептором в натриевом капале с равновесной константой диссоциации порядка 20-30 мМ. Гіроме того, эксперименты по связыванню [13] и электрофизиологические эксперименты [39] показывают, что ноны водорода повижают натриевые токи за счет протонирования центра связывапия в натриевом канале с рКа 5-6. На основании этого был сделан вывод, что в натриевом капале имеется центр связывания катнопов металлов, с которым и связываются токсины [13].

#### Заряд поверхности

Хотя действие катионов на изученные химические и электрофизиологические параметры может быть просто объяснено конкуренцией за рецептор, может быть предложено и альтернативное объяснение. Большинство биологических мембран заряжено отрицательно, вследствие чего концентрация любой заряженной молекулы в прилегающем к мембранному рецептору пространстве будет не той же, что в растворе, и связана с последней уравнением Больцмана:

$$
[T]_r = [T]_b \cdot e^{-\frac{1}{2} Z F / RT}, \qquad (4),
$$

где [Т]г и [Т] ь представляют собой концентрации токсина волизи рецептора и в растворе соответственно; Ч - поверхностный потенциал;  $z$  - валентность,  $F$ ,  $R$  и  $T$  имеют обычные значения. При таком объяснении кальций должен действовать за счет понижения поверхностного потенциала вследствие экранирования поверхностного заряда, которое должно приводить к понижению Концентрации токсина в непосредственной близости от рецептора. Эксперименты по изучению действия кальция на связывание сакситоксина и тетродотоксина показали, что оно происходит в 251

действительности [13, 32]. На это указывает, в частности, тот факт, что, как и следовало ожидать на основании уравнения 4 связывание двухвалентного сакситоксина значительно более чувсвительно к повышению концентрации кальция, чем связывание одновалентного тетродотоксина. Эксперименты по фиксации потенциала в перехватах Ранвье [20] также подтверждают предложенную схему. Кривые ток - напряжение, полученные на узлах Ранвье лягушки в контролируемых условиях никубации в среде содержащей 2 мМ кальция, и затем в тех же условиях, по при концентрации кальция 20 мМ, показали, что определенные в обоих случаях экспериментально концептрации тетродотоксина и сакситоксина, в присутствии которых натриевый ток понижается наполовину, в присутствии кальция изменяются таким образом, что соответствующие константы равновесной диссоциации для обоих токсинов, составлявшие 1,5 нМ в пормальном растворе Рингера, резко повышаются в присутствии высоких концентраций кальция. Если бы имела место простая конкуренция, то кажущаяся константа равновесной диссоциации для обоих токсинов К должна была бы измениться в одинаковое количество раз. Вместо этого (в соответствии с результатами, полученными в экспериментах по связыванию) кажущаяся константа равновесной диссоциации для тетродотоксина возросла в 1,34 раза, а для сакситоксина - в 1,87 раз, т. е. намного сильнее. Эти результаты соответствуют абсолютно различным значениям равновесной константы диссоциации  $K_i$  для кальция, которая будет составлять 51 мМ, если основываться на результатах, полученных с тетродотоксином, и 19 мМ, если основываться на результатах, полученных с сакситоксином. Однако если те же самые результаты объяснить только с точки зрения изменения поверхностного потенциала, то находит простое истолкование факт более сильного влияния кальция на связывание двухвалентного сакситоксина, чем одновалентного тетродотоксина, а результаты обоих экспериментов соответствуют изменению поверхностного потенциала на близкую величину порядка 7,2-7,6 мВ.

Описанные эксперименты не исключают возможность обычной конкуренции между катионами металлов и токсинами, но подчеркивают и важность изменений поверхностного потенциала. Следует сделать два замечания, касающихся влияния поверхностного потенциала. Во-первых, некоторые эффекты, по-видимому, относятся к общим изменениям плотности заряда на мембране, тогда как другие эффекты вызываются более специфическими локальными изменениями заряда в непосредственной близости от натриевого канала [15, 26]. Во-вторых, эффекты поверхностного потенциала, которые опосредуются локальными изменениями концентрации токсина, отличаются от эффектов, вызываемых трансмеморанным потепциалом. Вызываемое последним зависящее от напряжения связывание токсина [2] отражает преимущественно его прямое влияние на взаимодействие токсин - рецептор.
# ПРИРОДА ЛИНЕЙНОЙ КОМПОНЕНТЫ СВЯЗЫВАНИЯ

Нередко утверждалось, что линейное связывание токсина с возбуждаемыми мембранами отражает захват примесей [1, 22, 24] н что в экспериментах с немеченым тетродотоксином подобного линенного захвата не наблюдалось. Такие утверждения удивляют. поскольку для других систем известно существование неспецифического связывания различных лигандов [8]. Более того вследствне фиксированного отрицательного заряда биологических мембран можно ожидать, на основании чисто теоретических положений, что в непосредственной близости от мембраны должно пронсходить заметное накопление любого катнона, в особенности двухвалентного, каким является сакситоксин. При низких концентрациях токсина, используемых в биологических экспериментах, это должно выражаться в появлении линейной компоненты связывания. Экспериментальное доказательство того, что линейное связывание двух токсинов действительно существует, приведено на рис. 83, где темные точки показывают захват меченого сакси-

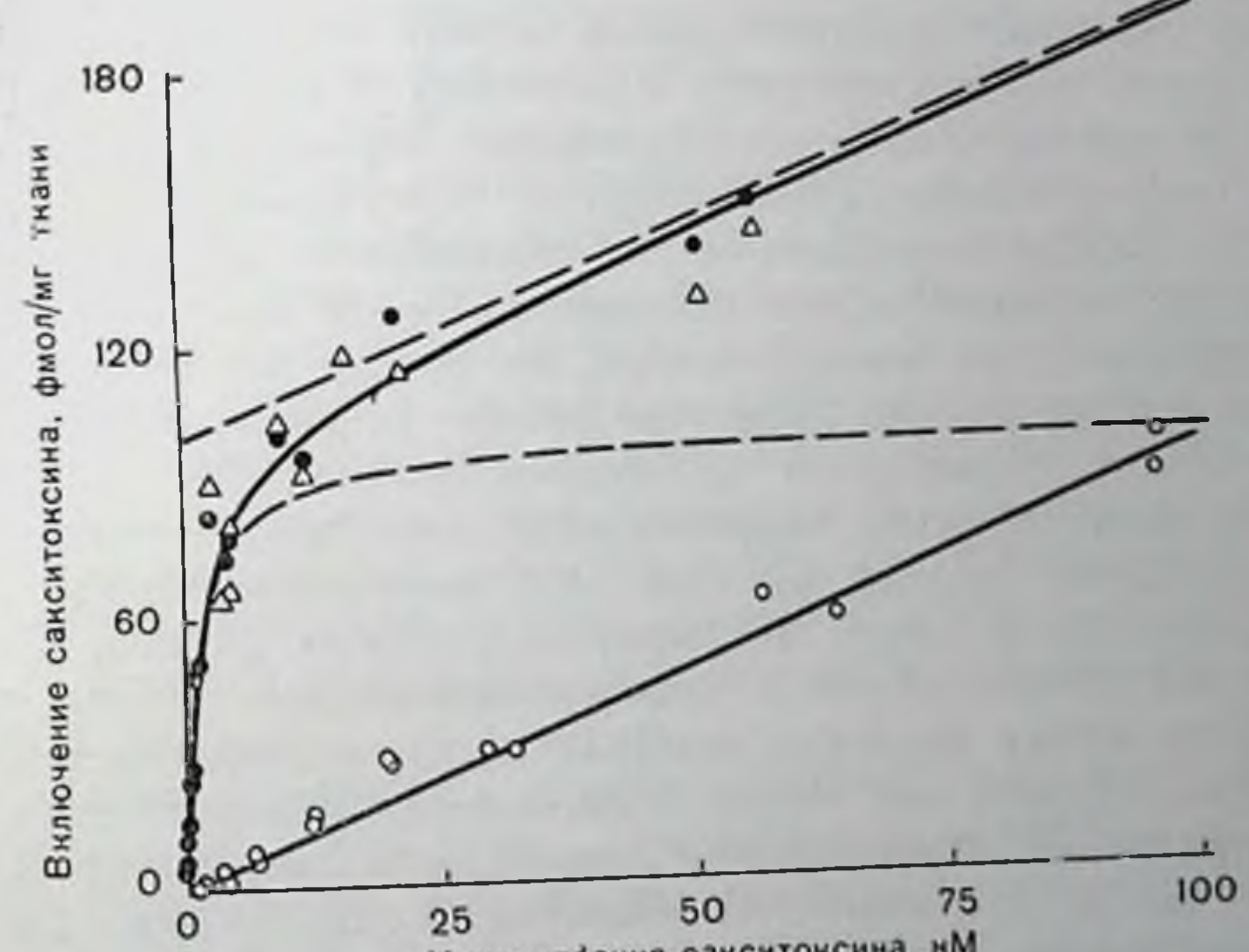

### Нонцентрация сакситоксина,

Рис. 83. Включение меченого сакситоксина гомогенизированным мозгом кролика при различных внешних концептрациях токсина, определенное биологическим методом (светлые треугольники) и по радиоактивности (светлые и черные кружки).

Количество захваченной радиоактивности пересчитано в количества токсина на основе значения удельной радиоактивности 66 имп/мин на фмол<sup>-1</sup> сакситоксина. Пунктирная прямая линия представляет собой асимптоту кривой связывания. Суммарная кривая соответствует соотношенно:

 $0,95$  [сакситоксин]+99,3 [сакситоксин].

 $U = C$ акситоксин<sub>свиданный</sub>-

 $1.5 +$ [careurokeun]

 $253$ 

где U дана в фмол/мг ткани<sup>-1</sup>, а сакситоксни — в им Липейная и насыщаемая Компоненты (гиперболическая пунктирная лишия) даны раздельно. Кривые связы-Вання построены методом наименьших квадратов на основе точек, полученных в присутствии различных концентраций меченого сакситоксина (черные кружки) и в присутствии различных концептраций меченого сакситоксина и 10 мкМ немеченого тетродотоксина (светлые кружки).

токсина гомогенатом мозга кролика. Отчетливо видны обычные линейная и насыщаемая компоненты. Как и на рис. 82, в присутствии большого избытка немеченого тетродотоксина (светлые точки) остается только липейная компонента. При вычитании ее нз кривой суммарного захвата получается пунктирная линия, характеризующая только насышаемую компоненту. В этом эксперименте токсин, оставшийся в растворе после инкубации с мозгом. определяли биологическим методом. По количеству «недостающего» токсина в этих экспериментах было определено количество захваченного токсина как функция концептрации сакситоксина. Если действительно липейная компонента связывания отражает захват загрязнений, образовавшихся в процессе реакции мечения, можно ожидать, что захват токсипа, определенный биологическим методом, будет выражаться пунктирной линней, отражающей только насыщаемую компоненту. Однако точки, определенные биологическим методом (треугольники), ложатся на кривую, описывающую суммарный захват, определенный в экспериментах с нспользованием радиоактивного токсина. Таким образом, трудно не прийти к заключению, что значительная часть линейной компоненты отражает действительный захват меченого токсина [30]. Эту гипотезу легко проверить. Поскольку в сахарозном растворе Локе, где экраинрование отрицательных зарядов мембраны минимально, можно ожидать выраженную аккумуляцию токсина под действием заряда поверхности, а в кальциевом растворе Локе, где весь патрий заменен двухвалентными нопами кальция, экраинрование должно быть значительным, во втором случае должен наблюдаться пониженный линейный захват токсина. И действительно, это было обнаружено экспериментально [30]. Более того, даже величина эффекта количественно совпадала с тем, чего следовало ожидать, исходя из известной плотности заряда на мембране нервного волокна. Кальцийсодержащий раствор Локе попижает линейный захват в гомогенизированном мозге кролика на 1/3. Суммарная плошадь мембран в гомогенизированном мозге неизвестна. Однако для обоиятельного нерва панцирной рыбы, где неспецифическая связывающая способность составляет 0,6 фмол на 1 мг ткани, эта величина известна. Если предположить, что данная величина также должна понизиться на 1/3 в кальциевом растворе Локе, как это наблюдалось для мозга кролика, можно рассчитать, что количество линейно связанного токсина в таком растворе при внешней концептрации сакситоксниа 1 иМ должно составлять около 0,2 фмол/мг. С учетом того, что площадь аксонов равна 65 см<sup>2</sup>/мг и примерно такое же количество связывающих мембран находится в пернаксональном пространстве, один ассоципрованный с сакситоксином положительный заряд будет приходиться на 50 мкм<sup>2</sup> мембраны. Однако в кальциевом растворе Локе (где концептрация кальция составляет 0,117 М) каждая молекула сакситоксина и каждый ион кальция, будучи двухвалентными, участвуют в отражении примерно одинаково. Таким образом, суммарный отрицательный заряд, уравновешенный кальцием,

будет составлять 0,117/10<sup>-9</sup>, т. е. в 10<sup>8</sup> раз выше, чем уравновепенный сакситоксином. Отсюда суммарный избыточный заряд катнопов, пли суммарный отрицательный заряд, будет ра и 1 на 5 им<sup>2</sup>, что очень близко к значениям, полученным Schaut [35] и Neumcke [26] для нерва.

Птак, соображение о том, что фиксированные заряды на мембранах первной ткани будут экрапироваться нопами в инкубационной среде, приводит к теоретическому обоснованню наличия линенной связывающей компоненты для любого катнонного лекарства, особенно в случае двухвалентных катнопов типа сакситоксина. Это теоретическое предположение подтверждается экспериментально.

### что показывают эксперименты с сакситоксином И ТЕТРОДОТОКСИНОМ О ФИЗИЧЕСКОЙ ПРИРОДЕ НАТРИЕВОГО КАНАЛА?

### Размер канала

Из данных по изучению проинцаемости различных органических и неорганических катнонов Hille [16] сделал вывод, что часть патриевого капала представляет собой пору размером 0,3-0,5 им. Катнопы с илощадью поперечного сечения меньше размеров канала проходят через него, а катноны с большей площадью поперечного сечения через канал не проходят. Из данных о сродстве изученных токсинов к натриевому капалу был сделан вывод, что пора размером 0,3×0,5 им окружена 6 атомами кислорода [16] и что она находится на дне камеры величиной 0,9×1 им, расположенной на внешней стороне мембраны [18]. Соображения о том, каким пменно образом изученные токсины блокируют проводимость поры, иллюстрирует рис. 84: оба токсина точно входят в канал, особенно сакситоксин, чем можно объяснить его большее сродство к каналу.

Связывание токсинов с натриевыми каналами может быть использовано для выяснения молекулярной природы канала по меньшей мере двумя способами. Во-первых, высокое сродство токсина к каналу и тот факт, что химическая структура обоих токсинов в настоящее время известна, дают определенную информацию о природе химического строения связывающего нентра в пасыщаемую канале [16]. Во-вторых, определяя максимальную связывающую способность ткани, можно установить число натриевых каналов на единицу площади мембраны. В сочетании с данными о мембранной проводимости, полученными в результате электрофизиологических экспериментов, это дает возможность рассчитать проводимость индивидуального капала. Последнее важно, поскольку позволяет установить ограничения физической природы канала. Например, большая проводимость канала, по-видимому, исключает возможность существования канала маленьких размеров. К сожалению, в мышнах лягушки определенная илотность 255

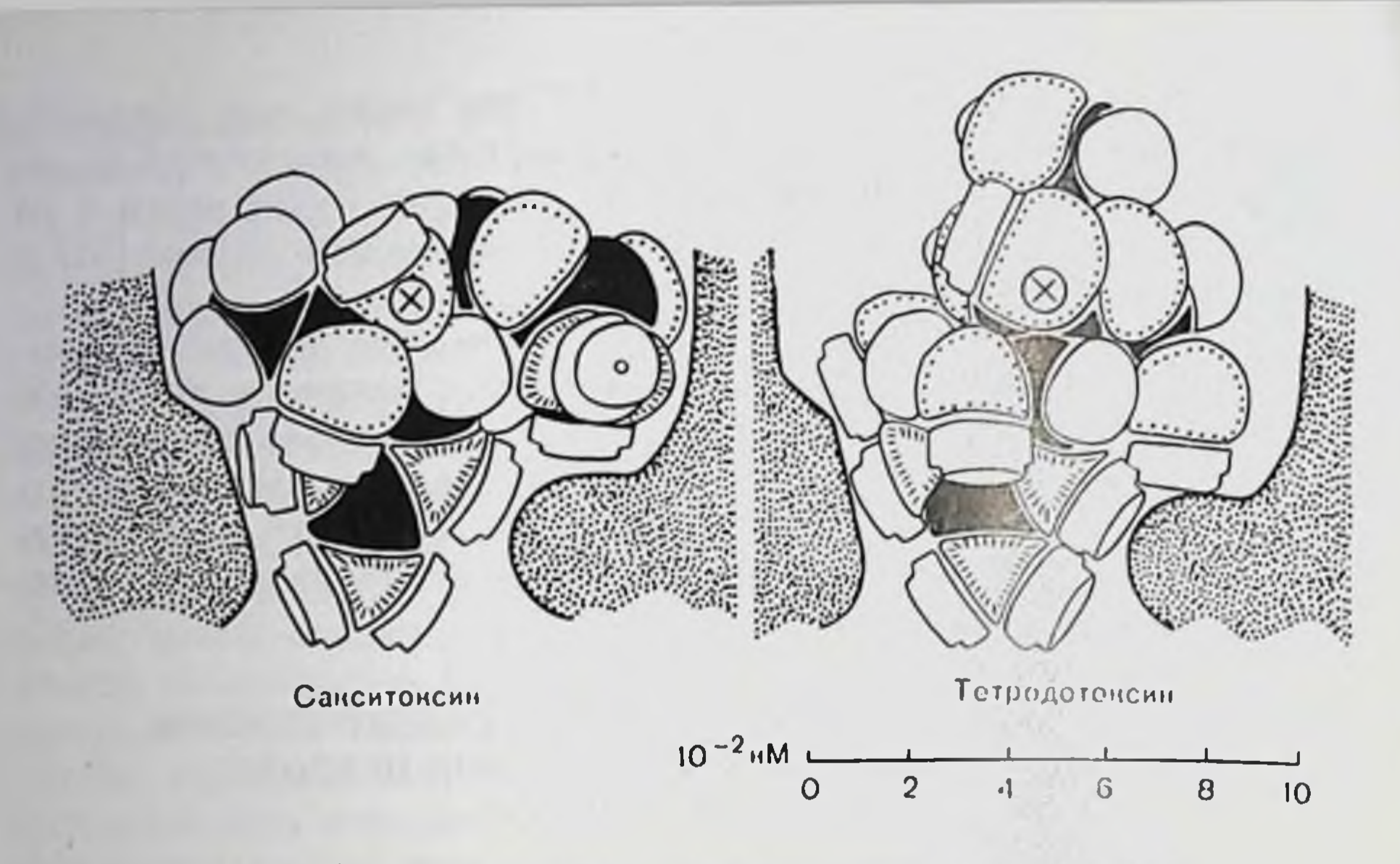

Рис. 84. Сакситоксин и тетродотоксин на рецепторе.

В токсинах атомы углерода — черные, водорода — белые, кислорода отмечены точ-<br>ками по границе, азота — штрихами по границе. Темные области представляют сагиттальное сечение рецептора с расположенным в нижней его части «фильтром» узкой селективности. Большая часть рецептора способна к образованию водородных связей, а «фильтр» селективности дополнительно несет отрицательный заряд. Знак Х в кружке, расположенный в обоих случаях одинаково относительно рецептора, обозначает оксигруппу, связанную с необычно электроположительным атомом углерода [18].

каналов варьирует от 200 до 400 мкм<sup>-2</sup> в зависимости от вида (см. табл. 21). Существует также значительное разногласие в имеющихся данных о мембранной проводимости мышц лягушки — от 50 pS/cм<sup>2</sup> [21] до более 300 pS/cм<sup>2</sup>. Эти два набора цифр позволяют сказать с учетом имеющейся неопределенности, что проводимость индивидуального канала в мышце лягушки составляет, вероятно, более 1,5 pS, но менее 15 pS, причем даже эти величины следует рассматривать как приближенные и дающие лишь порядок величниы.

### Особая природа узловых мембран

В наиболее возбудимой из всех изученных тканей плотность каналов мала, причем, по-видимому, даже настолько, что это деэлектронной лает невозможным изучение каналов с помощью микроскопии методом замораживания-скалывания. Единственное исключение, однако, представляет узловая мембрана, особые электрофизиологические характеристики которой (высокая скорость проведения) могут отражать ее необычное физическое строение. Данные об измерении входного тока и мембранных шумов в изолированных миелинизированных волокнах лягушки указывают. что плотность натриевых каналов в нодальной мембране значительно выше: на 1-2 порядка, чем в мышце или в немнелиннзированных нервных волокнах. Эта величина составляет 2000-5000 на 1 мкм<sup>2</sup> узловой мембраны [7, 27]. Первоначальные экспе-

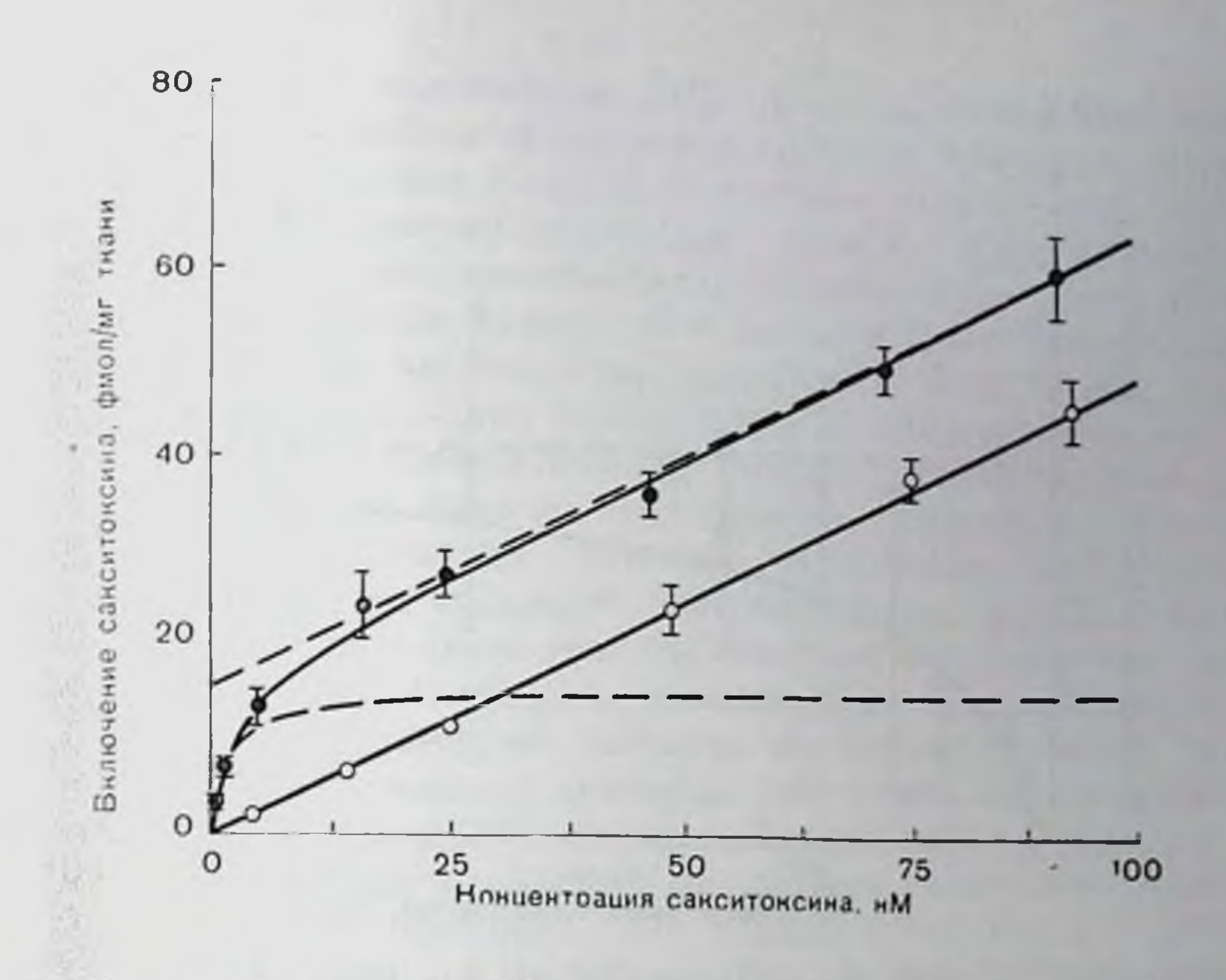

Рис. 85. Включение меченого сакситоксина мнелинизированными волокнами седалищного нерва кролика.

Пунктирная прямая линия представляет собой асимитоту кривой связывания. Суммарная кривая связывания соответствует уравнению:

 $0,50$  [сакситоксин] + 15,7 [сакситоксин] U=Сакситоксин<sub>связанный</sub>=

1,9 + [сакситоксии]

Каждая точка построена по данным 2-10 измерений. Построенные методом наименьших квадратов кривые связывания соответствуют точкам, полученным при различных концентрациях меченого сакситоксина (черные кружки) и 10 мкМ немеченого тетродотоксина (светлые кружки). Пунктирная гиперболическая кривая соответстпуст насыщаемой компоненте.

рименты по связыванию в узлах Ранвье лягушки были безуспешны, поскольку не позволяли выделить насыщаемую компоненту связывания, по-видимому, вследствие ее малой величины по сравнению с литейной компонентой. Однако кривые связывания, полученные в мнелинизированных волокиах из седалищного нерва явной насыщаемой комкролика, продемонстрировали наличие поненты связывания в дополнение к линейной компоненте. Из значений максимальной насыщаемой связывающей способности (17 фмол на 1 мг ткани; см. табл. 21) и площади узлов седалищного нерва кролика (8 см<sup>2</sup>/г, [40]) было рассчитано  $[31]$ , что плотность каналов в нерве кролика даже выше, чем предполагалось на основании электрофизиологических экспериментов с седалицным первом лягушки, и составляет около 12 000 центров связывания или натриевых каналов на 1 мкм<sup>2</sup>. Это значение может быть немного преувеличено, поскольку анализ большего числа образцов, чем было сделано в [31], показал значение суммарного насыщаемого связывания 15,7 $\pm$ 1,7 фмол/мг (рис. 85). Поскольку около 2,8 фмол/мг может быть ассоциировано с немиелинизированными волокнами [31], площадь каналов в миелинизированных волокнах составляет как раз около 10 000 на 1 мкм<sup>2</sup>. Это значение 257

17 Заказ № 517

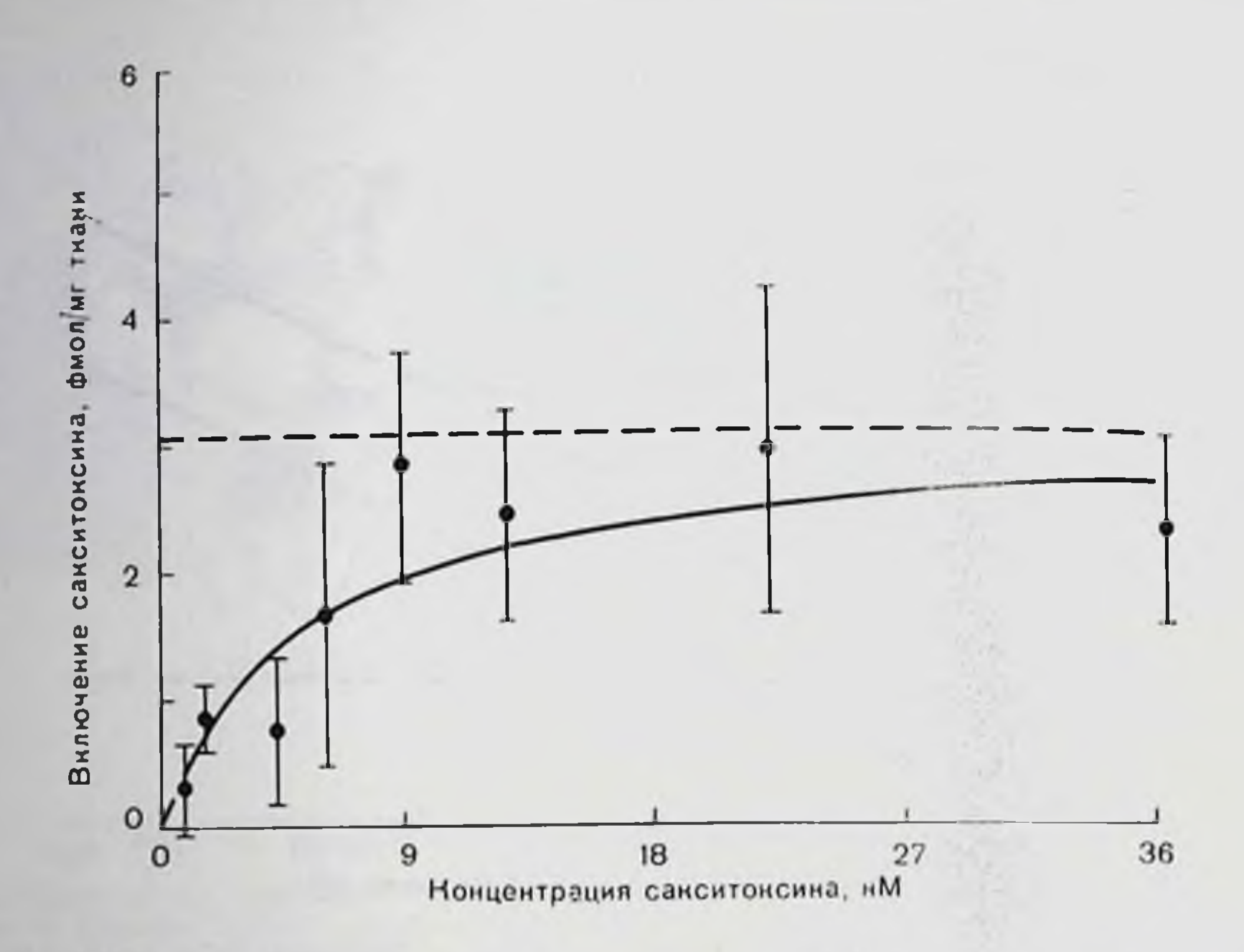

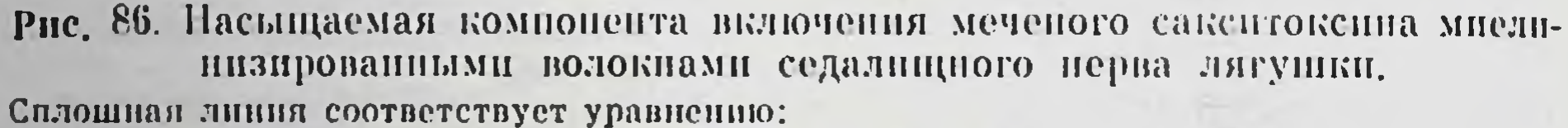

3,1 [сакситоксии] U=Сакситоксин<sub>свизанный</sub>  $5.3 +$  [*CaRCHTORCHH*]

Каждая точка построена по данным 6-8 измерений. Вертикальные отрезки указывают ошибку для каждой точки.

указывает на плотную упаковку каналов в мембране. Levinson и Ellory [25] рассчитали, что по данным пнактивации под действием рентгеновского облучения натриевый канал соответствует белку диаметром 8 нм, т. е. почти половина поверхности мембраны занята каналами! Если даже эти значения все еще слишком высоки (например, преувеличены в 2 раза), не вызывает сомнения факт, что плотность натриевых каналов в узловой мембране млекопитающих очень высока и что сейчас уже время определить значение для волокон млекопитающих. Описанные электрофизиологические эксперименты на миелинизированных волокнах лягушки показали, что плотность каналов в нодальных мембранах амфибнії, хотя и превосходит таковую для мышц, тем не менее значительно ниже плотности каналов в нодальных мембранах млекопитающих, установленной по данным экспериментов по химическому связыванию. Это соображение кажется достаточно важным, чтобы быть проверенным экспериментально более детально путем пальнейшего изучения связывания с узлами Ранвье лягушки и прямого сравнения полученных результатов с соответствующим связыванием с узлами млекопитающих. В ранних экспериментах на лягушках (подобных описанным на рис. 85) перекрывание зоны опибок для темных и светлых точек было так велико, что полностью маскировало на-

личие насыщаемой компоненты [31]. Стенень неопределенности результатов в настоящее время резко снижена благодаря пределению захвата меченого токсина интактным седалищным первом лягушки и последующему вычитанию из него соответствующего захвата в присутствии высоких концентраций немеченого тетродотоксина аналогичным нервом того же животного. В результате удается установить насыщаемую компоненту. Результаты, полученные при изучении 52 пар нервов лягушек, приведены на рис. 86. Из него видно, что хотя заметный разброс экспериментальных точек и сохраняется, наличие насыщаемой компоненты связывания меченого сакситоксина сомнений не вызывает. Полученное методом паименьших квадратов гиперболическое приближение к экспериментальным точкам при максимальном соответствии дает значение емкости насыщаемого связывания  $3,1 \pm 0,88$  фмол на 1 мг ткани. Если нодальная площадь на единицу массы нерва лягушки близка к таковому значению для нерва млекопитающих н если пренебречь вкладом немиелинизированных волокоп, то плотность связывающих центров на узловой мембране амфибий составит более 2000 на 1 мкм<sup>2</sup>, что хорошо согласуется с результатами, полученными в экспериментах с мембранным шумом  $[7, 36].$ 

#### СПИСОК ЛИТЕРАТУРЫ

- 1. Almers N., Levinson S. R. Tetrodotoxin binding to normal and depolarized frog muscle and the conductance of a single sodium channel. - J. Physiol. (Lond.), 1975, 247, 483-509.
- 2. Baer M., Best P. M., Reuter H. Voltage-dependent action of tetrodotoxin in mammalian cardiac muscle. - Nature, 1976, 263, 344-345.
- 3. Colquhoun D., Henderson R., Ritchie J. M. The binding of labelled tetrodotoxin to non-myelinated nerve fibres. - J. Physiol. (Lond.), 1972, 227.  $95 - 126$ .
- 4. Colquhoun D., Rang H. P., Ritchie J. M. The binding of tetrodotoxin and a-bungarotoxin to normal and denervated mammalian muscle. - J. Physiol. (Lond.), 1974, 240, 199-226.
- 5. Colquhoun D., Ritchie J. M. The interaction at equilibrium between letrodotoxin and mammalian non-myelinated nerve fibres. - J. Physiol. (Lond.), 1971, 221, 533-553.
- 6. Colquhoun D., Ritchie J. M. The kinetics of the interaction between tetro-

dotoxin and mammalian non-Myelinated nerve fibres. - Mol. Pharmacol., 1972, 8, 285-292.

- 7. Conti F., Hille B., Neumcke B., Nonner W., Stämpfli R. Conductance of the sodium channel on myelinated nerve fibres with modified sodium inactivation. - J. Physiol. (Lond.), 1976, 262, 729-742.
- 8. Cuatrecasas P., Hollenberg M. D. Membrane receptors and hormone action. -Adv. Protein Chem., 1976, 30, 251-451.
- 9. Cuervo L. A., Adelman W. J. Equilibrium and kinetic properties of the interaction between tetrodotoxin and the excitable membrane of the squid giant axon. - J. Gen. Physiol., 1970, 55, 309-335.
- 10. Dorfman L. M., Wilzbach K. E. Tritium labelling of organic compounds by means of an electric discharge. - J. Phys. Chem., 1959, 43, 799-801.
- 11. Hafemann D. R. Binding of radioactive letrodotoxin to nerve membrane
- preparations. Biochem. Biophys. Acta, 1972 266, 548-556. 12. Henderson R., Ritchie J. M., Strichartz G. The binding of labelled saxitoxin to the sodium channels in nerve membranes. - J. Physiol. (Lond.), 1973.  $235,783 - 804.$

 $17<sup>°</sup>$ 

- 13. Henderson R., Ritchie J. M., Strichartz G. Evidence that tetrodotoxin and saxitoxin act at a metal cation binding site in the sodium channels of negve membrane. -- Proc. Natl. Acad. Sci. USA, 1974, 71, 3936-3940.
- 14. Hille B. Pharmacological modifications of the sodium channels of frog nerve. - J. Gen. Physiol., 1968, 51, 199-219.
- 15. Hille B. Charges and potentials at the nerve surface: Divalentions and pH. J. - Gen. Physiol., 1968, 51, 221-236.
- 16. Hille B. The permeability of the sodium channel to organic cations in myclinated nerve. - J. Gen. Physiol., 1971, 58, 599-619.
- 17. Hille B. The permeability of the sodium channel to metal cations in myelinated nerve. - J. Gen. Physiol., 1972, 59, 637-658.
- 18. Hille B. The receptor for tetrodotoxin and saxitoxin: A structural hypothesis. - Biophys. J., 1975, 15, 615-619.
- 19. Hille B., Campbell D. T. An improved vaseline gap voltage clamp for skeletal muscle fibers. - J. Gen. Physiol., 1976, 67, 265-293.
- 20. Hille B., Ritchie J. M., Strichartz G. The effect of surface charge on the nerve membrane on the action of tetrodoxin and saxitoxin in frog myelinated norve.  $-$  J. Physiol. (Lond.), 1975, 250, 34 $-$ 45P.
- 21. Ildefonse M., Roy G. Kinetic properties of the sodium current in striated muscle fibres on the basis of the Hodgkin  $-$  Huxley theory.  $-$  J. Physiol. (Lond.), 1972, 227,  $419-431$ .
- 22. Jaimovich E., Venosa R. A., Shrager P., Horowicz P. The density and distribution of tetrodotoxin receptors in normal and detubulated frog sartorius muscle.  $-$  J. Gen. Physiol., 1976, 67, 399 $-416$ .
- 23. Kao C. Y. Tetrodotoxin, saxitoxin and their significance in the study of excitation phenomena. - Pharmacol. Rev., 1966, 18, 997-1039.
- 24. Levinson S. R. The purity of tritiated tetrodotoxin as determined by bioassay. - Philos. Trans. R. Soc. Lond B., 1975, 270, 337-348.
- 25. Levinson S. L., Ellory J. C. Molecular size of the tetrodotoxin binding site estimated by irradiation inactivation. - Nature New Biol., 1973, 245, 122-123.
- 26. Neumcke B. Specific and non-specific surface charges at nerve membranes. - In: Electrical Phenomena at the Biological Membrane Level, 1977, p. 257—269. Elsevier, Amsterdam.
- 27. Nonner W., Rojas E., Stämpfli R. Gating currents in the node of Ranvier: Voltage and time dependence. - Philos. Trans. R. Soc. B., 1975, 270, 483-492.
- 28. Ogura Y. Fugu (puffer-fish) poisoning and the pharmacology of crystalline tetrodotoxin poisoning. - In: Neuropoisons: Their Pathophysiological Actions, v. 1, Poisons of Animal Origin, ed. by L. L. Simpson, 1971, p. 139– 156. Plenum Press, New York.
- 29. Ritchie J. M., Rogart R. B. The binding of labelled saxitoxin to the sodium channels in normal and denervated mammalian muscle, and in amphibian muscle. - J. Physiol. (Lond.), 1977, 269, 341-354.
- 
- 30. Ritchie J. M., Rogart R. B. Characterization of exchange-labelled saxitoxin and the origin of linear uptake by excitable tissue. - Mol. Pharmacol.,  $1977, 13, 1136 - 1146.$
- 31. Ritchie J. M., Rogart R. B. The density of sodium channels in mammalian myelinated nerve fibers and the nature of the axonal membrane under the myelin sheath. - Proc. Natl. Acad. Sci. USA, 1977, 74, 211-215.
- 32. Ritchie J. M., Rogart R. B. The binding of tetrodotoxin and saxitoxin to excitable tissue. - Rev. Physiol. Pharmacol. Biochem. (in press), 1977.
- 33. Ritchie J. M., Rogart R. B., Strichartz G. S. A new method for labeling saxitoxin and its binding to non-myclinated fibres of the rabbit vagus, lobster walking leg, and garfish olfactory nerves. - J. Physiol. (Lond.).  $1976, 261, 477 - 494.$
- 34. Schantz E. J. Paralytic shellfish poisoning and saxitoxin. In: Neuropoisons: Their Pathophysiological Actions, v. 1, Poisons of Animal Origin, edited, by L. L. Simpson, 1971, p. 159-168. Plenum Press, New York.
- 35. Schauf C. L. The interactions of calcium with myxicola giant axons and a description in terms of a simple surface charge model. - J. Physiol. (Lond.),  $1975, 248, 613 - 624.$

- 36. Sigworth F. J. Sodium channels in nerve apparently have two conducting states. - Nature, 1977, 270, 265-267.
- 37. Sola O. M., Martin W. Denervation hypertrophy and atrophy of the hemidiaphragm of the rat. - Am. J. Physiol., 1953, 172, 324-332.<br>38. Tanino II., Nakata T., Kaacko T., Kishi Y. A stereospecific total synthesis
- of d. l-saxitoxin. J. Am. Chem. Soc., 1977, 98, 2818-2819.
- 39 Woodhull A. M. lonic blockage of sodium channels in nerve. J. Gen. Physiol., 1973, 61, 687-708.
- 40. Yales A. J., Bouchard J. P., Wherrett J. R. Relation of axon membrane to myelin membrane in sciatic nerve development: Comparison of morphological and chemical parameters. - Brain Res., 1976, 104, 261-271.

P.

# РЕЦЕПТОРЫ ЛЕКАРСТВ И ТРАНСПОРТ

### ОПОСРЕДОВАННЫЙ НОСИТЕЛЕМ ТРАНСПОРТ И «ТЕКУЧЕСТЬ» МЕМБРАННЫХ ЛИПИДОВ

### В. ВИЛБРАНДТ (W. WILBRANDT)

### Фармакологический институт, 3000 Берн, Швейцария

В настоящее время широко распространено представление, что состоят из жидкого липндпого бислоя и клеточные мембраны встроенных в него белков, которые могут или не могут проинзывать насквозь мембрану. Rosenberg, Vestergaard-Bogind, Wilbrandt [14], Csaky и Но [5] предположили, что транспортный комплекс опосредованных транспортных систем линидорастворим и поэтому может проходить через мембрану (в отличне от обычных гидрофильных переносимых субстратов). По другим представлениям, которые преобладают в настоящее время, субстрат связывается с белком так, что возможные виды транслокации включают конформационные изменения белковых молекул. Последняя гипотеза соответствует наблюдаемой иногда высокой химпческой специфичности опосредованных транспортных систем. Это подтверждается также своиствами ряда выделенных белков, которые очень близки к ожидаемым, исходя из данных о транспорте.

Если транспортный комплекс проходит через липидную фазу, скорость движения должна зависеть от «текучестн» мембраны, которая, как известно, меняется в зависимости от липидного состава и в значительной степени зависит от содержания холестерина в мембране. В связи с этим мы начали наши исследования на системах опосредованного транспорта в эритроцитах человека с нормальным, повышенным и пониженным содержанием холестерина. До сих пор мы публиковали данные о переносе глюкозы и холина, открытые Askari [1] и подробно изученные Martin [9-11]. Кроме того, здесь представлены данные литературы, которые

будут использованы для обсуждения.

Для сравнения мы изучали транспорт, который по общему мнению связан с липидрастворимыми носителями: перенос калпя, вызываемый валиномиципом или нонактипом, через мембрану эритроцитов, также в клетках с различным содержанием холестерина.

### МАТЕРНАЛЫ И МЕТОДЫ

Эксперименты проводили на эритроцитах человека, полученных от общества «Красный Крест», обычно однодневных. Кровь перед употреблением промывали несколько раз солевым буферным раствором (в холодильнике кровь хранится не более 4 сут).

Перенос глюкозы измеряли по хорошо известному методу Sen и Widdas [15]. Для контроля за изменением объема клеток, предварительно нагруженных глюкозой, во время выхода ее был использован метод светорассеяния.

Перенос холина определяли но выходу <sup>14</sup>С-холина из клеток, предварительно пагруженных 0,036 мМ холица, используя миллипоровские фильтры (диаметр пор 3 им). Меченый холин получен нз фирмы «Amersham». Результаты экспериментов были выражены графически в полулогарифмических координатах как зависиместь количества холина, остающегося в клетках, от времени [9-11].

Вязкость мембранного липида (микровязкость) измеряли но поляризации флюоресценции по методу Shinitzky и Inbar [16]. Было обнаружено, что «микровязкость» линейно зависит от содержания холестерина (у возрастает примерно в 3 раза при увеличении содержания холестерина на 1 мг в 1 мл клеток).

Содержание холестерина меняли по методу Соорег, Arner, Wiley и Shattie с небольшими модификациями [4], обрабатывая клетки либо лепитиновыми липосомами без холестерина (для удаления холестерниа из клеток), либо липосомами из лецитина и холестерина (1+2) (для введения холестерина в клеточные мембраны). Содержание холестерина в клетках, обработанных таким образом, составляет от 0,4 до 3,0 мг на 1 мл клеток. Холестерин определяли по методу Chiamori и Henvy [3]. Холестерин полусукципат был любезно предоставлен M. Shinitzky.

Валипомиции- и нонактинвызываемый перенос нонов калия определяли по сокращению клеток при потере хлорида калия, используя тот же метод светорассеяния, что и в экспериментах с глюкозой.

### **РЕЗУЛЬТАТЫ**

Результаты опытов с нонактином приведены на рис. 87 и 88. Скорость выхода калия из клеток зависит от содержания холестерина и, наоборот, уровень его зависит от скорости потери клетками нонов калия (см. рис. 80). Для того чтобы проверить, денствительно ли эта зависимость определяется «текучестью», была исследована температурная зависимость. Из рис. 88 ясно, что кажущаяся энергия активации реакции потери калня растет почти линейно с ростом содержания холестерина. Аналогичные результаты были получены ранее в опытах с валиномицином [17]. Таким образом, эти модельные системы, как и предполагалось, зависят по-видимому, от текучести мембраны. В опытах на системе с глюкозой получены различные результаты. На рис. 89 приведены опыты, в которых содержание холестерина изменяется в пределах 0,4-18 мг на 1 мл клеток. Эквивалентные значения Vмакс растут с уменьшением содержания хосоответственно с уменьшением «микровязкости». Последние опыты с более высоким содержанием холестерина (3 мг/мл) со всей очевидностью ноказали, что и в этих пределах 263

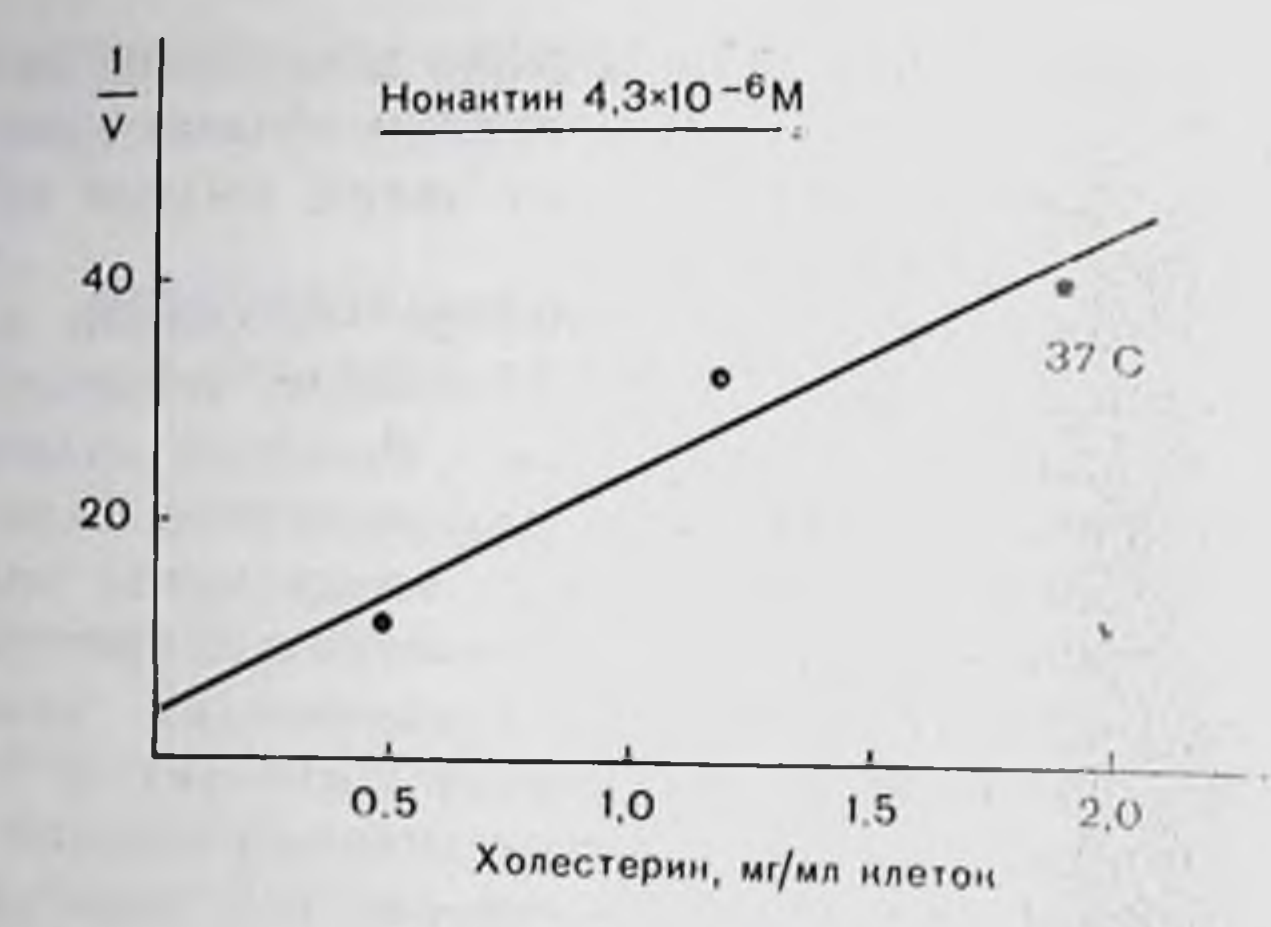

Рис. 87. Вызываемое нопактином выделение калия из эригроцитов человека как функция содержания холестерина в мембране. Ордината - обратная скорость транспорта (усл. сд.), абсцисса - содержание холестерина в клетках.

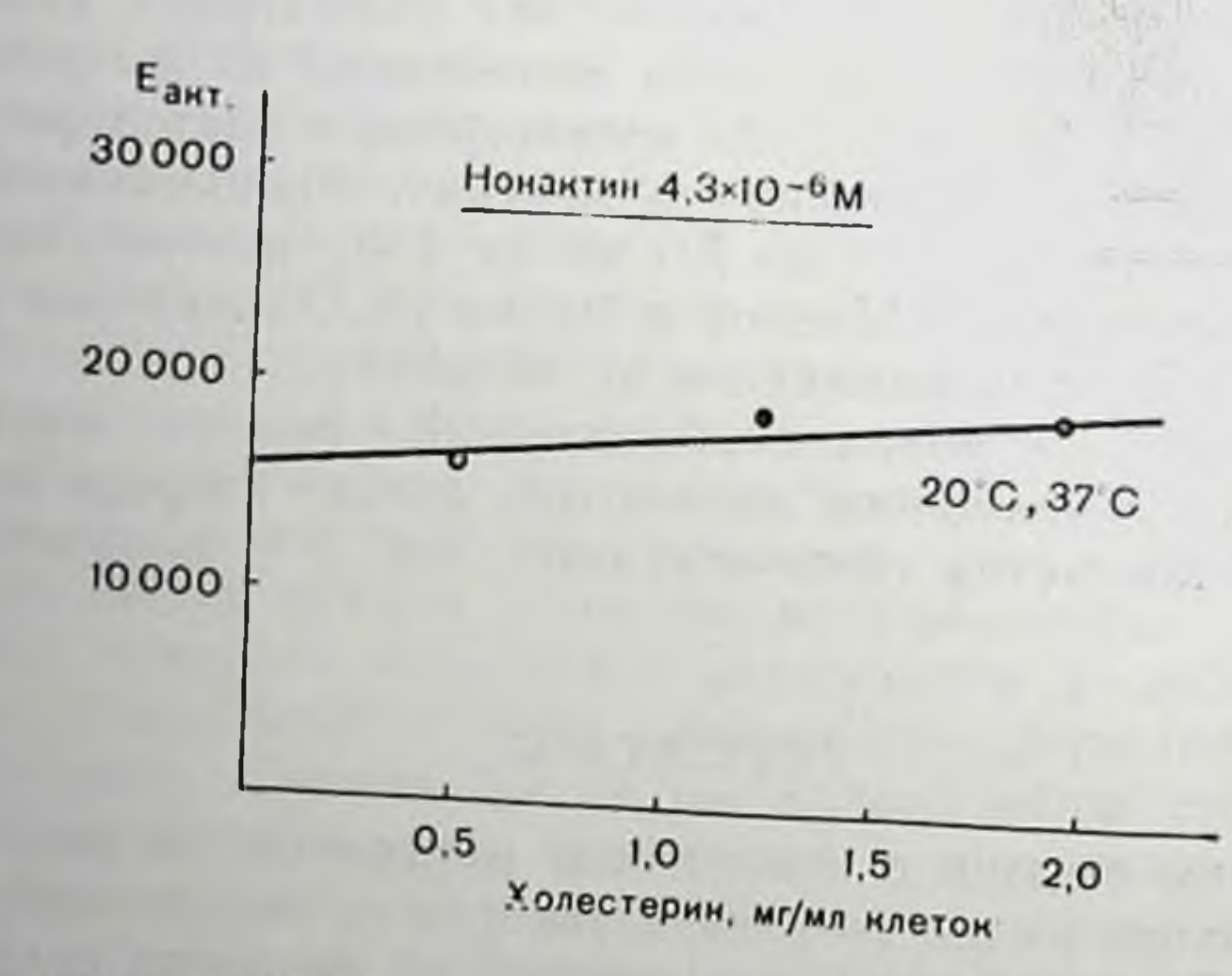

Рис. 88. Кажущаяся энергия активации (в ккал/мол) вызываемого нонактином выделения калия из эритроцитов как функция содержания холестери-

на в клетках.

продолжается уменьшение скорости эквивалентного транспорта с ростом содержания холестерина, хотя и в меньшей степени. Таким образом, в этих экспериментах скорость также зависит от содержания холестерина в мембране, но в обратном направлении по сравнению с зависимостью, показанной для транспорта калпя, опосредованного попофором. «Текучесть» мембраны, очевидно, либо совсем не влияет на транспорт калия, либо ее влияние перекрывается другими изменениями в системе, которые вызывает холестерин.

В последних экспериментах по транспорту холина получены аналогичные результаты. Выход меченого холина из предвари-264

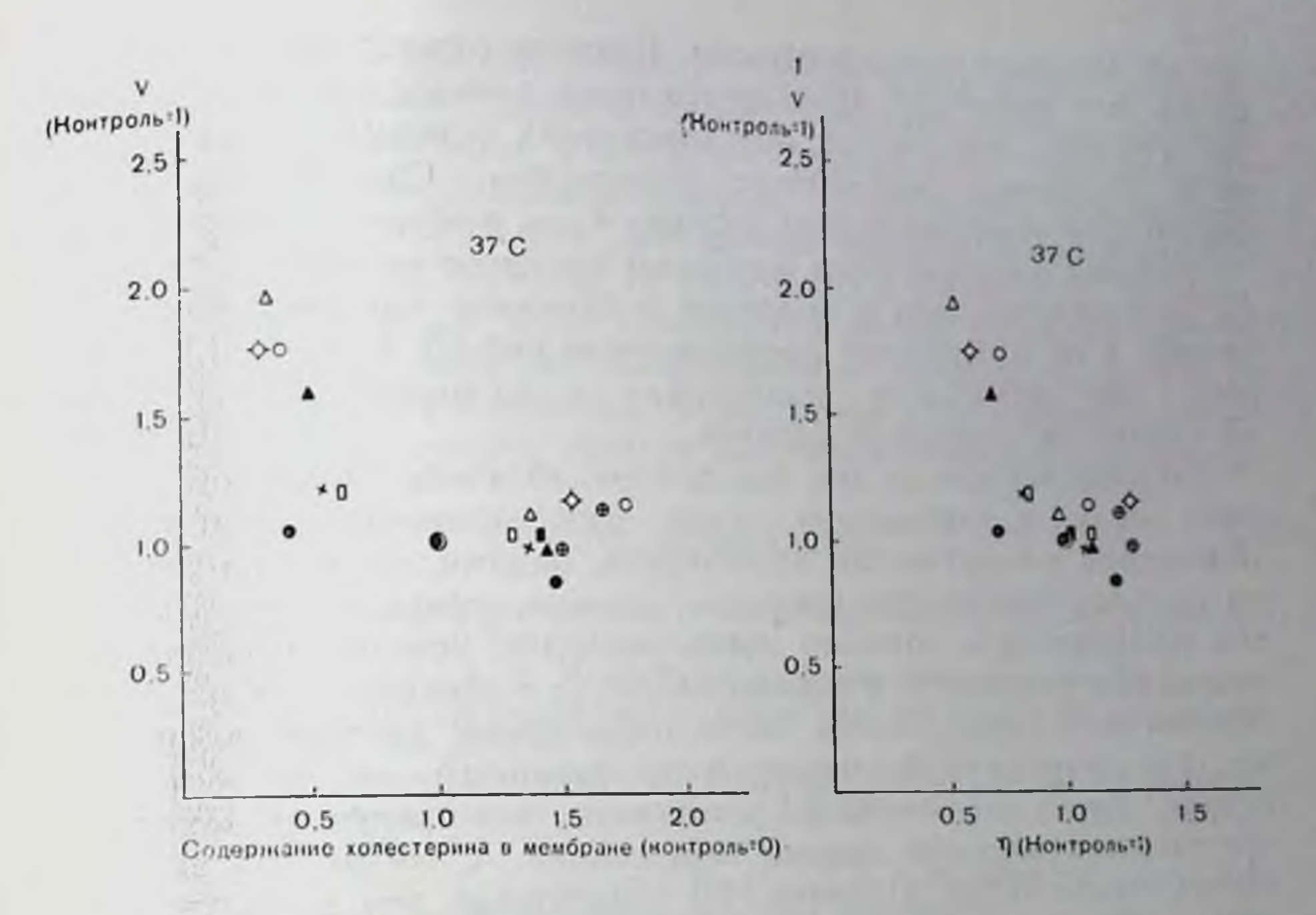

Рис. 89. Обратная максимальная скорость (V) транспорта глюкозы (ордината) как функция содержания холестерина (мг/мл клеток) в клетках (А) и микровязкости (Б).

тельно нагруженных клеток возрастал при увеличении содержания холестерина с 1,2 до 3 мг на 1 мл клеток. Наклон графика в клетке, относи-Martin (логарифм доли холнна, остающегося тельно времени) возрастает в 2 раза.

опосредованных Таким образом, реакция двух изученных холестерина в транспортных систем на изменение содержания мембране, по-видимому, не совпадает с предположением, **MTO** транспортный комплекс движется через липид.

### ОБСУЖДЕНИЕ

Описанные результаты экспериментов в целом не согласуются с предположением о «липидном» пути опосредованного транспорта. Их, однако, стоит сравнить с данными, полученными в других работах. Masiak и Le Fevre [12] обнаружили, что удаление холестерина из мембраны (после предварительной стимуляции) ингибирует транспорт глюкозы. При замене холестерина стероидами получены данные, из которых достоверно следует, что гидроксильная группа у С<sub>3</sub> имеет большое значение. Read и McElhaney [13] также изучали влияние возрастания содержания холестерина или 3-кетостероида (который увеличивает текучесть мембраны в мембране. Они обнаружили неоольшое уменьшение Vмакс для глюкозы в клетках с дефицитом холестерина. Этими авторами также был изучен транспорт уридина, который, по данным Cass и Paterson [2] является опосредованным. Влияние содержания холестерина на этот транспорт проявляется более сложным путем. Выведение уридина замедляется при увеличении содержания холестерина и ускоряется при замене холестерина. Однако вычисление на и ускорястен на дает падение Vмакс в обоих экспериментах.

Перенос аннонов через мембраны эритроцитов в последнее время интерпретируется в основном в терминах опосредующего носителя, а не в терминах проницаемости пор [7]. Douticke [6] сообщил, что недостаток холестерина в мембранах эритроцитов не влияет на перенос сульфатов.

Обсуждавшиеся до сих пор данные, казалось бы, не подтверждают мысль о «липидном» пути опосредованного транспорта. Пзменения в содержании холестерина, видимо, обычно не влияют на системы транспорта глюкозы, холина, уридина и сульфата в том направлении, которого можно ожидать, исходя из данных об изменении текучести, и влияют частично в обратном направлении. Однако есть определенное число наблюдений, которые ноказывают, что однозначный ответ на поставленный вопрос дать еще нельзя. Kroes и Ostwald [8] установням, что транспорт натрия в эритроцитах морской свинки замедляется с ростом содержания холестерина. Wiley и Cooper [18] обнаружили, что в богатых холестерином клетках (двукратное содержание холестерина) ингибируется как уабанн- и фуросемидчувствительный приток калия, так и приток натрия.

Таким образом, имеются случаи опосредованного транспорта, на которые изменения содержания холестерина влияют так, как и можно было ожидать, исходя из данных о текучести. Ситуация сложилась довольно сложная. Тот факт, что в первой группе наблюдаемые изменения в содержании холестерина не давали одинаковых реакций, а действовали в противоположных направлениях, видимо, указывает на двоякое действие холестерина.

В экспериментах с введением полусукцината холестерина (который спонтанно встраивается в мембрану без участия липосом) мы наблюдали снижение скорости транспорта глюкозы, как и можно было ожидать, исходя из роста вязкости. Однако кажущаяся энергия активации не изменяется. Возможно при дальнейших

исследованиях полезнее использовать критерий кажущейся энергии активации, а не изменения скорости транспорта, который облегчит окончательное выяснение этого сложного вопроса.

### ЗАКЛЮЧЕНИЕ

Рассмотрен вопрос о том, имеет ли место транслокация в системе опосредованного транспорта через липидную фазу клеточной мембраны. Содержание холестерина в мембране эритроцитов (который, как известно, влияет на текучесть мембранного липида) изменяли но методу Соорег и др. Изменения содержания холестерина вызывают такие нарушения валиномиции- и нонактипобусловленного выхода калия из эритроцитов, которые и можно

было ожидать, принимая гипотезу о движущемся через мембранный линид носителе: скорость выхода уменьшается при высоком содержании холестерина и наоборот. Однако в тех же системах транспорт глюкозы и холина, который, как известно, опосредован посителем, замедляется при уменьшении содержания холестерина на наоборот. Таким образом, по-видимому, в последних случаях транслокация идет не через мембранный липид. Опубликованные данные о других системах опосредованного транспорта содержат примеры обоих типов реакции на изменение содержания холестерина. Выяспение вопроса требует дополнительных экспериментов.

### СПИСОК ЛИТЕРАТУРЫ

- 1. Askari A. Uptake of some quaternary ammonium ions by human erythrocytes. - J. Gen. Physiol., 1966, 49, 1147-1160.
- 2. Cass C. E., Paterson A. R. P. Mediated transport of nucleosides by human erythrocytes specifity toward purine nucleosides as permeants. - Biochim. Biophys. Acta, 1973, 291, 734-746.
- 3. Chiamori M., Henry R. J. Study of the ferric chloride method for determination of total cholesterol and cholesterol esters. - Am. J. Clin. Pathol.,  $1959, 31, 305 - 309.$
- 4. Cooper R. A., Arner C. E., Wiley J. S., Shattil S. J. Modification of red cell membrane structure by cholesterol-rich lipid dispersions. - J. Clin. Invest.,  $1975, 55, 115 - 126.$
- 5. Csaky T. Z., Ho P. M. Effect of dimethylsulfoxide on the intestinal sugar transport. - Proc. Soc. Exp. Biol. Med., 1966, 122, 860-865.
- 6. Deuticke B. Properties and structural basis of simple diffusion pathways in the erythrocyte membrane. - Rev. Physiol. Biochem. Pharmacol., 1977,  $78, 1 - 97.$
- 7. Gunn R. B. A titratable carrier for monovalent and diavalent inorganic anions in red blood cells. - In: Erythrocytes. Thrombocytes, Leukocytes/Recent Advances in Membrane and Metabolic Research, edited. by E. Gerlach, K. Moser, E. Deutsch, W. Wilmanns, 1972, p. 77-79. Georg Thieme, Stuttgart.
- 8. Kroes J., Ostwald R. Erythrocyte membranes effect of increased cholesterol content on permeability. - Biochim. Biophys. Acta, 1971, 249, 647-650.
- 9. Martin K. Concentrative accumulation of choline by human erythrocytes. $-$ J. Gen. Physiol., 1968, 51, 497-616.
- 10. Martin K. Some properties of an SH group essential for choline transport in human erythrocytes. - J. Physiol., 1971, 213, 647-664.
- 11. Martin K. Extracellular cations and the movement of choline across the erythrocyte membrane. - J. Physiol., 1972, 224, 207-230. 12. Masiak St. J., Le Fevre P. G. Effects of membrane steroid modification on human erythrocyte glucose transport. - Arch. Biochem. Biophys., 1974, 162. 13. Read B. D., McElhaney R. N. Influence of membrane lipid fluidity of glu- $442 - 447$ . cose and uridine facilitated diffusion in human erythrocytes. - Biochim. Biophys. Acta, 1976, 419, 331-341. 14. Rosenberg Th., Vestergaard-Bogind B. Wilbrandt W. Modellversuche zur Trägerhypothese von Zuckertransporten. - Helv. Physiol. Acta, 1956, 14. 15. Sen A. K., Widdas W. F. Variations of the parameters of glucose transfer across the human erythrocyte membrane in the presence of inhibitors of transfer. - J. Physiol., 1962, 160, 404-416. 16. Shintzky M., Inbar M. Difference in microviscosity induced by different cholesterol levels in the surface membrane lipid layer of normal lymphocytes and malignant lymphoma cells. - J. Mol. Biol., 1974, 85, 603-615. 267
- 17. Wilbrandt W. The asymmetry of sugar transport in the cell membrane. **Biological W. The asymmetry of Transport, FEBS** — Symposium No. 42, edited, by G. Semenza, E. Carafoli, 1977. Springer - Verlag, Berlin - Heidel. berg - New York.
- 18. Wileu J. S., Cooper R. A. Effect of membrane cholesterol on the cotransport system for Na<sup>+</sup> plus K<sup>+</sup> in the human erythrocyte.  $-$  1 ed. Proc., 1975 37  $(103), 237.$

### **ВРАЩАТЕЛЬНАЯ ДИФФУЗИЯ МЕМБРАННЫХ БЕЛКОВ**

Р. ДЖ. ЧЕРРИ, У. МЮЛЛЕР, ДЖ. ШНЕЙДЕР (R. J. CHERRY, U. MULLER, G. SCHNEIDER)

#### Кооперативная высшая техническая школа. Лаборатория биохимии. ETX-Ileurp, CH-8092 Huopux, *Meetinapust*

Используя методы импульсного фотолиза, мы разработали методнку для измерения времени вращательной релаксации в микросекундных - миллисекундных временных интервалах. Целью разработки таких методов является исследование вращения белков в мембранах. Из данных о вязкости мембран можно выяснить, что глобулярные «собственные» белки [32] будут иметь время вращательной релаксации но меньшей мере порядка микросекунд [41]. Родопени - единственный из мембранных белков, для которого вращательная диффузия охарактеризована количественно, имеет время релаксации при 20°С 20 мкс [11].

Определение вращательной диффузии мембранных белков позволит проверить, до какой степени белки способны к свободной диффузии, принятой в современной, широко распространенной модели мембраны [32]. Там, где свободная диффузия ограничена, измерения диффузии могут обеспечить полезную методику исследования взаимодействий, когорые ответственны за рестрикцию. Наконец, вполне вероятно, что можно связать подвижность (или неподвижность) белков с функциональными свойствами MeMбраны.

ИЗМЕРЕНИЕ МЕДЛЕННОЙ ВРАЩАТЕЛЬНОЙ ДИФФУЗИИ С ПОМОЩЬЮ ИМПУЛЬСНОГО ФОТОЛИЗА

Обычно триплетные состояния органических молекул живут в течение времени порядка миллисекунд при комнатной температуре. Это достаточно продолжительное время жизни можно использовать для измерения вращательного движения, которое слишком медленно для измерения обычными методами поляризаций флюоресценции.

Гриплетные состояния, как правило, детектируются при наблюдении быстрых переходных абсорбционных изменений образца после возбуждения его импульсом света. Таким образом, можно наблюдать абсорбционные изменения, возникающие в результате либо тринлет-триплетной абсорбции либо перехода в основное состояние. В том случае, когда возбуждающий свет плосконоляризован, возбуждаются только те молекулы, чей момент перехода

абсорбили находится либо в плоскости полирязации либо вблизи нее. Следовательно, частично ориентированные популяции возбужденных молекул уже выделяются из первоначально случайного распределения фотоселекцией. В результате кратковременные абсорбционные изменения в сбщем дихрончны. Дихронзм исчезает, как только возбужденные молекуль снова становятся неупорядоченными в результате броуновского движения; скорость этого процесса дает возможность вычислить скорость вращения. Из-за продолжительного времени жизни триплетного состояния таким образом может быть измерено время релаксации порядка миллисекунд. Аналогичные измерения в принципе можно провести с использованием других долгоживущих фотопродуктов, например свободных радикалов или стереоизомеров.

Аннаратура для измерения быстрых абсорбционных изменений уже онисана [9]. Образцы возбуждаются импульсом плоскополяризованного света длительностью 1-2 мкс и длиной волны 540 им из лазера на органическом красителе. Абсорбционные изменения для света, поляризованного нараллельно (A ut) и нернендикулярно (А 1 1) к возбуждающей вспышке, измеряются одновременно. Данные анализируются, рассчитывая параметр анизотронни. который определяется но уравнению: **STAR** 

$$
\mathbb{E}[r(t) = \frac{A_{\perp}(t) - A_{\perp}(t)}{A_{\perp}(t) + 2A_{\perp}(t)}, \qquad (1)
$$

 $\epsilon$ где t - время после вспышки. Для сферических молекул r(t) разлагается экспоненциально как функция времени в виде выражения:

$$
r(t) = r_0 \exp\left(\frac{-t}{\Phi}\right),\tag{2}
$$

где Ф - время вращательной корреляции; ro - значение r при  $t = 0$ . Для сферы раднуса а в среде с вязкостью п:

$$
\Gamma = \frac{4\pi a^{3} \eta}{3kT} \tag{3}
$$

где k коэффициент вращательной диффузии [14, 22].

Для нерегулярного объекта ситуация усложняется. В общем случае правая часть уравнения заменяется суммой ияти экспонент [10, 13]. Для объекта, имеющего ось симметрии (такого, как эллипсонд вращения), вводятся три экспоненты.

# ВРАЩАТЕЛЬНАЯ ДИФФУЗИЯ ЭОЗИН-БЕЛКОВЫХ КОПЪЮГАТОВ В ВЯЗКИХ РАСТВОРАХ

Для того чтобы измерить вращательную диффузию описанными выше методами, безусловно необходимо иметь хромофор с соответствующими спектральными свойствами. Ранее было показапо, что эозии может играть роль маркера [29]. в настоящее время мы получили его реакционноспособное изотноцианатное производное, которое дает возможность ковалентно связывать эозни с белками [6]. Мы показали пригодность этого метода для измерения вращательной диффузии зозин-белковых конъюгатов в вязких смесях глицерин - вода [9].

Таблица 22. Определение размера частни из данных вращательной диф. фузии\*

|                                                                                           | Молекулирная                                             | Теоретический               | Раднус по дан-                      |
|-------------------------------------------------------------------------------------------|----------------------------------------------------------|-----------------------------|-------------------------------------|
|                                                                                           | масса, дальтоны                                          | радиус,** ны                | ным вращатель-<br> пой диффузии, нм |
| В-Лактоглобулин А (моно-<br>$\text{Nep}$<br>Овальбумин<br>Сахарозонзомальтоза<br>Оβ-вирус | 18400<br>43500<br>221000<br>$4, 2 \cdot 10$ <sup>6</sup> | 1,76<br>2,35<br>4,0<br>11.8 | $\frac{2}{3}$ , 24<br>5,2<br>14,3   |

• Измерения вращательной диффузии проводили в 94% глицерине. Значение радиуса для QB-вируса представляет собой среднее из значений, полученных при измерении в 40% и 50% глицерине, 40% и 50% сахарозе.<br>• Теоретические ради

в донущении, что белки представляют собой сферические и исгидратированные молекуяы.

Радиус определяли методом электронной микроскопии с негативным окрашиванием.

В табл. 22 приведены результаты экспериментов, проведенных с белками различных размеров. Из данных измерения коэффициента вращательной диффузии и вязкости раствора, с использованием уравнения 3, был рассчитан раднус молекулы белка. Как из табл. 22, экспериментальные значения совпадают со видно значениями, полученными из расчетов, предполагавших сферическую форму молекул белка. Различия между экспериментальными и теоретическими значениями можно, по-видимому, отнести за счет как отклонения формы молекулы от сферической, так и эффекта гидратации. Мы можем также показать, что измеренные скорости вращения меняются в зависимости от вязкости раствора, так, как мы предсказывали. Эти эксперименты ясно показывают, что наш метод падежно измеряет вращательное движение в интервале времен микро-миллисекунд.

### ВРАЩЕНИЕ БЕЛКОВ В МЕМБРАНАХ ЭРИТРОЦИТОВ ЧЕЛОВЕКА

Первым практическим приложением нашего метода было измерение вращения мембранных белков эритроцитов человека. Эта система была выбрана по той причине, что состав и свойства мембранных белков довольно хорошо охарактеризованы. Главной составной частью является спектрин - фибриллярный белок, состоящий из двух полипентидов с молекулярной массой 220 000 и 240 000 дальтон и полосы 3 (известной также как компонент а). Полоса 3 состоит из гидрофобных белков, имеющих молекуляр-

рис. 90. Временная зависимость анизотропни  $(\Gamma)$ ДЛЯ меченных эозином мембран эритроцитов, вычисленной на основе сигналов основного состояния при 520 им.

«Тени» суспендировали в 20 мМ фосфатном буфере, pH 7,4, темпе-<br>parypa 22 °C. Перед измерением через образцы в течение 10 мин пропуска ни аргон для удаления кислорода.

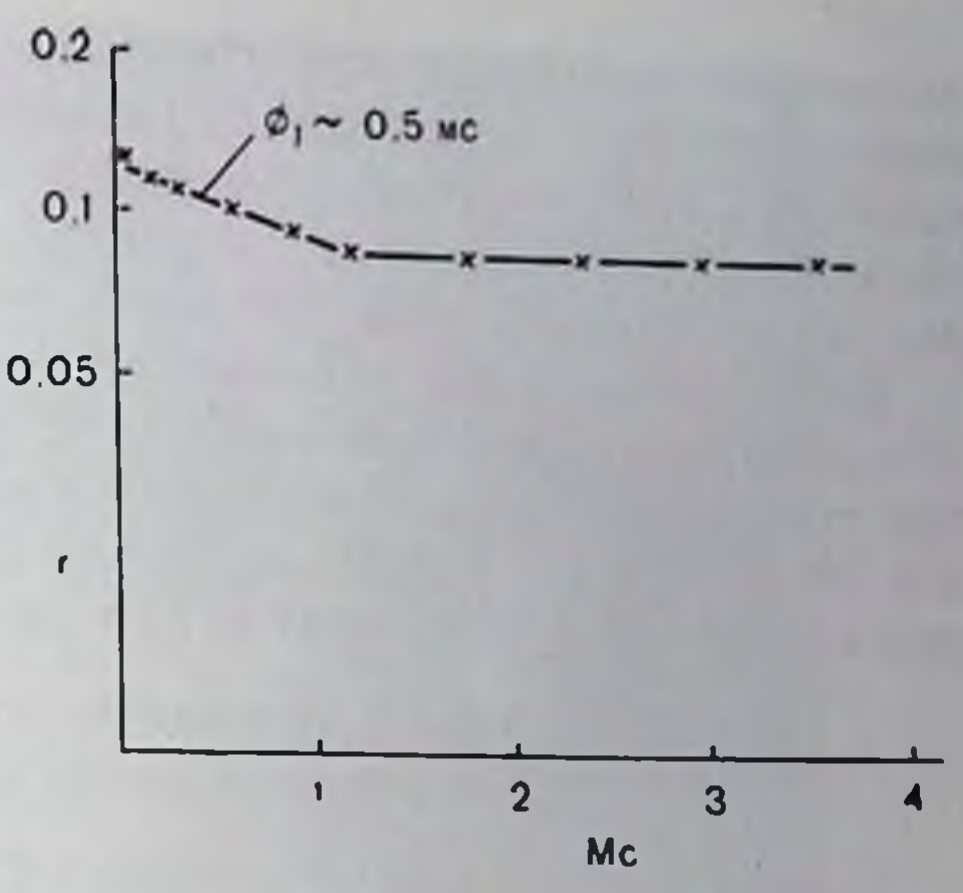

пую массу около 90 000 дальтон, которые пронизывают мембрану. п содержит около 24% общего количества мембранных белков [33]. Опи выполняют функции переноса аннонов и других веществ [2, 3, 21, 23, 26]. Интенсивно изучается главный спалогликопротени, гликофории, который также процизывает мембрану [34]. Похоже, что гликофории вместе с полосой 3 составляет мембранные частицы, которые обнаруживаются при электронной микроскопин по методу замораживания-скалывания [17, 27].

Для того чтобы пометить эритроцитные мембраны изотноцианатом эозина, метку инкубировали с интактными клетками. После инкубации непрореагировавшую метку удаляли промыванием и затем осмотическим лизисом получали тени эритроцитов. Мы показали, что в этом случае происходит селективное мечение полосы 3 эозином. Небольшое количество эозина (менее 10%) связывается со спектрином, но с гликофорином, липидами и другими мембранными белками связываются ничтожные количества метки [5]. Следовательно, сигналы имнульсного фотолиза, полученные с такими мечеными мембранами, возникают практически полностью от эозина, связанного с полосой 3.

Еременные зависимости анизотропии, полученные из данных сигналов импульсного фотолиза от меченых зозином тепей, показаны на рис. 90. Из рис. 90 видно, что эффект анизотропии разлагается по меньшей мере на два компонента. При больших нериодах времени r(t) перестает зависеть от времени и кривая будет иметь форму:

$$
r(t) = r_1 exp\left(\frac{-t}{\varphi_1}\right) + r_2.
$$

определение  $log[r(t)-r_2]$  от времени дает Ф $\approx$ Графическое  $\approx 0.5$  MC.

Исчернывающее обсуждение этих результатов дано в [5]. Кратко наблюдаемая временная зависимость вероятнее всего связана с анизотроиным движением полосы 3. Экспериментальные результаты объяснимы, если вращение ограничено осью, периендикулярной плоскости мембраны. Временное постоянство связано с коэф-271

фициентом диффузии для вращения вокруг этой оси. Независимый от времени компонент г2 отражает незначительную скорость вращения вокруг осей, расположенных в плоскости мембраны. Возможно, что существует некоторая агрегания в полосе 3, кото. рая может вносить свой вклад в компонент  $r_2$ .

Единственным до настоящего времени количественным определением вращения мембранных белков является измерение, проведенное Сопе с родопсином [11], которое дало время релаксации при 20°С 20 мкс. Вращение белков полосы 3 на мембран эритроцитов человека происходит с еще меньшей скоростью.

### ВРАЩАТЕЛЬНАЯ ДНФФУЗНЯ БАКТЕРИОРОДОПСИНА В ЛИПИДНЫХ МЕМБРАНАХ

Точная интерпретация измерений диффузии в нативных мембранах сложна по двум причинам. В первой стадии ситуация осложняется большим разпообразнем присутствующих компонентов. Во-вторых, известное уравнение Стокса - Линитейна, которое связывает коэффициент диффузин с размером частиц и вязкостью раствора, неприменимо в двухмерных системах. И действительно нет уверенности, что диффузия в линидных бислоях может быть в любом случае описана с использованием терминов классической термодинамики. Модельные вычисления диффузии в мембранах уже есть в литературе [30], по результаты еще не проверены критически.

Для того чтобы иметь надежную базу для интерпретации измерений по диффузии в нативных мембранах, мы разработали модельную систему, на которой можно провести детальные количественные исследования диффузии белков. Система состояла из бактериородопсина - одного из наиболее хорошо охарактеризованных мембранных белков, включенного в синтетический липидбислой. Бактернородопсим содержит свой хромоор, либо ный весь -транс, либо 13-цис ретиналь. При возбуждении бактернородопсина образуется ряд спектральных интермедиатов с периодами жизни порядка миллисекунд. Следовательно, кратковременные абсорбнонные изменения, наблюдаемые сразу после возбуждения, могут быть использованы в описании стадий вращательного движения. Полное описание свойств бактернородопсина содержится в следующих обзорах [18, 24]. Включение бактериородопсина в линидные мембраны проводили следующим образом: пурпурные мембраны были выделены из Halobacterium halobium (штамм R<sub>1</sub>M<sub>1</sub>) по методу Oesterhelt и Stoekenius [25]. Мембраны переводили в раствор, суспендируя 1 мг в 4 мл 0,1 М ацетатного буфера с рН 5,0, содержащего 0,1% тритона X-100, в течение  $24-30$  ч в темноте при комнатной температуре. Реконструированные мембраны получали по методу Henderson [18]. После добавления пужного количества (1-5 мг) фосфатидилхолина либо димиристоилфосфатидилхолина (ДМФХ) или дипальмитоилфосфатидилхолина (ДПФХ) тритон удаляли длительным диализом против 0,1 М ацетатного буфера с рН 5,0, содержащего 0,2% интрита натрия. Пос-272

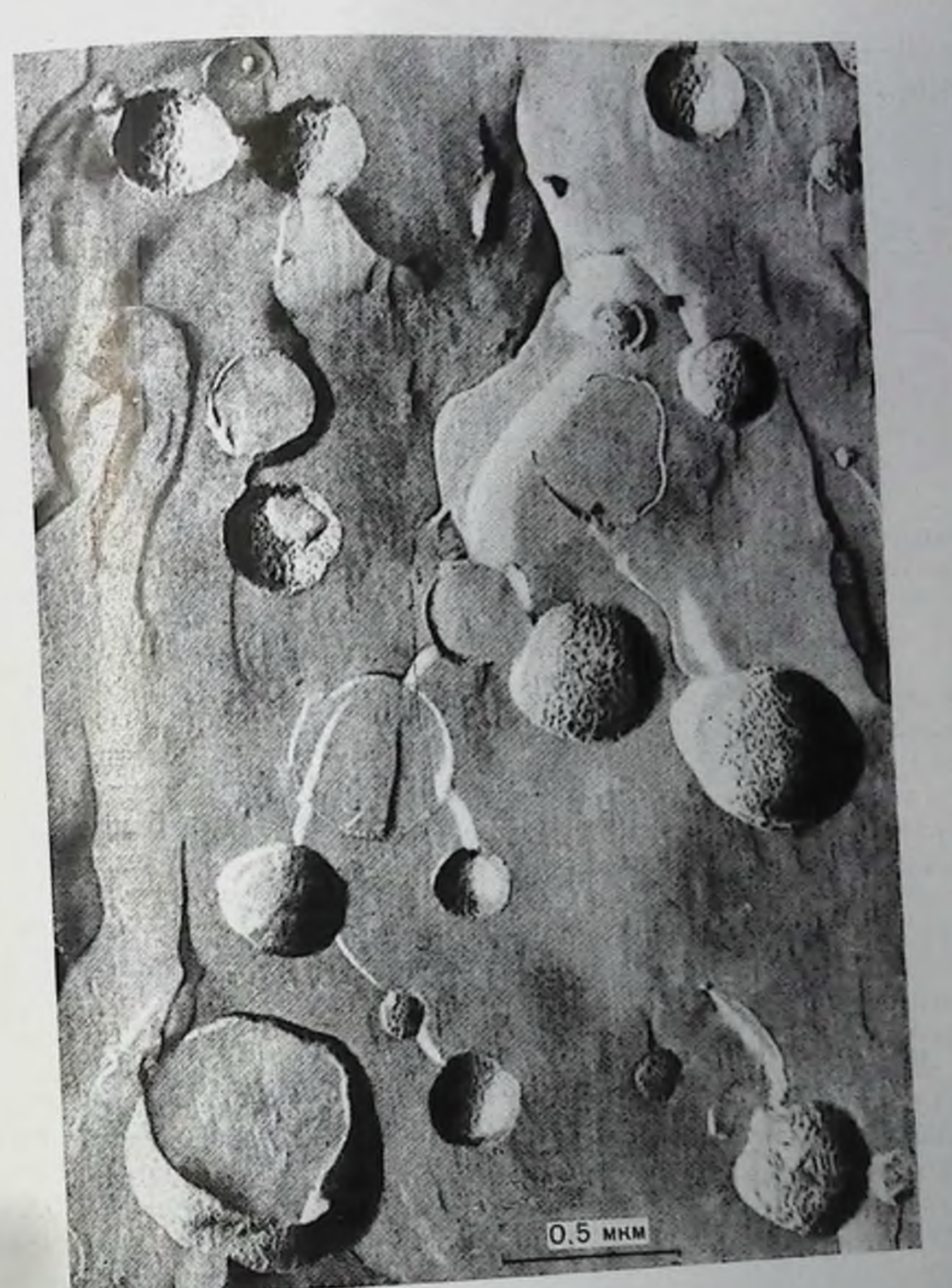

Рис. 91. Электронная микрофотография реконструированных частиц бактериородопсии-ДМФХ, охлажденных от температур выше фазового перехода липидов, выполнениая по методу замораживания-скалывания Отношение белок/фосфолинид + 0.91. Образцы были нанесены на золотые диски (исонубликовано). Замораживание-скалывание проводили в анпарате Balzer-300<br>Опразны россиис). Замораживание-скалывание проводили в электронном микросконе Образцы реплицировали Pt-C, закрепляли SiO и изучали на электронном микросконе

ле диализа образцы центрифугировали в сахарозном градиенте (4,5 - 40%) для удаления всех перекомбинированных липидов и белков. Более подробно эта методика описана [8]. На рис. 91 приведена микрофотография реконструированных бактериородопсин-ДМФХ частин, получениая по методу замора-

18 3aka3 No 517

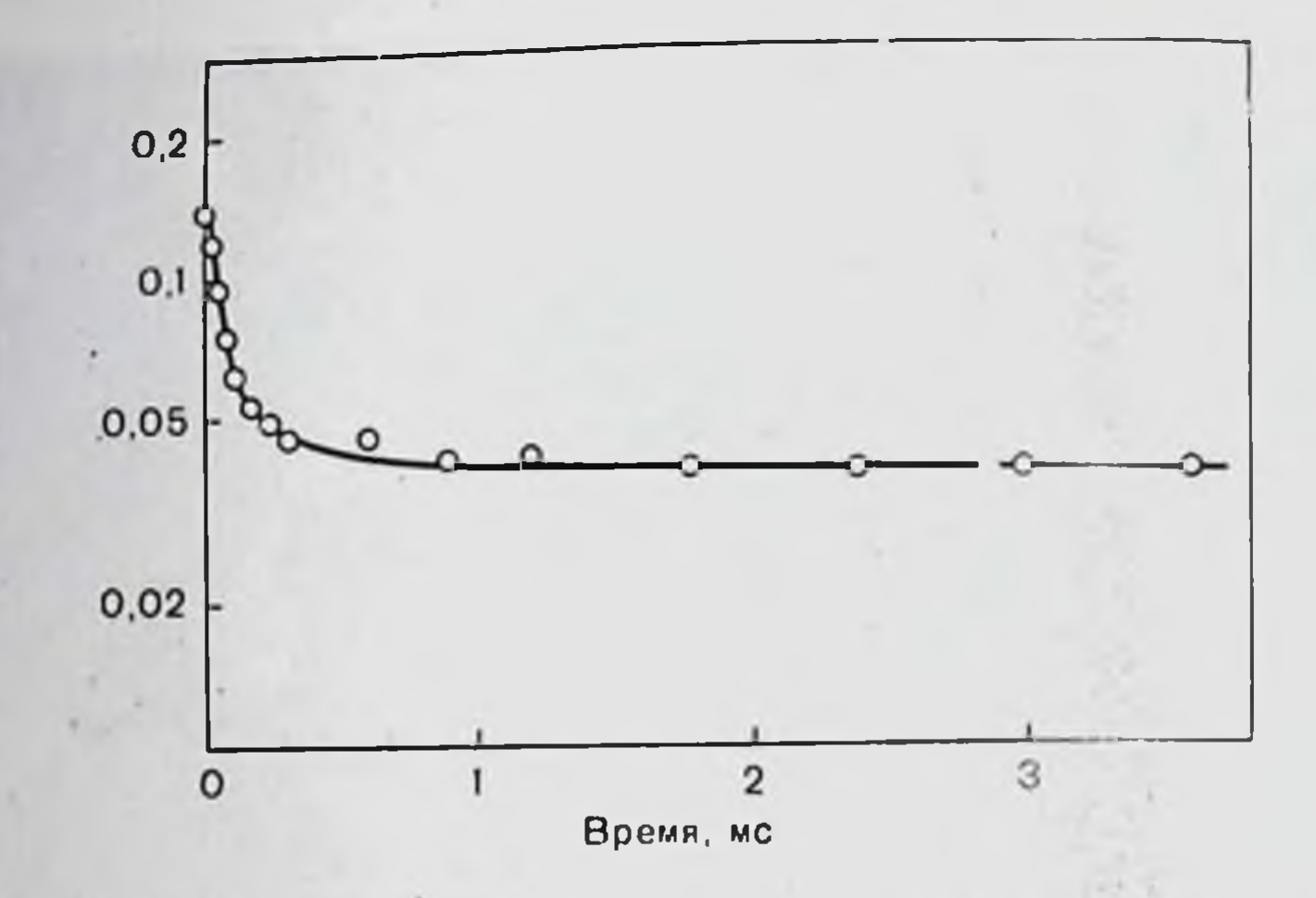

Рис. 92. Временная зависимость нараметра анизотронни (г), вычисленного на основе быстрых изменений в поглощении при 570 им у частиц бактериородопсин-ДМФХ. Отношение белок/фосфолицид 1.23, температура + 25°С. Частицы суспендировали в 0,1 М ацетатном буфере, рН 5,0.

живания-скалывания. Частицы, по-видимому, в основном, моноламеллярные, диаметр 0,3-0,5 мкм. Здесь важен большой размер частиц, так как вращение их должно идти медленно, чтобы не усложнить измерения вращательной диффузии белков. Этот факт является существенным преимуществом нашей спстемы по сравнению с описанными ранее [28], где размер частиц был значительно меньше. Включение бактериородопсина показано его присутствием в мембранных частицах. Однако случайное распределение частиц сильно отличалось от регулярного гексагонального расположения, которое наблюдается в нативных пурпурных мембранах  $[1]$ .

На рис. 92 показана типичная временная зависимость параметра анизотропии, вычисленная на основе данных о быстром изменении абсорбции. Видно, что г первоначально падает, но впоследствии достигает постоянного значения. ДМФХ и ДПФХ в случае измерения при температурах, превышающих соответствующие температуры перехода, дают кривые аналогичной формы. Однако скорость первопачального уменьшения меняется в зависимости от избытка липида, добавленного в смесь, и становится очень большой при уменьшении отношения белок: липид. Начальное надение г означает наличие вращательного уменьшения. Так как образцы не содержат частиц, достаточно малых для того, чтобы они могли переворачиваться при скоростях, подразумевающихся при начальном уменьшении, мы пришли к выводу, что обнаружили вращение бактериородопсина в мембране. Этот вывод подтверждается при охлаждении образцов ниже температуры фазового перехода липидов; начальное падение r обратимо уничтожается при этих условиях [8].

Форма кривой очень похожа на полученную с меченными эозином эритроцитными мембранами тем, что после начального

падения идет область, независимая от температуры. Как и с эритроцитными мембранами, мы интернретируем наши результаты. нак указывающие на вращательное движение, которое ограничено осью, периендикулярной к плоскости мембраны. Коэффиниент диффузин D<sub>II</sub> для вращения вокруг оси можно вычислить из данных эксперимента, если известен угол 0 между моментом динольпого перехода бактернородопсина при 568 нм и периендикулярном к нлоскости мембраны. В других работах показано, что 0 можно определить как из данных о вращательной диффузии, так и независимо из данных о липейном дихроизме ориентированных пурпурных мембран [20]. Используя среднее значение 0=75°, полученное этими методами, мы рассчитали значения  $D_{||}$ , приведенные в табл. 23. Ясно видна очень существенная зависимость  $D_{\rm II}$ от соотношения белок: липид в реконструированной мембране.

> Таблица 23. Коэффициент вращательной диффузии (D||) бактернородопенна в реконструированных ДМФХ-везикулах при 25°С как функция отнопиения белок:линид. Аналогичная зависимость D|| от соотношения белок:липид наблюдается  $H = H \overline{H} \overline{H}$ ДПФХ-везикул при 45 °С.

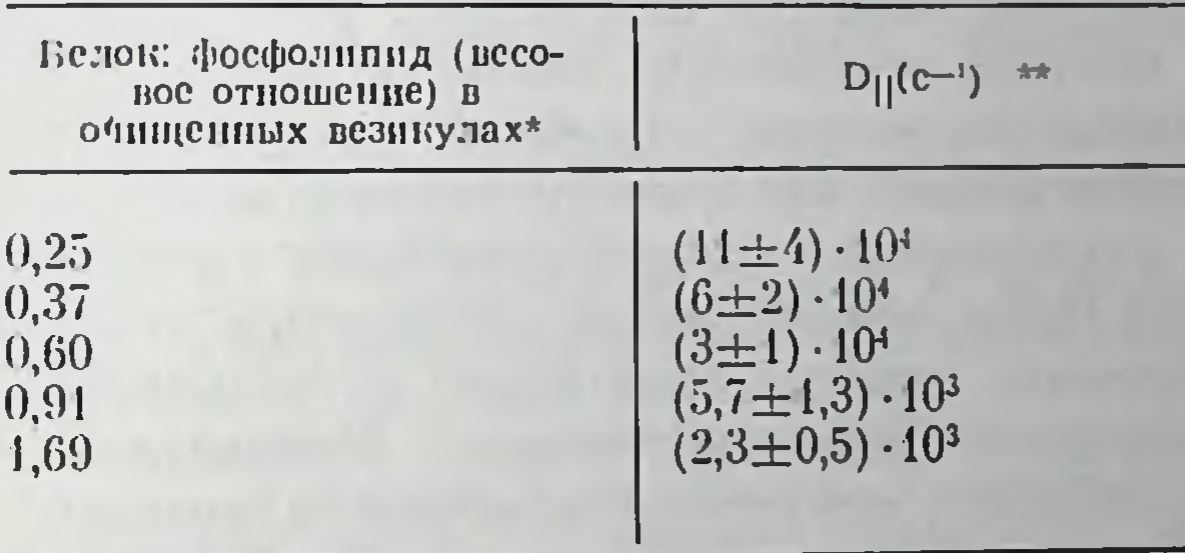

• Отношение белок: суммарный липид несколько ниже (максимальная разница 14%) в связи с тем, что пурпурные мембраны, кроме фосфолипидов, содержат сульфо- и гликолипиды.

наблюдается не-•• Для более высоких значений  $D_{\rm H}$ искажения большая дополнительная источность 113-33 сигнала при 568 им при непродолжительном времени. связанного с перекрыванием положительных переходных состояний.

Зависимость D<sub>II</sub> от концентрации белка может быть связана но меньшей мере, частично, с агрегацией белка. Агрегированное состояние бактериородопсина в этих образцах исследовали с помощью электронной микроскопии, дифракции рентгеновских лучей и измерения КД [8]. В итоге было показано, что бактернородопсин, видимо, существует в виде мономера при температурах выше температуры фазового перехода липпда и при малых значениях отношения белок: липид. В образцах с более высоким отношением белок : липид не получено доказательств существования кристаллической решетки, но зафиксированы некоторые возмущения в спектре КД. Этот факт указывает на то, что имеется агрегация белка [19] и она может частично обусловливать более медленное 275

вращение, которое наблюдалось в образцах, содержащих наибольшее количество белка. Однако вряд ли этим можно объяснить изменения  $D_{\rm H}$ , наблюдаемые в образцах с более низким отношением белок: липид, где не обнаружено возмущений в спектрах КД Далее так как мы наблюдали изменения  $D_{11}$  примерно в 50 раз в изученных пределах состава образнов, для того чтобы объяснить полученные данные только на основе белковой агрегации необходимо предположить, что агрегированное состояние также зависит от этого фактора. На основании электронной микрофотографии по методу замораживания-скалывания нельзя с уверенпостью сказать, что подобные большие агрегаты действительно существуют. Поэтому для объяснения наших данных можно привлечь еще один очень важный фактор, а именно, что сама по себе мембранная вязкость зависит от концентрации белка. Такой эффект не особенно удивителен, так как водные растворы белков вызывают большие изменения в вязкости растворов в тех пределах концентраций, которые приложимы к нашим экспериментам [35]. Например, вязкость водного раствора сывороточного альбумина лошади возрастает примерно в 10 раз при увеличении концентрации белка с 0 до 235 г/л [15]. Более того, полуэмпирические уравнения для вязкости коллоидных растворов предсказывают порядок величин изменений вязкости, когда объемная фракция, занимаемая частицами, достигает 0,4 [16]. Детали молекулярных взаимодействий, которые приводят к подобным эффектам, до сих пор недостаточно охарактеризованы даже для простых систем. Edidin [12] в своем кратком обсуждении подчеркивает, что возможное влияние концентрации белка на мембранную вязкость, видимо, необходимо серьезно изучать. Предварительно можно считать, что вязкость клеточных мембран, в которых часто концентрация белка составляет 500 г/л и выше, может быть значительно больше, чем в липидных бислоях без белка.

Вращательная диффузия родопсина в дисковой мембране внешнего сегмента палочки глаза лягушки была измерена Cone [11], который получил значение  $D_{11} = 2 \cdot 10^4$  c<sup>-1</sup> при 20°С. По Saibil, Charbe и Worcester [31], белок занимает 1/3 объема гидрофобной области дисковой мембраны, так что соотношение белок: : липид будет около 0,5. Сравнение с табл. 22 ноказывает, что данные о родопсине и настоящие измерения достаточно хорошо коррелируют, хотя и не стоит забывать про различный липидный состав двух систем. Бактернородопсин сам по себе закрепляется в нативной пурпурной мембране [29]. Однако вращение бактериородопсина, которое было измерено в реконструированных Halobacterium halobium мембранах, дало величину  $D_{||} = 2,3 \cdot 10^3$  при 22 С [7]. Сравнение этих результатов с последними данными невозможно без определения в этой мембране соотношения белок: : липид.

Указанные эксперименты составляют первую стадию исследований на пути получения исчернывающей информации о диффузии в той же простой системе. Могут быть рассмотрены измере-

ния врашательной и латеральной диффузии бактернородонсина, линидной диффузии, мембранной вязкости, проведенные с помошью небольших молекул-зондов. Исследования нодобного рода требуют спределенной экспериментальной базы для критической проверки теоретических предсказаний.

### СПИСОК ЛИТЕРАТУРЫ

- 1. Blaurock A., Stoeckenius W. Structure of the purple membrane. Nature New Biol., 1971, 233, 152-154.
- 2. Brown P. A., Feinstein M. B., Shaafi R. L. Membrane proteins related to water transport in human erythrocytes. - Nature, 1975, 254, 523-525.
- 3. Cabantchil: Z. I., Rothstein A. Membrane proteins related to anion permeability of human red cells. I. Localisation of disulfonic binding sites in proteins involved in permeation. - J. Membr. Biol., 1974, 15, 207-226.
- 4. Cherry R. J. Protein and lipid mobility in biological and model membranes. - In: Biological Membranes, v. 3 ed. by D. Chapman, D. F. H. Wal-Jach, 1976, p. 47-102. Academic Press, London - New York.
- 5. Cherry R. J., Bürkli A., Busslinger M., Schneider G., Parish G. Rotational  $diffusion$  of band 3 in the human erythrocyte membrane.  $-$  Nature, 1976. 263, 389-393.
- 6. Cherry R. J., Cogoli A., Oppliger M., Schneider G., Semenza G. A spectroscopic technique for measuring slow rotational diffusion of macromolecules. Part 1: Preparation and properties of a triplet. - Biochemistry. 1976, 15. 3653 - 3656.
- 7. Cherry R. J., Heyn M. P., Oesterhelt D. Rotational diffusion and exciton coupling of bacteriorhodopsin in the cell membrane of Halobacterium halobium. — FEBS Lett., 1977, 78, 25—30.
- 8. Cherry R. J., Müller U., Henderson R., Heyn M. P. Temperature dependent aggregation of bacteriorhodopsin in dimyristoyl and dipalmitoylphosphatidylcholine vesicles. - J. Mol. Biol. (in press), 1978.
- 9. Cherry R. J., Schneider G. A spectroscopic technique for measuring slow rotational diffusion of macromolecules. Part II: Determination of rotational correlation times of proteins in solution. - Biochemistry, 1976, 15, 3657-3661.
- 10. Chuang T. J., Einsenthal K. B. Theory of fluorescence depolarisation by anisotropic rotational diffusion. - J. Chem. Phys., 1972, 57, 5094-5097.
- 11. Cone R. A. Rotational diffusion of rhodopsin in the visual receptor membrane. - Nature New Biol., 1972, 236, 39-43.
- 12. Edidin M. Rotational and translational diffusion in membranes. Ann. Rev. Biophys. Bioeng., 1974, 3, 179-301.
- 13. Ehrenberg M., Rigler R. Polarised fluorescence and rotational Brownian motion.-Chem. Phys. Lett., 1972, 14, 539-544. 1905, 17.
- 14. Einstein A. On the theory of Brownian motion.-Ann. Phys..  $549 - 562.$
- 15. Fahey K. R., Green A. A. The viscosities of solutions of the proteins of horse serum. - J. Am. Chem. Soc., 1938. 3039 - 4043.
- 16. Ford T. F. Viscosity-concentration and fluidity-concentration relationships for suspensions of spherical particles in Newtonian liquids. - J. Phys. Chem.,
- 17. Gudotti G. Membrane proteins. Ann Rev. Biochem., 1972, 41, 731-
- 18. *Henderson R.* The purple membrane from Halobacterium halobium.  $-$  Ann. Rev. Biophys. Bioeng., 1977, 6, 87-109.
- 19. Heyn M. P., Bauer P. J. Dencher N. A. Matural CD label to probe the structure of the purple membrane from Halobacterium halobium by means of exciton coupling effects. - Biochem. Biophys. Res. Commun., 1975, 67.  $897 - 903.$  $277$
- 20. Heun M. P., Cherry R. J., Müller U. Transient and linear dichroism studies on bacteriorhodopsin: Determination of the orientation of the 568 nm all-trans retinal chromophore. - J. Mol. Biol., 1977, 117, 607-620.
- 21 Ho M. K. Guidotti G. A membrane protein involved in anion exchange J. Biol. Chem., 1975, 250, 675-683.
- 22. Jablonski A. Ueber die Abkingungsvorgänge polarisierter Photolumineszenz. - Z. Physik, 1961, 16a, 1-4.
- 23. Lin S., Spudich J. A. Biochemical studies on the mode of action of cytocholasin. - B. J. Biol. Chem., 1974, 249, 5778-5783.
- 24. Oesterhelt D. Isoprenoids and bacteriorhodopsin in Halobacteria. Prog. Mol. Subcell. Biol., 1976, 4, 133-166.
- 25. Oesterhelt D., Stoeckenius W. Isolation of the cell membrane of Halobacterium halobium and its fractionation into red and purple membrane. -Meth. Enzymol., 1974, 31, 667-678.
- 26. Passow H., Fasold H., Zaki L., Schuhmann B., Lepke S. Membrane proteins and anion exchange in human erythrocytes. - In: Biomembranes: Structure and Function, ed. by G. Gardos, I. Szasz, 1975, p. 197-214 (FEBS Symposia series, v. 35, Proceedings of the 9th Meeting. Budapest, 1974). Publishing House of the Hungarian Academy of Sciences, Budapest.
- 27. Pinto da Silva P., Nicolson G. L. Freeze-etch localisation of concavalin A receptors to the membrane intercalculated particles of human erythrocyte ghost membranes. - Biochim. Biophys. Acta, 1974, 363, 311-319.
- 28. Racker E., Stoeckenius W. Reconstitution of purple membrane vesicles catalyzing light-driven proton uptake and adenosine triphosphate formation. - J. Biol. Chem., 1974, 249, 662-663.
- 29. Razi Naqvi K., Gonzalez-Rodriguez J., Cherry R. J., Chapman D. A speciroscopic technique for studying protein rotation in membranes. - Nature New Biol., 1973, 245, 249-251.
- 30. Saffman G., Delbrück M. Brownian motion in biological membranes. -Proc. Natl. Acad. Sci. USA, 1975, 72, 3111-3113.
- 31. Saibil H., Chabre M., Worcester D. Neutron diffraction studies of retinal rod outer segment membranes.  $-$  Nature, 1976, 262, 266 $-270$ .
- 32. Singer S. J., Nicolson G. L. The fluid mosaic model of membrane structure. - Science, 1972, 175, 720-731.
- 33. Steck T. L. The organisation of proteins in the human red blood cell membrane. - J. Cell Biol., 1974, 62, 1-19.
- 34. Tomita M., Marchesi V. T. Amino-acid sequence and oligosaccharide attachment sites of human glycophorin. - Proc. Natl. Acad. Sci. USA, 1975, 72,  $2964 - 2968.$
- 35. Treffers H. P. The viscosity-fluidity relations of proteins. J. Am. Chem. Soc., 1940, 62, 1405-1409.

### ИЗУЧЕНИЕ МЕМБРАН МЕТОДОМ ЗАМОРАЖИВАНИЯ-СКАЛЫВАНИЯ

В. Л. БОРОВЯГИН, В. Г. ПЛАКУНОВА

Институт биофизики АН СССР, Московский государственный университет, Москва, СССР

Плазматическая мембрана Halobacterium halobium, содержащая 25% липидов и 75% бактериородопсина, являющегося единственным белком мембраны [13], нзучена с помощью дифракции рентгеновских лучей [1, 2, 6] и различных методов электронной микроскопин [7, 8, 17-20].

Предложены модельные профили симметричного и аспмметричного расположения молекул бактернородопсина по отношению к липидному бислою [1, 2, 6]. Недавно была предложена модель на основе данных, полученных с помощью метода электронной мик-

роскопии неокращенных образцов [7]. В соответствии с этои моделью молекула бактериородопсина имеет размеры 2.5.3,5. "энм. содержит 7 илотно унакованных а-спиральных полицентидных сегментов и пронизывает плазматическую мембрану по всей толще [7].

Поскольку в литературе отсутствуют данные о том что молекулы бактериородопсина, образовавшиеся в темноте, локализованы в мембранных бляшках, мы исследовали две культуры Н. halobium (H.h.), выращенные при различном освещении и с различным содержанием бактериородопсина. Кроме того, с помощью метода замораживания-скалывания-травления мы изучили краспые франции мембран и суспензию фрагментов мембран, полученпую при спонтанном лизнее клеток.

### МАТЕРИАЛЫ И МЕТОДЫ

### Условия выращивания

Культуры Н.h R<sub>1</sub> выращивали в темноте или под флюореснентными лампами (6000 лк) в стандартной среде с добавлением 0,1% экстракта дрожжей и 0.2% питрата аммония. Культуры были использованы в ранних стадиях роста. Колпчество пурпурпого комплекса определяли с помощью дифференциальной спектрофотометрии по методу Плакуновой [15] и с помощью непосредственного выделения по методу, предложенному Oesterhelt и Stoeckenis [14]. Супернатант среды и бактерии после центрифугирования исследовали по методу замораживания-скалывания.

Фракции пурпурных мембран выделяли по стандартной методике [13] следующим образом: мембраны переносили из сахарозного градиента в 25% раствор хлорида натрия и после центри-Фугирования суспендировали в 25% глицерине. Лиофилизированные в стандартных условиях мембраны затем суспендировали в дистиллированной воде, центрифугировали и суспендировали в  $25\%$  глицерине.

# Электронная микроскония по методу замораживания-скалывания-травления

Суспензии бактерий и мембран в 25% глицерине после предварительной инкубации в течение 15 мин при 25°С или при -10° были заморожены на медной фольге в фреоне-22 и быстро погружены в жидкий азот, а затем в специальную ячейку, что позволяет одновременно скалывать и затенять 8 разных образцов. Скалывание и затепение образцов производили с помощью ячейки тина JEOL в вакууме  $2 \cdot 10^{-7}$  торр и при температуре от -100 до -150°С с травлением или без него в течение 1-5 мин. Реплики исследовали с помощью электронного микроскопа ЈЕМ 7А.  $279 -$ 

### Оптическая дифракция

Оптическая дифракция по методу, предложенному Klug. De Rosier [11] и оптическая фильтрания по методу, предложенному Klug, Berger [10], изображений Р и Е новерхностей сколов бляшек на негативах, полученных при изучении с помощью электроиного микроскопа, были приготовлены в лаборатории, руководимой Н. А. Киселевым (Институт кристаллографии, Москва) для получения более надежных характеристик нернодичности поверхностей сколов бляшек.

### РЕЗУЛЬТАТЫ И ОБСУЖДЕНИЕ

Было показано существование связи между содержанием бактериородопсина в «темных» и «светлых» бактернях и числом бляшек в их мембранах. Зоны бляшек по площади в «светлых» бактериях в  $3\frac{1}{2}-4$  раза больше, чем у «темных». Это может означать, что бактериородонсии, образующийся в темноте, локализован в бляшках мембраны также, как и в «светлых бактериях».

Изучение суспензий фрагментов мембран методом замораживания-скалывания показывает, что во время спонтанного лизиса клеток бляшки отделяются от мембраны (рис. 93), некоторые фрагменты плазматической мембраны присоединены на периферии спонтанно отделившихся бляшек. Замораживание-скалывание лнофилизированных мембран после их регидратации показывает, что бляшки остаются в тесно упакованных агрегатах, если время между высушиванием и регидратацией составляет 15-24 ч (рис. 94 и 95). Более выраженные образцы гексагональной структуры поверхности скола бляшек можно всегда увидеть в мембранах, суспендированных в  $25\%$  растворе хлорида патрия (рис. 96 II 97).

При использовании метода замораживания-скалывания подтверждаются ранее опубликованные данные [2], что Р и Е поверхности скола H.h. плазматической мембраны содержат асимметрично расположенные частицы (5000 и 1000 частиц на 1 м<sup>2</sup>) и бляшки (рис. 98 и 99).

Охлаждение бактерий до -10°С не влияет на распределение частиц в Р и Е проекциях скола мембраны (рис. 93 и 97). В разных лабораторнях [9, 12, 21] было показано, что фосфолницы плазматической мембраны H. halobium R<sub>1</sub> содержат только разветвленные углеводородные цепи дигидрофитанола. Это подтверждает данные Haest и соавт. [5] о том, что присутствие разветвленных углеводородных цепей в липидах мембран бактерий ингибирует структурные изменення проекций скола мембраны в результате термического фазового перехода липида.

Наши эксперименты показали, что разрешение реплик бляшек зависит от ориентации их поверхности по отношению к источнику тепи. Принимая во внимание длину тени частнцы, мы обнаружили, что уровень контрастности на Р сколе бляшек ниже, чем в

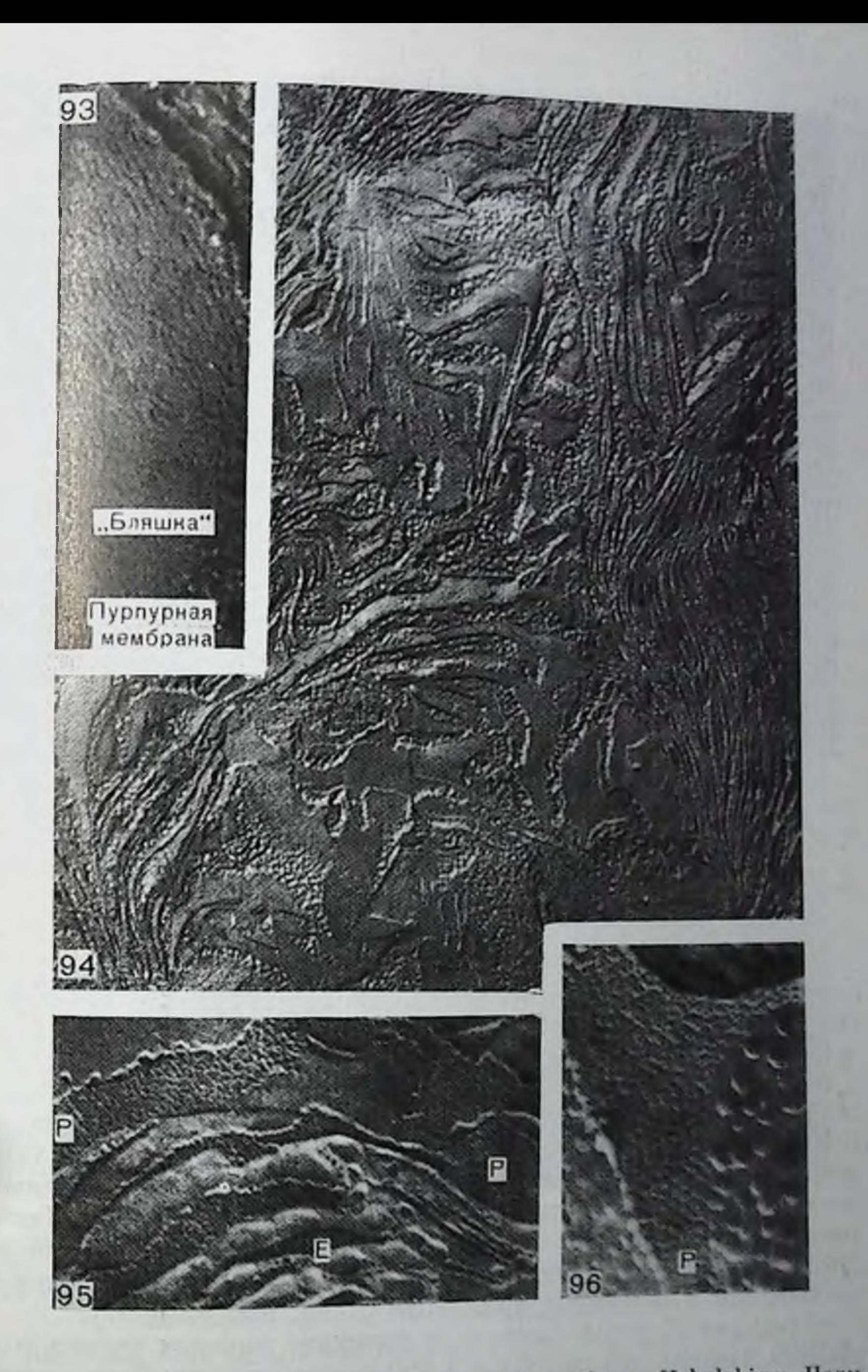

Рис. 93. Реплика Р-проекции скола пурпурной мембраны Н. halobium. Получена из супернатанта среды роста (в 25% NaCl) «светлых» бактерий, ох--150 С. негативная печать; лаждение при -10°С, репликация при ув. 160 000.

Рис. 94, 95, 96. Реплики пурпурных мембран. Фракции регидратировали в дистиллированной воде 1 /2 ч (рис. 94) и 48 ч (рис. 95, 96) после лиофилизации «светлых» бактерии. Бляшки на рис. 96 были переведены из сахарозного градиента в 25% NaCl. Охлаждение от +25 С. репликация  $-150^{\circ}$  C. YB.: pHc. 94-40 000, pHc. 95-100 000, pHc. 96-200 000.

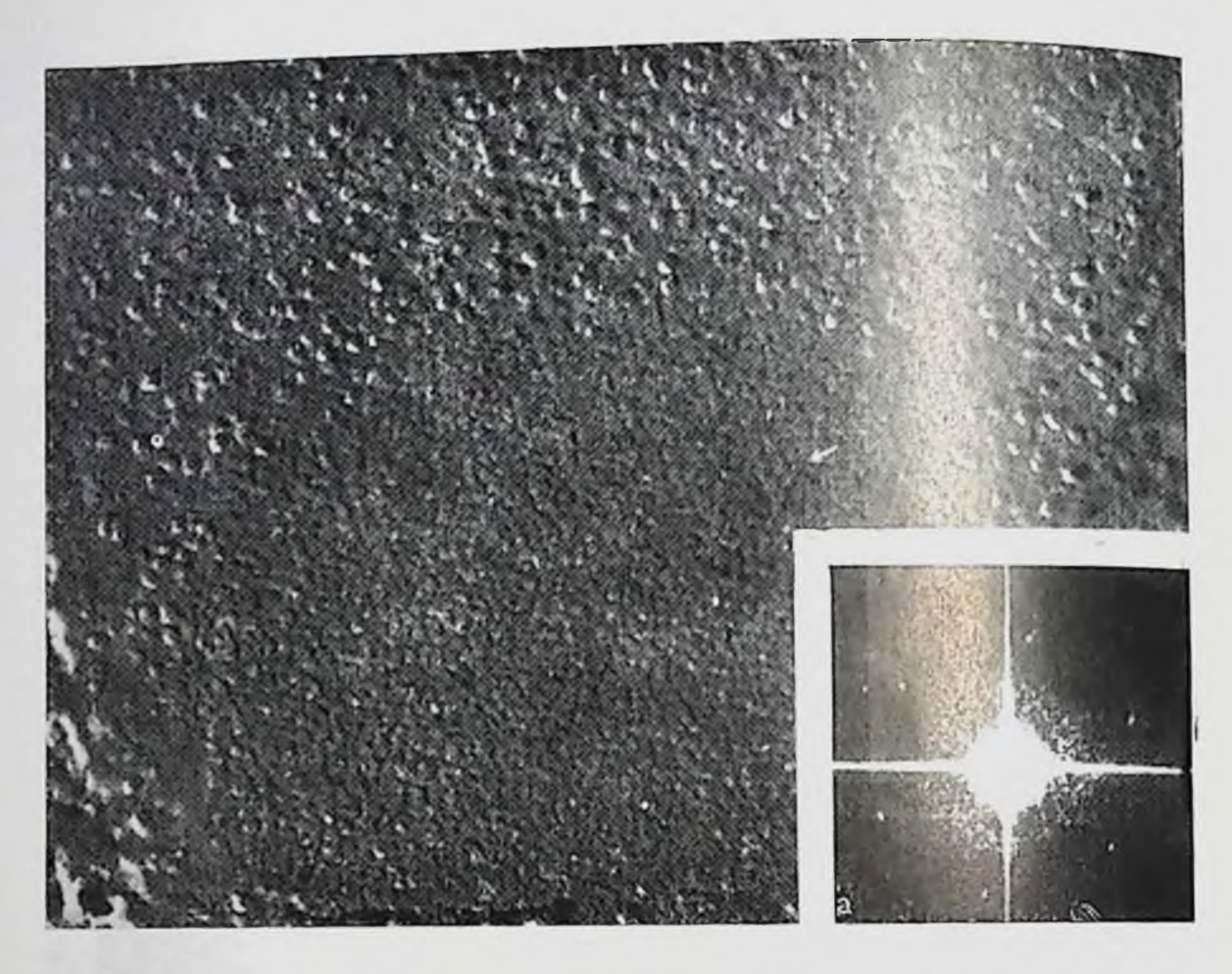

Рис. 97. Р-проекция скола плазматической мембраны и бляшка (стрелка). Бактерии суспендировали в 25% NaCl. Охлаждение с -10°С, репликация при -150 °С, негативная нечать: ув. 160 000.

Рис. 97а. Оптическая дифракция Р-проекции скола бляшки, представленной на рис. 97.

центре частиц на поверхности скола плазматической мембраны (рис. 97, 98, 100 и 101). Этот эффект наблюдали также, когда скалывание и оттенение производили при  $-100-150$ °С (рис. 100 и 97).

Травление в течение 1-5 мин и последующее оттенение при -100-150°С практически не изменяет вид скола: отсутствует четко выраженный край на периферии бляшки по сравненню с пентром частиц плазматической мембраны (см. рис. 101). Напболее удовлетворительное разрешение структуры бляшек было достигнуто при охлаждении суспензии от -10°С и последующем скалывании и оттепении при  $-150^{\circ}$  С (см. рис. 93 и 97). Проекция Е скола бляшки не содержит никаких частиц и ее уровень яркости тот же, что и у плазматических мембран с мепьшим числом частиц (см. рис. 99, показано стрелкой, и рис. 102). Когда репликацию проводят при -150°С на проекции Е скола бляшки выявляется слабая периодичность по трем направлениям под углом 60° (рис. 102). Эти линии периодичности исчезают через 2-3 мин травления или при оттенении при -100°С. Признаки оптической дифракции проекции Р сколов бляшек указывают на тексагональные рефлексы с периодичностью 60° во

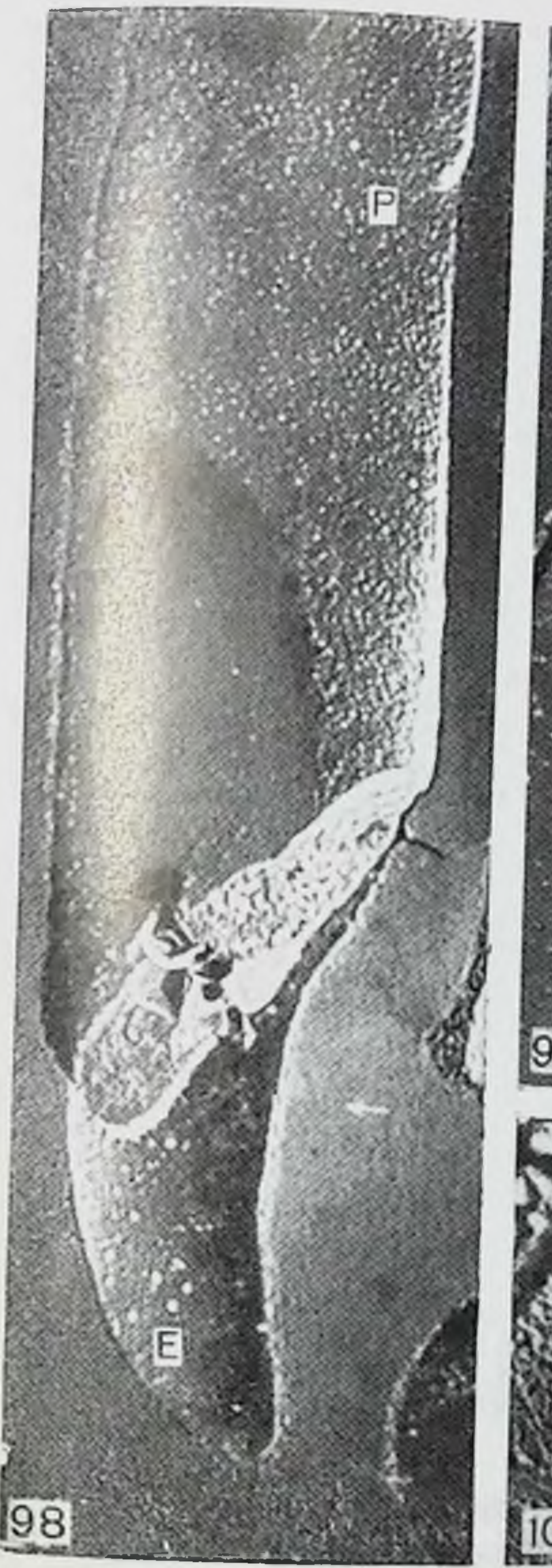

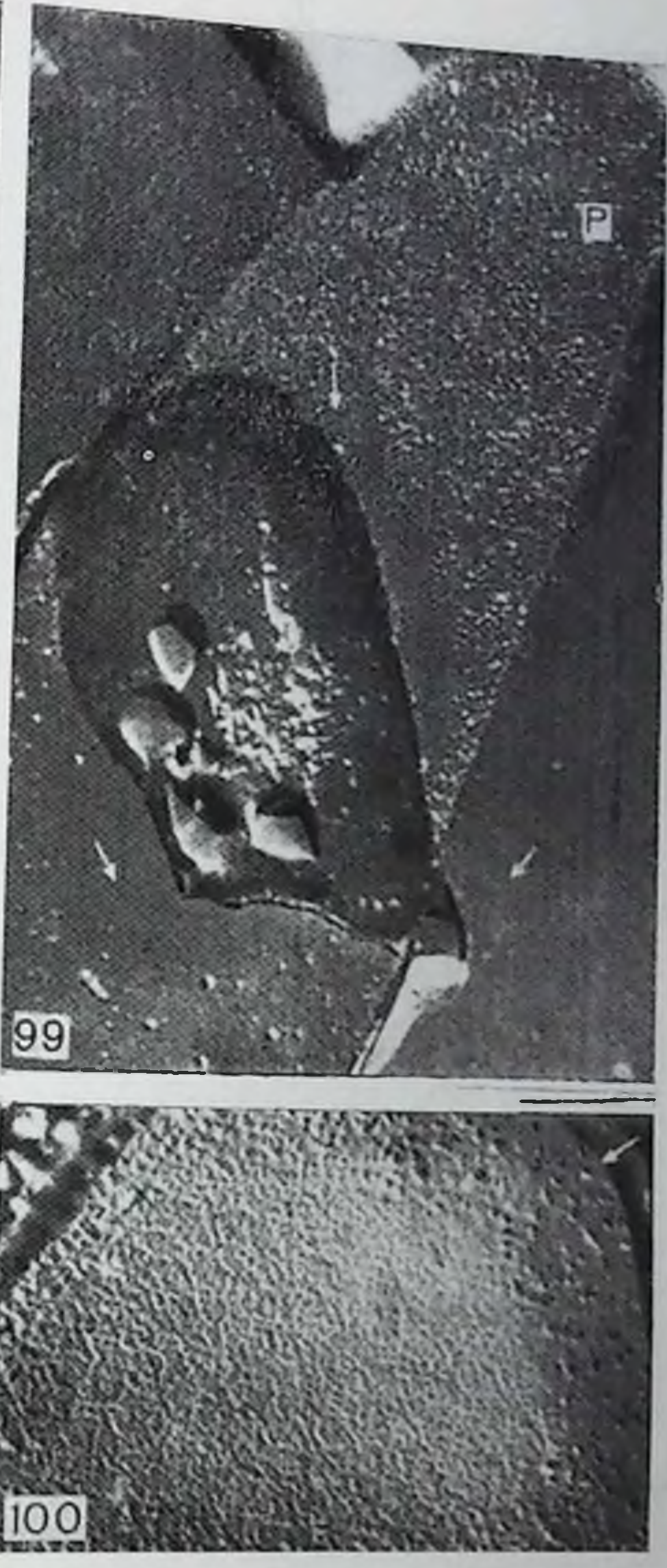

Рис. 98, 99. Р- и Е-проекции скола плазматической мембраны Н. halobium. оляники (стрелки) и внутриклеточные вакуоли (двойные стрелки). Среда роста с 25% NaCl. Охлаждение с +25°, репликация при -140 С, негативная нечать; ув.: рис. 98-75 000, рис. 99-90 000.

Рис. 100. Р-проекция скола плазматической мембраны Н. halobium и блянки (стрелка). 25% NaCl, репликация при -100°С; ув. 120 000.

всех классах, кроме тех, с которых реплики получали npn  $-100$ °C (см. рис. 97a).

Признаки дифракции Р сколов бляшек, полученные npu -100°С (с травлением или без него) указывают в основном на те же гексагональные рефлексы, по иногда одна из нар рефлексов не видна. Как было недавно показано в нашей лаборатории в от-

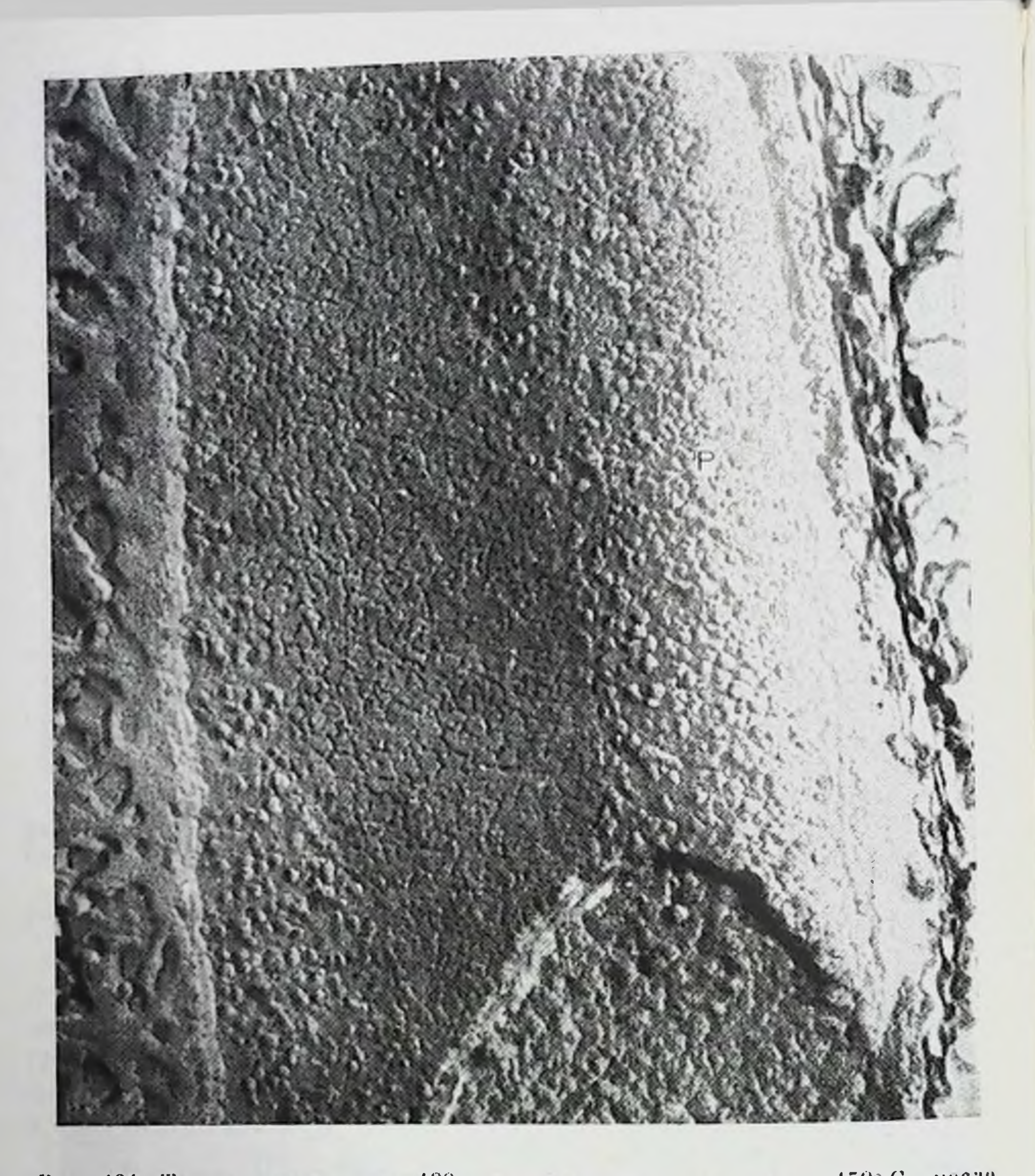

Рис. 101. То же, что на рис. 100, но репликация идет при  $-150^{\circ}$  С после травления в течение 5 мин. Ув. 160 000.

ношении мембран S. faecalis и M. lysodeikticus, это может быть обусловлено недостаточным разрешением рельефа бляшки как результата частичной деформации при оттенении в условиях более высокой температуры  $(-100^{\circ} C)$  [4].

Оптическая фильтрация изображения Р проекции скола бляшек предложенная Klug, Berger [10], при всех условиях (за исключением температуры - 100°С) показывает, что элементарные ячейки фильтруемых образцов состоят из 4 субъединиц, локализованных в вершинах ромба с углом 60°. Каждая субъединица ромба представляет собой группу из 3 молекул бактернородонсина, объединенных вокруг осей 3-го порядка, расположенных в углах ромба. Эти данные согласуются с результатами, получен-

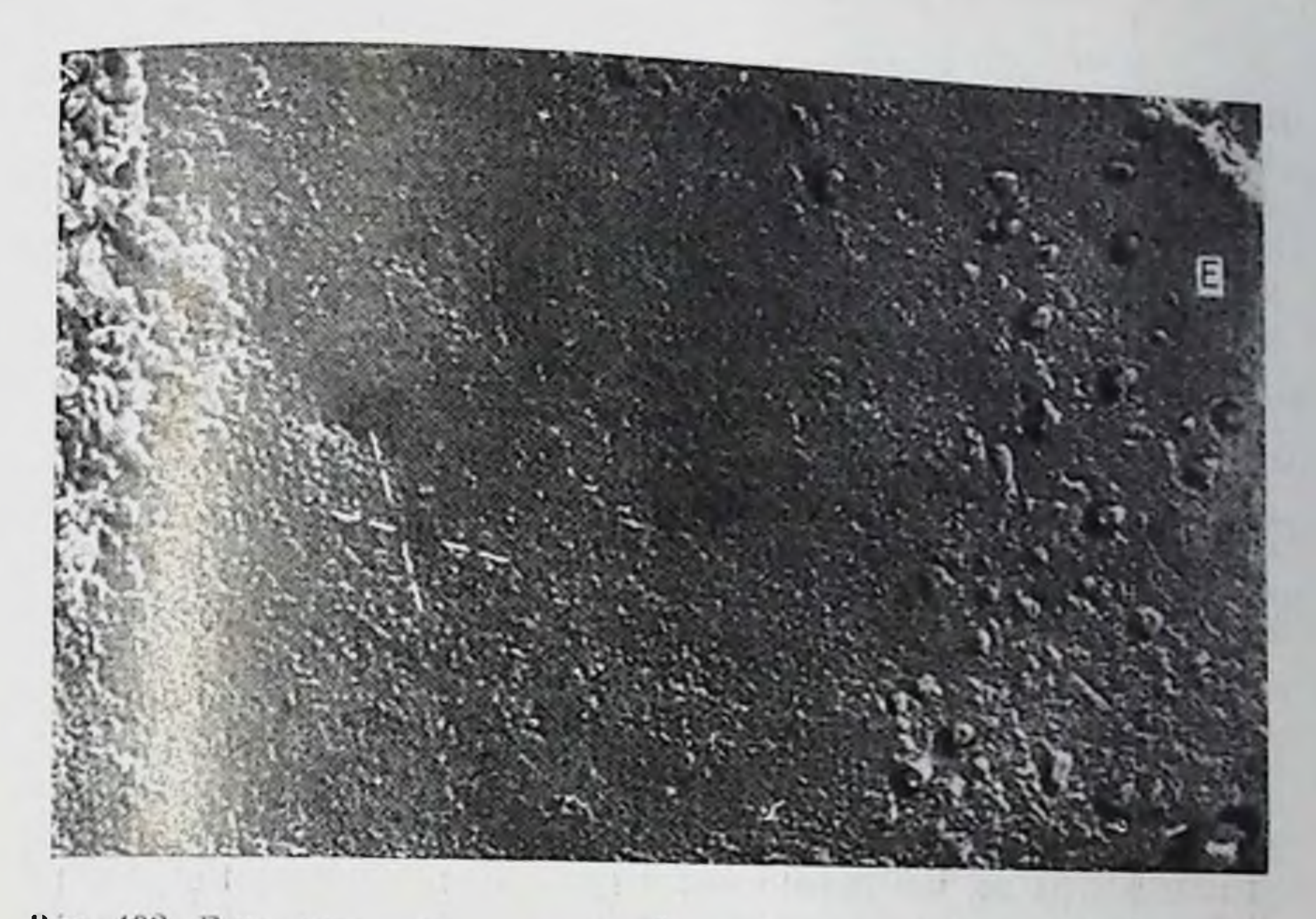

Рис. 102. Е-проекция плазматической мембраны H.halobium и бляшка. 25% NaCl. охлаждение с -10 С и репликация при -150°С. Заметна слабая периодичность вдоль трех направлений реплики бляшки: ув. 130 000.

ными при электронной микроскопни неокрашенных пурпурных мембран при большем разрешении [20].

В структурной модели бактернородопсина, предложенной на основе данных рептгеноструктурного апализа [13] и электронной микроскопии неокрашенных образцов [19], большая часть молекул бактернородопсина должна проинзывать бляшки линидного бислоя. Довольно хорошо известно, что внутримембранные частицы (ВМЧ) представляют собой глобулярный белок, находящийся внутри неполярной части липидного бислоя. Глобулярные белки тесно связаны с внутренней или внешней областью новерхности мембраны.

В отношении мембран П. halobium большая часть молекул ВМЧ связана с цитоплазматической половиной мембраны. Решетка бактернородопсин - липид также связана с цитоплазматической половиной бляшки. При расколе мембраны вдоль центра липидного бислоя молекулы бактернородопсина должны образовать такой уровень яркости на проекции Р скола бляшки, который должен быть по меньшей мере эквивалентным уровню, даваемому верхиими частями Компонентов окружающей плазматической мемораны (если молекулы бактерпородопсина не расщенляются вдоль центра). Кроме того, в этом случае молекулы бактериородонсина должны иметь левый «след», как и желобок на проекции Е скола. Однако желобка не наблюдается при различных условиях репликации. Если молекулы белка расщепляются вдоль центра шиндного бислоя, обе половины решетки бактериородопсин - лишд должны образовать примерно одинаковые уровни яркости на проекциях ооразовать примерно однако наблюдаемый уровень на проек пин Р ниже, чем уровень у верхушек частиц плазматической мем.<br>браны (см. рис. 97-101), что можно видеть на негативных отцечатках, и уровень яркости проекции Е скола бляшек тот же, что

Наиболее вероятно, что при расщенлении пятна вдоль центра липидного бислоя большая часть полипентидов бактернородопсина остается в цитоплазматической половине бляшки и только подипентидные «хвосты» остаются включенными во внешнюю половину. Более низкий уровень яркости решетки наблюдается на проекции Р скола бляшки в связи с тем, что число молекул липида на молекулу белка здесь намного меньше, чем в окружающей плазматической мембране.

При снятии реплик может произойти пебольшая деформация молекул бактериородопсина. Она должна сопровождаться значительным искажением расположения полинентидов бактериородопсина. Однако данные об оптической дифракции и фильтрации указывают на то, что параметры регулярности субъединиц совладают с аналогичными характеристиками, определенными другими методами [17].

Следовательно, яркость проекций Р и Е сколов бляшек можно связать с предположением, что большая часть полипентидов бактернородопсина расположена на внутренней половине бляшки. Концы пентидных сегментов (пентидные «хвосты») могут быть включены в противоположный липидный монослой. В этом случае более низкий уровень яркости Р проекции скола бляшки соответствует низкому содержанню липида: известно [5], что липиды мембран включаются в образование уровня яркости скола мембраны. Эта точка зрения в настоящее время подтверждается прямыми экспериментальными данными [3, 4, 16], из которых становится ясно, что ВМЧ состоят в основном из линидной оболочки (или микролнпидного домена) с некоторым количеством белка внутри [16].

### ЗАКЛЮЧЕНИЕ

Методом замораживания-скалывания показано, что бактериородопсин, образованный в темноте, так же как и «светлые» молекулы, расположен в бляшках плазматической мембраны бактерий Н.h. Было показано, что пурпурные мембранные бляшки остаются в плотных многослойных кластерах, если лнофилизированные образцы суспендируют в дистиллированной воде не менее чем через 24 ч после высушивания. Из данных по изучению сколов бляшек интактных бактерий при различных условиях получения реплик было сделано заключение, что большинство полинентидных ценей молекул белка должно быть расположено во

внутренней половине мембраны и только концевые полицентидных гене «хвосты» молекул бактернородопсина могут пронизывать всю

## СПИСОК ЛИТЕРАТУРЫ

- 1 Blaurock A. E. Bacteriorhodopsin: A transmembrane pump a-Helix. - J. Mol. Biol., 1975. 93, 139-158. containing
- 2. Blaurock A. E., Stoeckenius W Structure of the purple membrane. Nature New Biol., 1971, 233, 152-155.
- 3. Borovjagin V. L. Electron microscopy studies of cell membranes VINITI. General Reviews on Science (1973-74). - Biophysica, 1975, 4 226-287
- 4. Borovjagin V. L., Severina E. P., Tarakhoskii Yu S. On interpretation of hydrophobic intermembrane structures. - Dokl. USSR Acad. Sci., 1976, 227.  $1228 - 1230.$
- 5. Haest C. W. N., Verkleij A. J. De Gier S., Scheer R., Ververgaert P. H. J. Van Deenen L. L. M. The effect of lipid phase transitions on the architecture of bacterial membranes. - Biochim. Biophys. Acta, 1974, 356, 17-26.
- 6. Henderson R. The structure of the purple membranes from Halobacterium halobium. Analysis of the X-ray diffraction pattern. - J. Mol. Biol., 1975,  $93, 123 - 138.$
- 7. Henderson R., Unwin P. N. T. Three dimensional model of the purple membrane obtained by electron microscopy. - Nature, 1975, 257, 28-32.
- 8. Hwang S. B., Stoeckenius W. Purple membrane vesicles: Morphology and proton translocation. - J. Membr. Biol., 1977, 33, 325-350.
- 9. Kates M., Palameta B., Joo C. N., Kushner D. J., Gibbons N. E. A liphatic diether analog of glyceride-drived lipids. IV. The occurrence of di-O-digydrophytylglycerol ether containing lipids in extremely halophilic bacteria. - Biochemistry, 1966, 5, 4092-4112.
- 10. Klug A., Berger J. E. An optical method for the analysis of periodicities in electron micrographs and some observations on the mechanism of negative staining. - J. Mol. Biol., 1964, 10, 565-569.
- 11. Klug A., De Rosier D. J. Optical filtering of electron micrographs reconstruction on one-sided images. - Nature, 1966, 212, 29-32.
- 12. Kushwaha S. C., Kates M., Martin W. G. Characterization and composition of the purple and red membranes from Halobacterium halobium. - Can. J. Biochem., 1975, 53, 284-292.
- 13. Oesterhelt D., Stoeckenius W. Rhodopsin-like protein from purple membrane of halobacterium halobium. - Nature New Biol., 1971, 233, 149-152.
- 14. Oesterhelt D., Stoeckenius W. Functions of a new photoreceptor membrane. - Proc. Natl. Acad. Sci. USA, 1973, 70, 2853-2857.
- 15. Plakunova V. G. Reversible thermal bleaching of bacteriorhodopsin mem-

brane complex, 1976 (Unpublished.).

- 16. Robertson J. D. On the nature of intermembrane particles. USA Electron Microscopy Soc., Membrane Symposium (Boston), 1977 (in press).
- 17. Robertson J. D., Schreit W. Studies of the purple membrane of Halobacte-
- rium halobium. Anat. Rec., 1977, 187, 695-696. 18. Stoeckenius W., Kunau W. H. Further characterization of particulate fractions from lysed cell envelope of Halobacterium halobium and isolation
- of gas vacuole membranes. J. Cell. Biol., 1968, 38, 337-357. 19. Stoeckenius W., Rowen R. A morphological study of Halobacterium halobium and its lysis in media of low salt concentration. - J. Cell Biol., 1967,
- 20. Unwin P. N. T., Henderson R. Molecular structure determination by electron microscopy of unstained crystalline specimens. - J. Mol. Biol., 1975, 94.

 $287$ 

21. Vaver V. A., Ushakov A. N., Cirenina M. L. Bacteriorhodopsin phospholi pids. - Abstr. Int. Cong. Biophys. (Copenhagen), 1975, 104.

### СОПРЯЖЕННЫЙ ЛИТИЙ-НАТРИЕВЫЙ ОБМЕН В ЭРИТРОЦИТАХ БЫКА

### ПОРГЕН ФУНДЕР, ИЕНС ОТТО ВЕЙЧ (JØRGEN FUNDER, JENS OTTO WIETH)

Отдел медицинской физиологии А и отдел биофизики, Панум институт. Университет Копенгагсиа, DK-220, Копенгагси, Дания

О сопряженном литий-патриевом транспорте в эритроцитах человека впервые сообщили Duhm и Becker [4, 5]. Эритропиты быка обладают выраженной способностью к натриевому обмену [7] и в настоящем исследовании сделана попытка определить, может ли эта транспортная система опосредовать литий-натриевый обмен. Полученные результаты показывают, что литий легко обменивает. ся на натрий через мембраны эритроцитов быка. Гранспортная система идентична системе натриевого обмена, охарактеризованпой Motais [7], и сродство к натрию и литию близко по значению зналогичному сродству в эритроцитах человека. Большая транспортная способность бычьих эритронитов делает их очень удобным объектом для изучения механизма обмена.

### НАКОПЛЕНИЕ ЛИТИЯ, ПЕРЕНОСИМОГО ГРАДИЕНТОМ НАТРИЯ

Были проведены специальные эксперименты с целью определить, может ли градиент натрия быть источником энергии для переноса лития внутрь бычьих эритроцитов. Эритроциты быка содержат натрий концентрации от 50 до 90 мМ на 1 л внутриклеточной жидкости. Мембранный потенциал, вероятно, равен равновесному потенциалу для хлорида (около -10 мВ при 38°С, рН 7,4), и в результате для натрия будет наблюдаться чрезмерный электрохимический градиент в том случае, если клетки с высоким содержанием натрия суспендируются в изотонической среде в присутствии КСІ (рис. 103, А). Знак градиента меняется, когда клетки инкубируются в изотонической среде в присутствии NaCl (рис. 103, Б). На рис. 104, А показано быстрое внутриклеточное накопление лития в клетках, никубированных в среде, содержащей KCl, в которой первоначально присутствовал 1 мМ Li-.

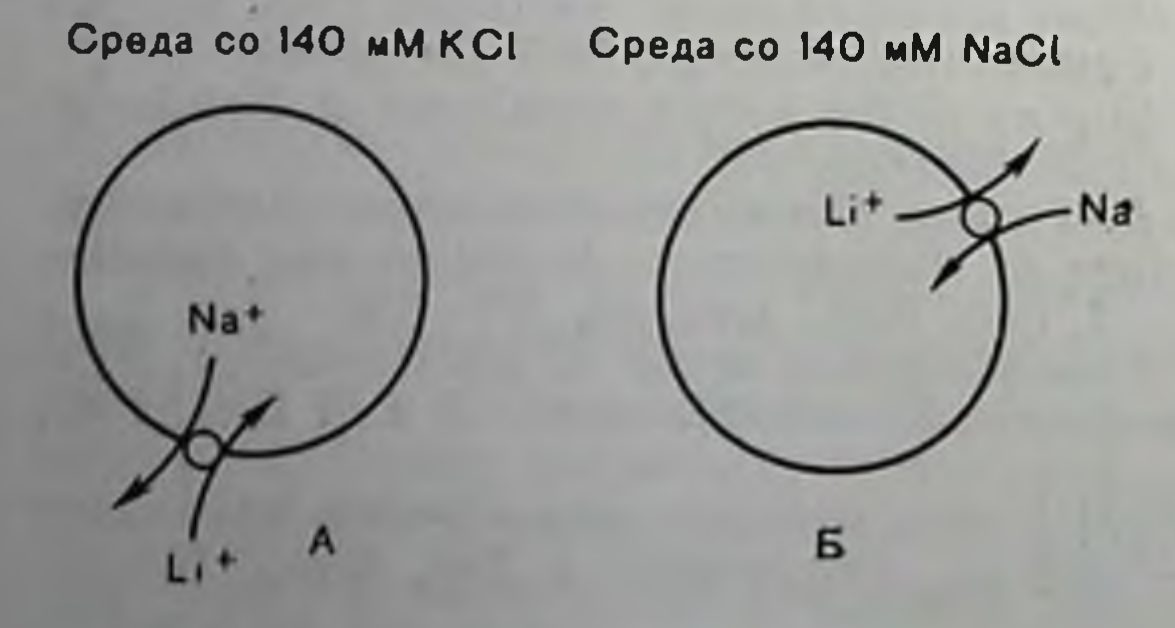

Рис. 103. Принципиальная схема литий-натриевого оббыка мена в эритроцитах содержанием  $\mathbf{c}$ высоким натрия. Ток лития может движение приводиться  $\mathbf{B}$ градиэлектрохимическим ентом патрия, когда клетки суспендируются в среде с КСІ (без Na+)  $(A)$ . Концентрацию литня можно поддерживать ниже равновеснменого значения, когда ется направленный внутрь электрохимический градиент натрия. Экспериментальные данные представлены на рис. 104.
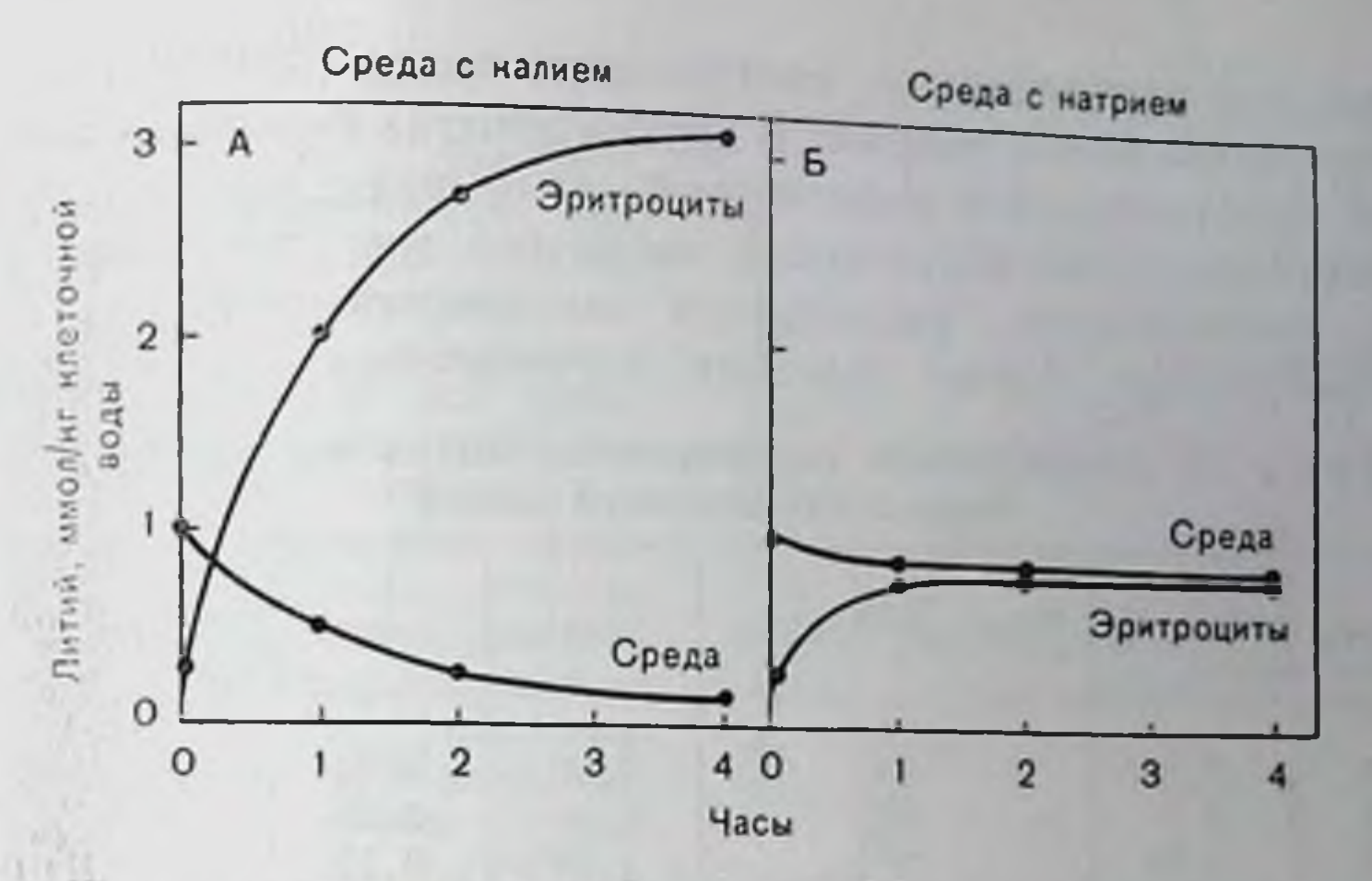

Рис. 104. Приток лития в эритроциты быка (ЭБ), суспендированные в среде со 140 мМ КС1 (А) или 140 мМ NaCl (Б). Внутриклеточная концентрация натрия в клетках составила 90 ммол/кг внутриклеточной воды. Эксперименты ироводили при 38°С, рН 7,4, в присутствии 10-4М уабанна. Все среды содержали 20 мМ глицилглициновый буфер, доведенный до нужного рН добавлением КОН или NaOH.

аккумулировать литий Клетки продолжали до соотношения Li<sub>t</sub>/Li<sub>o</sub>, соответствующего стационарному состоянию, равному примерно 25, что достигается через 4 ч. Наоборот, стационарное значение соотношения лития приближалось к единице, если клетки суспендировали в среде, содержащей NaCl (рис. 104, Б). Литий накапливается в эритроцитах только при направленном наружу градиенте натрия. Пассивное распределение лития может привести к соотношению лития около 1,4 при мембранном потенциале --10 мВ. Это значение не было достигнуто в экспериментах, ноказанных на рис. 104, Б, так как градиент натрия может под-

концентрацию держивать внутриклеточного лития ниже концентрации электрохи-**Bo<sub>3</sub>**мического равновесия. можное действие системы акнатрий-калиевого **THBHOPO** транспорта на распределение литня исключалось путем обработки клеток уабанном которая предосторожность, действительно быть может ввиду низкой необходима способности (емкости) систетранспорта в мы активного  $\begin{bmatrix} 7 \end{bmatrix}$  $\mathbf{H}$ эритроцитах бычынх лития K сродства инзкого внешним калиевым центрам системы Na/K транспорта [2]. На рис. 105 наглядно HO-

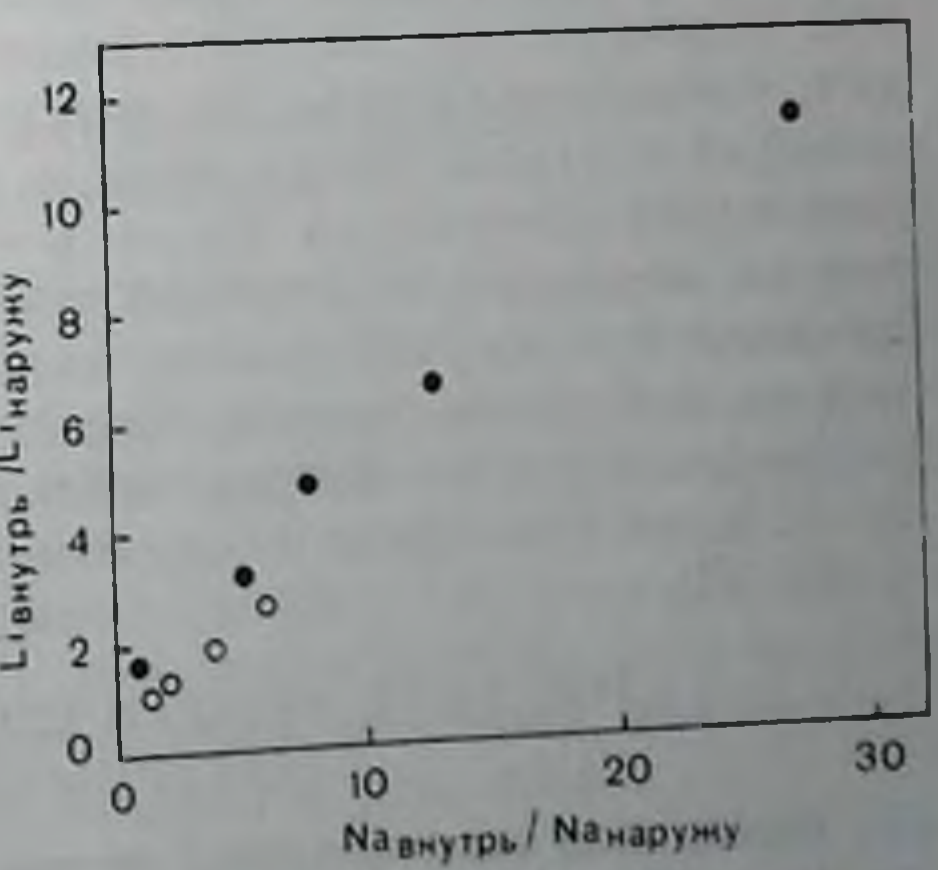

Рис. 105. Связь между отношением концентрации впутрешнего и внешнего натрия и стационарным отношением распределения лития. Результаты получены на клетках двух животных.

19 Заказ № 517

казано, что стационарное соотношение лития (Li'/Lio) является функцией градиента натрия. В других опытах было выявлено, что литий накапливался в количествах, указывающих на пдеальное термодинамическое сопряжение, когда вся эпергия градиента налитий-патриевый трия, по-видимому, расходуется на обмен (см. табл. 24). Такие высокие соотношения могут быть по-

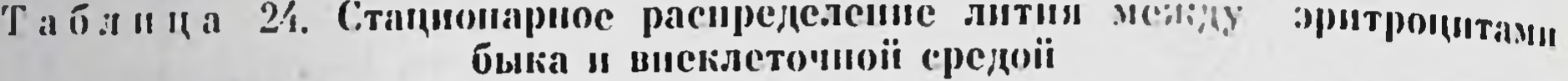

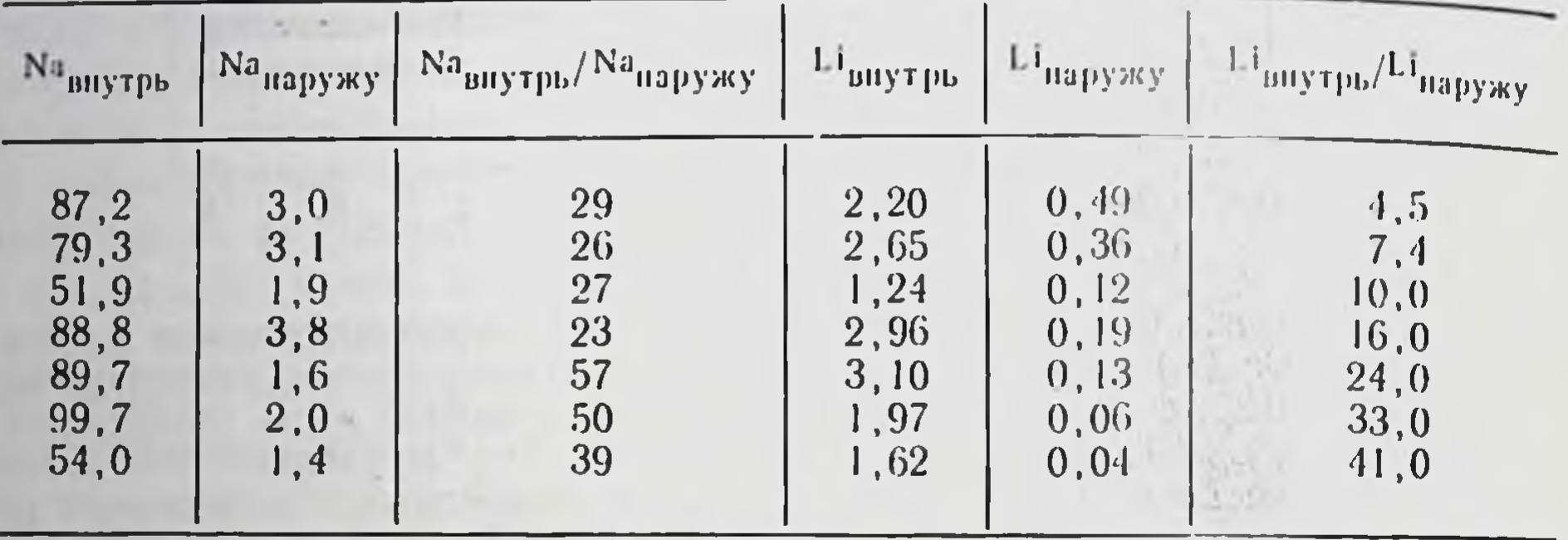

Примечание. Эксперименты проводили с эритроцитами, полученными от 7 коров, при 38 °С, рН 7,4 в 140 мМ КС1-среде, содержащей 10-4 М уабаина и 1 мМ LiCl, как и в эксперименте, приведенном на рис. 104, А. Гематокрит 35-45%; соот-<br>ношение распределения натрия и лития определяли через 4 ч после начала инкубации.

лучены только при тесно сопряженном пассивном транспорте катнонов, потому что бычьи эритроциты обладают необычайно низкой проницаемостью для электродиффузии катионов [7].  $Pe$ зультаты, приведенные в табл. 24, также свидетельствуют, **VTO** значительные вариации в соотношениях лития отмечали, когда пытались, насколько возможно, повысить это соотношение проведением опыта в среде, первоначально не содержавшей натрия. Мы надеемся, что внутривидовые различия в соотношениях лития, показанные в табл. 24, можно отнести за счет небольших нзменений в утечке ионов лития и натрия. Теоретически максимум отношения достигается только в том случае, если накопление лития не маскируется подобной утечкой. Такая интерпретация под-

тверждается тем, что емкость системы обмена натрия, ответственной за накопление лития, близка у эритроцитов разных быков, тогда как в утечке натрия наблюдаются существенные различия: 2-12% от тока общего самообмена натрия в среде, содержащей NaCl [7].

# СРОДСТВО К ЛИТИЮ И ТРАНСПОРТНАЯ ЕМКОСТЬ СИСТЕМЫ ОБМЕНА

Начальная скорость тока лития при внешней концентрации его от 1 до 15 мМ была определена в среде, не содержащей патрия. Верхняя кривая на рис. 106 показывает, что перенос лития подчиняется простой кинетике Михаэлиса - Ментен с кажущейся концептрацией полупасыщения на внешней поверхности мембраны от 1,5 до 2 мМ. Вероятно, что сродство лития примерно в Рис. 106. Ток литня в эритроцибыка, суспендированные  $\overline{\mathbf{R}}$ Tbl среде с 140 мМ КСІ (без Na+). как функция внеклеточной KOHцентрации Li (38°С, рН 7,4, уабани 10- М). Соответствующие количества LiCl были добавлены в пачале эксперимента для достижения концентрации лития, отложенной по оси абсцисс. **TOK** лития, который измеряли через 2-минутные интервалы, линенно возрастал во всех экспериментах в течение 4 мин. Сплошные кривые вычислены по уравнению Михаэлиса — Ментен в координатах Ланнунвера-Берка. Макси-(1 макс мальный ток лития BHYTDb<sup>)</sup> падает на 60%  $\overline{\mathbf{B}}$ присутствии  $3 \cdot 10 - M$  3MH c 6.5 go 2.8 MMon/ /кг внутриклеточной воды в час.

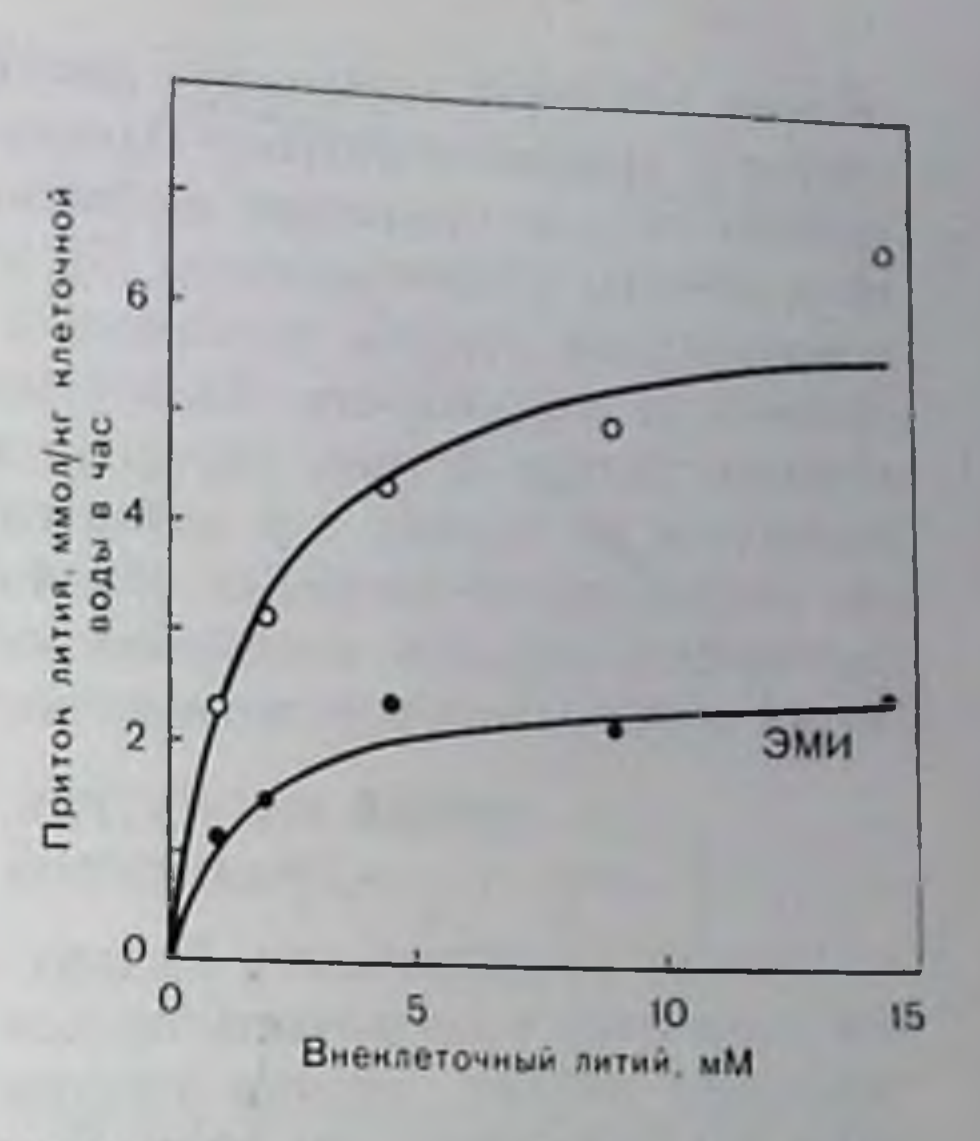

Обработка ЭМИ не влияет на концентрацию лития, которая насыщает транспортную систему на 50% (К<sub>1/2</sub>) (1,9 мМ в отсутствие и 1,7 мМ в присутствии ЭМИ). В обоих случаях кривые выражаются уравнением: 1 инутрь = paake

внутрь -, где С I. - концентрация лития в среде.  $1 - K)/C_L$ 

 $(k_{12} : 40 \text{ M})/\pi$  [7]). Эти значения 20 раз выше сродства натрия для сродства лития и натрия к транспортной системе идентичны со значениями, опубликованными Duhm и Becker [3] для системы литий-патриевого обмена в эритроцитах человека. Максимальная емкость системы транспорта лития в бычьих эритроцитах составляет от 6 до 8 ммоль на 1 л внутриклеточной жидкости в час значительно больше, чем емкость подобной системы у человека.

# ИНГИБИРОВАНИЕ КАТИОННОГО ОБМЕНА **N-ЭТИЛМАЛЕНМИДОМ**

Motais и Sola [8] в своих исследованиях по изучению влияния сульфгидрильных реагентов на самообмен натрия в бычых эритроцитах показали неконкурентное ингибирование N-этилмалеимидом (ЭМИ), который максимально шпибирует 60% самообмена. Аналогичный эффект был обнаружен и при изучении литийпатриевого обмена. Нижняя кривая на рис. 106 показывает, что максимальная емкость системы транспорта ингибируется на 60% без какого-либо влияния на кажущуюся константу полунасыщения транспортной системы (см. подпись к рис. 106). Как было показано в опытах по определению начальной скорости тока лития, максимальная емкость системы литий-натриевого обмена составляет от 6 до 8 ммоль на 1 л внутриклеточной жидкости в час. Это значение ниже, чем ток натриевого самообмена, определенный Motais [7] и подтвержденный в наших исследованиях (от 10 до 12 ммоль/л). Нельзя исключить, что система

обмена катионов перепосит литий со скоростью, меньшей, чем скорость нереноса натрия. Однако невозможно провести точное количественное сравнение натриевого самообмена и литий-натриевого обмена. Motais сообщил [7], что кажущееся сродство натрия к внутренней стороне мембраны в 4 раза больше сродства к наружной ее поверхности. Хотя в наших опытах ток определяли в течение только 2 мин, впутренняя концептрация лития может подняться до уровня, где значительная доля транспортной системы занята литий-литиевым обменом. В любом случае результаты настоящего раздела поддерживают точку зрения, что патрий и литий обмениваются в соотношении 1:1.

## ОБЩИЙ ТОК НАТРИЯ, СОЗДАВАЕМЫЙ ГРАДИЕНТОМ ЛИТИЯ

Низкая проницаемость бычьих эритроцитов для натрия и лития позволяет использовать их для демонстрации того, что общий транспорт натрия против электрохимического градиента может создаваться градиентом лития. В опытах, приведенных в табл. 25.

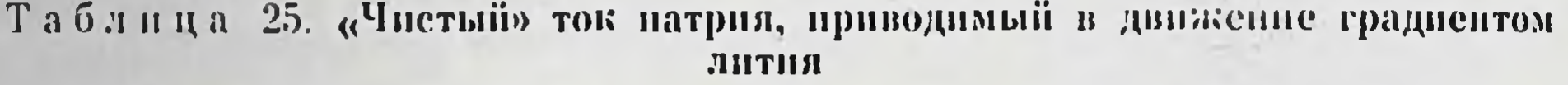

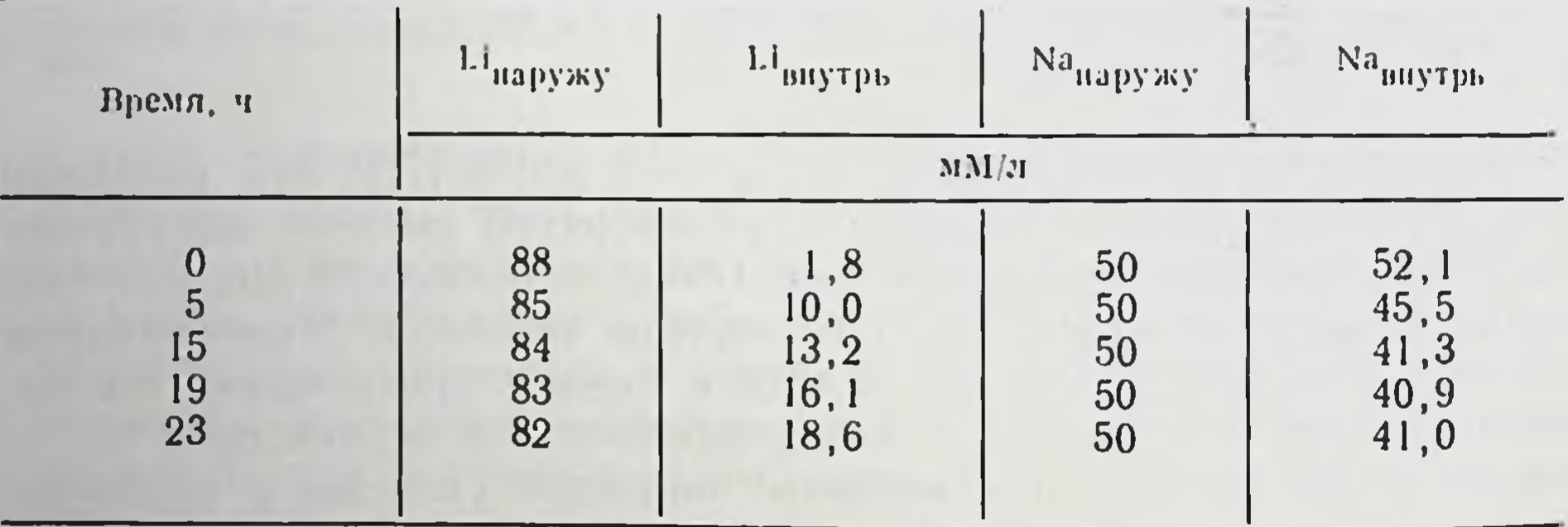

Примечание. Эритроциты быка инкубировали при 38 °С в среде, содержа-<br>щей 90 мМ LiCl и 50 мМ NaCl, pH 7.4 с добавлением 20 мМ глицил-глицина. Актив-<br>ный транспорт натрия ингибировали 10-4 М уабаина. Объем клеток оставался пын транспорти натрих ни получает и то указывает постоянное содержание воды<br>(62—63% по массе) во всех образцах. Мембранный потенциал в этих условиях был<br>отрицательным, на что указывает постоянство распределения хлорида (С1 Сі<sub>наружу</sub>), составляющее 0,63. Отметим, что «чистый» ток лития внутрь по на-

правлению электрохимического градиента сопровождается эквивалентным током натрия против электрохимического градиента. Выход натрия прекращается, когда внеклеточная концептрация лития возрастает до значений достаточных для блокирования транспорта натрия (см. рис. 107).

эритроциты с внутриклеточной концептрацией натрия 52 ммоль/л были суспендированы в среде с 50 мМ Na+ и 90 мМ Li+. В результате того, что во время первых 15 ч инкубации клеток аккумулируют 11 ммоль литня в 1 л внутриклеточной жидкости при одновременном вытеспении 11 мМ натрия в среду, содержащую 10<sup>-4</sup> М уабанна, было предположено, что обмен идет 1:1. Эксперимент показал, что градиент лития можно использовать для создания общего транспорта натрия через мембрану против как электрического потенциала (около - 10 мВ) так и концентрационного градиента (около 10 ммоль). Как показано в следующем 292

Рис. 107. Влияние лития па самообмен натрия. Показана скорость освобождения  $^{22}$ Na из предварительно нагруженпых клеток, инкубированных при гематокрите 1%, 38°С. р∏ 7.4, в среде, содержащей 140 мМ NaCl (темные кружки) пли 140 мМ NaCl плюс 10 мМ LiCl (светлые кружки), актспецифическая активность натрия в среде ко времени отбора пробы, акт - специфическая активность изотопного равновесии. Скорость выхода 22Na в присутствии 10 мМ Li но обе стороны мембраны ( $K =$  $= 0.2$  q - <sup>1</sup>) составляет 15% от скорости выхода в отсутствие дития  $(k = 0.13 y - 1)$ . Соответствующие однопаправлен-

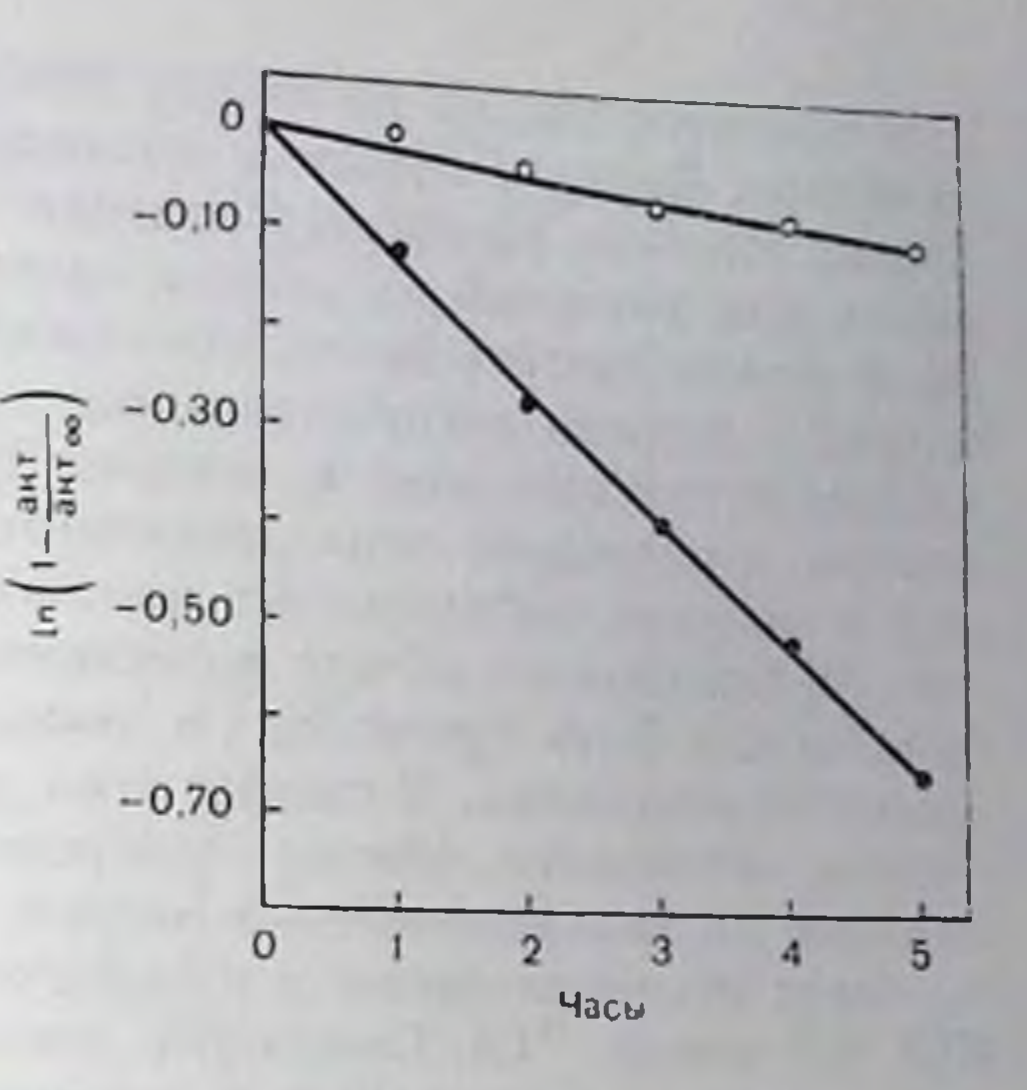

пые токи патрия составляли 1,5 и 10,9 ммол/кг внутриклеточной воды в час. Активный транспорт натрия ингибируется уабанном (10-4 М). Клетки без Li (темиьте кружки) содержат 84 ммоль Na/кг внутриклеточной воды, клетки с Li (светлые кружки) - 10 ммол Li и 77 ммол Na/кг внутриклеточной воды в час. Внутриклеточная вода составляет 65% по объему.

разделе, литий очень эффективно конкурирует с натрием за механизм обмена и поэтому не удивительно, что движение натрия останавливается, когда значительные количества лития поступают в клетку, вытесняя натрий из внутренних транспортных центров.

#### ДЕЙСТВИЕ ЛИТИЯ НА САМООБМЕН НАТРИЯ

Как уже было отмечено, сродство натрия к системе катнонного обмена примерно в 20 раз ниже сродства литня. Это было подтверждено тем, что литнії является потенциальным ингибитором обмена натрия. На рис. 107 показаны результаты экспериментов. где был измерен натриевый самообмен в эритроцитах быка до и после нагрузки 10 мМ лития. В присутствии 10 мМ лития во внешней и внутриклеточной водной фазах ток самообмена ингибируется на 85% (с 11 до 1,5 мМ/л). Было также обнаружено, что низкая внутриклеточная концептрация лития стимулирует Утечку натрия в изотоническую среду, содержащую КСІ. Однако это влияние является комплексным и с трудом поддается количественному анализу, так как утечка натрия быстро подавляется при повышении внутриклеточной концентрации лития и внешние катнопные центры обменного механизма постепенно насыщаются нонами лития.

# ОТСУТСТВИЕ НАТРИЙ-КАЛЬЦИЕВОГО ОБМЕНА В ЭРИТРОЦИТАХ БЫКА

Полученные результаты позволяют предполагать, что транспортные системы, опосредующие сопряженный обмен натрия и лития в эритроцитах человека и быка, могут быть тесно связаны

и отличаются только по своему относительному содержанию в мембране. Видимо, подобные механизмы будут обнаружены и других клетках. Концепция явления «обменной диффузии» возникла при изучении натриевого транспорта в мыницах лягущки 16], и можно сделать вывод, что способность обменивать литий на натрий - широко распространенное свойство клеток. Другой механизм катнонного обмена, который привлек к себе значительный интерес в последние годы, заключается в обмене натрия на кальпий и впервые наблюдался в аксонах кальмара [1]. Parker и со. авт. [9] предположили, что вытеснение натрия в эритроцитах собаки может быть приведено в движение направленным внутрь градиентом кальция. В связи с этим мы проверняи, может ли механизм катнонного обмена опосредовать обмен внеклеточного кальция на внутриклеточный натрий. Для этого бычьи эритроциты были суспендпрованы в изотоническом растворе, содержащем КСІ, 0,5 ммоль <sup>45</sup>Са. Суммарное движение натрия и радиоактивного кальция продолжалось в течение 4 ч, и в результате оказалось, что кальций не накапливается в клетках и что внеклеточный кальций не может вызвать дополнительный общий ток натрия из клеток. Было также обнаружено, что поглощение лития не ингибируется внеклеточным кальцием.

## ИНГИБИРОВАНИЕ ОБМЕННОЙ СИСТЕМЫ НАТРИЯ ИОНАМИ ВОДОРОДА И ФЛОРЕТИНОМ

Motais [7] установил, что самообмен натрия в эритроцитах быка ингибируется протонами. На рис. 108 показано, что соотношение литий-кальциевого обмена уменьшается при снижении рН, так, как и самообмен натрия. Флоретин является сильным ингибитором литий-натриевого обмена в эритроцитах человека. Мы обнаружили значительное спижение начальной скорости поглощепие лития в эритроцитах быка. Результаты, приведенные на

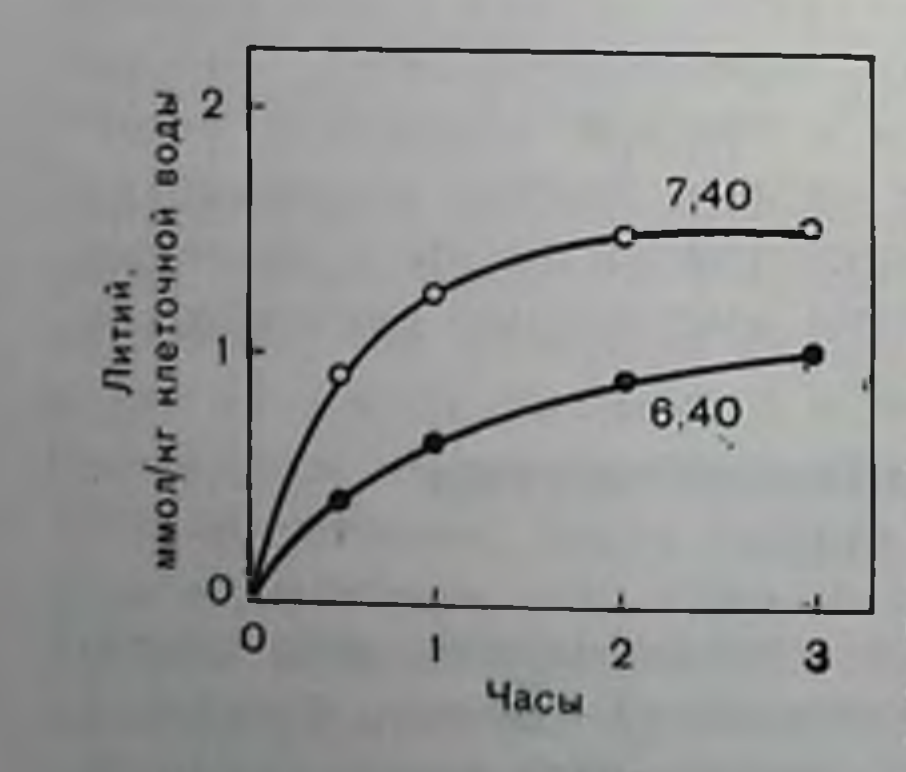

Рис. 108. Ток лития при Na-Li-обменс при рН 7,4 и 6,4 (38°С, 10-4 М уабаппа). Клетки были уравновешены соответствующим рН, инкубировали при гематокрите 40% в среде с 140 мМ КСl и 1 мМ NaCl. Начальная скорость поглощения лития составляла примерно половину при низком рН по отношению к скорости, полученной Motais [7] для Na-Na-обмена. Клетки умеренно пабухали при низких рН, содержапие воды в них составляло 64 и 67% по объему. Наименьшее поглощение лития клетками при низком рН сопровождалось соответствующим замедлением освобождения лития из клеток, на что указывал подъем внеклеточной концептрации натрия.

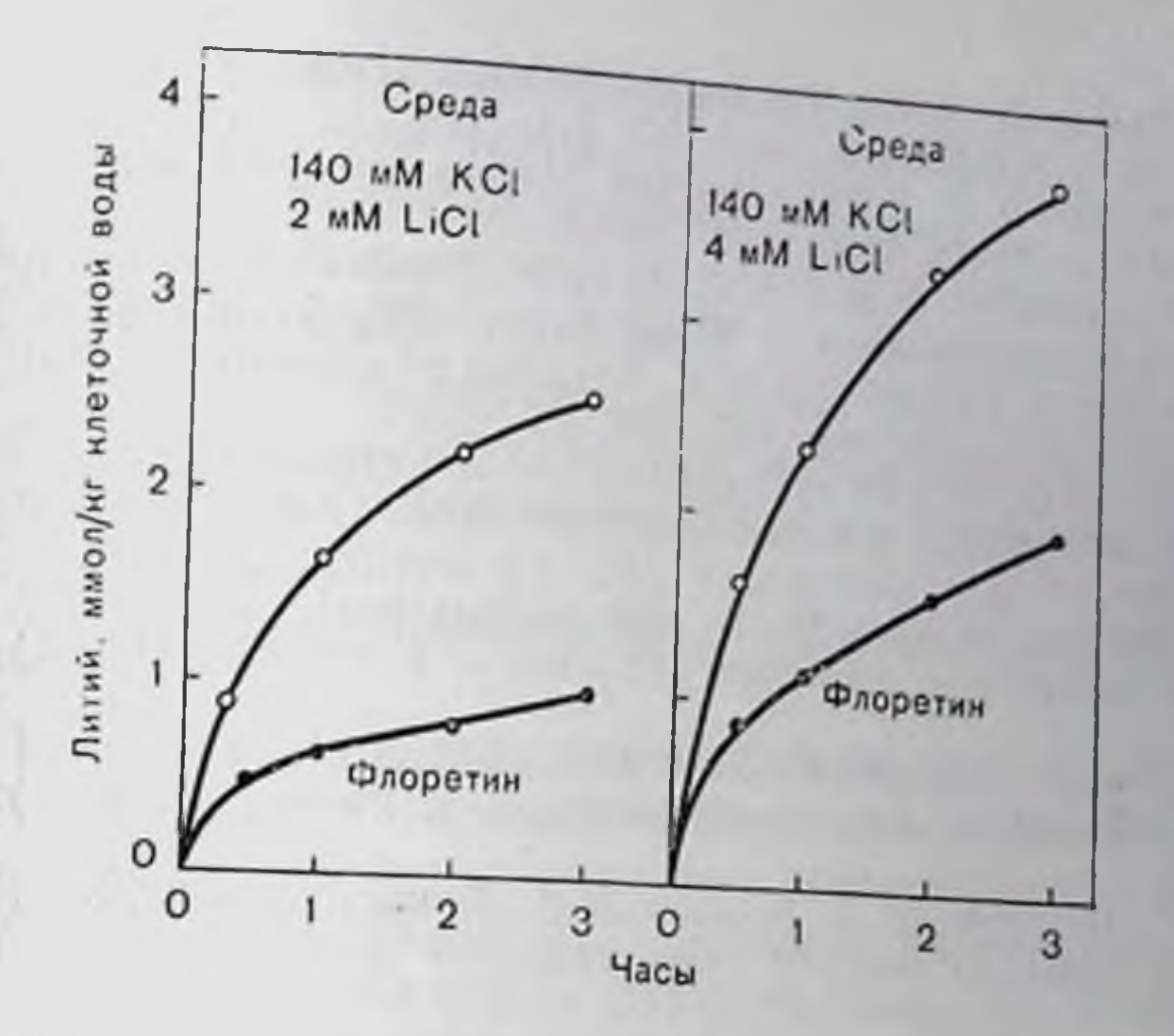

Рис. 109. Эффект ингибирования флоретицом входного тока лития путем Na-Li-обмена (рН 7,4 38 °С, 10-<sup>1</sup> М уабаина). Клетки никубировали при гематокрите 40% в среде, содержащей 140 мМ KCl и 2 или 4 мМ LiCl в присутствии или в отсутствие 0.2 мМ флоретниа. Клетки для эксперимента с флоретином 4 раза промывали средой с низким гематокритом с флоретином для достижения равновесия по флоретниу перед началом эксперимента.

рис. 109, показывают, что ингибирование происходит не до конца, хотя клетки находятся в равновесни с почти насыщенным раствором флоретниа (0,2 мМ).

misseles Heiddes annexado al e

## **ЗАКЛЮЧЕНИЕ**

Эритроциты быка могут опосредовать тесно сопряженный литий-натриевый обмен. Свободная энергия градиента натрия может быть направлена на перенос лития наружу и наоборот. Сопряжение является очень эффективным, и в клетках с небольшой утечкон катнонов можно увеличить концентрацию внутриклеточного лития до значений, в 40 раз превышающих внеклеточную концентрацию. Отношение к ингибиторам (протоны и N-этилмаленмид) и ингибирующее действие нонов лития на самообмен натрия соответствует представлению, что транспорт лития опосредован системой обмена натрия, подробно изученной Motais [7] Сродство этой транспортной системы к внеклеточному натрию (k 2 = 40 мМ) и литию (ky2 от 1 до 2 мМ) не отличается от значений аналогичного сродства в эритроцитах человека. Максимальная транспортная емкость по меньшен мере на порядок выше, чем в эритроцитах человека.

# СПИСОК ЛИТЕРАТУРЫ

1. Baker P. F., Blaustein M. P., Hodgkin A. L., Steinhardt R. A. The influence of calcium on sodium efflux in squid axons. - J. Physiol. (Lond.). 1969, 200.  $431 - 458.$  $295$ 

- 2. Duhm J., Becker B. F. Studies on the lithium transport across the red cell membrane II. - Pflug. Arch., 1977, 367, 211-219.
- 3. Duhm J., Becker B. F. Studies on the lithium transport across the red cell membrane IV. - Pflug. Arch., 1977 (in press).
- 4. Duhm J., Eisenried F., Becker B. I., Greit W. Studies on the lithium transport across the cell membrane. I. - Pflug. Arch.,  $1976, 364, 147 - 155$ .
- 5. Haas M., Schooler J., Tosteson D. C. Coupling of lithium to sodium transport in human red cells. - Nature, 1975, 258, 425-427.
- 6. Levi H., Ussing H. H. The exchange of sodium and chloride ions across the fibre membrane of the isolated frog sartorius. - Acta Phys. Scand., 1948  $16, 231 - 249.$
- 7. Motais R. Sodium movements in high-sodium beef red cells: Properties of an ouabain insensitive exchange diffusion. - J. Physiol. (Lond.), 1973, 233  $395 - 422$ .
- 8. Motais R., Sola F. Characteristics of a sulphydryl group essential for sodium exchange diffusion in beef erythrocytes. - J. Physiol. (Lond.), 1973, 233.  $423 - 438.$
- 9. Parker J. C., Gitelman H. J., Glosson P. S., Leonard D. L. Role of calcium in volume regulation by dog red blood cells.  $-$  J. Gen. Physiol., 1975, 65, 84 $-$ 96.

### ИЗУЧЕНИЕ Na+-ЗАВИСИМОГО АНТИПОРТА Li И СТИМУЛИРОВАННОГО БИКАРБОНАТОМ **ТРАНСПОРТА Li+ В ЭРИТРОЦИТАХ ЧЕЛОВЕКА**

## ПОХЕН ДУМ, БЕРНАРД Ф. БЕККЕР (JOCHEN DUHM, BERNHARD F. BECKER)

#### Институт физиологии Мюнхенского университета, Д-8000 Мюнхен 2, ФРГ

Транспорт лития через мембраны эритроцитов человека привлек внимание исследователей только в последнее время в связи с тем, что обнаружено существенное различие стационарного распределения его между эритроцитами и плазмой у больных, получавших этот элемент [10, 17, 18, 22, 29]. Исследования Tosteson и соавт. [19, 26], Funder и Wieth [12-14, 34, 36] и нашей группы [5-8, 18] позволили достаточно точно установить, что существуют но меньшей мере четыре нути транспорта лития через мембрану эритроцитов человека:

1) Na<sup>+</sup>-зависимая система антипорта Li<sup>+</sup> [5-8, 17-19, 26]: 2) слабый пассивный транспорт, стимулируемый бикарбонатом

 $[6, 7, 12-14, 34, 36];$ 

3) просачивание [6];

4) Na<sup>+</sup>-K<sup>+</sup>-nacoc [6, 9, 18, 26].

В настоящей статье мы ограничныея обсуждением первых трех путей.

# Na+-ЗАВИСИМАЯ СИСТЕМА АНТИПОРТА ЛИТИЯ

Перенос Li<sup>+</sup> с помощью Na<sup>+</sup>-зависимой системы антипорта Li<sup>+</sup> связан с эквивалентным обменом Na<sup>+</sup> на Li<sup>+</sup>. Спстема определяет верхнюю и нижнюю границы переноса в обоих направлениях в зависимости от распределения Na<sup>+</sup> и Li<sup>+</sup>. Система антипорта вместе с градиентом Na<sup>+</sup>, являющимся движущей силой, ответственна за более низкую концентрацию Li- в эритроцитах по сраввенно с плазмой в стационарном состоянии in vivo [5, 19].

дитипорт Li+ подчиняется кинетике Михаэлиса - Ментен, знапения Км для внутреннего и внешнего Li+ составляют около 1,5 мМ при концептрации Na<sup>+</sup> 10 мМ с той же стороны мембра-1,0 м/н н | 18]. Таким образом, система, по-видимому, симметпы, что по Li+. Na+ и Li+ конкурируют за каналы транспорта, кажущаяся константа ингибирования Ки для внешнего Na+ около 30 мМ при 2 мМ впешнего Li+ [8]. Сродство для Na+ шке, чем для Li+ более чем на порядок, Км для внешнего Na+ около 50 ммоль [8].

Небольшая разница между кинетическими константами, определенными в нашей лаборатории, и данными, полученными Toes-(оп, можно отнести за счет постановки эксперимента. Мы оценивали Na-зависимый антипорт Li<sup>+</sup>, измеряя чистый перенос Li<sup>+</sup>, нечувствительного к уабанну и дипиридамолу. По этому методу антипорт слегка завышается, так как диширидамол блокирует вали метод флоретничувствительного поглощения Li+. Однако флоретин, кроме блокирования системы антипорта, ингибирует также бикарбонатный путь и частично утечку Li+ (см. далее). Кроме того, флоретин может увеличивать утечку Li+ по меньшей мере при концентрациях выше 0,2 мМ. Флоретинчувствительный транспорт Li<sup>+</sup> может быть поэтому больше или меньше антипорта в зависимости от условий эксперимента. Оба метода оценки антипорта Li+ имеют погрешности, величина которых увеличивается при повышении концентрации Li+.

На систему антипорта мало влияют холин, К, Са<sup>2+</sup> Mg<sup>2+</sup>, она<br>не ингибируется дефицитом АТФ, уабанном, флоризином, SITS, амилоридом, дипиридамолом [5, 6]. Систему можно полностью<br>блокировать 0,2 мМ флоретниа [8, 26]. Мы обнаружили, что 0,5 мМ флорбензофенона и N-этилмаленнимида одинаково эффективны [8].

Внутривидовые различия в системе Na+-зависимого антипорта Li+

Существуют значительные внутривидовые различия в максимальной транспортной способности антипорта Na+ - Li [8, 17, 29]. Они не ограничиваются разницей в эритроцитах больных, страдающих эмоциональными расстройствами. Как показано на рис. 110, подобные различия также явно выражены в эритроцитах практически здорового человека. Значения общего поглощения Li+ за 1 ч из холин-хлоридной среды, содержащей 2 мМ Li+. отложены на абсциссе. Поглощение Li<sup>+</sup> определяли в присутствии 0,1 мМ уабанна (для ингибирования транспорта Li+ с помощью К-Na-насоса) и 0,05 мМ дипиридамола (ингибирование бикароонатного пути и утечки). При этих условнях поглощение Li+ отпосительно большое и измерение системы антипорта надежно

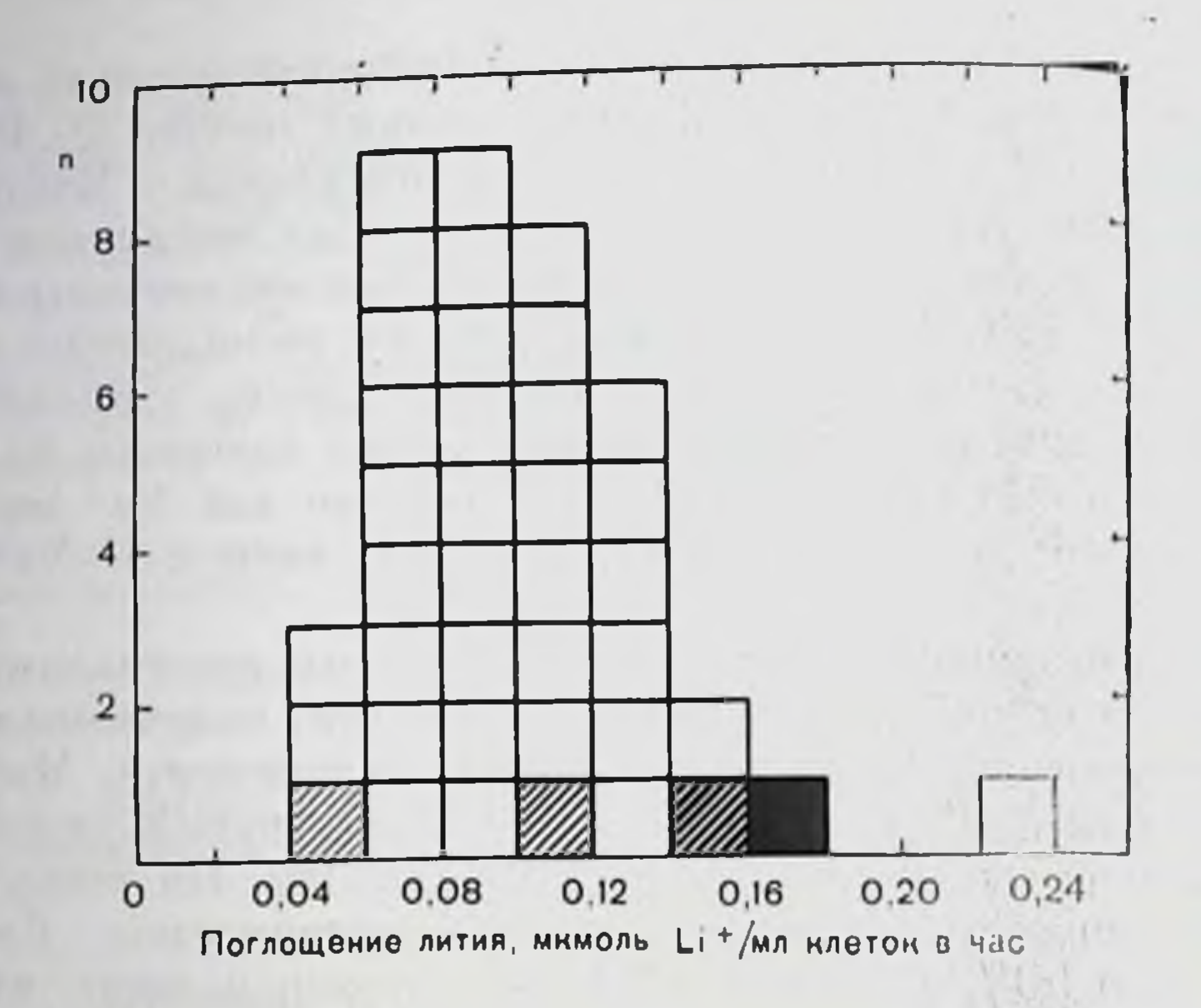

Рис. 110. Индивидуальные различия в системах Na+-зависимого антинорта литня в эритроцитах 39 практически здоровых сотрудников мужского пола отделения физиологии Мюнхенского университета. Систему антинорта изучали, измеряя общее поглощение лития за 1 ч, устойчивое к совместному действию уабанна и дипиридамола (среда: 140 мМ холина+, 10 мМ Na+, 2 мМ Li+, 0,1 мМ уабанна, 0,05 мМ диниридамола; основной анион: С1- $5$  мМ глюкозы, 1 мМ CaCl<sub>2</sub>, 0,5 мМ MgCl<sub>2</sub> 1 мМ неорганического фосфата, рН 7.4, 37°С. гематокрит 2%). Результаты, полученные на эритроцитах 4 доноров методом оттенения, показаны на рис. 111. В этом и во всех остальных экспериментах содержание лития в эритроцитах было скорректировано на постоянное содержание гемоглобина 5,2 мкмол/мл клетки (до тетрамеру).

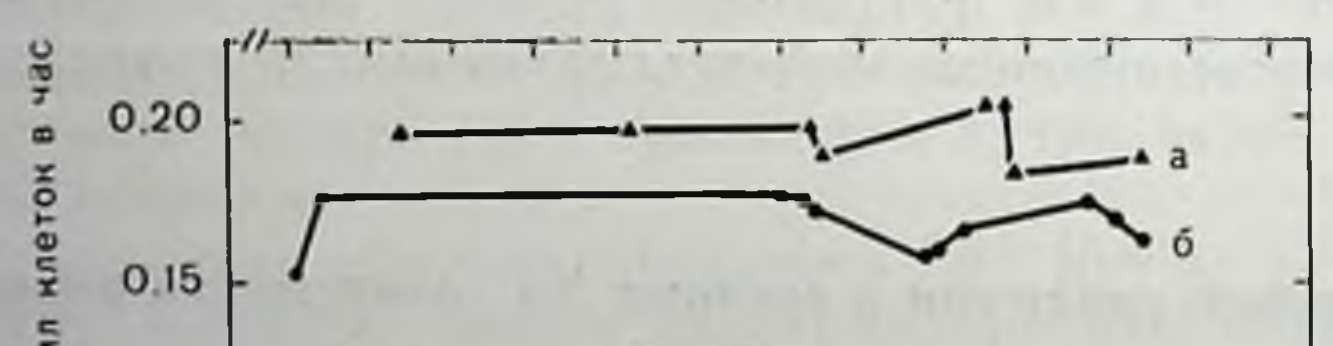

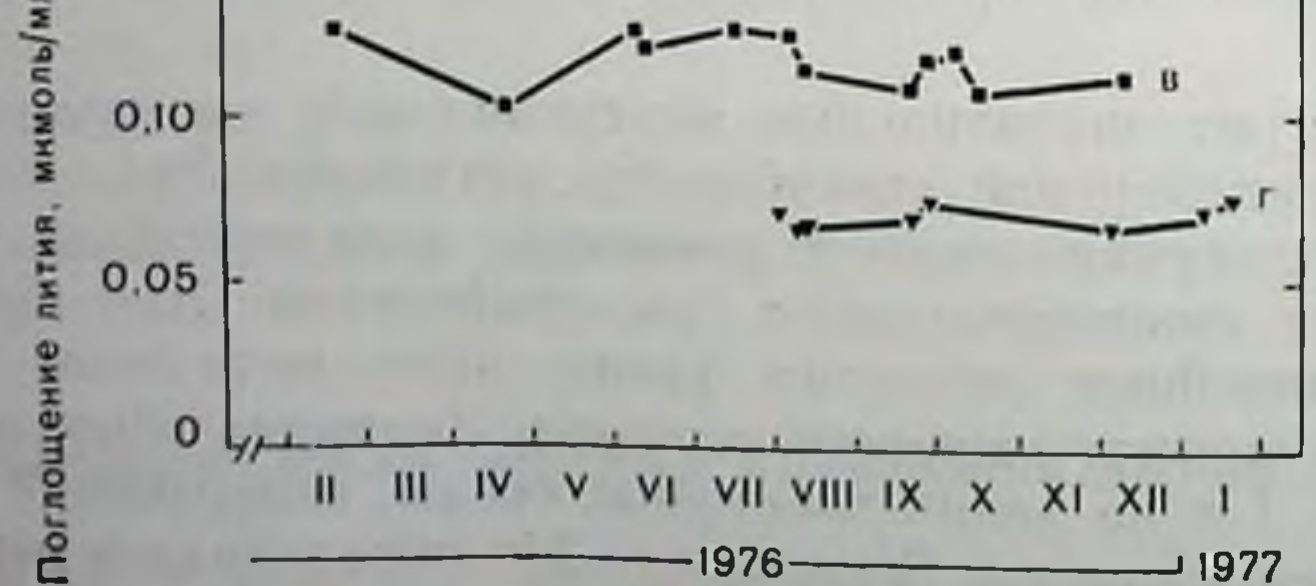

Рис. 111. Длительное исследование уабанинустойчивого поглощения лития зритроцитами 4 доноров, проведенное с помощью метода оттепения (см. рис. 110; условия эксперимента - рис. 110. Доноры: а - У. Л., 6 - Дж. Д., в - Б. Ф. Б., г - Б. Р. Д.

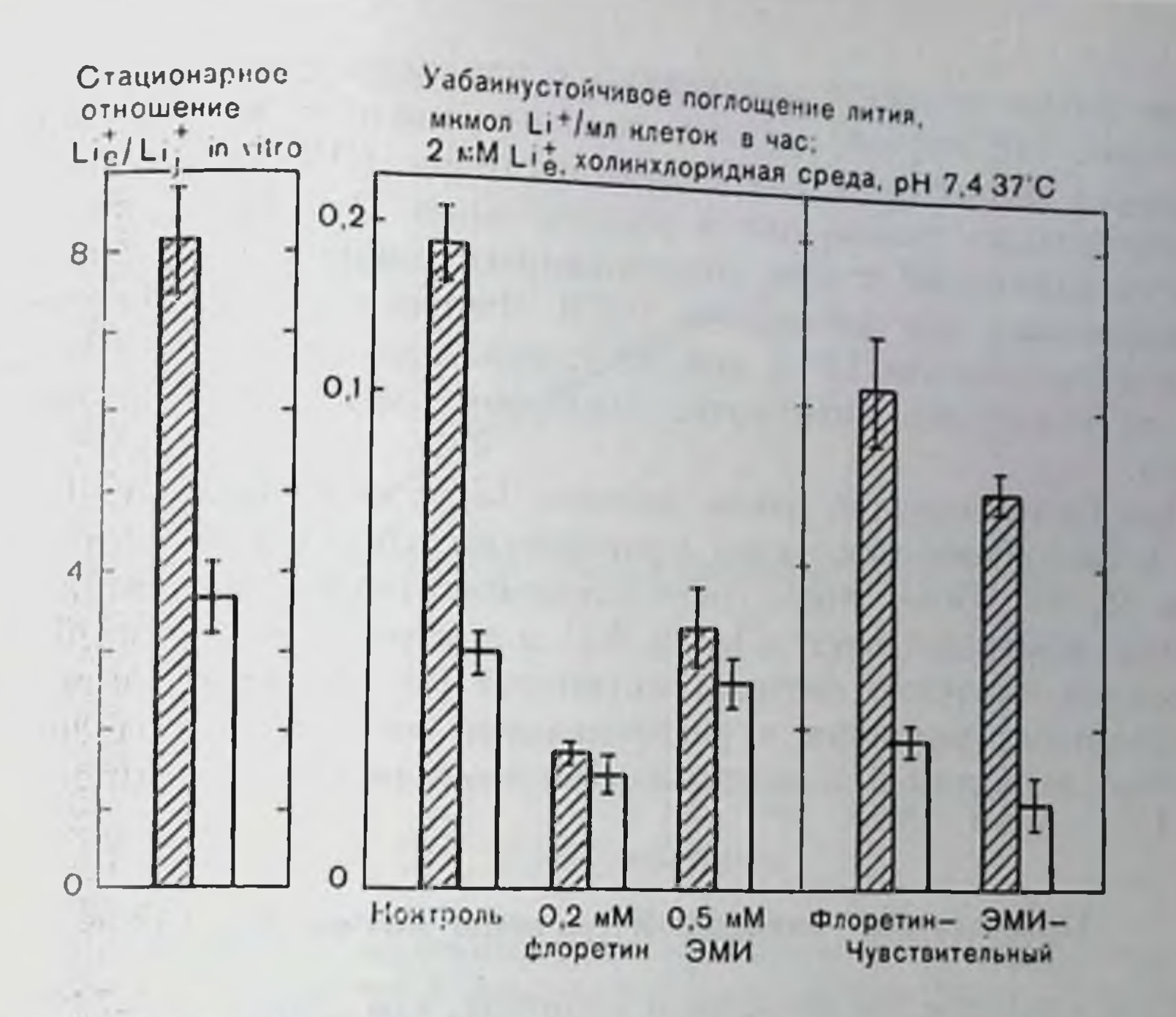

Рис. 112. Индивидуальные различия в стационарном коэффициенте распределения Li+ in vitro и в системе Na-зависимого антинорта Li. Коэффициенты распределения в стационарном состоянии были определены через 27 ч пнкубации эритроцитов в среде, содержащей 150 мМ NaCl, 5 мМ KCl. 2 мМ LiCl, 5 мМ глюкозы, 1 мМ CaCl<sub>2</sub> и 1 мМ пеорганического фосфата (рН 7,4, 37°С, гематокрит 2%). В клетки предварительно был введен литни до начальной концентрации 1 мМ. Уабанпустойчивое поглощение лития измеряли по методике, описанной в подписи к рис. 110. Приведены средние значения  $\pm$  SEM из 3-8 опытов. Заштрихованные столбцы - донор У. Д. белые столбцы - донор Б. Р. Д.

(ограничения см. ранее). Частота распределения на рис. 110 была получена при анализе крови 39 наших сотрудников. Экстремальные значения различаются в 5 раз, т. е. больше, чем до сих нор наблюдались в эритроцитах больных с маниакально-депрессивным синдромом [17, 29].

Результаты длительного изучения системы антинорта эритроцитов представлены на рис. 111. Очевидно, что активность системы, определенная как уабаиннечувствительное поглощение литня, остается практически постоянной в течение более чем 9 мес, т. е. периода, более чем в два раза превышающего срок жизни клеток. Таким образом, результаты совпадают с точкой зрения, что активность системы антипорта эритроцитов определяется генетически [4]. На рис. 112 приведены результаты, полученные при изучении эритроцитов с максимальной и минимальной активностью (рис. 111). В среде с физиологическим набором катнонов, но без добавления бикарбоната in vitro такие клетки дают крайне различное распределение по внешнему и внутреннему литию в стационарном состоянии (рис. 112, слева). Уабаннустойчивое погло-299

шение лития меняется аналогично с изменением его концентрации (рис. 112, справа). После полного ингибирования системы антинорта флоретниом или этилмаленмидом (ЭМИ), поглощение Li<sup>+</sup> происходит только путем просачивания. Эти значения практически одинаковы у всех обследованных допоров и незначительно возрастают при добавлении ЭМИ. Флоретии- и ЭМИ-чувствительное поглощение Li<sup>4</sup> в той же группе здоровых доноров, идушее по механизму антипорта, наоборот, меняется примерно в 3 раза.

Как было показано ранее, перепос Li+ с помощью Na+-K+-насоса и бикарбонатным путем практически одинаков у разных допоров [8, 18]. Более того, было продемонстрировано одинаковое сродство обменных систем Li+ и Na+ в эритроцитах с разной максимальной емкостью системы антипорта [8]. Таким образом, индивидуальные различия в распределении лития связаны исключительно с разницей в максимальной емкости системы антинорта  $Na^+$ -Li<sup>+</sup>.

# Природа Na<sup>+</sup>-зависимой системы антинорта Li+

В дальнейшем мы развиваем гипотезу, что обмен Na+-Li+ опосредован уабанниечувствительной системой обмена Na+-Na+ (см. [8] и статью Funder и Wieth в настоящей кинге).

В эритроцитах человека [30] и многих других тканях [2, 23, 24] имеется уабанниечувствительный обмен Na+-Na+. Обмен Na+-Li<sup>+</sup> также нечувствителен к уабанну. Вторым фактом в пользу нашей гипотезы является то, что Na<sup>+</sup> замешает Li<sup>+</sup> в центре переноса  $Li^+$  по конкурентному механизму [8].  $K^+$ ,  $Ca^{2+}$ ,  $Mg^+$ , холин практически не влияют на этот процесс [5]. В-третьих, уабанине-<br>чувствительный обмен Na<sup>+</sup>-Na<sup>+</sup> и Na<sup>+</sup>-Li<sup>+</sup> проявляет аналогичное сродство к Na<sup>+</sup>: в обоих случаях К<sub>т</sub> для внешнего Na<sup>+</sup> равно приблизительно 50 мМ [8]. Кроме того, обе системы подчиняются один.

На рис. 113 показана зависимость активности системы обмена Na<sup>+</sup>-Na<sup>-</sup> и Na<sup>--</sup>Li<sup>-</sup> в условных единицах от внеклеточного рН. Пунктирная линия, отражающая рН-независимый рост активности Na<sup>+</sup>-Na<sup>+</sup> системы эритроцитов быка, приведена по данным Motais [24]. Сплошная кривая представляет собой зависимость от рН Na<sup>+</sup>-Li<sup>+</sup> антипорта эритроцитов человека (см. также рис. 120). Обе кривые совнадают при рН 7,4. Из рисунка видно, что обмен Na<sup>+</sup>-Na и Na<sup>+</sup>-Li<sup>+</sup> проявляет практически одинаковую зависи-MOCTL OT pH. При изучении действия SH-реагентов также отмечено сходство. Motais и Sola [25] показали, что ЭМИ в отличие от парахлормеркурибензосульфонита (ПХМБС) ингибирует  $50\%$ около уабашниечувствительного обмена Na<sup>+</sup>-Na<sup>+</sup> в эритроцитах человека. Аналогичные результаты были получены и для Na+-Li+-системы (рис. 114).

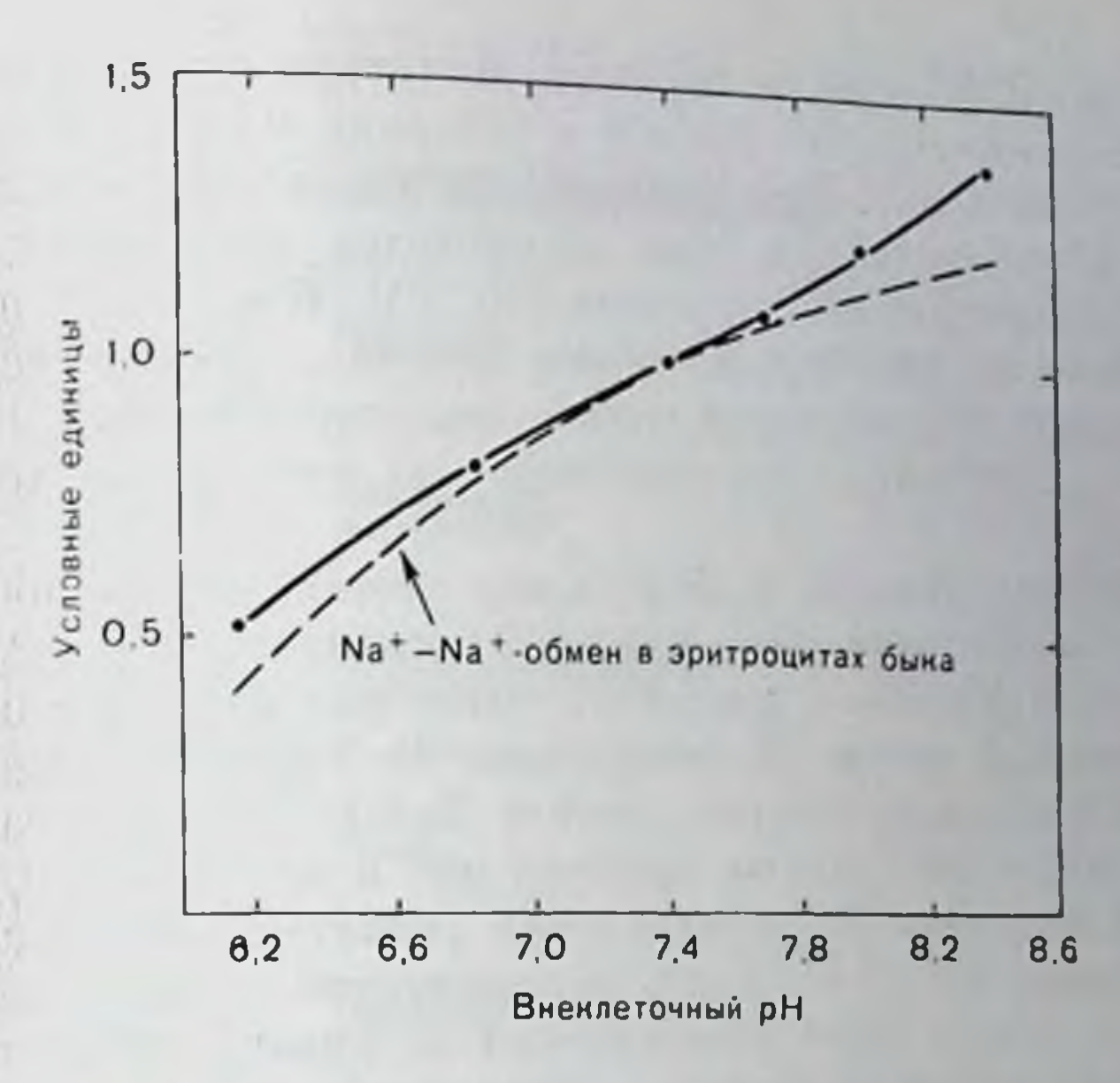

Рис. 113. Сравнение pH-зависимости Na+ = Li-антинорта в эритроцитах человека и Na+-Na+-обмена в эритроцитах быка. Система Na -Li -антинорта оценена как поглощение лития, устойчивое к действию уабанна и диниридамола из холинхлоридной среды, 2 мМ Li + напоминает Li + на рис. 120. Кривая, обозначающая Na+-Na+-обмен, приведена по данным Motais [24].

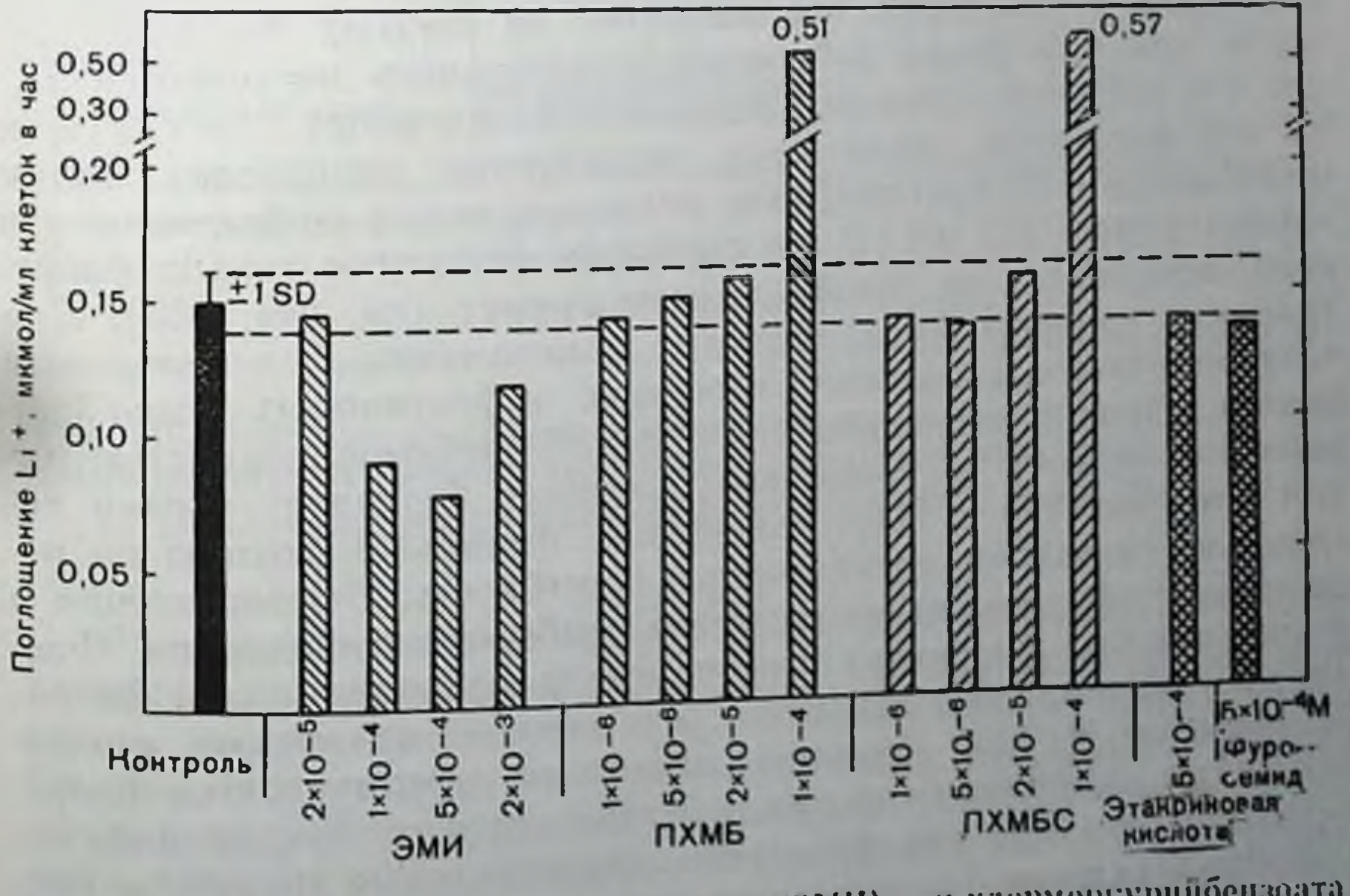

(ЭМП), и-хлормеркуринбензоата N-этилмаленмида (ИХМБ), и-хлормеркурийбензосульфоната (ИХМБС), этакриповой кислоты Pue. и фуросемида на уабаннустойчивое поглощение лития (2 мМ Li e : дальнейнине детали эксперимента см. рис. 110). Тонор Д. Б.

Действие ЭМИ как ингибитора достигало максимальных значений при концентрации 0,5 мМ в условнях нашего эксперимента при гематокрите 2%. При дальнейшем увеличения концентрации ЭМИ, ингибирующее действие маскируется вызываемым им увеличением просачивания катнонов [15, 21]. ПХМБС и п-хлормеркурийбензоат не ингибируют обмен Na+-Li+. При более высоких концентрациях SH-реагенты только индуцируют ускорение поглощения Li+ благодаря их влиянию на утечку катнонов (см. рис. 114).

Этакриновая кислота и фуросемид заметно не ингибируют поглощение лития при его внешней концентрации 2 мМ (см. рис. 114, но сравнить с рис. 117). Этот факт говорит о том, что так называемый насос II, описанный Hoffman и Kregenow [20] не является промежуточным звеном Na+-Li+ антинорта.

Полученные результаты привели нас к заключению, что Na+. зависнмый антипорт Li+ опосредован уабанниечувствительной системой обмена Na<sup>+</sup>-Na<sup>+</sup>. Следовательно, уабанинечувствительная система его может быть ответственна за низкий уровень in vivo Li<sup>+</sup>, встречающийся не только в эритроцитах, но и в других органах, в том числе мозге и мышцах.

## ВЛИЯНИЕ СТРУКТУРНЫХ АНАЛОГОВ ФЛОРЕТИНА НА ПОГЛОЩЕНИЕ ЛИТИЯ

На рис. 115 показаны результаты экспериментов по влиянию флоретниа и некоторых его аналогов на систему Na+-Li+ антипорта при измерении уабанниечувствительного поглощения Li+ при его внешней концентрации 2 мМ. Антипорт блокируется 0,2 мМ флоретина, остающееся поглощение происходит путем просачивания. Флорбензофенон несколько менее эффективен при концентрациях 0,2 мМ. В его структуре фенольное кольцо флоретина замещается на этилфенольную группу (см. рис. 115). При удалении гидроксильной группы в положении 6, в результате чего получается 2,4-диоксибензофенон, эффективность резко снижается. При концентрации 2 мМ флорбензофенон полностью ингибирует систему и, кроме того, частично блокирует утечку лития (см. рис. 115 и 117). Замещение фенильной группы на метильную уменьшает ингибиторную способность. Нафторезорцин и диоксиацетофеноны являются очень слабыми ингибиторами. Флорицингликозид флоретина, так же как и флорглюкинол и флоретиновая кислота, не эффективен. Эти данные показывают, что ингибирование Na<sup>+</sup>-Li+-обменной системы не ограничивается флоретином, но наблюдается и при действии других соединений, содержащих две или три фенольные гидроксильные группы и гидрофобный «хвост». Остается выяснить, является ли ингибиторный эффект этих соединений результатом изменения внутримембраиного потенциала, обусловленного дипольным моментом соединений [1].

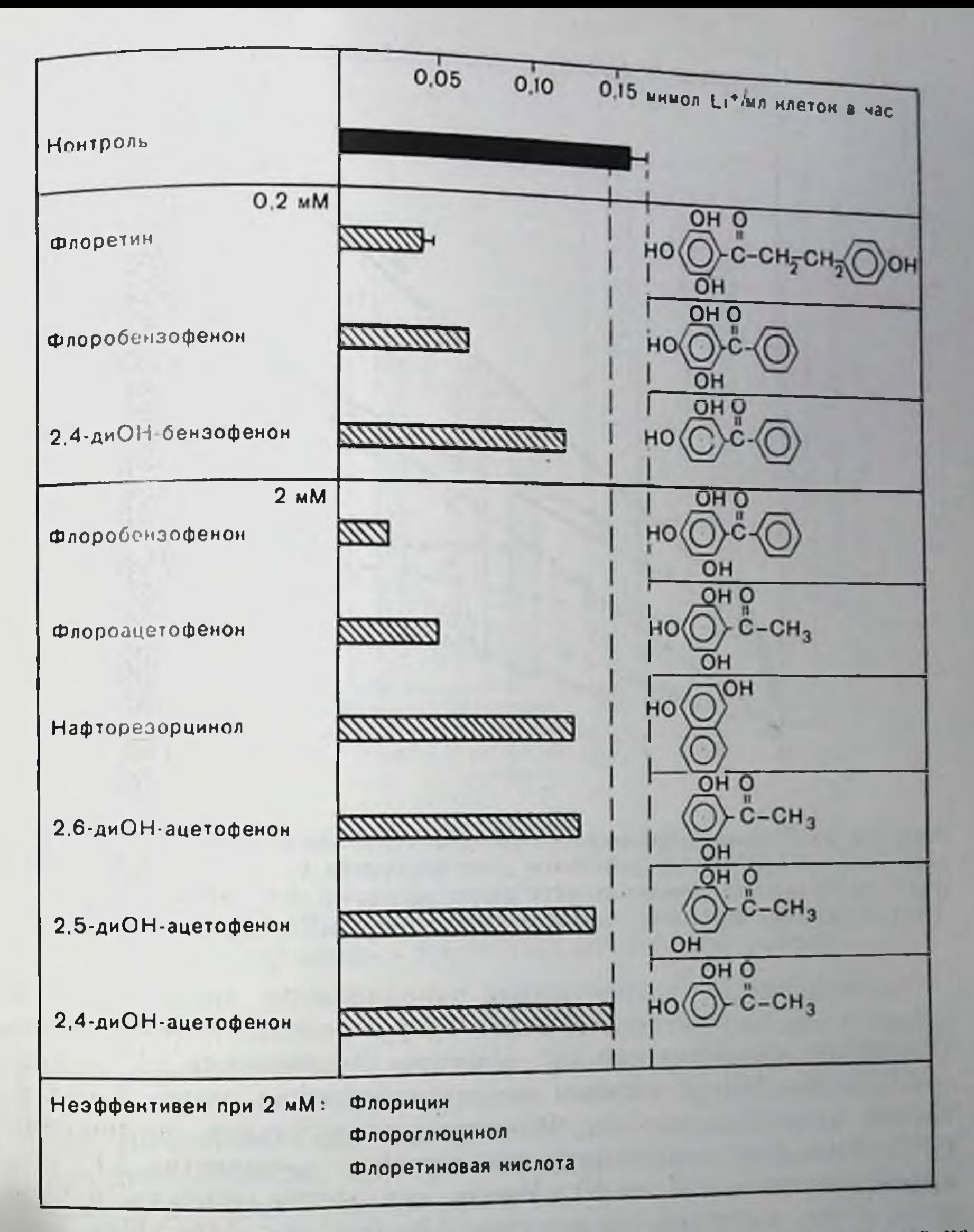

Рис. 115. Действие флоретина и некоторых его производных и аналогов на уабаннустойчивое поглощение лития (холинхлоридная среда, 2 мМ Lic дальнейшие детали эксперимента см. рис. 110). Донор Дж. Д.

Флоретин и флорбензофенон, кроме блокирования системы антипорта, по-видимому, обладают вторичным ингибиторным свойством, которое проявляется при высоких концентрациях литня. На рис. 116 показана зависимость действия флоретина и дипиридамола на уабаннустойчивое поглощение Na от внешней концентрации Li<sup>+</sup>. Эксперименты были проведены на эритроцитах донора У. Л., у которого отмечена высокая эффективность Na+-Li<sup>+</sup> антинорта с V<sub>макс</sub> для поглощения Li<sup>+</sup> около 3 мкМ/мл клеток в час [7, 8]. Содержание Na<sup>+</sup> в эритроцитах доходит примерно до 9 мкМ/мя во всех опытах. 303

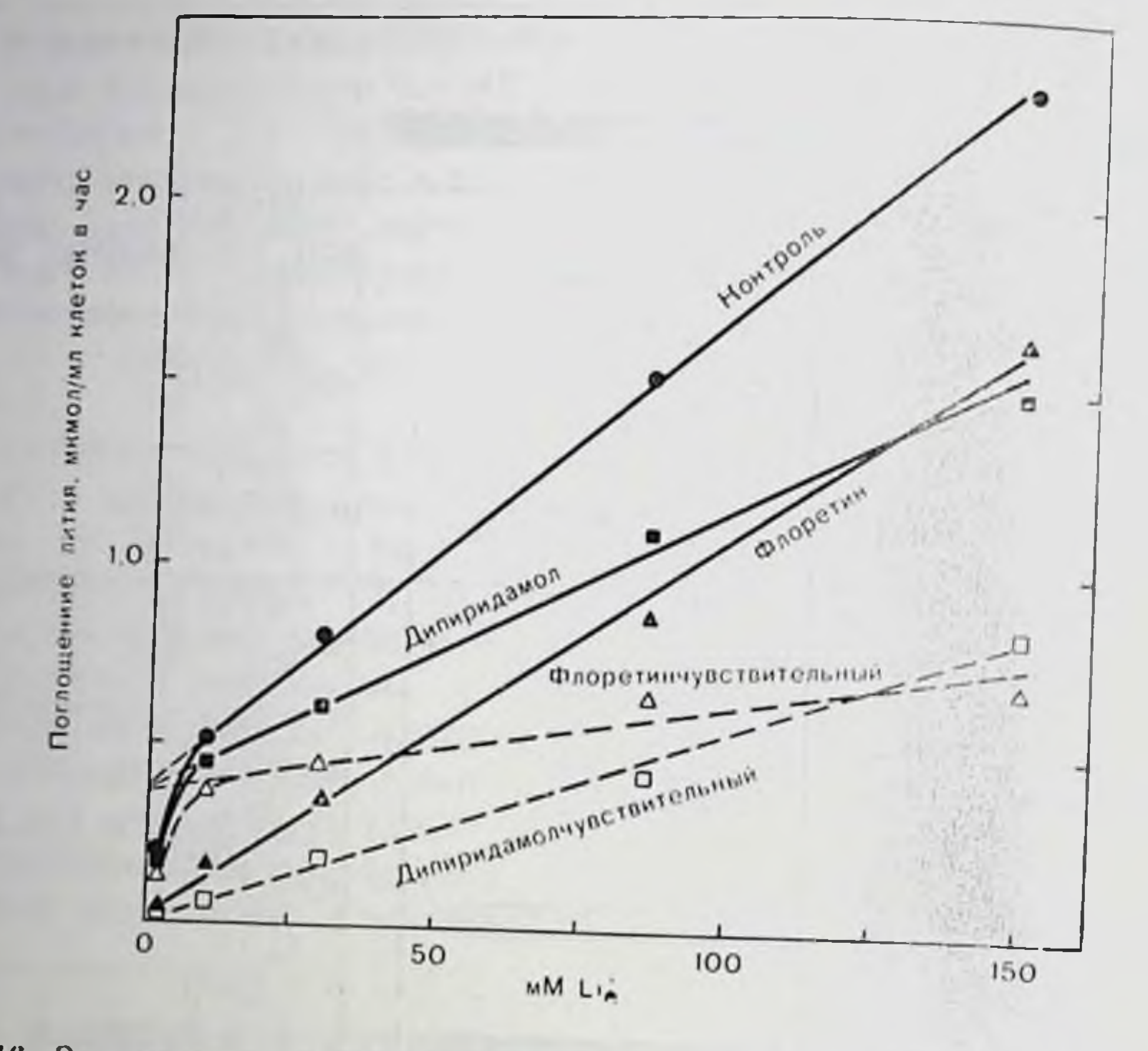

Рис. 116. Зависимость одночасового общего поглощения лития от внешней концентрации лития под действием соответственно 0,05 мМ дипиридамола п 0,2 мМ флоретина. Изотоничность поддерживали с помощью нона холина (С1--среда, рН 7,4. 37 С, 0,1 мМ уабани, гематокрит 2%). Донор У. Л.

Поглощение Li<sup>+</sup> в присутствии дипиридамола, который не ингибирует систему антинорта, демонстрирует сложную зависимость от внешней концентрации Li+ Наоборот, поглощение Li+ в присутствии нигибитора системы флоретина линейно растет с увеличением концентрации Li<sup>+</sup>. Флоретинчувствительное поглощение Li<sup>+</sup> значительно возрастает с увеличением количества Li<sup>+</sup> при концентрациях его ниже 10 мМмоль, как можно ожидать, исходя из того, что ингибируется антипорт Li<sup>+</sup> (см. рис. 116). При концентрации наружного Li<sup>+</sup> выше 10 ммоль наблюдается дальнейшее (линейное?) увеличение флоретинчувствительного переноса Li<sup>+</sup>, которое, видимо нельзя отнести за счет ингибирования антипорта. При концентрации наружного Li+ 150 мМ общее флоретинчувствительное поглощение Li<sup>+</sup> составляет около 0,7 мкмоль на 1 мл клеток в час. Эта величина вдвое превышает ту, которую можно ожидать для донора У.Л., исходя только из ингибирования системы антипорта.

Диниридамолчувствительное поглощение Li<sup>+</sup> линейно увеличивается с повышением концентрации внешнего Li<sup>+</sup> (см. рис. 116). Следовательно, этот эффект можно отнести за счет действия дипиридамола на общее просачивание катнонов Li<sup>+</sup>. Возможно, что та часть эффекта ингибирования которая обусловлена флоретином, не является результатом его влияния на антипорт, а связана 304

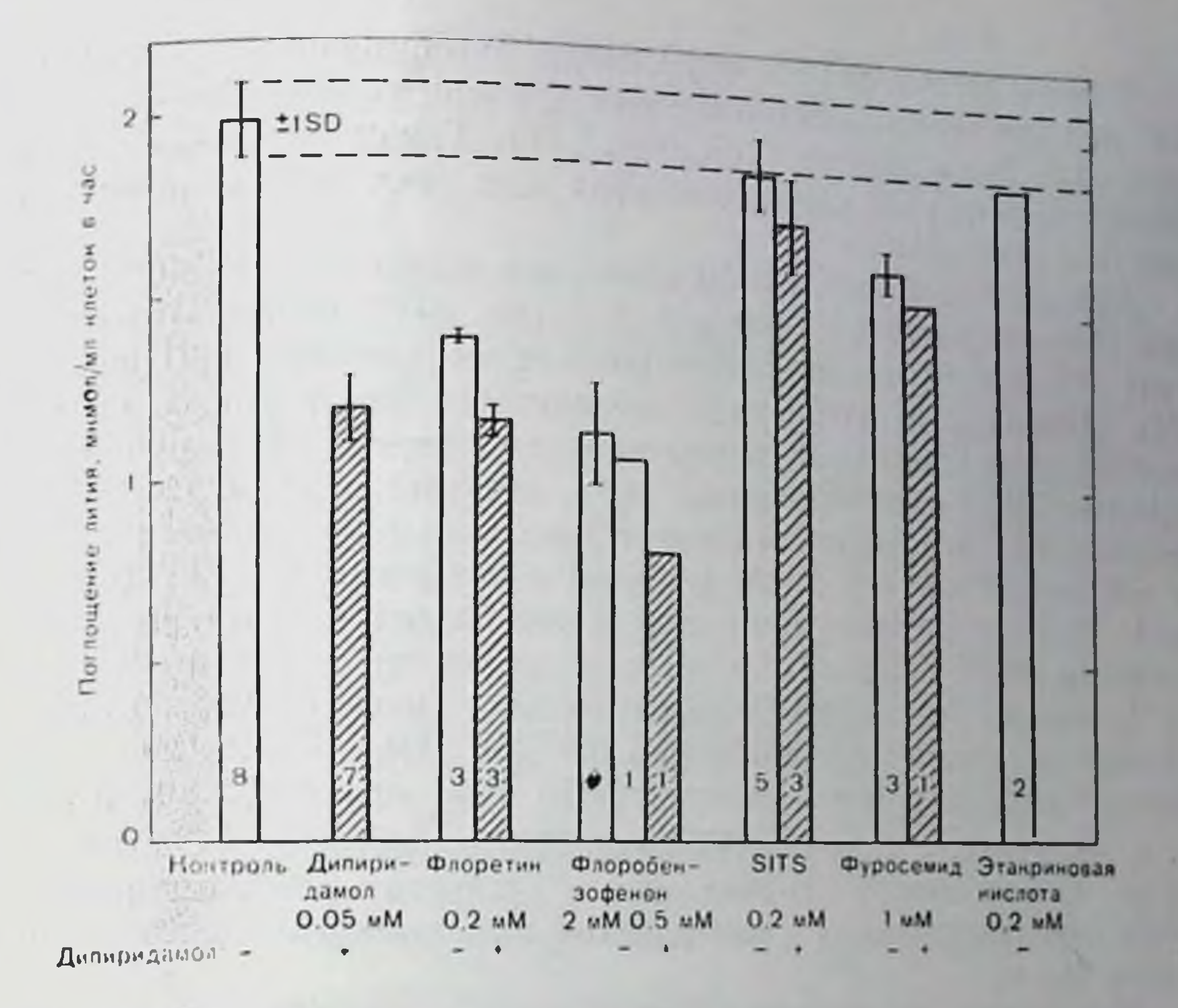

Рис. 117. Действие различных соедипений на одночасовое общее поглощение лития из среды, содержащей 150 мМ LiCl (рН 7,4, 37 °С, 0.1 мМ уабани, гематокрит 2%). Средние значения (±1 SD) из количества опытов, указанных внутри столбцов. Заштрихованные столбцы обозначают значения поглощения, полученные в присутствии 0,05 мМ дипиридамола.

с дипиридамолподобным действием флоретина. С этим согласуется уабаннустонто, что линейные участки кривых, описывающих чивое поглощение, как в отсутствие (контроль), так и в присутствии дипиридамола, и флоретничувствительное поглощение пересекаются в одной точке на ординате (рис. 116. Величниа поглоблизка к ожидаемому щения Li<sup>+</sup>, соответствующая этой точке, значению 0,3 для максимального поглощения Li+ системой анти-

норта свежих клеток донора У. Л.

Чтобы дальше охарактеризовать вторичное чействие флоретина, поглощение Li<sup>+</sup> было изучено при его внешней концентрации 150 мМ в присутствии флоретина и дипиридамола. Как показано на рис. 117, ингибиторные своиства тих соединений только частично дополняют друг друга. Другими словами, способность каждого соединения снижается в присутствии другого. Тот же эффект наблюдался при использовании вместо флоретина Флорбензофенона. Отдельные опыты показали, что действие флоретина и флорбензофенона на Na+-Li+ антинорт не подвержено влиянню дипиридамола. Таким образом, два флорсоединения, повидимому, ингибируют систему, которая также блокируется дипиридамолом (и наоборот). 305

20 3akas No 517

В присутствии SITS и фуросемида, ингибирующих поглощение Li<sup>+</sup> при его внешней концептрации 150 мМ, эффективность диниридамола резко падает (см. рис. 117). Трудно сказать, есть ди общий принцип во взаимодействиях всех этих лекарственных веществ с клетками.

Небольшое, но важное ингибиторное действие SITS при внещ. ней концентрации Li<sup>+</sup> 150 мМ (см. рис. 117) можно отнести за счет небольших количеств бикарбоната в суспензиях эритроцитов. Эти суспензии не содержали добавленного бикарбоната, но контактировали с обычной компатной атмосферой. Бикарбонат открывает SITS-чувствительный путь, который опосредует общий перенос Li<sup>+</sup> со скоростью около 8 имоль на 1 мл клеток в час на 1 мМ бикарбоната и 1 мМ разницы в концентрации Li (см. инже). Исходя на этого значения и наблюдаемого ингибиторного свойства SITS (около 0,1 мкМ на 1 мл клеток в час при 150 мМ Li<sup>+</sup>), можно установить концентрацию бикарбоната, которая в суспензиях составляет примерно 0,8 мМ. При рП 7,4 такая концентрация бикарбоната соответствует Рсо, около 1,3 мм рт. ст., т. е. величине, в 6 раз превышающей это значение в чистом воздухе, но она может существовать в суспензии гликолизирующих (СО2-продуцирующих) эритроцитов при контакте с комнатной атмосферой.

Фуросемид, но не этакриновая кислота, ингибирует поглощение Li<sup>+</sup> сильнее, чем SITS при внешней концентрации Li<sup>+</sup> 150 мМ. При низких концентрациях литня не удалось зарегистрировать значительного ингибирования фуросемидом (сравнить рис. 114 и 117). Ингибирование фуросемидом, показанное на рис. 117, может быть отнесено за счет действия фуросемида как на бикарбонатный путь, так и на фуросемидчувствительную транспортную систему.

#### СТИМУЛИРУЕМЫЙ БИКАРБОНАТОМ ТРАНСПОРТ Li+

Wieth и Funder первыми продемонстрировали стимуляцию бикарбонатом пассивного движения Li<sup>+</sup> и Na<sup>+</sup> через мембрану эритроцитов [12-14, 34, 36]. Это действие блокируется SITS [3] - ингибитором, который считается специфичным для аннонного обмена, а также дипиридамолом, флорицином, флоретином, фенобутазоном, салицилатом и фуросемидом [6, 7], являющимися ингибиторами переноса анионов через мембрану эритроцитов. Эти наблюдения укладываются в гипотезу «нонных пар», приведенную на рис. 118 [6, 34]. Гипотеза заключается в том, что двухвалентный карбонатный аннон всегда присутствующий в растворах, содержащих бикарбонат, может образовывать ионную пару с Na<sup>+</sup> и Li<sup>+</sup>, но не с большим ноном К<sup>+</sup>. Одновалентная отрицательная нара затем должна быстро пересекать мембрану эритроцита по пути нонного обмена, обмениваясь, например, на ион хлора или бикарбоната. Из-за того, что скорость аннонного обмена во много раз превышает скорость просачивания катионов в эритроцитах, общий нере-

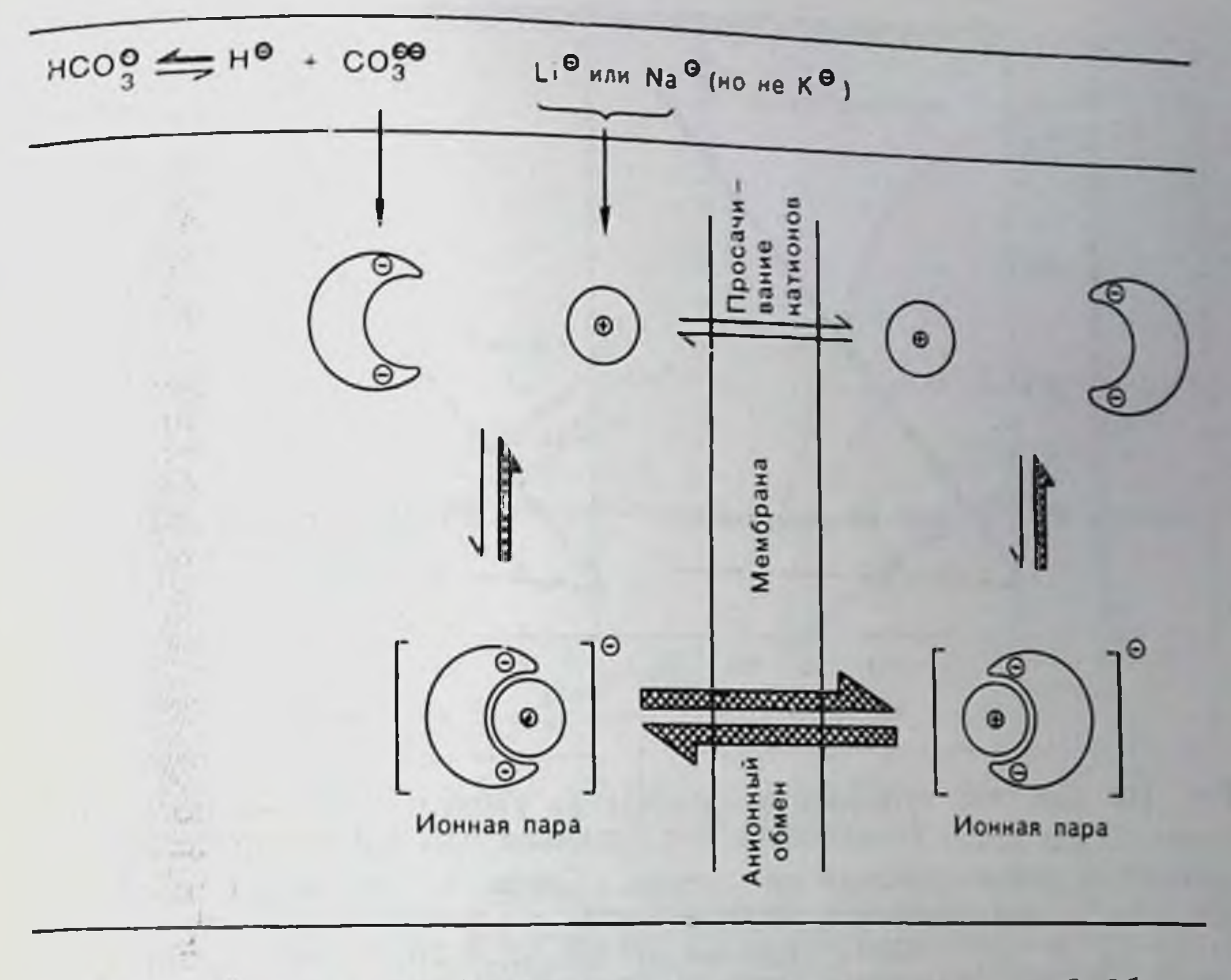

Рис. 118. Действие бикарбоната: результат ионного спаривания? Объяснение в тексте.

нос катионов должен существенно увеличиваться в присутствии бикарбоната даже при низких концентрациях карбоната и понных цар.

Образование нонных пар должно зависеть не только от катнона, но также от природы аннона. Таким образом, нашим первым подходом к проверке гипотезы понных пар было определение влияния органических и неорганических одно- лвух- и трехвалентных аннонов с различной геометрией на общий пассивный обработанных уабанном. перенос Li<sup>+</sup>, Na<sup>+</sup> и K<sup>+</sup> в эрнтроцитах, Одним из главных результатов этих исследований было наблюдение, что только некоторые двухвалентные ионы, но ни один из многих изученных одно- и трехвалентных аннонов, приводят к повышению пассивного переноса Li<sup>+</sup>, Na<sup>+</sup> или K<sup>+</sup>, который чувствителен к ингибированию SITS или дипиридамолом. Урамилдиуксуспая кислота — сильнейший из известных комплексов лития [32] заметно не увеличивает поглощение Li+: это можно приписать двухвалентной природе комплекса Li либо его объемной структуре. Типичные кривые, полученные с двухвалентными аннонами, приведены на рис. 119. Сульфит (SO3) и оксазат (С<sub>2</sub>О<sup>2-</sup>) являются двухвалентными аннонами, у которых распределение зарядов аналогично карбонату. В присутствии неорганического или органического аннона соответственно поглощение Li<sup>+</sup> линейно возрастает с повышением концентрации аннона. Это аналогично действию карбоната [6, 34] а также наблюдается при

 $20^{\circ}$ 

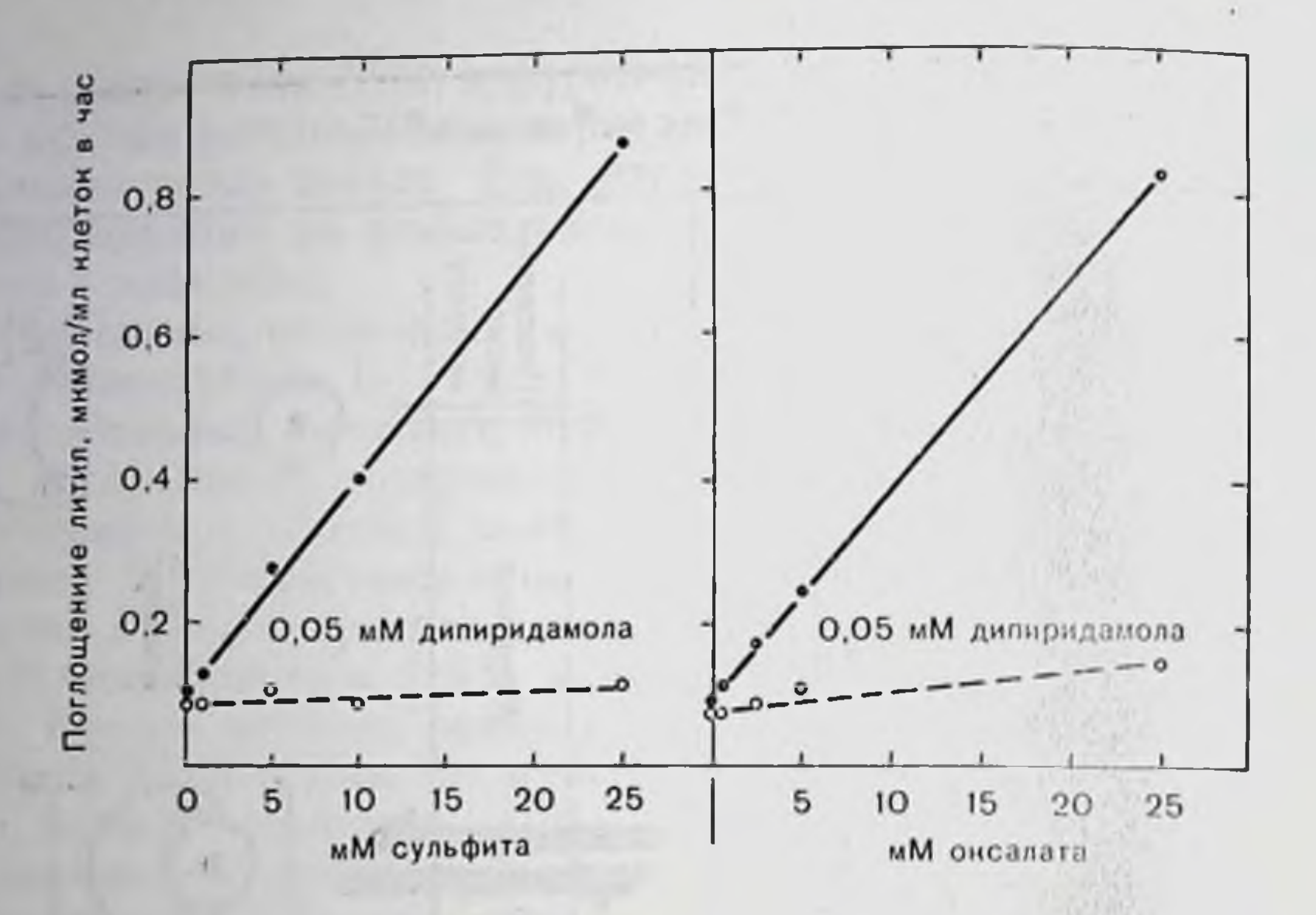

Рис. 119. Действие сульфита и оксалата на уабаннустойчивое поглощение лития (2 мМ Li<sup>+</sup>), находящееся под влиянием 0,05 мМ диниридамола. Исследуемый анноп заменяли на хлорид. Среда с сульфитом содержала 100 мМ Na+ изотоничность поддерживали с помощью холина + (допор Г. Х.). Среда с оксалатом содержала 150 мМ К<sup>+</sup> и 10 мМ Na<sup>+</sup> (допор Р. А.). После предникубационного периода, равного 90 мин, при 37°С (рН 7,4. гематокрит 2%) поглощение лития инициировали добавлением LiCl до достижения конечной концентрации 2 мМ.

освобождении Li+. Усиление транспорта Li+ двумя двухвалентными аннонами полностью блокировалось дипиридамолом и SITS (рис. 120, см. также рис. 119).

В табл. 26 суммировано действие шести наиболее эффективных двухвалентных аннонов на общий пассивный транспорт Li<sup>+</sup>,  $Na<sup>+</sup>$ , К<sup>+</sup>. Представлены скорости дипиридамолчувствительного транспорта с поправкой на незначительное действие дипиридамола, наблюдаемое в среде с ноном Сl. Данные основаны на вычисленных концентрациях анионов при рН 7,4 в среде (нли при рН 7,2 в лизате эритроцитов), и приведены к значениям концентранни аннонов 1 мМ и градиенту концентраций переносимых катионов 1 мМ. В основном идентичные результаты были получены при замене 0,05 мМ дипиридомола на 0,2 мМ SITS. Карбонат - наиболее сильный стимулятор пассивного движения Li и Na<sup>+</sup>. Перенос К<sup>+</sup> не усиливается карбонатом. Сульфит и оксалат менее эффективны Действие сульфита на перенос Na<sup>+</sup> впервые наблюдал Parker [27], который, однако, сообщил о влиянии сульфита и на перенос К<sup>+</sup>. Это действие не подтвердилось в наших экспериментах, так как снижение количества К+ в эритроцитах, находящихся в среде, содержащей Na+ и сульфит, можно полностью объяснить эффектом разбавления в результате индуцируемого сульфитом поглощения воды наряду с Na+. Фосфит (HPO<sup>3</sup>; не путать с неактивным, потенциально трехвалентным

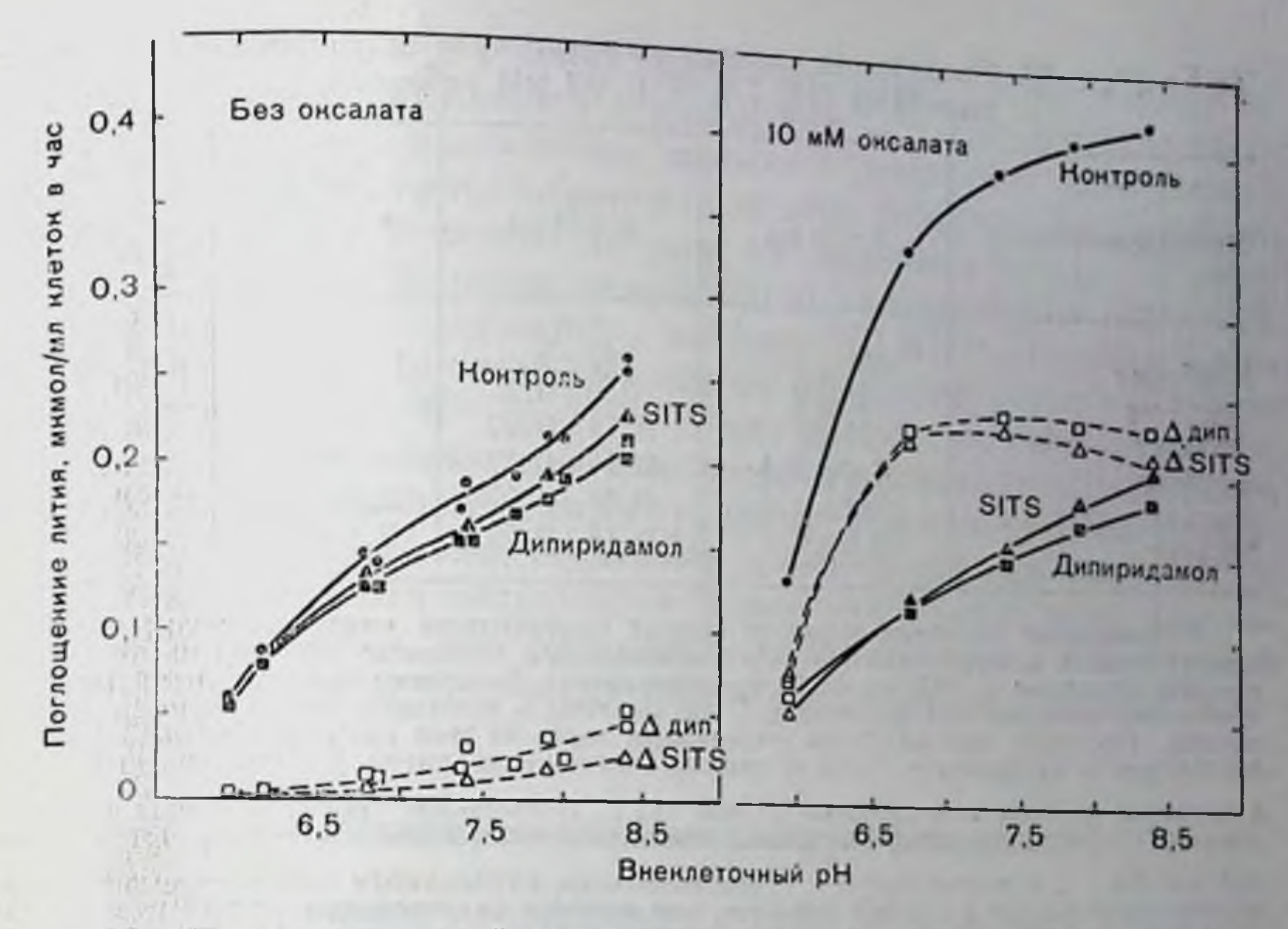

Рис. 120. рН-зависимость действия оксалата на уабаниустойчивое поглощение лития, находящееся под воздействием 0,05 мМ дипиридамола и 0,2 мМ SITS соответственно. Эритроциты, полученные у допора У. Л. предварительно инкубировали в течение 90 мин в среде, содержащей 150 мМ К-. 10 мМ Na . основной аннон - хлорид; в экспериментах, ноказанных справа, 20 мМ хлорида заменяли 10 мМ оксалата (37°С, рН 7,4, гематокрит 2%). После предпикубационного периода рН быстро доводили до нужного значения, добавляя 0,3 N HCl или KOH. Через 10 мин суспензию разделяли на три части: одну часть использовали как контроль, а к двум другим добавляли дипиридамол или SITS. Поглощение лития иниципровали добавлением LiCl до конечной концентрации 2 мМ. ASITS и Адин. обозначает SHS- и диниридамолчувствительный транспорт, т. е. разницу между общим тран-

спортом в отсутствие и в присутствии реагентов соответственно.

Фосфатом НРО. ) также стимулирует перенос Na<sup>+</sup> и Li, но не К<sup>+</sup>. Фталат, малеат и двухкарбоновые кислоты с большим расстоянием между зарядами, чем у оксалата, усиливают транспорт не только Li<sup>+</sup> и Na<sup>+</sup>, но и большого катиона K<sup>+</sup>. Избирательность для Li+ по сравнению с Na+ уменьшается в ряду оксалат > фосфит > сульфит > карбонат > малеат > фгалат; транспорт Li<sup>+</sup> превосходит транспорт Na+ в 79:26:6.4:4.4:  $: 3,6:1,4$  pas. понных нар было Другим подходом для проверки гипотезы изучение зависимости от рН действия аннонов на транспорт Li. Оксалат был выбран как стимулирующий аннон, так как он ночти полностью диссоциирует при рН выше 6 (рК<sub>2</sub>=4,2). Как видно из рис. 120, оксалат увеличивает поглощение Li<sup>+</sup> при рН 6.0-8,5. что зависит от рН. Такое действие оксалата полностью блокируется дипиридамолом и SITS, которые в отсутствие оксалата обладают очень небольшой эффективностью (см. рис. 120, слева). Пунктирная кривая справа на рис. 120 показывает оксалатиндуцируе-

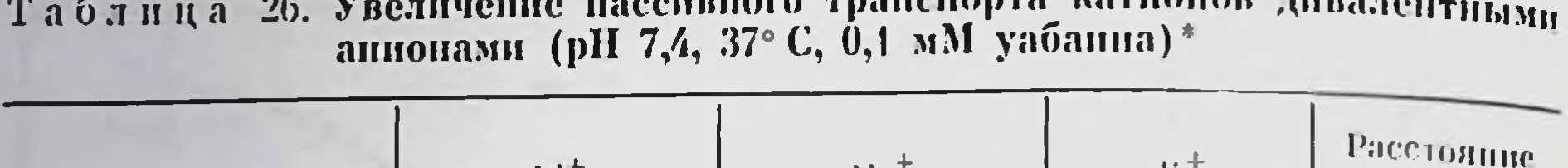

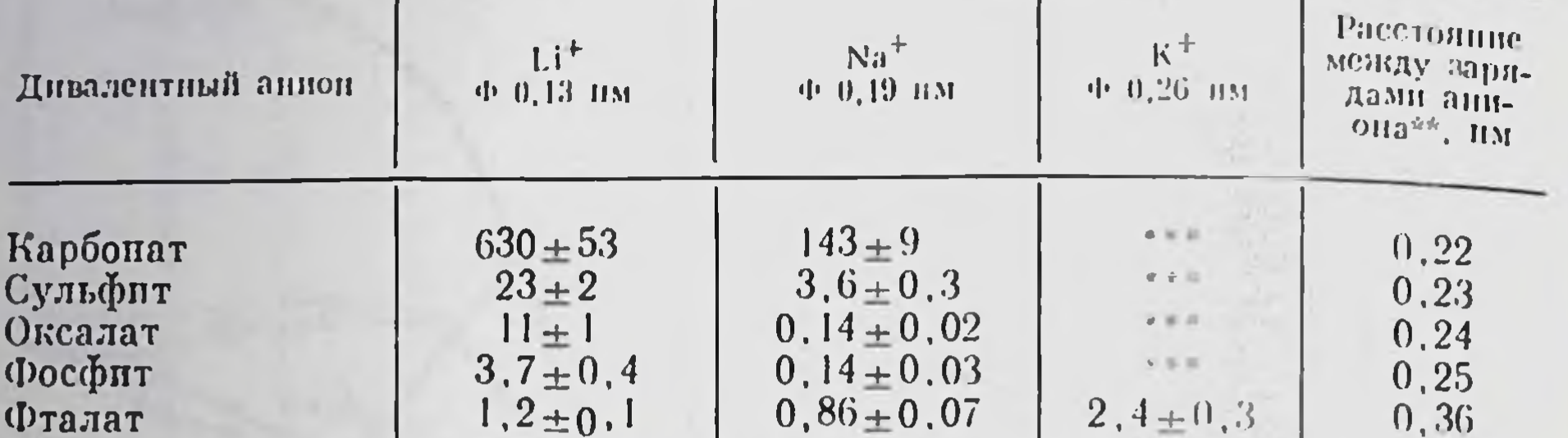

• Приведены значения разницы между одночасовым «чистым» транспортом в присутствии и в отсутствие 0.05 мМ диниридамола (напомоль на 1 мл клеток в час средние значения ± SEM из 3-15 экспериментов). Величины приведены к 1 мМ концентрации дивалентных аппонов и 1 мМ разнице в концентрациих перепосимых катионов. «Чистый» ток катионов определяет через 90 мин предварительного уравновешивания с аннонами в среде с калием. Поглощение лития устанавливали в среде

 $0, 14 \pm 0.02$ 

 $0, 4 + 0, 1$ 

0,37

 $0, 5 + 0, 1$ 

с холином, калием или натрием (2 мМ Li1). Поглощение попов натрия инициировали, суспендируя предварительно уравновешенные клетки в среде, содержащей 150 мМ Na , и выделение К инициировали, суспендируя предварительно уравновешенные клетки в среде с холином или натрием (в описанных средах результаты практически не различались). Концентрации аннонов составляли 24-130 мМ бикарбоната (рК<sub>2</sub>=10.2; рН поддерживали около 7.4 с помощью CO<sub>2</sub>), 5—25 мМ сульфита<br>(рК<sub>2</sub>=7.2), 5—25 мМ оксалата (рК<sub>2</sub>=4.2), по 100 мМ фосфита (рК<sub>2</sub>=6.2), фталата ( $pK_2=5.4$ ) и малеата ( $pK_2=6.2$ ).

• Для дикарбоновых кислот дано минимальное расстояние с допущением, что центр заряда расположен между двумя атомами кислорода каждой карбоксильной группы.

••• Не определяется.

Малеат

мый перенос, чувствительный к этим ингибиторам анионного транспорта. Характерная форма пунктирных кривых с широким интервалом между рН 7,0 и 8,5 очень напоминает рН-зависимость самообмена хлорида и йодида [16, 35]. Это сходство поддерживает гипотезу, что катноны могут пересекать клеточные мембраны в Форме одновалентных, отрицательно заряженных нонных пар. Для того чтобы получить некоторые физические доказательства взаимодействия Li- и двухвалентных аннопов в условнях, существующих в среде и питоплазме, был использован метод <sup>31</sup>P ядер-

ного магнитного резонанса. Были сняты спектры 0.1 М растворов фосфитов шелочных металлов (Li<sup>+</sup>. Na<sup>+</sup>, K<sup>+</sup> и Cs<sup>+</sup>) в D<sub>2</sub>O с использованием триметилфосфата [PO(OCH3)3] в качестве внутрениего <sup>31</sup>Р стандарта. pH растворов фосфита был близок к 10,0 для обеспечения полного депротонирования фосфитного аннона (рК<sub>2</sub>=6.2). Химические сдвиги относительно стандарта составляли +3,1, +2,3, -0,8, +6,1 Гц для солей Cs+, K+, Na+, Li+ соответственно. Сдвиги со знаком + соответствуют иизкочастотному магнитному полю и могут указывать на ослабление электронного экранирования ядра фосфора. По абсолютной величние точность значения составляет +0,4 Гп. Это непосредственно свидетельствует о том, что распределение электронов в атоме фосфора в анноне фосфита зависит от природы соответствующего катпона. Наиболее важно, однако, по-видимому, то, что общая тенденция 310

химического сдвига в сторону высокочастотных полей в ряду от  $Cs<sup>+</sup>$  к  $K<sup>+</sup>$  и  $Na<sup>+</sup>$  нарушается в отношении Li<sup>+</sup>; этот катнон, единственный из 4 исследованных, вызывает инверсию химического сдвига в сторону низкочастотных полей. Похожие (но намного большие) сдвиги в низкие частоты наблюдались для В 31Р резонанса АТФ и АДФ, когда анионы были хелатированы Mg<sup>2+</sup> [28]. Таким образом, исследования методом <sup>31</sup>P-ЯМР подтверждают точку зрения, что Li+ намного сильнее взаимодействует с анноном фосфита, чем  $Na^+$ ,  $K^+$  (или  $Cs^+$ ); тип взаимодействия, вероятно, апалогичен взаимодействию комплекса двухвалентных катнонов с отрицательными фосфатными группами. Поскольку ЯМР-сдвиги. вызванные 4 катнонами, выражены в относительных единицах и. возможно, являются результатом более чем одного типа взаимонействий, тот факт, что Na+ вызывает наименьший химический сдвиг, не означает, что между ним и фосфитом отсутствует взаимодействие.

# Интерпретация аннонных эффектов

Если все данные, приведенные в табл. 26 и на рис. 119 и 120, являются результатом проникновения попных пар по нути аннонного обмена (независимо от того, образуются эти пары в водной фазе или в гидрофобном окружении мембраны), можно предположить, что нонные пары существуют в течение достаточно длительного времени, чтобы иметь возможность пересечь мембрану и что для них доступен нуть аннонного обмена. Хотя роль этих в общем эффекте неизвестна, наблюдаемый порядок факторов эффективности и селективности аннонов качественно совпадает с понным спариванием, которого можно ожидать на основе электростатичестических взаимодействий.

# Избирательность

Диаметр негидратированных катнонов увеличивается в порядке Li<sup>+</sup>>Na<sup>+</sup>>K<sup>+</sup> (см. табл. 26), плотность заряда - в обратном направлении. Соответственно, если для катнон-аннонного взаимодействия не требуется полного снятия гидратных оболочек (что легко можно предположить), то выигрыш энергии при образовании пары с анноном будет больше для Li+, чем для Na+ и K+ [11]. Преимущество при образовании пар для Li+, действительно, наблюдается при использовании карбоната, сульфита, оксалата и Фосфита. Однако, что касается фталата и малеата (см. табл. 26). происходит инверсия этого ряда. Относительно большое расстояние между зарядами (и гибкость структуры) этих двух аннонов. очевидно, приводит к возможности эффективного взаимодействия с большим катноном К<sup>+</sup>, которое невозможно для меньших аннонов. Расстояние между зарядами в двухвалентных аннонах может в связи с этим являться главным критерием катнон-аннонной избирательности. Может иметь значение и стерическая «адаптация».

которая уже подразумевалась в отношении фталата и малеата. Еще одним примером может служить высокая избирательность оксалата к Li<sup>+</sup> по сравнению с Na<sup>+</sup>. Карбоксильные группы оксалата могут вращаться вокруг углерод-углеродной оси и в свободном состоянии для апиона можно предположить конфигурацию. при которой разделение зарядов максимально и стерические заминимальны. При труднения между карбоксильными группами связывании с Li<sup>+</sup> и Na<sup>+</sup> (или K<sup>+</sup>) это основное состояние аннона оксалата, вероятно, должно изменяться. Разница в энергии, необходимой для таких конформационных изменений, сопровождающих связывание катнонов, частично объясняет наблюдаемый ряд избирательности катионов. Подобные эффекты слабее выражены для более жестких аннонов - карбоната, сульфита, фосфита, что соответствует их более низкой Li+-Na+ избирательности.

## Эффективность

В общем эффективность изученных аннонов в отношении нереноса какого-то определенного катнона спижается с увеличением расстояния между зарядами аннона. И вновь исключение представляет нон фталата (см. табл. 26). Действие на перенос Li+, Na<sup>+</sup> и К<sup>+</sup> исчезает, когда расстояние между зарядами становится больше 0,5 им (как в отношении изофталата, фурмарата, ацетилендикарбоксилата; результаты не приведены). Это может происходить по той причине, что одновременное взаимодействие катионов с двумя зарядами аннона уже невозможно.

Приведенные возможные объяснения различного действия анионов несомненно упрощены [11, 31]. Природа нонных связей остается неустановленной, так же как и относительная роль стабильности нонных пар, плотности заряда аппонных групп и катионных партнеров, расстояния между зарядами у аннонов н энергии, необходимой для конформационных изменений и дегидратации.

> Возможное физиологическое значение действия бикарбоната

312

Однако общее физиологическое значение трансмембранного переноса ионных пар еще предстоит изучить. Можно полагать, что изменения концептрации внеклеточного бикарбоната вызывают изменения содержания клеточного Na<sup>+</sup> (и содержания клеточного Li<sup>+</sup> у больных, получавших этот элемент) не только в эритроцитах [7, 13], но и в других тканях. Кроме того, ноппая па-

Все приведенные данные, вероятнее всего, подтверждают гипотезу, сущность которой состоит в том, что катноны щелочных металлов могут проходить через мембрану эритроцитов в виде одновалентных, отрицательно заряженных нопных пар. Это свойство присуще не только эритроцитам, так как и в других тканях и органах транспорт аннонов обладает свойствами, аналогичными анионному обмену в эритроцитах человека.

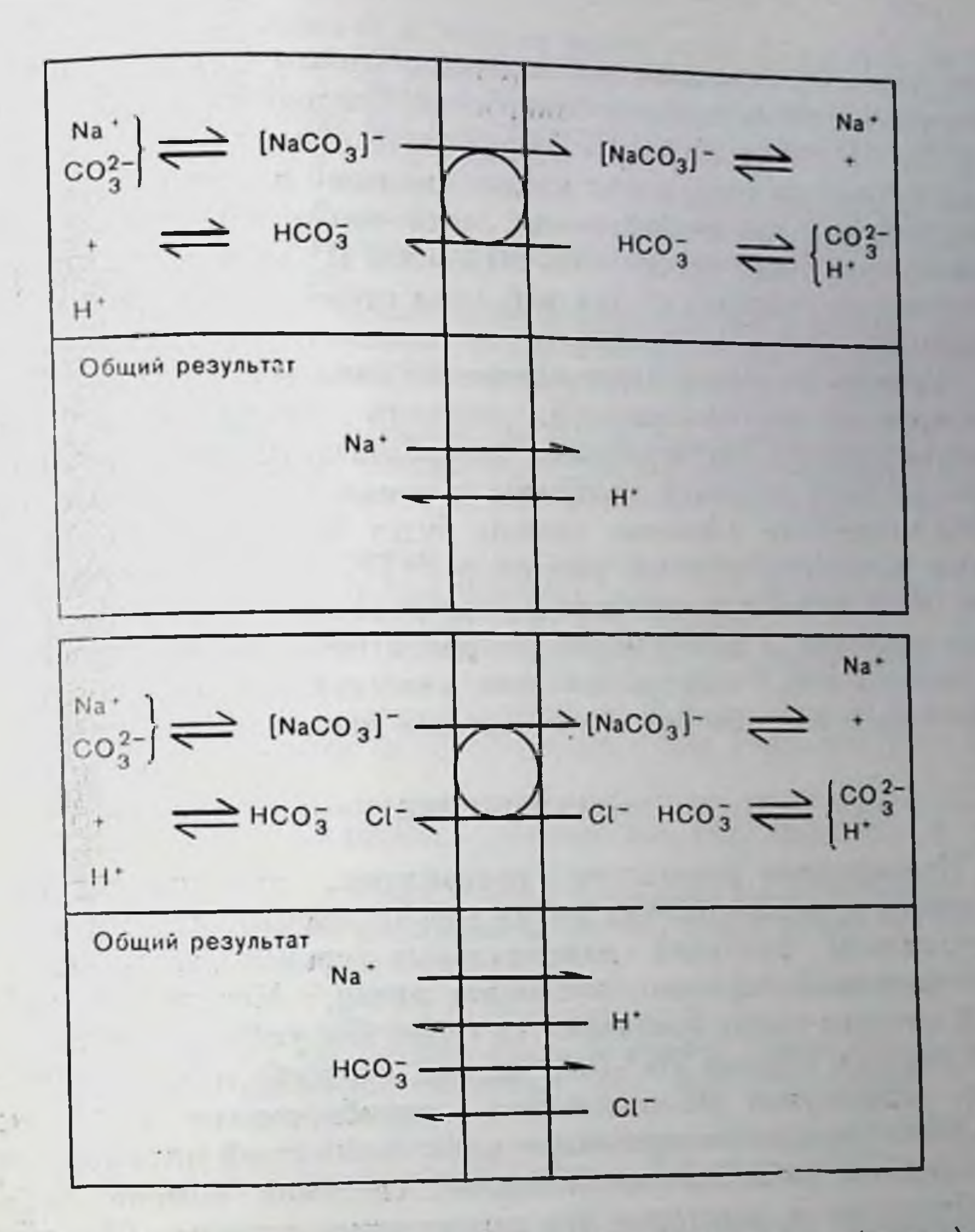

Рис. 121. Обмен Na+-карбонатных нопных нар с бикарбонатом (вверху) или хлоридом (внизу). Общим результатом будет Na+-H+-обмен или одновременный обмен Na<sup>+</sup> и НСО на H<sup>+</sup> и Cl<sup>-</sup>. Объяснения в тексте.

ра Na<sup>+</sup> — карбонат может быть включена в Na<sup>+</sup>-H<sup>+</sup> антипорт. в выделение Н<sup>+</sup> и в перепос хлорида и бикарбоната. Эти пути показаны на рис. 121. Если нонная пара Na<sup>+</sup> - карбонат обменивается с бикарбонатом, то конечным результатом будет обмен Na и III. «носителем» будет карбонат (рис. 121, вверху). Когда нонная пара обменивается с хлоридом, ситуация усложняется, конечным результатом становится обмен Na+HCO<sub>3</sub> на HCl (или, другими словами, одновременный обмен Na<sup>+</sup> на H<sup>+</sup> и HCO<sub>3</sub> на Cl<sup>-</sup>) (рис. 121, винзу). Обмен НСО<sub>з</sub>-С<sup>-</sup>является результатом следующих стадий: на одной стороне мембраны (рис. 121, внизу слева) бикарбонат используется для образования карбоната, который переносится через мембрану в виде пары с Na+ в обмен на нои хлорида. После стадии переноса пара распадается, в результате чего образуются карбонат и Na Perenepupованный таким обра-

зом карбонат связывает нои водорода, чтобы при физиологических значениях рН образовать бикарбопат. Следовательно, кроме обмена Na+-H, одна молекула бикарбопата обменивается на хлорид Независимо от того, какая из двух моделей действия системы будет выбрана для рассмотрения, этот тип вторичного активного транспорта будет продолжать вытеснять И+ из клеток при физиологических условиях до тех нор, нока существует градиент Na+\_ карбонат.

Система не будет непосредственно зависеть от реакции, катализируемых карбоангидразой, скорость обмена будет регулироваться только концентрациями бикарбоната, карбоната, хлорида и Na<sup>+</sup> на двух сторонах мембраны и, конечно, активностью обменного механизма. Система, однако, будет блокироваться ингибиторами аннонного обмена, например SITS. Здесь стоит отметить, что SITS, как было показано в последнее время, блокирует секрецию протонов и реабсорбцию натрия в проксимальных почечных канальцах [33]. Остается неясным, участвуют ли понные пары сами по себе в описанных транспортных процессах.

#### ЗАКЛЮЧЕНИЕ

Приведенные результаты показывают, что индивидуальные различия и распределения лития между эритроцитами и плазмон обусловлены разницей максимальных транспортных емкостей Na<sup>+</sup>-зависимой системы антипорта лития. Некоторые свойства этой системы также совпадают со свойством уабанниечувствительной системы обмена Na<sup>+</sup>-Na<sup>+</sup>: низкое сродство к внешнему натрию, характерная рН-зависимость, ингибирование ЭМИ, но не ПХМБС. Сделано заключение, что Na+-зависимый антинорт лития опосредован уабанниечувствительной системой обмена Na+-Na+.

Флоретин и некоторые его структурные аналоги (флорбензофенон, 2,4-диоксибензофенон, флорацетофенон) ингибируют Na+зависимый антинорт лития. Кроме того, этот класс соединений обладает вторичным ингибиторным свойством, которое относят за счет сходного с дипиридамолом действия на просачивание литня.

Карбонат, сульфит, оксалат и фосфит стимулируют пассивный перенос лития и натрия, но не калия. Фталат и малеат усиливают также транспорт К<sup>+</sup>. Эти эффекты блокируются SITS и дипиридамолом и приписываются прохождению нонных пар по пути аннонного обмена. Предполагают, что перенос нонной пары Na<sup>+</sup> карбонат по пути аннонного обмена может быть включен в Na+-H+ антипорт, Н<sup>+</sup>-секрецию и в трансмембранный транспорт хлорида и бикарбоната.

#### СПИСОК ЛИТЕРАТУРЫ

- 1. Andersen O. S., Finkelstein A., Katz I., Cass A. Effect of phloretin on the permeability of thin lipid membrane. - J. Gen. Physiol., 1976, 67, 749-771.
- 2. Brading A. F. Sodium/sodium exchange in the smooth muscle of the guinea pig taenia coli. - J. Physiol., 1975, 251, 79-105.
- 3. Callahan T. J., Goldstein D. A. Selective passive cation transport in the human red cell membrane. - Fed. Proc., 1972, 31, 845 Abst.
- 4. Dorus E., Pandey G. N., Davis J. M. Genetic determinant of lithium ion distribution. An in vitro and in vivo monozygotic-dizygotic twin study. Arch. Gen. Psychiatr., 1975, 32, 1097-1102.
- 5. Duhm J., Eisenried F., Becker B. F., Greil W. Studies on the lithium transport across the red cell membrane. I Li- uphtill transport by the Na+-dependent Li<sup>+</sup> countertransport system of human erythrocytes. - Pflug Arch., 1976, 364, 147-155.
- 6. Duhm J., Becker B. F. Studies on the lithium transport across the red cell membrane. II. Characterization of ouabain-sensitive and ouabain-insensitive Li<sup>+</sup> transport. Effects of bicarbonate and dipyridamole. - Pflug. Arch., 1977, 367, 211-219.
- 7. Duhm J., Becker B. F. Studies on the lithium transport across the red cell membrane. III. Factors contributing to intraindividual variability of Lidistribution across the human red cell membrane. - Pflug. Arch., 1977, 368,  $203 - 208.$
- 8. Duhm J., Becker B. F. Studies on the lithium transport across the red cell membrane. IV. Interindividual variations in the Na+-dependent Li+ countertransport system. - Pflug. Arch., 1977, 370, 211-219.
- 9. Dunham P. B., Senyk O. Lithium efflux through the Na  $-$  K pump in human erythrocytes. - Proc. Natl. Acad. Sci. USA, 1977, 74, 3099-3103.
- 10. Elizur A., Shopsin B., Gershon S., Ehlenberger A. Intra: extracellular lithium ratios and clinical course in affective states. - Clin. Pharmacol. Ther., 1972,  $13.947 - 952.$
- 11. *Eisenman G.* The molecular basis for ion selectivity and its possible bearing on the neurobiology of lithium. — Neurosci. Res. Prog. Bull., 1976, 14, 154— 161.
- 12. Fundler J., Wieth J. O. Effect of some monovalent anions on fluxes of Na and K. and on glucose metabolism of ouabain treated human red cells. -Acta Physiol. Scand., 1967, 71, 168-185.
- 13. Funder J., Wieth J. O. Human red cell sodium and potassium in metabolic alkalosis. - Scand. J. Clin. Lab. Invest., 1974, 34, 49-59.
- 14. Funder J., Wieth J. O Combined effects of digitalis therapy and of plasma bicarbonate on human red cell sodium and potassium. - Scand. J. Clin. Lab. Invest., 1974, 34, 153-160.
- 15. Giebel O., Passow H. Die Wirkung von N-Athylmaleimid auf die Kationenpermeabilität von Menschen-Arythrocyten. - Naturwissenschaften, 1961, 18, 721.
- 16. Gunn R. B. A titrable carrier for monovalent and divalent inorganic anions in red blood cells.-In: Erythrocytes. Thrombocytes. Leukecytes. Recent Advances in Membrane and Metabolic Research, ed by E Gerlach, K. Moser, E. Deutsch, W. Wilmans, 1973, p. 77-79. Georg Thiem, Stuttgart.
- 17. Greit W., Eisenried F., Becker B. F., Duhm J. Interindividual differences of the Na+-dependent Li+ treated patients. - Psychopharmacology, 1977,
	-
- 18. Griel W., Schnell K., Seibold S. Intra/extra-zelluläres Lithiumverhältnis. Klinische and experimentelle Befunde an Thrombocyten und Erythrocy-
- ten. Arzneim. Forsch. (Drug. Res.), 1974, 24, 1079-1084. 19. Haas M., Schooler J., Tosteson D. C. Coupling of lithium to sodium transport
- in human red cells. Nature, 1975, 258, 425-427. 20.  $Hoffman$  J. F., Kregenow F. M. The characterization of new energy dependent cation transport processes in red blood cells. - Ann. N. Y. Acad. Sci.,
- 21. Jacobs H. S., Jandl J. H. Effects of sulfhydryl inhibition on red cell hemolysis. I. Mechanism of hemolysis. - J. Clin. Invest, 1962, 41, 779-792. 22. Mendels J., Frazer A. Intracellular lithium concentration and clinical response. Towards a membrane theory of depression. -- J. Psychiatr. Res.,
- 23. Mills B., Tupper J. T. Cation permeability and ouabain-insensitive cation
- flux in the Ehrlich ascites tumor cell.  $-1$ . Membr. Biol., 1975, 20, 75 $97.$  $315$
- 24. Motais R. Sodium movements in high-sodium beef red cells: Properties of an ouabain-insensitive exchange diffusion. - J. Physiol., 1973, 233, 395- $422.$
- 25. Motais R., Sola F. Characteristics of a sulphhydryl group essential for so. dium exchange diffusion in beef erythrocytes. - J. Physiol., 1973, 233, 423-438.
- 26. Pandey G. N., Javaid J. I., Davis J. M., Tosteson D. C. Mechanism of lithium transport in red blood cells. - Physiologist, 1976, 19, 321 (abstract).
- 27. Parker J. C. Influence of 2.3-diphosphoglycerate metabolism on sodiumpotassium permeability in human red blood cells: Studies with bisulfite and other redox agents.  $-$  J. Clin. Invest., 1969, 48, 117 $-$ 125.
- 28. Rao B. D. N., Cohn M. 31P nuclear magnetic resonance of bound substrates of arginine kinase reaction.  $-1$ . Biol. Chem., 1977. 252, 3344 $-3350$ .
- 29. Rybakowski J., Frazer A., Mendels J., Ramsey T. A. Prediction of lithium ratio in man by means of an in vitro test. - Clin. Pharm. Therup., 1977, 22.  $465 - 469.$
- 30. Sachs J. R. Ouabain-insensitive sodium mevements in the human red blood cell. — J. Gen. Physiol., 1971, 57, 259—282.
- 31. Saenger W., Reddy B. S., Muhlegger M., Weimann G. X-ray study of the lithium complex of  $NAD^+$ . — Nature, 1977, 267, 225.
- 32. da Silva J. J. R. F., Williams R. J. P. Possible mechanism for the biological action of lithium. - Nature, 1976, 263, 237-239.
- 33. Ullrich K. J., Capsso G., Rumrich G., Papavassilion F., Kloss S. Coupling between proximal tubular transport processes. Studies with onabain, SITS. and  $HCO<sub>3</sub>$ -free solutions.  $-$  Pflug. Arch., 1977, 368, 245-252.
- 34. Wieth J. O. Effects of bicarbonate and thiocyanate on fluxes of Na and K. and on glucose metabolism of actively transporting human red cells.-Acta Physiol. Acand., 1969, 75, 313-329.
- 35. Wieth J. O., Dalmark M., Gunn R. B., Tosteson D. C. The transfer of monovalent inorganic anions through the red cell membrane. - In: Erythrocytes, Thrombocytes, Leukocytes. Recent Advances in Membrane and Metabolic Research, ed. by E. Gerlach, K. Moser, E. Deutsch, W. Wilmans, 1973. p. 71-76. Georg Thieme, Stuttgart.
- 36. Wieth J. O., Funder J. An effect of anions on transfer of sodium through the human red cell membrane. - Scand. J. Clin. Invest., 1965, 17, 399-400.

#### ДЕЙСТВИЕ ФУРОСЕМИДА НА НЕЧУВСТВИТЕЛЬНЫЙ К УАБАИНУ ТОК К+ И СI- В КЛЕТКАХ ЭРЛИХА

ПЕТЕР ГЕК, ЭРИХ НЕЙН, КРИСТИАН ПЕТРЖИК, БАРБАРА ПФЕЙФФЕР (PETER GECK, ERICH HEINZ, CHRISTIAN PIETRZYK,

## **BARBARA PFEIFFER)**

Отделение физической биохимии, Центр биологической химии Густава Эмбдена, Университета имени И. В. Гете, 6000 Франкфурт-на-Майне, 70, ФРГ

«Градиентная» гипотеза [1], согласно которой активный транспорт аминокислот в клетки Эрлиха приводится в движение электрохимическим потенциалом нонов натрия, до сих пор вызывает дискуссии. Главное противоречие усматривается в том, что даже при инвертированных градиентах Na<sup>+</sup> и K<sup>+</sup> аминокислоты могут активно переноситься в клетки [9]. Однако согласно более новым данным, это видимое противоречие исчезает, если принять во внимание, что электрогенный Na<sup>+</sup>-насос, который, продуцируя электрическую разность потенциалов, поддерживает правильное

разности электрических потенциалов нонов Na+ паправление обеспечивает транспорт аминокислот несмотря на обратный градиент концентрации [5, 6]. Это своиство электрогенного натриевото насоса особенно сильно проявляется в клетках с дефицитом К п он может быть активирован внеклеточным К+ и ингибироваться уабанном. Таким образом, повышение концентрации внеклеточного калия спльно увеличивает вытеснение избыточного Na+ и одновременно электрический потенциал мембраны, что было показано как на распределении липофильных катнонов, так и по гашению флюоресцепции чувствительных к потенциалу цианидных красителей, и поэтому стимулирует приток аминокислот [2, 7]. При постоянной копцентрации внеклеточного Na+ избыточное поглощение аминокислот прямо зависит от электрического потенциала [7]. И, наоборот, электрический потенциал можно до некоторой степени пентрализовать, увеличивая концентрацию аминокислот. так как нагруженные аминокислоты служат нонофорами [3]. Действие электрогенного насоса блокируется уабаином.

В то время как все эти наблюдения, по-видимому, свидетельствуют в пользу электрогенного насоса, поведение нонов С1- не согласуется с этой гипотезой. Поэтому распределение нонов СГ, как было показано, не следует за упомянутыми изменениями электрического потенциала. Сначала полагали, что ноны хлора проходят через мембрану слишком медленно, чтобы можно было зафиксировать нзменения потенциала. Было показано, что поглощение хлорида большей частью идет по пути быстрого обмена С1- - ОН-, тогда как суммарное движение хлорида может быть медленным. Учитывая быстрый обмен Cl<sup>-</sup> - OH, можно ожидать, очередь что распределение нонов Cl- контролнруется в первую разницей рН, а не электрических потенциалов. Однако это будет тормозить только установление конечного равновесия между распределением хлорида и электрическим потенциалом. Наоборот. хлорид даже не обладает тенденцией к достижению равновесня с потенциалом: иногда он движется в клетку, когда электрический потенциал еще остается сильно положительным спаружи. что сопровождается почти стехнометрическим количеством нонов К<sup>+</sup>. Этот «парадоксальный» приток калия, видимо, не чувствителен к уабанну, но чувствителен к ингибиторам метаболизма. Раньше мы думали, что это парадоксальное поглощение KCl объясняется действием К<sup>+</sup>-активируемого насоса протонов, который, вытесняя ноны H<sup>+</sup> в обмен на K<sup>+</sup>, будет увеличивать концентрацию клеточного ОН- и, таким образом, вызывать поглощение хлорида через быстрый обмен Cl<sup>-</sup> - OH<sup>-</sup> [8]. В результате наблюдается общее поглощение KCl с одновременным выделением экви-Можно действительно показать, что в аэробных условнях клетмолярного количества воды. ки Эрлиха выделяют протоны в окружающую среду, но их движение не зависит от внеклеточного К Однако так как скорость выделения протонов ограничена скоростью удаления ОН . она может представлять скорее скорость генерации понов Н<sup>-</sup>, чем ско-.

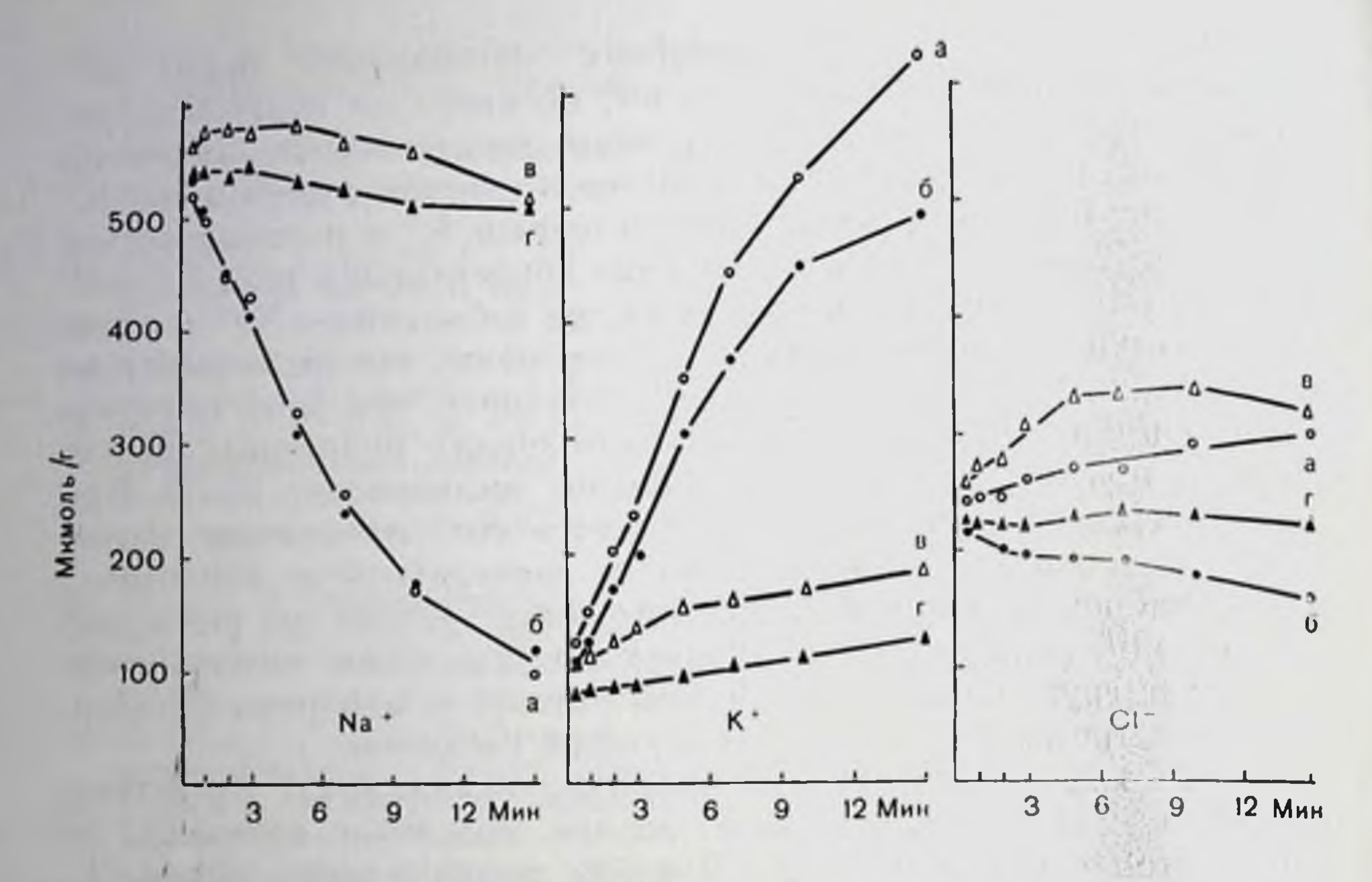

Рис. 122. Действие фуросемида и уабанна на попиый транспорт. Содержание натрия, калия и хлора (мкмол/г) в клетке представлено как функция времени инкубации в присутствии и в отсутствие 2 мМ фуросемида  $\mathbf{H}$ 1 мМ уабанна.

а — контроль, б — фуросемид, в — уабани, г — фуросемид и уабани. К клеткам с педостатком К+ в бескалиевой среде добавляли буфер, содержащий 15 мМ калия с или без фуросемида (2 мМ) и уабанна (1 мМ). Слева на рисунке показано, что вытеспение натрия при добавлении фуросемида существенно не меняется. Однако присутствие уабанна блокирует вытеснение натрия независимо от присутствия фуросемида. В средней части рисунка можно видеть, что добавление К - приводит к быстрому поглощению понов К+, которое в значительной степени ингибируется 2 мМ фуросемида; 1 мМ уабани уменьшает поглощение калия значительно, но не полностью. Остаточное уабаинустойчивое поглощение К+, по-видимому, сильно ингибируется фуросемидом. В правой части рисунка показано, что уабанниечувствительное поглощение К+ связано с поглощением СI , которое может быть блокировано фуросемидом. В контрольной пробе в отличие от образцов, пигибированных уабанном. действие электрогенного насоса приводит к вытеканию хлорида. Клетки с добавлением одного фуросемида демонстрируют такое же вытекание, как и клетки, к которым добавлены оба ингибитора. Во всех экспериментах был использован буфер Кребса-1,3 мМ Mg-+, 138 мМ Cl-, 1,3 мМ SO<sup>2</sup>. 10 мМ неорганического фосфата; pH 7,4; инкубация при 37 °С).

рость их транспорта. Поэтому мы попытались изучить вытеснение Н+ за короткие интервалы времени, но ни быстрое увеличение внеклеточного К<sup>+</sup>, ни быстрый ввод кислорода в анаэробную клеточную систему в присутствии К<sup>+</sup> не может вызвать быстрое выделение нонов Н<sup>+</sup>. Остается еще возможность, что ионы Н<sup>+</sup> выделяются не прямо на внешнюю поверхность, но сначала в некоторый промежуточный внутриклеточный компартмент, с которого они могут просачиваться в окружающую среду. С другой стороны, ионы ОН-, сконцептрированные внутри клетки, могут быстро обмениваться на ионы СІ- через наружные клеточные мембраны. Существование таких внутриклеточных кислых компартментов, видимо, предполагалось, исходя из различного распределения основных и кислых рН зондов, таких, как метиламин и

рис. 123. Действие уабаина п фуросемида на <sup>42</sup>К+-поглощение в стационарном состоянии. Относительное поглощение К+ (мл/г) представлено в зависимости от времени инкубации. Перед побавлением 42К, уабанна (1 мМ), фуросемида (2 мМ) и обоих ингибиторов клетки уравновешивали в течепие 30 мин при 37°С в фосфатном буфере Кребса-Рингера при рН 7,4, содержащем 1% альбумин  $\overline{\mathbf{H}}$ 

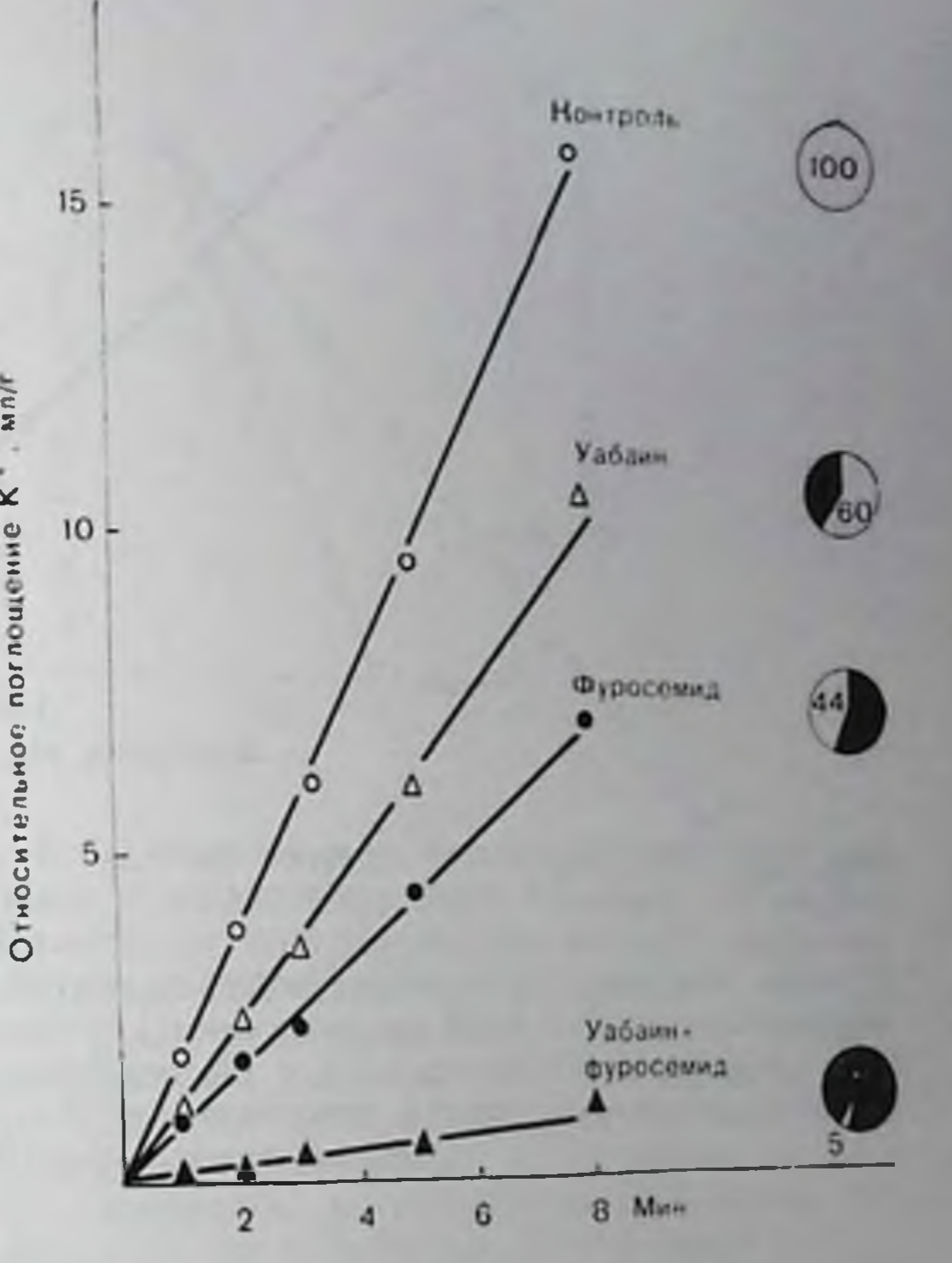

Јенутрь. **МНИОЛ/ГХИИН** 

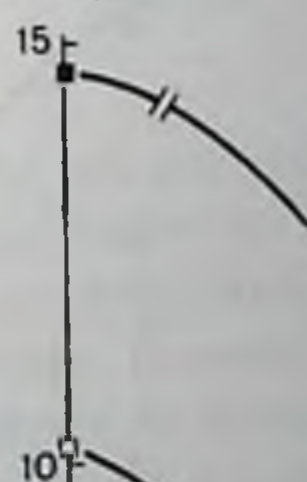

Рис. 124. Ингибирование <sup>42</sup>К+-притока фуросемидом в стационарном состоянии. Поглощение 42К+ (мкмоль/ /Г · МИН) В Присутствии и в отсутствие уабанна (1 мМ) представлено как функция концептрации фуросемида. Перед инкубацией клеток в течение 5 мин при 37°С е <sup>42</sup>К+ и различными количествами фуросемида с или без уабанна (1 мМ) их Уравновеннивали в течение 30 мин в фосфатном буфере Кребса — Рингера (pH 7,4, 1% альбумин, 9 мМ  $K^+$ ).

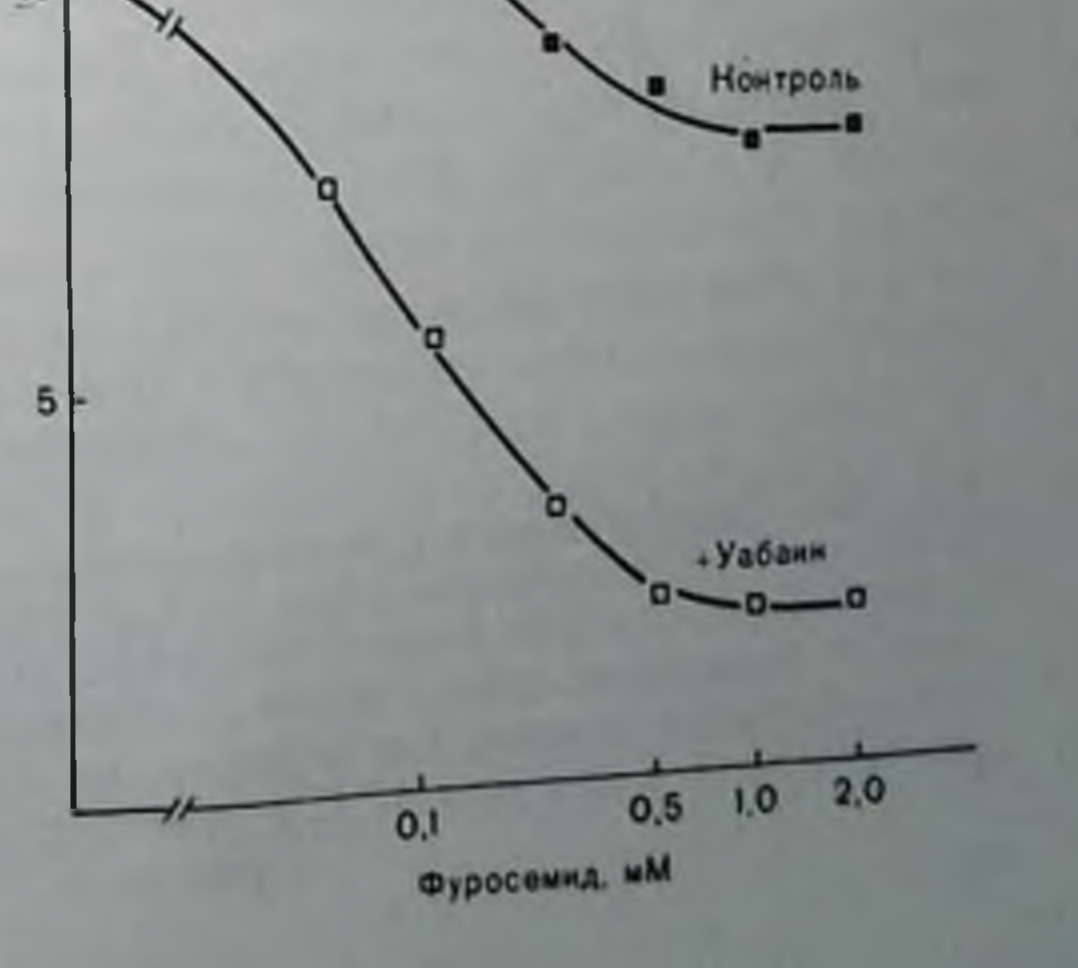

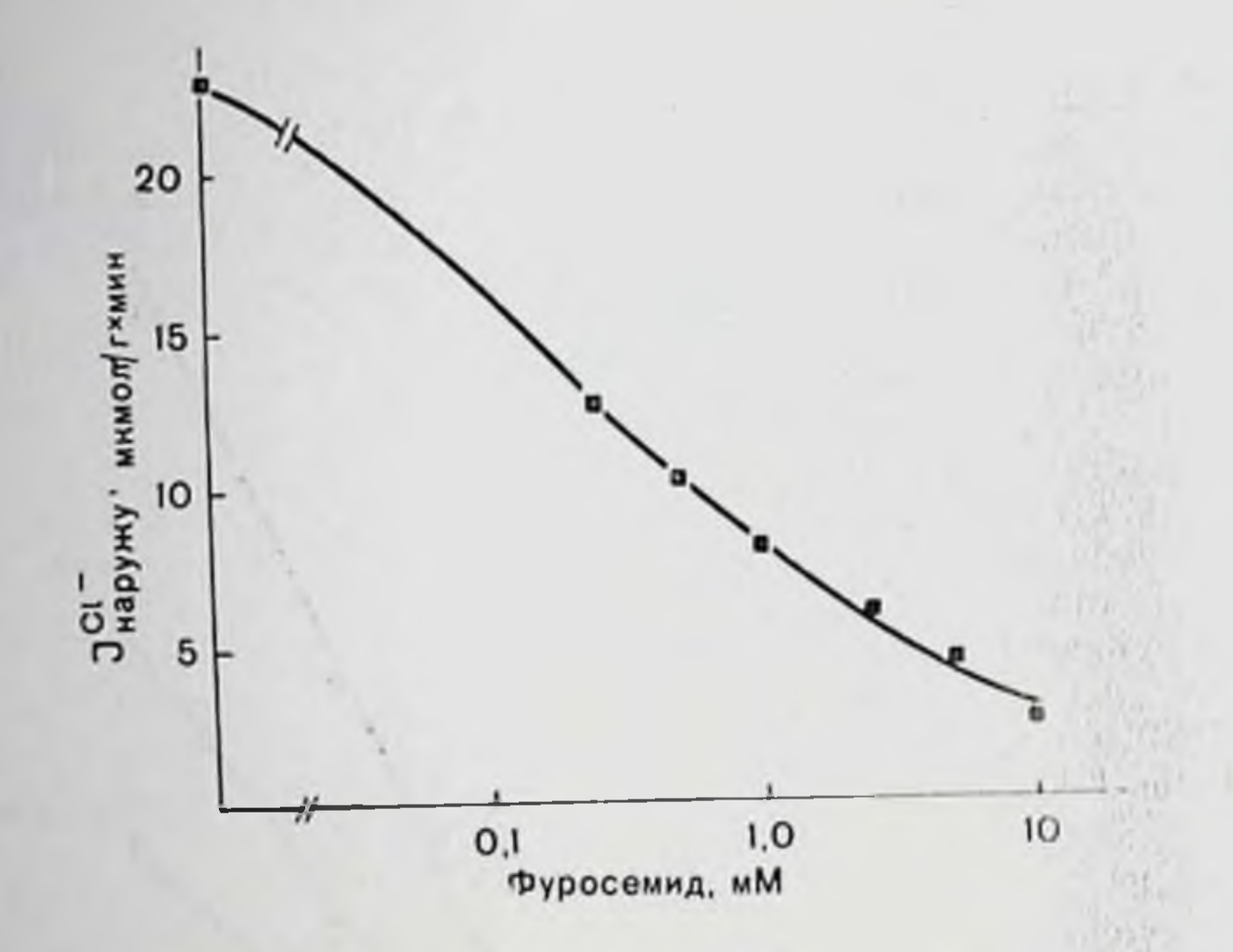

Рис. 125. Ингибирование общего выхода Cl= под действием фуросемида. Выход Cl- (мкмол/г мин) представлен в зависимости от концентрации фуросемида. Клетки предварительно уравновеннивали в фосфатном буфере вессии на предварительно уравновенными в чресфатном оуфере<br>Кребса-Рингера, подвергали действию ингибитора метаболизма (0,4 мкМ<br>антимицина A и 25 мкМ валиномицина) и затем переносили в среду с пиз-<br>кой концентрацией Cl- pH центрациями фуросемида.

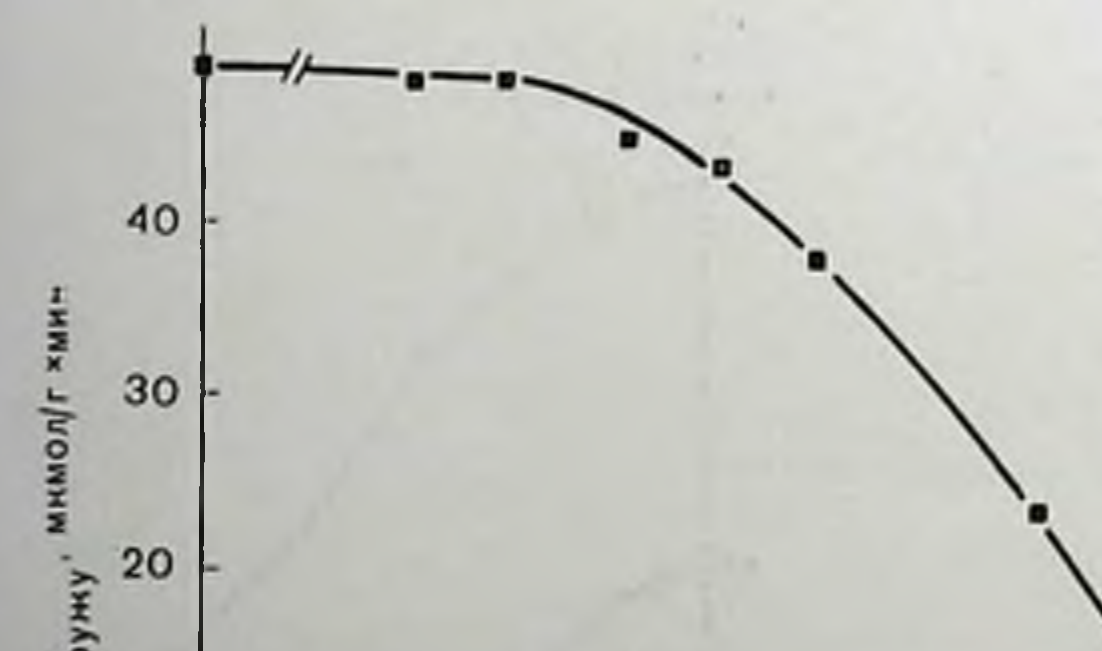

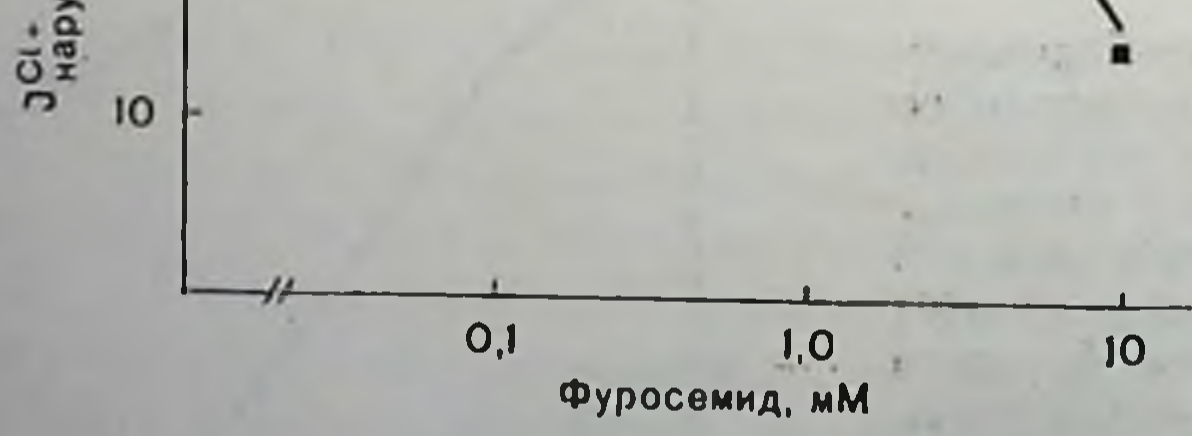

Рис. 125. Ингибирование однопаправленного вытекания 36С1- под действием фуросемида: Однонаправленный выход 36С1- (мкмол/г · мин) представлен как функция концентрации фуросемида. Клетки предварительно никубировали в фосфатном буфере Кребса - Рингера и затем метили 36С1-. Нагруженные клетки переносили в буфер, не содержащий радиоактивности. и инкубировали 3 мин при 37°С в присутствии различных концентраций фуросемида.

5.5'-диметилоксазолидин-2.4-дион (ДОД) соответственно. Если бы внутриклеточный Н+ распределялся равномерно, то как кислый, так и основной рН дын, должны дать одинаковую картину. Другими словами, при равновесии отношение распределения КИСЛОГО И ОСНОВНОГО 30Hдов должно равняться единице. Если с другой стороны. существуют какието уровни внутри клетки с различными рН, это отношение будет всегда больше единицы. Действительно, было показано, что оно составляет примерно 10 в аэробных условиях, но падает примерно до единицы после ингибирования метаболитами. Таким образом, распределение двух pH зондов, по-видимому, указывает на то, что во время метаболизма в клетке существуют два компартмента с разными рН, отличаю-

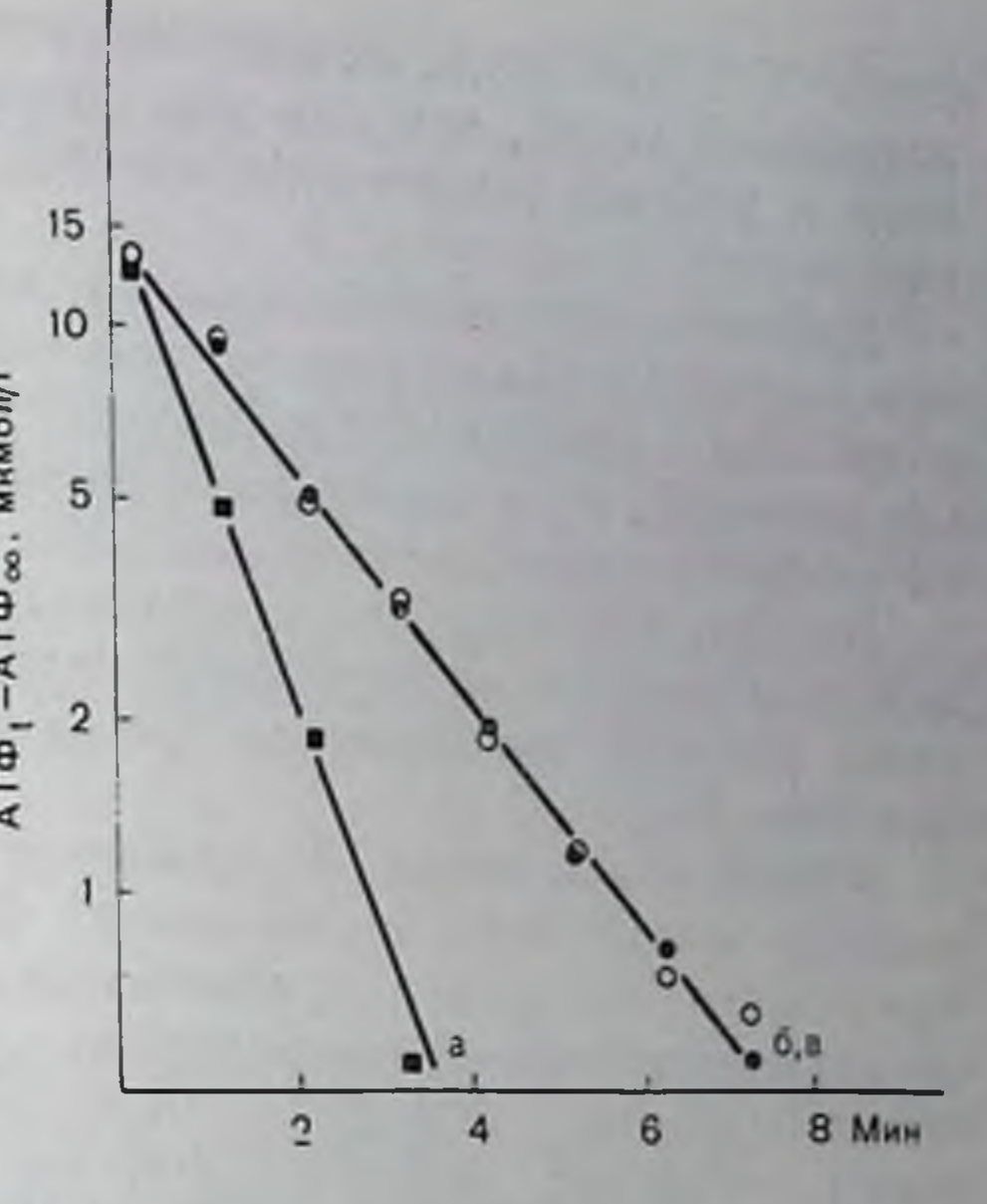

Рис. 127. Спижение содержания АТФ в клетках с педостатком К<sup>+</sup> после ингибирования метаболитами. Содержание АТФ по сравнению с основным уровнем ингибированных клеток представлено в виде логарифма в зависимости от времени после добавления антимицина А.

К клеткам с недостатком К<sup>+</sup> в фосфатном бу-<br>фере Кребса—Рингера без калия (рН 7.4; 37 °С) добавляли буфер, содержащий: а - антими- $A(0,4 \text{ NkM}); B \rightarrow$  антимицин A (0.4 мкМ), K<sup>+</sup> (23 мM), yaбанн (1.25 мM).

щимися примерно на единицу, но эта разница исчезнет при ингибировании метаболизма. Это наблюдение согласуется с тем, что протоны накачиваются во внутриклеточные компартменты по механизму, зависящему от метаболизма. В более поздних работах показано. что цитоплазма является более основным компартментом, тогда как более кислый до сих пор не идентифицирован [4]. При этих Условнях цитоплазматическое рН, которое затем почти точно было определено с помощью ДОД, будет близко к нептральному или слегка основному, так что протонам, чтобы двигаться в кислый компартмент и в окружающую среду, надо перемещаться по механизму активного транспорта. Однако не было показано, что такое образование кислоты зависит от концептрации внеклеточного калия. В настоящее время наиболее вероятным представляется, что KCl поглощается клеткой через электронейтральный симпорт. Это предположение, по всей видимости, по вержчается данными, что при добавлении фуросемнда (2 мМ) общий ток как С1- так и К+-нонов уменьшается, тогда как на электрогенный насос нонов Na<sup>+</sup> фуросемид действия не оказывает (рис. 122). Фуросемид ингибирует только 20-30% от общего поглощения 321

21 Заказ № 517

нонов К<sup>+</sup>. Эта часть, видимо, представляет собой уабанниечувствительный калий, так как при одновременном действии фуросемида и уабаина можно добиться 90% ингибирования поглощения калия.

Действие двух ингибиторов на поглощение <sup>42</sup>К+ в стационарном состоянии аналогично их действию на общий поток. Каждый ингибитор в отдельности ингибирует приток 40% (уабаин) и 54% (фуросемид), в то время как вместе они практически полностью ингибируют приток калня (рис. 123).

На рис. 124 показана зависимость ингибирования притока калия от концентрации фуросемида; ингибирование на 50% в присутствии уабанна наблюдается при концентрации фуросемида 10-4 (см. рис. 124).

Общий поток нопов Cl<sup>-</sup> из клеток в среду с низким его содержанием может быть ингибирован фуросемидом почти на 90%; кажущаяся К<sub>и</sub> равна приблизительно 2-10<sup>-4</sup> М (рис. 125). Наоборот стационарный ток меченого хлорида ингибируется на 50% при добавлении 5 мМ фуросемида (рис. 126). Кроме того, фуросемид оказывает побочное действие на однопаправленный ток натрия. Действие фуросемида на токи калия и натрия по нашим данным количественно совпадает с результатами, полученными Tupper.

Данные о потоках калня и хлора, по всей вероятности, указывают на то, что ингибиторное действие фуросемида проявляется по механизму прямого воздействия на транспорт калия.

В конечном результате количество К<sup>+</sup> и Сl<sup>-</sup> внутри клетки несколько превышает паружную концентрацию. Однако неясно, является ли «парадоксальное» поглощение KCl активным транспортным процессом. С одной стороны, он зависит от присутствия внутриклеточного АТФ, а с другой - не удалось показать, что АТФ при этом процессе расходуется (рис. 127).

Описанные результаты подтверждают существование механизма К<sup>+</sup>-С1<sup>-</sup> симпорта в клетках Эрлиха, который специфично ингибируется фуросемидом.

#### СПИСОК ЛИТЕРАТУРЫ

- 1. Crane R. K. Hypothesis of the mechanism of intestinal active transport of sugars. - Fed. Proc., 1962, 21, 891-895.
- 2. Eddy A. A., Philo R. Amino acid absorption by mouse ascites tumor cells as an electrogenic process. - In: Amino Acid Transport and Uric Acid Transport, ed. by Silbernagl, F. Lang, R. Greger, 1976, p. 27-33. Georg Thieme, Stuttgart.
- 3. Geck P., Heinz E., Pietrzyk C. The membrane potential of Ehrlich cells and its significance for active amino acid transport. - In: Amino Acid Transport and Uric Acid Transport, ed. by S. Sidbergnal, F. Lang, R. Greeger, 1976, p. 33-39. Georg Thieme, Stuttgart.
- 4. Geck P., Pietrzyk C., Heinz E., Pfeiffer B. H<sup>+</sup> secretion in Ehrlich cells. -Acta Physiol. Scand., 1977 (in press).
- 5. Gibb L. E., Eddy A. A. An electrogenic sodium pump as a possible factor leading to the concentration of amino acids by mouse ascites tumor cells

with reversed sodium ion concentration gradients. - Biochem. J., 1972, 129,  $979 - 981.$ 

- 6. Heinz E., Geck P., Pietrzyk C. Driving forces of amino acid transport in animal cells. - Ann. N. Y. Acad. Sci., 1975 264, 428-441.
- 7. Heinz E., Geck P., Pietrzyk C., Burckhardt G., Pleiffer B. Energy sources for amino acid transport in animal cells. - J. Supramol Struct., 1977, 6.  $125 - 133.$
- 8. Heinz E., Geck P., Pietrzyk C., Pfeiffer B. Electrogenic ion pump as an energy source for active amino acid transport in Ehrlich cells. - In Biochemistry of Membrane Transport, FEBS Symposium No 42 ed by G Semenza, E. Carafoli, 1977, p. 236-249. Springer - Verlag, Berlin - Heidelberg.
- $\int$  Schafer J. A., Heinz E. The effect of reversal of Na<sup>+</sup> and K<sup>+</sup> electrochemical potential gradients on the active transport of amino acids in Ehrlich asciles tumor cells. — Biochim. Biophys. Acta. 1971, 249, 15-33.
- 10. Tupper J. T. Cation fluxes in the Ehrlich ascites tumor cell. Evidence for Na<sup>11</sup> for Na<sup>+</sup> and K<sup>+</sup> for K<sup>+</sup> exchange diffusion. - Biochim. Biophys Acta  $1975, 394, 586 - 596.$

## РЕКОНСТРУКЦИЯ ЭЛЕКТРОГЕННЫХ СВОЙСТВ СОПРЯЖЕННОГО С ГРАДИЕНТОМ НАТРИЯ ПЕРЕНОСЧИКА ГЛЮКОЗЫ В ЩЕТОЧНОЙ КАЕМКЕ ПОЧЕЧНОЙ МЕМБРАНЫ

П. МАЛАТИ, Х. ПРЕЙЗЕР, П. ФЭРКЛОХ, Р. К. КРЕЙН (P. MALATHI, H. PREISER, P. FAIRCLOUGH, R. K. CRANE)

Отделение физиологии, Колледж медицины и стоматологии Пью-Джерси, Рутгерская школа медицины, Пискатавэй, Пью-Джерси 08854, США

Градиентная гипотеза, начавшая свое развитие в конце 50-х начале 60-х годов, представляет собой концепцию трансформации энергии при транспорте через мембрану, опосредованной нековалентным сопряжением транспорта растворенных веществ с пон-

Сспряженный с градиентом носитель Носитель Снаружи Снаружи  $Na^-$ ,  $So$ Na<sup>®</sup>  $S_0$  $Na$ Na<sup>\*</sup> ÅН

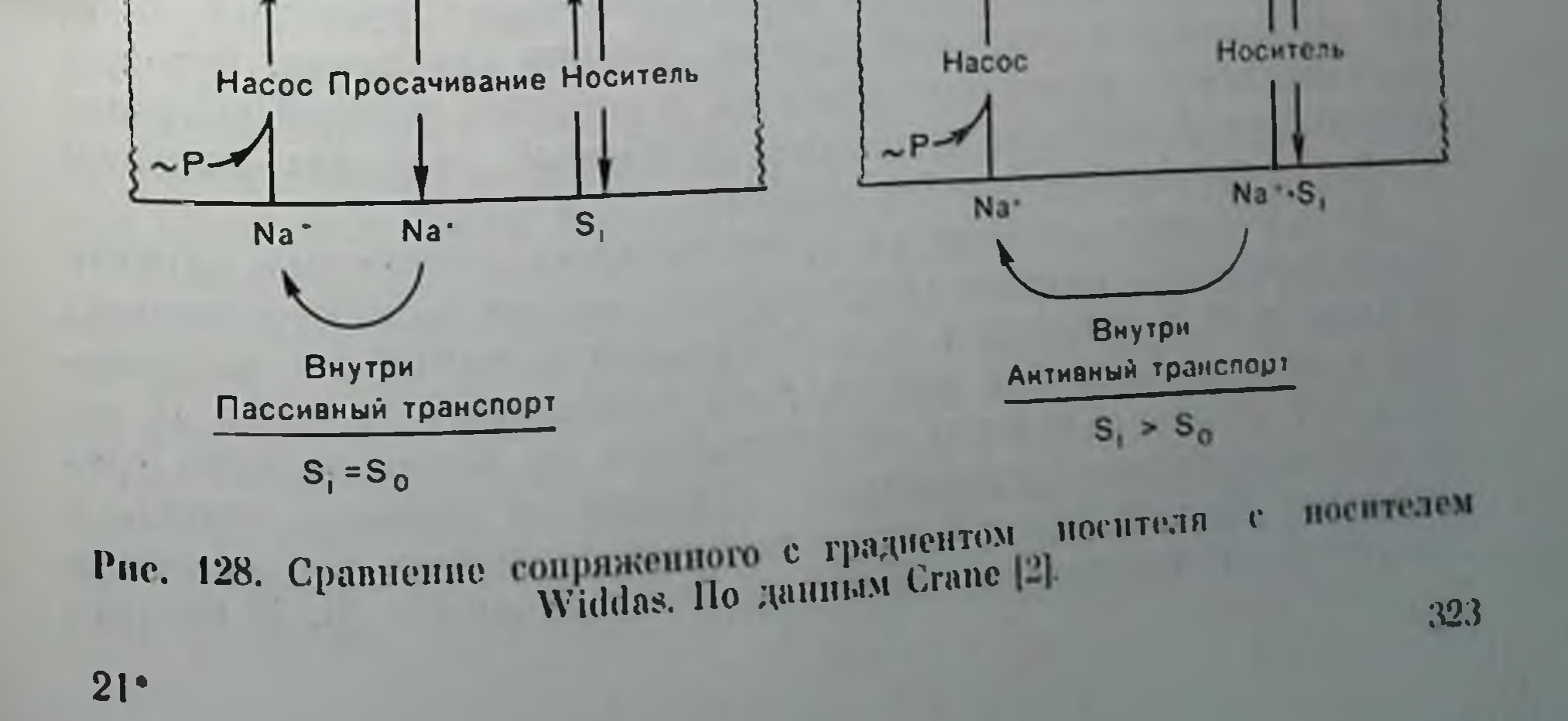

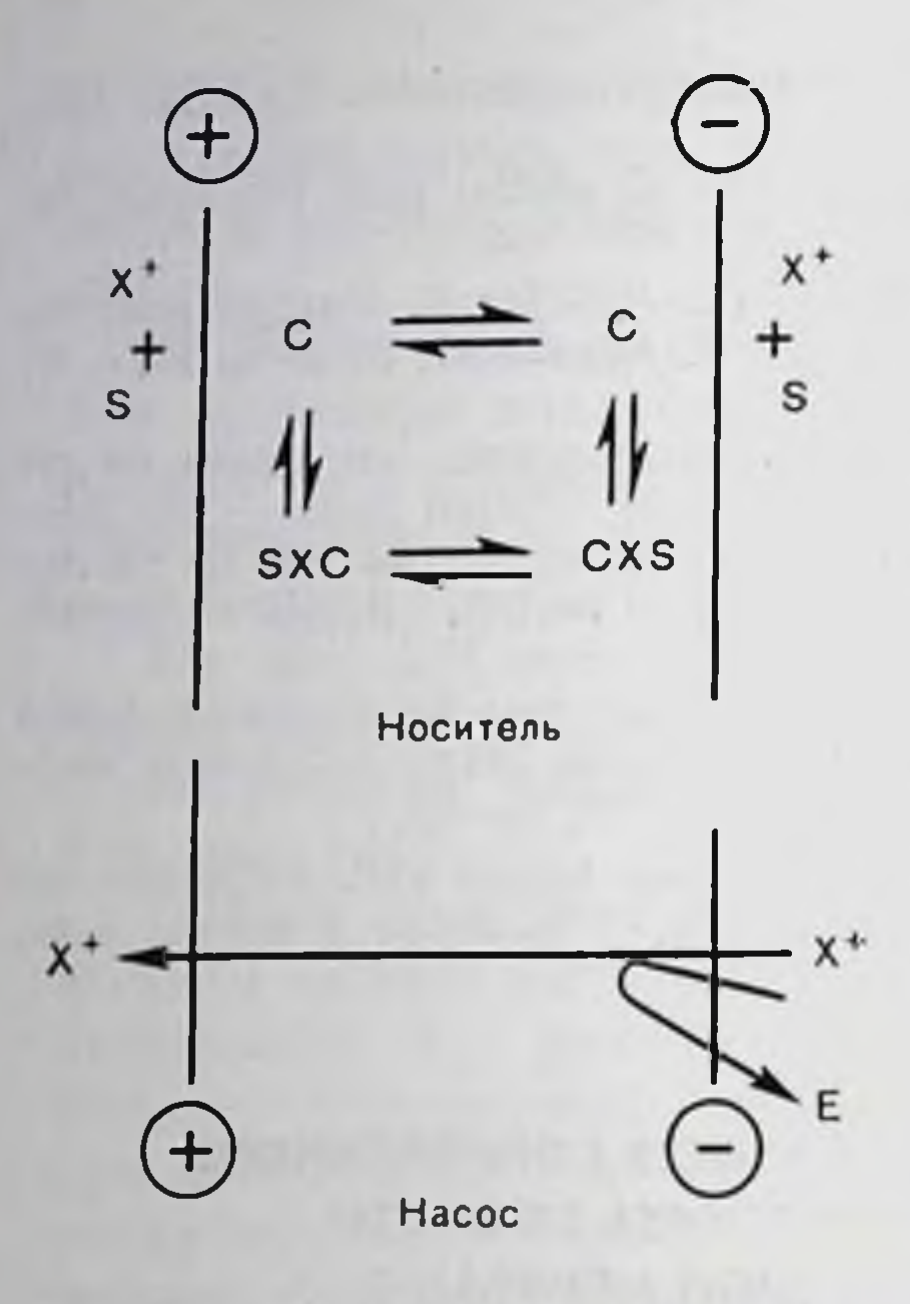

Рис. 129. Основная модель гипотезы градиента. По данным Стаne [4].

ным транспортом. Концепция согласуется с традиционными сведениями о мобильном, опосредованном носптеле транспорта. Впервые была сделана попытка объяснить, как глюкоза может активно переноситься через мембрану щеточкишки в мембрану ной каемки почечных эпителиальных клеток и пеактивно перепоситься в другие животные клетки, такие, как эритроциты или клетки Эрлиха с асцитной опухолью, несмотря на то, что механизмы, лежащие в основе рбонх **ВИДОВ** переноса, очень Решение, предлагаемое близки. градиентной гипотезоп, приверис. 128 [2, 4, 9]. дено на Na+ и глюкоза перепосятся в одно время и одним посителем (перепосчиком).

Характеристики реального градиентсопряженного транспорта разнообразны. Они меняются от мембраны к мембране, зависят от сопряженного иона системы, от субстрата. Таким образом, анализ всех характеристик этой системы требует пристального изучения большого числа кинетических особенностей, на которые оказывают влияние как собственные свойства системы, так и окружение, в котором она находится. Однако для идентификации присутствия градиентсопряженного переносчика достаточно характеристик, которые описывают модель, приведенную на рис. 129. В этой модели указывается, что катнон и субстрат связываются со специфичным носителем с образованием тройного комплекса, который служит для транспорта обоих веществ через мембрану. На основе полученных результатов можно сделать предположение, что вход субстрата будет зависеть от присутствия и концентрации нона. Подразумевается, что степень накопления будет функцией энергии, имеющейся в трансмембранном нонном градиенте, который устанавливается указанным насосом, и энергии, которой обладает электрический ионный потенциал мембраны, так как катионы движутся на переносчике без аннонов. До последнего времени не представлялось возможным изучать характеристики градиентсопряженных систем на искусственных моделях и использовались только природные мембраны, полученные в виде либо целых клеток, либо мембранных везикул. В результате наших успешных экспериментов по реконструкции градиентсопряженного переносчика глюкозы из мембран кишки и щеточной каемки почки в искусственных липосомах мы получили возможность изучать эти системы более широко [6-8]. В частно-
сти, это позволило создать метод выделения и очистки подобных перепосчиков. Хорошо известно, что химическое мечение подобпого рода, как реакция активного центра с <sup>14</sup>С-ЭМИ, предложенпого роде; Кеппеdy [10] и использованное другими авторами для почек и кишки [19, 21], имеет один очень существенный недостаток, а именно в процессе реакции активность переносчика необратимо падает. Реконструкция позволяет избежать такой потери активности путем создания двух водных компартментов, отделенных друг от друга липондальным барьером, имитирующим природ ые условня для изучения транспорта.

Таким образом, наши исследования до сих пор, за исключением реконструкции кишечной транспортной функции глюкозы и транспорта аланина в почке, были направлены на изучение перепосчика глюкозы мембраны щеточкой каемки почки кролика. Некоторые соответствующие характеристики, предсказанные ПЛЯ реконструированного перепосчика, исходя из модели, представленпой на рис. 129, приведены в табл. 27.

## Таблица 27. Характеристики носителя глюкозы из мембраны щеточной почечной каемки

- 1. Специфичен для D-глюкозы, по не для L-глюкозы
- 2. Чувствителен к флорицину
- $3.$  Na<sup>+</sup>-зависим
- 4. Na+-поток электрогенен
- 5. Обратим
- 6. Стехнометрия между сахаром и натрием

Мы использовали модифицированные для наших целен общие методики получения липосом из соевых фосфолипидов, описанные Racker [16], Kagawa n Racker [12], Kasahara n Hinkle [13], a также методы Schmitz, Preiser, Maestrassi, Ghosh и Crane [18] для получения мембран щеточной каемки. Общая схема эксперимента приведена на рис. 130. Подробное описание опыта дано в [6, 7]. Однако необходимо отметить некоторые детали. В реконструированных липосомах понный градиент и меморанный потенциал, которые вместе приводят в движение транспорт (см. рис. 129), задаются исследователем. Внутреннее нопное окружение липосом будет представлять среду, в которой липосомы были получены. Внешнее понное окружение можно регулировать, меняя среду никубации в соответствии с задачами эксперимента. В предыдущих работах [5-7] нами было показано, что липосомы, реконструированные с белками, полученными экстракцией тритоном Х-100 из мембран щеточной каемки почек кролика и содержащие в качестве внутренней среды KCl обладают первыми тремя характеристиками из приведенных в табл. 27, т. е. существует Na+-зависимое поглощение D-глюкозы линосомами: ноглощение L-глюкозы мнинмально и не зависит от нонов натрия. Кроме того, флориции подавляет уровень Na+-зависимого поглощения

Нативная мембрана

 $1+$ тритон Х-100

Экстрант мембран 100000 G B 1 4.

Номплент, растворимый в тритоне Bio-Beads-SM2

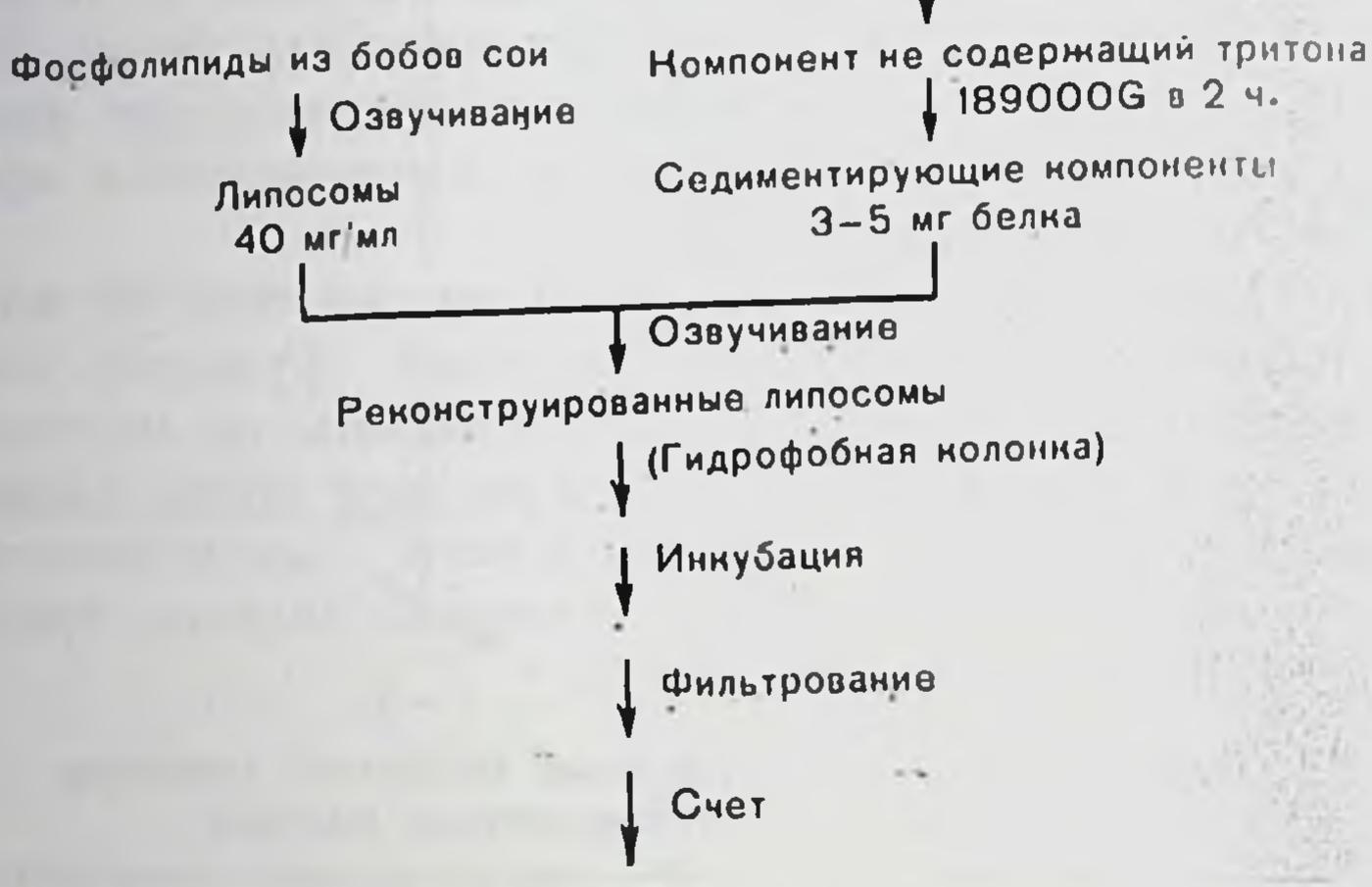

Рис. 130. Схема реконструкции экстрагированных тритоном X-100 мембранных белков в озвученные липосомы.

D-глюкозы до уровня, равного или близкого к уровню поглощения L-глюкозы. Км для D-глюкозы составляет 0,125-0,155 мМ. Обычно в качестве внешнего, липорастворимого апиона мы использовали SCN<sup>-</sup>, чтобы обеспечить парный ион для Na<sup>+</sup>, который связан с переносчиком. Ион Cl<sup>-</sup> также эффективен, но в меньшей степени и его эффективность, вероятнее всего, зависит от реконструкции в грубом экстракте переносчика Cl<sup>-</sup> параллельно реконструкции переносчика глюкозы и др.

В предыдущей публикации мы описывали [5] лучшую (пятикратную) очистку переносчика грубого путем пропускания экстракта через колонку с конкавалип А-сефарозой и последующей двукратной очисткой при обработке реконструированных линосом напанном. Мы также ноказали, что система может быть использована в качестве пробы на транспорт. Иными словами, поглощение сахара, видимо, происходит во внутреннем пространстве липосом и его скорость пропорциональна количеству повторно включенного белка, если соотношение белок: липпд не превышает 1:10. Однако такой важной особенностью транспорта глюкозы, которая была обнаружена при исследовании природных мембранных частиц, как «овершут», реконструированные в использованных нами условнях липосомы не обладают.

«Овершут» явлиется термином, который был использован для описания кратковременного поглощения D-глюкозы сверх конечной точки системы. В нативных мембранах «овершут» вызывается тем, что происходит кратковременное возрастание мембранного потенциала в паправлении, поддерживающем приток и создающем

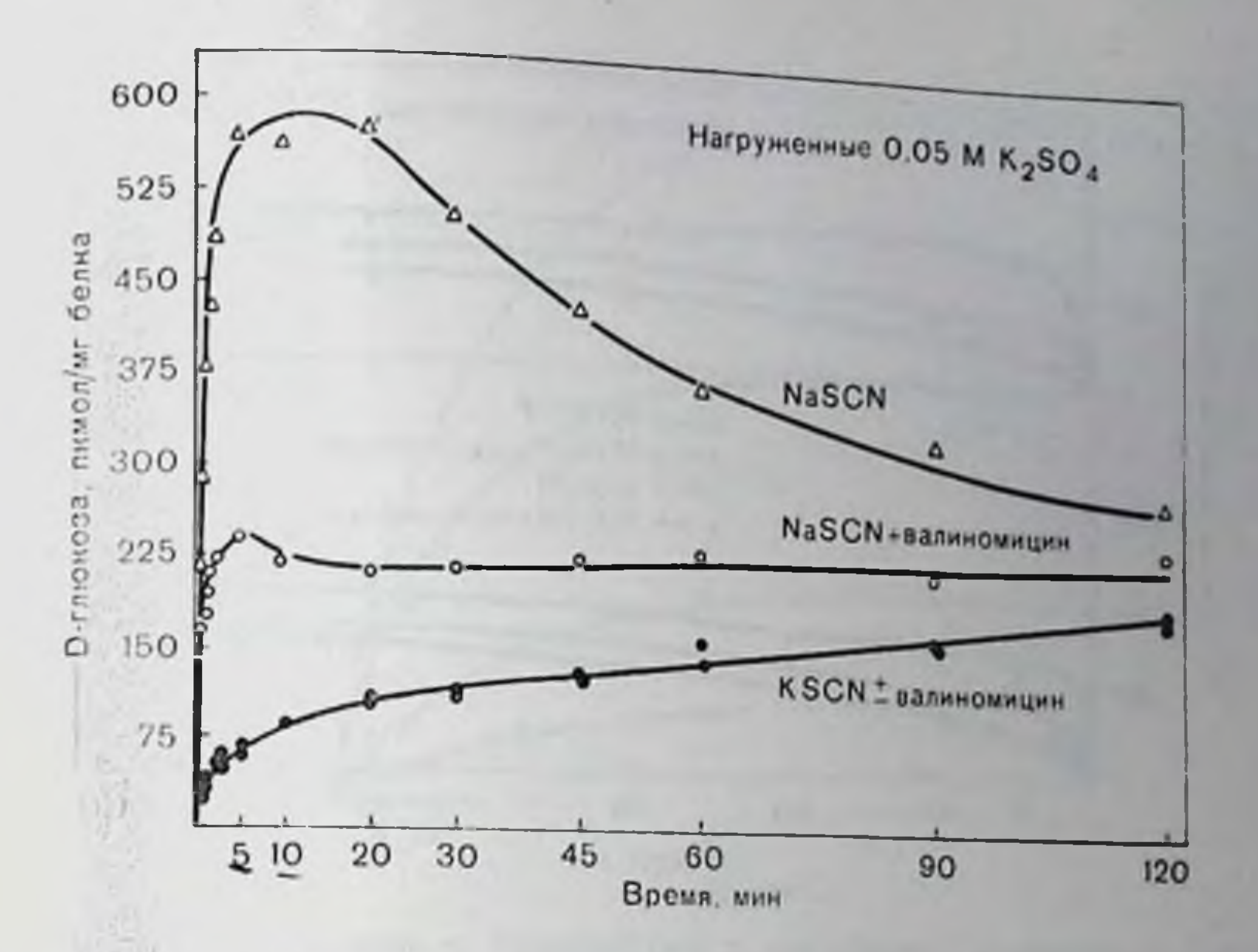

Рис. 131. Демонстрация «овершута» с внутренним SO<sup>2</sup>- и внешним Cl-. Экстрагированные тритоном Х-100 мембранные белки были реконструированы с фосфолицидами из соевых бобов в 0,05 M K2SO4, 5 мМ НЕРЕS-tris. 1 мМ ДТТ. Инкубацию проводили при комнатной температуре, общий объем 650 мкл. Инкубационная среда содержала 0,2 мМ D = [U - <sup>14</sup>C]-глюкозы. 0.1 M NaSCN пли KSCN и 5 мМ HEPES-tris (рН 7.5). Предварительно валипомиции (25 мкг) никубировали с 300 мкл линосом в течение 30 мил. Реакцию пинципровали добавлением 100 мкл реконструированных линосом.

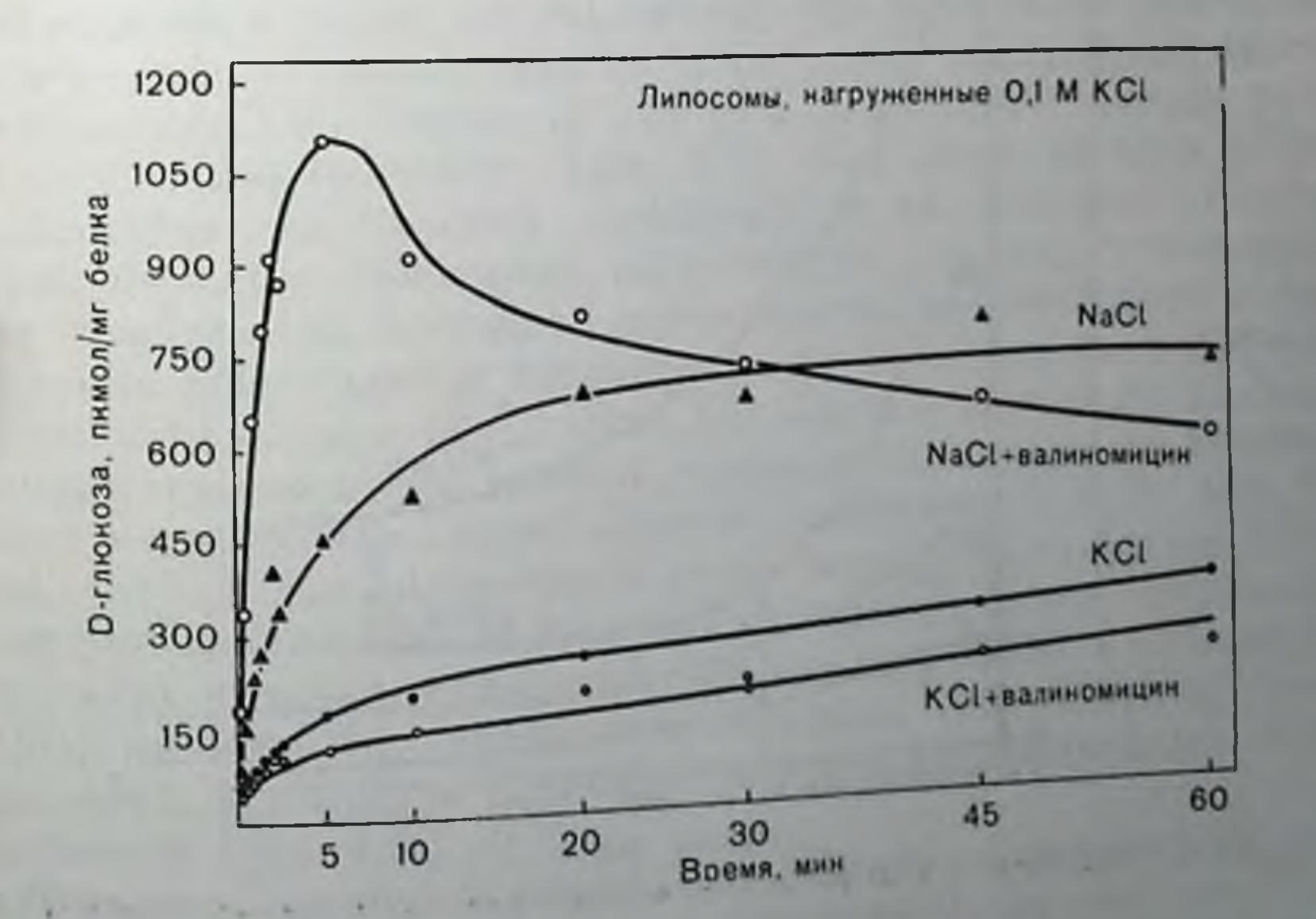

Рис. 132. Демонстрация «овершута» с внутренним СI- и добавлением валиномиципа. Эксперимент проводили по принципу, описанному в подписи к рис. 131, заменяя Cl- на SO4- и SCN-.

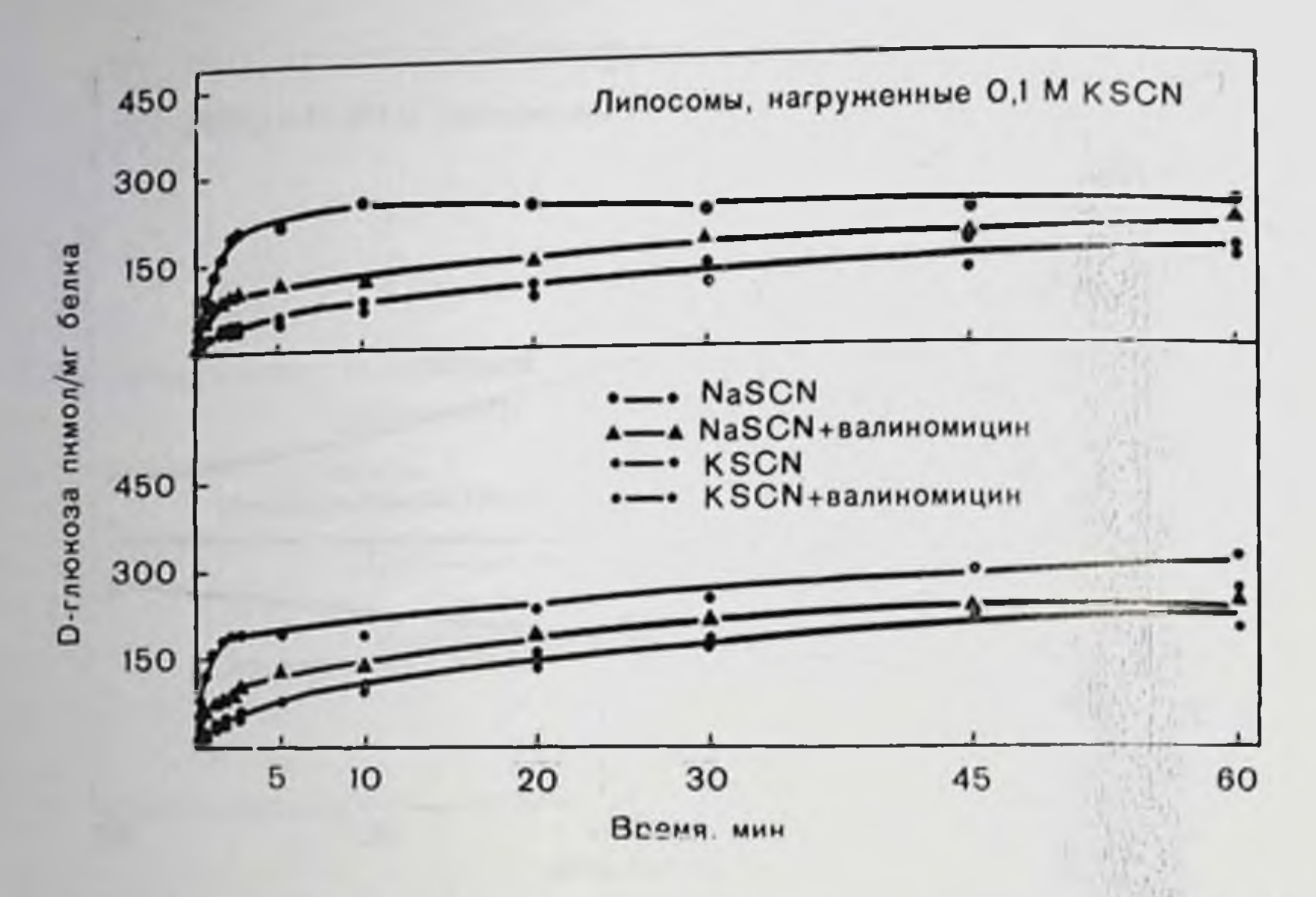

Рис. 133. Отсутствие «овершута» с внутренним и внешним SCN=. Детали эксперимента см. рис. 131; заменяли SCN- на внутренний SO3-.

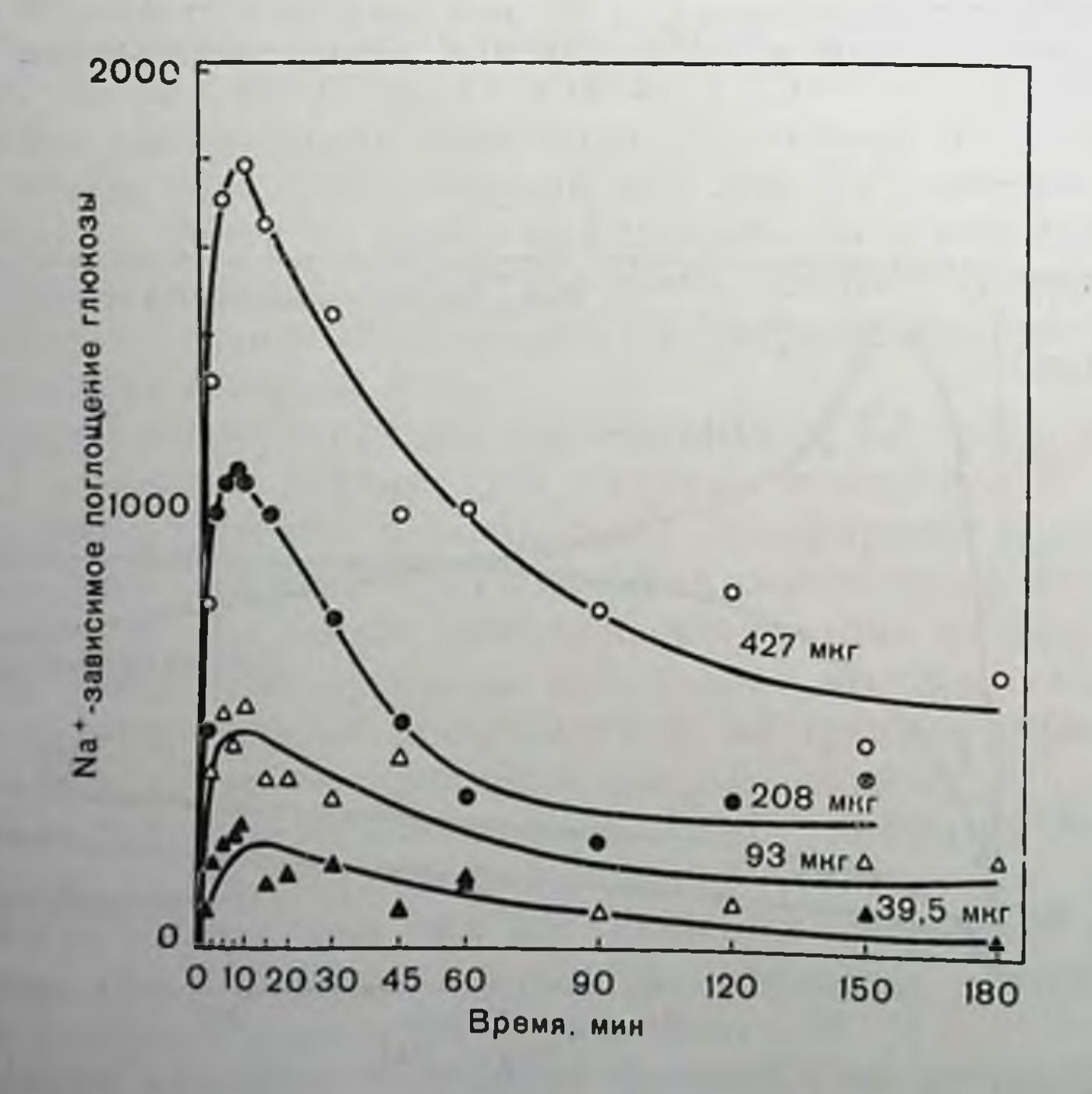

Рис. 134. Влияние концентрации мембранных белков, экстрагированных тритоном Х-100, на степень «овершута». Детали эксперимента см. рпс. 131; варьпровали количество включенного белка (количество указано на рисунке).

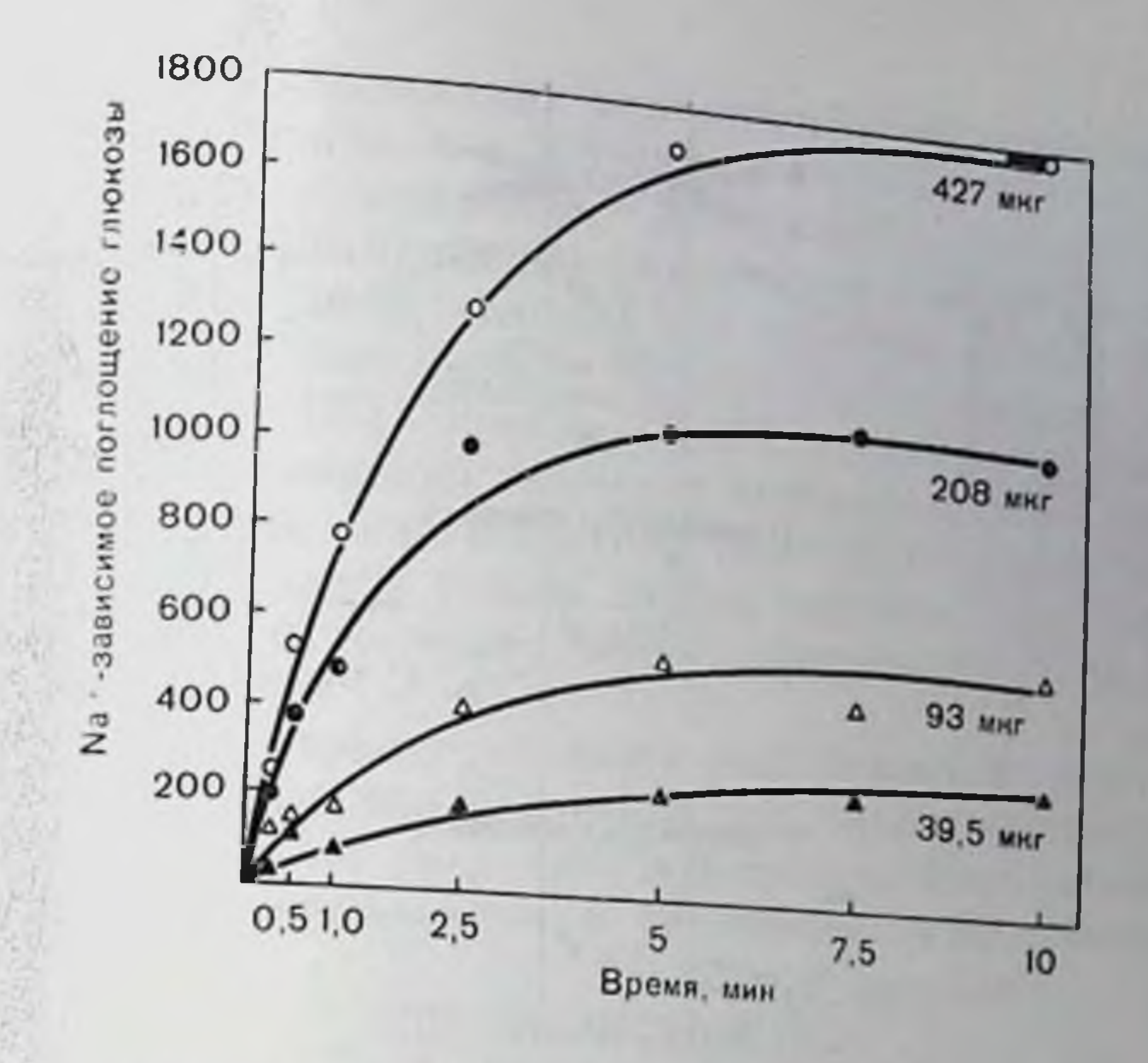

Рис. 135. Влияние концентрации белков, экстрагированных тритоном Х-100. на поглощение D-глюкозы во время фазы (стадии) «овершута». Использованы данные, представленные на рис. 134, для первых 10 мин.

на мгновение состояние активного переноса глюкозы внутрь. Наиболее часто используемые методы состояли в создании градиента внутрь липорастворимого аннона SCN- или вызывании тока K+ наружу добавлением валиномицина [1, 15].

Как было отмечено, условия градиента SCN<sup>-</sup> внутрь были воспроизведены в наших ранних работах без появления «овершута». Во всех ранних экспериментах в качестве внутреннего аннона использовали СІ-. Замена СІ- на SO4 при прочих равных условнях вызывала «овершут» (рис. 131). Как видно из этого рисунка, действие в значительной степени внутреннего градиента устраняется при добавлении валиномицина: видимо, в этих условнях мембранный потенциал резко падает, причем только в первое время еще остаются незначительные признаки этого эффекта. Однако липосомы с внутренним Cl<sup>-</sup> хорошо реагируют на вали-

помиции только в тех случаях, когда внешним поном является относительно менее подвижный по сравнению с SCN- пои Cl-(рис. 132). Когда мы имеем в обоих компартментах ноны SCN, транспорт минимален независимо от присутствия валиномицина (рис. 133). Степень «овершута», вызываемо о SCN- с внутренним SO4, зависит от количества повторно включенного оелка (рис. 134), и в стадии подъема «овершут» пропорционален этому количеству (рис. 135).

Явление «овершута» может быть связано с электрогенной природой тока натрия на носителе (переносчике), который как онли предсказано, реагнрует на возрастание мембранного потенциала 1. 15]. Прямые измерения потенциала во время «овершута» в природных частицах для сахаров до сих пор не опубликованы и

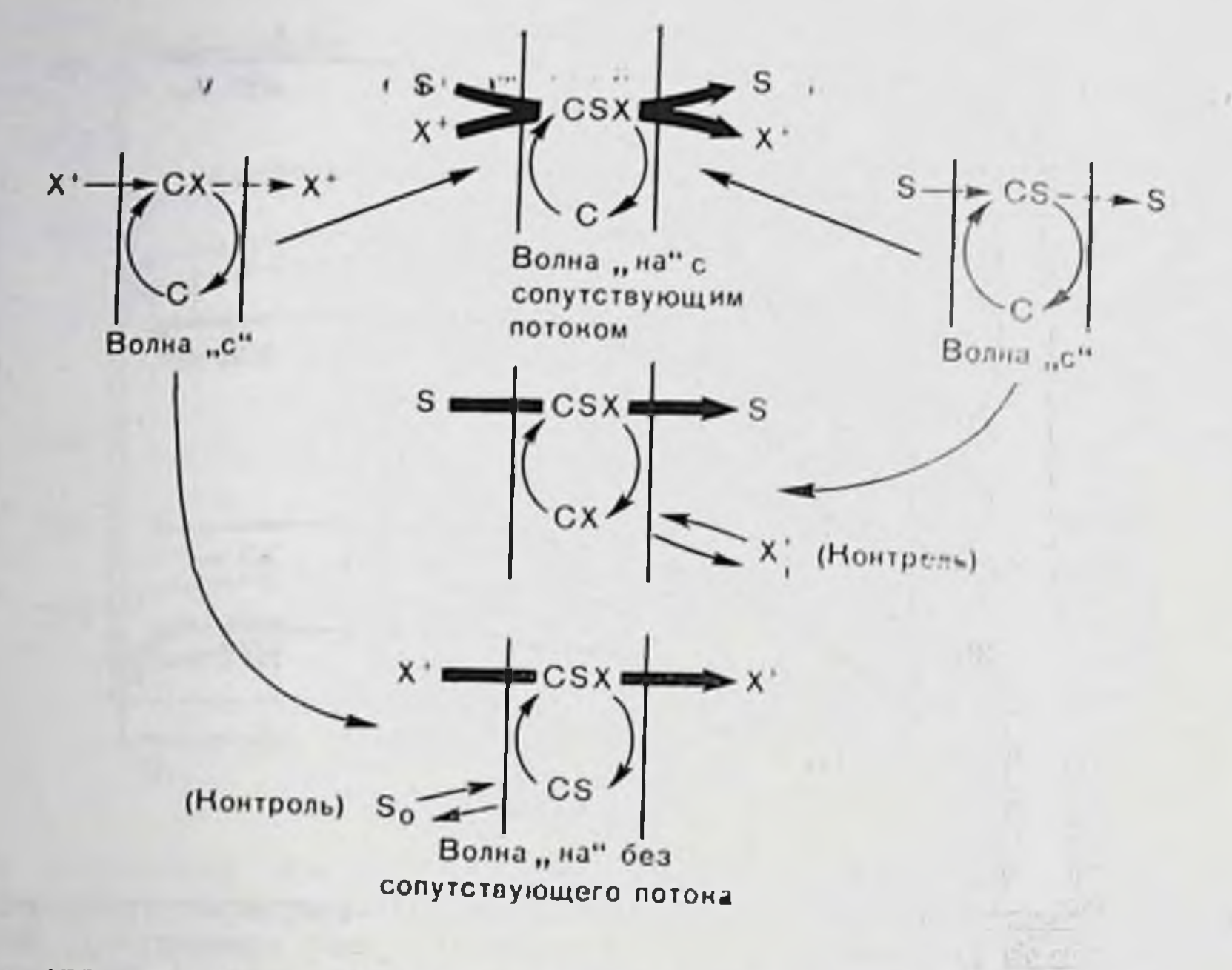

Рис. 136. «Волновые» эффекты градиентсопряженного посителя [4].

до настоящего времени не сделаны в нашей работе, хотя Lever [14] измерял мембранный потенциал, приводящий в движение транспорт нейтральных ампнокислот в плазматических мембранных частицах фибробласта. Предполагая, что кратковременное увеличение мембранного потенциала можно считать корректным объяснением явления «овершута», здесь имеет смысл напомнить, что электрогенный, сопряженный с градиентом переносчик при определенных условиях может выступать в ролн «главных ворог» для субстратзависимого натрия, действующих аналогично описанным нейротрансмиттерам [11, 17]. Этот аспект поведения сопряженного с градиентом носителя обсуждался ранее [3, 4].

На рис. 136 основные характеристики сопряженного с градиентом носителя изображены таким образом, чтобы подчеркнуть волнообразный характер его действия. При работе переносчика в обычных условиях может существовать маленький трансмембранный ток одного из переносимых «пассажиров» нона или субстрата в отсутствие другого. Однако при добавлении второго «пассажира» оба потока быстро пересекают мембрану, как и можно ожидать, исходя из данных рис. 129. Однако имеются условня, при которых ток только одного «пассажира» может возрастать в присутствии обоих. Это происходит, когда один из «пассажиров» стрывается от переносчика очень медленно. Добавление медленпого отрывающегося компонента приведет к индуцированию тока только другого компонента. Эти условия особенно реальны в случае медленно отрывающегося субстрата, когда происходит трансмембранный ток нонов, вызванный присутствием субстрата. Активного транспорта не наблюдается. Потенциальная возможность 330

такого действия сопряженных переносчиков подтверждается онисаннем случаев, когда оно действительно реализуется. Это Na система мелибиоза в Salmonella typhimurium [20]. зависимая В этой системе и-нитрофенил-и-галактозид (ПНФГ) является пигибитором мелибиоза, который не проходит сквозь мембрану. так что (ПНФГ) конкурирует с мелионозом за вход, но сам в клетку не входит [22]. Однако ПНФГ «включает» ток натрия внутрь. После проведения опытов с предварительной нагрузкой мембранных частиц меченым ПНФГ было установлено, что радиоактивный ПНФГ затем входит внутрь частицы, вероятно, в связи с тем, что внутренний ПНФГ способствует его отрыва- $\mu$  $\mu$ o [23].

Описанное явление представляет особый интерес для этои книги и вопрос, который можно здесь задать, таков: должны ли очень сильно отличаться по типу своего действия сопряженные с градиентом натрия перепосчики и рецепторы нейротрансмиттеров?

## СПИСОК ЛИТЕРАТУРЫ

- 1. Beck i. C., Sacktor B. Energetics of the Na<sup>+</sup> dependent transport of D-glucose in renal brush border membrane vesicles. - J. Biol. Chem., 1975, 250. 8674-8680.
- 2. Cranc R. K. Hypothesis of mechanism of intestinal active transport of sugars. - Fed. Proc., 1962, 21, 891.
- 3. Crane R. K. Gradient coupling and the membrane transport of water soluble compounds: A general biological mechanism? - In: Colloquia on the Protides of the Biological Fluids, v. XV, ed. by H. Peeters, 1967, p. 227. Elsevier, Amsterdam.
- 4. Crane R. K. The gradient hypothesis and other models of carrier-mediated active transport. - Rev. Physiol. Biochem. Pharmacol., 1977, 78, 99-159.
- 5. Crane R. K., Fairclough P., Malathi P., Preiser H. Some characterist cs of the kidney Na+-dependent glucose carrier reconstituted into someated liposomes. - APS, 1977 (in press).
- 6. Crane R. K., Malathi P., Preiser H. Reconstitution of specific Na+-denendent D-glucose transport in liposomes by Tryton X-100 extracted proteins from purified brush border membranes of rabbit kidney cortex. - FEBS Lett., 1976, 67, 214-216.
- 7. Crane R. K., Malathi P., Preiser II. Reconstitution of specific Na+-dependent D-glucose transport in linosomes by Triton X-100 extracted proteins from purified brush border membranes of hamster small intestine - Biochem.
	- Biophys. Res. Commun., 1976, 71, 1010-1016.
- 8. Crane R. K., Malathi P., Preiser H. Reconstitution of Na-gradient-coupled carrier functions of brush border membranes of intesting and kidney in liposomes. - In: Biochemistry of Membrane Transport. FEB. Symposium No. 42, ed. by G. Semenza, E. Carofoli, 1977. p. 261-268, Sprin-
- 9. Crane R. K., Miller D., Bihler I. The restrictions on the possible mechanisms of intestinal active transport of sugars. - In: Membrane Transport and Metabolism, ed. by A. Kleinzeller, A. Kotik, 1961, p. 439. Czechoslovak
- 10. Fox C. F., Kennedy E. P. Specific labeling and partial purification of the M protein, a component of the <sup>B-galactoside</sup> transport system of Escherichia coli. — Proc. Natl. Acad. Sci. USA, 1965, 54, 891–899. 11. Freeman A. Polyfunctional role of glutamic acid in excitatory synaptic
- transmission. Prog. Neurobiol., 1976<sup>6</sup>, 137—153. 12.  $Kagawa$  Y., Racker E. Partial resolution of the enzyme catalyzing oxidative
- phosphorylation. J. Biol. Chem., 1971, 246, 5477-5487. **331**
- 13 Kasahara M., Hinkle P. C. Reconstitution of D-glucose transport by a protein fraction from human erythrocytes in sonicated liposomes. - Proc Natl. Acad. Sci. USA, 1976, 73, 396-400.
- 14. Lever J. E. Membrane potential and neutral amino acid transport in plasma membrane vesicles from Simian Virus 40-transformed mouse fibroblasts. Biochemistry, 1977, 16, 4328-4334.
- 15. Murer H., Hopfer U. Demonstration of electrogenic Na -dependent D-glucose transport in intestinal brush border membranes. - Proc. Natl. Acad. Sci. USA, 1974, 71, 484-488.
- 16. Racker E. A new procedure for the reconstitution of biologically active phospholipid vesicles. - Biochem. Biophys. Res. Commun., 1973, 55, 224-230.
- 17. Rang H. P. Acetylcholine receptors. Quart. Rev. Biophys., 1975, 7, 283-399.
- 18. Schmitz J., Preiser H., Maestracci D., Ghosh B. K., Cerda J. J., Crane R. K. Purification of the human intestinal brush border membrane - Biochim. Biophys. Acta, 1973, 323, 98-112.
- 19. Smith M. W., Ferguson D. R., Burton K. A. Glucose and phlorizin protected thiol groups in pig intestinal brush border membrane. - Biochem. J., 1975.  $147, 617 - 619.$
- 20. Stock J., Roseman S. A sodium-dependent sugar co-transport system to bacteria. - Biochem. Biophys. Res. Commun., 1971. 44, 132-138.
- 21. Thomas L. Isolation of N-ethylmaleimide-labelled phlorizin-sensitive D-glucose binding protein of brush border membrane from rat kidney cortex -Biochim. Biophys. Acta, 1973, 291, 454-464.
- 22. Tokuda H., Kaback H. R. Sodium-dependent methyl 1-thio-B-D galactopyranoside transport in membrane vesicles isolated from Salmonella typhimurium. - Biochemistry, 1977, 16  $(10)$ , 21-30.
- 23. Tokuda H., Kaback H. R. (In preparation).

#### СТЕХИОМЕТРИЯ РЕКОНСТРУИРОВАННОГО **HATPHEBOFO HACOCA**

## *BEATPHC M. AHBE* (BEATRICE M. ANNER)

Отделение клеточной биофизики, Бейлорский колледж медицины и Фондрен-Броуновский исследовательский и учебный  $u$ e $n$ r $p$ сердечно-сосудистых заболеваний Методистского госпиталя, Хьюстон, Техас 77030, США

## СТЕХИОМЕТРИЯ НАТИВНОГО НАТРИЕВОГО НАСОСА

В нативных эритроцитах при действии Na, К-насоса на 3 нона натрия, выходящих из клетки, приходится 2 иона калня, переносимых внутрь клетки, на каждую гидролизованную молекулу АТФ. Эта стехнометрия поддерживается независимо от величины или направления попного градиента [6, 28, 31]. В других тканях это соотношение, несмотря на некоторые отклонения в основном сохраняется [2, 4, 5]. Эти отклонения либо могут быть связаны с природой самого насоса либо их можно отнести за счет технических трудностей при измерении потоков. Натриевый насос выполняет множество функций, так как перенос с помощью насоса не ограничивается только контролем за трансмембранным градиентом К и Na, но он также включен в трансэнителиальный перенос натрия и калия. Действительно, концентрация активных центров

насоса, измеренная по связыванию уабанна, в почках примерно на три порядка выше, чем в эритроцитах [3]. Учитывая различные функции натриевого насоса, возникает вопрос о возможности супрествования различных форм Na, K-насоса. На клеточном уровне описано по меньшей мере пять типов действия натриевого насозависят от внутриклеточного соотношения са, которые АТФ/АДФ: Риеорг. Современные представления о натриевом насосе описаны [9]. Что касается трансанителиального транспорта была постулирована также возможность существования дополнительных насосов. Например, в канальцах почек перенос натрия сопровождается переносом нонов хлора [7]. Поэтому на функциопальном уровне наблюдаются некоторые отклонения от обычной стехнометрии. Возникает вопрос, обусловлены ли нарушения функционального характера изменениями в составе.

# СУБЪЕДИНИЧНЫЙ СОСТАВ Na, К-АТФ-АЗЫ

В течение долгого времени считалось, что Na, K-АТФ-аза представляет собой Na, К-насос [29] и последние эксперименты подтвердили, что фермент действительно обладает способностью к транспорту калия и натрия, которая зависит от АТФ и ингибируется уабанном [12, 30]. Na, K-АТФ-аза была выделена из большого числа различных источников, таких как кролики, овцы, мозг собаки [11, 16, 18, 22], головной мозг свиньи [24], ректальная железа акулы [13] и носовая солевая железа уток [14]. Было проведено сравнение кинетики гидролиза АТФ, активации и ингибирования связывания уабанна катнонами, а также субъединичного состава. Ферменты обнаруживали сходную кинетнку по отношению к гидролизу АТФ и связыванию уабанна и аналогичный субъединичный состав независимо от источника их выделения. В очищенном ферменте присутствуют две субъединицы: каталитическая субъединица с молекулярной массой от 87 000 до 96 000 дальтон (а), которая фосфорилируется АТФ, и гликопротени с молекулярной массой от 40 000 до 58 000 дальтон (В) [27]. До сих пор неясно, что является рецептором уабанна - каталитическая субъединица или гликопротени. Результаты исследований показывают, что взаимодействие очищенной АТФ-азы с антителами действительно является комплексным [23]. Кроме того, важно знать функциональную роль а- и В-субъединиц, присутствующих в молекуле. На основании количественного анализа [22]. так же как и исследований по поперечному сшиванию [8], можпо предположить, что нативный фермент имеет состав изв2. Каталитическая субъединица, которая пронизывает мембрану, несет на себе активные центры для связывания Na, Mg-АТФ, АТФ и, возможно, К [20]. Если все Na К АТФ-азы создержат две одинаковые субъединицы, сродство в связыванию и таким образом книетика активации должны быть близки у всех выделенных ферментов. Число центров связывания уабанна и центров фосфорилирования чаще всего относится как 1:1 [8, 27] и пропорционально

специфической активности фермента. Аналогично кинетика свя. зывания уабанна меняется параллельно кинетике активации и ингибирования, и оптимальная концентрация К для активации гидролиза АТФ и ингибирования связывания уабаина в присутствни Мg-АТФ так, же, как и природа Na, К-антагонизма, практически одинакова для всех до сих пор выделенных ферментов. Этот факт предполагает, что сродство Na, К-АТФ-азы к Na и К не зависит от источника фермента. Так как связывание должно предшествовать транспорту, можно ожидать, что сопряженные коэффициенты Na : К транспорта, измеренные в реконструированных частицах, содержащих Na, K-АТФ-азы, будут также одннаковы.

## СТЕХИОМЕТРИЯ РЕКОНСТРУИРОВАННОГО НАТРИЕВОГО НАСОСА

Сопряженные коэффициенты, наблюдаемые в фосфатидилхолиновых липосомах, содержащих Na, K-ATФ-азу из головного мозга собаки [30] и ректальной железы акулы [12] (табл. 28, А) близки

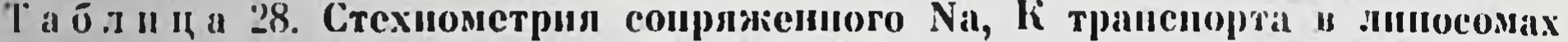

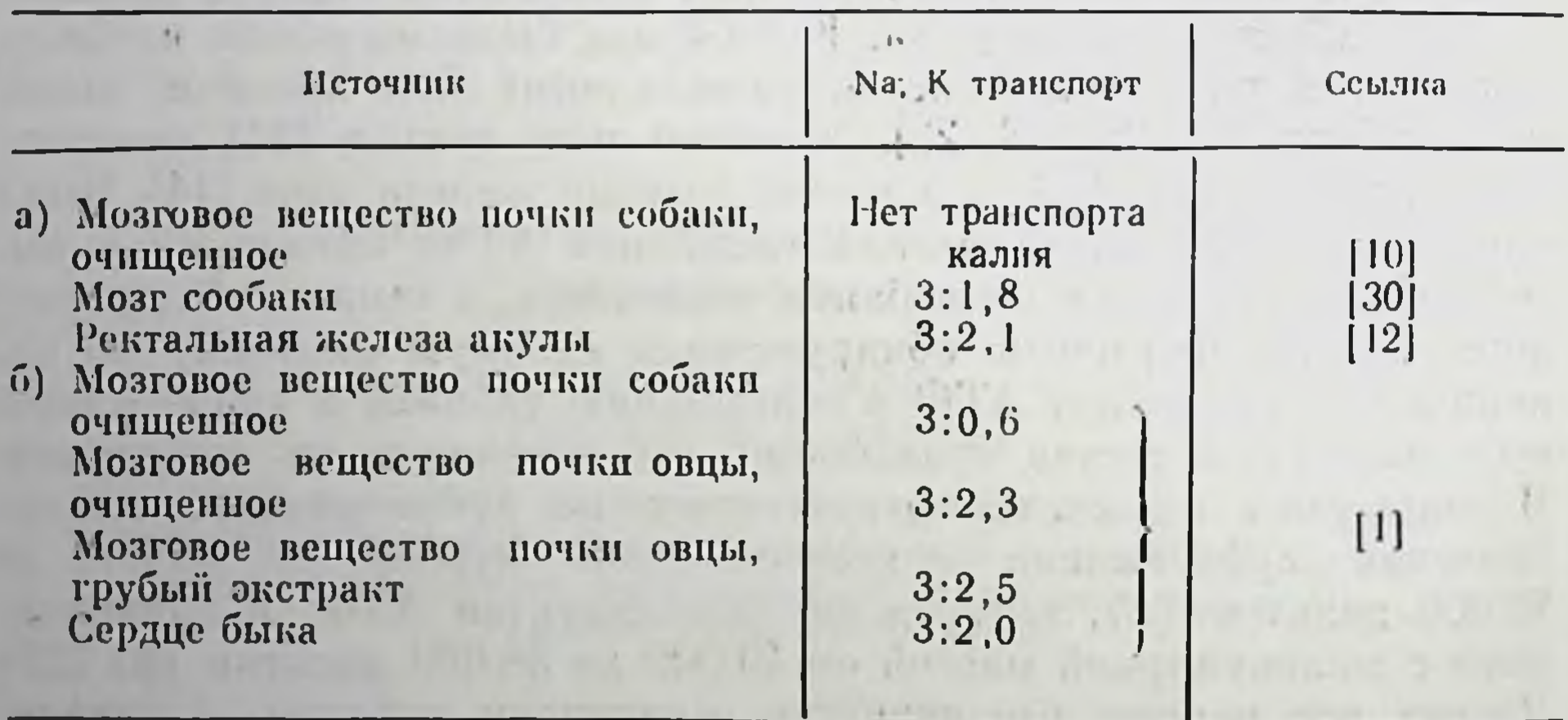

Примечание. Линосомы содержали 10-30 мг фосфатидилхолина и 1-2 мг Na. К-АТФ-азы/мл. Коэффициент сопряжения Na: К транспорта определяли носле добавлении АТФ. Изотопную метку в липосомах измеряли при гельфильтрации.

к отношению ЗNa: 2K, которое было обнаружено в эритроцитах. В экспериментах с реконструированными липосомами, транспорт начинается в отсутствие концентрационного градиента и достигает равновесия в предельных условиях: коэффициент сопряжения при этом остается ЗNa: 2K. Более того, концентрация Na и K меняются таким образом, что коэффициент сопряжения остается неизменным [30]. Поэтому, видимо, сопряжение остается постоянным до тех пор, пока центры Na и K по будут насыщены. Эти данные соответствуют наблюдению, что трансмембранные градиенты в эритроцитах не обязательно влияют на коэффициент сопряжения [9]. Однако Goldin и Tong [10] при исследовании ли-

посом, содержащих Na, К-АТФ-азу из мозгового вещества ночки собаки, наблюдали значительные отклонения от коэффициента сооаки, Удивительно, что эти липосомы не обнаруживали трансдорта К (табл. 28, а), но в них отмечен симпорт хлорида натрия. Goldin и Tong развили заманчивую гипотезу о том, что часть Na, Cl-«насосной» активности почечных канальцев может реконструироваться. Однако трудно согласовать их гипотезу с наблюдением, что Na, K-АТФ-аза из ночек, по всей вероятности имет дениет, близкие к ферментам из других источников в отношении пентров связывания, частичных реакций и субъединичного состава. В связи с этим представляет интерес изучение транспорта в липосомах, содержащих ферменты, выделенные в более мягких условиях из почек собаки и мозгового вещества почек овцы Было показано [21, 22], что эти ферменты близки по чувствите вности к калию и субъединичному составу (табл. 29). Методы

Таблица 29. Субъединичный состав и чувствительность к калию Na, К-АТФ-азы, применяемой для опытов по реконструкции, описанных в табл. 28, б

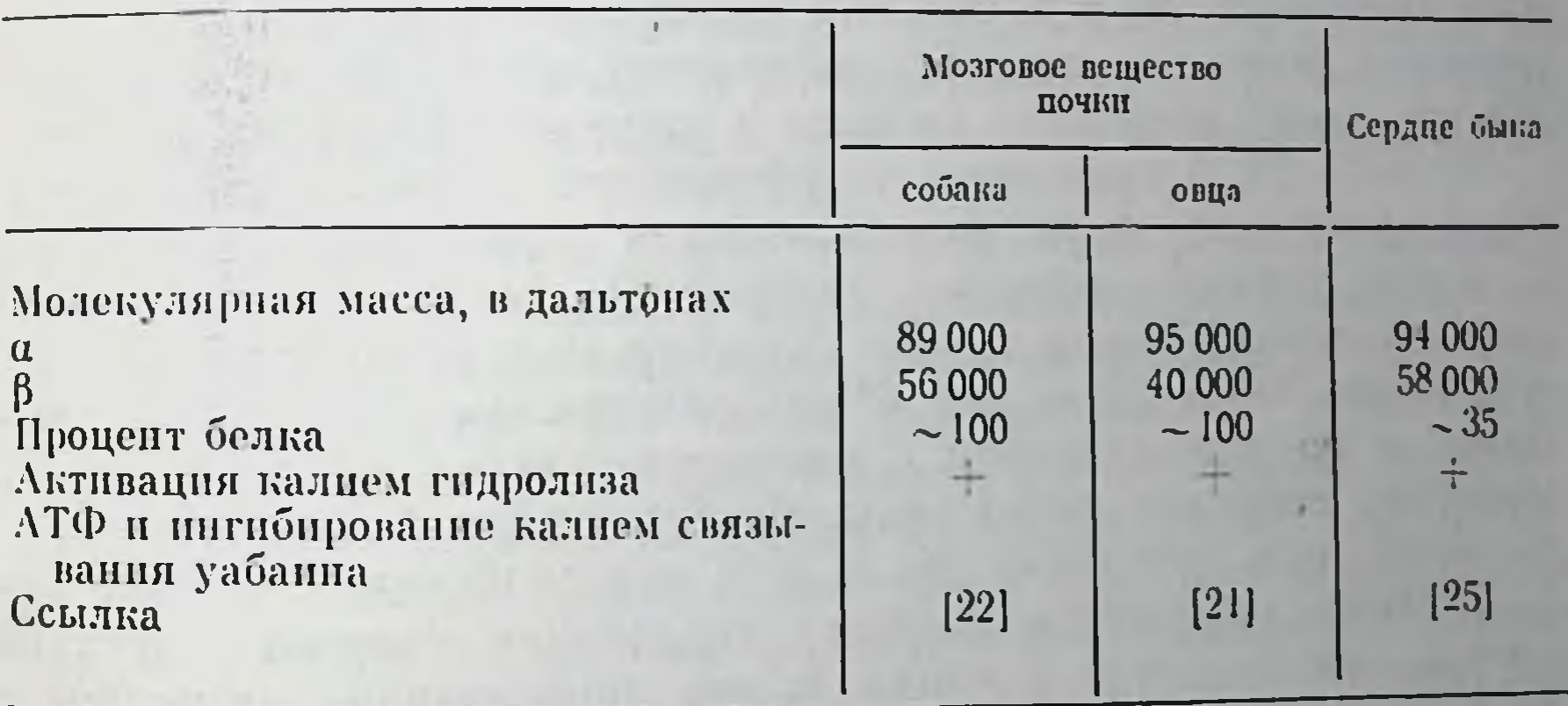

проведения реконструкции [1] аналогичны опубликованным ранее [10, 12, 17]. Фосфатидилхолин и фермент растворяли вместе в 1-2% холате и холат затем удаляли диализом против раствора 20 мМ NaCl, 50 мМ KCl, 70 мМ холинхлорида. 5 мМ MgCl2 3 30 мМ импдазола, рН 7,2. Присутствие холина сводит к минимуму осмотическое давление, вызываемое изменениями концентраций К и Na при транспорте. Вероятно, используемые концентрации К и Nа намного превышают концентрации, необходимые для насыщения центров связывания, так что фермент всегда активируется в одной и той же степени. До измерения транспорта линосомы были уравновешены <sup>22</sup>Na и <sup>86</sup>Rb. Скорости нассивного тока Na и Rb (K) почти одинаковы, что упрощает расчет активного гранспорта. Активный приток Na внутрь клетки и активный вы ход К наружу инициируется дооавлением 5 мМ АТФ во внешнюю среду. Новое равновесие достигается через 30-40 мин после добавления АТФ и поддерживается с помощью насоса на постоянном уровне в течение по меньшей мере 3 ч. 335

Наличие стабильного плато подтверждает то, что активируют. ся только внешние катионные центры, так как при активации АТФ внутренних центров понные концентрации имеют тенденцию возвращаться к своему первоначальному уровню. Таким образом можно предположить, что либо на внутренней стороне линосом нет центров активации, либо АТФ не входит в липосомы. Так как известно, что уабани связывается с центром, который находится на противоположной по отношению к центру фосфорилирования стороне мембраны, мы попытались установить внешние и предположить наличие внутренних активных центров с ноэкспериментов по связыванию <sup>3</sup>H-уабанна в условиях, мощью когда под действием АТФ или Раеорг фосфорилируются либо только внешние активные центры, либо вместе внешние и внутренние. Однако этот эксперимент не удался из-за высокого уровня неспецифического связывания уабанна. Далее уабани входит в липосомы в течение 3-4 ч при 25°С, что усложняет исследования по связыванию. С другой стороны, это становится преимуществом при изучении центров пигибирования уабанном активного транспорта Na и K, так как уабани может включиться в липосомы в результате простого добавления его во внешнюю среду; это исключает включение уабанна в липосомы во время диализа.

В табл. 28, б приведены коэффициенты сопряжения, которые были получены нами при измерении транспорта Na, K [1]. С другой стороны, липосомы, содержащие фермент из почки собаки, проявляют определенную способность к переносу К, но соотношение Na: К равно 5: 1. В дальнейшем мы повторили эксперименты по реконструкции с микросомальными препаратами из мозгового вещества почки овцы, обработанными Nal. Эти препараты ферментов переносят Na и K в классическом соотношении 3:2. Чтобы определить, является ли процесс очистки причиной нотери способности к переносу К, мы приготовили липосомы с ферментом почек овцы, который был очищен тем же методом, что и препараты из почек собаки. При использовании очищенного таким образом фермента коэффициент также был равен ЗNa: 2K. На основании этого наблюдения можно предположить, что отсутствие транспорта К в липосомах, полученных с ферментом собак, не связано с методами очистки, если только центры К у фермента собаки не более лабильны, чем аналогичные центры у фермента овцы. Pitts и Schwartz получнян образцы из сердечной мышцы быка (установлено  $35\%$  чистоты) с активностью  $250-400$  мкМ Рпеорг на 1 мг белка в час [25]. При включении этих ферментов в липосомы активный транспорт идет в соотношении 3Na : 2K (см. табл. 28, б). Видимо поэтому, за исключением липосом, полученных из фермента почек собаки, Na- и К-транспорная способность реконструированного насоса действительно одинакова. Как же можно объяснить отличающийся коэффициент сопряжения, наблюдаемый в липосомах, содержащих Na, K-ATФ-азу из почек собаки? Увеличение коэффициента может быть обусловлено либо ростом транспорта Na, либо снижением транспорта К. Срав-

нение количества Na и K, перепосимых липосомами, содержащими пение калы из ночек собаки и овцы приблизительно дной активпости, показывает, что в липосомах, содержаних фермент из поности, полнчество переносимого натрия в липосомы больше, чем для фермента из почек овцы, тогда как транспорт К значи-<br>тельно спижен [1]. Jørgensen [15] недавно опубликовал важное пселедование по пнактивации трипсином Na, K-АТФ-азы в присутствии Na или К, где он пришел к заключению, что а-субъединица с молекулярной массой 100 000 дальтон может состоять из разных К- и Na-переносящих составных частей. Таким образом, различня в коэффициенте переноса Na, К можно рационально объяснить, предположив различное соотношение Na- и К-переносящих субъединиц. Интересно распространить этот вывод и дальше, предположив, что Na, K-АТФ-аза из почечных канальцев может быть загрязнена дополнительными Na- или Cl-переносящими субъединицами в очищенных, на первый взгляд, препаратах. Goldin [30] предположили, что в почечной Na, Sweadney II К-АТФ-азе Na, Сl симпорт заменяет Na, К антинорт. Таким образом, К-перепосящие ферменты не будут способны к переносу Сl. Эта точка зрения нуждается в подтверждении для лучшего понимания связи между субъединичным составом и транспортной способностью.

По второй гипотезе более специфическая роль в отношении транспорта калия отдается гликопротепновой субъединице. Так как, видимо, гликопротени локализован на внешней стороне мембраны [19] и существует тесная функциональная связь между центрами связывания уабанна и калия, локализованных на внешней стороне мембраны, интересно предположить, что гликопротени может непосредственно включаться в транспорт калия. В этом случае жесткое сопряжение транспорта Na : К может объясняться в той же мере жестким соотношением каталитический белок. гликопротенн. В действительности одна молекула фермента может состоять из двух  $\alpha$ - и двух  $\beta$ -субъединиц, т. е.  $\alpha$ :  $\beta$  = 1:1 [22]. Очевидно, более подробное изучение отношения а: В в почечных Ферментах покажет, что возможны некоторые отклонения от соотношения 1:1. Недавно Racker и Fisher [26] обсуждали роль Факторов сопряжения в активных процессах транспорта, и их концепция может быть третьим объяснением непостоянства соотношений сопряжения.

СПИСОК ЛИТЕРАТУРЫ 1. Anner B. M., Lane L. K., Schwartz A., Pitts B. J. R. A. reconstituted  $(Na^+ + K^+)$  pump in liposomes containing purified  $(Na^+ + K^+)$ -ATPase from kidney medulla – Biochim. Biophys. Acta. 1977, 467, 340–345.  $2. Baker P. F. Phosphorus metabolism of intact crash nerve and its relation  $283-423$$ to the active transport of ions.  $-$  J Physiol.,  $1965. 180. 383-423.$ 3. Baker P. F., Willis J. S. Einding of the cardiac glycoside ouabain to intact cells. - J. Physiol., 1972, 224, 441-442. 337

22 Заказ № 517

- 4. Bonting S. L., Caravaggio L. L. Studies on Na: K activated ATPase. V. Correlation of enzyme activity with cation flux in six tissues. - Arch. Biochem. Biophys., 1963, 101, 37-46.
- 5. Dydynska M., Harris E. J. Consumption of high-energy phosphates during active Na and K interchange in frog muscle.  $-J$ . Physiol., 1966, 182, 92 $-$ 109.
- 6. Garrahan P. J., Glynn I. M. The stoichiometry of the sodium pump -J. Physiol., 1967, 192, 217–235.
- 7. Giebisch G. Coupled ion and fluid transport in the kidney.  $-N$ . Engl. J. Med., 1972, 287, 913-919.
- 8. Giotta G. J. Quaternary structure of  $(Na^+ + K^+)$ -dependent adenosine triphosphatase.  $-$  J. Biol. Chem., 1976, 251, 1247 $-$ 1252.
- 9. Glynn I. M., Karlish S. J. D. The sodium pump. Annu. Rev. Physiol.  $1975, 37, 13 - 55.$
- 10. Goldin S. M., Tong S. W. Reconstitution of active transport catalyzed by the purified sodium and potassium ion-stimulated adenosine triphosphatase from canine renal medulla.  $-$  J. Biol. Chem., 1974, 249, 5907 $-$ 5915.
- 11. Grisham C. M., Barnett R. E. The interrelationship of membrane and protein structure in the functioning of Na, K-ATPase. - Biochim. Biophys. Acta, 1972, 266, 613-618.
- 12. Hilden S., Hokin L. E. Active potassium transport coupled to active sodium transport in vesicles reconstituted from purified sodium and potassium ionactivated adenosine triphosphatase from the rectal gland of Squalus acanthias. - J. Biol. Chem., 1975, 250, 6296-6303.
- 13. Hokin L. E., Dahl J. L., Deupree J. D., Dixon J. F., Hackney J. F., Perdue J. F. Studies on the characterization of Na, K-ATPase, X. Purification of the enzyme from rectal gland of Squalus acanthias. - J. Biol. Chem.,  $1973, 248, 2593 - 2605.$
- 14. Hopkins B. E., Wagner H., Smith T. W. Sodium and potassium-activated adenosine triphosphatase of the nasal gland of the duck (Anas platyrhynchos). — J. Biol. Chem., 1976, 251, 4365—4371.
- 15. *Jorgensen P. L.* Purification and characterization of  $(Na^+ + K^+)$ -ATPase. VI. Differential tryptic modification of catalytic functions of the purified enzyme in presence of NaCl and KCl. - Biochim. Biophys. Acta, 1977, 466,  $97 - 108.$
- 16. Jorgensen P. L., Skou J. C., Solomonson L. P. Preparation by zonal centrifugation of highly active Na, K-ATPase from the outer medulla of rabbit kidney. — Biochim. Biophys. Acta, 1971, 233, 366—371.
- 17. Kagawa Y., Racker E. Partial resolution of the enzyme catalyzing oxydative phosphorylation. XXV. Reconstitution of vesicles catalyzing <sup>32</sup>Pi-adenosine triphosphatase exchange. - J. Biol. Chem., 1971, 246, 5477-5487.
- 18. Kyte J. Purification of Na, K-ATPase from canine renal medulla. J. Biol. Chem., 1971, 246, 4157—4165.
- Kyte J. Properties of the two polypeptides of sodium- and potassium-dependent adenosine triphosphatase.  $-$  J. Biol. Chem., 1972, 247, 7642-7649. 19. Kyte J. Properties of the two 20. Kyte J. Structural studies of sodium and potassium ion-activated adenosine triphosphatase. The relationship between molecular structure and the mechanism of active transport. - J. Biol. Chem., 1975, 250, 7443-7449. 21. Lane L. K., Anner B. M., Wallick E. T., Ray M. V., Schwartz A. Effect of phospholipase A treatment on the partial reactions of and ouabain binding to a purified sodium and potassium activated adenosine triphosphatase. -Biochem. Pharmacol., 1978, 27, 225–231. 22. Lane L. K., Copenhaver J. H., Jr., Lindenmayer G. E., Schwartz A. Purification and characterization of and <sup>3</sup>H-anabainbinding to the transport adenosine triphosphatase from outer medulla of canine kidney.-J Biol. Chem., 1973, 248, 7197-7200. 23. Michael L., Wallick E. T., Schwartz A. Modification of Na+, K+-ATPase function by a purified antibody to the holoenzyme: Effects of enzyme activity and <sup>3</sup>H ouabain binding.  $-$  J. Biol. Chem., 1977, 252, 8476–8480. 24. Nakao T., Nakao M., Mizuno N., Kamatsu Y., Fujita M. Purification and some properties of Na, K-ATPase. I. Solubilization and stability of Lubrol extracts. - J. Biochem. (Tokyo), 1973, 73, 609-619.

- 25. Pitts B. J. R., Schwartz A. Improved purification and partial characteriza-Fitte D. (Na<sup>+</sup>, K<sup>+</sup>)-ATPase from cardiac muscle – Biochim. Biophys Acta.
- 26. Racker E., Fisher L. W. Reconstitution of an ATP-dependent sodium pump with an ATPase from electrical eel and pure phospholipids. - Biochem. Biophys. Res. Commun., 1975, 67, 1144-1150.
- $27.$  Schwartz A., Lindenmayer G. E., Allen J. C. The sodium-potassium adenosine triphosphatase: Pharmacological, physiological and biochemical aspects. - Pharmacol. Rev., 1975, 27, 3-111.
- 28. Sen A. K., Post R. L. Stoichiometry and localization of ATP dependent Na and K transport in the erythrocyte. - J. Biol. Chem., 1964, 239, 345-352.
- 29. Skou 1. C. The influence of some cations on an adenosine triphosphatase from peripheral nerves. - Biochim. Biophys. Acta, 1957, 23, 394-401.
- 30. Sweadner K. J., Goldin S. M. Reconstitution of active ion transport by the sodium and potassium ion-stimulated adenosine triphosphatase from cani ne brain. - J. Biol. Chem., 1975, 250, 4022-4024.
- 31. Whittam R., Agar M. E. The connexion between active transport and metabolism in erythrocytes. - Biochem. J., 1965, 97, 214-227.

#### ИСПОЛЬЗОВАНИЕ АМИЛОРИДА В КАЧЕСТВЕ ПРОБЫ ИЗУЧЕНИИ ТРАНСПОРТА И МЕТАБОЛИЗМА ПРИ НАТРИЯ В МОЧЕВОМ ПУЗЫРЕ ЖАБЫ

МИТЦИ КАНЕССА, ПЕДРО ЛАБАРКА, АЛЕКСАНДР ЛИФ (MITZY CANESSA, PEDRO LABARCA, ALEXANDER LEAF)

Отделения медицины и физиологии, Массачусетский госпиталь и Гарвардская школа медицины, Бостон, Массачусетс 02114, США

Амилорид, пиразиновый диуретик (3,5-диамино-6-хлорпиразиноил-гуанидин · HCl), представляет собой мощный ингибитор транспорта натрия через изолированный мочевой пузырь жабы Виfо marinus [1, 6, 15]. Ингибирование транспорта натрия в слизистой среде становится заметным при концентрации амплорида 10-7 М и полным при  $10^{-5}-10^{-4}$  М. Эти концентрации амплорида не вызывают ингибирования в серозной среде. Эффект проявляется в течение нескольких секунд после добавления соединения в слизистую среду, однако он обратим; соединение легко вымывается со слизистой поверхности. Результаты показывают, что амилорид блокирует прохождение натрия через слизистую поверхность транспортирующих клеток. Амилорид не оказывает влияния на механизм вазолатерального транспорта слизистых клеток. Амфотерицин Б - реагент, который неспецифически увеличивает проницаемость слизистой поверхности, снимает ингибирование транспорта натрия под действием амилорида, тем самым указывая на то, что базолатеральные центры натриевого насоса не ингибиру-Учитывая данные о блокирующем действии амилорида голько ются этим лекарством. на путь активного транспорта натрия в пузыре жабы, мы использовали этот фармакологический эффект для изучения трех важных аспектов транспорта натрия: возможное повторное циркулирование натрия из серозной среды через аникальные поверхности в слизистые клетки и его последующее активное вытеснение из

 $22*$ 

клеток обратном в серозную среду; б) вклад активного транспор. та натрия через пузырь; в) связь Ема (электродвижущая сила патриевого насоса) с трансэнителиальным потенциалом, ДУ.

# РЕЦИКУЛЯЦИЯ СЕРОЗНОГО ПАТРИЯ

Слизистые и базолатеральные плазматические мембраны однослойных слизистых клеток эпителия, выстилающих внутреннюю поверхность мочевого нузыря жабы, представляют собой двойной барьер, через который активно переносятся ноны натрия [5]. Ионы натрия движутся из слизистой среды через аникальную или слизистую плазматическую мембрану в энителиальные клетки в стоградиента электрохимического потенциала. рону снижения В клетке ноны натрия присутствуют в пизких концентрациях [11] внутри «активных транспортных пулов». Вытеснение патрия из клетки в серозную среду требует движения нонов натрия в сторону роста градиента электрохимического потенциала, и для этой стадин трансэпителиального транспорта требуется совершить определенную работу. Не получено ответа на вопрос, может ли натрий из серозной среды диффундировать обратно в клетку, попадая в пул активного транспорта натрия слизистой природы, и затем активно переноситься обратно в серозную среду.

Подобная реширкуляция серозного натрия энергетически невыгодна и вряд ли играет полезную роль в мочевом пузыре. До последнего времени было трудно адресовать этот вопрос экспериментаторам, так как кинетические методы исследования проницаемости двух сторон эпителиальных клеток не дали удовлетворительных результатов. В настоящем исследовании мы использовали для ответа на вопрос измерение скорости метаболизма в мочевом пузыре.

Одновременно мы провели измерение суммарного транспорта натрия (ток короткого замыкания) и количества СО2, выработанпого клеткой [12] в присутствии или в отсутствие натрия в серозной среде, и рассчитали скорость транспорта нонов натрия по отношению к молекулам  $CO_2$ , вырабатываемым клеткой [2]. В соответствии с моделью повторное циркулирование натрия через серозный барьер проницаемости требует затраты метаболической энергии, так как ноны натрия, входящие в активный транспортный пул слизистых клеток, неотличным от нонов слизистой среды. Однако такие ноны натрия не вносят вклад в суммарный транспорт натрия, INa. Удалением натрия из серозной среды можно остановить новторное циркулирование серозного натрия и тем самым уменьшить выработку СО<sub>2</sub> без изменения INa и тогда отношение INa к Ico<sub>2</sub> будет возрастать. С другой стороны, если отпошение не меняется при удалении серозного натрия, можно сделать вывод, что существенного притока серозного натрия в «активный транспортный пул» не происходит - базолатеральная плазматическая мембрана в основном непроницаема для натрия, кроме пути активного транспорта.

Для того чтобы провести такого рода эксперименты, надо прежде всего найти способ разложения суммарного  $CO_2(I_{CO_2})$  на базальную  $(1^{\circ}_{CO_2})$  и супрабазальную  $(1^{\circ}_{CO_2})$  составляющие. Выработка базального СО2 является мерой метаболизма, который не связан с активным транспортом натрия, т. е. остаточная выработка СО2 имеет место в отсутствие трансэнителиального транспорта натрия  $I_{Na} = 0$ . Еыработка супрабазального  $CO_{2}$ ,  $I_{CO_{2}}^{c6}$ , отпосится к тому СО2, который удовлетворяет энергетическим требованиям активного транспорта натрия. Поэтому нас интересует **B** OCHOBHOM COOTHOILIEHHE  $I_{Na}/I_{COa}^{c6}$ .

Разложения Ico<sub>2</sub> на Ico<sub>2</sub> и Ico<sub>2</sub> можно достичь двумя методами. Бо-первых, весь натрий в слизистой среде заменяли на поны холина или магния. В отсутствие слизистого натрия трансэнителиальный транспорт натрия не может иметь места, т. с.  $I_{Na} = 0$ . Таким образом, весь  $CO<sub>2</sub>$  в этом случае должен быть базальным, 16 . Во-вторых, наоборот, при добавлении 10-4 М амилорида к слизистой среде происходит блокирование всего трансэнителиального транспорта натрия и измеряется остаточный или базальный СО2, Ico2. Последний метод является предпочтительным, так как он дает возможность проводить измерения без создания химического градиента через ткань.

В табл. 30 показано влияние замены серозного натрия холи-

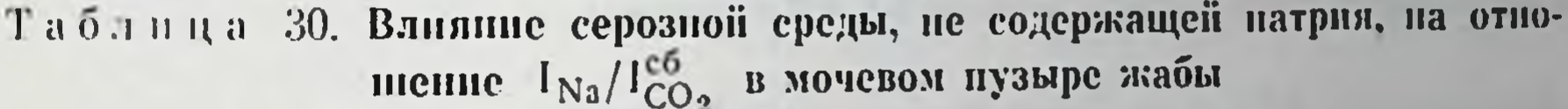

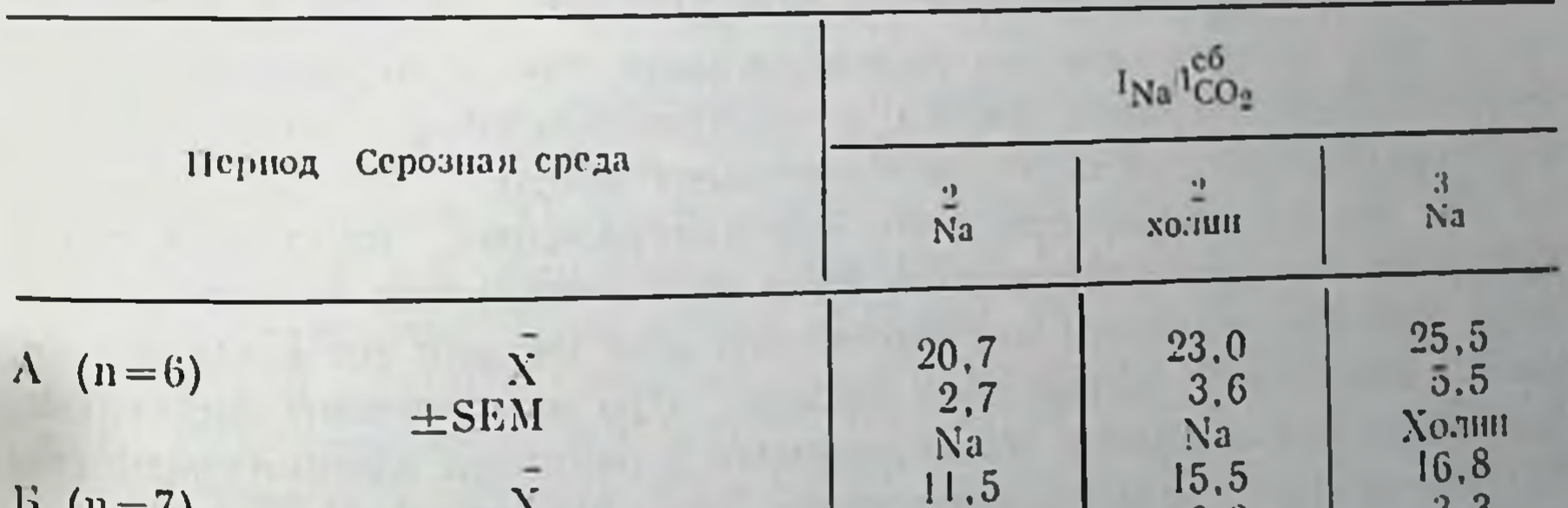

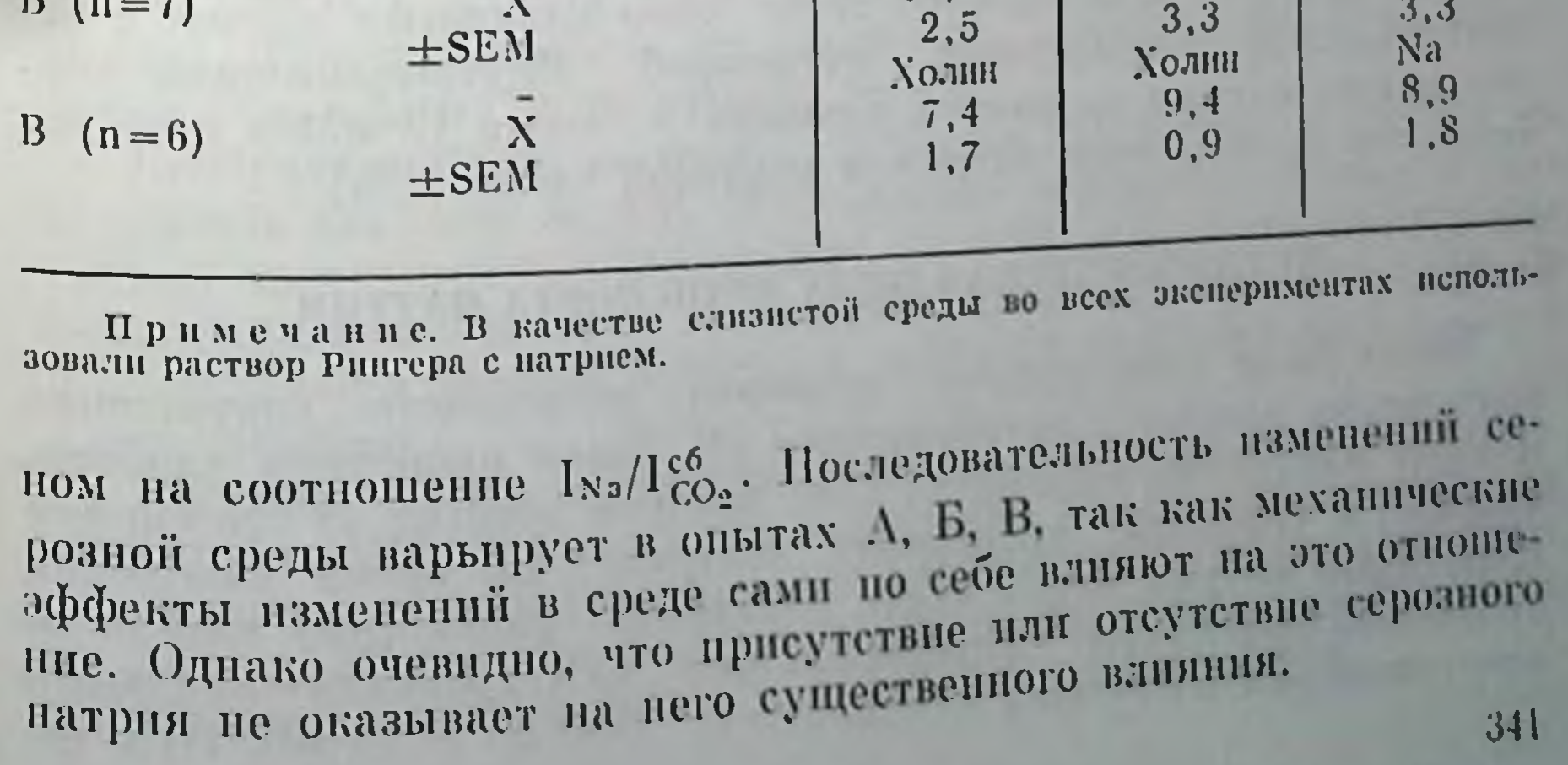

В связи с различием результатов, приведенных в табл. 30, мы использовали также другую схему опыта. К слизистой среде до. бавляли 0,1 мМ амилорида. Измеряли выработку базального СО, н затем заменяли натриевый раствор Рингера, омывающий серозную поверхность, не содержащим натрия раствором Рингера с магнием или холином и в дальнейшем измеряли уже  $I_{CO_2}^6$ . Если имеет место повторная циркуляция натрия через серозную оболочку, это потребует метаболического вклада в  $I_{CO_2}^6$ . В табл. 31 по-

Таблица 31. Влияние замены холином или магнием серозной среды на выработку базального  $CO_2(16_{CO_2}$  при  $1_{Na}=0$  в мочевом пузыре жабы

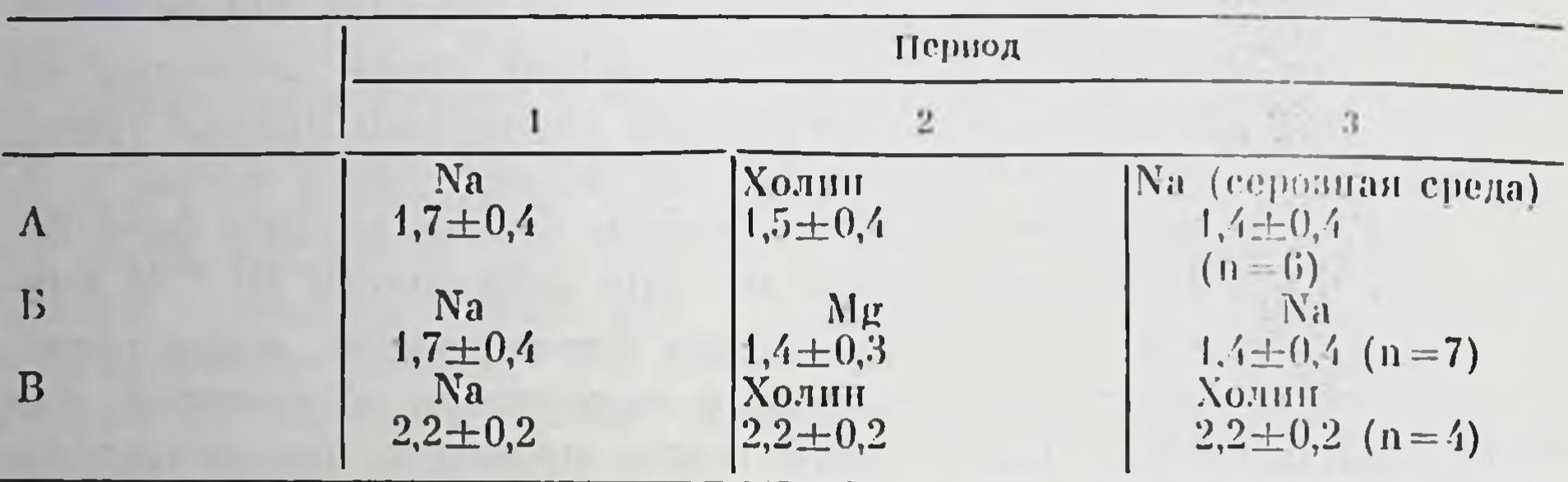

Примечание. Средние значения величии  $\overline{X} \pm \text{SEM}$  приведены в наномолях (миллиграммы сухой массы)-<sup>1</sup> (мин)-1. В опытах А и Б для поддержания  $I_{\text{Na}}$  = -0 в серозную среду добавляли 0,1 мМ амилорида; в опыте В для поддержания В в слизистую среду добавляли также 0,1 мМ амилорида.

казано, что Ico, не зависит от присутствия натрия в серозной среде. Эти данные еще раз подтверждают, что незначительное количество Na получает доступ к внутриклеточному «пулу активного транспорта», если это вообще имеет место.

Мы можем заключить, что базолатеральные плазматические мембраны транспортирующего слоя энителиальных клеток в пузыре жабы в основном непроницаемы для натрия по всем путям, кроме активного натриевого пасоса. Это заключение подтверждается исследованиями, проведенными с разными концентрациями натрия внутри транспортирующего слоя слизистых клеток с исэлектронных микропроб. Внутриклеточные конпользованием пентрации натрия оказались инзкими - около 13 мМ/л и не зависят от присутствия патрия в серозной среде [13a].

## МЕТАЕОЛИЧЕСКАЯ ЦЕНА ТРАНСПОРТА НАТРИЯ

Нами была предпринята проверка возможного сопряжения транспорта натрия с метаболизмом [8]. Были проведены одновременные измерения выработки СО2, которая зависит от транспорта натрия, и скорости транспорта натрия. Во время измерения транспорта натрия через «путь активного транспорта» вместе со скоростью выработки супрабазального СО2 трансэпителиальный электрический потенциал изменялся от +50 до -50 мВ. При до-

стижении стационарного состояния транспортной активности и выработки СО2 метаболическая цена транспорта натрия оказалась такой же, как если бы мочевой нузырь расходовал энергию на движение натрия против электрического градиента +50 мВ или двигался бы под действием градиента отрицательного патрий электрического потенциала через «активный транспортный путь» пузыря. В обоих случаях число нонов натрия, проходящих по активному транспортному пути. I<sub>Na</sub>, и одновременная супрабазальная скорость выработки СО2 были таковы, что соотношение INA/ICO. ОСТАЛОСЬ ПОСТОЯННЫМ.

В наших исследованиях мы получили преимущество, используя депствие амилорида как блокатора поступления натрия в активный транспортный путь слизистого слоя клеток. Были провецены измерения электрического тока It через пузырь при разных значениях трансэпителиального электрического потенциала, ДУ. Затем к слизистой среде добавляли 0,1 мМ амилорида и вновь определяли электрический ток для тех же значений  $\Delta\Psi$ . При блокировании амилоридом активного транспорта этот остаточный ток Ip, как можно предположить, для движения нонов через пузырь связан с проводимостью по пассивным путям [7, 13]. Электрический ток, текущий по активному пути, как было нотом установлено, равен  $I_a = I_t - I_p$ .

При одновременном измерении СО<sub>2</sub> метаболизм, связанный с активным транспортом натрия, определяли как общий СО2, вырабатываемый тканью, минус базальный СО2, полученный в присутствии амилорида:

$$
I_{\rm CO_2}^{\rm C6}\!=\!I_{\rm CO_2}\!-\!I_{\rm CO_2}^6.
$$

Для того чтобы подтвердить правильность такой оненки выработки супрабазального СО2, было важно определить, влияет ли на базальный СО2 трансэпителиальный потенциал, АЧ. В присутствин 0,1 мМ амилорида базальный СО2 был измерен через последовательные промежутки времени, равные 15 мин при АЧГ=  $=$  0, +50 и -50 мВ. Соответствующие значения выработки базального СО<sub>2</sub> составили 0,85±0,11; 0,84±0,11 и 0,84±0,11 имоль/мл сухой массы в мннуту (X+SEM) соответственно в 17 экспери-

ментах. Таким образом в исследованных пределах скорость выработки базального СО2 не зависит от ДФ.

Необходимо было выяснить, будет ли пассивная понная проводимость зависеть от ДЧ. В 19 онытах трансэнителиальная нассивная проводимость уменьшалась на 60% в присутствии 0.1 мМ амилорида и ее значения не изменялись при  $\Delta \Psi = 0, +50, -50$  мВ и составляли в среднем  $0.81 \pm 0.1$ :  $0.88 \pm 0.1$ ;  $0.84 \pm 0.1$ .  $10^{-4}$  (см<sup>2</sup>)<sup>-1</sup> соответственно.

Первоначальные наблюдения указывают на то, что резкие из менения в  $\Delta\Psi$  часто вызывают сольшие зависимые от времени изменения в ноином транспорте и выработке СО, продолжающиеся 20 мин. Измерение метаболической цены транспорта натрия и этот период может привести в ошибочным результатам. 343

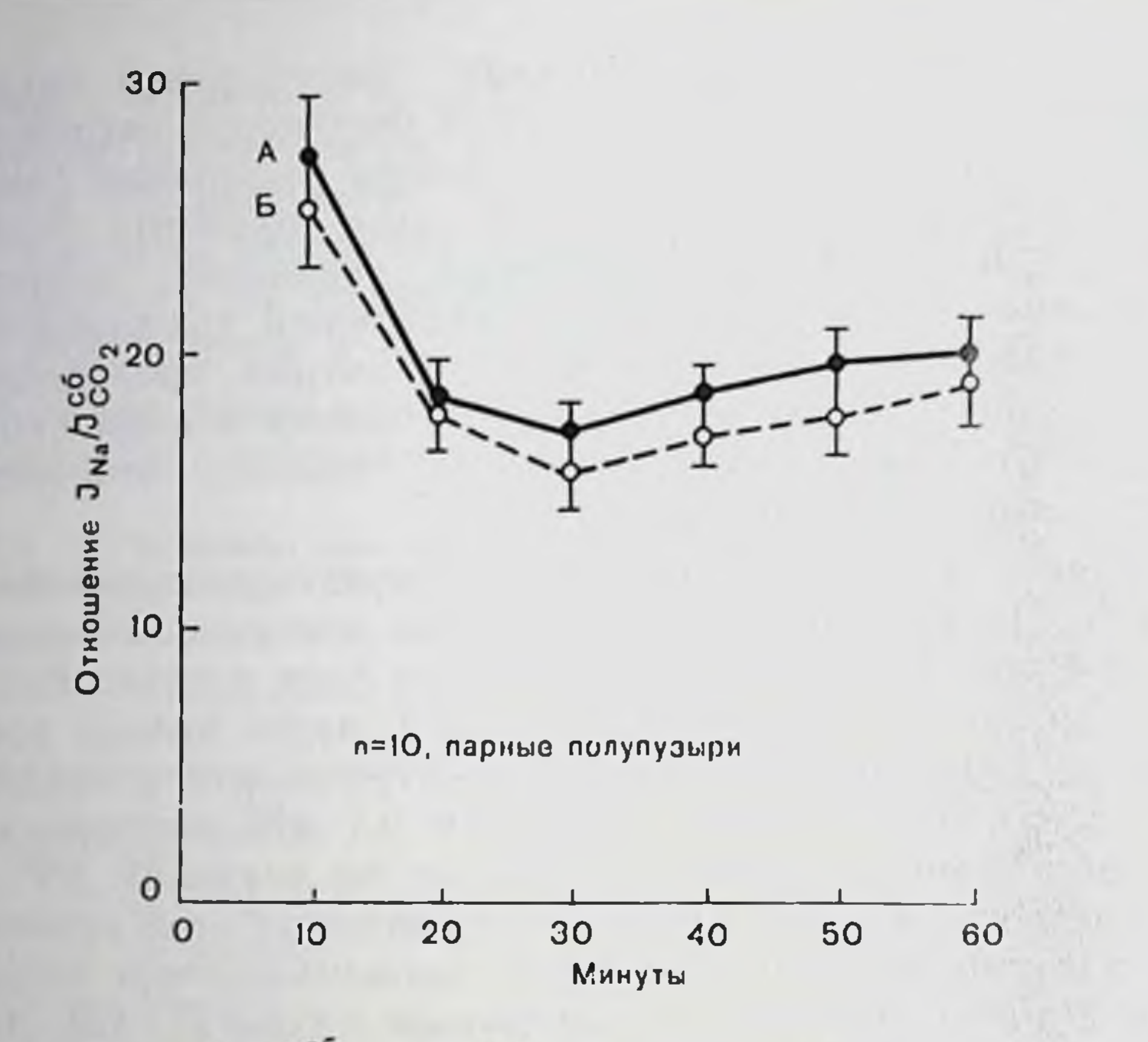

**Рис. 137.** Отношение  $\text{Ina}/\text{I}_{CO_2}^{c6}$  при  $\Delta \psi = 0$  в течение 60 мни в парных полупузырях А и Б. Видно хорошее совнадение отношений в спаренных полупузырях и постоянство отношения от 20 до 60 мин опыта [8].

На рис. 137 показано соотношение  $I_{\text{Na}}/I_{\text{CO}_2}$  в течение первого часа в парных полупузырях, где ткани поддерживают ток коротзамыкания  $(\Delta \Psi = 0)$ . После сильного уменьшения со-**KOLO** значения остаются постоянными в пределах 20-отношения 60 мин.

Зная, что в этих исследованиях парные полупузыри дают сходную реакцию, мы производили измерение отношения, выдерживая одну половину при  $\Delta\Psi = +50$  мВ, а другую — при  $\Delta\Psi =$ =-50 мВ в течение 60 мин. После наблюдения в течение нервых 60 мин меняли знак трансэнителиальных потенциалов и проводили измерения еще в течение 60 мин. При  $\Delta \Psi$  = -50 мВ в первые 10 мин наблюдения были получены аномальные значения. В интервале 20 - 60 мнн отношения практически оставались постоянными, так же как существенно не отличались друг от друга значения при  $\Delta\Psi = +50$  мB и  $\Delta\Psi = -50$  мB. Отсутствие из-<br>менений в соотношении  $I_{\text{Na}}/I_{\text{CO}_2}^{\text{G}}$  при  $\Delta\Psi = +50$  мB по сравнению с  $\Delta\Psi$  = -50 мВ должно наблюдаться в случае, когда изменения в трансэпителиальном потенциале не влияют на трансэпителиальный транспорт натрия, Іма. Однако при  $\Delta \Psi = +50$  мВ  $I_{Na} =$ = 139 ± 28  $\text{H}$   $1\frac{126}{1202}$  = 7,3 ± 1,6, тогда как при  $\Delta\Psi$  = -50 мВ  $I_{\text{Na}}$  =  $270 \pm 35$  и  $I_{CO_2}^{cc} = 12.6 = 12.6 \pm 1.4$  имоль на 1 мг сухой массы **B 4ac.** 

Таким образом, изменения в  $\Delta\Psi$  не влияют на INa, но Ico.

пзменяется таким образом, что их соотношение остается постоянным.

Так как движение нонов натрия по пути «активного транспорта» в слизистых клетках требует источника метаболической энертип, который не зависит от направления движения натрия по отношению к электрическому потенциалу, интересно выяснить, натрия двигаться «вниз» по пути «активного смогут ли нопы транспорта», если метаболическая энергия не присутствует в натриевом насосе. Na, K-ATФ-азу мочевого пузыря блокировали уабанном и таким образом исключали возможность использования энергии АТФ натриевым насосом. В присутствии 10-2 М уабанна в серозной среде и при  $\Delta\Psi = -50$  мВ I<sub>Na</sub> надает до пуля или очень пезначительных величин. Последующее добавление амилорида (0,1 мМ) не влияет на I<sub>Na</sub> или I<sub>CO2</sub> в двух опытах и незначительно уменьшает их в третьем опыте. На основании этих данных можно предположить, что ингибирование гидролиза АТФ насосе приводит к закрытию активного пути для в патоневом движения натрия даже тогда, когда отрицательный электрический потенциал благоприятствует такому движению через эпителий.

Среднее значение для количества перепосимых новов натрия на одну молекулу СО2 [18-20], полученное в наших экспериментах, близко к найденному ранее Zerahn [18], Leat и Renshaw [9]. которые изучали транспорт натрия и потребление кислорода кожей лягушки.

Полное сопряжение транспорта натрия и запаса метаболической энергии было продемонстрировано на примере постоянства видна необходимость затрат метаболической энергии в том случае. когда IN<sub>a</sub> направлен против АЧ=+50 мВ. Расход близкого количества энергии, когда натрий идет «вниз» по транспортному пути при внешнем электрическом градиенте, является неизбежным следствием полного сопряжения транспорта натрия и метаболизколичестве ма. При фиксированном сопряжении, по меньшем энергии, необходимой для транспорта «вниз» по сравнению с

транспортом «вверх», большее количество свободной энергии реакции переноса будет рассенваться в виде тепла. Действительно, с увеличением тока натрия во время транспорта «винз» геперируется больше тепла. Вероятно, в этом случае образующаяся от свободная энергия не требуется для активного гидролиза АТФ транспорта натрия.

АТФ может быть необходим для регулирования скорости дви-Жения натрия по пути насоса, если число новов натрия, которые могут перепоситься на одну гидролизованную молекулу АТФ. Фиксировано для всего изученного интервала ДУ. Если общий транспорт натрия может происходить против более высоких нотенциалов, чем +50 мВ, то стехнометрическое соотношение может уменьшиться.

С помощью амнлорида можно разделить общий электрический ток и проводимость через мочевой пузырь жабы на «активный» и «нассивный» компоненты. Yonath и Civan [17] представили Ема как:

$$
E_{\text{Na}} = \frac{F_{\text{INa}}}{Q_a} + \Delta \psi,
$$

где F<sub>INa</sub> — электрический ток, связанный с транспортом натрия но активному пути, т. е. трансэпителиальный электрический ток. который блокируется амилоридом при всех значениях  $\Delta \Psi$ ;  $G_a$  трансэпителиальная проводимость, уничтожаемая амилоридом:  $\Delta\Psi$  - трансэпителиальный электрический потенциал. Таким образом, из данных, полученных в описанных выше экспериментах. мы можем установить значение Ема по этой формуле. Как видно из табл. 32, значение Ема при  $\Delta\Psi = +50$  мВ значительно выше.

Таблица 32. Действие ДЧ на Еха в нарных полупузырях в течение 1 ч

| $\Delta \psi$ , MB | $\frac{I_{\text{Na}}}{I_{\text{M}}}\frac{I_{\text{MOD}}}{I_{\text{M}}}\frac{I_{\text{M}}}{I_{\text{M}}}\left(\frac{I_{\text{H}}}{I_{\text{M}}}\right)$ | $E_{Na}$ , MB                                                  |
|--------------------|----------------------------------------------------------------------------------------------------|----------------------------------------------------------------|
| $+50$<br>$-50$     | $3,9 \pm 0,4$<br>$9,1 \pm 1,0$                                                                                                    | $158 \pm 7.0 \text{ (n = 7)}$<br>$106 \pm 5.3 \text{ (n = 8)}$ |

чем Е<sub>Na</sub> при  $\Delta \Psi = -50$  мВ. Эту зависимость наблюдали в парных полупузырях в течение 60 мнн при  $\Delta\Psi$  либо -50 мВ, либо +50 мВ. Аналогичные наблюдения были сделаны в опытах (рис. 138), когда те же полунузыри в течение 60 мин подвергали действию сначала  $\Delta\Psi = +50$  мВ, а затем -50 мВ или наоборот (в среднем  $161 \pm 15$  и  $85 \pm 2$  мВ при  $\Delta \Psi = +50$  и  $-50$  мВ соответственно).

Изменение Ема в зависимости от ДУ в одной и той же ткани

или парных полупузырях является неожиданным, если предположить, что Ема должна быть характеристической константой натриевого насоса. Однако величину Ема надо рассматривать более широко. Даже если натриевый насос представить как электрическую батарею, невозможно установить электродвижущую силу батарен по току, который течет из нее. Для измерения электродвижущей силы необходимо использовать вольтметр с очень больплим сопротивлением.

Натриевый насос мочевого нузыря жабы напомннает электрическую батарею, по крайней мере в том плане, что электродвижущая сила натриевого насоса, Ема, уменьшается с ростом тока натрия через насос. Ussing и Zerahn [16] предложили рассматривать LNa как максимальный электрический потенциал, который может генерировать система активного транспорта в коже лягуш-

ки. Они нопытались онределить Ема как гиперполяризующий потенциал через кожу лягушки. который как раз превращает однонаправленпын поток натрия через кожу в два эквивалентпотока в разных **ПЫХ** направлениях. В то время гипотеза шунтировапутей через кожу ПИЯ не была оценена по достопиству. Однако его существование означает. что общий транспорт натрия через насос может продолжаться, несмотря эквивалентный ток на натрия в двух направленнях, что лишает смысла описанный выше метод определения Ема.

других методах В определения Ема ток в Рис. 138. Отношения I Na/I<sub>CO</sub>. в течение двух системе исключается 60-минутных периодов в нарных полупузынли сводится к минимурях, одна половина которых выдерживалась спачала при  $\div 50$  мВ, а затем при -50 мВ. му  $[3, 4]$  и значение  $E_{Na}$ другая подвергалась тогда как действию больше значений, полутрансэпителиального потенциала в обратном ченных Yonath и Civan значения Постоянные получены порядке. [17], Hong H Essig [73]. после 20 мин [8]. Предполагая линейную зависимость  $E_{Na}$  $I_{Na}$  $E<sub>Na</sub>$ определить экстрано-**OT** можно 32. ляцией I<sub>Na</sub> к нулю Значение табл. E<sub>Na</sub>  $\mathbf{B}$ данным  $\mathbf{u}$ 197 мВ. Если, действительно, ЭТОМ случае в течение **akc**перимента нет транспорта натрия по пути натриевого насоса, это значение Ема можно считать истинным. Однако недостаточно знать, что Ема была определена в отсутствие внешнего тока, текущего из пузыря. Натрий, диффундирующий из серозной среды в эпителиальные клетки, может повторно циркулировать через насос и, таким образом, насос останется активным независимо от наличия общего трансэпителиального транспорта. Однако ранее на примере тока короткого замыкання в мочевом нузыре было показано, что базолатеральные плазматические мембраны цепроницаемы для серозного натрия, так что эта возможность маловероятна. Движение понов калия из серозной среды в клетки также может шунтировать активность натриевого насоса. Для этого необходима либо постоянная аккумуляция калия клетками, либо поглощение нонов калия с одновременной потерей калия анноном,

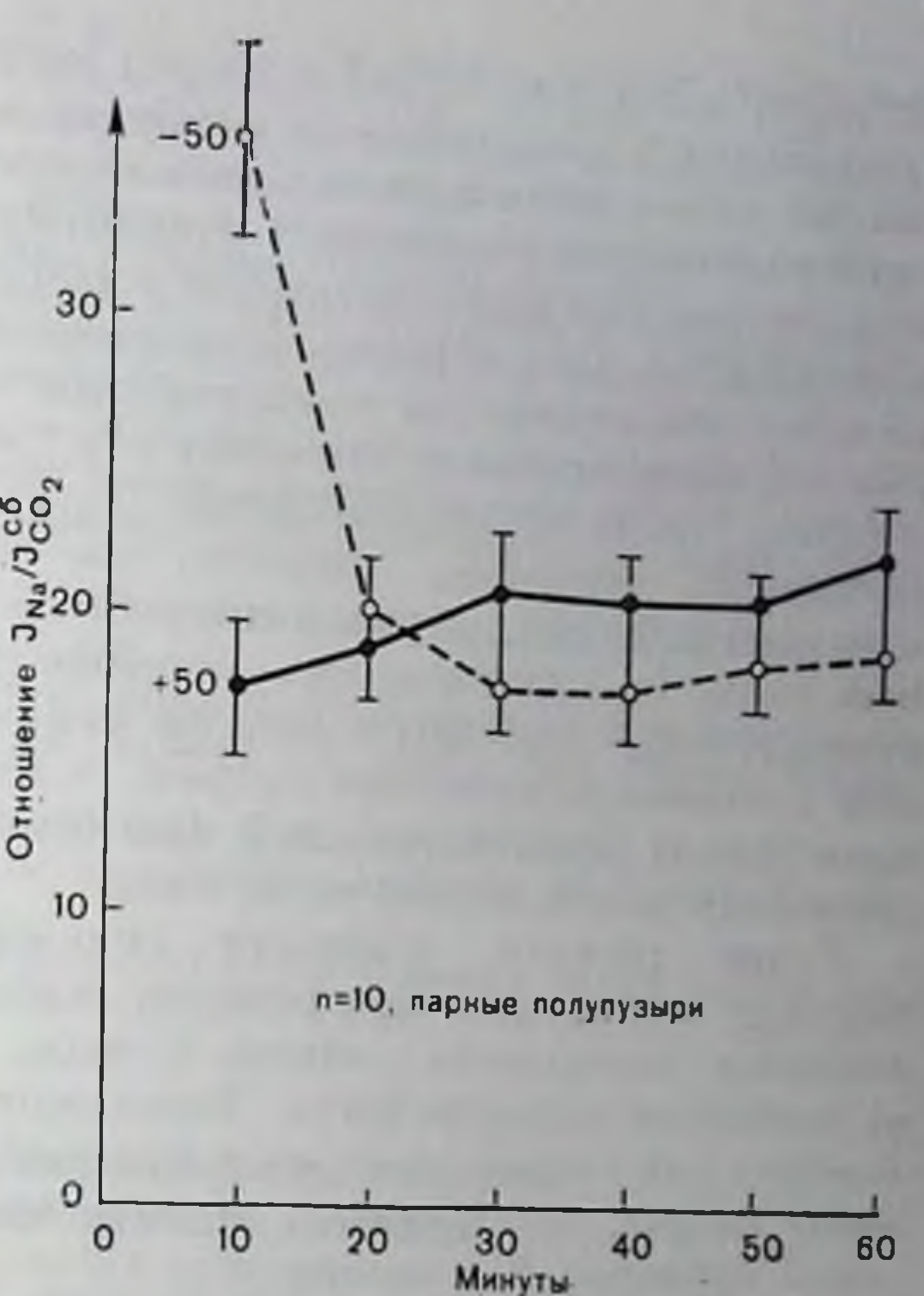

например хлоридом. Калий и хлорид могут проходить через базолатеральную плазматическую мембрану в основном нассивно. Но так как наблюдения проводились в течение 2 ч и дольше, похоже, что стационарное состояние в отношении внутриклеточного поиного состава уже было достигнуто и такой обмен натрия на калий маловероятен, хотя обратное и не доказано. Слизистые или луминальные плазматические мембраны, как было показано Macknight [10, 14], непроницаемы для нопов как хлора, так и калия. Таким образом, наше трансполирование INa к нулю, если липейность существует, возможно, означает, что через натриевый насос не идет «чистый» ток натрия и полученное значение электродвижушей силы. Ема, истинно. Это значение должно также отражать отрицательную свободную энергию химической реакции, приводящей в движение транспорт натрия, - будет существовать равновесие между прямой реакцией (расшенление АТФ) и обратным движением нопов натрия через насос.

образом, используя уникальное фармакологическое **Таким** свойство амилорида специфически блокировать вход латрия на внешнюю поверхность клеток пузыря, можно показать, что: а) пассивная проницаемость базолатериальных плазматических мембран для натрия очень мала или вообще отсутствует; б) число нонов натрия, переносимых на одну молекулу СО2, постоянно и равно примерно 20 в интервале от  $\Delta\Psi = +50$  до  $-50$  мВ; в) электродвижущая снла патриевого насоса, Ема, больше при  $\Delta \Psi$ =  $= +50$  мВ, чем при  $\Delta \Psi = -50$  мВ. Это различие в Ема может, по меньшей мере отчасти, быть следствием попыток определить электродвижущую снлу натриевого насоса при INa>0.

#### СПИСОК ЛИТЕРАТУРЫ

- 1. Bentley P. J. Amiloride: A potent inhibitor of sodium transport across the toad bladder. - J. Physiol., 1969, 195, 317-330.
- 2. Canessa M., Labarca P., Leaf A. Metabolic evidence that serosal sodium does not recycle through the active transepithelial transport pathway of toad bladder. - J. Membr. Biol., 1976, 30, 65-77.
- 3. Civan M. M. Effects of active sodium transport on current-voltage relationships of toad bladder. - Am. J. Physiol., 1970, 219, 235-245.

- 4. Civan M. M., Kedem O., Leaf A. Effect of vasopressin on toad bladder under conditions of zero net sodium transport.  $-\text{Am}$ . J. Physiol., 1966, 211.  $569 - 575.$
- 5. DiBona D. R., Civan M. M., Leaf A. The anatomic site of the transepithelial nermeability barries of toad bladder.—J. Cell. Biol., 1969, 40, 1—7.
- 6. Ehrlich E. N., Crabbe J. The mechanism of action of amipramizide.  $-$  Pflugers. Arch., 1968, 302, 79-96.
- 7. Hong C. D., Essig A. Effects of 2 deoxy-D-glucose amiloride, vasonressin, and ouabain on active conductance and E<sub>NA</sub> in the toad bladder -J. Membr. Biol., 1976, 28, 121-142.
- 8. Labarca P., Canessa M., Leaf A. Metabolic cost of sodium transport in toad bladder. — J. Membr. Biol., 1977, 32, 383—401.
- 9. Leaf A., Renshaw A. Ion transport and respiration of isolated frog skin -Biochem. J., 1957, 65, 82—90.
- 10. Macknight A. D. C. The contribution of mucosal chloride to chloride in toad bladder epithelial cells.  $-$  J. Membr. Biol., 1977 (in press).
- 
- 11. Macknight A. D. C., Civan M. M., Leaf A. The sodium transport pool in toad urinary bladder epithelial cells. - J. Membr. Biol. 1975, 20, 365-386. 12. Majfly R. H. A conductometric method for measuring micromolar quanti-
- ties of carbon dioxide.  $-\lambda$ nal. Biochem., 1968, 23, 252-262.
- 13. O'Neil R. G., Helman S. I. Influence of vasopressin and amiloride on shunt pathways of frog skin. - Am. I. Physiol., 1976, 231, 164-173.
- 14. Rick R., Dorge A., Macknight A. D. C., Leaf A., Thuran K. Electron microprobe analysis of the different epithelial cells of toad urinary bladder. j. Membrane Biol., 1978, 39, 257—271.
- 15. Robinson B. A., Macknight A. D. C. Relationships between serosal medium potassium concentration and sodium transport in toad urinary bladder 111. Exchangeability of epithelial cellular potassium. - J. Membr Biol 1976, 26, 269 286.
- 16. Sudou K., Hoschi T. Mode of action of amiloride in toad urinary bladder. -J. Membr. Biol., 1977, 32, 115-132.
- 17. Ussing H. H., Zerahn K. Active transport of sodium as the source of electric current in the short-circuited isolated frog skin. - Acta Physiol. Scand.,  $1951, 23, 110 - 127.$
- 18. Yonath J., Civan M. M. Determination of the driving force of the Na<sup>+</sup> pump in toad bladder by means of vasopressin. - J. Membr. Biol., 1971, 5, 366-385.
- 19. Zerahn K. Oxygen consumption and active transport in the isolated and short-circuited frog skin. - Acta Physiol. Scand., 1956. 36. 300-318.

## ДЕЙСТВИЕ АМИЛОРИДА НА ФУНКЦИИ ПЕРИФЕРИЧЕСКОГО НЕФРОНА

## ДЖ. ГЕЙБИШ  $(G. GIERISCH)$

## Отделение физиологии, Школа медицины Пельского университета. Нью-Хейвен, Коннектикут 06510, США

Эпителий мочевого пузыря жабы обладает многими транспортными свойствами, общими с периферическим сосудаетым эпителием, и многие проблемы переноса натрия, воды и неэлектролитов, так же как и молекулярный механизм действия антидиуретического гормона и альдостерона, были выяснены при тшательном нзучении in vitro эпителия мочевого пузыря жабы. Отнако в одном важном отношении он резко отличается от эпителия периферического нефрона. Периферические сосуды и прямые мочевые канальцы обладают способностью секретировать калин, тогда как мочевой пузырь жабы таким своиством не отличается. Транспорт калия в почках - мощный и легко приспособляющийся механизм. который реагирует на широкий спектр стимулов, таких, как избыток или недостаток калия, нарушение кислотно-основного состояния, изменения в периферическом кровотоке и обеспечении патрием, изменения в уровне минералокортикондов, различные скорости секреции калия или реабсорбция его [3, 9, 10, 13, 24]. Таким образом, в почке как млекопитающих, так и земноводных периферический нефрон является главным центром регуляции калиевого баланса. Это относится также и к периферическим сосудам и прямым мочевым капальцам почек, где амилорид проявляет свое главное воздействие на транспорт электролитов. Это

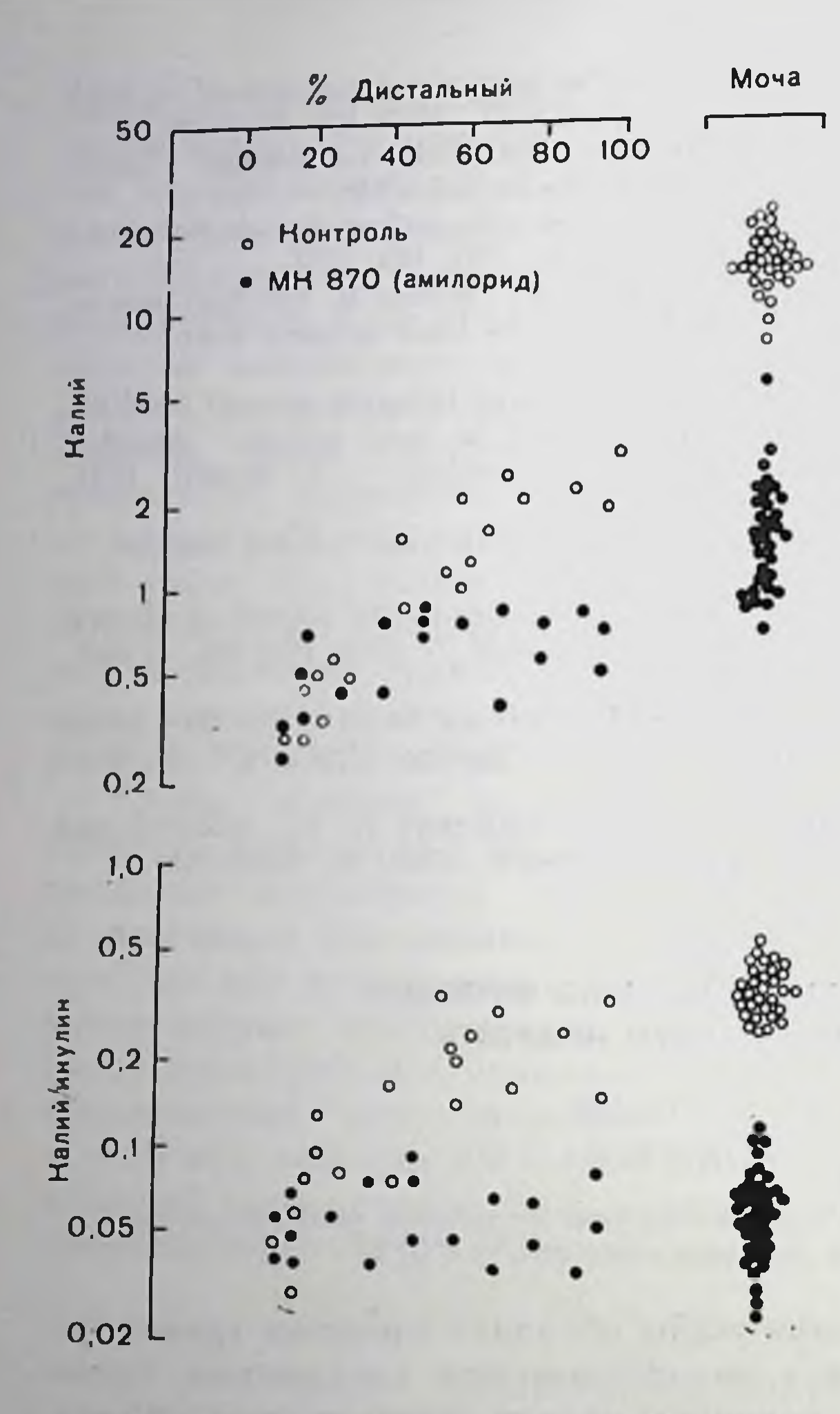

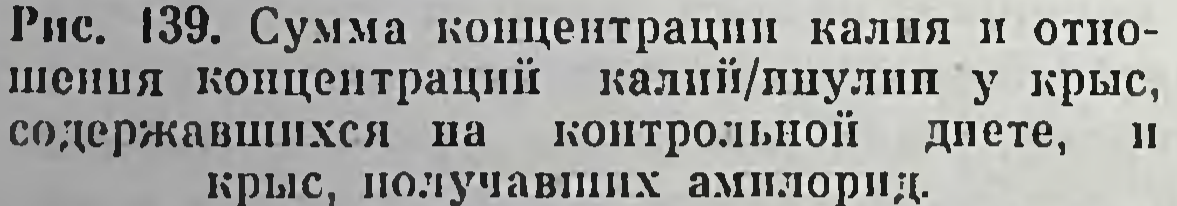

ростом его секреции, начиная enee

действие состоит в знауменьшении чительном транспорта натрия, полподавлении секре-**HOM** ции калия и некотором иштибировании секреции протопов [6, 14, 15]. На рис. 139 показано основное влияние амилорида на энителий периферических сосудов, в частности на транспорт  $\mathbf{B}^{\dagger}$ периферичекалия ских сосудах. Приведены данные, полученные на образцах крови крыс с умеренным днурезом  $[6]$ , а для сравнення результаты у контрольполучавших ных, He амилорида крыс. Oyeвидно, что в порме концентрация калия в жидпериферических **KOCTII** сосудов резко возрастает вдоль сосуда и продолжает расти по мере того, как жидкость проходит но прямым мочевым канальцам и протокам. Как показано на рис. 139 (внизу), этот рост сосудистой концентрации калия связан со значительным общим

чем 5% от проходящего

калия в начале периферического сосуда до примерно 30% за то время, пока жидкость достигает конца сосуда.

После добавления амилорида положение резко меняется. На рис. 139 (вверху) показано, что концентрация калия в периферическом сосуде (выраженная как отношение концентраций в сосудистой жидкости и плазме) только слегка возрастает и ни в одном случае это отношение не превышает единицу. На рис. 139 (внизу) видно, что секреция калия полностью подавлена. Этот эффект является очень сильным. Действие амилорида на секрецию калия остается неизмененным, даже когда секреция калня стимулируется и «ускользание» от действия амилорида имеет место только после увеличения калиевых запасов организма  $[16, 17]$ .

Дополнительные воздействия амилорида на эпителий нериферических сосудов состоят в подавлении реабсорбции натрия и значительном уменьшении нормальной трансапителиальной разпости потепциалов [6].

Meng подтвердил, что интралуминальный амилорид блокирует значительную долю переноса жидкости в закрученных перифернческих сосудах [20]. Относительно меньший натрийуретический эффект по сравнению с сильным антикалийуретическим действием находится в хорошем соответствии с небольшой нагрузкон сосудов натрием, пормально присутствующим в периферических сосудах и прямых мочевых канальцах [13].

Таблица 33. Суммарное действие 10-5 М амилорида в просвете на транспорт натрия и калия и трансэпителиальную разность электрических потенпиалов в изолированных прямых мочевых канальцах почек

| Контроль          | Амилорид          |
|-------------------|-------------------|
| $-38,5$           | $+5$              |
| 8,6<br>1,4<br>7,2 | 1,8<br>0,9<br>0,9 |
| 3,0<br>266        | 0,05<br>358       |
|                   |                   |

Примечание. Разность потенциалов и потоки измеряли в 6 канальцах, элек-<br>трическое сопротивление — в няти сосудах [22].

В табл. 33 показано действие амилорида на прямые мочевые канальца почек in vitro [22]. Следует заметить, что снижение секреции калня в сосудах связано с очень эффективным подавлением общей реабсорбции натрия вследствие преимущественно уменьшения его потока из просвета протока в окружающую среду [22]. Кроме того, амплорид вызывает отклонение трансэнителиальной разности потенциалов от среднего значения -38 до +50 мВ. Следует заметить, что эта положительная разность потенциалов исчезает при добавлении диамокса, ингибитора карбоангидразы, и, видимо, она обусловлена реогенной секрецией протонов в просвет. В порме более значительная отрицательная разность потенциалов, видимо, маскирует электрические проявления механизма Вполне вероятно, что происходит исчезновение или очень знасекреции протонов. чительное снижение нормальной отрицательной разности потен-Циалов, которое ответственно за очень сильное подавление секреции калия в периферических сосудах. Подобный механизм был предложен, исходя из рассмотрения модели клетки периферического сосуда, включая некоторые ключевые элементы транспорта калия, и электрофизиологических экспериментов, описанных инже (puc. 140). 351

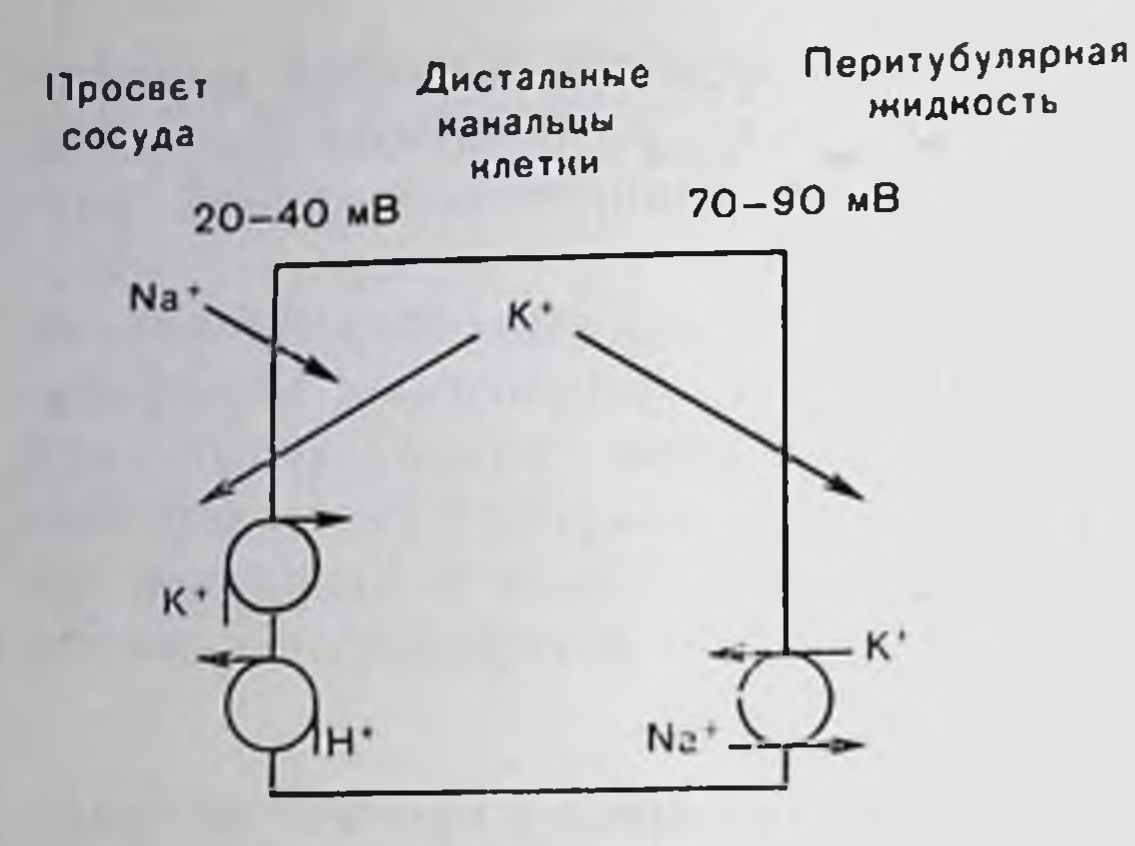

Рис. 140. Схема возможного механизма регулировки калия в дистальных каниллярах. Детали см. в тексте.

На рис. 140 показацы характерные черты, кото. рые следует обсудить при рассмотрении действия амплорида на уровне нериферических сосудов [9-13: 1)  $K^+$ -Na<sup>+</sup>-насос внутперитубулярной кле-DH<sub>1</sub> точной мембраны ответстза высокий уровень вен. калия и низклеточного кую концентрацию натрия **ВНУТРИ** клетки, а также прямо нап опосредованно за отрицательность клетки (около  $-70$   $\mu$ B). Клеточная мембрана обладает вы-

сокон проницаемостью для калпя, и данные, полученные на периферических сосудах земноводных, подтверждают точку зрения, что увеличение концентрации натрия может активировать реогенное выделение натрия через клеточную мембрану [23]; 2) луминальная клеточная мембрана частично деполяризована и обладает также относительно высокой проницаемостью для калия. По сравнению с перитубулярной клеточной мембраной лумпнальная клеточная мембрана в большей степени способствует выходу калия из клетки в просвет, поддерживая более низкий градиент электрического потенциала. Луминальная клеточная мембрана является также центром, где происходит вход в клетку натрия по градиенту электрохимического потенциала.

Точно установлено, что амилорид уменьшает проинцаемость для натрия мембран клеток слизнстой оболочки жабы [1, 8], мочевого пузыря кролика [19], внешней мембраны лягушки [2, 4, 5] и кожи жабы [18]. Это снижение луминальной натриевой проинцаемости приводит к резкому надению общего транспорта натрия и спижению отрицательной разности потенциалов. Похоже, что снижение отрицательности является причиной действия амилорида на секрецию калия, так как отрицательная разность потенциалов - одна из движущих сил, способствующих переносу калия в просвет сосуда. Мы прямо проверняи возможность того, что электрические эффекты амилорида ответственны за подавление секреции калня. Это было достигнуто изменением электрических воздействий амилорида в результате приложения внешнего электрического поля и измерением распределения нопов калия в эпителии периферических сосудов [7].

Снижение трансэпителиальной отрицательной разности потенциалов после введения амилорида может быть связано с уменьшением либо луминальной деполяризации, либо электрогенного вытеснения натрия через мембрану; оба этих фактора могут сни-

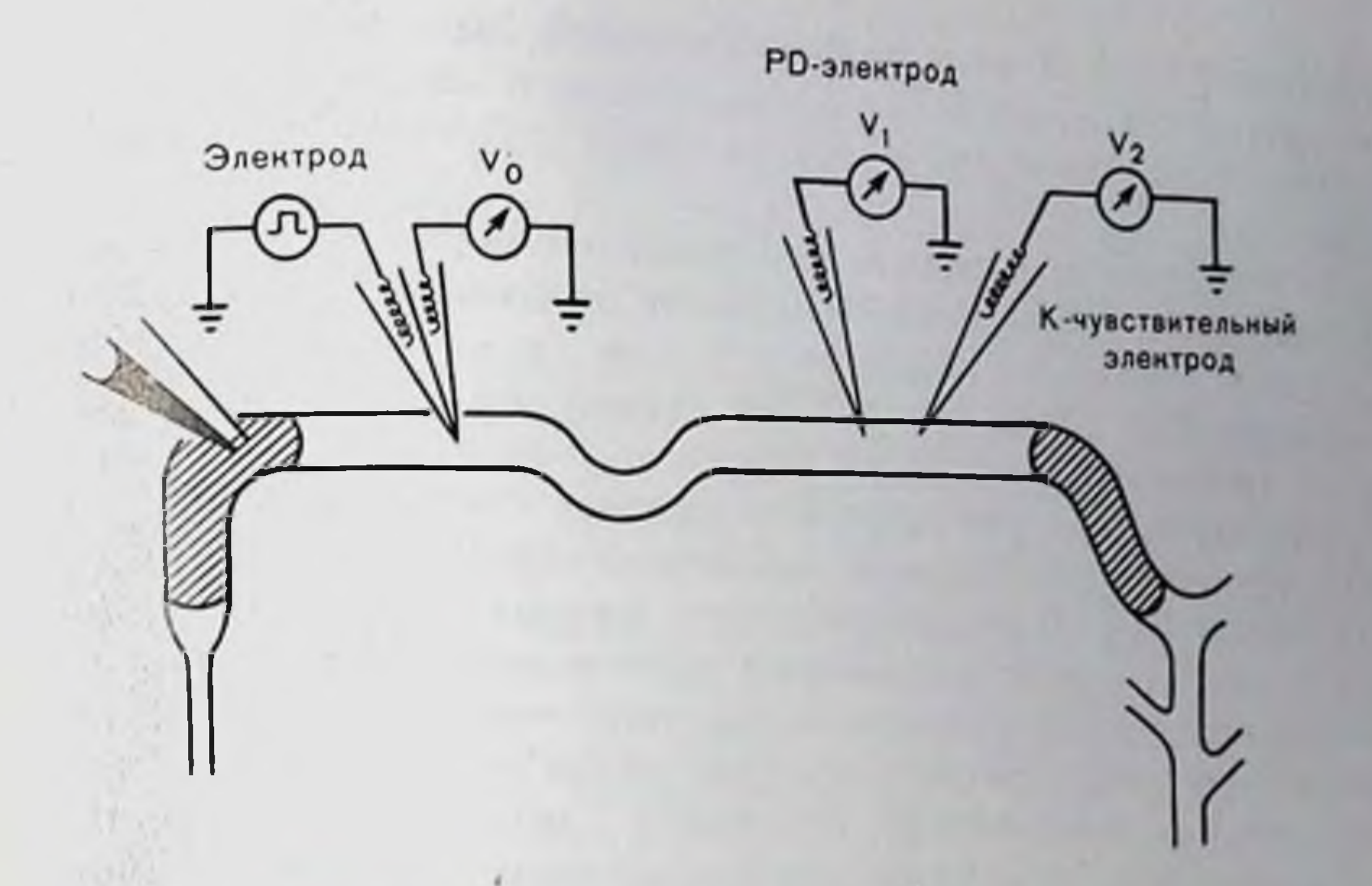

Рис. 141. Схематическое изображение постановки эксперимента по присоелинению отдельных периферических капилляров млекопитающих к электрическому нолю. Обратите внимание на электроды слева и микроэлектроды, отмечающие напряжение и активность калия, справа. Важно изолировать периферический сосуд от остальных сосудов маслом, чтобы предотвратить растекание изменений концентрации луминального калия.

жать электрическую поляризацию энителия нериферических сосудов. Тот факт, что на уровне капилляров очень сильное подавление тока натрия тесно связано с уничтожением отрицательной разности потенциалов, подтверждает точку зрения о существовании тесной связи между активным транспортом натрия и генерапией трансэпителиальной разности потенциалов.

На рис. 141 приведена схема серии экспериментов, в которых отдельные периферические сосуды млекопитающих были in vivo подвергнуты фиксации потенциала и получающаяся в результате трансэпителиальная разность в активности калня измерялась с помощью К-чувствительных микроэлектродов в непосредственной близости от микроэлектрода, измеряющего электрический потенциал [7]. Это необходимо, так как ток прикладывается в точке в начале сосуда и «проводящие» свойства периферического сосудистого эпителия приводят к значительному снижению потенциала вдоль сосуда. Из наших наблюдений над контрольными и обработанными амилоридом сосудами следует, что активности сосудистого калия. которые достигались при различных значениях трансэнителиальных разностей потенциалов, в обработанных амилоридом сосудах не отличаются от аналогичных значений в контрольной серии [7]. Эти наблюдения подтверждают точку зрения, что восстановление нормальной отрицательной электрической разности потенциалов также нормализует и способность сосудов к секреции калия. Следовательно, действие амилорида на периферические сосуды не зависит от способности этого препарата уменьшать разпость элек-

23 Заказ № 517

трических потенциалов, и фактически не вызывает сомнений, что последний эффект связан с уменьшением поступлений патрия в клетки периферических сосудов через луминальную клеточную мембрану.

В заключение отметим, что эпителий периферических сосудов представляет собой центр активного транспорта натрия и, кроме того, его хорошая проницаемость для калпя способствует общей секреции этих катнонов. В этом отношении периферический энителий напоминает эпителий кожи лягушки после обработки амфотерацином-Б, которая делает паружные клетки мембраны (соответствующие луминальной клеточной мембране) прошидаемыми для калия [21]. В периферических сосудах процесс секреции калия чувствителен к изменениям трансэнителиальной разности потенциалов. Калийдефицитное действие амилорида, т. с. его подавляющее действие на секрецию калия в периферических сосудах, можно полностью объяснить вызываемым препаратом исчезновением натрийзависимой трансэпителиальной разности потенциалов.

## СПИСОК ЛИТЕРАТУРЫ

- 1. Bentley P. J. Amiloride: A potent inhibitor of sodium transport across the toad bladder. - J. Physiol., 1969, 195, 317-331.
- 2. Biber T. U. L. Effect of changes in transepithelial transport on the uptake of sodium across the outer surface of the frog skin. - J. Gen. Physiol.,  $1971, 58, 131 - 144.$
- 3. Brenner B. M., Berliner R. W. Transport of potassium. In: Handbook of Physiology, Section 8, Renal Physiology, ed. by J. Orloff, R. W. Berliner, 1973, p. 497-520. American Physiological Society, Washington, D.C.
- 4. Cuthbert A. W., Shum W. K. Amiloride and the sodium channel. Naunyn-Schmiedeberg's Arch. Pharmacol., 1974, 281, 261-269.
- 5. Cuthbert A. W., Shum W. K. Characteristics of the entry process for sodium in transporting epithelia as revealed with amiloride. - J. Physiol., 1976, 255, 587-604.
- 6. Duarte C. G., Chomety F., Giebish G. Effect of amiloride, ouabain, and furosemide on distal tubular function in the rat. - Am. J. Physiol., 1971, 321,  $91 - 101$ .
- 7. Garcia E., Malnic C., Giebish G. Effect of changes in electrical potential difference upon distal tubular potassium concentrations. - Kidney Internat., 1976, 10, 584.
- 8. Gatzy J. T. The effect of K-sparing diuretics on ion transport across the excised toad bladder. - J. Pharmacol. Exp. Ther., 1971, 176, 580-584.
- 9. Gicbisch G. Renal potassium excretion. In: The Kidney, Morphology Biochemistry, Physiology, ed. by Ch. Rouiller, A. Muller, 1971, p. 329-382. Academic Press, New York and London.
- 10. Giebisch G. Some reflections on the mechanism of renal tubular potassium transport. - Yale J. Biol. Med., 1975, 48, 315-336.
- 11. Giebisch G. Effects of diuretics on renal transport of potassium. In: Methods in Pharmacology, 1977, v. 4, pp. 121-164. Plenum Press, New York.
- 12. Gichisch G. Renal potassium transport. In: Transport Across Biological Membranes, edited by G. Giebisch, D. Tosteson, H. H. Ussing, 1978, v. 4, Springer - Verlag, Berlin - Heidelberg - London (in press).
- 13. Glebisch G., Windhager E. E. Electrolyte transport across renal tubular membranes.-In: Handbook of Physiology, Sectiol 8, Renal. Physiology, edi-

- ted by J. Orloff, R. W. Berliner, 1973, p. 315-376. American Physiological 14. Goldberg M. The renal physiology of diuretics - In: Handbook of Physio-
- logy, Section 8, Renal Physiology edited by I Orloff. R W Berliner, 1973, p. 1003-1032. American Physiological Society. Washington, D.C. 15 Guignard J. P., Peters G. Effects of triamterene and amiloride on urinary
- acidification and potassium excretion in the rat. Eur. J. Pharmacol. 1970,
- 16. Hohenegger M. Potassium-escape phenomenon in rats during continuous application of amiloride I. Influence of Difference daily polassium intake - Pharmacology, 1971, 5, 301-306.
- 17. Hohenegger M. Potassium-escape phenomenon in rats during continuous application of amiloride. IV. Etiology of the escape phenomenon. - Pharmacology, 1973, 9, 27-34.
- 18. Larsen E. H. Effect of amiloride, cyanide and ouabain on the active transport pathway in toad skin. - In: Transport Mechanisms in Epithelia, A. A. Benzon Symposium V, edited by H. H. Ussing, N. Thorn, 1973, p. 131-143. Munksgaard, Copenhagen; Academic Press, New York.
- 19. Lewis S. A., Diamond J. Na transport by rabbit urinary bladder, a tight epithelium. - J. Membr. Biol., 1976, 28, 1-40.
- 20. Merry K. Comparison of the local effects of amiloride hydrochloride on the isotonic fluid absorption in the distal and proximal convoluted tubule. -Pflüg. Arch., 1975, 357, 91–99.
- 21 Niclsen R. Effect of amphotericin B on the frog skin in vitro. Evidence for outward active potassium transport across the epithelium - Acta Physiol. Scand., 1971, 83, 106-114.
- 22. Stoner L. C., Burg M. B., Orloff J. Ion transport in cortical collecting tubule: Effect of amiloride. - Am. J. Physiol., 1974, 227, 453-459.
- 23. Wiederholt M., Giebisch G. Some electrophysiological properties of the distal tubule of Amphiuma kidney. - Fed. Proc., 1974, 33, 387.
- 24. Wright F. S. Potassium transport by the renal tubul. In: MTP International Review of Science, Series 1, v. 6, Kidney and Urinary Tract Physiology, edited by K. Thurau, 1974, p. 79-106. Butterworths, London.

## ПОГЛОЩЕНИЕ И РАСПАД УАБАИНА, СВЯЗАННОГО С КЛЕТКАМИ Не La

ДЖОН С. КУК, ЭМИЛИ Т. БРЭЙК (JOHN S. COOK, EMILY T. BRAKE)

Биологическое отделение Университета штата Теннесси и Национальной лаборатории в Оак Ридже, Школа повышения квалификации в биомедицинских науках в Оак Ридже, Теннесси 37830, США

Первым этаном фармакологического воздействия сердечных гликозидов на клетки является связывание лекарства с его специ-Фическими поверхностными рецепторами - ориентированными наружу центрами Na+, K+-АТФ-аз. (При высоких концентрациях гликозида наблюдается неспецифическое К -чувствительное связывание. Такое связывание в клетках человека не приводит к навестным физиологическим последствиям и становится количественно важным только при уровнях лекарства, значительно превышающих использованные в настоящей работе, поэтому в дальнейшем на неспецифических эффектах мы останавливаться не будем.) Цель настоящего исследования заключалась в том, чтобы проследить путь гликозида от момента его первоначального свяна соответствующей чувствительной зывания до освобождения 355

клетки, а также оценить в параллельных экспериментах регенерацию клеток после гликозидной интоксикации. В настоящее время мы уже в состоянии сделать первые наброски механизмов. лежащих в основе указанных процессов, хотя из дальненшего обсуждения и станет ясно, что некоторые важные детали до сих пор не выяспены.

Мы использовали <sup>3</sup>H-уабани и клетки из S3 клопа HeLa [10]. Не La-клетки были взяты для эксперимента главным образом из-за их принадлежности к типу клеток человека. Кроме того, размножаясь негативно, они могут быть получены в виде гомогенной понуляции, что сильно упрощает интерпретацию полученных результатов. Наконец, после одноразовой обработки лекарством клетки можно вернуть в полноценную среду с адекватными добавками сыворотки, аминокислот, витаминов и источников энергии. В этой нормальной среде можно определять не только краткие физиологические реакции, по, удовлетворяя потребности растущих клеток, можно наблюдать также некоторые процессы регенерации, зависящие от синтеза макромолекул.

В среде роста, содержащей 5,5 мМ К<sup>+</sup>, уабани связывается с этими клетками с  $K_A \approx 5 \cdot 10^{-8}$  М и ингибирует транспорт калия (измеренный с помощью аналога калия <sup>86</sup>Rb) с Кинг также  $\approx$  5.10<sup>-8</sup> M [5]. Связывание не является ковалентным. Через несколько часов транспорт возвращается к порме, а через несколько дней связанный уабани освобождается из клетки. По данным радиохроматографии в различных системах растворителей освобождается аутентичный уабанн [11]. Другими словами, детоксификация не зависит от метаболизма гликозида.

## МОДЕЛЬНОЕ ИЗУЧЕНИЕ ОСВОБОЖДЕНИЯ И РЕГЕНЕРАЦИИ ЛЕКАРСТВА

Как показано на рис. 142, эта система служит примером экспериментальной модели для изучения связывания, освобождения, ингибирования транспорта и регенерации лекарств. Клетки были обработаны в течение 15 мин  $10^{-6}$  М раствором <sup>3</sup>H-уабанна, отмыты от свободного несвязанного гликозида и ресуспендированы в среде роста к нулевому времени. Из контрольных экспериментов мы знаем, что у этих клеток имеется  $0.9-1.1\cdot10^6$  специфических уабанисвязывающих центров на клетку. Однако в этих экспериментах мы избежали полной блокады, которая может ингибировать рост клеток: было запято около 550 000 центров на клетку. На нижней части рисунка можно видеть, что при параллельном процессе связывания уабаннчувствительное поглощение <sup>86</sup>Rb при пулевом времени сильно, но не полностью ингибируется. Связанный уабани освобождается из клетки комплексным путем. Представленная в полулогарифмических координатах кривая. онисывающая освобождение лекарства, не надает по простой экспоненте, как можно было ожидать при простой диссоциации с поверхностных связывающих центров. Мы разложили эту кривую

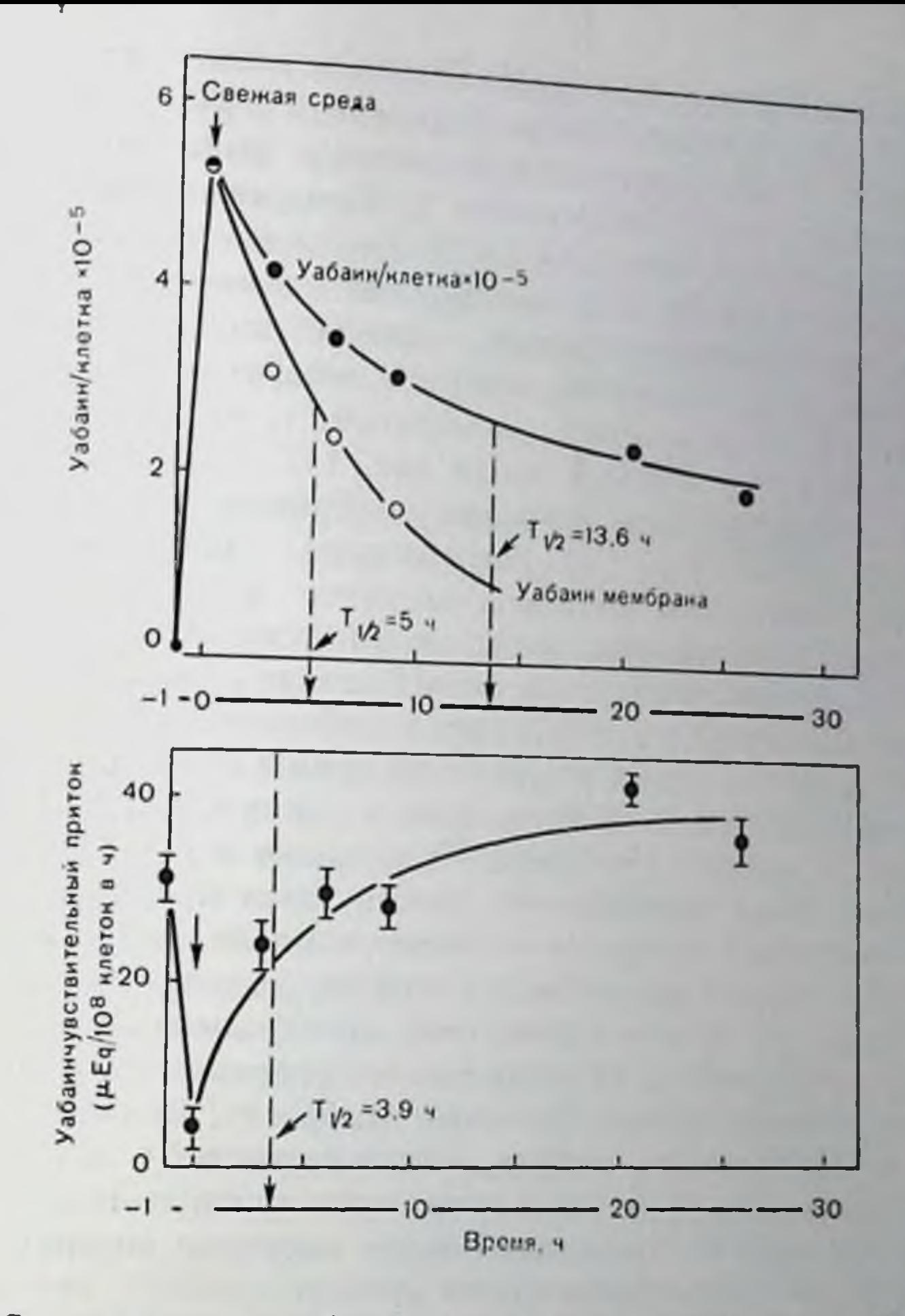

Рис. 142. Связывание и освобождение уабаниа и нараллельное ингибировапие и регенерация транспорта <sup>80</sup>Rb (аналога K<sup>+</sup>) в илетках НеLa. Клетки никубировали в течение 15 мин в среде роста (5,5 мМ К ) с 10-6 М уабанна при 37°С, центрифугировали и переносили в свежую среду роста, не содержащую гликозид. Отношение уабанн/мембрана измеряли на изолированных мембранах, полученных при охлаждении в условиях пренебрежнмо малого высвобождения уабанна. Данный метод представляет собой модифицированный метод Atkinson и Summers [1]; восстановление мембран проводили. используя 5'-нуклеотидазу в качестве количественного маркера [3]. Кривая

для отношения уабани/мембрана является кривой цервого порядка, кривая уабанн/клетка - суммой двух экспопент. В нижней части рисунка показано поглощение <sup>86</sup>Rb в таких же клетках в виде уабаничувствительного (10-4М) 10-минутного поглощения <sup>зо</sup>Rb из среды роста [11].

теоретически и экспериментально на три одновременных процесса, каждый из которых имеет собственный коэффициент скорости первого порядка [6, 11]. Эти процессы и времена их полупротекания, как было установлено из нескольких экспериментов, представляют собой: а) диссоциацию из мембранных связывающих центров в среду, ti- = 5-8 ч; б) интерпализацию - активный процесс, связанный с эндоцигозом уабаннсвязывающих центров и. по-видимому, связанный с деградпрующей частью мембранного цикла, также tv2 =5-8 ч, в) освобождение из клетки интерна-357

лизованного лекарства,  $t_{1/2} = 50-70$  ч. Скорость первого процесса, простой диссоциации, можно определить либо работая с изолированными мембранами, либо используя целые клетки, в которых интернализация блокируется комбинированными ингибито. рами деоксиглюкозы (продукт ее фосфорилирования эффективно спижает уровень АТФ). Оба метода дают одинаковые результаты. Второй процесс, интернализацию, спачала определяли как разность между всем связанным клеткой лекарством и лекарством. связанным с плазматической мембраной, т. е. разность между двумя кривыми на верхней части рис. 142. Как было отмечено. обработка деоксиглюкозой и азидом уничтожает процесс интернализации, но не действует на диссоциацию. Далее мы покажем, что интернализованный материал является интрализосомальным. Наконец, в нашей оригинальной модели мы предполагали, что хотя третий процесс, медленное освобождение неизмененного уабанна, может представлять собой целый набор процессов, он тем не менее определиется одной стадией, которая характеризуется простым коэффициентом скорости первого порядка. Когда мы впервые построили модель, этот факт был только догадкой. В то время с равной долей вероятности можно было предположить, что интернализованный материал остается в каких-то частях клетки на то время, пока идет процесс, и затем выделяется одним выбросом. Скоро мы обнаружили, что экспериментальные данные лучше соответствуют освобождению по реакции первого порядка, чем по реакции одномоментного «выброса». В настоящее время возможная природа стадин, лимитирующей скорость всей реакции, стала несколько яснее по сравнению с тем временем, когда данная модель была настоящим «черным ящиком». Ниже мы более подробно остановимся на этом.

Наша модель дает возможность выявить некоторые связи между освобождением лекарства и регенерацией клетки. Во-первых, как диссоциация, так и интернализация протекают примерно с одной скоростью; около половнны всего первоначально связанного лекарства попадает в клетку, тогда как другая половина сразу нереходит в среду. Таким образом, к тому времени, когда количество <sup>3</sup>Н-уабанна, выделяемое в мембранную фракцию приближается к нулю, около половины начальной радиоактивности остается связанной с клеткой. Отмеченный выше эффект наблюдается в пределах от 15 до 25 ч после начального связывания. Во-вторых, если интернализация является цикличным процессом, то каждая связанная молекула уабанна, входящая в клетку, указывает на то, что в клеточную мембрану введен новый активный переносчик Na<sup>+</sup> - K<sup>+</sup>. Таким образом, диссоциация и интернализация приводят к потере уабаина с поверхности и восстановлепию пормальных переносчиков калия и натрия с сопутствующей регенерацией. При этих двух процессах, протекающих параллельно, регенерация имеет  $t_{1/2} = 3 - 5$  ч. При сравнении верхнего и пижнего графиков рис. 142 (см. также рис. 145) легко заметить, что скорость регенерации транспорта соответствует скорости осво-358

рождения лекарства из мембранной фракции, но не из всей клетки. Клетка детоксифицируется сама по себе частично путем эндоцитоза блокированных транспортных центров, заменяя их новыми функциональными центрами.

Для любого связанного с мембраной лекарства верно утверждение, что чем медлениее идет диссоциация из связывающих центров, достигающая нулевой скорости для необратимо связанных лигандов, тем более важное значение для регенерации приобретает цикличность.

# ВНУТРИКЛЕТОЧНАЯ КОМПАРТМЕНТАЛИЗАЦИЯ зи-УАБАИНА

После интернализации неметаболизировавший гликозид должен быть удален из клетки. Можно представить несколько путей. но которым идет освобождение гликозида из клетки. Мы начали свои исследования в этом направления с поисков ответа на вопрос: в каком компартменте клетки связывается лекарство? Нереходит ли оно с течением времени в другие части клетки? Проявляют ли другие, независимые, соединения сходные свойства после связывания этими клетками?

Из экспериментов, подобных приведенным на рис. 142 и 145, мы получили данные, что количество лекарства на поверхности клетки через 24 ч после одномоментного связывания составляет очень незначительную часть от общего количества: мы можем пренебречь им в первоначальных экспериментах по фракционированию клеток. Однако ни в коем случае нельзя пренебрегать влиянием самого процесса фракционирования на субклеточное вещества, как такого нековалентно связанного распределение уабаин. Обычная техника, которая применяется для разрушения клеток типа НеLа, представляет собой суспендирование клеток в пзотонической, неэлектролитической среде и дальнейшее разрушение их большим числом (вилоть до 100) обработок в гомогенизаторе Dounce. Органеллы, освободившиеся из клеток, которые лизируются в ранних стадиях этого процесса, также подвергаются постоянному разрушению, которое, кроме того, может влиять и на процесс интеграции. В применении к аналитическому фракционированию нам удалось этот факт из недостатка превратить в преимущество (рис. 143). Детали эксперимента описаны в подписи к рисунку. В общих чертах опыт сводится к тому, что клетки, включающие интернализованный зи дабани (по практически не содержащие меченого уабанна, оставшегося на поверхности клетки), разрушают в разной степени и затем целые клетки (и ядра) удаляют низкоскоростным центрифугированием. Очевидно, что для разрушения более 80% всех клеток необходимо более 20 гомогенизаций в гомогенизаторе Dounce Это было установлено по освобождению радиоактивности в первом инзкоскоростном супернатанте (рис. 143, А). Фракции супернатанта (гомогената), которые содержали все освободившиеся органеллы. кро-

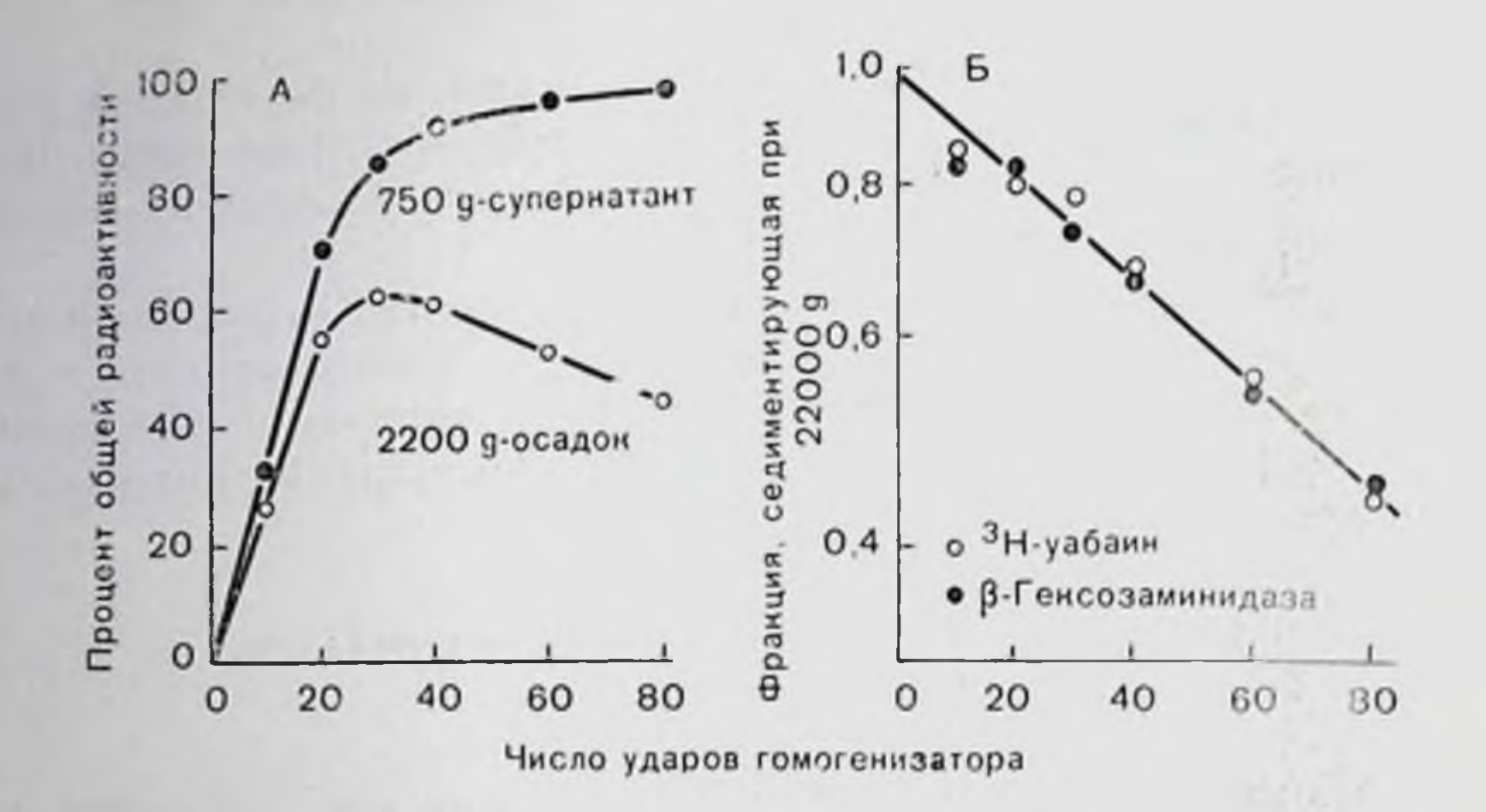

Рис. 143. Гомогенизация клеток НеLa и механическая ломкость уабанисодержащих частни (лизосом) в гомогенатах клеток НеLa. Клетки метили зн-уабанном за 45 ч до эксперимента. К пулевому моменту времени около 1% от количества первопачально связанного лекарства остается на плазматической мембране (см. рис. 145) и 43% внутри клетки. Остаток уабанна уходит из клетки путем диссоциации с мембраны в среду или путем выброса наружу уабанна, понавшего в клетки вследствие эндоцитоза. Клетки суспендировали в Н-среде (0,22 М маниитола, 0,07 М сахарозы, 0,002 М Hepes, 0.05% бычьего сывороточного альбумина, pH 7,4, 295 mosm), разрушали определенным числом ударов в гомогенизаторе Dounce и выдерживали 15 мин при 750 g (низкоскоростная центрифуга), получая при **OTOM** образец, содержащий интактные клетки и ядра в осадке и инзкоскоростной супернатант, называемый гомогенатом. Гомогенат повторно центрифугировали при 22 000 g в течение 30 мнн (высокоскоростная центрифуга), получая осадочную фракцию, содержащую лизосомы и митохондрии, а также другие клеточные органеллы, и супернатант, содержащий микросомы и растворимые компоненты клеток. А - разрушение и выделение интактных (седиментирующих) лизосом носле гомогенизации в приборе Dounse. Верхняя кривая (черные кружки) - весь 3H-уабанн из интактных клеток, обнаруженный в гомогенате, т. е. супериатанте первого пизкоскоростного центрифугирования. Эта величина соотносится с числом клеток, разрушенных при определенном числе ударов в гомогенизаторе Dounce. Нижняя кривая (светлые кружки) - фракция всего <sup>3</sup>Н-уабанна из интактных клеток, полученных из осадка при 22 000 g. Это значение соотносится с фракцией интактных лизосом, полученных после определенного числа ударов в гомогенизаторе Dounce. Б - эквивалентность механической ломкости частиц, содержащих 3Н-уабаин, и В-гексозаминидазной активности [2] в гомо-

360

ме ядер, центрифугировали в течение 30 мин при 22000 g, что вполне достаточно для осаждения интактных митохондрий и лизосом, но недостаточно для осаждения микросом. Мы рассчитали для каждого гомогената фракции радиоактивности, которые седиментируются при высших скоростях, и представили их как функцию числа циклов гомогенизации (рис. 143, Б). После того как практически все клетки разрушены, при дальнейшей гомогенизации седиментированные фракцин радиоактивности становятся все меньше, причем уменьшение пдет по экспоненте по отноше-

генате, который можно осадить при высокой скорости. В полулогарифмнческих координатах ноказана зависимость фракции, седиментирующей при 22 000 g от числа ударов в гомогенизаторе Dounce. Объяснение в тексте.
Осмотическая PHC. 144. ломкость зи-уабанисодержащих частиц из клеток НеLа. Клетки были помечены зн-уабанном, и в течение 45 ч ЛО начала эксперимента гликозид мог подвергаться интернализации. Фракния, богатая интактиыми лизосомами, была получена по методу, описанному в подписи к рис. 143, после 30 ударов в гомогенизаторе Dounce (см. рис. 143, А). Аликвоты осадка при высокоскоростном центрифугировании были ресуспендированы в Н-средах с различным разбавлением. их выдерживали при 0°С в течение 10 мин и центрифугировали при  $22000$  g в течение 30 мин. Осадки и супернатанты были проанализированы на <sup>3</sup>Н-уабаин (светлые кружки). В-гексозаминидазу (темные кружки) и белок (светлые квадраты). Белок определяли по собствен-

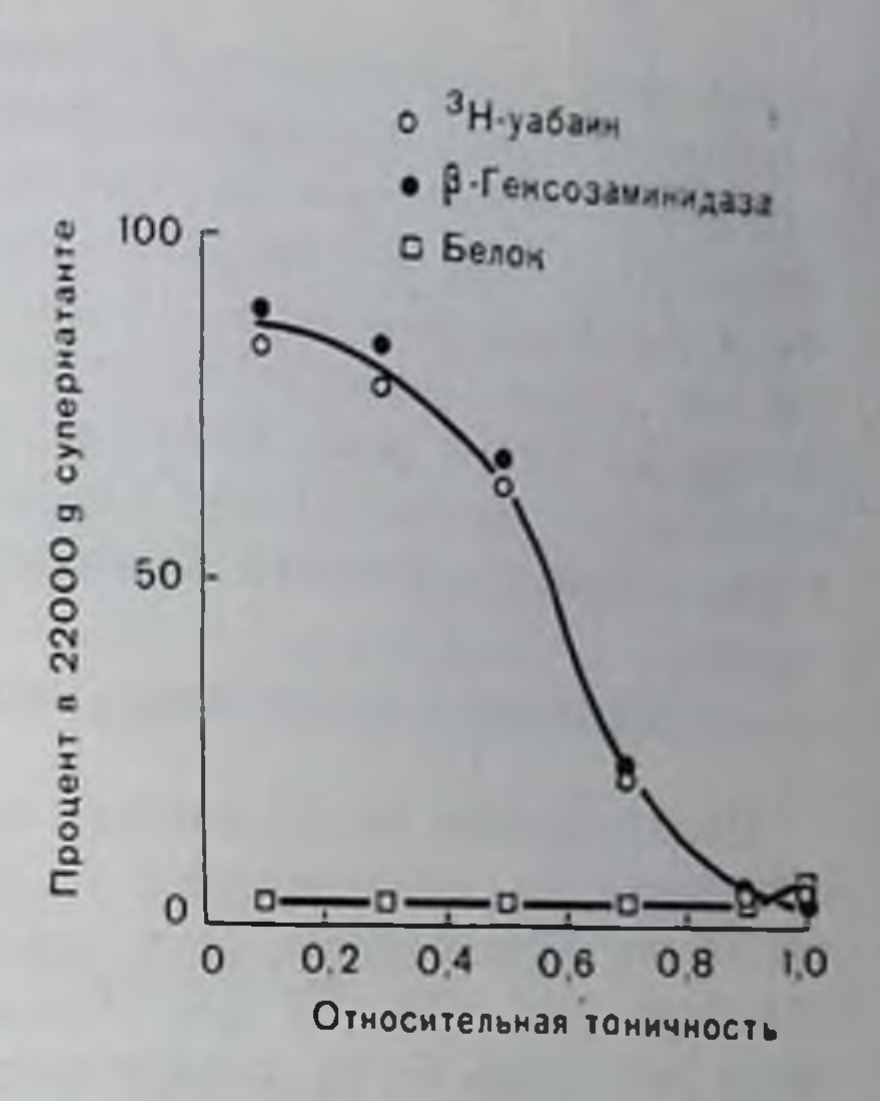

пой флюоресценции тринтофана, в качестве стандарта использовали бычий сывороточный альбумии. Изотоничность (топичность = 1.0) Н-среды составила 295 mosml.

нию к «разрушенности» (см. рис. 143, Б). Если экстранолировать эту прямую линию к ординате, можно увидеть, что при нулевом уровне «разрушенности» 99% радиоактивности связано с седиментирующими частицами. Другими словами, в пределах точности метода анализа мы можем сделать вывод, что в растворимой Фракции неразрушенных клеток свободный хабаши не обнаружен. Возможности данного метода анализа можно расширить, если распределению учесть, что распределение уабанна аналогично В-гексозаминидазы, удобного лизосомального ферментного маркера [2]. Так как оба белка обнаруживают одинаковую механическую «ломкость» по отношению к разрушению, мы условно можем принять, что они одинаково распределяются в гомогенате: это означает, что внутриклеточный уабани сосредоточен в лизосомах. В пользу справедливости этого заключения говорит и наблюдение, что маркеры также распределяются взаимосвязанно, когда седиментирующая фракция подвергается гиноосмотическому шоку. В этом эксперименте мы отделяли седиментирующую фракцию от гомогената клеток, разрушенных 30 гомогенизациями, что отвечает условиям, когда можно с максимальным выходом получить уабани, ассоципрованный с частицами (см. рис. 143. А). Если аликвоту этой пробы, которая содержит значительную часть клеточного белка, ресуспендировать в изотонической, неэлектролитической среде, то затем практически все белки, зн-уабани и В-гексозаминидазу можно переосадить в гечение 30 мнн при 22 000 g (рис. 144). Если же аликвота тои же пробы ресуспендируется в гипоосмотическом растворе, то зН-уабани и В-гексозаминидаза освобождаются, причем оба белка выделяются наразлельно и в обратной зависимости от тоничности. Важно отметить, что это

совместное освобождение маркеров не связано с общей растворимостью белков; количество белка в конечной фракции супернатанта при осмотическом шоке не возрастает сколько-шебудь заметно. Наконец, в этом опыте совместно выделяющиеся II-уабанн и В-гексозаминидаза не могут быть осаждены даже в том случае, когда супернатант из лизосом носле осмотического шока центрифугируют при 300 000 g в течение 30 мнн; ясно, что здесь происходят значительные изменения в седиментационных свойствах освобождающихся лизосомальных маркеров.

## КИНЕТИКА ВЫДЕЛЕНИЯ ЗН-УАБАИПА И <sup>14</sup>С-САХАРОЗЫ

Большинство из описанных выше экспериментов проводили с гомогенатами, полученными из клеток через 24-50 ч носле мечения их <sup>3</sup>Н-уабанном. При определении механического разрушения (см. рис. 143, Б) для образцов, полученных через  $1-2$  дня носле мечения, были зафиксированы одинаковые результаты. Хоти общее количество внутриклеточного уабанна постоянно уменьшается с периодом полуреакции около 60 ч, распределение белка между супернатантом и осадком при высокоскоростном центрифугировании как функция «разрушенности» всегда падает по одной и той же кривой. Этот результат позволяет сделать вывод, что по этому критерню (или по чувствительности к осмотическому шоку) между «молодыми» и «старыми» лизосомами нет заметной разницы. Потеря уабанна лизосомальными компартментами и выход его из целой клетки, видимо, посят случайный характер. Этот факт объясняет равенство констаит скоростей первого порядка в описании экстернализации в нашем исследовании.

Для сравнения мы проследили за поглощением и выбросом сахарозы в тех же клетках. В отличие от уабанна сахароза не связывается с поверхностью клеток. Константа скорости ее поглощения не зависит от концентрации внлоть до 10 мМ. Аналогично уабанну сахароза не подвергается метаболизму в этих клетках. Применяя <sup>14</sup>С-сахарозу в качестве маркера при пипоцитозе внеклеточной среды, мы обнаружили, что поглощение сахарозы в

стационарном состоянии составляет около 0,05 мл на клетку или  $2-3\%$  клеточного объема в час. Через 2, 15, 45 ч поглощения последующее стационарное выделение имеет  $\iota_{12} = 40 - 60$  ч. Этот результат также подразумсвает случайный обмен содержимого кариосом. Мы предположили, что инносомы, содержащие сахарозу, сливаются с лизосомами, как было показано для других типов клеток с помощью морфологического теста [4, 8, 9]. Методы, которые мы использовали для исследования лизосомальной комнартментализации уабаина, в случае с сахарозой не срабатывают Песвязанная достаточно надежно. caxaposa легко выходит из лизосом при гомогенизации. Этот процесс, очевидно, обратим, так как изотопический раствор сахарозы позволяет сохранить латентность лизосомальных ферментов после окончания разрушения клеток, т. е. по-видимому, лизосомы восстанавливают свою непро-

362

ницаемость для сахарозы. Вероятно, лизосомальные мембраны не разрываются, а обратимо вытягиваются при низкой степени разрушенности. У нас имеются доказательства того, что поверхность мембраны ведет себя таким образом, становясь обратимо проницаемой для сахарозы во время экспериментальных процессов (центрифугирование, ресуспендирование) и восстанавливая по их окончании относительную проницаемость. Во всяком случае в предположении, что пиносомы, содержащие сахарозу, сливаются с лизосомами, результаты, полученные с сахарозой и уабанном, взаимно согласуются и показывают, что лизосомальное содержимое статистически выбрасывается в среду со временем полного обмена приблизительно 3 дня.

## МОДЕЛЬ ЭКСКРЕТИРОВАНИЯ НЕМЕТАБОЛИЗИРОВАННЫХ ВЕЩЕСТВ

Бсе описанные выше наблюдения нам удалось свести в общую модель, и одновременно с этим выявить некоторые важные пробелы в наших знаниях. В соответствии с этой моделью уабани, который спонтанно не диссоциирует в среду, включается в клетку в связанном виде. Процесс этот активный и может ингибироваться АТФ-истощающими ядами. Как только уабани входит в клетку, видимо в кариосому, она сливается с лизосомами. Затем, даже при условии связывания уабанна с лизосомами, первоначальные центры связывания уабанна могут или разрушаться или сохраняются. Неопределенность связана здесь с тем, что объем клетки составляет 1800 мкм<sup>3</sup>. Предположим, что объем лизосомы примерно равен 1% от общего объема клетки и что 300 000 молекул уабанна интернализовались и перешли в интрализосомальное пространство, разрушив при этом первоначальные центры связынання. Внутрилизосомальная концентрация уабанна будет в этом случае 3 - 10-5 М, что в 1000 раз превышает Кд для Na K-АТФ-азы. Известно, что вновь появляющиеся пиносомы постоянно сливаются с ранее существовавшими лизосомами [9] и в связи с этим подвергаются действию новых, незанятых уабанисвязывающих центров с той стороны клеточной поверхности, которая обращена внутрь лизосом. Исходя из концентрации уабанна 3.10-5 М, можно ожидать, что он будет быстро связываться с этими центрами и оставаться там до тех пор, пока эти центры в свою очередь не разрушатся, дав возможность уабанну двигаться к вновь образовавшимся центрам. Таким образом, интрализосомальный уабанн может быть связан со связывающими центрами, но для этого нет необходимости в первоначальных связывающих центрах, вместе с которыми лекарство интернализовано. Эта гипотеза, предложенная Holtman, в настоящее время проверяется. Пути движения гликозида из лизосомы к наружной части клетки неизвестны. Можно представить себе два варианта. Первый: уабанн освобождается в лизосоме либо в результате диссоциации, либо при разрушении связывающих центров. Затем он

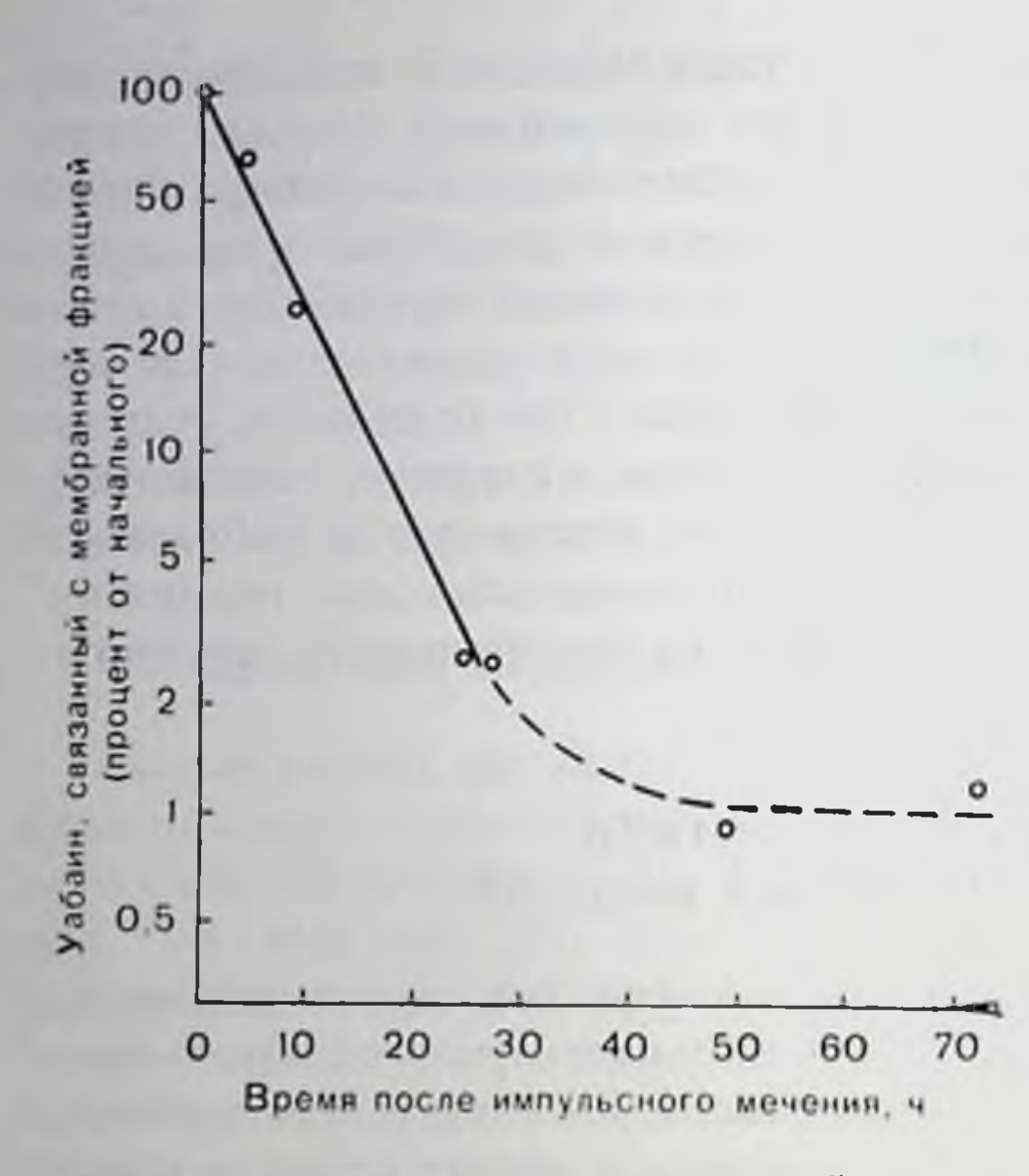

Рис. 145. Выделение уабанна из фракции плазматических мембран меченых клеток НеLа. Клетки метили  $2 \times 10^{-7}$  M <sup>3</sup>H-уабаина в среде с 0,55 мМ К<sup>+</sup> 10-15 мни при 37° С (в результате связанными оказались 85% из всех возможных центров), центрифугировали и ресуспендировали в среде роста, не содержащей гликозида. Мембраны получали по методу, описанному в подниен к рис. 142.

через лизосопроходит мальную мембрану в цитоплазму, потом.  $\mathbf{B}$ через мембраплазматическую пу - во внешнюю среду. Полупернод такого высвобождения, равный  $60<sub>1</sub>$ возможно, отражает как раз диффузный механизм этого процесса. Однако если принять этот механизм, свободный гипкозид TO<sub>1</sub> должен обнаруживаться в растворимой фракции клеток, а но нашим данным, свободный уабани пикогда присутствует там не  $\parallel$ сколько-пибудь значительных количествах (макси- $M$ y M  $5\%$ OT количества уабанна в лизосомальном компартменте). Кроме того, сахароза освобождается из клетки примерно с той же скоростью, что и уабани; в связи с этим кажется маловероятным, что такие разные молекулы, одна связанная, а другая нет,

могут давать одинаковую кинетику нассивной диффузии.

Вторым возможным механизмом является экзоцитоз, при котором уабаннсодержащие субклеточные частнцы возвращаются и сливаются с клеточной поверхностью, при этом связанный уабани выпячивается и таким образом оказывается во внеклеточной среде. Отсюда лекарство может легко диссоциировать и теряться в окружающей среде или часть его даже ренитериализуется. Так как полупернод для экзоцитоза значительно больше, чем для диссоциации, то в этом случае можно ожидать сходного времени освобождения из клетки уабанна и сахарозы. Дополнительным подтверждением этого механизма можно считать тот факт, что потеря однократно связанного уабанна из мембранной фракции не снижается неопределенно долго. При больших промежутках времени и низкой поверхностной концентрации <sup>3</sup>Н-гликозида количество возмещенного уабанна в мембранной фракции имеет тенденцию к уменьшению по мере того, как интернализованное лекарство возвращается обратно к поверхности. Однако из-за низкой скорости и малых количеств циркулирующего <sup>3</sup>H-уабаина (по сравнению с первопачально связанным количеством) этот процесс не влияет на измеряемое в ранние промежутки времени

364

количество связанного с изолированными мембранами уабанна. В соответствии с гинотезой рециклинга находится тот факт, что через 2-3 дня после первичного связывания в мембранной фракции сохраняется только около 1% лекарства (рис. 145). Хотя эти результаты являются многообещающими, они не подкреплены количественными расчетами, и до настоящего времени механи экзоцитоза неизвестен. Несмотря на эти неопределенности, ясно. что интернализация поверхностных молекул может служить эффективным путем вывода лекарства на клеточном уровне Многие лекарства, например бунгаротоксин, можно окончательно разрупиять при инкубации с лизосомальными гидролазами [7]. Но даже в том случае, когда нет подходящего фермента и такое новерхпостно-активное лекарство, как уабани, не может метаболизировать в лизосомах, внутриклеточный захват сам по себе может быть важным компонентом в клеточной регенерации.

## СПИСОК ЛИТЕРАТУРЫ

- 1. Athinson P. H., Summers D. F. Purification and properties of HeLa cell plasma membranes. - J. Biol. Chem., 1971, 246, 5162-5175.
- 2. Barrett A. J. Lysosomal enzymes. In: Lysosomes, a Laboratory Handbook, ed. by J. T. Dingle, 1972, p. 46-135. American Elsevier. New York.
- 3. Brake E. T., Will P. C., Cook J. S. Characterization of HeLa 5'-nucleotidase: A stable plasma membrane marker. - Membrane Biochem., 1978 (in press).
- 4. Cohn Z. A., Ehrenreich B. A. The uptake storage, and intracellular hydrolysis of carbohydrates by macrophages. - J. Exp. Med., 1969, 129, 201-226.
- 5. Cook J. S., Vaughan G. L., Proclor W. R., Brake E T. Interaction of two mechanisms regulating alkali cations in HeLa cells. - J. Cell. Physiol..  $1975, 86, 59 - 70.$
- 6. Cook J. S., Will P. C., Proctor W. R., Brake E. T. Turnover of ouabain binding sites and plasma membrane proteins in HeLa cells. - In: Biogenesis and Turnover of Membrane Macromolecules, ed. by J. S. Cook. 1976. p. 15-36. Raven Press, New York.
- 7. Fambrough D. M., Devreotes P. N. Development of chemical excitability in skeletal muscle. - In: Biogenesis and Turnover of Membrane Macromolecules, edited by J. S. Cook, 1976. p. 121-144. Raven Press. New York.
- 8. Glauert A. M., Fell H. B., Dingle J. T. Endocytosis of sugars in embryonic skeletal tissues in organ culture. II. Effect of sucrose on cellular fine structure. - J. Cell. Sci., 1969, 4, 101-131.

9. Holtzman E. Lysosomes: A Survey. Springer-Verlag. 1976. New York. 10. Puck T. T., Marcus P. I., Cieiura S. Clonal growth of mammalian cells in 11. Will P. C., Longworth J. W., Brake E. T. Cook J. S. Analysis of intracellular drug (ouabain) sequestration as a mechanism of detoxification. Mol. Pharmacol., 1977, 13, 161-171.

## ПРЕДМЕТНЫЙ УКАЗАТЕЛЬ

- Аденилатциклаза, разделение 135 - реактипации, влияние D, L-изопро-
- теренола 138 — реконструирование 135
- Аденозин, влияние на реакции тканей при гипоксии 126
- $- -$  стимуляции нервов пуринергических 126
- а-Адренорецепторы, влияние на проницаемость мембран 102
- В-Адренорецепторы, влияние на проницаемость мембран 111
- Амилоридии, действие на функции периферического нефрона 349
- Анионы, свойства 237
- Антигены новерхности лимфоцита 37
- Антиэстрогены 159
- АТФ, влияние на реакции тканей при **ГИПОКСИИ 126**
- $- - -$  стимуляции первов пуринергических 126
- $-$  синтез простагландинов 127
- Ацетилхолин, влияние на выход фосфата из нервных волокон 95
- действие в присутствии атропина 99
- $- -$  гексаметония 99
- — динзопронилфторфосфата 99
- 
- $- -$  Tpuc-Joke 99
- $-$  —  $-$  Холин-Локе 99
- $-$  тетраэтнламмония 99
- — — а-тубокурарнна 99
- $\text{Ha}$ железы внешнесекреторные  $85$
- $-$  — мышцу гладкую 84
- — — сердечную 85
- рецепторы мускариновые 89
- — физиология 82
- $-$  никотиновые 89

Бактериородопсии 272 Лимфондная система, взаимодействие — диффузия вращательная в липидных между клетками 36 мембранах 272 Лимфоциты, активация 37 Белки мембранные, вращение в эритро- $\mu$ pynn $\mu$  33 цитах человека 270 - как модель для изучения мембранных - - диффузия вращательная 268 ----- измерение с помощью явлений 38  $HM-$ - поверхность, антигены 37 пульсного фотолиза 268 В-Лимфоциты 33 - - основные, выделение 71 Т-Лимфоциты 33 - трансмембранные 24 - мембраны клеточные, рецепторы, при-Бензоаты, свойства 239 **рола** 35 Бензокаин, структура 45 Липиды мембранные, значение 55 Бикарбонат, роль в транспорте ЛИТИЯ Литий, антипорт Na-зависимый 296 через мембрану эритроцита 306 — — — природа 300 - транспорт через мембраны эритроци-Гексанал, структура 45 тов человека 206 Гель-электрофорез в полиакриламидном геле, апализ иммунопреципитатов 26  $\sim$   $\text{cruny}$ *muna* бикарбо-**НАТОМ 306** Гипотеза градиента 323 Мембрана (ы) внутренняя, новерхность. Гонадотронниы, авторадиография 205 - гипофизарные 182 структура 22 - иммуноцитохимии 205 - клеточные, проницаемость пошлая, влияние катехоламинов 102  $-$  сонзывание 209

- центры связывающие, ловализация в клетках-мишених 181
- Гормоны гонадотропные, локализация 181
- - места связывания в язчинке млекопитающих 198
- кинетика связывания и метаболизма 200
- ДИГСК, связывание 222, 223
- влияние динитрофенилирования  $224, 226$
- Дифракция оптическая, методы 280
- Допамин, влияние на проницаемость  $M<sub>e</sub>M$
- Иммунность, теория приобретения методом клонального отбора 33
- Иммунопреципитация, эксперименты  $29$
- Иммуноэлектрофорез перекрестный, результаты 23
- Калий, выход из клеток, скорость 263 Капал(ы) ионный(е) аксона 44
- $-$  блокирование лекарствами 43
- — возможность блокирования агонистами 52
- — единичный, проводимость в присутствии блокаторов канала 50
- — мышечный концевой пластинки 48
- натриевый как рецептор лекарств 243
- — связывание токсинов 255
- Катехоламины, влияние на ионную проницаемость клеточных мембран 102
- Катноны, свойства 237
- Кислота фенилуксусная, производные. свойства 241

Лекарства, механизм действия, блокирование понного капала 43

- Лигнокаин, структура 45
- 

366

- рецепторы, изучение иммунологическое 32 линидные, диффузия вращательная бактериодопсина 272 - плазматическая лимфоцитов, структу**pa** 18 эритроцитов свиныц, фракциониронание 19 - проницаемость, влияние а-адреноре-Hentopob 102 - β-адрепергических реценторон.  $- -$ механизмы действия 107 = — влияние допамина 110 — узловые, природа 256 — Halobacterium halobium, изучение методом замораживании-скалывания 278 Мембранные липиды, значение 55 Мембранный шум, исследование реценторов лекарств 40 Молекула (ы) — биологические, происхождение, гипотеза Опарина 10  $- - -$  Haldane 10 — пейтральные, свойства 237 — стериновая, структура 10  $- -$  функции 10 — холестерина, значение для мембран  $\frac{1}{4}$ Мускариновые реакции, кинетика 86  $\equiv$  — медиаторы 87 — рецепторы, выделение 84 - - - - гетерогенность 88  $\equiv$  физиология 84 Насос натриевый нативный, стехномет-1011 332 — узловые, природа 256 — — реконструированный, стехнометрия  $394$ Натрий, самообмен в эритроцитах быка  $291 \textcolor{red}{\mathcal{L}} \textcolor{red}{\mathcal{L}} \textcolor$ and and — система, обменная, ингибирование попами водорода 294 — — — — — флорентином 294 — «чистый» ток, создаваемый градцентом натрия 292 Нервно-мышечное соединение млекопитающих 63 Нефрон периферический, функции, роль амилоридина 349 Поситель глюкозы из мембраны щеточной почечной каемки, характеристика 325 Обмен литий-патриевый сопряженный в эритроцитах быка 288 «Оверниут» 326 Пероксидаза, эксперименты in vitro 199  $-$  in vivo 199

Пластинка концевая мышечная, понные Уабани. свойства 355 - связанный с клетками НеLа, поглоканалы 48 Прокаин, структура 45 **Illeune** 355 Пуринореценторы, структура и актив- $- -$  pacuage 355 ность, взаимосвязь 125 Фосфат, выход из первных воловой, влияние ацетилхолина 95 РІ-Пуринореценторы, влияние аденилат-**NO.110100-** $-$  — — — ингибиторов циклазы 122 теразы 99  $-$  - антагонистов 121 - - - холиноподооных  $CD-$ — — АДФ 122 единений 88  $- - AMQ$  122 Фуросемид, действие на нечувствитель- $- - \Lambda T \Phi$  123 ный к уабаниу ток калия и хлора в - распределение в тканях 124 клетках Эрлиха 316 Р2-Пуринореценторы, влияние антагови-Шум мембранный, использование при CTOR 122 песледовании ложных трансмиттеров — — АДФ 123  $- - \text{AM}\Phi$  123 Эдектронная микроскопия по методу за-41  $- - \Lambda T \Phi$  123 мораживания-скалывания-травления - распределение в тканих 124 Реакции мускариновые, кинетика 86 310  $- -$  медиаторы 87

Рецепторы В-адренергические, влияние на проницаемость мембран 107, 111 - ацетилхолиновые в иервно-мышечном соединении млекопитающих, ультраст-- идентификация иммунологическая 75. - - мускариновые 89  $-$  - никотиновые 89  $-$  - структура 67 - - у нациентов с мнастенией 73 - гормонов 133  $- -$  действие 143 концентрация в клетках-мищениях  $150$ распределение в клетках-мишениях - -157  $\cos$  0.11  $\cos$  143 - лекарств, исследование методом мембранного шума 40 - - и токсинов и местах, контролирующих проницаемость мембраны 220  $- - -$  транспорт 262 - мембран клеточных, исследование иммунологическое 32  $-$  - T-лимфоцитов, природа 35 - мускариновые, выделение 84 - - гетерогенность 88 - - локализация детальная, выявление -83  $-$  - распределение 82 — — физиология 82 - нейротрансмиттеров 59 - пуринергические, типы 120  $-$  регенерация. механизм гипотетический 212  $-$  эстрадиола. взаимодействие с генарин-агарозой 169 — — очищенный, свойства 176 — — форма нативная, очистка 174 — астрогенов в матке 166  $-$  — — взаимодействие с гепарином 166 — — воспринмчивость к действию гор- $MOHOB$  142 Сакситоксии, активность фармакологическан 243 — связывание с тканями 249 Салицилаты, свойства 238 лимфоидная, взаимодействие Система между клетками 36 Субнопуляция везикул, использование для идентификации трансмембранных белков 25 Тетродотоксин, активность фармакологическая 244 Токсин, взаимодействие с рецептором 250 — свизывание с мембранами 253

ложные, исследование с Трансмиттеры использованием анализа шума 41